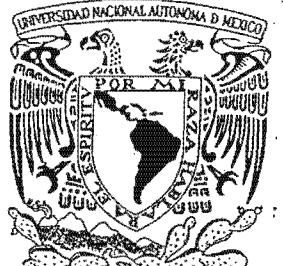

# UNIVERSIDAD NACIONAL AUTONOMA DE MEXICO

FACULTAD DE INGENIERIA

## ANALISIS ARMONICO EN LA DETECCION DE FENOMENOS GEOMAGNETICOS

 $\sim$ 

## $E$  S I  $\mathbf{T}$  $\mathcal{L}$ QUE PARA OBTENER EL TITULO DE: INGENIERO GEOFISICO

MAURICIO NAVA FLORES

**DIRECTOR DE TESIS:** ING. GERARDO CIFUENTES NAVA

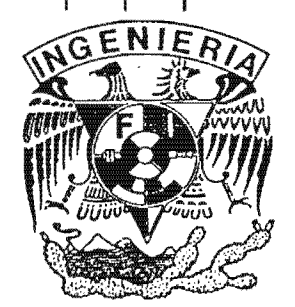

MÉXICO, D.F.

**ENERO 2005** 

m. 340776

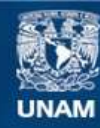

Universidad Nacional Autónoma de México

**UNAM – Dirección General de Bibliotecas Tesis Digitales Restricciones de uso**

#### **DERECHOS RESERVADOS © PROHIBIDA SU REPRODUCCIÓN TOTAL O PARCIAL**

Todo el material contenido en esta tesis esta protegido por la Ley Federal del Derecho de Autor (LFDA) de los Estados Unidos Mexicanos (México).

**Biblioteca Central** 

Dirección General de Bibliotecas de la UNAM

El uso de imágenes, fragmentos de videos, y demás material que sea objeto de protección de los derechos de autor, será exclusivamente para fines educativos e informativos y deberá citar la fuente donde la obtuvo mencionando el autor o autores. Cualquier uso distinto como el lucro, reproducción, edición o modificación, será perseguido y sancionado por el respectivo titular de los Derechos de Autor.

## Dedicatoria.

A mis padres y hermanos: Para ustedes que han estado a mi lado desde el principio y permanecerán conmigo hasta el final.

 $\bar{z}$ 

 $\mathcal{L}$ 

"... *No necesito hacer frases. Escribo para poner en claro ciertas circunstancias. Desconfiar de la literatura. Hay que escribirlo todo al correr de la pluma, sin buscar las palabras..."* 

-Jean Paul Sartre-

#### Agradecimientos.

A la UNAM, que ha sido y seguirá siendo para mí un segundo hogar y fuente de conocimientos, a la Facultad de Ingeniería por haberme instruido y dado la oportunidad de conocer y disfrutar, tanto lugares como personas, agradezco especialmente todas las horas de desvelo, los malos sabores de boca por una mala nota y aquellos instantes en que la conciencia se escapaba del cuerpo y el alma dormía.

Le agradezco profundamente a mi familia todo el apoyo prestado, sin ellos no hubiera sido posible llegar hasta aquí, ni pensar en llegar más lejos.

A Gerardo Cifuentes Nava y Esteban Hernández Quintero, por haberme dado la oportunidad de apoyo en la realización de este trabajo y otros (sin dejar de lado los que vendrán). colaborar con ellos en Geomagnetismo y Exploración, por su paciencia, por sus enseñanzas, consejos y

Agradezco de sobremanera a Rodrigo y a Carlos, por su apoyo total en la realización de este trabajo, por su ayuda, indispensable en la realización y culminación de mis estudios en la facultad, por ser buenos amigos y buenas gentes, así como por darme la oportunidad de subirme al barco en el que aún pennanecemos navegando.

A Espriu y a Lalo, compañeros y hermanos en la conciencia e inconciencia, por su amistad, por las vivencias en campo, en la facultad y en las actividades recreativas y de dispersión extramuros. Quiero agradecerle también a Max por sus consejos, por ser un gran amigo e impulsarme siempre hacia adelante.

Agradezco de una manera muy especial a Vanessa, por haber estado a mi lado en las buenas y en las malas, por todas las experiencias vividas, por haber sufrido y disfrutado conmigo cuestas difíciles de andar, frío, lluvia, etc., sin dejar de lado la oportunidad de sentir y vivir su amistad. Gracias amiga, que el tiempo no se lleve nuestras memorias.

Por supuesto, a Paco, verdadero amo y maestro del arte de dilatar el tiempo a bajas velocidades, por su forma tan peculiar y original de ser, a Keren, por su sinceridad y gracia al hablar. También le agradezco a Humberto y a Roger por los ratos agradables que hemos pasado.

y por supuesto, a Dora, por su hospitalidad. A un gran amigo, Mariano, por todas las horas de filosofocación mutua, por contribuir a mi crecimiento humanista, por sus consejos y por los buenos ratos y experiencias pandro-coyoacanenses. Agradezco de igual forma a María, Rosalía, Mercedes y Ana por los gratos momentos que hemos pasado;

A Lorena, por apoyarme y confiar en mí, por su alegría, por estar siempre presta a escucharme e impulsarme.

Al Ing. Arturo Pérez Aldana, por confiar en mí y brindarme la oportunidad de terminar este proyecto, al mismo tiempo que estar colaborando para su equipo de trabajo.

Al Ing. Alejandro Arroyo, por ayudarme a dar el último paso, indispensable para la culminación de esta tesis.

## **ÍNDICE.**

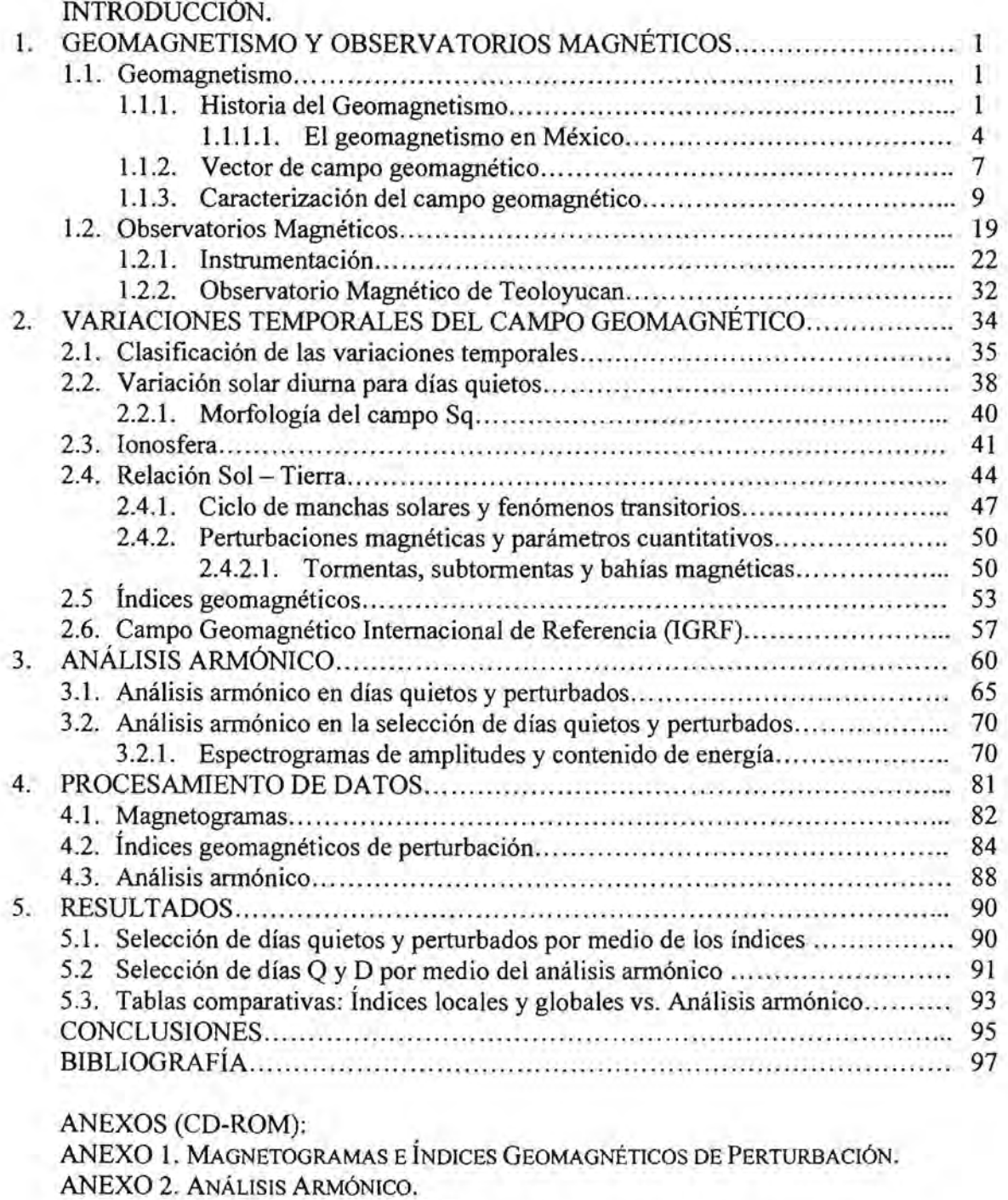

ANEXO 3. Programa COMPMAG.m

ANEXO 4. Programa ESPECTRAL.m

ANEXO 5. Datos digitales del Observatorio Magnético de Teoloyucan.

## **INTRODUCCIÓN.**

El estudio del campo geomagnético y sus variaciones temporales es de gran importancia en nuestros días debido al creciente desarrollo de tecnologías basadas en las telecomunicaciones, y por consecuencia, de la también creciente dependencia hacia esas nuevas tecnologías por parte de diversos tipos de sistemas, los cuales abarcan desde la navegación deportiva hasta la investigación científica, sin dejar de lado a la prospección magnetométrica, que si bien no se basa en telecomunicaciones, consiste a grosso modo en levantar mediciones del campo geomagnético en una región determinada durante un intervalo de tiempo. En este aspecto, las interrelaciones Tierra - Sol juegan un papel predominante, debido a que el Sol es la fuente de energía que crea las propiedades magnéticas del exterior de nuestro planeta, así como también es la fuente de partículas de alta energía que pueden producir fallas en satélites y de ese modo afectar a las telecomunicaciones, así como producir alteraciones temporales del campo que pueden ser responsables de una pérdida de calidad en datos levantados durante una prospección magnetométrica.

Una parte importante del estudio del campo geomagnético, como de cualquier otro objeto de estudio de cualquier otra ciencia que se apoye en la experimentación, implica realizar mediciones y registrarlas en forma continua para, de ese modo, contar con una referencia y detectar las variaciones que podrían tener, y así poder especular acerca del origen de dichas variaciones. Con respecto a lo anterior, al observar registros de campo geomagnético provenientes de un observatorio magnético, nos podemos dar cuenta de que presentan un patrón cíclico o periódico, cuya morfología es claramente identificable en algunas fechas, mientras que en otras es interrumpida por perturbaciones, las cuales son originadas por cambios en la velocidad y cantidad de partículas eyectadas por el Sol y su interacción con el campo geomagnético.

Una de las herramientas más útiles para el estudio de fenómenos que presentan una naturaleza cíclica o periódica, como las variaciones registradas en los magnetogramas anteriormente mencionados, es el análisis armónico propuesto por Joseph Fourier en el siglo XIX. Este análisis se caracteriza por realizar la transformación de una señal, originalmente registrada en el dominio del tiempo, al dominio de la frecuencia, donde es posible identificar las componentes espectrales presentes en ella, lo cual es útil para determinar la aportación relativa de las componentes espectrales a la señal, e inclusive, para determinar la cantidad de energía presente en dicha señal, que podría servir como un indicador de actividad.

Por otro lado, existen varios índices diseñados para cuantificar la intensidad de radiación solar que interactúa con la magnetosfera terrestre y provoca las perturbaciones anteriormente mencionadas de manera indirecta, a través de mediciones de campo geomagnético, por lo cual se pueden determinar, a partir de los índices en cuestión, las fechas o días del mes en que la actividad solar fue mayor o menor, de acuerdo al estudio de los magnetogramas registrados en uno o varios observatorios magnéticos.

En este trabajo se presenta un análisis armónico de las componentes H, D, Z, F, X, Y e 1 del vector de campo geomagnético registradas en los archivos digitales del Observatorio Magnético de Teoloyucan, realizado para varios meses pertenecientes a un período comprendido entre los años 2002 y 2004, persiguiendo tres objetivos principales:

- Determinar la relación entre el comportamiento espectral y el contenido de energía de las componentes del vector de campo geomagnético, con la intensidad de las perturbaciones magnéticas registradas en los archivos digitales del Observatorio Magnético de Teoloyucan, causadas por la interacción entre el viento solar y la magnetosfera terrestre.
- Realizar la identificación de fenómenos como las tormentas magnéticas, que son las variaciones temporales del campo geomagnético que causan mayor perturbación en los registros, por medio del análisis espectral, y de los índices de perturbación más usuales, a través de un programa de ordenador.
- Clasificar los días de acuerdo a su comportamiento magnético, obteniendo una lista de los cinco días más quietos y más perturbados del mes, por medio del análisis armónico y de los índices de perturbación correspondientes.

En cuanto al análisis armónico mencionado, se elaboró una rutina que permite realizar todo el procesamiento de los datos, trabajando en un entorno amigable y obtener resultados en corto tiempo. Esta herramienta es útil para visualizar los magnetogramas, así como para realizar el cálculo de los índices de perturbación magnética, el contenido de energía de la señal analizada, la obtención de sus espectros de frecuencias y la elaboración de los espectrogramas de amplitudes por mes de cada una de las componentes del vector de campo geomagnético, a partir de los archivos digitales del Observatorio Magnético de Teoloyucan, además de proporcionar la clasificación de días pertenecientes al mes en cuestión, de acuerdo con el comportamiento de las componentes del campo que hayan sido analizadas.

Como parte importante para la comprensión del objeto de estudio del geomagnetismo, así como para tener una idea clara del alcance de esta ciencia y por supuesto, para conocer las necesidades que en un inicio dieron lugar a su gestación, se presenta una reseña histórica acerca del desarrollo del mismo como ciencia autónoma, recalcando los descubrimientos más importantes a lo largo de la historia de la humanidad por parte de los principales hombres de ciencia que contribuyeron al desarrollo de esta rama de la geofísica. También se hace una detallada descripción del campo geomagnético y de los instrumentos utilizados para su medición, incluyendo la descripción referente a los sitios donde se llevan a cabo las mediciones, específicamente en nuestro país (Observatorio Magnético de Teoloyucan).

En cuanto a la distribución y organización de la vasta información utilizada y obtenida en este trabajo, se incluye un disco compacto (CD-ROM) con Anexos organizados de tal modo que se pueda facilitar su consulta. En este CD-ROM se encuentran todos los gráficos y tablas complementarias elaboradas, así como los listados de los programas que fueron diseñados para el análisis y procesamiento de los datos.

#### **RESUMEN.**

Se presenta un análisis armónico de las siete componentes del vector de campo geomagnético (H, D, Z, F, X, Y e I) como ayuda para la detección de fenómenos y determinación de parámetros del Campo Geomagnético aplicado a un sistema estándar moderno de datos digitales. Los datos del sistema INTERMAGNET del Observatorio Magnético de Teoloyucan (México) son utilizados para tal fin, utlilizando valores medios al minuto y horarios para llevar a cabo el análisis armónico.

Como parte del análisis armónico, se obtuvieron los espectros de amplitudes para cada día de lecturas y para las siete componentes del vector de campo geomagnético, contenidos de energía (también por día y por componente) y espectrogramas de amplitudes para cada componente, por mes, para cuatro meses comprendidos en el período 2002-2003.

En cuanto a los parámetros del Campo Geomagnético, se calcularon los índices geomagnéticos de perturbación más comunes y de carácter local (K, a yak), haciendo la clasificación de los días geomagnéticamente más quietos y más perturbados por mes, tanto por los índices geomagnéticos, como por el análisis armónico, por medio de los contenidos de energía y los espectrogramas de amplitudes, obteniéndose resultados concordantes y satisfactorios, con respecto a las fechas establecidas y publicadas por el Servicio Internacional de Índices Geomagnéticos (ISGI), que son el patrón internacional de referencia.

Tanto el análisis armónico, como el cálculo de índices geomagnéticos de pertubación, fueron realizados con ayuda de una rutina diseñada para dicho propósito, con lo cual, es posible trabajar con los datos en un entorno amigable y obtener resultados en corto tiempo.

## 1. GEOMAGNETISMO y OBSERVATORIOS MAGNÉTICOS.

## 1.1. Goomagnetismo.

## 1.1.1. Historia del Geomagnetismo.

El hecho de que nuestro planeta se comporte, a grosso modo, como un gran imán ha cautivado a muchos pensadores desde la antigüedad hasta nuestros tiempos, motivándolos a estudiar las caracteristicas y causas de! campo magnético que posee.

Los primeros escritos acerca del compás de navegación (brújula) se atribuyen a los chinos y datan aproximadamente del afio 250 a. C. (Campbell, 1997). Los antiguos chinos conocían la magnetita., un mineral de hierro que presenta la propiedad de atraer algunos cuerpos metálicos. Descubrieron que cuando un trozo con forma alargada de magnetita o de hierro magnético se colocaba flotando en una taza de agua, se orientaba en dirección norte-sur. A partir de ello desarrollaron la brújula o compás magnético, que se extendió rápidamente a los árabes y de eUos hacia Europa. La brújula ayudó a los barcos a navegar con seguridad, incluso fuera de la vista de la costa o cuando las nubes cubrían las estrellas (Stern, 2000).

Los antiguos griegos también conocían las propiedades de la magnetita. La etimología de la palabra magnetismo, y por supuesto, el nombre del mineral en cuestión, se debe al lugar de obtención del mismo, la ciudad de Magnesia de Tesalia en Macedonia, ubicada en el Asia Menor (ahora Turquía) y a Magnes, pastor griego, a quien ellos atribuyen su descubrimiento.

Por otro lado, la más antigua cita europea sobre la brújula fue hecha por Alexander Neckham en su obra *De Utensilibus,* posiblemente escrito en el año 1190 d. C. Es muy probable que las descripciones imaginativas de Marco Polo sobre la tecnología china hayan contribuido a la difusión del uso de la aguja imantada en Europa. Como no hay documentos claros sobre el uso diseminado de la brújula, es conveniente llamar "Período Prehistórico del Geomagnetismo" a tos tiempos anteriores a las grandes navegaciones. Para ese período se pueden hacer especulaciones más o menos verosímiles con respecto a los sucesos náuticos. Los viajes vikingos a Groenlandia y América del Norte, así como tos primeros descubrimientos portugueses, pueden estar ligados al uso de la brújula (Muniz Barreta, 1997).

En el siglo XIII, Pierre de Maricourt, también conocido como Petrus Peregrinus "Pedro el Peregrino", natural de Picardie, Francia, hace un sorprendente hallazgo que queda registrado en su tratado del ano 1269 conocido como *Epístola de Magnete.* Maricourt toma una piedra imán (magnetita) a la cual se le había dado forma redonda y le aproxima una aguja imantada que se orienta inmediatamente. Cuando la aguja se detiene, Maricourt traza una línea sobre la piedra imán redondeada. Después repite la operación en otras partes del imán y cuando tiene trazadas un buen número de ellas sobre su superficie, el patrón que aparece corresponde a circulos máximos que resultan ser completamente análogos a los meridianos terrestres y se cortan en dos puntos extremos del imán. Sorprendido por la analogía con el globo terráqueo, Maricourt denomina polos a estos dos puntos particulares de la piedra imán. En experimentos posteriores encuentra que la forma en la que los imanes se atraen entre sí está determinada solamente por la posición de sus polos, como si estos constituyeran la esencia de lo que se pensaba en la época era el poder magnético (Landrove, 1997).

En los siglos XV Y XVI la naturaleza del magnetismo y las extrañas propiedades de la brújula eran un misterio completo. Por ejemplo, en los manuales de navegación de la armada inglesa se recomendaba no llevar ajo a bordo de los barcos por la errónea creencia de que sus humos acres, así como las emanaciones estomacales de los marinos producidas por su ingesta, alteraban el funcionamiento de la brújula Si bien en estos siglos predominaban las explicaciones supersticiosas acerca del origen del magnetismo terrestre y del fenómeno magnético en si, también es cierto que coinciden con el período histórico de las grandes navegaciones (finales del siglo XV a fmales del siglo XVI) marcado por el descubrimiento de nuevas tierras y sus conquistas subsecuentes, por lo que las grandes potencias navales (Portugal y España), así como algunos otros países europeos se especializaron en el uso de la brújula e impulsaron el desarrollo de cartas isogónicas (de declinación).

A finales del siglo XVI el inglés Robert Norman descubrió experimentalmente la inclinación magnética, publicando dicho descubrimiento en su obra The New Attractive, en el año 1581. Posteriormente, en el siglo XVIl, se comenzó a utilizar de manera general el término "variación de la variación de la aguja" (en lenguaje moderno, "variación de la declinación con la posición geográfica") para determinar las longitudes, uno de los problemas más complicados para la navegación de entonces (Muniz Barreto, 1997).

En el año 1600 William Gilbert publicó el primer libro de texto sobre geomagnetismo, *De Magnete,* en el cual describe sus experimentos concluyendo que la Tierra en sí se comporta como un grao imán. Por primera vez el geomagnetismo no fue tratado como una fuerza oculta coo un origen inexplicable; utilizó conceptos científicos y un método experimental para explicar la orientación norte~sur de una aguja imantada. Cronológicamente, podríamos decir sin miedo a equivocarnos que con el siglo XVII nace una era de principios ontológicos fundamentados en la razón y corroborados experimentalmente, es decir, nace la ciencia moderna encabezada por tres grandes cientificos y sus obras: William Gilbert (De magnete, 1600), Johannes Kepler (Astronomía nova de motibus stellae Martis ex observationibus Tychonis Brahe, 1609) y Galileo Galilei *(Sídereus Nuncius, 1610).* 

En 1635, Henry Gellibrand publicó las pruebas que revelaban que la declinación cambiaba ligeramente con el tiempo (Stern, 2000). Este descubrimiento fue desconcertante porque ello suponía que las mediciones magnéticas locales perdían exactirud con el paso del tiempo y por lo tanto debían de ser repetidas con regularidad para asegurar su utilidad práctica. En 1968, el astrónomo británico Edmund Halley, famoso por ser el primero en calcular la órbita de un cometa (mismo que lleva su nombre), comandó el buque Paramour en un largo viaje por todo el Océano Atlántico y de esa forma obtuvo los datos que le permitieron elaborar la famosa carta isogónica del Atlántico para la época 1700 (Muniz Barreto, 1997).

Las variaciones diarias de la declinación magnética fueron publicadas de manera continua por Graham en el año 1722; él observó variaciones irregulares superiores a los 30 minutos. Celsius confirmó estas observaciones en UppsaJa en 1740 y su discípulo Hiorter descubrió que durante las auroras la declinación podía variar incluso varios grados. En una carta a Graham, Celsius (e pidió realizar observaciones en Londres al mismo tiempo que él en Uppsala. De este modo la simultaneidad de las perturbaciones magnéticas fue confirmada; observaciones posteriores mostraron que también la inclinación variaba durante estos fenómenos naturales (Jankowski y Sucksdorff. 1996).

Durante la primera mitad del siglo XIX dos grandes figuras destacaron en el estudio del geomagnetismo: Alexander von Humboldt y Carl Friedrich Gauss; el primero de ellos demostró que la intensidad de la componente horizontal del campo geomagnético era muy grande en el ecuador y muy pequeña en los polos por medio de observaciones realizadas durante muchos años en diferentes partes del mundo incluyendo América (1799-1803). Por su iniciativa fueron creados varios observatorios magnéticos en muchos países teniendo como objetivo la observación sinóptica de las variaciones del campo. En Göttingen, Gauss y Weber comenzaron a participar en el programa de Humboldt (1834). Posterionnente, hacia el año de 1838, von Humboldt escribió a diferentes autoridades para persuadirlos a adoptar el sistema de observación creado por Gauss; debido a esto, varios observatorios se asociaron a la Unión Magnética de Gottingen *(Gottingen Magnetische Verein)* cuyo propósito era realizar observaciones a intervalos regulares de cinco minutos. El número de observatorios participantes en este proyecto durante los años 1836 a 1841 fue aproximadamente cincuenta y con datos recopilados por estos se confirmó la simultaneidad de las perturbaciones magnéticas sobre grandes áreas. (Jankowski y Sucksdorff, 1996). Por otro lado, Gauss, considerado el más grande matemático de los siglos XVIII y XIX, desarrolló en el año de 1838 la expresión matemática más empleada para describir el campo geomagnético. Para dicho propósito utilizó la teoría del potencial escalar magnético desarrollada por Poisson en 1834. También contribuyó en la parte experimental al crear el primer método para medir la componente horizontal del campo geomagnético (Alcántara, 1978). Inicialmente, Gauss creó los instrumentos de medición adecuados, teniendo en cuenta la precisión y los errores del método de medición. En seguida, obtuvo una gran serie de medidas y, con el empleo de un nuevo y original método, llegó al resultado más probable. Por primera vez en la historia fue usada una de las más potentes herramientas del método experimental, el "método de los mínimos cuadrados". Gauss, comprendiendo la importancia del geomagnetismo y su carácter global, crea en 1834 la anteriormente mencionada *Gottingen Magnetische Verein.* primera unión cientifica internacional antecesora de la *IATME* (International Association of Terrestrial Magnetism and Electricity), y de la actual *IAGA* (International Association of Geomagnetism and Aeronomy). Así se establece formalmente el geomagnetismo como una nueva ciencia (Muniz Barreto, 1997).

El desarrollo del geomagnetismo desde el fin del siglo X1X hasta fmales del siglo XX se caracteriza por la creación de grandes organizaciones mundiales y campañas científicas internacionales como el *Primer Año Polar Internacional,* organizado por la Organización Meteorológica Internacional (lMO), en el período comprendido entre 1882 y 1883, teniendo corno propósito principal el estudio simultáneo de las auroras polares, actividad solar y variaciones magnéticas, realizando mediciones desde el suelo. Cincuenta años más tarde se organizó el *Segundo Año Polar Internacional*, llevado a cabo entre los aftos 1932 y 1933; en este último, se incluyeron nuevas disciplinas como el estudio de la propagación de ondas de radio, corrientes telúricas y variaciones geomagnéticas de período corto; también se trataron discusiones sobre los límites entre la meteorología y el magnetismo terrestre, es decir, entre la *IAM* (International Association of Meteorology) y la *IATME.* No fue hasta que Sydney Chapman acuñ6 el término *Aeronomia:* "Parte de la ciencia que trata de la alta atmósfera que no debe ser considerada por los meteor610gos", que terminaron estas discusiones, lo cual desencadenó en la creación de la JAGA, sucesora de la JATME. Finalmente, a mediados del siglo XX creció el interés en organizar un *Tercer*  Año Polar Internacional por parte de las diversas asociaciones de la Unión Internacional de Geodesia y Geofísica (IUGG) con vistas a incluir a todas las ramas de la geofísica, la geodesia y todas las ciencias que tienen relación con el estudio de la tierra, incluyendo a la astronomía. De esta forma se creó el Año Geofísico Internacional *(IGY),* realizado entre julio de 1957 y diciembre de 1958, en el que participaron más de sesenta países y más de treinta mil científicos trabajando durante dieciocho meses para aportar nuevos conocimientos y confirmar los ya establecidos acerca de nuestro planeta. Durante este periodo nace la era espacial, se descubren los anillos de radiación de Van AUen, se conoció la extensión y forma de la magnetosfera, se determinaron con gran precisión las dimensiones de la Tierra, así como también se logró un avance significativo en la comprensión de su estructura interna, entre otros logros no menos importantes (Muniz Barreto, 1997).

#### 1.1.1.1. El geomagnetismo en México.

En la república mexicana se han realizado observaciones magnéticas desde finates del siglo XV1, existen datos de observaciones hechas por Thomas Cavendish en 1576 en La Paz, Cabo Corrientes, así como en Manzanillo; en el Golfo de México hay datos de observaciones hechas por Sir Dudley en 1630 en el Puerto de Veracruz. En el centro de la República los datos más antiguos fueron obtenidos en la Ciudad de México por Antonio Alzate y Velázquez de León en 1769 y 1775, así como Alexander von Humboldt en el año de 1797 (Cañón Amaro, 1989).

A partir de 1857 comenzaron a realizarse observaciones de campo geomagnético en fonna continua yen un lugar fijo con los primeros datos tomados en la Escuela de Minería. Diversos observatorios operaron en diferentes épocas y sitios hasta la fundación del Observatorio Magnético de Teoloyucan en 1914.

Análisis Armónico en la Detección de Fenómenos Geomagnéticos

| Observatorio                               | Coordenadas geográficas                                                                                                    | operación     | Período de Instrumentos utilizados                                                                                                    |
|--------------------------------------------|----------------------------------------------------------------------------------------------------|---------------|----------------------------------------------------------------------------------------------------|
| Escuela de Mineria<br>(Palacio de Minería) | Latitud: 19° 28' 12.3" N<br>Longitud: $99^{\circ}$ 07' 08.4" = 6h 36m<br>28.56s W de G<br>Altitud: 2290 m                          | 1857 - 1877   | Brújula Gambey (D) y Brújula<br>$B$ lut $(1)$ .                                                                                                    |
| Observatorio<br>Meteorológico<br>Central   | Latitud: $19^{\circ} 26' N$<br>Longitud: $99^{\circ}$ 06' $45" = 06^{\circ}$ 36'<br>27" W de G                                     | $1879 - 1887$ | Magnetómetro Thompson (H,<br>D) y Brújula Negretti-Zambra<br>$(1)$ .                                                                                                    |
| Observatorio<br>Astronómico de<br>Tacubaya | Latitud: 19° 24' 18" N<br>Longitud: $99^{\circ}$ 11' $40^{\prime\prime}$ = 6h 36m   1889 - 1902<br>46.7s W de G<br>Altitud: 2290 m |               | Magnetómetro Elliot Dover (D,<br>H), Brújula Negretti-Zambra (I).<br>Variómetros Carpentier<br>para<br>registro continuo.                                                                                                    |
| Observatorio de<br>Cuajimalpa              | Lafitud: 19° 22' 24" N<br>Longitud: $99^{\circ}$ 17' $00'' = 6h$ 37m<br>$0.0s$ W dc G<br>Altitud: 2783 m                           | $1902 - 1911$ | Magnetómetro Elliot Dover (D,<br>H), Brújula Negretti-Zambra (I).<br>Variómetros Carpentier para<br>registro continuo                                                                                                    |
| Observatorio<br>Magnético de<br>Teoloyucan | Latitud: 19° 44' 47.5" N<br>Longitud: $99^{\circ}$ 10' 00.4" = 6h 36m<br>43.6s W de G<br>Altitud: 2280 m                           | $1914 - 1978$ | Magnetógrafos<br>Mascart,<br>Magnetómetro<br>Dover,<br>Galvanómetro<br>inductor<br>COT<br>terrestre de la marca Edelman y<br>magnética<br>Balanza<br>(1921).<br>C.LW.<br>tipo<br>Magnetómetro<br>(1929) y magnetómetros tipo<br>Eschenhagen de la casa Askania |
| Observatorio<br>Magnético de<br>Teoloyucan | Latitud: 19° 44' 45.100" N<br>Lougitud: 99° 11' 35.735" W<br>Altitud: 2280 m                                                       | $1978 - 2004$ | Variómetro<br>Askania<br>Magnetómetro Ruska 3055 (D,<br>H), Magnetógrafos QHM (H) y<br>un Magnetómetro de presesión<br>protónica<br>de<br> a <br>marca<br>Geometrics (F).                                                                                      |

En el año 1978 el observatorio tuvo que ser trasladado a otro terreno dentro del mismo poblado, donde ha permanecido desde esa fecha hasta la actualidad. Sus coordenadas geográficas soo:

> Latitud: 19° 44' 45.100" Norte Longitud: 99° 11' 35.735" Oeste Altitud: 2280 metros

En la siguiente tabla se muestran los diferentes perlados de observación, de acuerdo con el equipo utilizado para realizar las mediciones.

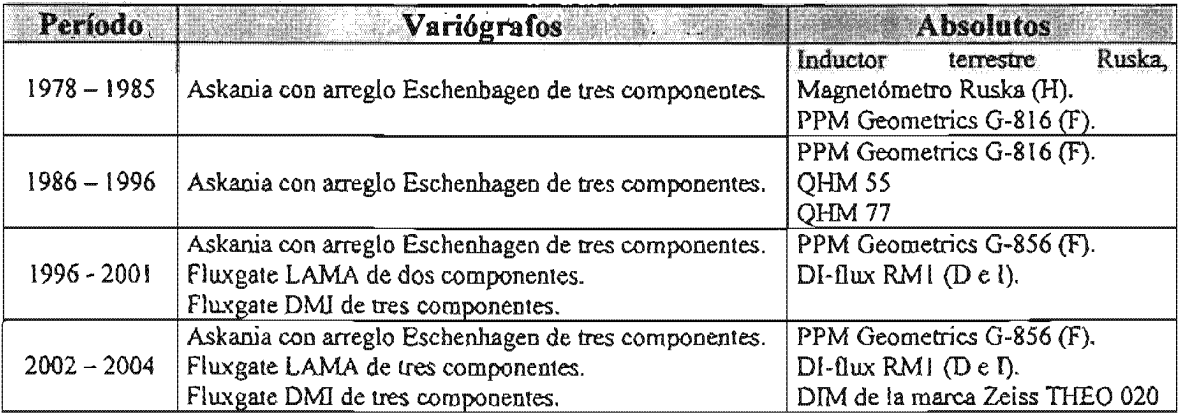

y las coordenadas geomagnéticas relativas a la posición del polo para el IGRF época 2000 son (Hemández Ordófiez et aL, 2001):

> A: 330.40° Longitud \$: 29.15° Latitud

## 1.1.2. Vector de campo geomagnético.

La inducción magnética B tiene carácter vectorial, es decir, en cada. punto de la superficie terrestre donde se encuentra presente, cuenta con un módulo, dirección y sentido. Debido a ello se le ha llamado comúnmente vector de campo geomagnético, y como a todo vector, se le puede describir en términos de cualquiera de los sistemas de coordenadas más usuales, ya sean cartesianas, cilíndricas o esféricas. Independientemente del sistema elegido, dicho vector cuenta con siete componentes magnéticas actuando en todo momento sobre la superficie de nuestro planeta, cinco de las cuales son modulares y dos angulares (figura 1.1.2.1).

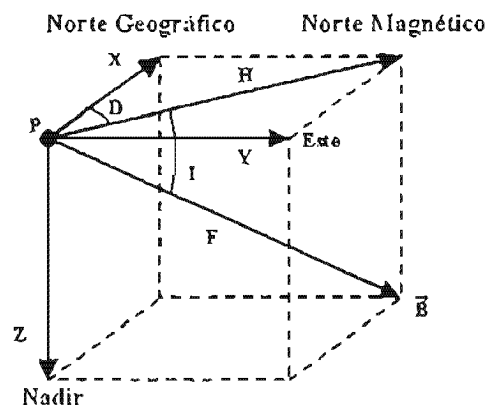

Figura 1.1.2.1. Componentes del vector de inducción magnética o vector de campo geomagnético referido a un punto "P" sobre la superficie terrestre.

Cada una de las componentes del mismo serán descritas a continuación:

- **Componente con dirección sur-norte (X).** Es la proyección del vector  $\vec{B}$  sobre un eje horizontal con dirección y sentido al none geográfico.
- **Componente con dirección oeste-este (Y).** Es la proyección del vector  $\vec{B}$  sobre un eje horizontal con dirección y sentido al este geográfico.
- .. Componente con dirección vertical (Z). Es la proyección del vector *B* sobre un eje vertical con dirección y sentido al nadir.
- **Componente horizontal (H).** Es la proyección del vector  $\vec{B}$  sobre un plano horizontal, mismo que aloja las componentes ortogonales X y Y.
- lO Declinación (D). Es la diferencia angular entre el norte verdadero o geográfico y el norte magnético; se considera positiva hacia el este y negativa al oeste. Si se dejara girar libremente una aguja magnetizada, similar a la de una brujula, la declinación se mediría tomando el ángulo que forma la aguja con respecto a la dirección surnorte. Cabe mencionar que la declinación fue la primera componente en definirse, dada su importancia para la navegación en tiempos antiguos y hoy en día es la componente geomagnética más conocida.
- .. Intensidad total  $(F)$ . Es el módulo del vector  $\vec{B}$ .

**• Inclinación** (I). Es el ángulo formado por la componente H y el vector  $\vec{B}$ .

Ahora bien, para describir el campo geomagnético en un punto, no importando el sistema de coordenadas que se utilice (cartesiano, cilíndrico o esférico), se requiere conocer al menos tres de sus componentes, de tal modo que si se quiere describir el vector  $\vec{B}$  con respecto al sistema de coordenadas cartesianas, las componentes necesarias para llevar a cabo dicha descripción serán X, Y y Z; si se desea referir el mismo vector con respecto al sistema de coordenadas cilíndricas, las componentes que se utilizarán son H,  $D y Z$ ; finalmente, para referirlo al sistema de coordenadas esférico, las componentes usadas para este propósito deben ser F, D e I.

Una vez descrito el vector de campo geomagnético en cualquiera de los sistemas de referencia anteriormente mencionados, es posible cambiar de sistema o trabajar con componentes pertenecientes a uno u otro con ayuda de simples relaciones trigonométricas (ecuaciones de transformación entre sistemas), estas relaciones están basadas en la geometría propia del vector y de los sistemas de referencia utilizados.

La siguiente tabla muestra las componentes magnéticas usadas en cada sistema de coordenadas y las ecuaciones de transformación entre sistemas tomando como base la geometría presente en la figura 1.1.2.1.

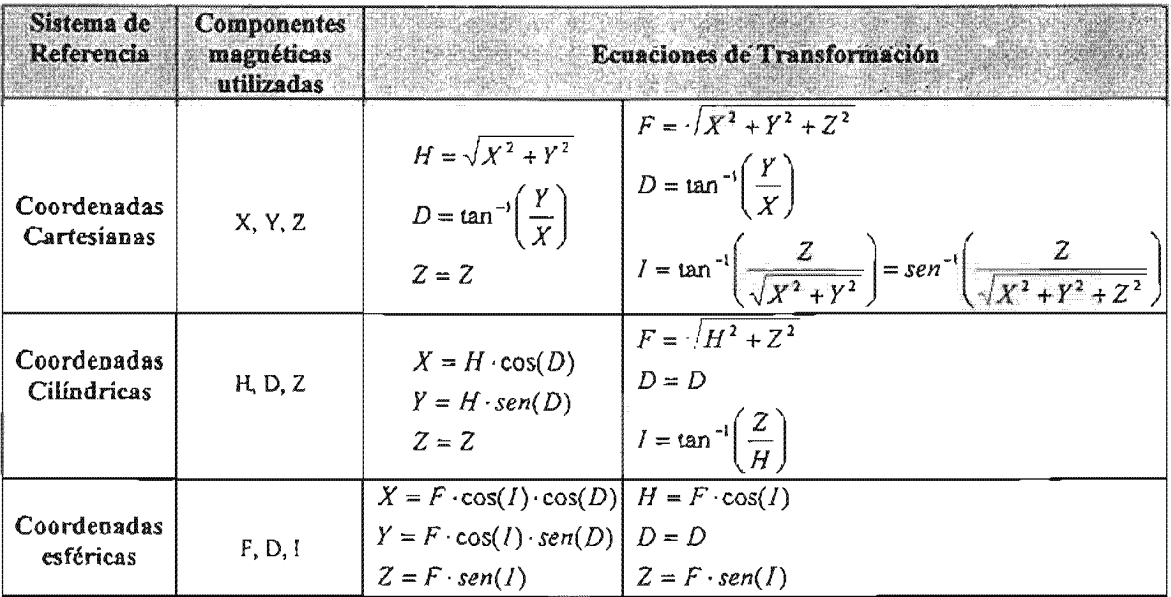

### **1.1.3. Caracterización del campo geomagnético.**

El análisis de armónicos esféricos proporciona los medios para determinar si las fuentes del campo magnético de un cuerpo esférico yacen en su interior o fuera de él, a partir de mediciones del potencial y sus gradientes. Carl Friedrich Gauss fue el primero en describir el campo geomagnético de esta forma en el año de 1838. Él concluyó que el campo observado en la superficie terrestre se origina completamente en su interior. En la actualidad sabemos que esto no es completamente cierto gracias al uso de satélites y sondas espaciales, los cuales han revelado que hay una pequeña parte del campo geomagnético que se origina en su exterior (Blakely, 1996).

El desarrollo de Gauss para el potencial escalar del campo geomagnético se describe a continuación:

Haciendo uso de la ley de inducción de Maxwell (Ley de Ampere):

$$
\nabla \times \vec{B} = \frac{4\pi k}{c^2} \vec{J} + \frac{1}{c^2} \frac{\partial \vec{D}}{\partial t} \dots \dots \dots \quad 1.1.3.1
$$

Donde  $J y \frac{\partial D}{\partial t}$  representan la densidad de corriente y flujo de corriente eléctrica a

través del límite entre la superficie terrestre y su atmósfera. Ahora podemos suponer que las corrientes eléctricas fluyendo a través del límite entre la superficie terrestre y su atmósfera son relativamente insignificantes, por lo cual, la ecuación 1.1.3.1 se reduce a:

$$
\nabla\times\vec{B}=0
$$

Bajo estas condiciones, el campo magnético puede ser obtenido a partir del gradiente negativo de una función potencial escalar *V:* 

$$
\vec{B} = -\nabla V
$$
 ...... 1.1.3.2

Otra de las ecuaciones de Maxwell (Ley de Gauss) establece que no existen fuentes monopolaees magnéticas libres, es decir:

$$
\nabla \cdot \vec{B} = 0 \dots \dots \dots \dots 1.1.3.3
$$

A partir de las ecuaciones 1.1.3.2 y \.1.3.3, llegamos a la siguiente expresión:

$$
\nabla \cdot \nabla V = 0 \implies \nabla^2 V = 0
$$

A esta última expresión se le conoce como *Ecuación de Laplace.* La función potencial *V* será válida sobre una superficie esférica, a través de la cual no existe flujo de corriente (Campbell, 1997). Específicamente, la función V es armónica sobre la superficie esférica.

Si no existen fuentes fuera de la esfera,  $V y \frac{\partial V}{\partial r}$  se desvanecerán conforme nos alejamos de ella, es decir, dichos términos tienden a cero cuando  $r \rightarrow \infty$  (r es la distancia del centro de la esfera al punto de observación), y  $V$  puede representarse por una expansión en armónicos esféricos como la siguiente serie:

En esta última expresión, a es el radio de la esfera,  $\theta$  es el ángulo de colatitud,  $\phi$  es el ángulo de longitud, el superíndice i indica que el potencial y los coeficientes armónicos  $(A_n^m \, y \, B_n^m)$  se deben a fuentes internas; finalmente  $P_n^m(\theta)$  es un polinomio de Legendre asociado de grado n y orden m, normalizado de acuerdo a la convención de Schmidt:

$$
P_n^m(\theta) = \begin{cases} \left[2(2n+1)\right]_2^1 P_{n,m}(\theta), & \text{si } m = 0; \\ \left[\left(2n+1\right)\frac{(n-m)!}{(n+m)!}\right]_2^1 P_{n,m}(\theta), & \text{si } m > 0. \end{cases}
$$

Por otro lado, si todas las fuentes yacen fuera de la esfera, entonces V y  $\frac{\partial V}{\partial x}$  deben ser finitos dentro de la esfera, por lo cual, la expansión en armónicos esféricos utilizada para representar V será:

Donde el superindice e representa el origen externo de las fuentes.

Ahora bien, si existen fuentes internas y externas, el potencial en una región libre de fuentes, cercana a la superficie de la esfera, estará dado por la suma de las ecuaciones  $1.1.3.4$  y  $1.1.3.5$ :

$$
V = V' + V''
$$

$$
= a \sum_{n=0}^{\infty} \sum_{m=0}^{n} \left[ A_n^{m'} \left( \frac{a}{r} \right)^{n+1} + A_n^{m'} \left( \frac{r}{a} \right)^n \right] \cos m\phi + \left[ B_n^{m'} \left( \frac{a}{r} \right)^{n+1} + B_n^{m'} \left( \frac{r}{a} \right)^n \right] \sin m\phi \right] P_n^m(\theta)
$$
  

$$
= a \sum_{n=0}^{\infty} \sum_{m=0}^{n} \left\{ \left[ C_n^m \left( \frac{r}{a} \right)^n + \left( 1 - C_n^m \left( \frac{a}{r} \right)^{n+1} \right] A_n^m \cos m\phi \right.
$$

$$
+ \left[ S_n^m \left( \frac{r}{a} \right)^n + \left( 1 - S_n^m \left( \frac{a}{r} \right)^{n+1} \right] B_n^m \sin m\phi \right] P_n^m(\theta).
$$
1.1.3.6

Mauriclo Nava Flores. Tesis Profesional. Facultad de Ingeniería, UNAM

Donde:

$$
A_n^m = A_n^{m'} + A_n^{me};
$$
  
\n
$$
B_n^m = B_n^{m'} + B_n^{me};
$$
  
\n
$$
C_n^m = \frac{A_n^{me}}{A_n^{m}};
$$
  
\n
$$
S_n^m = \frac{B_n^{me}}{B_n^{m}}.
$$

Los coeficientes  $C_n^m$  y  $S_n^m$  en la ecuación 1.1.3.6 son fracciones con valores entre 0 y 1 para cualquier grado *n* y orden *m.*  $C_n^m$  y  $S_n^m$  indican la aportación relativa de las fuentes externas al potencial total observado en la superficie esférica.

Ahora, para determinar  $C_n^m$  y  $S_n^m$  a partir del conocimiento del comportamiento de  $V$ justo en la superficie esférica, se sustituye *r* = *a* en la expresión 1.1.3.6, reduciéndose a la siguiente expansión en armónicos esféricos:

$$
V = a \sum_{n=0}^{\infty} \sum_{m=0}^{n} \left( A_n^m \cos m\phi + B_n^m \sin m\phi \right) P_n^m(\theta)
$$
  
=  $a \sum_{n=0}^{\infty} S_n(\theta, \phi)$ ............ 1.1.3.7

Mediciones de V nos permitirán determinar  $A_n^m$  y  $B_n^m$ . Sin embargo, para obtener  $C_n^m$  y  $S_n^m$  se requiere información acerca del cambio de V en dirección normal a la esfera, la cuaJ es proporcionada por el gradiente radial de V. Dicho gradiente se puede expresar como una expansión en armónicos esféricos dada por:

Aunque  $\frac{\partial V}{\partial t}$  también se puede obtener a partir de la ecuación 1.1.3.6 en  $r = a$ : *ar* 

av = fIpnm(B)ffnC;' *-(n+* lXI-C;)]A;' cosm~ *ar* ,,-...ll m~O + [nS; - (n+ lXI- S; *)]s;* sin mifJ} .......... 1.1.3.9

Al igualar los términos en las ecuaciones 1.1.3.8 y 1.1.3.9 tenemos que:

*a;* = lnC; -*(n* + lXl- e; )}4; .......... 1.1.3.1 o /3; = [nS; - (n + lXl-*s;* )]B; .......... 1.1.3.11

Los coeficientes  $A_n^m$  y  $B_n^m$  pueden ser obtenidos por medio de un análisis armónico esférico basado en mediciones de V, usando la expresión 1.1.3.7 y los coeficientes  $\alpha_n^m$  y  $\beta_n^m$ , a partir de mediciones de  $\frac{\partial V}{\partial r}$  usando la ecuación 1.1.3.8. Una vez determinados estos coeficientes, podemos utilizar las expresiones 1.1.3.10 y 1.1.3.11 para proporcionar  $C_n^m$  y  $S_n^{\prime\prime}$  que son las contribuciones relativas de las fuentes externas al potencial para cada armónico.

Por lo tanto, el conocimiento del potencial sobre una esfera. así como su gradiente radial, determina la aportación relativa de las fuentes externas e internas a la esfera.

El potencial no se mide directamente en estudios geomagnéticos, así que podemos guiarnos por otro camino para determinar los coeficientes  $A_n^m$  y  $B_n^m$ . Los magnetómetros pueden medir las tres componentes ortogonales de la inducción magnética. Considerando por el momento que la Tierra es esférica, al orientar un sistema de coordenadas cartesianas sobre su superficie de tal forma que el eje x se dirija hacia el norte, el eje *y* hacía el este y el eje z hacia el centro terrestre, corno se muestra en la figura /.1.3.1) Y a partir de la ecuación 1.1.3.2, llegaremos a las expresiones que denotan cada una de las componentes del campo geomagnético referido a este sistema de coordenadas:

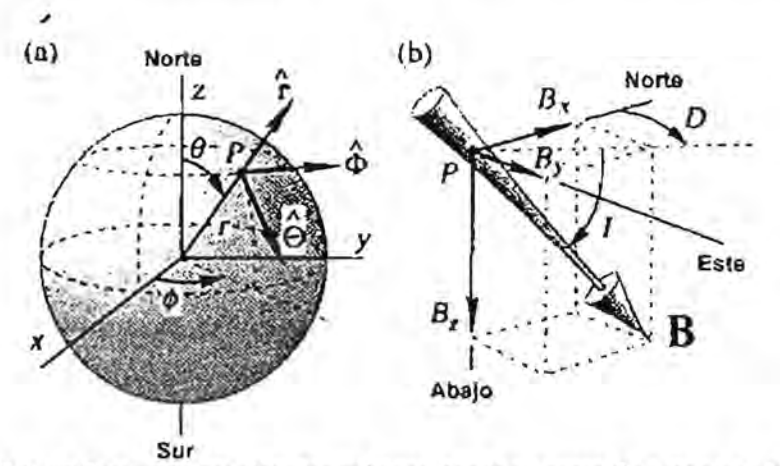

Figura 1.1.3.1. (a) Sistema de coordenadas esféricas, donde un punlO *P* queda ubicado por las coordenadas r,  $\theta$  y  $\phi$ , y un vector se define por medio de los tres vectores ortogonales unitarios  $f$ ,  $\Theta$  y  $\Phi$ . (b) Sistema de coordenadas cartesianas en el punto P donde las tres componentes del vector B son  $B_x$ ,  $B_y$  y  $B_z$ . La inclinación I, es el ángulo que forma B con respecto al plano horizontal (que a su vez incluye a  $B_x$ , y  $B_y$ ) y la declinación D, es el azimut de la proyección horizontal de B, que es positivo hacia el este.

$$
B_x = -B_\theta
$$
  
\n
$$
= \frac{1}{r} \frac{\partial V}{\partial \theta}
$$
 (Hacia el norte) .........1.1.3.12  
\n
$$
B_y = B_\theta
$$
  
\n
$$
= -\frac{1}{r \sin \theta} \frac{\partial V}{\partial \phi}
$$
 (Hacia el este) .........1.1.3.13  
\n
$$
B_z = -B_z
$$
  
\n
$$
= \frac{\partial V}{\partial r}
$$
 (Hacia el nadir) .........1.1.3.14

Como la ecuación 1.1.3.8 enuncia el gradiente radial de V en términos de los coeficientes  $\alpha_n^m$  y  $\beta_n^m$ :

$$
B_z = \sum_{n=0}^{\infty} \sum_{m=0}^{n} \left( \alpha_n^m \cos m\phi + \beta_n^m \sin m\phi \right) P_n^m(\theta)
$$

Ahora, para expresar las componentes  $B_x$  y  $B_y$  en términos de los coeficientes  $A_n^m$  $y$   $B_n^m$ , sustituimos la ecuación 1.1.3.6 en las ecuaciones 1.1.3.12 y 1.1.3.12 respectivamente, considerando que  $r = a$ :

La ecuación 1.1.3.16 es simplemente una expansión en armónicos esféricos de superficie de la función  $B_y \sin(\theta)$ , de tal forma que las mediciones de  $B_y$  proporcionan todos los coeficientes  $A_n^m$  y  $B_n^m$  que se requieren en las expresiones 1.1.3.10 y 1.1.3.11 para todos los grados y ordenes, excepto  $m = 0$ , en cuyo caso se pueden tomar mediciones de  $B<sub>x</sub>$  y aplicar la ecuación 1.1.3.15.

Por lo tanto, las lecturas de las componentes de  $\vec{B}$  sobre una esfera son suficientes para valorar la contribución relativa de las fuentes internas y externas al campo geomagnético.

Comúnmente, en estudios geomagnéticos, la ecuación 1.1.3.6 se escribe como:

$$
V = a \sum_{n=0}^{\infty} \left[ \left( \frac{r}{a} \right)^n T_n^e + \left( \frac{a}{r} \right)^{n+1} T_n^i \right] \dots \dots \dots \dots \ 1.1.3.17
$$

Mauricio Nava Flores. Tesis Profesional. Facultad de Ingenieria, UNAM

Donde:

$$
T_n^i = \sum_{m=0}^n \left( g_n^{m'} \cos m\phi + h_n^{m'} \sin m\phi \right) P_n^m(\theta);
$$
  

$$
T_n^e = \sum_{m=0}^n \left( g_n^{me} \cos m\phi + h_n^{me} \sin m\phi \right) P_n^m(\theta).
$$

Ahora, los nuevos coeficientes  $g_n^{m}$ ,  $g_n^{me}$ ,  $h_n^{me}$  y  $h_n^{me}$  son conocidos como coeficientes de Gauss, los cuales tienen las mismas dimensiones que la inducción magnética y generalmente se expresan en nanoteslas (nT). De la misma forma que en las ecuaciones 1.1.3.4 y 1.1.3.5, los superíndices e e i denotan términos externos o internos. Los coeficientes de Gauss se relacionan con los coeficientes utilizados en la ecuación 1.1.3.6 de la siguiente forma:

$$
g_n^{m\ell} = (1 - C_n^m) A_n^m; \qquad h_n^{m\ell} = (1 - S_n^m) B_n^m; \ng_n^{me} = C_n^m A_n^m; \qquad h_n^{me} = S_n^m B_n^m; \nC_n^m = \frac{g_n^{me}}{g_n^{m\ell} + g_n^{me}}; \qquad S_n^m = \frac{h_n^{me}}{h_n^{m\ell} + h_n^{me}}.
$$

Si tomamos en cuenta únicamente las fuentes internas (campo principal), la ecuación 1.1.3.17 se reduce a:

En esta expresión, cuando  $n=1$ , el potencial corresponderá con la contribución dipolar, es decir:

$$
V^D = \frac{a^3}{r^2} \Big[ g_1^0 P_1^0(\theta) + \Big( g_1^1 \cos \phi + h_1^1 \sin \phi \Big) P_1^1(\theta) \Big]
$$

Esta es la representación del campo dipolar interno, el cual puede ser sustraído de la expresión 1.1.3.18, quedando como resultado:

$$
V'' = a \sum_{n=2}^{\infty} \left(\frac{a}{r}\right)^{n+1} \sum_{m=0}^{n} \left(g_n^m \cos m\phi + h_n^m \sin m\phi\right) P_n^m(\theta)
$$

Oue es la representación del campo no dipolar.

En evaluaciones realizadas para cuantificar su contribución al campo principal, se encontró que en el norte geográfico resultó ser aproximadamente del 6.3 %, por lo cual se dice que en general, el campo no dipolar comprende cerca del 10% del campo principal. Lo

Mauricio Nava Flores. Tesis Profesional. Facultad de Ingenieria, UNAM

anterior indica que el campo geomagnético principal es predominantemente dipolar y el considerarlo como un dipolo es una muy buena primera aproximación (Blakely, 1996).

Ahora bien, al realizar una medición de campo geomagnético en la superficie terrestre y considerando en todo momento el origen interno y externo de sus fuentes, podemos decir que la lectura tomada corresponde a la superposición de varios campos generados por diversos tipos de fuentes.

Lo anterior se puede expresar de la siguiente forma:

$$
B=B_o+B_r+B_c+B_i
$$

Donde:

- B: Valor del campo geomagnético medido en la superficie de la Tierra.
- $B_0$ : Valor de un campo teórico producido por un dipolo magnético que tiene su eje inclinado aproximadamente 11.5<sup>°</sup> con respecto el eje de rotación de la Tierra y que no pasa exactamente por su centro.
- $B_r$ : Recibe el nombre de campo residual y puede ser asociado con varios dipolos más pequeños y localizados más superficialmente que el dipolo cuasi central, ubicados en diferentes regiones del planeta.
- $B_c$ : Denominado campo cortical, tiene su origen en la corteza terrestre en regiones aún más pequeñas, sus efectos son localizados y usualmente se conoce como campo de las anomalías.
- $B_t$ : Es la parte del campo medido en la superficie que varía más sensiblemente con el tiempo que los otros términos. Este campo se origina en el exterior de la

Usualmente, la suma del campo dipolar con el campo residual es llamada *Campo Principal* y a la suma de este con el campo cortical, se le denomina *Campo Interno*, mientras que el término B<sub>1</sub> recibe el nombre de *Campo Externo* (Muniz Barreto, 1997).

Las unidades empleadas para la inducción magnética dependen del sistema usado, hasta la década de 1980 una gran parte de la literatura publicada empleaba el sistema de unidades cgs, aunque también se utilizaba el sistema de unidades electromagnéticas (emu). En la actualidad, el sistema internacional (SI) es utilizado con mayor frecuencia y es requerido por muchas revistas y publicaciones geofísicas.

Las equivalencias entre las unidades más empleadas para la inducción magnética en los estudios geofísicos son las siguientes:

$$
1 \text{ tesla} = 101 \text{ gauss}
$$
  
1 nanotesla = 10<sup>-9</sup> tesla  
= 1 gamma  
= 10<sup>-8</sup> gauss

En la mayorla de los casos, las conversiones entre sistemas de unidades es simple, no obstante, en el caso del magnetismo no es así debido a que las unidades de la intensidad de campo magnético H son diferentes, tanto numérica como dimensionalmente entre los sistemas emu y SI. Lo anterior se debe a que existen algunas diferencias entre los sistemas anteriormente mencionados en cuanto a la defmición de H:

$$
B = H + 4\pi M \qquad \text{(emu)}
$$
  

$$
B = \mu_0 (H + M) \quad \text{(SI)}
$$

donde  $\mu_0 = 4\pi \times 10^{-7} N A^{-2}$  (Blakely, 1996).

En cuanto al génesis de las fuentes del campo geomagnético, se deben considerar algunas propiedades físicas de los materiales que forman la Tierra y su estructura interna.

Debido a las propiedades magnéticas del hierro, así como a *su* abundancia en la corteza terrestre, los primeros investigadores del fenómeno geomagnético pensaban que la Tierra en si era un gran imán. Basta una propiedad física conocida como *temperatura* de *Curie* para refutar esta teoría. La propiedad física anteriormente mencionada indica que todos los cuerpos pierden sus propiedades magnéticas a altas temperaturas como resultado de una orientación aleatoria de los momentos magnéticos de cada partícula ferromagnética constituyente del cuerpo. Esta temperatura es aproximadamente 770 °C para el hierro y 675  $\degree$ C para la magnetita. Se estima que la isoterma de temperatura de Curie para los materiales de la corteza terrestre se ubica a una profundidad cercana a los 25 Km. Por otro lado la temperatura de Curie se incrementa con la presión y esta última con la profundidad pero de una forma muy gradual, de tal modo que en los límites del núcleo terrestre, donde la temperatura puede ser cercana a los 3000 °C, la temperatura de Curie del hierro no podría ser mucho mayor a 780 °C. Todo esto nos indica que el interior de la Tierra, independientemente de los materiales con que se compone, no presenta propiedades magnéticas y cuando los materiales hallados en la corteza se examinan, se ha encontrado que su completa magnetización contribuye de una forma insignificante al campo bipolar (Campbell, 1997).

Otra razón por la cual no se puede considerar a la Tierra como un gran imán es la deriva de los polos magnéticos y la evidencia de inversiones de polaridad en el campo geom agnético. Debido a estas pruebas en contra de la presencia de un material con propiedades magnéticas emplazado en el núcleo terrestre (o muy cercano a él), se ha considerado que el origen del campo magnético de nuestro planeta radica en la supuesta existencia de comentes eléctricas fluyendo en el núcleo externo de la Tierra, las cuales

forman un *"dInamo auto sustentado",* mismo nombre que recibe esta teoría, que por cierto, es la más aceptada acerca del origen del campo geomagnético.

La teoría del dinamo auto sustentado se basa en la estrucrura interna de la Tierra, que es inferida a través de estudios sísmicos por medio del tiempo de viaje, refracción y separación de las ondas sísmicas compresionales y cortantes. De acuerdo a los estudios sísmicos anteriormente mencionados, la Tierra cuenta con una capa externa similar a una corteza, denominada *litosfera* que puede alcanzar un espesor de 10 Km por debajo del suelo oceánico y hasta 80 Km bajo las zonas montañosas continentales. Debajo de esta capa comienza el *manto externo*, región que se extiende hasta una zona de transición a una profundidad entre los 600 y 700 Km, donde comienza el *manlo interno.* El límite *mantonúcleo* se encuentra a una profundidad cercana a los 2,890 Km Y el *núcleo externo,* que presenta propiedades similares a un líquido, se extiende hasta una profundidad de unos 5,150 Km, e1.cual se encuentra rodeando al *núcleo interno,* que al parecer, se encuentra en estado sólido, Finalmente, el centro de la Tierra se ubica a una profundidad cercana a los 6,371 Km. (figura 1. 1.3.2)

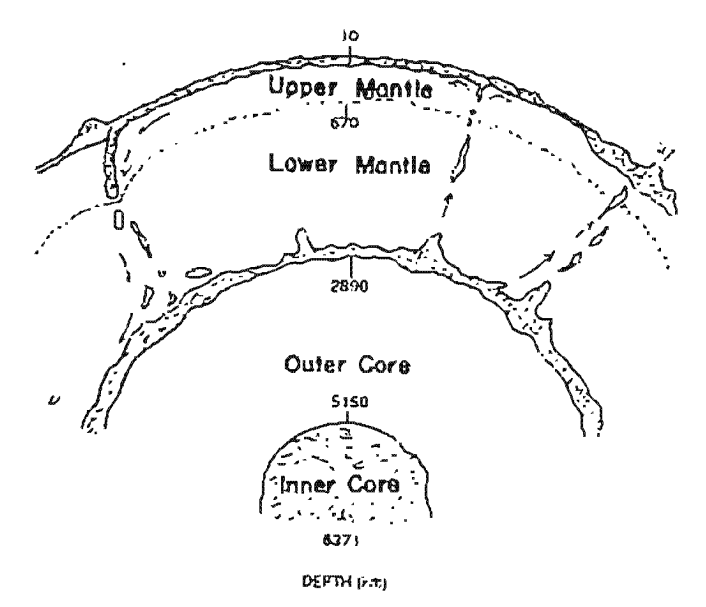

Figura 1.1.3.2. Representación esquemática de la estructura interna de la Tierra, se indican los nombres de las regiones y sus profundidades aproximadas (Campbell, 1997).

Para comprender la teoría del dínamo auto sustentado podemos considerar el modelo mecánico del mismo, además de recordar las leyes básicas de la inducción electromagnética. Sabemos que un flujo circular de corriente eléctrica puede producir un campo magnético en el interior del círculo de comente y que la dirección del campo magnético se puede determinar por medio de la regla empírica de la "mano derecha". Por otro lado, el movimiento de un conductor a una velocidad  $\bar{v}$  en el interior de un campo magnético  $\vec{B}$ , generará una corriente eléctrica con dirección determinada por el producto vectorial  $\nabla \times \vec{B}$ .

En la figura 1.1.3.3 se ilustra la forma del modelo simplificado del dínamo auto sustentado. Comenzando con un campo magnético poco intenso dirigido hacia arriba (B) y el movimiento del disco giratorio en la conexión tipo "cepillo", la regla de la mano derecha describe la dirección radial y hacia fuera de la corriente i, la cual circula por el conductor en forma de espiral rodeando al eje del dínamo, creando de esta fonna un campo magnético que incrementa la intensidad del campo preexistente, lo cual causa a su vez la generación de más corriente. El giro del disco rotatorio produce de esta forma una generación de campo magnético cada vez mayor. Cuando algunos procesos naturales causan la interrupción del funcionamiento del dinamo o su decaimiento y posterionnente su restablecimiento, la dirección predominante del campo queda detenninada por el campo inicial en relación con el flujo del dínamo. Los cambios de polaridad del campo pueden explicarse por un decaimiento en el campo preexistente y su restablecimiento en dirección contraria, así como por cambios en el sentido de la corriente. Por supuesto, el dinamo nuclear terrestre es mucho más complicado que este modelo simplificado y el flujo de corriente puede estar asociado a otros factores, no s610 a la 'rotación del dínamo (Campbell, 1997)

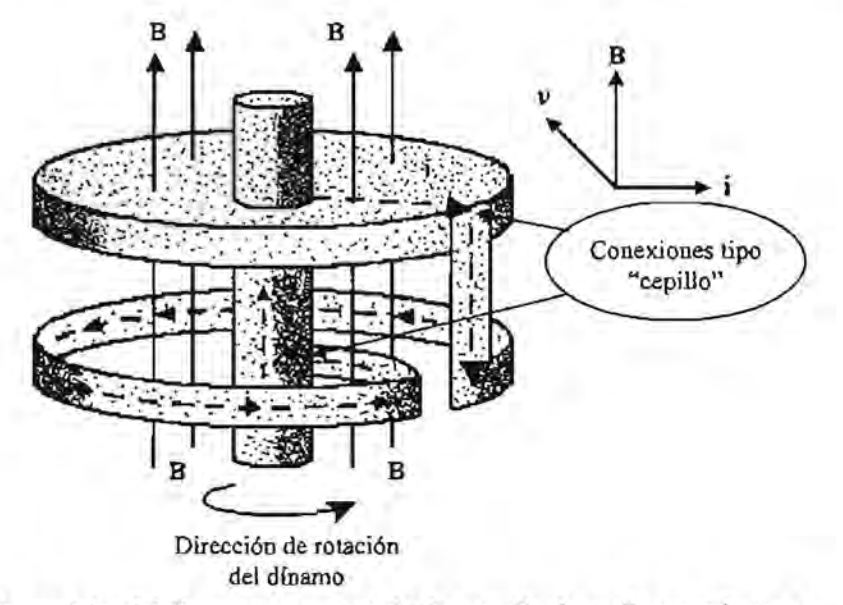

Figura 1.1.3.3. Modelo mecánico del dínamo auto sustentado. La rotación de un disco conductor a una velocidad tangencial constante *v* en el interior de un campo B, produce un flujo de corriente i que viaja a través del conductor coa forma de espiral, rodeando al disco Y de esta forma induciendo un campo que incrementará la intensidad de B, lo cual a su vez creará mayor flujo de comente que se traducirá nuevamente en un incremento del campo B, todo esto a expensas del movimiento del disco giratorio. La dirección de rotación del disco, del enrollamiento del conductor en espiral y la dirección inicial del campo B, son criticos para el incremento posterior del campo preexislente.

#### 1.2. Observatorios magnéticos.

A través del tiempo, en busca de la comprensión del fenómeno magnético, se encontró que el magnetismo de nuestro planeta presentaba variaciones que dependían tanto de la posición geográfica donde se llevan a cabo las mediciones, como de la hora o la fecha en que se realizaban. Esto nos lleva a concluir que el campo geomagnético es función tanto de la posición como del tiempo, es decir:

$$
\vec{B} = f(\phi, \lambda, R, t)
$$

donde  $\phi$  y  $\lambda$  representan latitud y longitud respectivamente, R es la distancia desde el centro de la Tierra hasta el punto geográfico en cuestión y finalmente t es el tiempo.

Analizando la expresión anterior podemos inferir una de las funciones más útiles de los observatorios magnéticos: Considerando que un observatorio se encuentra emplazado en un punto geográfico fijo, los valores de latitud, longitud y distancia al centro de la Tierra permanecerán constantes con respecto al tiempo; por otro lado sabemos que el campo geomagnético presenta variaciones espaciales y temporales, por lo tanto, cuando se realizan mediciones de campo en un observatorio magnético, se evitan las variaciones espaciales y exclusivamente se registrarán las temporales, lo que podemos considerar como uno de los objetivos principales de un observatorio magnético.

Existen necesidades globales, regionales y locales para el emplazamiento y uso de los observatorios magnéticos. En cuanto al aspecto global se mencionan algunas de ellas:

- 1. Una tarea importante de los observatorios magnéticos es el monitoreo de la variación secular en todo el mundo, debido a que la variación secular es la única forma de estudiar el movimiento del fluido eléctricamente conductor que se cree que existe en el interior del núcleo externo de la Tierra, en el cual se genera el campo magnético principal.
- 2. También es necesaria una red suficientemente densa de observatorios a nivel global para realizar la calibración y el control de los satélites utilizados en la exploración del campo magnético. En las zonas polares, debido al papel especial que juegan los observatorios en estudios relacionados con el fenómeno magnetosférico, se necesita de una red más densa, al igual que en el ecuador, donde también hace falta realizar estudios detallados acerca del electrojet (flujo eléctrico en el ecuador originado en la ionosfera).
- 3. Una red global es esencial al monitorear tormentas magnéticas, así como otras variaciones, debido a que esos fenómenos afectan grandes áreas de la Tierra y tienen efectos diferentes sobre distintas áreas. También es necesaria para investigar las corrientes eléctricas que fluyen en la ionosfera y magnetosfera, así como las corrientes inducidas en la corteza y manto terrestres.

4. Las variaciones del campo magnético, registradas en los observatorios, también son útiles en los estudios del anillo de corriente fonnado en el espacio cercano a la Tierra.

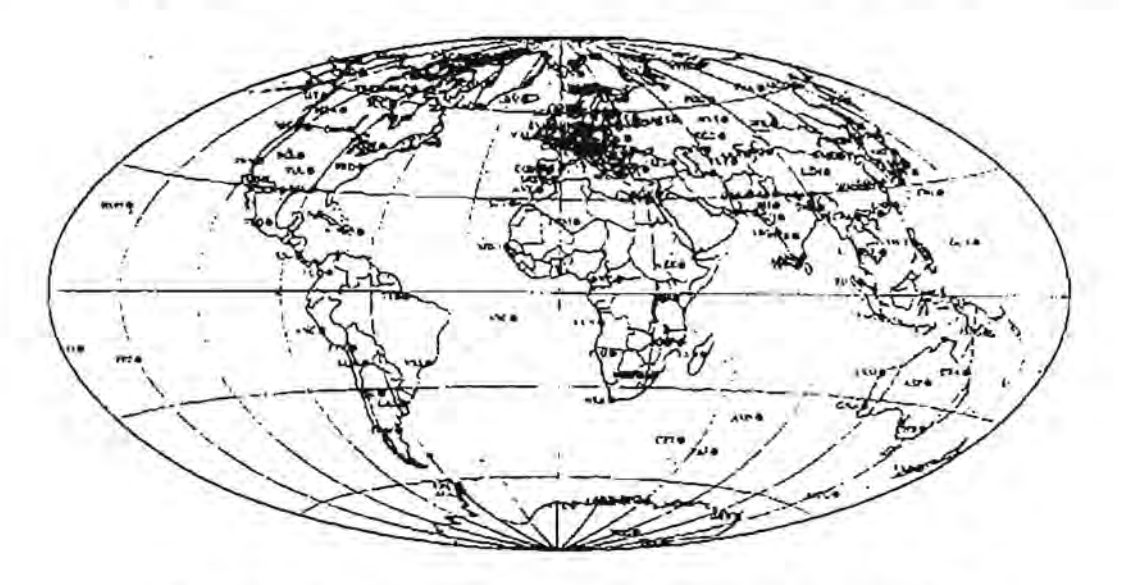

Figura 1.2.1 Observatorios magnéticos permanenles en operación para 1994. (Jankowski y Sucksdorff. 1996).

Regionalmente, una aplicación típica para un observatorio magnético es servir como estaci6n base en las campañas de mediciones magnéticas. Los datos de un observatorio, o de preferencia de varios observatorios en una región, son utilizados para la reducción de los datos medidos a una época deseada. El producto fmal de una campaña de este tipo es usualmente una carta magnética regional, que se puede actualizar a intervalos regulares de tiempo con la ayuda de los registros de variaci6n secular en los observatorios, haciendo innecesaria una nueva campafia a detalle. Otra aplicaci6n regional de los observatorios magnéticos es su uso como estaci6n base en sondeos magnetotelúricos.

Desde el punto de vista local, un observatorio magnético monitorea las variaciones magnéticas cuyo conocimiento es necesario, por ejemplo, para detenninar si existe relación entre ellas y algunas fallas en los servicios de suministro de energía eléctrica o telecomunicaciones. Muy frecuentemente, un observatorio magnético es el único lugar donde se puede obtener informaci6n acerca de la declinaci6n local y sus variaciones; en el caso de fen6menos naturales "especiales" como las auroras, la confumaci6n del carácter magnético de dichos fenómenos puede hacerse a partir de datos de un observatorio.

Por otro lado, un observatorio magnético sirve de apoyo para cualquier estudio magneto métrico realizado en la superficie terrestre, en el mar o desde el aire (alnrras entre 3 y 4 Km), así como generar mapas de interés geológico, científico, minero, petrolero, e incluso, ambiental (monitoreo de volcanes, deslizamientos, etc.).

En la actualidad los observatorios producen datos en forma digital. Las nuevas técnicas en la instrumentaci6n fueron posibles mediante la automatización del trabajo en los observatorios; los instrumentos modernos permiten, si su uso es apropiado, un incremento en las aproximaciones absolutas, lo cual es importante, ya que las investigaciones magnéticas globales por satélites necesitan datos magnéticos de los observatorios con la mayor exactitud posible.

Los métodos de medición magnética absoluta tuvieron cambios durante los últimos 20 años. La introducción del magnetómetro de precesión protónica y los teodolitos no magnéticos con sensores fluxgate, perfeccionaron la adquisición de datos y hacen posible la operación para cualquier persona con un apropiado entrenamiento. 20 años atrás la adquisición de datos era mucho más compleja, requería de una gran destreza y mucho entrenamiento (Jankowski y Sucksdorff, 1996).

### 1.2.1. Instrumentación.

La historia del geomagnetismo reconoce un gran número de instrumentos, empezando desde brújulas antiguas e inclinómetros hasta los instrumentos modernos que se utilizan en la actualidad. El detalle de la descripción y de la teoría de los instrumentos se encuentra en los libros de geomagnetismo y también en los manuales de los observatorios magnéticos, en este apartado se describirán algunos instrumentos importantes para la medición del campo geomagnético.

Desde el punto de vista geofísico, el campo geomagnético presenta algunas características interesantes, por ejemplo, es un laboratorio natural permanente, y para realizar una medición, se debe hacer un gran esfuerzo para lograr observaciones libres de ruido. Debido a su gran extensión espacial con respecto a los sensores que utilizamos para medirlo, es un campo que se mide puntualmente. Este campo cambia constantemente y quien realiza la medición no puede detener su evolución en el tiempo. Los fenómenos que tienen lugar en el núcleo del planeta, en la magnetosfera, y en la ionosfera, así como las cortientes inducidas, contribuyen al valor observado en una simple medición del campo. También las condiciones dinámicas en su dirección, y magnitud hacen que solamente las técnicas de análisis de frecuencias nos permitan identificar algunas de estas fuentes que contribuyeron a nuestra medición.

En toda la superficie de la Tierra, el campo por suave que sea, es mucho mayor en intensidad comparado con sus variaciones temporales, relativamente infinitesimales. Los sensores de los magnetómetros requieren un rango dinámico extremadamente amplio que va desde 10<sup>-3</sup> hasta 10<sup>4</sup> nT, lo que representa dificultades para confinar observaciones en determinados rangos de frecuencias de alguna clase particular de fenómeno geomagnético que deseamos medir.

No se ha alcanzado el límite en la elaboración de instrumentos cada vez más sensibles al campo geomagnético. Cada paso que se da para conseguir mayor resolución trae consigo nuevos problemas de diseño. Para nuestra fortuna, existe una variedad de fenómenos físicos que responden a los campos magnéticos y los sensores respectivos que se han producido, tienen cada uno sus ventajas y desventajas (Hernández-Quintero, 2002).

#### Magnetómetros de bobina de inducción.

Este instrumento consta básicamente en  $N$  espiras de cable. Un voltaje  $V$ , es inducido por un campo magnético variable en el tiempo  $B$ ; el voltaje inducido se obtiene a través de la razón de cambio del flujo magnético  $\Phi$  que pasa a través de las espiras, es decir:

$$
V = -N \frac{d\Phi}{dt}
$$

Donde  $\Phi$  es la componente normal (perpendicular al área de la espira) de B sumada sobre el área A (en metros cuadrados) de la espira. Si consideramos un campo que oscila con una frecuencia  $f$  y amplitud  $B_0$ , entonces:

$$
V = 2\pi f NAB_0
$$

donde  $|V|$  es la magnitud del voltaje de salida de la n-ésima espira de área A.

Las variaciones naturales del campo geomagnético más rápidas que 0.003 ciclos por segundo generalmente decrecen en amplitud conforme aumenta la frecuencia. Sin embargo la última ecuación nos dice que la respuesta de las espiras de la antena se incrementa proporcionalmente a la frecuencia. Voltaje de respuesta y frecuencia de las variaciones se compensan de tal manera que las bobinas de inducción son muy utilizadas para trabajar con micropulsaciones geomagnéticas. En estos dispositivos usualmente aparecen restricciones debidas a la amplitud de la señal a esrudíar, por lo cual, se limita su uso a señales con períodos menores que unos cuantos minutos.

Algunas bobinas de inducción utilizan un núcleo ferromagnético sobre el cual va montado un devanado. Las dimensiones relativas de la forma del núcleo y los devanados compensadores junto con la composición del núcleo, detennman la penneabilidad efectiva. El incremento en el voltaje de respuesta de la antena es proporcional a la permeabilidad efectiva del material del núcleo. Sin embargo, el material ferromagnético puede introducir algunos problemas, principalmente asociados con la naturaleza de la curva de bistéresis. La medición del campo que se desea obtener no puede aislarse de algunos cambios de alta frecuencia en el campo geomagnético o de otras radiaciones electromagnéticas causadas por el hombre antes de que se combinen estos campos dentro del núcleo de aJta permeabilidad. En ciertos casos, estos campos extraños pueden mover el rango de operación hacia la parte no lineal de la curva de histéresis, resultando distorsiones indeseables en las componentes de la señal geomagnética (Campbell, 1997).

Las antenas de inducción se fabrican con una respuesta de resonancía natural más alta que la mayor frecuencia deseable de operación. Estas antenas tienen una respuesta lineal en amplitud y fase, en cuanto a su rango de detección. La respuesta de la antena es limitada debido a ruidos resistivos intrinsecos que influyen en las amplitudes bajas. Una fonna circular provee un área máxima y un mínimo de cable para el devanado. Una antena típica de 2 m de diámetro y 16,000 vueltas de un cable de cobre de 0.127 mm de diámetro tiene una frecuencia natural de resonancia de alrededor de 140 ciclos por segundo y produce 0.3 µV para una señal de 1 miliTesla (mT) a un ciclo por segundo. Las antenas comúnmente tienen un rodillo de alta permeabilidad con diámetros de 2.5 cm, longitudes de aproximadamente 2 m, y 20,000 o más vueltas en el devanado. Con tales sistemas la respuesta de 1 mT a un ciclo por segundo deberá estar alrededor de 0.1 mV.

El uso de los magnetómetros de inducción está limitado a situaciones que involucran frecuencias mayores relacionadas con el campo geomagnético. El principal inconveniente en su uso es el tamaño y peso para transportarse (Hemández-Quintero, 2002).

#### Magnetómetros Fluxgate (Núcleo de saturación).

Los magnetómetros fluxgate fueron introducidos en la década de los años 30. Sus primeras aplicaciones estuvieron encaminadas al reconocímiento aéreo y detección de submarinos durante la 11 Guerra Mundial. Posteriormente fueron desarrollados para estudios geomagnéticos (mediciones aéreas, marítimas y submarinas), prospección minera y más adelante para mediciones en el espacio exterior.

Con el inicio de la era espacial en la década de los años 50, el magnetómetro fluxgate fue adaptado a las mediciones en el espacio exterior y utilizado en varios vehículos espaciales para mapear el campo geomagnético, el campo magnético de la Luna, y los campos planetarios e interplanetarios. Tiene además un amplio campo de aplicación en otras áreas de la geoflsica. En un observatorio georoagnético en tierra se tiene una variación de ± 500 nT sobre una base promedio de 60000 nT. La frecuencia de respuesta y nivel de ruido son típicamente de 1 Hz por debajo de 1 nT. Mientras que un instrumento en el espacio posee una ventana de 500 Hz con variaciones que van desde decenas de pícoTeslas hasta algunas decenas de nanoTeslas.

La ecuación básica del Fluxgate está expresada en términos del factor de demagnetización D, el número de espiras que tiene el núcleo *n,* el área de la sección del núcleo A, así como de la permeabilidad relativa  $\mu$ , y el campo geomagnético  $B_{\mu}$  (B externo) que dará como resultado un voltaje de salida  $V_{\text{sec}}$ :

$$
V_{\text{sec}} = nAB_{\text{cr}}(1-D)\frac{d\mu_{r}}{[1+D(\mu_{r}-1)]^2}
$$

En instrumentos de este tipo, la no-linealidad de la magnetización de aleaciones ferromagnéticas de alta permeabilidad, provee un indicador de la intensidad del campo local. La palabra "fluxgate" se aplica típicamente a estos magnetómetros y se refiere al método de interrupciones periódicas (gate) del flujo magnético en el detector (Campbell, 1997).

El "núcleo de saturación" es un material altamente permeable que se utiliza para amplificar el campo magnético obtenido en una antena, la cual es muy parecida a la antena de un magnetómetro de bobina de inducción. tal como el que se describió anteriormente.

La diferencia entre la bobina de induccíón y el sensor del magnetómetro fluxgate no radica solamente en el tamafio de los embobinados, sino también en sus respectivos ciclos de saturación o histéresis, ya que en el fluxgate se cuenta con un campo oscilatorio de compensaci6n llamado "offset" para hacer simétricas las variaciones positivas y negativas del campo medido, propiedad con la que no se cuenta en el sensor de la bobina de inducción.

El elemento sensitivo de un magnetómetro fluxgate consiste entonces de un núcleo saturable hecho de un material de alta permeabilidad. Alrededor del núcleo hay dos bobinas: una de excitación, y otra de recolección. Si una corriente de excitación con frecuencia  $f(\omega = 2\pi f)$  alimenta a la bobina de excitación de tal manera que se verifique la saturación y si existe un campo externo a lo largo del sensor del fluxgate, existirá en la bobina de recolección una señal de salida con una frecuencia  $f$  y además otros armónicos que son particularmente sensibles a la intensidad del campo.

En la actualidad se utilizan diferentes configuraciones para el campo de excitación; sensores paralelos u ortogonales al eje de las bobinas con muchas formas de onda en la señal de excitación (Primdahl, 1979).

Supongamos que una curva de histéresis se puede aproximar por un polinomio de tercer grado:

$$
B = aH^3 + cH
$$

En el sensor del fluxgate, el campo magnético consiste del campo externo  $H_0$  y el campo de excitación  $H_1 \cos \omega t$ , teniendo para  $B$ :

$$
B = a\big(H_0 + H_1 \cos \omega t\big)^3 + c\big(H_0 + H_1 \cos \omega t\big)
$$

Desarrollando la expresión:

$$
B = aH_0^3 + cH_0 + \frac{3}{2} aH_0 H_1^2 + \left(\frac{3}{4} aH_0 H_1^3 + 3aH_0^2 H_1 + cH_1\right) \cos \omega t
$$
  
+  $\frac{3}{2} aH_0 H_1^2 \cos 2\omega t + \frac{1}{4} aH_1^3 \cos 3\omega t$ 

En esta expresión se observa que hay un segundo armónico en el término ( $\cos 2\omega t$ ) en la señal de salida y una amplitud proporcional a  $H<sub>0</sub>$ . Sin embargo es importante hacer notar que en estas expresiones se muestra el principio de funcionamiento muy simplificado. El tratamiento formal es más complejo.

En la Figura 1.2.1.1 se ilustra la forma de onda de un sensor fluxgate de una sola barra. En ausencia de campo externo, la señal de salida será simétrica y alrededor de los puntos  $\omega t = 0, \pi, 2\pi$ ... etc. Por lo cual no existirán armónicos impares. En el caso de la existencia de un campo externo adicional, el núcleo se satura más fácilmente durante una excitación de medio ciclo, y más tarde durante el correspondiente medio ciclo. Teniendo en este caso armónicos impares en la señal de salida con amplitudes proporcionales al campo externo. En un sensor con doble núcleo, las bobinas de excitación están conectadas en serie y son excitadas en direcciones opuestas (o en antifase); así se acentúan los armónicos impares en el voltaje inducido sobre la bobina recolectora, además de que hay una cancelación de los armónicos fundamentales y pares. Los sensores con núcleo circular pueden tratarse corno una generalización de los sensores de núcleo doble además de que las formas de onda en la señal de excitación son similares.

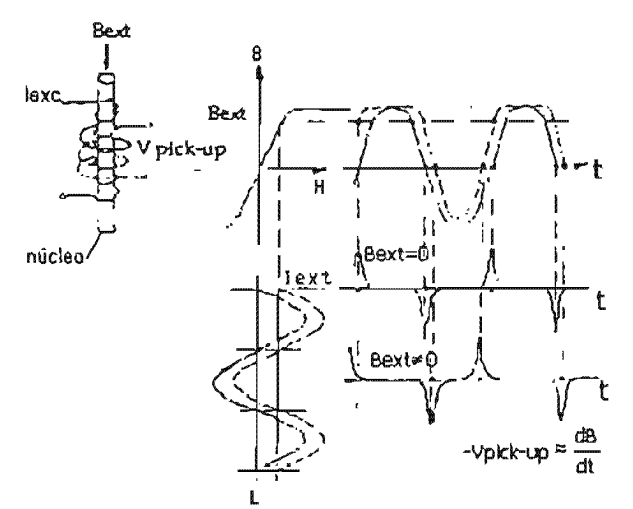

Figura 1.2.1.1. Representación de la forma de onda de un sensor fluxgate de una sola barra (Jankowski y Sucksdorff, 1996).

La mayoría de los magnetómetros usan un sistema de retroalimentación (feedback), en el cual, el sensor del fluxgate es un indicador de campo nulo. Para este caso hay dos aplicaciones principales. El campo es compensado por la corriente de retroalimentación, o por otro lado, la mayor parte del campo se compensa por una comente de desviación que viene de una fuente de energía independiente y solamente el resto del campo es compensado por la corriente de retroalimentación.

En un magnetómetro fluxgate estándar, la excitación del sensor se produce por un oscilador. La señal que genera la bobina retroalimentadora es amplificada con un amplificador sintonizado alimentando un detector sensible a la fase, tomando como referencia al segundo armónico de la frecuencia de excitación. Una corriente proporcional al voltaje de salida alimenta a la bobina de retroalimentación del sensor para oponerse al campo detectado por el sensor. Debido a la gran amplificación y a la retroalimentación, la estabilidad y linealidad del magnetómetro son altas y dependientes de los cambios de los parámetros de la bobina de retroalimentación, especialmente de su impedancia y las constantes propias de ésta.

Existen magnetómetros fluxgate sin campo independiente de compensación, lo que significa que la componente total de campo magnético está compensada por las corrientes de retroalimentación. Estos magnetómetros se utilizan para registrar no solamente variaciones de campo, sino también para medir su intensidad. Para una resolución de O. t nT se requieren 16 bits en el convertidor analógico digital. Esta clase de construcción presenta algunos problemas para estabilizar el campo compensador o feedback.

Algunos parámetros del magnetómetro se pueden corregir por medio de electrónica o mecánica adicional. En ocasiones la compensación por temperatura se hace de manera electrónica. Actualmente es posible realizar correcciones digitalmente, ya que la mayoría de los nuevos magnetómetros tienen microprocesadores y por regla la temperatura es registrada junto con los datos magnéticos. Sin embargo, es importante guardar los datos resultantes crudos antes de hacer cualquier corrección. Los magnetómetros fluxgate han sido construidos para muchos y muy diferentes objetivos y sería muy complicado listar sus parámetros técnicos. El último diseño típico de un magnetómetro fluxgate posee una resolución de 0.1 nT (para investigaciones en el espacio exterior los hay hasta con  $0.01$  nT) y un ancho de banda típico de 5 Hz (Hernández-Quintero, 2002).

#### Magnetómetros de precesión protónica (PPM).

La física de un magnetómetro de protón se describe usualmente en términos clásicos más que en términos detallados de la mecánica cuántica. Un protón es un átomo de hidrógeno despojado de su electrón orbital. En un fluido rico en hidrógeno, los protones no están ligados a una red cristalina. Podemos considerar que el protón (el núcleo del átomo de hidrógeno) es una carga esférica que rota y que posee un momento magnético inherente,  $m_p$  y un momentum angular intrinseco del spin  $I_p$ . La razón entre estas dos cantidades vectoriales es llamada razón giromagnética escalar,  $\gamma_p$ :

$$
\gamma_{\rho} = \frac{m_{\rho}}{I_{\rho}} \quad (nT \cdot s)^{-1}
$$

magnético externo  $H = \frac{B}{\cdot}$  inducirá un torque en el spin *Po* 

alinear su momento magnético y causar una precesión en el eje del spin. Este proceso es mucho más familiar si recordamos el cabeceo de un trompo cuando se está deteniendo. El cabeceo (precesión) del trompo es debido a la interacción de las fuerzas giroscópicas y gravitacionales, el rítmo de cabeceo del trompo cambia con su velocidad de giro (spin) ya que la fuerza gravitacional es constante. Para el trompo, la fricción en el punto de contacto con el suelo retarda su spin, deteniendo así la frecuencia de precesión mientras el trompo va deteniéndose. Para el protón, la velocidad angular del spin es una constante atómica, mientras que la fuerza del campo magnético es la que cambia. No hay fricción para el protón girando, sólo un cabeceo generalizado de su orientación en el tiempo debido a las  $colisions$  entre las moléculas que contienen a los protones.

La frecuencia angular del protón en precesión,  $\omega_n$ , llamada frecuencia de Larmor, es igual al producto de la razón giromagnética y la magnitud del campo total:

$$
\omega_p = 2\pi f_p = \gamma_p H
$$

De esta manera, conociendo la razón giromagnética, la intensidad del campo magnético es medida por la frecuencia  $f<sub>p</sub>$  de la precesión. En una representación más detallada de la teoría de la mecánica cuántica,  $\omega_p$  es la rotación cuántica a nivel atómico que representa el estado de energía que cambia a niveles menores en la presencía de un campo magnético.

En una muestra de material rica en hidrógeno los protones están orientados al azar de tal manera que la precesión de los núcleos debido al campo externo, no puede ser detectada por una bobina de inducción en la vecindad de la muestra. Sin embargo, si la muestra es sometida previamente a un campo magnético muy fuerte, a un determinado ángulo con respecto al campo exterior  $H_0$  (el cuál será medido), el acoplamiento de los momentos magnéticos de los protones exhibirán un cierto grado de alineamiento. Entonces si el campo polarizante es abruptamente reducido, en un tiempo mucho menor que el período de Larmor, y a un valor considerablemente menor que H<sub>0</sub> los protones precesarán al unísono alrededor de  $H_0$  induciendo una señal en la bobina de recolección. Frecuentemente la bobina polarizadora se utiliza también como recolectora, conectándola a un filtro pasabandas apropiado así como a un amplificador.

En un sensor simple, la amplitud de la señal depende de la orientación del magnetómetro y es proporcional a *sen<sup>2</sup>* $\theta$  (donde  $\theta$  es el ángulo entre el eje de la bobina polarizadora y la dirección del campo). Recientemente, se han utilizado bobinas toroidales alrededor de sensores en fonna de dona. Para este arreglo la máxima señal de salida es sólo la mitad de este valor cuando el campo se alinea perpendicularmente al eje del sensor.

Fluidos ncos en hidrógeno, tales como el agua, alcohol, aceites, y keroseno han sido usados en el sensor. En un sensor cilíndrico de agua de 300 a 500 cm<sup>3</sup>, un campo polarizante de 1 a 4 x 10<sup>7</sup> nT aplicado durante 2 a 5 segundos resultan en una señal detectable del orden de microvolts en una bobina de cable muy fino de 500 a 1000 vueltas. La razón protónica generalmente adoptada es de 0.26751525  $(nT \cdot s)^{-1}$ . En la superficie de la Tierra, donde los campos más grandes varían entre 3 y 7 x  $10^4$  nT, las frecuencias están entre 1.2 a  $2.0 \times 10^3$  c/s.

Una variante del magnetómetro de precesión protónica es aquella que usa una propiedad conocida corno el efecto Overhauser. La adición de algunas sales al sensor provoca que la energía del spin en algunos electrones sea transferida a los protones en campos de alta frecuencia. Esto permite que la frecuencia precesional del protón sea continuamente medida.

La sensibilidad de un magnetómetro de protón típico está limitada por la exactitud en la determinación de la razón giromagnética, la integración temporal del contador de frecuencias, la duración de la señal detectable y el gradiente del campo a través del sensor. Se puede obtener fácilmente una precisión del orden de 1 nT o hasta 0.05 nT con el uso de sistemas especiales (Hernández-Quintero, 2002).
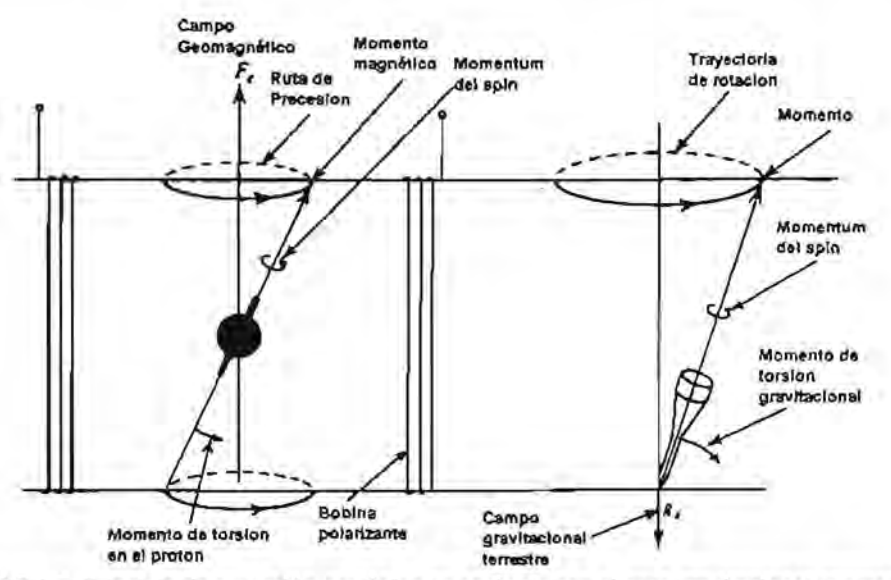

Fígura 1.2.1.2. Principio de precesión protónica en analogía con el caso gravitacional terrestre. (Lora de la Fuente y Hernández Ordoñez, 2002).

#### Magnetómetros de bombeo óptico.

Estos magnetómetros son similares a los de protón y se diferencian de estos en que a los átomos se les imprime un momento magnético medible. Sin embargo, en este sistema óptico, el momento se obtiene usando ciertas características únicas en los niveles de energía y las leyes de selección cuántica para electrones criticos de algunos gases sobre la absorción y re-emisión de energía en forma de luz. Un campo oscilatorio en la frecuencia adecuada dará a los átomos una coherencia en sus momentos magnéticos cuya frecuencia de Larmor (una medida del campo magnético) es determinada por la absorción de luz selectivamente.

El proceso es muy complicado dado el hecho de que no existe una relación lineal entre la magnitud del campo magnético y la separación de los niveles de energía. Adicionalmente, la modulación de la frecuencia, involucra la precesión de muchos estados en los subniveles de energía que pueden promediar valores de 4.66737 e/s por nT en las mediciones de campo ambiental. En los últimos años se ban desarrollado magnetómetros más precisos en una "sola linea" de Rubidio, con lo cuál se ha alcanzado un sólo estado del subnivel de energía que deseamos conocer.

En los magnetómetros de Rubidio se tiene una sensibilidad límite de alrededor de 0.2 nT. El magnetómetro mide el campo total y las variaciones a lo largo de la dirección del campo total. Este magnetómetro tiene un sistema de bobinas grandes y mutuamente perpendiculares qne producen un campo con tendencia a calibrar las componentes vectoriales del campo tota1. Las ventajas de este tipo de instrumentaci6n es que operan muy bien en campos magnéticos débiles y tienen un tiempo de respuesta rápido, lo que les ha dado un lugar a bordo de satélites. Si estos se utilizan en observatorios, tienen la desventaja de su vida operativa limitada en cuanto a la absorción de las celdas, así como lo complicado de su electrónica.

El Helio también se utiliza en los magnetómetros de bombeo óptico. En un campo eléctrico débil estos átomos pueden ser excitados a un estado meta-estable en radiofrecuencias que tiene una vida relativamente mayor y estable en subniveles de energía menores, lo que les da una mayor sensibilidad al campo magnético ambiental. La sensibilidad comercial de estos dispositivos alcanza los 0.01 nT (Hemández-Quintero, 2002).

#### Magnetómetros basados en el efecto Zeemso.

Zeeman (1896) descubrió que en un campo magnético muy intenso, una línea del espectro atómico se separa en tres, en las cuales, la distancia de separación entre lineas es una medida de la magnitud del campo. Visto desde ángulos rectos al campo, la linea media (posición original) es polarizada en dirección paralela al campo y las dos lineas simétricas exteriores son polarizadas perpendicularmente al mismo. En una perspectiva paralela al campo, sólo las dos componentes más externas pueden ser vistas. Estas dos lineas son polarizadas de fonna circular, en direcciones opuestas, cuyo sentido queda detennmado por la dirección del campo magnético aplicado.

La detección de campos magnéticos utilizando el efecto Zeeman se restringe a campos muy intensos. Es muy efectivo para regiones donde los átomos emisores, espectralmente emiten ondas relativamente largas y con ciertos ángulos de fase. Por ejemplo, es muy efectivo para el brillo de líneas de Fel (Yoduro de hierro) cerca de los 5250.216 Á, debido a emisiones provenientes de la superficie solar, detectadas en la Tierra. El magnetómetro utilizado para estos objetivos depende principalmente de la habilidad de separación adecuada de las lineas del espectro por parte de un espectrógrafo. Un separador de haces de luz hace que las líneas oscilen entre dos fotomultiplicadores que están construidos especialmente para que detecten mejor las Hneas que se encuentran más separadas. La diferencia en amplitud de los fotómetros se convierte en una medición del campo magnético original en el lugar de la emisión del FeJ. Los magnetómetros de efecto Zeeman han hecho posible el estudio del campo magnético del Sol con sensibilidades que circundan de  $10<sup>4</sup>$  nT.

En la Tabla 1.2.1.1 se presentan de manera resumida los magnetómetros usados en la actualidad. Se mencionan los objetivos, principales características teóricas, resolución, y aplicaciones. Además de los descritos se presentan otros tipos que son utilizados en la actualidad (Hemández-Quintero, 2002).

Análisis Armónico en la Detección de Fenómenos Geomagnéticos

| Tipo de<br>Magnetómetro                                                                                                    | Principio de<br>funcionamiento                                                                                                    | Resolución<br>(nT)                   | Utilidades<br>y/o Aplicaciones                                                                                                    |
|----------------------------------------------------------------------------------------------------|----------------------------------------------------------------------------------------------------|--------------------------------------|----------------------------------------------------------------------------------------------------|
| Variómetro<br>clásico                                                                                                    | Imán suspendido por una fibra de cuarzo, en<br>ocasiones se utiliza su periodo de oscilación<br>para obtener B:<br>$B = \frac{\mu_0 I}{M} \left( \frac{2\pi}{I} \right)^2$                                                                          | $10^{-1}$                            | En la actualidad se utilizan en países<br>de tercer mundo que poseen<br>observatorios<br>magnéticos,<br>ఴ<br>típicamente poco sensible, respuesta<br>pulsaciones<br>pobre<br>alas<br>muy<br>geomagnéticas. Su diseño simple es<br>adecuado para presupuestos bajos.                                               |
| Utiliza la propiedad de razón geomagnética<br>escalar y por medio de la frecuencia de<br>Larmor<br>obtiene el<br>se<br>campo:<br>Magnetómetro de<br>$\omega_{p} = 2\pi f_{p} = \gamma_{p}H$ , donde $\gamma$ es:<br>Presesión<br>Protónica (ppm)<br>$\gamma_p = \frac{m_p}{I_p}$ |                                                                                                    | 10 <sup>a</sup>                      | Ideal para la medición de campo<br>total, pobre respuesta a micro<br>pulsaciones, es un instrumento de<br>calibración en un observatorio<br>magnético, se utiliza extensamente en<br>levantamientos<br>magnéticos<br>de<br>exploración.                                                                           |
| Antena de<br>Inducción                                                                                                    | La ley de Faraday rige este instrumento,<br>variando el flujo magnético en el tiempo<br>$V = -N \frac{d\phi}{dt}$                                                                                                    | 10 <sup>-4</sup> a 1Hz               | Mide el ritmo de cambio del campo,<br>es pobre su respuesta en señales con<br>periodos mayores à un minuto, se<br>utiliza en algunos satélites giratorios.<br>Ideal para<br>medición<br>de<br>micropulsaciones.                                                                                                   |
| Sonda para<br>Corrientes<br>Telúricas                                                                                                    | Las ecuaciones de Maxwell nos dan una<br>razón entre los campos a medir por medio<br>de:<br>$\frac{E_s}{H_v} = \sqrt{\frac{\mu 2\pi f}{\sigma}}$                                                                                                    | $10-5$ a 1 Hz                        | Es muy útil en sondeos geológicos,<br>asl como en mediciones<br>de<br>micropulsaciones, de construcción<br>simple, pero tiene dificultades para<br>calibrarse.                                                                                                    |
| Spinner                                                                                                    | El voltaje de medición se relaciona<br>directamente con B:<br>$ V  = 2\pi f N AB_0$                                                                                                    | $10^{-3}$ nT/cm <sup>3</sup><br>alHz | Es utilizado para especimenes<br>paleomagnéticos<br>buenos<br>con<br>resultados, presenta problemas de<br>ruido de fondo debido a la rotación y<br>a cargas electrostáticas.                                                                                                    |
| Fluxgate                                                                                                    | La ecuación básica del fluxgate es un voltaje<br>que depende de las propiedades del material,<br>y el factor de demagnetización D:<br>$V_{\text{sec}} = nAB_{\alpha}(1-D)\frac{\frac{u\mu_{r}}{dt}}{[1+D(u-1)]^{2}}$                                |                                      | Es<br>utilizado<br>$\epsilon$ n<br>observatorios<br>geomagnéticos modernos, en satélites<br>que miden campos magnéticos<br>débiles, es sensible a los esfuerzos<br>mecánicos y a la temperatura, precisa<br>de calibrarse con un magnetómetro<br>ppm existe una modalidad de bajo<br>ruido para micropulsaciones. |
| Bombeo óptico                                                                                                    | Utiliza ciertas características de la mecánica<br>cuántica que dar a los electrones de algunos<br>tipos de gases el mismo efecto que en el<br>ppm, a diferencia que la frecuencia se<br>determina por la absorción de la luz que éstas<br>hacen     |                                      | Mediciones de campo geomagnetico<br>total, usado comúnmente en satélites,<br>con un diseño electrónico muy<br>complejo, tiene una respuesta rápida<br>y un amplio rango de frecuencias de<br>medición.                                                                                                    |
| Efecto Zeeman                                                                                                    | Utiliza la propiedad del espectro atómico<br>sometido a campos magnéticos intensos<br>cuyas líneas se separan proporcionalmente al<br>campo aplicado (efecto Zeeman)                                                                                | 10 <sup>4</sup>                      | Se utiliza sólo para campos muy<br>intensos en el sol, por ejemplo.                                                                                                    |
| Superconducción<br>Criogénica<br>(SQUID)                                                                                                    | Aprovecha propiedades macroscópicas de<br>conductores sometidos a<br>temperaturas<br>criogénicas, los cuáles expulsan su campo<br>magnético y se aprovecha la modificación de<br>la conductancia del material para obtener un<br>voltaje de salida. |                                      | Se usa extensivamente es estudios<br>Palcomagnéticos, con una electrónica<br>compleja, presenta problemas de<br>fugas por la evaporación del helio<br>que utiliza.                                                                                                    |

Tabla 12.1.1. Comparación de magnetómetros utilizados en la actualidad (Lora de la Fuente y Hemández Ordóñez, 2002).

#### 1.2.2. Observatorio Magnético de Teoloyucan.

Conocido como TEO por el código establecido por la Intemational Association of Geomagnetism and Aeronomy (IAGA), fundado en 1914 y situado a 36 Km de la ciudad de México, el Observatorio Magnético de Teoloyucan se localiza actualmente junto al panteón del pueblo de Teoloyucan en el Estado de México a una altitud de 2280 msnm. Actualmente depende del Instituto de Geofísica de la UNAM

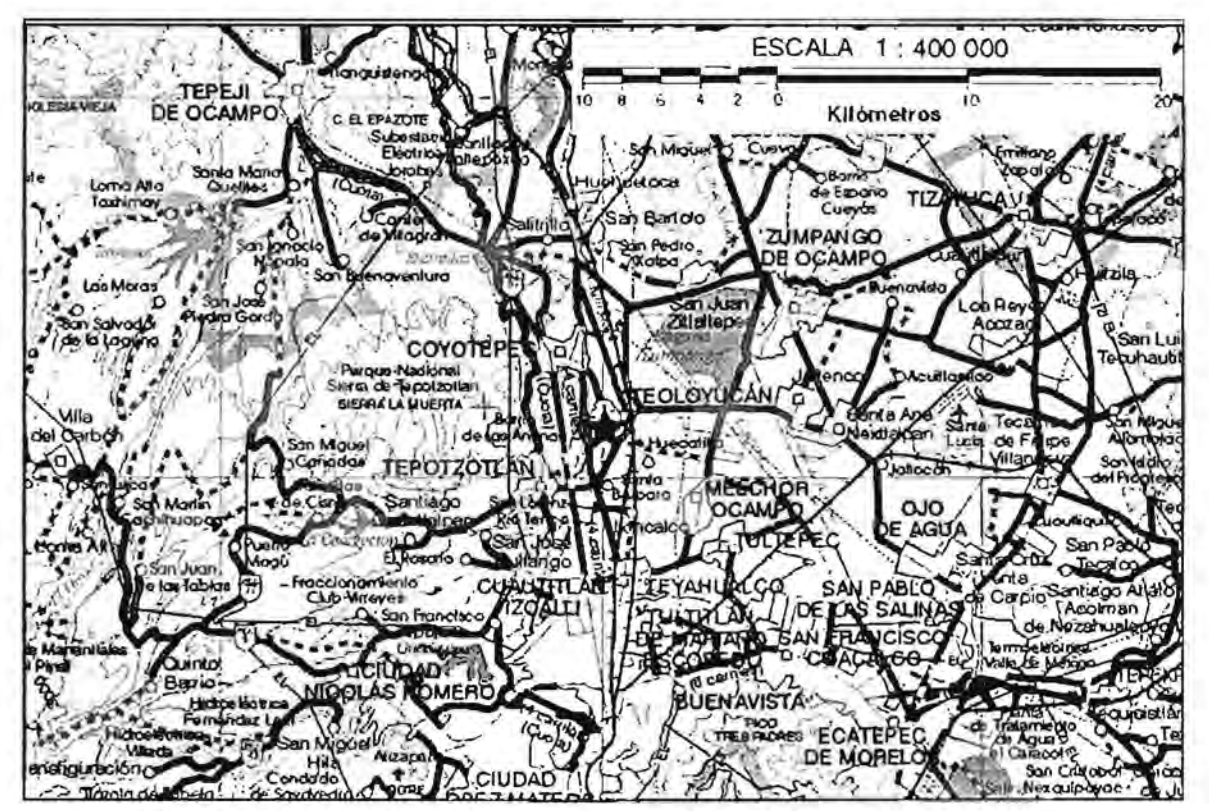

Figura 1.2.2.1. Ubicación del Observatorio magnético de Teoloyucan (INEGI, 2000)

Sus coordenadas geográficas son:

 $λ= 99°$  11' 35.735" Longitud W.  $\phi$ = 19° 44' 45.100" Latitud N.

Las coordenadas geomagnéticas del observatorio, relativas a la posición del polo para el IGRF época 2000.0 son:

> $\Lambda$ = 330° 24' Longitud <1>= 29° 09' Latitud

La lnstrumentación que opera a la fecha es de dos tipos: clásica y digital. Los instrumentos clásicos son vari6grafos Askania de arreglo Eschenhagen de tres componentes DHZ con registro fotográfico, equipo que opera desde los años *30's.* El digital consiste en dos variógrafos fluxgale, el primero nombrado LAMA de 3 componentes OFI y el segundo DMI de tres componentes DHZ, que funcionan junto con un PPM Geometrics G8S6. La conversión a unidades físicas se basa en el uso de DI-flux RM1, RM2 y RMB para hacer las observaciones absolutas dos veces a la semana.

El observatorio cuenta con tres casetas donde se realizan las mediciones y registro de las componentes del campo geomagnético. Estas son:

- Caseta de variógrafos. En ella están instalados los variógrafos clásicos, LAMA, DMI Y el PPM G856.
- Caseta de mediciones absolutas. En ella se encuentra ubicado un pilar donde se realizan las lecturas de inclinación y declinación absolutas.
- Caseta de control. En ella se registran los datos adquiridos en la caseta de variógrafos y desde aHí se envían los datos al Instituto de Geofísica para ser procesados posterionnente.

Cabe mencionar que estas tres construcciones cumplen con los requerimientos y recomendaciones hechas por la IAGA, es decir:

- 1) Se cuenta con un pilar estable en la caseta de mediciones.
- 2) La temperatura en la caseta de variógrafos también es estable.
- 3) Las construcciones están hechas con materiales no magnéticos.

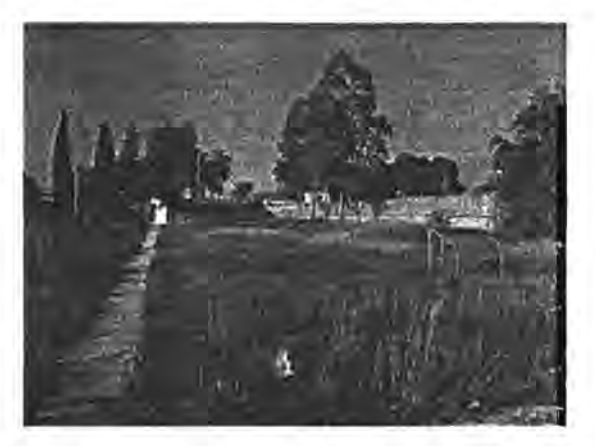

Figura 1.2.2.2. Observatorio magnético de Teoloyucan

Adicionalmente, el sitio de emplazamiento del observatorio cumple satisfactoriamente con las condiciones geofísicas de acuerdo con la IAGA. (Lora de la Fuente y Hernández Ordóñez, 2002).

#### 2. VARIACIONES TEMPORALES DEL CAMPO GEOMAGNÉTICO.

Cuando se observa un magnetograma es fácil inferir la naturaleza variable del campo geomagnético con respecto al tiempo, dado que el registro observado, independientemente de la componente representada, no es una línea horizontal (figura 2.1). Estas variaciones temporales pueden ser consideradas como el producto de la superposición de un campo variable en el tiempo con el campo magnético principal de la Tierra.

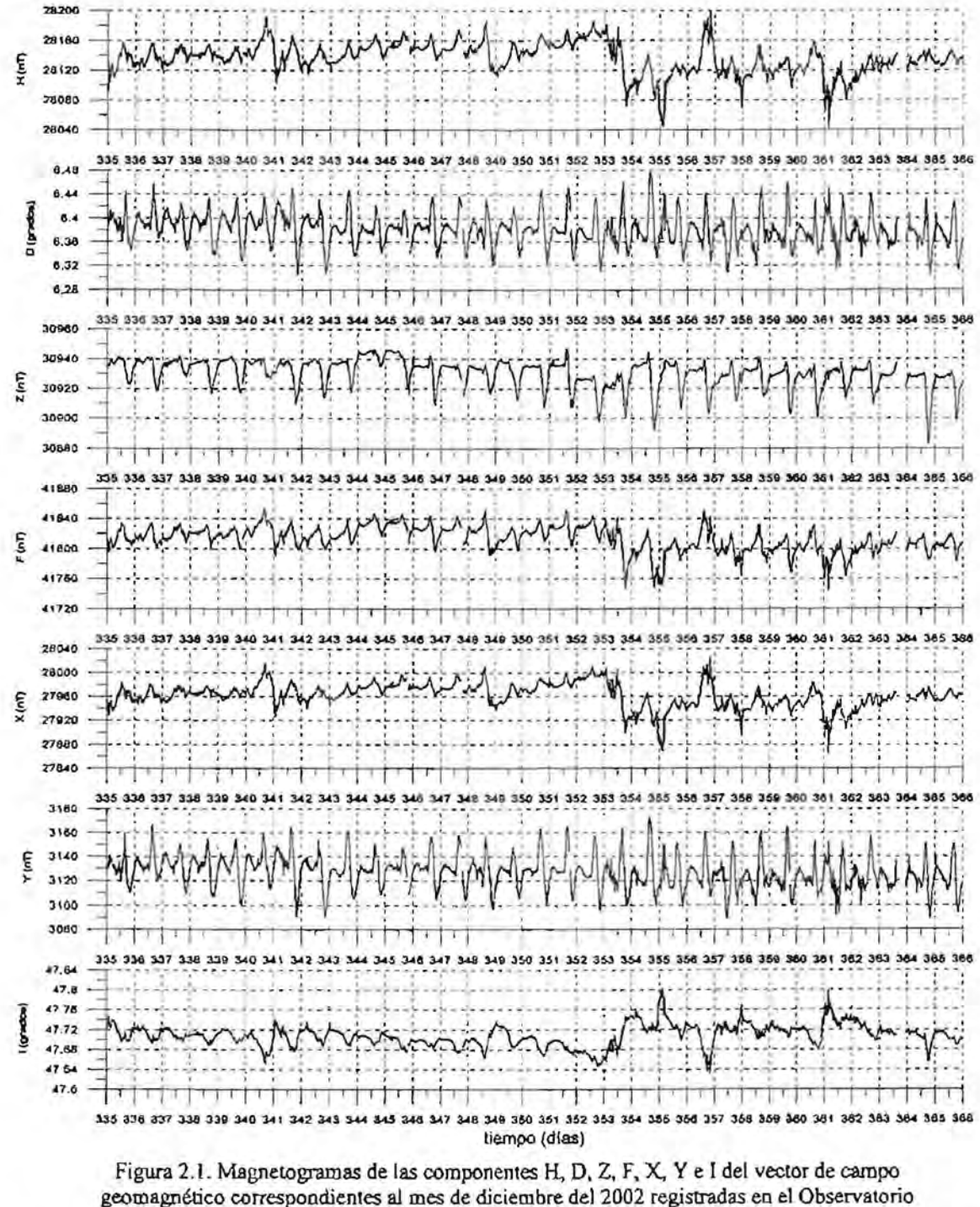

Magnético de Teoloyucan.

#### 2.1. Clasificación de las variaciones temporales.

Tomando en cuenta las características temporales de las variaciones del campo geomagnético, estas se clasifican en dos grupos principales: variaciones periódicas y no periódicas, independientemente de la variación secular, dada la gran diferencia entre los períodos relativamente cortos de las variaciones periódicas y no periódicas, con respecto al de la variación secular.

Las variaciones periódicas presentan un comportamiento cíclico y períodos definidos aunque sus amplitudes suelen ser diferentes de un ciclo a otro, mientras que las variaciones esporádicas, a pesar de mostrar un comportamiento característico para cada una, tienen una distribución espacial y temporal irregular (figura 2.1.1).

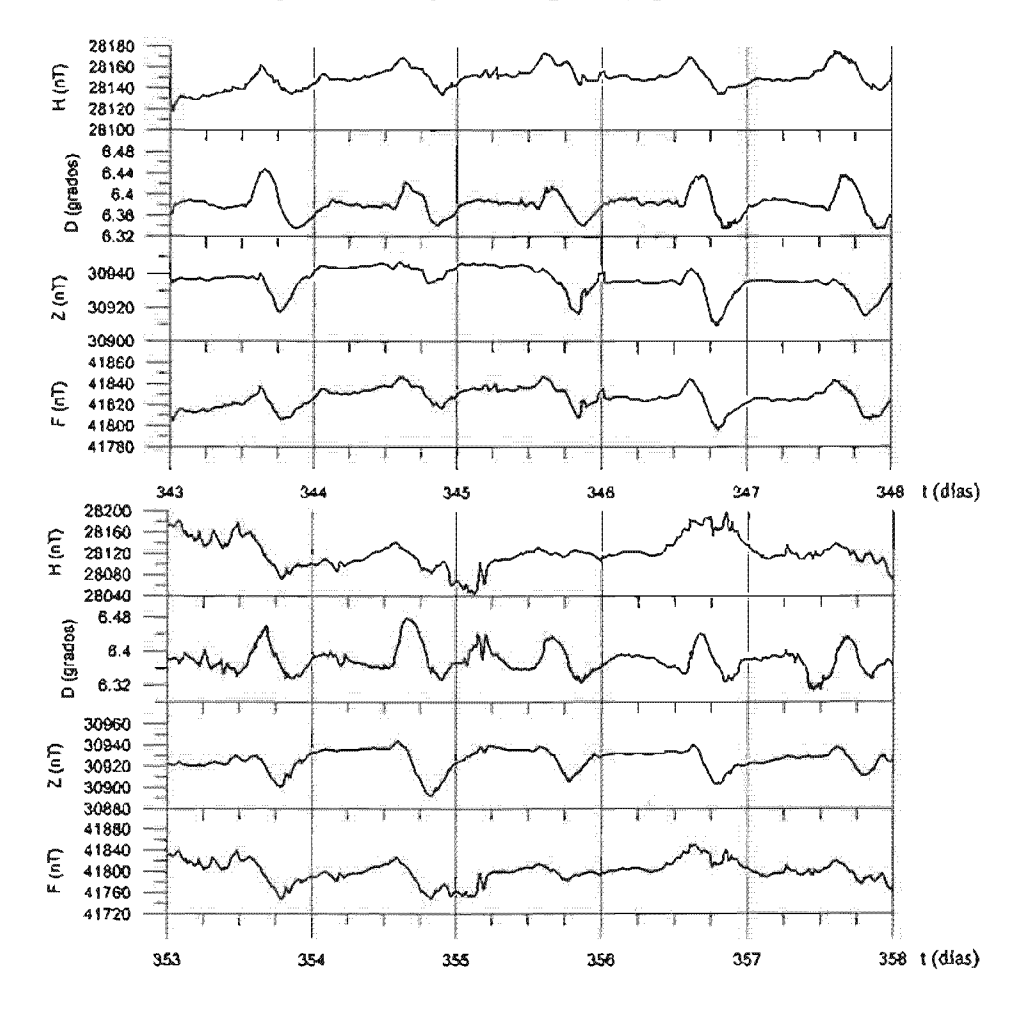

Figura 2.1.1. Secuencias de magnetogramas de las componentes H, D, Z y F correspondientes a cinco días geomagnéticamente quietos (arriba) y geomagnéticamente perturbados (abajo) registrados en el mes de diciembre de 2002 en el Observatorio Magnético de Teoloyucan.

Existen básicamente cuatro tipos de variaciones periódicas que son: Variación solar diurna para días quietos (S<sub>a</sub>), perturbación solar diurna (S<sub>D</sub>), variación lunar (L) y variación no cíclica.

Las variaciones  $S_q$  y  $S_p$  se combinan formando la variación solar diurna (S), que presenta un período fundamental de 24 horas, igual que el período de rotación de la Tierra y su comportamiento está estrechamente relacionado con la orientación relativa entre el sol y nuestro planeta.

La variación lunar (L) presenta una componente fundamental con un período de 24 horas 50 minutos aproximadamente. Esta variación es relativamente pequeña en amplitud con respecto a la variación solar diurna.

La variación no cíclica consiste en la diferencia entre el valor de las componentes magnéticas al final de un día y su valor al principio del mismo. Para el estudio de cualquiera de las otras variaciones, es preciso compensar sus efectos previamente.

cuanto a las variaciones no periódicas, estas se asocian estrechamente a la actividad solar y al estado físico de la ionosfera. Como característica general de este tipo de variaciones, se ha observado que su intensidad depende de la latitud alcanzando sus máximos valores en latitudes cercanas a 67<sup>0</sup> disminuyendo hacia los polos y el ecuador, donde presenta su (Alcántara, 1978).

Las principales variaciones no periódicas, de acuerdo a su intensidad son las tormentas, subtormentas y bahías magnéticas, siendo las tormentas las más intensas de ellas.

Finalmente, se entiende por variación secular a los cambios graduales que sufre el campo geomagnético con respecto al tiempo. Para su correcto estudio es necesario contar con bases de datos de observatorios que operen durante largos períodos, ya que esta variación es prácticamente indetectable en magnetogramas por día, e incluso, por mes. Se piensa que la variación secular es originada en el interior de nuestro planeta (teoría del dínamo autosustentado) y es responsable de la deriva de los polos geomagnéticos, así como de la disminución en la intensidad del campo, lo cual a su vez podría encabezar una inversión de polaridad en el campo geomagnético, fenómeno cuya evidencia se pone de manifiesto en los registros paleomagnéticos obtenidos a partir de muestras del lecho oceánico a través de secciones transversales a las crestas transoceánicas formadas en los límites divergentes entre placas tectónicas.

Por otro lado, al considerar las fuentes del campo medido en un punto sobre la superficie terrestre, como se mencionó en el capítulo I, de la expresión:

$$
B=B_{\rm e}+B_{\rm r}+B_{\rm c}+B_{\rm r}
$$

Las variaciones de largo periodo que ocurren en el interior de la Tierra pueden ser incluidas dentro de lo que se conoce como "Tierra sólida" que abarca los términos  $B_0$ ,  $B_7$ , y  $B_c$ , mientras que las variaciones periódicas y no periódicas anteriormente citadas, que tienen su origen en !a envoltura gaseosa y plasmática de la Tierra, se pueden incluir en el término  $B<sub>r</sub>$ . Una idea resumida de las variaciones temporales del campo geomagnético se podría llamar *espectro geomagnélico* y se presenta en la tabla 2.1.1.

| $< 0.0001 - 0.3$ seg.                                      |  |  |
|------------------------------------------------------------|--|--|
| Oscilaciones de altas frecuencias                          |  |  |
| $0.2 - 100$ seg.                                           |  |  |
| Micropulsaciones                                           |  |  |
| $\sim$ l min. $-120$ min.                                  |  |  |
| (Sudden Storm Commencements, por sus siglas en inglés SSC) |  |  |
| Comienzos Repentinos de Tormenta                           |  |  |
| Fluctuaciones Transitorias                                 |  |  |
| Bahías y subtormentas                                      |  |  |
| 6 hrs. – 15 días                                           |  |  |
| Sq y Variaciones Lunares                                   |  |  |
| 2 – 27.3 días                                              |  |  |
| Tormentas magnéticas                                       |  |  |
| $6 - 12$ meses                                             |  |  |
| Variaciones estacionales                                   |  |  |
| $10.5 - 11.5$ años                                         |  |  |
| Variaciones con el ciclo de actividad solar                |  |  |
| $-300 - 10,000$ años                                       |  |  |
| Variaciones del campo principal                            |  |  |
| 1,000 – cientos de millones de años                        |  |  |
| Inversiones del campo geomagnético                         |  |  |
|                                                            |  |  |

Tabla 2.I.l. Variaciones temporales del campo geomagnético de acuerdo con sus periodos (Muniz Barreto, 1997).

De las variaciones que están incluidas en las bandas 1 a 7, la mayoría son producidas en las capas de la atmósfera superior por la circulación de corrientes eléctricas que inducen campos en la superficie o por alteraciones en las capas más exteriores por efecto de partículas cargadas provenientes del espacio exterior (Muniz Barreta, 1997).

## 2.2. Variación solar diurna para días quietos.

La variación solar diurna para días quietos  $S_q$  es el efecto magnético inducido de corrientes eléctricas generadas por la acción de dinamo atmosférico en la ionosfera. Las corrientes de dínamo resultan del movimiento de una región conductora de la atmósfera conocida"como ionosfera a través de las líneas de fuerza del campo geomagnético principal. Ahora bien, el campo principal es aproximadamente constante, pero la conductividad de la ionosfera y su movimiento varian con las diferentes épocas del año, así como con la latitud. Las mareas térmicas solares en la ionosfera dan cuenta de casi toda la variación  $S_{\alpha}$ , ya que las mareas gravitacionales solares son relativamente insignificantes. Una fuente secundaria para la variación Sq son las corrientes inducidas en el interior de la Tierra. La proporción de la aportación de fuentes externas con respecto a fuentes internas para  $S_q$  es aproximadamente 3 a 1.

Algunos investigadores definen a la variación  $S_q$  como una idealización de las variaciones en condiciones absolutamente quietas, ya que no es posible estimarla con exactitud de los datos observados en la superficie terrestre. Por lo tanto, es necesario contar con una definición práctica de  $S<sub>a</sub>$ , la cual nos permita diferenciarla de otras variaciones temporales. De acuerdo con Chapman y Bartels, la variación solar diurna para días quietos en general, se obtiene del promedio de los cinco días geomagnéticamente más quietos por mes (Galicia, 1994).

En cuanto a los días quietos, existen fechas en las que los magnetogramas de las diferentes componentes del vector de campo geomagnético muestran trazos suaves y regulares, indicando un comportamiento quieto de la variación diurna. A estos días se les da el nombre de *días geomagnéticamerife quietos* y es a partir de ellos que se obtiene el patrón de la variación  $S_q$ . Por otro lado, cuando los magnetogramas exhiben trazos ruidosos, se les considera a los días en cuestión como *días geomagnéticamente perturbados,* teniendo como resultado patrones donde a veces se pierde la periodicidad (ver figura 2.1.1).

Como se mencionó anteriormente, la variación  $S_q$  se origina por la interacción de corrientes eléctricas circulando a través de la ionosfera y el campo geomagnético. El sistema de corrientes  $S_q$  permanece fijo con respecto a la línea Tierra - Sol, lo cual implica que el campo  $S<sub>q</sub>$  es producido cuando existe un movimiento relativo entre las líneas de flujo del campo geomagnético y dicho sistema de corrientes ionosféricas, causado por la rotación de la Tierra sobre su propio eje y por el desplazamiento de la Tierra alrededor del Sol; esto se traduce a su vez en una dependencia de este sistema de corrientes hacia la hora local y la estación climática respectiva.

El sistema de corrientes  $S_q$  está formado por cuatro grandes circuitos: dos en el hemisferio norte y dos en el hemisferio sur, teniendo un circuito en el lado diurno y otro en el lado nocturno para ambos hemisferios (Matsushita.., 1967). Los sentidos de circulación de las corrientes en dichos circuitos son opuestos para cada hemisferio, así como para los lados diurno y nocturno en cada uno de ellos, siendo siempre en sentido antihorario en el lado diurno del hemisferio norte. De acuerdo con lo anterior, las comentes circularán en sentido horario en el lado nocturno del hemisferio norte y en el lado diurno del hemisferio

sur, mientras que circularán en sentido antihorario en el lado diurno del hemisferio norte y en el lado nocturno del hemisferio sur (figura 2.2.1).

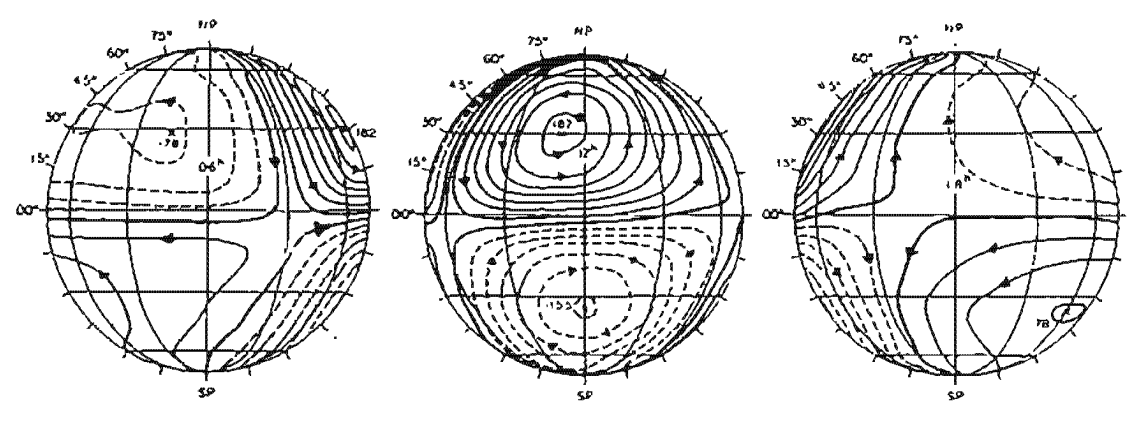

Figura 2.2.1. Sistemas de corrientes equivalentes  $S_q$  promediados para todo el año de 1958 vistos desde los meridianos 06-, 12- Y 18-br. Las flechas indican el sentido del flujo de las corrientes; las líneas punteadas corresponden al sentido horario y las sólidas al antihorario (Matsushita, 1967).

## 2.2.1. Morfología **del** campo Sq.

La variación solar diurna para días quietos presenta una· dependencia con respecto a la latitud y la longitud geográfica, la hora local, la estación del año y la actividad solar.

La característica principal asociada con la latitud consiste en que el rango de la variación en el ecuador geomagnético es máximo, disminuyendo hacia las zonas aurorales, donde alcanza su valor mínimo para después aumentar nuevamente hacia los polos, donde se mantiene por debajo de su valor en el ecuador. Asimismo, existe una dependencia de la intensidad de Sq con la longitud, siendo más intensa en la región americana que en la africana. Existe además una marcada dependencia con la hora local, siendo más intensa hacia el medio día y teniendo valores mínimos en la noche (Matsushita, 1967).

En la figura 2.2.1.1 se muestra la variación del rango de  $S<sub>q</sub>$  con respecto a la latitud, así como también con respecto a la posición relativa entre la Tierra y el Sol, teniendo una clasificación de meses de acuerdo con la posición relativa entre el eje de rotación terrestre y la línea Sol~ Tierra. De acuerdo a lo anterior, se forman tres grupos de cuatro meses. El primero de ellos incluye los meses alrededor del solsticio de invierno, llamados "meses D" (enero y febrero de un año y noviembre y diciembre del siguiente); el segundo grupo incluye a los meses correspondientes a los equinoccios de primavera y otoño (marzo, abril, septiembre y octubre del mismo año) y recibe el nombre de "meses E"; finalmente el último de los cuatro grupos incluye a los meses del solsticio de verano (mayo, junio, julio y agosto del mismo año) nombrados "meses J". Esta clasificación se llevó a cabo durante el año geofisico internacional de 1958 (Matsushita, 1967).

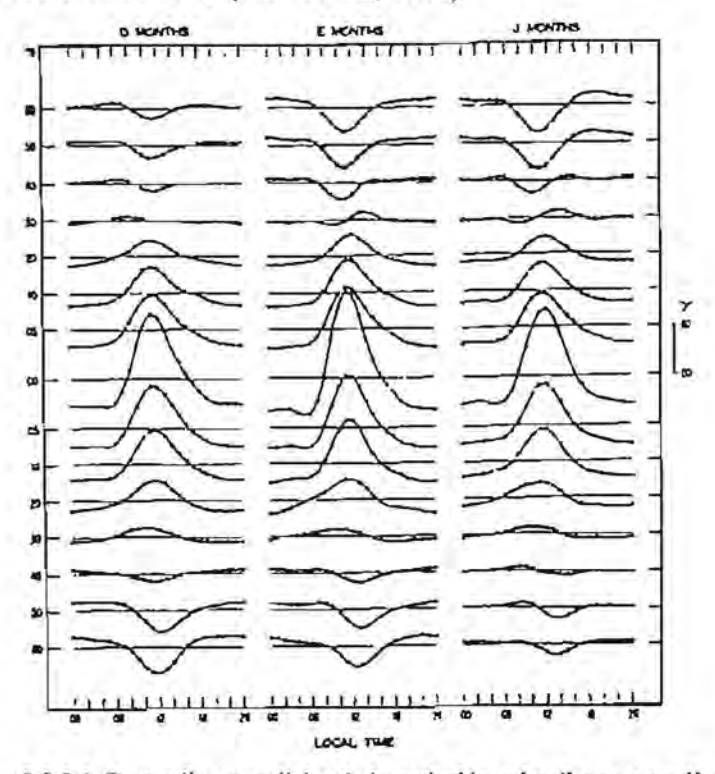

Figura 2.2.1.1. Promedios mundiales de la variación solar diurna para días quietos en la componente H, afio 1958 (Matsushita, 1967).

## 2.3. Ionosfera.

El nombre ionosfera es asignado a una región de la atmósfera que 60 hasta los 1000 Km sobre la superficie terrestre, donde la densidad suficientemente alta como para afectar la transmisión de ondas frecuencias dentro del rango de las ondas de radio.

La dinámica de formación de la ionosfera implica el balance entre la producción y pérdida de iones en la atmósfera superior. La ionización en la atmósfera superior de la Tierra se debe fundamentalmente a dos procesos conocidos como *fotoionización* y *colisiones*. En el caso de la fotoionización, los rayos ultravioleta y rayos X blandos (de baja energía) provenientes del sol, inciden sobre la atmósfera provocando un desprendimiento de electrones de los átomos alcanzados por este tipo de radiación. Esta interacción se presenta a diferentes alturas dependiendo de la temperatura, composición química y las energías de ionización de las distintas componentes atmosféricas, así como de la energía de la radiación ionizante. La variación de estas propiedades con la altura es responsable de la formación de diferentes regiones en la ionosfera.

Por otra parte, el proceso de colisiones es producto de los choques entre la radiación corpuscular solar (básicamente protones y electrones) y las moléculas atmosféricas; este fenómeno también es función de la altura, dado que las colisiones dependen de la densidad de moléculas en la atmósfera, así como también de la temperatura y la energía de la radiación ionizante.

La ionosfera permite la transmisión de ondas de radio a grandes distancias debido a que las señales electromagnéticas en forma de ondas de radio enviadas a la atmósfera a determinadas frecuencias, provocan que las partículas cargadas en la parte alta de la atmósfera tiendan a vibrar con el campo local de las ondas de radio. Los movimientos de esas partículas emiten campos alterando el tiempo de viaje de las señales enviadas en esa región. Debido a que la densidad electrónica en la parte baja de la ionosfera se incrementa con la altura, la parte superior del frente de ondas electromagnéticas se mueve más rápido que la parte inferior, causando una reflexión de ondas por parte de la ionosfera. De este mismo modo, las capas conductoras de la Tierra causan una reflexión del frente de ondas, de tal modo que las ondas viajan grandes distancias "rebotando" entre la Tierra y la ionosfera.

En los.primeros estudios ionosféricos, las ondas de radio reflejadas parecían indicar capas específicas dentro de la ionosfera. Estas capas recibieron el nombre de capas  $D$ , E y F (esta última dividida en las subcapas F1 y F2). En el presente, los científicos prefieren el término "regiones" por ser más apropiado que "capas", debido a que los límites entre ellas no están totalmente definidos (figura 2.3.1). Cada una de estas regiones presenta un comportamiento único, siendo muy notable la desaparición de las regiones D y E durante la noche en localidades ubicadas en latitudes donde los procesos de ionización son importantes. Esta desaparición nocturna se debe principalmente a una rápida recombinación y bajos niveles de ionización posteriores a la puesta del Sol. Por supuesto hay cambios diurnos, estacionales y en los niveles de actividad solar en este patrón de comportamiento ionosférico (Campbell, 1997).

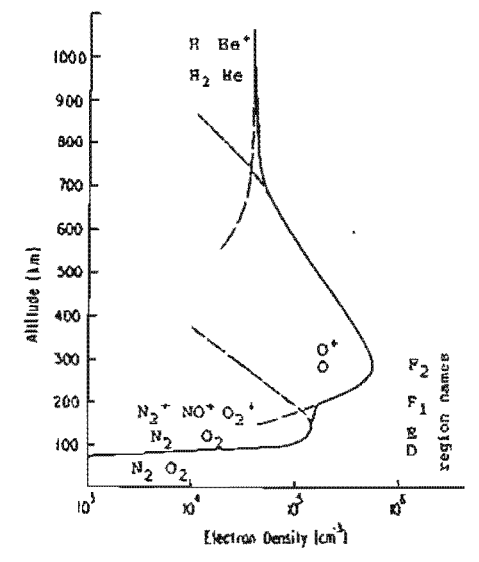

Figura 2.3.1. Composición típica de la ionosfera en época de verano para latitudes medias. Las líneas continuas indican la densidad electrónica y las líneas discontinuas representan la contribución estimada por región a la densidad.  $N_2$ ,  $O_2$ , NO, O, H y He representan la composición atómica, molecular e iónica (modificada de Campbell, 1997).

En cuanto a la pérdida de electrones libres en la ionosfera, los procesos de recombinación son responsables de la disminución de la ionización. Existen tres tipos de recombinación conocidos como recombinación, recombinación disociativa y captura por moléculas neutras. El primero de ellos consiste en la unión de un ión positivo con un electrón para formar una molécula neutra:

$$
A^{\dagger} + e^{-} \rightarrow A
$$

La recombinación disocíativa consiste en la unión de una molécula ionizada con un electrón, de tal modo que se libera suficiente energía como para disociar la molécula y en ocasiones dejar a los átomos componentes de la molécula en un estado excitado:

$$
BC^+ + e^- \rightarrow B + C
$$

El último de los procesos, captura por moléculas neutras, consiste en la captura de un electrón por parte de una molécula neutra, creándose un ión negativo:

$$
D + e^- \rightarrow D^-
$$

La densidad electrónica y las variaciones en la estructura de la ionosfera en un instante determinado marcan la pauta para el predominio de cualquiera de los tres procesos de ionización anteriormente citados. En la parte de la atmósfera iluminada por la luz solar (lado diurno), los procesos de ionización predominan sobre los de combinación, pero en el lado de noche (lado nocturno), por la ausencia casi total de radiación ionizante, los procesos

son lentos y aunque no desaparece totalmente la ionización, la densidad electrónica disminuye dependiendo de cada región (Galicia, 1994).

Se produce ionización extra causada por rayos cósmicos, fulguraciones solares y el bombardeo de partículas asociadas con las tormentas geomagnéticas y auroras. Los eclipses solares le dan a los científicos oportunidades para observar la ionosfera y calcular variables importantes a partir de patrones de respuesta hacia la disminución y restablecimiento de la ionización solar en intervalos de tiempo conocidos. Las variables características de la región son entonces comparadas con modelos de laboratorio para determinar los procesos físicos exactos que se llevan acabo en esta zona de la atmósfera superior de nuestro planeta.

### 2.4. Relación Sol - Tierra.

El Sol, además de ser la principal fuente luminosa de nuestro sistema planetario, es también un emisor de partículas de alta energía, plasma ionizado y campos magnéticos asociados que se expanden hacia el espacio exterior, interactuando permanentemente con todos los cuerpos que están a su alcance, incluyendo la Tierra.

El plasma en movimiento producido por el Sol recibe el nombre de viento solar y su campo magnético asociado, Campo Magnético Lnterplanetario *(/nterplanetary Magnelic Field, IMP).* El viento solar se extiende a distancias que varían entre 50 y 150 veces la distancia entre el Sol y la Tierra, debido a que la presión del medio interplanetario no es lo suficientemente grande como para contener a las partlculas energéticas provenientes de su corona.

El Sol se ubica a una distancia aproximada de  $3 \times 10^{17}$  Km del centro de nuestra galaxia, la vía láctea, sobre un brazo con forma de espiral que se mueve a una velocidad orbital cercana a los 250 Km/seg. En nuestra galaxia existe un tipo de estreHas que emiten rayos X de alto poder de ionización, las cuajes aparentemente se encuentran congregadas hacia su centro. Se ha encontrado que el tránsito excesivo de este tipo de estrellas contribuye a un detectable pero pequeño incremento en la ionización de la región E durante la noche.

La ionización atmosférica reacciona hacia las cambiantes emisiones energéticas solares después de 500 segundos (8.3 minutos), tiempo que emplea la luz en viajar desde el Sol basta la Tierra. Los cambios mayores en la ionosfera, relacionados con radiación corpuscular y sus campos asociados, se llevan a cabo con un retraso de uno a cinco días, tiempo que tarda dicha radiación en hacer su recorrido desde el Sol hasta la magnetosfera terrestre.

El Sol es la única estrella cuyas caracteristicas son observables. El Sol posee un campo magnético dipolar que puede estar inclinado hasta 30° con respecto a su eje de rotación. Excepto por su masa  $(1.99 \times 10^{30} \text{ kg.})$ , volumen  $(1.41 \times 10^{27} \text{ m}^3)$  y energía irradiada (3.86 $\times$ 10<sup>26</sup> J/seg), no poseemos información directa acerca del Sol bajo su opaca superficie. Volumétricamente, se piensa que el Sol se compone de un 81.76% de hidrógeno, 18.17% de helio y el 0.07% restante, de carbono, nitrógeno, oxígeno y varios metales. Los procesos de fusión en el interior del Sol forman helio  $({}^{4}He)$  a partir de cuatro protones  $({}^{1}H)$ produciendo aproximadamente  $4 \times 10^{-12}$  J de energía por cada átomo de belio. El Sol irradia su energía en todas las longitudes de onda, incluyendo radiaciones de longitud de onda corta, rayos X de alta energía, luz ultraviole~ visible e infrarroja, mismas que iluminan nuestro planeta y su atmósfera. La energía fluyendo hacia el exterior, a partir de los procesos de fusión nuclear en forma de radiación, se extiende hasta una distancia aproximada equivalente al 86% del radio solar, a partir de su centro, sitio donde ocurren turbulentos procesos de convección que conducen el calor hasta una zona conocida como *fotosfera.* capa de unos 400 Km de grosor que se extiende hasta el límite del disco visible. La temperatura en la fotosfera disminuye rápidamente desde los 6,000 ° hasta unos 4,000 °K. La densidad de iones de hidrógeno en esta región disminuye tan rápidamente que

aparenta limitarse a unos 100 Km de espesor; en esta región solar se produce luz en todas las longitudes de onda. La *cromosfera* es una región de transición irregular que se extiende cuando mucho a 10,000 Km a partir de la relativamente fría fotosfera, hacia la relativamente caliente *corona.* Esta última región tiene temperaturas que van desde los 20,000 °K, aumentando con la distancia hacia el exterior, hasta 100 veces este valor. La región coronal se extiende desde la cromosfera hasta el espacio donde se fusiona con el medio interestelar. Debido a las grandes temperaturas, las moléculas en la corona son completamente disgregadas en electrones y átomos despojados de electrones, mismos que forman el plasma que viaja hacia el exterior, conocido como viento solar (Campbell, 1997).

En cuanto a la formación del viento solar, su origen radica en el rápido enfriamiento de la corona solar, así como su pérdida de densidad conforme nos alejamos del Sol. Considerando que la región situada en los límites de la corona sufre de un bombardeo de gas coronal más caliente y denso en el borde cercano al Sol que en el lado opuesto, la presión en el lado orientado hacia el Sol es superior a la que existe en la cara que míra al espacio. La diferencia entre estas dos presiones establece una fuerza de gradiente de presión que impulsa el volumen de gas hacia fuera y tiende a alejarla del Sol. No debemos descartar una fuerza adicional que actúa sobre ese volumen gaseoso, la fuerza de gravedad solar, misma que atrae hacia este astro dicho volumen de plasma. Sin embargo, la fuerza de gradiente de presión es la más poderosa de ambas, provocando que el gas salga acelerado bacia fuera.

La aceleración del viento solar puede entenderse desde una perspectiva energética si se considera que el proceso de aceleración es un mecanismo que convierte la energía cinética térmica de la corona solar en energía cinética de flujo. En las profundidades de la corona, la energía contenida en un metro cúbico de plasma coronal se debe sobre todo a energía cinética térmica, pero cerca de la órbita terrestre, la mayor parte corresponde a energía cinética de flujo.

Ahora bien, el campo magnético asociado al viento solar resulta de un "arrastre" de las lineas de flujo magnético enraizadas en el Sol por parte del plasma en movimiento. El Sol, como ya se mencionó anteriormente, tiene un campo magnético que se prolonga por la corona y el plasma coronal está formado por iones y electrones, lo cual le transfiere una conductividad del orden de  $10<sup>4</sup>$  Siemen/m, por lo que se le puede considerar como un conductor perfecto. Un conductor perfecto moviéndose en el interior de un campo magnético genera comentes eléctricas que retienen constantemente el campo magnético en su interior, de tal modo que las líneas de flujo del campo magnético coronal actuarán sobre él reteniéndolo, o al menos ejerciendo una fuerza magnética que impide que se aleje con facilidad. Debido a que en el punto más caliente de la corona la densidad de energía cinética témüca resulta unas dos veces mayor que la densidad de energía debida al campo magnético, el campo magnético solar se ve irremediablemente arrastrado y se aleja del Sol con el gas (Freeman, 2002).

Por otra parte, a lo largo de su recorrido alrededor del Sol, nuestro planeta se aleja y se acerca relativamente a él. completando un ciclo aproximadamente en un afio. Al variar su distancia relativa, la radiación que recibe la Tierra por parte de esta estrella presentará una variación temporal dependiente de su distancia relativa al Sol. Considerando que la

radiación proveniente del Sol interactuará con la ionosfera, influyendo en los procesos de ionización y recombinación, una variación estacional en ella se traducirá en una variación estacional del campo geomagnético.

Existen cuatro estaciones climáticas asociadas al movimiento de traslación terrestre: Primavera, Verano, Otoño e Invierno. Considerando la primera ley de Kepler acerca del movimiento de traslación de los planetas alrededor del Sol, nuestro planeta se ubicará en un punto de distancia mínima (perihelio) y máxima (afelio) al Sol una vez por ciclo a lo largo de su trayectoria elíptica (figura 2.4.1).

La Tierra se encuentra en su afelio durante el solsticio de verano (l a 4 de julio) y sin embargo es la época más cálida en el hemisferio norte. Esto se debe a que el ángulo de ataque de la radiación solar sobre la atmósfera terrestre en el hemisferio norte es casi recto, mientras que en el hemisferio sur, este ángulo es mucho mayor, produciéndose un menor calentamiento y menor ionización que en el hemisferio norte.

Cuando la Tierra se ubica en el solsticio de invierno se encuentra en su perihelio (1 a 3 de enero) y la energía por unidad de área que recibe a partir del Sol es máxima debido a esa cercanía, sin embargo, en el bemisferio norte es la época más fría del año, así como la época de menor ionización de las moléculas atmosféricas por parte de la radiación solar, ya que en estas fechas se forman ángulos obtusos entre la radiación proveniente del Sol y la atmósfera de nuestro planeta.

En cuanto a los equinoccios de primavera y otoño, en estas fechas la Tierra se encuentra a su distancia media del Sol y la radiación absorbida por la atmósfera es máxima en el ecuador, mientras que en los hemisferios es menor aunque igual en ambos, por lo que se considera que en este tiempo, tanto la ionización de partículas atmosféricas como el calentamiento sobre la superficie terrestre es máxima en el ecuador (Galicia, 1994).

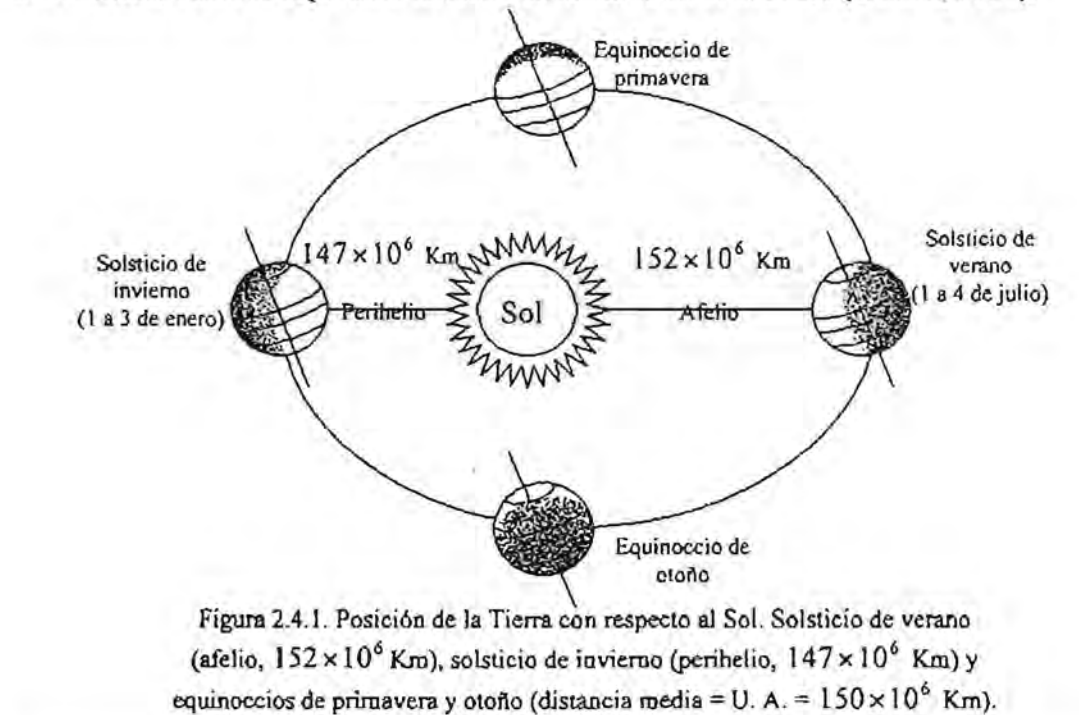

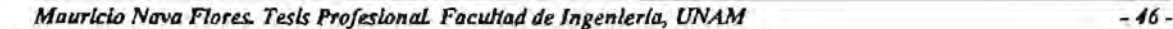

#### 2.4.1. Ciclo de manchas solares y fenómenos transitorios.

Las fotografías de la superficie solar muestran regularmente puntos oscuros los cuales son regiones relativamente frías (4,600 °K, aprox.) dentro de la fotosfera que se manifiestan como manchas con apariencia cuencas más o menos esféricas ocurriendo frecuentemente en grupos. La actividad de las manchas solares es rastreada usando el número de manchas, R, el cual toma en cuenta el número total de manchas individuales, el número de grupos y el factor de ajuste de visibilidad. El promedio máximo del número de manchas solares es cercano a 108, mientras que el mínimo es aproximadamente 5. El número de manchas solares no siempre se encuentra exactamente balanceado sobre los hemisferios solares. Hay períodos de muchos años donde un hemisferio es más activo que el otro.

Las grandes manchas de larga vida crecen rápidamente en unos 10 días hasta su tamaño máximo, donde suelen alcanzar los 37,000 Km de diámetro. Desde ese instante comienzan a decaer lentamente durante los siguientes 50 días o más; algunas manchas completamente desarrolladas persisten por más de 10 rotaciones solares. Los campos magnéticos asociados a las manchas solares crecen con el área de las mismas, de tal modo que los campos magnéticos en las manchas grandes alcanzan una intensidad de  $4 \times 10^8$  nT.

Las manchas de larga duración han mostrado, gracias a su persistencia, que la superficie solar se encuentra bajo movimiento de rotación con un comportamiento muy distinto al que presentan los cuerpos rígidos. El período de rotación en un punto sobre la superficie solar depende de su latitud, siendo mínimo en el ecuador, donde su valor es de 26.6 días, y aumenta hacia los polos, sitio donde alcanza su valor máximo que es de unos 31 días. Lo anterior implica que la velocidad angular del Sol es mayor en el ecuador que en los polos. En cuanto a la actividad que influye sobre la Tierra, usualmente se asume que presenta un período de 27 días, conocido como período principal (Campbell, 19

La diferencia en la velocidad angular sobre la superficie del Sol hace que las líneas de campo contenidas en él se vayan arrollando en espirales muy apretadas. El campo traza espirales en sentidos opuestos en cada hemisferio. Cuanto más se estrechan las líneas de campo, mayor será su intensidad, de manera que en ciertos lugares su fuerza llega a vencer la resistencia del gas fotosférico suprayacente, emerge sobre la fotosfera y forma bucles y arcos magnéticos que se alzan por encima de la superficie. En los puntos donde emerge el campo magnético, el gas fotosférico se ve apartado hacia los lados y se forma una mancha solar. Como a cada bucle de líneas magnéticas le corresponde un punto de salida y otro de entrada en la fotosfera, las manchas suelen aparecer por parejas, con polaridad magnética opuesta. Las manchas de cada par que se hallan situadas por delante de acuerdo al sentido de rotación solar (manchas delanteras) tienden a tener la misma polaridad en un hemisferio del Sol, y la polaridad contraria en el otro para un mismo ciclo de actividad. La polaridad de las manchas solares se invierte en cada ciclo de actividad subsiguiente con una correspondiente inversión del campo dipolar solar cada 10.7 años (se sabe que se produce el mismo efecto en la Tierra, pero con un período de varios cientos de miles de años). Además, el número de manchas solares varía a lo largo de un intervalo idéntico de 10.7 años (conocido como ciclo solar de 11 años), en un ciclo que comienza con la aparición de

manchas en las latitudes medias del Sol, las cuales van migrando poco a poco hacia el ecuador. Este desplazamiento de las manchas solares sobre el Sol y el cambio de polaridad de los pares de manchas definen el ya mencionado ciclo solar de 11 años (Freeman, 2002).

Ahora bien, la alternancia en la polaridad del campo magnético para cada nuevo de manchas solares implica la existencia de un ciclo básico de 22 años. Actualmente nos encontramos en un ciclo que entró en su fase de crecimiento en el año de 1996.

Por otro lado, como se mencionó anteriormente, se ha observado que usualmente las regiones solares de una polaridad determinada se encuentran cerca de regiones con polaridad opuesta, sin embargo hay ocasiones en las que aparecen grandes regiones con la misma polaridad. Estas regiones monopolares hacen juego con áreas de baja densidad coronal que reciben el nombre de *huecos coronales*, las cuales se ven como grandes zonas oscuras del Sol en fotografías que representan la emisión de rayos X blandos. Las líi campo magnético parten de estos huecos coronales, encontrados frecuentemente a grandes latitudes, y se alejan de la superficie solar hacia el medio interplanetario.

Se piensa que esos huecos coronales proporcionan una mayor facilidad para dirigir un flujo de viento solar hacia el exterior y producir eventos recurrentes de perturbación solar-terrestre. En los primeros estudios de tormentas geomagnéticas, la actividad recurrente de 27 días era atribuida a las misteriosas "regiones solares M" que ahora son conocidas como huecos coronales. Múltiples huecos coronales causan la rotación de corrientes de partículas en el viento solar. Aparecen ondas magnéticas largas en el flujo a partir de la corona polar, lo cual causa una continua variación en la dirección de sus campos magnéticos asociados.

en un año o dos después de haberse registrado un máximo en el número de manchas solares. huecos coronales sigue al ciclo solar, pero son más prevalecientes

Existen algunos fenómenos transitorios asociados con la actividad solar que siguen el ciclo de manchas solares. Las *fáculas* solares son los más comunes de ellos, siendo regiones relativamente brillantes en la fotosfera solar. Típicamente un incremento en un campo magnético local antecede a la formación de fáculas y en las áreas de fáculas completamente desarrolladas, este campo permanece con valores por arriba de los valores que las rodean. El área de las fáculas, su brillo y localización son monitoreados y considerados como un indicador de la actividad solar; cabe mencionar que con frecuencia las manchas solares se desarrollan en regiones de fáculas.

En el limbo solar, aparecen grandes formaciones cromosféricas de gas luminoso como arcos que se extienden dentro de regiones coronales más oscuras. el nombre de *protuberancias* solares. Vistas sobre el disco solar las como largas cintas oscuras llamadas *filamentos*. Los filamentos típicamente dentro de regiones activas de fáculas preexistentes, cercanas a las manchas solares.

En cuanto a las protuberancias, se ha observado que pueden llegar a crecer basta  $2 \times 10^5$  Km de longitud y alcanzar una altura de  $4 \times 10^4$  Km sobre la fotosfera. Algunas protuberancias "quietas" se vuelven activas repentinamente con la energía suficiente como para exceder la. velocidad necesaria para escapar del campo gravítacional solar (618 Kmlseg). La mayoría son estructuras estables que persisten por más de dos o tres meses. Se han visto muchas protuberancias a lo largo de la linea neutral que separa las regiones de fáculas de polaridad opuesta...

La primera conexión entre la actividad solar y la perturbación del campo geomagnético ocurrió en 1859 cuando Carrington observó una fulguración seguida por una severa tormenta magnética aproximadamente un día después de su observación. Una *fulguración* solar se define ahora como el abriHantamiento transitorio de una pequeña región sobre la superficie solar observada en la línea de emisión H *a.* Una fulguración tipica probablemente comienza como una pequeña mancha brillante cercana a las manchas solares, que en su fase de crecimiento durante una o dos semanas después de su formación, exhiben un incremento rápido en sus campos magnéticos. En tiempos de gran actividad, *es*  típico un promedio de ocurrencia de una o dos fulguraciones cada bora. Junto con las fulguraciones más activas, existe una emisión de microondas y una amplia gama de ondas electromagnéticas, dentro de las cuales se encuentran las microondas, ondas de radio, emisiones ultravioleta, rayos X, además de la eyección de partículas como protones energéticos, todo esto puede producir cambios en la ionosfera y provocar la perturbación de comunicaciones de radio (CampbeU, 1997).

Hasta hace poco tiempo se consideraba a las fulguraciones solares las responsables principales de los cambios en el viento solar ligados a las tormentas magnetosféricas. Este dudoso honor lo ostentan ahora las *eyecciones de masa coronal,* las cuales pueden surgir en áreas donde también es probable la aparición de fulguraciones, aunque esta asociación no se verifica siempre.

Las eyecciones de masa coronal surgen como un gran arco en la corona solar, por encima de los intensos campos magnéticos de una región fotosférica activa. Parece que la energía que desencadena las fulguraciones y las eyecciones de masa coronal procede de los campos magnéticos intensos y retorcidos que emergen de la fotosfera en las zonas de manchas solares. Aun no se entiende bien cómo se libera esta energía, pero el proceso tal vez esté relacionado con la fusión de lmeas de campo con polaridad opuesta. La energia magnética se transfiere al flujo de partículas y la eyección de masa coronal sale despedida del Sol.

Las protuberancias coronales con forma de bucle que salen despedidas hacia el espacio y forman eyecciones de masa, arrastran campos magnéticos solares retorcidos hasta la magnetosfera terrestre. La orientación periódica hacia el sur de estos campos retorcidos permite el acoplamiento máximo con la magnetosfera de la Tierra a través de la reconexión magnética en el lado diurno de la magnetopausa cuando pasa la nube magnética. El efecto de una eyecci6n de masa coronal no afecta a la Tierra a menos que se produzca en un lugar del Sol que oriente su trayectoria en el espacio en dirección de nuestro planeta. El efecto se maximiza si la Tierra cae justo en el centro de la eyección (Freeman, 2002).

#### 2.4.2. Perturbaciones magnéticas y parámetros cuantitativos.

La dirección del campo magnético interplanetario (lMF) es importante cuando se estudia la interacción del viento soJar con la magnetosfera. Se piensa que se forma un punto neutral en una zona ubicada entre dos regiones donde existen flujos magnéticos con sentidos contrarios; en esta zona se inicia un proceso de reconexión y las partículas fluyendo de las dos regiones hacia el punto neutral son expulsadas en ángulos rectos desde dicho punto (figura 2.4.2.1).

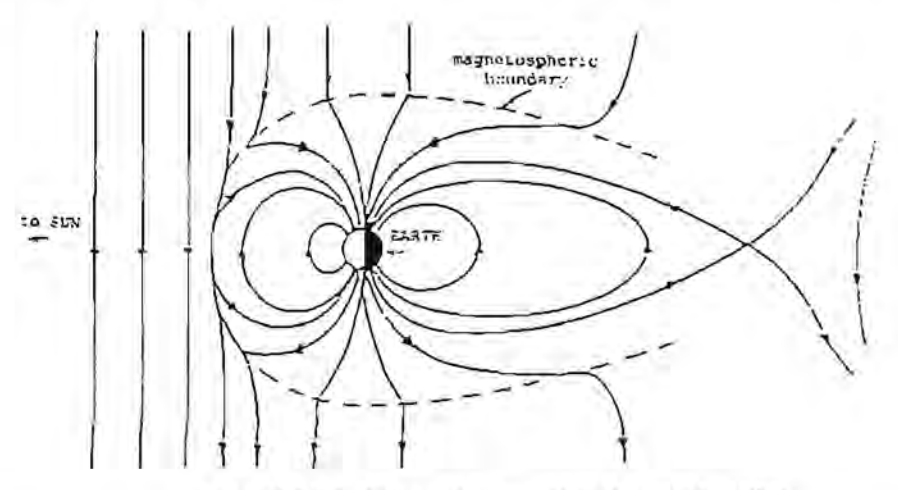

Figura 2.4.2.1. Reconexión magnética (Campbell, 1997)

El modelo actualmente *más* aceptado asume que cuando el IMF tiene sentido contrario al campo geomagnético, se encuentra con éste produciéndose una interconexión de líneas de flujo magnético causando una distorsión en el campo geomagnético, lo cual puede provocar una mayor facilidad de penetración al interior de la magnetosfera por parte de las particulas de viento solar, lo cual es un elemento esencial para la iniciación de perturbaciones magnéticas a gran escala en la Tierra .

#### 2.4.2.1. Tormentas, subtormentas y bahías magnéticas.

Las tormentas magnéticas son perturbaciones en el campo geomagnético observadas sobre la superficie terrestre, debidas a la interacción entre el plasma coronal proveniente del Sol con la magnetosfera de nuestro planeta. El número e intensidad de las tormentas varía de acuerdo con el ciclo solar de 11 años, mostrándose un retraso aproximado de un afio. En latitudes medias y bajas muchas tormentas pueden exhibir un comportamiento similar aunque algunos rasgos pueden estar ausentes de una a otra. Ocasionalmente las tormentas comienzan con un principio repentino *(sudden comencement, SC* o SSC) que ocurre casi simultáneamente en toda la superficie terrestre (figura 2.4.2.1.1). Este principio repentino de tormenta es producido por la onda de choque formada sobre la magnetosfera debida a la llegada del viento solar de alta velocidad al iniciar una tonnenta. El se puede estar seguido de un incremento general en dirección norte del campo geomagnétíco conocido como *fase inicial,* causado por el efecto de la compresión de líneas de flujo del campo geomagnético,

que puede continuar su incremento durante algunas horas. A continuación (o a veces al inicio) se presenta la *jase principal* O fase de crecimiento de la tormenta, en la cual esta componente decrece y se observan grandes fluctuaciones durante más tiempo y con mayor amplitud que en la fase inicial. En esta fase es común observar auroras. Finalmente se presenta una larga *fase de recuperación,* debido a que el campo geomagnético regresa gradualmente a sus niveles libres de perturbación, lo cual puede llevar varios días. En términos generales el viento solar conduce a una convección en la magnetosfera que disipa la energía en procesos relacionados con las tormentas magnéticas; la energía de la tormenta se distribuye en energía que ingresa a la ionosfera en latitudes aurorales, la creación de comentes magnetosféricas y en procesos magnetosféricos descendentes en la magnetocola.

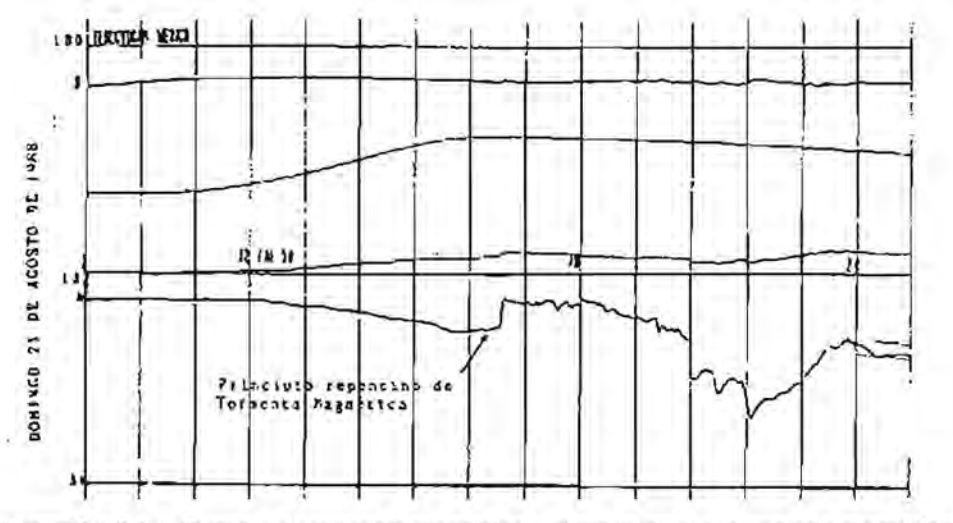

Figura 2.42.1.1. Ejemplo de tormenta rnagnetica registrada en el observatorio magnético de Teoloyucan el 21 de agosto de 1988 mostrando el SC (Muniz Barreto, 1997).

El SC está relacionado con los choques hidromagnéticos del viento solar en la magnetopausa. Si el IMF está orientado en sentido contrario al campo geomagnético, generalmente se presenta un proceso de subtormenta magnética después del SC, pero si el campo magnético interplanetario tiene el mismo sentido que el campo geomagnético, entonces no habrá tormenta magnética; el efecto de la onda de choque sobre la magnetopausa permanece aislado y este fenómeno es conocido como impulso repentino (sudden impulse, SI). Se cree que tanto el SC como el SI son producidos por corrientes en la magnetopausa, ondas compresionales propagándose en el interior de la magnetosfera y el resultado de corrientes ionosféricas. El tamaño de los SC es independiente de la fase principal y casi todos los SC son seguidos por fases principales de tormenta.

Freeman (2002) define a las subtormentas magnéticas como periodos de actividad intensa en la zona auroral que duran alrededor de una hora. Están asociadas a la inyección violenta de partículas magnetosféricas desde la magnetocola Las subtormentas son los fenómenos que desencadenan las auroras boreales y australes, siendo estos fenómenos las únicas manifestaciones de las tormentas magnéticas, perceptibles por nuestros sentidos.

Por otra parte, el término subtormenta (auroral o polar) surgió de la necesidad de amarrar observaciones in situ de períodos bruscos de actividad durante una tormenta relacionados con ellas, en una escala de tiempo menor que la fase principal y de recuperación de una tormenta.

Como se mencionó anteriormente, la dirección del IMF arrastrado por el viento solar juega un papel importante en la formación de tormentas magnéticas; del mismo modo, la dirección de este determinará la interacción posterior con la magnetosfera. Si el IMF tiene una gran intensidad y está dirigido hacia el norte (igual que las líneas de flujo magnético del campo geomagnético), entonces comenzarán a fluir pequeñas y complejas corrientes hacia y desde la ionosfera de los casquetes polares iluminados por el sol y no sobreviene ninguna subtormenta. Por el contrario, si el IMF está dirigido en sentido contrario, permitiendo la reconexión de líneas de campo del viento solar con las líneas del campo magnetosférico y ocurre un significante cambio de sentido del IMF, entonces se puede desencadenar una subtormenta magnética, en la cual, las partículas del viento solar entran y modifican la forma y composición de la magnetosfera.

Una vez que las partículas energéticas del viento solar ingresan a la magnetosfera, se identifican dos tipos de creación de corrientes de subtormenta. El primer tipo de ellos es llamado *conducción directa*, en el que las partículas inmediatamente encuentran su camino dentro de la región cúspide del campo dipolar y dentro de las rutas que causan auroras e intensas corrientes (electrojet auroral). En el segundo tipo, llamado carga – descarga, hay una acumulación de flujo de partículas en la magnetocola y una reconfiguración, en la cual, las partículas son posteriormente energizadas antes de precipitarse hacia las zonas atmosféricas aurorales por medio de una corriente de subtormenta acuñada centrada cerca del sector de medio noche.

En cuanto a las bahías magnéticas, éstas son perturbaciones que se identifican por su forma impresa sobre el magnetograma, presentando un suave aumento en el valor de la intensidad del campo hasta alcanzar un máximo para luego disminuir, formando una "bahía" tal y como se observaría en un mapa a lo largo de la línea de costa. Dependiendo del crecimiento o disminución del campo, las bahías pueden ser positivas o negativas. El origen de las bahías magnéticas también se encuentra en los cambios sobre las corrientes ionosféricas causadas por la interacción entre la magnetosfera terrestre y el viento solar.

# 2.5. Índices geomagnéticos.

Debido a la necesidad de estudiar las perturbaciones temporales del campo geomagnético como las anteriormente mencionadas, se han venido desarrollando índices cuyo propósito es cuantificar la actividad magnética basándose en lecturas tomadas en tierra. Los índices que serán descritos a continuación son el índice característico  $(C)$ , índice trihorario (K), indice planetario trihorario (Kp) y el índice de amplitudes equivalentes (ak). Cabe mencionar que todos estos índices tienen un carácter local, es decir, se calculan en cada estación magnética sin necesidad de contar con más datos que los valores medidos del campo geomagnético en ese

## Índice Característico (C).

inspección ocular del observador. Los valores que puede tomar el índice C son: característico (carácter de figura) es utilizado para clasificar el grado de perturbación presente en cada componente del vector en tiempo universal (UT). Este índice es asignado

- $\blacksquare$  Cero (0). Para días muy quietos o sin perturbación aparente.
- Uno (1). Para días moderadamente perturbados.
- (2). Para días severamente perturbados.

A partir del año de 1906 se decidió asignar un índice característico a nivel mundial para cada día tomando el promedio de los índices C de un conjunto de observatorios seleccionados. A este último índice se le llamó *índice característico internacional (Ci)*. A pesar de que el índice Ci es relativamente subjetivo, nos proporciona una estimación burda pero efectiva del grado de perturbación presente en un día seleccionado a escala planetaria.

## Índice Trihorario de Perturbación (K).

El índice K fue diseñado para medir las variaciones irregulares presentes en los magnetogramas en períodos de tres horas. Este índice se aceptó en septiembre de 1939 por la IATME y tiene el propósito de obtener una medida de los efectos terrestres de la radiación corpuscular solar midiendo la intensidad de la actividad geomagnética causada por las corrientes eléctricas producidas alrededor de la Tierra por la llegada de dicha radiación.

Siebert (1971) define a las variaciones K como perturbaciones irregulares del campo geomagnético dentro de un intervalo de tres horas. Todas las demás perturbaciones regulares e irregulares no son consideradas como variaciones K y la actividad geomagnética es la ocurrencia de estas variaciones K.

El índice K adquiere un valor entero entre  $0 \times 9$ , que se asigna a cada intervalo trihorario, iniciando con las 0 horas (UT), lo cual resulta en 8 índices por día. El valor asignado para cada periodo de tres horas se basa en el rango de perturbación de !a declinación (D) o de la componente horizontal (H) del vector de campo geomagnético dentro del mismo período. Cabe mencionar que el rango de perturbación se define como la diferencia entre el valor máximo y el mínimo de la componente magnética con respecto a la variación promedio para días quietos, es decir, antes de calcular el rango de variación dentro de cada período, se debe eliminar primero el patrón de la variación solar diurna para días quietos.

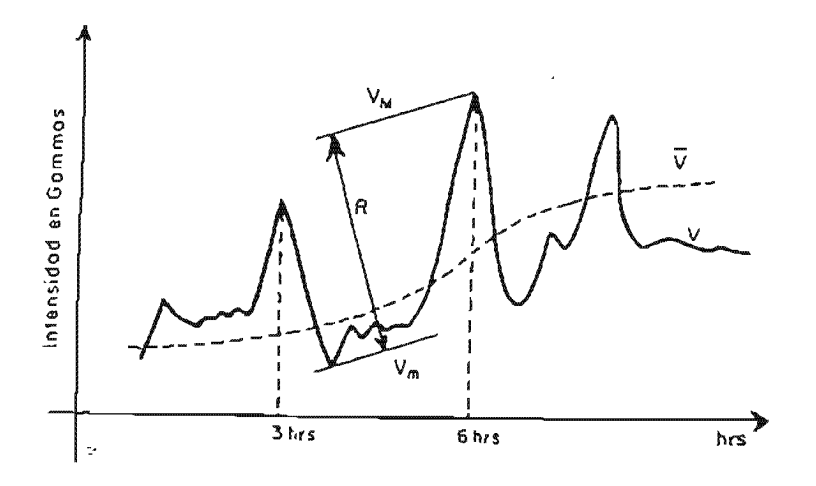

Figura 2.4.2.2.1. Medición del rango de perturbación presente para asignar el índice trihorano K (Alcántara, 1978).

Ahora bien, para cada observatorio existe una escala que permite asignar el valor del indice K. En 1938 se adoptó una escala para observatorios estándar basada en datos de la estación Niemegk, a partir de la cual, se derivan las escalas de todos los demás observatorios magnéticos. En la tabla 2.4.2.2. J se muestra la escala asignada para !a estación Niemegk y para el Observatorio Magnético de Teoloyucan con base en el rango de perturbación de la componente H.

| Niemegk       |            | Teoloyucan     |               |
|---------------|------------|----------------|---------------|
| $\mathbf{K}$  | Rango (nT) | $\mathbf{K}$   | Rango (nT)    |
| 0             | 0a5        | 0              | 0a3.01        |
|               | 5 a 10     |                | 3.01 a $6.02$ |
| 2             | 10a20      | $\overline{2}$ | 6.02 a 12.0   |
| 3             | 20a40      | 3              | 12.0 a 24.1   |
| 4             | 40 a 70    | 4              | 24.1 a 42.1   |
| $\mathcal{L}$ | 70 a 120   | 5              | 42.1 a 72.2   |
| 6             | 120 a 200  | 6              | 72.2 a 120    |
|               | 200 a 330  | 7              | 120 a 181     |
| 8             | 330 a 500  | 8              | 181 a 301     |
| g             | > 500      | q              | > 301         |

Tabla 2.4.2.2.1. Escalas de conversión del rango de perturbación de la componente H para la obtención de los índices K para la estación de Niernegk (escala estándar) y para el Observatorio Magnético de Teoloyucan.

#### Índice Planetario Trihorario (Kp).

El índice Kp fue diseñado por Julius Bartels en 1932 con la intención de medir el nivel de perturbación del campo geomagnético a nivel planetario, ya que los índices anteriormente mencionados tienen carácter local. Para lograr dicho propósito, el índice Kp se basa en valores de un conjunto de estaciones seleccionadas ubicadas en latitudes geornagnéticas medias o subauroraIes, entre *48°* y *63°.* En un inicio el oúmero de estaciones seleccionadas fue de 11, aumentando en número (aunque no significativamente) a 13 en nuestros días.

Para obtener este índice, se toman como referencia los índices K calculando los promedios de las estaciones para cada periodo determinado de tres horas. Después se divide el intervalo de valores posibles (O a 9) en 28 intervalos, el primero de éstos incluye valores del promedio de K entre 0 y 0.1666 y se denota por  $0<sub>0</sub>$ ; en adelante los intervalos están espaciados a intervalos regulares de 1/3 cada uno, exceptuando el último que comprende los valores de K entre 8.8666 y 9.0 y el cual se denota por  $9<sub>0</sub>$ , en los casos intermedios cada índice K quedará dividido en tercios iguales y se les agregan los subíndices -, + yO.

En resumen, el índice planetario trihorario Kp es un índice que va desde el valor  $0<sub>0</sub>$ , para condiciones excepcionalmente quietas, hasta el valor 9<sub>0</sub>, para las tormentas más intensas.

Cabe mencionar que aunque el índice Kp es el más empleado para caracterizar la actividad magnética y es actualmente utilizado por el Servicio Internacional de Índices Geomagnéticos *OSGI,* por sus siglas en inglés) para proporcionar la clasificación de los días de cualquier mes en días geomagnéticamente quietos y perturbados, existen dos inconvenientes al trabajar con él:

- 1. Las estaciones utilizadas para su obtención se encuentran prácticamente en latitudes subaurorales y distribuidas en su mayoría sobre el hemisferio norte y en el continente europeo.
- 2. Al utilizar una selección de perturbaciones dentro de períodos trihorarios se introduce una dependencia de la frecuencia. El índice Kp discrimina importantes cambios relativamente lentos del campo geomagnético (como las fases de recuperación de las tormentas magnéticas) y es posible que las componentes espectrales de alta frecuencia sean ignoradas en su mayoría, ya que el índice Kp reacciona principalmente ante las perturbaciones irregulares que se presentan dentro de un período cercano a 3 hrs.

#### Amplitudes equivalentes e índice ak.

En algunos estudios es conveniente contar con un índice planetario para todo el día y no sólo para un período trihorario. Para resolver este problema se decidió emplear la suma de todos los índices K de un día para cada estación y de los 28 índices Kp como índice planetario. Esta forma de clasificación de días geomagnéticamente quietos y perturbados no fue muy conveniente ya que dos días podían presentar la misma suma de índices K o índices K p siendo completamente diferentes en su comportamiento sobre el magnetograma, esto debido a la naturaleza cuasilogarítmica de dichos índices. Por ejemplo, se pueden considerar dos días cuya sumatoria de índices K sea igual; el primero de ellos exhibe un comportamiento regular cuyos índices son (1, 1, 1, 1, 1, 1, 1, 1) y el segundo presenta condiciones excepcionalmente quietas en la mayor parte de su transcurso y repentinamente se ve alterado (0, 0, 0, 0, 0, 0, 2, 6). Es evidente que en el segundo día hubo mayor perturbación magnética que en el primero, sin embargo ambos se tendían que clasificar en el mismo orden de perturbación.

Para evitar este tipo de incongruencias, se desarrolló una tabla de conversiones que permitiría obtener una amplitud equivalente para cada índice K de un día determinado, lo cual elimina de alguna forma las incongruencias creadas por la escala cuasilogarítmica intrínseca en los índices K y Kp, ya que por medio de la conversión tendremos como resultado amplitudes en una escala lineal (tabla 2.4.2.2.2).

| Índice K       | Amplitud<br>equivalente |  |  |  |
|----------------|-------------------------|--|--|--|
|                | (indice a)              |  |  |  |
| $\hat{0}$      | 0                       |  |  |  |
|                | 3                       |  |  |  |
| 2              | 7                       |  |  |  |
| 3              | 15                      |  |  |  |
| 4              | 27                      |  |  |  |
| $\overline{5}$ | 48                      |  |  |  |
| 6              | 80                      |  |  |  |
| 7              | 140                     |  |  |  |
| 8              | 240                     |  |  |  |
|                | 400                     |  |  |  |

Tabla 2.4.2.2.2. Conversiones entre índices trihorarios K y amplitudes equívalentes (índices a)

Adicionalmente se creó un índice que hace uso de las amplitudes equivalentes nombrado índice ak o amplitud equivalente diurna. Este nuevo índice se obtiene promediando las ocho amplitudes equivalentes de un día determinado, es decir:

$$
ak = \frac{1}{n} \sum_{i=1}^{n} a_i \quad (n = 8)
$$

#### 2.6. Campo Geomagnético Internacional de Referencia (IGRF).

El Campo Geomagnético Internacional de Referencia (IGRF por sus\_ siglas en inglés) es el nombre de una serie de modelos matemáticos que describen el campo principal terrestre y su variación secular. Cada modelo consiste en un conjunto de coeficientes armónicos esféricos denominados coeficientes de Gauss,  $g_n^m y h_n^m$ , los cuales se utilizan en una serie truncada de la expansión en armónicos esféricos de la función potencial geomagnética para fuentes de origen interno:

$$
V=a\sum_{n=1}^N\left(\frac{a}{r}\right)^{n+1}\sum_{m=0}^N\left(g_n^m\cos m\phi+h_n^m\sin m\phi\right)P_n^m(\theta)
$$

Donde a es el radio medio terrestre ( $a = 6371.2$  Km) y r,  $\phi$ ,  $\theta$  son coordenadas esféricas geocéntricas. El grado máximo de expansión de esta serie es N=10 (120 coeficientes), ya que estos ténninos son suficientes para producir modelos del campo principal con un buen grado de exactitud y además se evita la mayor parte de la contribución de fuentes alojadas en la corteza. Por otro lado, la expansión se trunca a  $N=8$ (80 coeficientes) cuando se trata de la variación secular.

Los modelos IGRF son calculados por un grupo de modeladores de campo geomagnético pertenecientes a la lAGA (División V, Grupo de trabajo 8). Ellos examinan periódicamente varios *modelos* de campo a partir de los cuales es posible calcular el campo principal de la Tierra, así como su variación secular y producen de esta forma el conjunto de coeficientes que permiten representar con mayor exactitud el campo principal en una época particular, usualmente cada cinco años (C&mpbell, 1997). Para la elaboración de los modelos se hace uso de valores de campo geomagnético medidos en superficie, proporcionados por observatorios magnéticos y valores muy por encima de la superficie, realizados por satélites.

Sabemos que el campo geomagnético cambia con el tiempo, por lo que debe hacerlo también su descripción matemática. Por acuerdo internacional, debido a que no es fácil contar con una base de datos al día, la lAGA adopta un nuevo modelo lGRF cada cinco años, el cual pretende representar el campo geomagnético durante el siguiente período denominado época. Para que cada modelo IGRF cuente con esta naturaleza predictiva, incluye un término que es función del tiempo, de tal forma que se puede saber el comportamiento del campo en un futuro inmediato asumiendo que cada coeficiente cambia linealmente con respecto al tiempo. Desafortunadamente, los cambios del campo geomagnético no son completamente predecibles y las diferencias entre el campo predicho por el IGRF y el campo geomagnético real aumentan sobre el transcurso de cada época. Esta divergencia es corregida al establecer un nuevo IGRF cada cinco años. Por otra parte, es posible mejorar un modelo IGRF de alguna época pasada. Cuando se bacen estos estudios especiales en retrospectiva, el IGRF corregido o modificado recibe el nombre de Campo Geomagnético Definitivo de Referencia (DGRF). Por lo tanto, los modelos DGRF son considerados como el registro oficial del comportamiento del campo geomagnético en épocas pasadas (Blakely, 1996).

Cabe mencionar que los modelos DGRF no necesariamente estan libres de errores, la naturaleza "definitiva" de estos modelos no implica que los valores proporcionados por ellos sean exactos, sino que son los mejores que se pueden obtener. Además, los modelos IGRF son necesariamente imperfectos debido a tres factores predominantes:

- 1. Los datos no tienen la calidad necesaria o son escasos, como en el Pacífico Sur, donde existen muy pocos observaturios maghéticos. Además, se considera que la variación secular es lineal, lo cual es muy distante de la realidad.
- 2. Debido al truncamiento de la serie utilizada a N= 10, los modelos IGRF representan sólo las bajas frecuencias espaciales (grandes longitudes de onda) del campo y no se toman en cuenta las contribuciones de menor longitud de onda como las que están asociadas a las rocas de la corteza, que suman típicamente 200 a 300 nT al campo.
- 3. Existen otras contribuciones al campo observado que el IGRF no considera para su modelación como lo son las variaciones temporales de período corto, ya sean naturales (campos inducidos por corrientes ionosféricas y magnetosféricas) o artificiales (tráfico de automóviles y otros auto transportes). En el caso de las corrientes ionosféricas, sus campos inducidos pueden contribuir con valores que van desde los 20 nT en condiciones quietas, hasta 1000 nT o más, durante y después de las tonnentas magnéticas.

Por lo tanto, si se toma una lectura sobre la superficie terrestre, jamás será igual al valor predicho por el IGRF.

Los modelos IGRF se comenzaron a calcular a partir de 1945, siendo el conjunto de modelos acwales, la novena generación de los IGRF y el modelo vigente para los años 2000 a 2005, el IGRF época 2000.0. Debido a la cantidad sin precedentes de datos satelitales disponibles de alta calidad en estos últimos años, la IAGA decidió en el 2001 que la novena generación del IGRF debería ser calculada en la reunión del año 2003 de la Unión Internacional de Geodesia y Geofísica (IUGG) y que para la época 2000 los coeficientes debían extenderse hasta el grado N= 13 ( 195 coeficientes) para el campo principal, además de contar con una precisión de 0.1 nT, esto último para reflejar la resolución instrumental mejorada (Macmillan, 2000).

En la siguiente tabla se muestran los coeficientes gaussíanos correspondientes al IGRF época 2000.0, incluyendo la razón de cambio esperada de cada uno de ellos por año (variación secular, SV) para los siguientes cinco años.

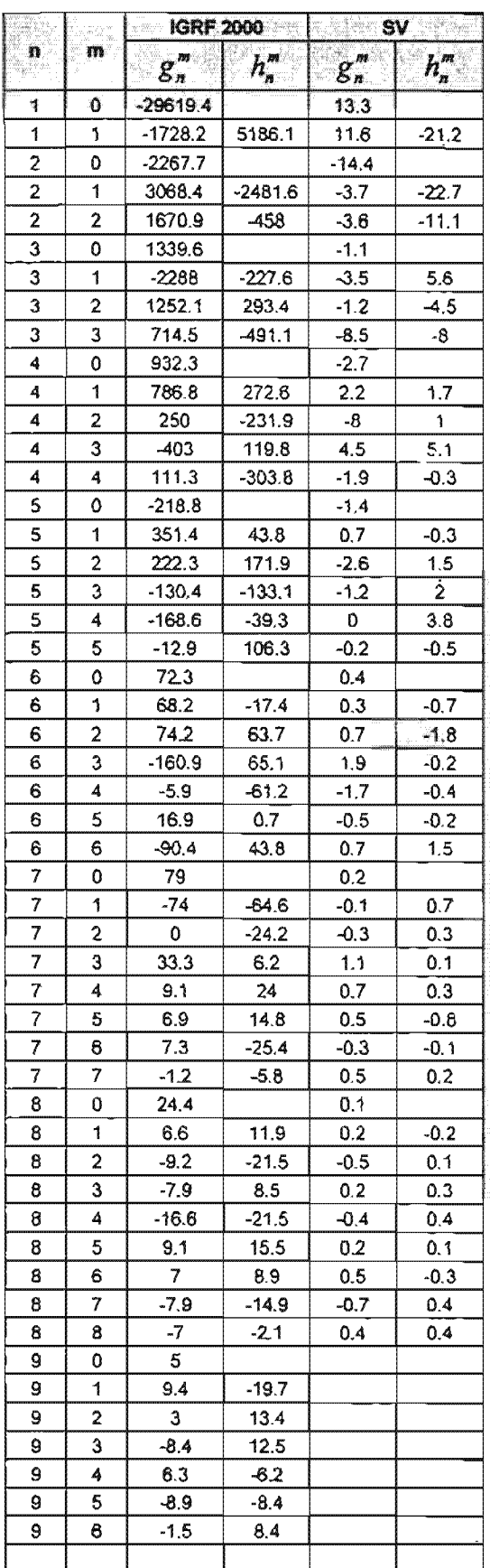

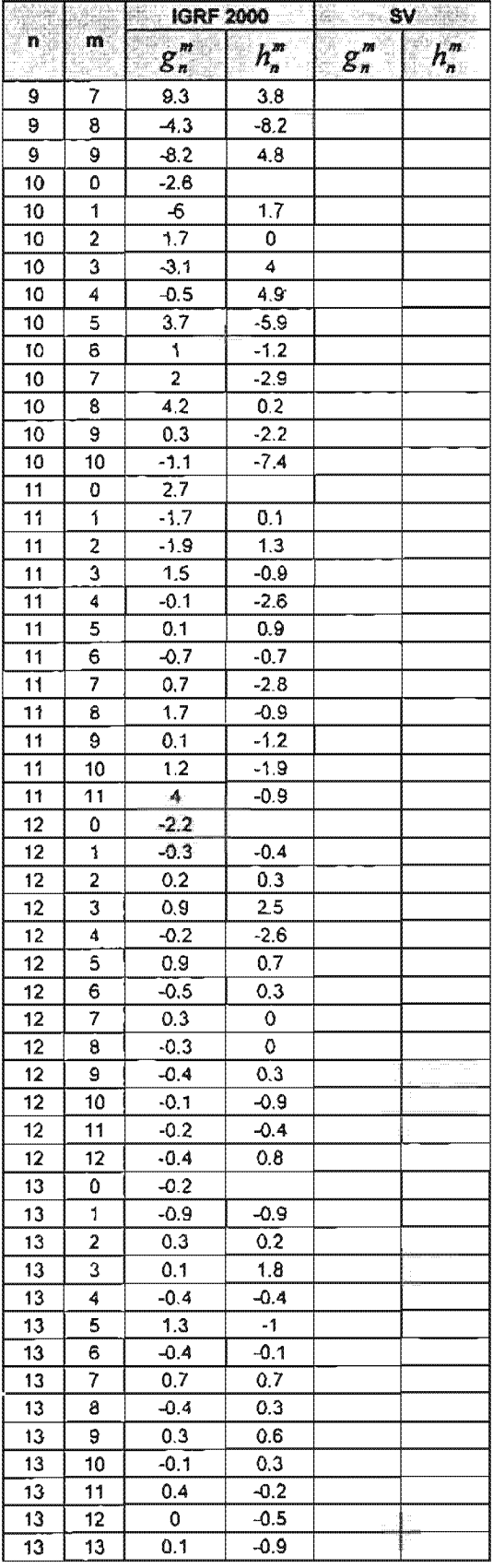

## **3. ANÁLISIS ARMÓNICO.**

**El** análisis armónico es una herramienta muy útil en el estudio y descripción de fenómenos que presentan una variación en el tiempo, ya que nos permite obtener infonnación acerca del fenómeno en cuestión imposible de inferir directamente de una representación temporal del mismo, como el contenido de frecuencias y de energía, así como también las contribuciones realtivas de cada componente espectral a la señal en tiempo. Para lograr obtener dicha información se utiliza una transformación del registro temporal del fenómeno (señal en el dominio del tiempo *f(t))* al dominio de la frecuencia (señal en el dominio de la frecuencia  $F(\omega)$ ).

La transformación anteriormente mencionada fue descrita por Joseph Fourier en 1807, de ahí su nombre, la cual se basa en la suposición de que la señal analizada es una superposición de funciones seno y coseno, en el dominio del tiempo, multiplicadas por coeficientes que representan la contribución de cada función seno y coseno a la señal.

La transformada de Fourier se define como:

$$
F(\omega) = \int_{-\infty}^{\infty} f(t) e^{-i\omega t} dt \dots (3.1)
$$

La señal original puede obtenerse a partir de su transformada a través de:

$$
f(t) = \frac{1}{2\pi} \int_{-\infty}^{\infty} F(\omega) e^{i\omega t} d\omega \dots \dots \dots 3.2
$$
  
(Lee, 1960)

Las expresiones 3.1 y 3.2 son las transformadas directa e inversa de Fourier para funciones o señales continuas, sin embargo hay que considerar que al trabajar con datos digitales se tienen señales muestreadas, es decir, la señal  $f(t)$  está muestreada con un intervalo determinado Δt, convirtiéndose en *x*[nΔt].

Para trabajar con señales digitales se utiliza la Transformada Discreta de Fourier que se define de la siguiente forma (Anguiano, 1996):

$$
X\left[\frac{k}{N\Delta t}\right] = \Delta t \sum_{n=0}^{N-1} x[n\Delta t] e^{\frac{-i2\pi kn}{N}} \dots \dots \dots \ 3.3
$$
  

$$
\forall k = 0, 1, 2, \dots, N-1
$$

Donde *N* es el número de muestras y *k* es el índice de posición de las muestras dentro de un intervalo muestreado igual al período.

Del mismo modo que en la transformada para señales continuas, la función discreta original puede obtenerse a través de su transformada inversa conocida como Transformada Discreta Inversa de Fourier (Anguiano, 1996):

$$
x[n\Delta t] = \frac{1}{N\Delta t} \sum_{k=0}^{N-1} X \left[ \frac{k}{N\Delta t} \right] e^{\frac{i2\pi k n}{N}} \dots \dots \dots \ 3.4
$$
  

$$
\forall n = 0, 1, 2, ..., N-1
$$

No hay que olvidar que la Transformada de Fourier es una función compleja:

$$
X\left[\frac{k}{N\Delta t}\right] = \Delta t \sum_{n=0}^{N-1} x_n e^{-\frac{i2\pi k n}{N}} = \Delta t \sum_{n=0}^{N-1} x_n \cos\left(\frac{2\pi k n}{N}\right) - i\Delta t \sum_{n=0}^{N-1} x_n \sin\left(\frac{2\pi k n}{N}\right) \dots \dots \dots \quad 3.5
$$

En esta expresión utilicé la notación  $x_n$  para la representación de la señal en el dominio del tiempo  $(x_n = x[n\Delta t])$ . En las siguientes expresiones seguiré utilizando la misma notación con el objeto de simplificarlas.

Por otro lado, para obtener los espectros de frecuencias analizaremos un poco más a fondo la transformada discreta y su inversa:

Sustituyendo la forma desarrollada de  $X\left[\frac{k}{NAt}\right]$  (expresión 3.5) en la ecuación 3.4:

$$
x_n = \frac{1}{N\Delta t} \sum_{k=0}^{N-1} \left[ \Delta t \sum_{n=0}^{N-1} x_n \cos\left(\frac{2\pi k n}{N}\right) - i\Delta t \sum_{n=0}^{N-1} x_n \sin\left(\frac{2\pi k n}{N}\right) \right] e^{\frac{i2\pi k n}{N}}
$$
  
= 
$$
\frac{1}{N} \sum_{k=0}^{N-1} \left[ \sum_{n=0}^{N-1} x_n \cos\left(\frac{2\pi k n}{N}\right) - i \sum_{n=0}^{N-1} x_n \sin\left(\frac{2\pi k n}{N}\right) \right] e^{\frac{i2\pi k n}{N}}
$$
  
= 
$$
\sum_{k=0}^{N-1} \left[ \frac{1}{N} \sum_{n=0}^{N-1} x_n \cos\left(\frac{2\pi k n}{N}\right) - \frac{i}{N} \sum_{n=0}^{N-1} x_n \sin\left(\frac{2\pi k n}{N}\right) \right] e^{\frac{i2\pi k n}{N}}
$$
........ 3.6

Ahora, sean  $a_k = \frac{2}{N} \sum_{n=0}^{N-1} x_n \cos \left( \frac{2\pi kn}{N} \right)$  y  $b_k = \frac{2}{N} \sum_{n=0}^{N-1} x_n \sin \left( \frac{2\pi kn}{N} \right)$ , al sustituirlos en la expresión 3.6, el resultado será:

$$
x_n = \sum_{k=0}^{N-1} \left(\frac{1}{2}a_k - \frac{i}{2}b_k\right) e^{\frac{i2\pi kn}{N}} \dots \dots \dots 3.7
$$

y al aplicar una propiedad de las funciones ortogonales complejas (Brigham, 1974):

$$
x_n = a_0 + \sum_{k=1}^{\infty} \left[ \left( \frac{1}{2} a_k - \frac{i}{2} b_k \right) e^{\frac{i2\pi k n}{N}} + \left( \frac{1}{2} a_k + \frac{i}{2} b_k \right) e^{\frac{-i2\pi k n}{N}} \right] \dots \dots \dots 3.8
$$

Donde el término  $a_0$  es conocido como armónico cero y representa la media Donde el término  $a_0$  es conocido como armónico cero y r<br>aritmética de  $x_n$  en el período analizado, es decir:  $a_0 = \frac{1}{N} \sum_{n=0}^{N-1} x_n$ . términos  $a_k$  y  $b_k$  están definidos para valores de k que van desde l hasta N  $(\forall k = 1, 2, ..., N)$  y reciben el nombre de Coeficientes de Fourier. Por otro lado, los

Al desarrollar las exponenciales complejas de la ecuación 3.8 el resultado será la siguiente expresión:

$$
x_n = a_0 + \sum_{k=1}^{\frac{n}{2}} \left( \frac{1}{2} a_k - \frac{i}{2} b_k \right) \left[ \cos \left( \frac{2\pi k n}{N} \right) + i \sin \left( \frac{2\pi k n}{N} \right) \right]
$$

$$
+ \left( \frac{1}{2} a_k + \frac{i}{2} b_k \right) \left[ \cos \left( \frac{2\pi k n}{N} \right) - i \sin \left( \frac{2\pi k n}{N} \right) \right]
$$

Que al simplíficarla se reduce a:

$$
x_n = a_0 + \sum_{k=1}^{\frac{N}{2}} \left[ a_k \cos\left(\frac{2\pi k n}{N}\right) + b_k \sin\left(\frac{2\pi k n}{N}\right) \right] \dots \dots \dots 3.9
$$

Esta última expresión es similar a la segunda forma trigonométrica de la Serie de Fourier para señales discretas, por lo cual es factible obtener los espectros de frecuencias a partir de los Coeficientes de Fourier  $a_k$ , y  $b_k$ :

Suponiendo que 
$$
D_k = \frac{1}{2}a_k - \frac{i}{2}b_k
$$
, al sustituir en la expresión 3.7:

$$
x_n = \sum_{k=0}^{N-1} D_k e^{\frac{i2\pi k n}{N}}
$$
............ 3.10

y al igualar las expresiones 3.4 Y 3.10 nos podemos dar cuenta de que  $X\left(\frac{k}{N\Delta t}\right)$  =  $N\Delta tD_k$ , donde  $N\Delta t$  es un factor de escala que representa el período analizado,

por lo que podemos prescindir de él, ya que únicamente funciona como un multiplicador de amplitudes (no afecta las fases) y como nos interesa obtener y trabajar con espectros de frecuencias para comparar las contribuciones relativas de cada una de las componentes

espectrales a la sefial analizada, como se verá en el siguiente capítulo, el no incluirlo dentro de los análisis no acarreará ningún error.

En cuanto a los espectros de frecuencias anteriormente mencionados, estos son:

Espectro de amplitudes:

$$
|D_k| = \sqrt{\left(\frac{1}{2}a_k\right)^2 + \left(\frac{1}{2}b_k\right)^2}
$$
  
=  $\sqrt{\frac{1}{4}(a_k^2 + b_k^2)}$   
=  $\frac{1}{2}\sqrt{a_k^2 + b_k^2}$  ....... 3.11

y espectro de fases:

$$
\phi_k = \arctan\left(-\frac{\frac{1}{2}b_k}{\frac{1}{2}a_k}\right)
$$

$$
= \arctan\left(-\frac{b_k}{a_k}\right) \dots \dots \dots 3.12
$$

Finalmente, en lo que respecta al contenido de energía de la señal analizada, se aplica el Teorema de Parseval, a través del espectro de amplitudes para calcular el contenido de potencia y a partir de este último, el contenido de energía:

$$
P = \sum_{k=-\frac{N}{2}}^{\frac{N}{2}} |D_k|^2
$$
  

$$
E = NP = N \sum_{k=-\frac{N}{2}}^{\frac{N}{2}} D_k^{-2} \dots \dots \dots 3.13
$$
  

$$
k \neq 0
$$

Cabe mencionar que tanto en los espectros de frecuencias como en el cálculo de energía, no se consideró el armónico cero ya que representa la media aritmética de la señal analizada y como el campo geornagnético se encuentra en una fase de decaimiento con el paso del tiempo, el considerarlo para dicho cálculo alteraría los resultados, de tal forma que en el transcurso de un mes, los primeros días presentarían una tendencia a contar con mayor contenido de energía que los últimos días del mes debido a la contribución del armónico cero a dicho parámetro. Lo mismo sucedería al observar los datos de meses diferentes; los días correspondientes a los primeros meses analizados (cronológicamente) presentarían la

misma tendencia a contar con un mayor contenido de energía que los meses posteriores, lo cual enmascararía el contenido relativo de energía de las señales de cada mes. Todo esto DOS lleva a pensar que tendremos que excluir el término *ao* si lo que nos interesa es utilizar el contenido de energía como un índice adicional de actividad magnética a los índices previamente descritos en el capítulo 2 para realizar la clasificación de días perturbados y quietos.

También es importante mencionar que para todo el análisis armónico realizado a los datos digitales del Observatorio Magnético de Teoloyucan, se trabajó con valores medios horarios, por lo cual el número de muestras de cada archivo, que representará un día de lecturas, es 24 *(N=24)* Y como consecuencia, el número de armónicos obtenidos será de N/2, es decir, 12. Por cuestiones prácticas, cuando se trabajó en el dominio de la frecuencia, no se representan éstas en las unidades usualmente utilizadas (Hz o rad/seg), sino, se indica el período correspondiente a esa frecuencia por medio del número de armónico correspondiente. Lo anterior quiere decir que el primer armónico  $(k=1)$  representa una componente espectral con un período de 24 horas, el segundo  $(k=2)$  a una componente con período de 12 horas, el tercero  $(k=3)$  a una componente con período de 8 horas, y así sucesivamente hasta llegar al armónico 12, cuyo período es de 2 horas, componente espectral de mayor frecuencia obtenida para este análisis. De acuerdo a ello, el rango de frecuencias que se obtendrá en los espectros será de 12.31473 Hz, teniendo como frecuencia fundamental  $f_0 = 1.157407 \times 10^{-5}$  Hz (correspondiente a un período de 24 horas,  $k=1$ ) y como frecuencia de Nyquist  $f<sub>N</sub> = 13.8888 \times 10^{-5}$  Hz (correspondiente a un período de 2 boras,  $k=12$ ).
## **3.1. Análisis armónico en días quietos y perturbados.**

Como una parte importante del estudio de las variaciones temporales del campo geomagnético, se realizó el análisis armónico sobre sus siete componentes vectoriales, tomando en cuenta los· datos digitales del Observatorio Magnético de Teoloyucan correspondientes a los días más quietos y perturbados de los meses analizados de acuerdo a los índices geomagnéticos locales más comunes (índices K yak). En esta selección local de días quietos y perturbados se contempló en todo momento, a modo de apoyo, la clasificación realizada por el Servicio Internacional de Índices Geomagnéticos (ISGI, por sus siglas en inglés) por medio de las tablas de clasificación publicadas por el mismo, basadas en el ya mencionado indice planetario Kp. El propósito de este análisis fue el obtener un patrón característico de las componentes vectoriales del campo geomagnético en el dominio de la frecuencia durante los días más quietos y perturbados del mes, y de este modo determinar qué componentes espectrales se encuentran presentes en cada componente vectorial bajo las condiciones más quietas, y por otro lado, detenninar qué componentes espectrales se ven afectadas en mayor o menor medida durante los períodos de perturbación más intensos.

A continuación se muestra un ejemplo representativo del análisis armónico sobre el día más quieto y más perturbado del mes de noviembre de 2003. El resto de los gráficos, correspondientes al análisis de los días más quietos y perturbados de los meses elegidos en este trabajo, se muestran en los anexos (incluidos en el CD-ROM).

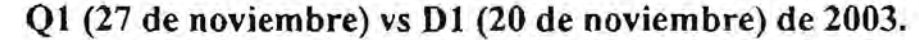

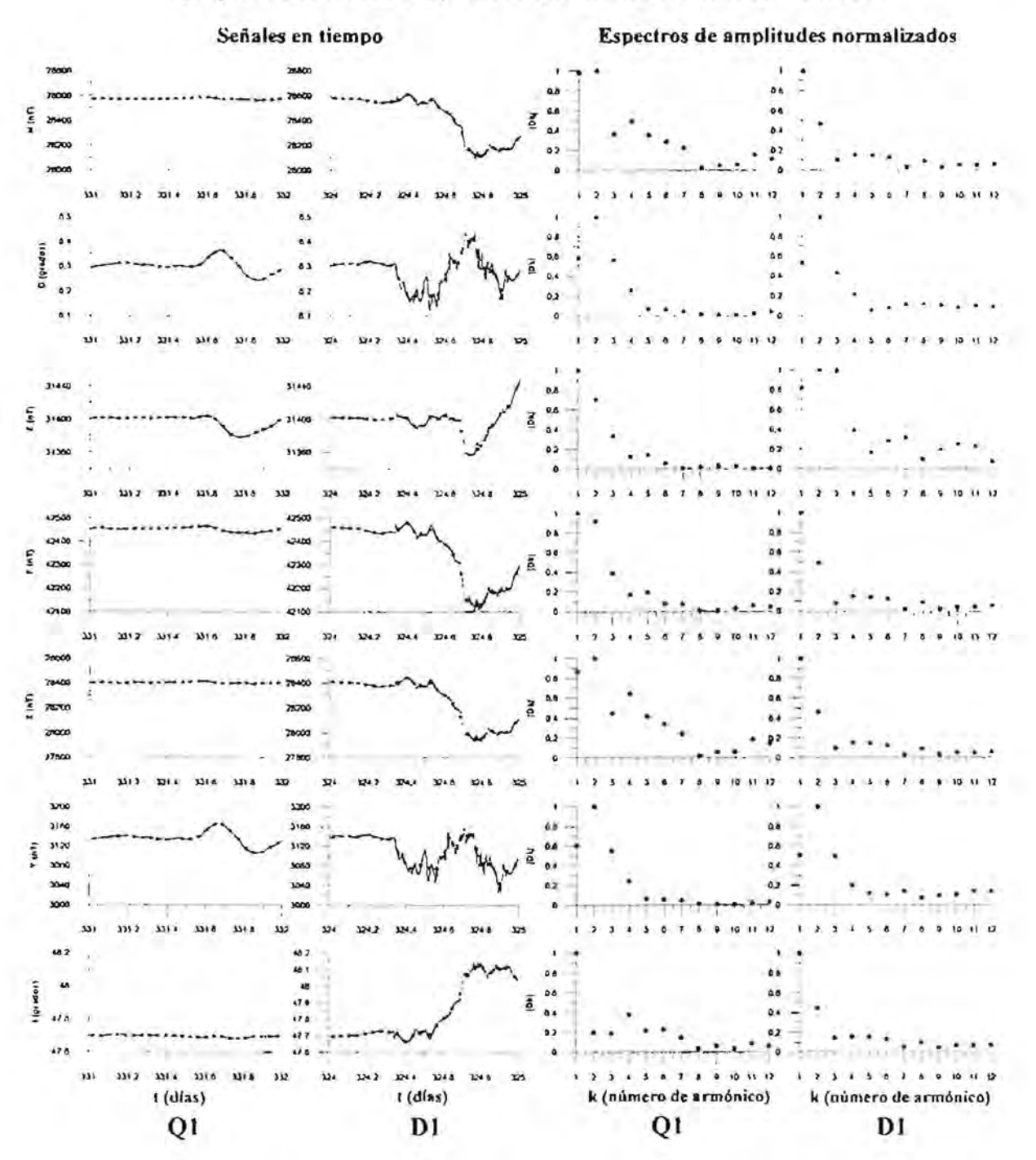

Figura 3.1.1. Magnetogramas y espectros de amplitudes de las siete componentes del vector de campo geomagnético correspondientes al dia más quieto (Q1) y más perturbado (D1) del mes de noviembre de 2003. Los valores marcados con puntos en las gráficas de las señales en tiempo (primeras dos columnas de gráficas, de izquierda a derecha) representan los valores medios horarios de las señales originalmente muestreadas al minuto (sobrepuestas a estas en el mismo sistema de ejes), a partir de los cuales fueron obtenidos los espectros de amplitudes (últimos dos conjuntos de gráficas de izquierda a derecha).

Al observar la figura 3.1.1. nos damos cuenta de que, aunque las señales en condiciones quietas y perturbadas sean muy distintas en el dominio del tiempo, sus espectros de amplitudes son relativamente parecidos, siendo fácil identificar que las componentes espectrales correspondientes a períodos de 24, 12, 8, 6 y 4.8 horas (primeros cinco armónicos) son aquellas que contribuyen en mayor medida a las señales. Esta similitud es debida a que los espectros están normalizados, pero si se grafican las señales a la misma escala, tanto en el dominio del tiempo, como en el de la frecuencia, (figura 3.1.2.), se encontrarán grandes diferencias:

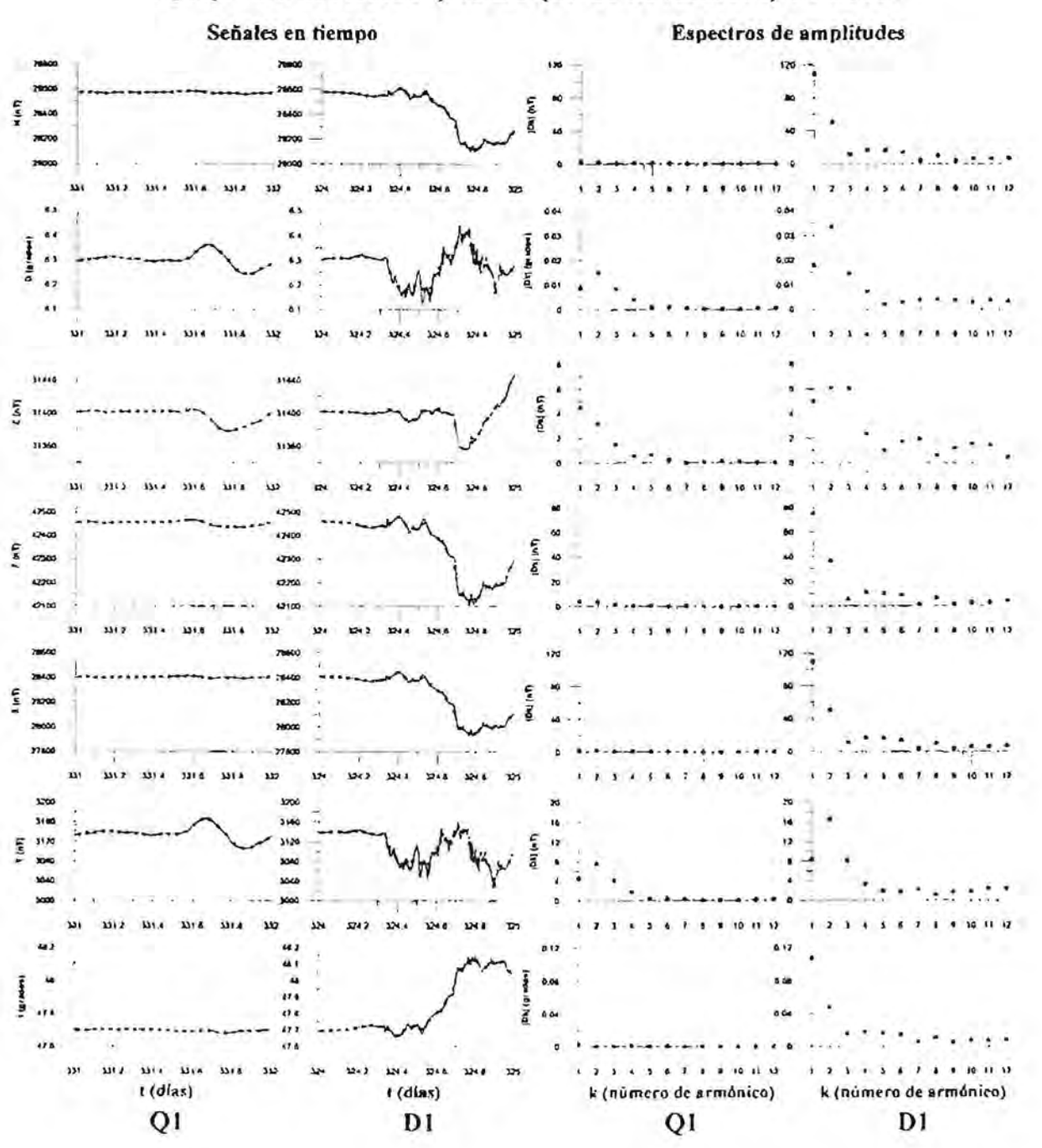

Q1 (27 de noviembre) vs D1 (20 de noviembre) de 2003.

Figura 3.1.2. Magnetogramas y espectros de amplitudes de las componentes H, D, Z, F, X, Y e I del vector de campo geomagnético correspondientes al dia más quieto (Q1) y más perturbado (D1) del mes de noviembre de 2003. De la misma forma que en la figura anterior (fig. 3.1.2), la señal original está formada por los valores medios horarios de las señales originalmente muestreadas al minuto (primeras dos columnas de gráficas, de izquierda a derecha) y sus espectros de amplitudes (ahora sin normalizar) se observan en las últimas dos columnas de gráficas (de izquierda a derecha).

Como se puede observar en esta última figura, los espectros de amplitudes, sin normalizar, de las señales analizadas en condiciones perturbadas tienen mayor amplitud que en condiciones quietas, haciendo que su parecido sea prácticamente nulo en el dominio de la frecuencia. A excepción de las componentes D, Z y Y, las señales en el dominio de la frecuencia aparentan no tener amplitud en ninguna de sus componentes espectrales, ya que no son muy marcadas sus variaciones en el dominio del tiempo. Esto se debe a las escalas utilizadas para graficar dichas señales.

## 3.2. Análisis armónico en la selección de días quietos y perturbados.

Dado el comportamiento espectral observado en las componentes del vector de campo geomagnético, es claro que los días geomagnéticamente quietos y perturbados no sólo son diferentes en el dominio del tiempo, sino también en el de la frecuencia, rasgo que se utilizará para realizar la clasificación de días quietos y perturbados, a diferencia de los indices geomagnéticos, los cuales se basan completamente en el comportamiento del campo en el dominio del tiempo.

## 3.2.1. Espectrogramas de amplitudes y contenido de energía.

Ahora bien, como parte del análisis armónico, se elaboraron espectrogramas de amplitudes para cada componente del campo geomagnético de los meses analizados. En estos espectrogramas es posible identificar los días más quietos y más perturbados del mes de acuerdo a la distribución de amplitudes en un plano tiempo-frecuencia, cuyas cotas son las amplitudes de los espectros obtenidos (figura 3.2.1.1). Este tipo de análisis recibe el nombre de análisis tiempo-frecuencia y tiene como objetivo proporcionar información acerca de las señales cuvo contenido de frecuencia cambia con el tiempo, como es el caso del estudio de las variaciones temporales del campo geomagnético desde el punto de vista espectral aquí presentado, en el que se busca obtener el contenido de frecuencia de la señal analizada a lo largo del tiempo.

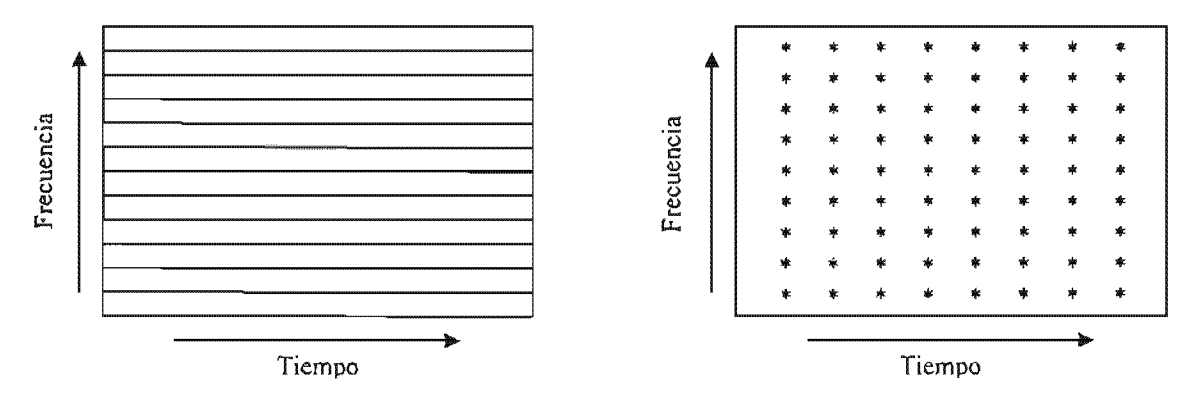

Figura 3.2.1.1. Disposición de los planos tiempo-frecuencia para la formación de los espectrogramas de amplitudes. El plano de la izquierda ejemplifica el caso del análisis continuo y el de la derecha, el análisis discreto, bajo el cual se elaboraron todos los espectrogramas.

La figura 3.2.1.1 muestra la disposición del plano tiempo-frecuencia utilizado en la formación de los espectrogramas de amplitudes, tanto para señales continuas (izquierda), como para señales discretas (derecha). En este trabajo se manejaron señales discretas o muestreadas, por lo que los datos obtenidos al transformar dichas señales al dominio de la frecuencia, se arreglaron o distribuyeron de acuerdo al plano correspondiente (figura 3.2.1.1, plano de la derecha). Recordemos que en este análisis las señales están formadas por los valores medios horarios de los registros temporales -por día- de cada una de las componentes del vector de campo geomagnético, por lo cual, tenemos como máximo 31 señales por mes (una señal por día) y dado que cada señal cuenta con 24 muestras en el

dominio del tiempo (medias horarias), cada una tendrá 12 componentes espectrales diferentes en el dominio de la frecuencia (arm6nicos). Ahora bien, una vez calculados todos los espectros discretos de amplitudes de las señales contenidas en un mes, se toma el espectro de la primera señal del mes (primer día de lectura) y se grafica en el plano tiempofrecuencia en el sitio correspondiente a su posici6n temporal (día 1), posteriormente se toma el espectro correspondiente a la segunda señal del mes (segundo día de lectura), se grafica ubicándolo en su posición temporal correspondiente (día 2), y así consecutivamente hasta terminar de ordenar todos los espectros correspondientes a ese mes de lecturas. El resultado obtenido será un espectrograma de amplitudes, en el que se pueden observar los cambios en las amplitudes de las diferentes componentes espectrales a lo largo del tiempo (variación del contenido de frecuencias con el transcurso del tiempo).

Si consideramos los resultados obtenidos en el análisis espectral de las señales correspondientes al día más quieto y más perturbado del mes, al ser mayores las amplitudes de los espectros pertenecientes a días perturbados, con respecto a las amplitudes de los espectros de días quietos, podremos distinguir unos de otros en un espectrograma, observando altos en las componentes espectrales durante los días perturbados y bajos durante los días quietos magnéticamente, teniendo de este modo una herramienta cualitativa útil para determinar los días quietos y perturbados de un mes de registro del campo geomagnético, así como un apoyo visual práctico en el estudio de las variaciones del contenido de frecuencia con respecto al tiempo, del campo geomagnético.

En cuanto a la clasificación o selección de los días más quietos y más perturbados de un mes de registro, con base en el comportamiento espectral de las señales analizadas, el contenido de energía es el parámetro elegido para realizar dicha clasificación, ya que éste depende directamente de las amplitudes de los espectros, a través del contenido de potencia por medio del teorema de Parseval (ecuación 3.13).

A continuación se muestran los espectrogramas de las componentes del campo geomagnético obtenidos a partir de los registros digitales del Observatorio Magnético de Teoloyucan para el mes de noviembre de 2003. Los demás espectrogramas y contenidos de energía pueden ser consultados en los anexos (incluidos en el CD-ROM).

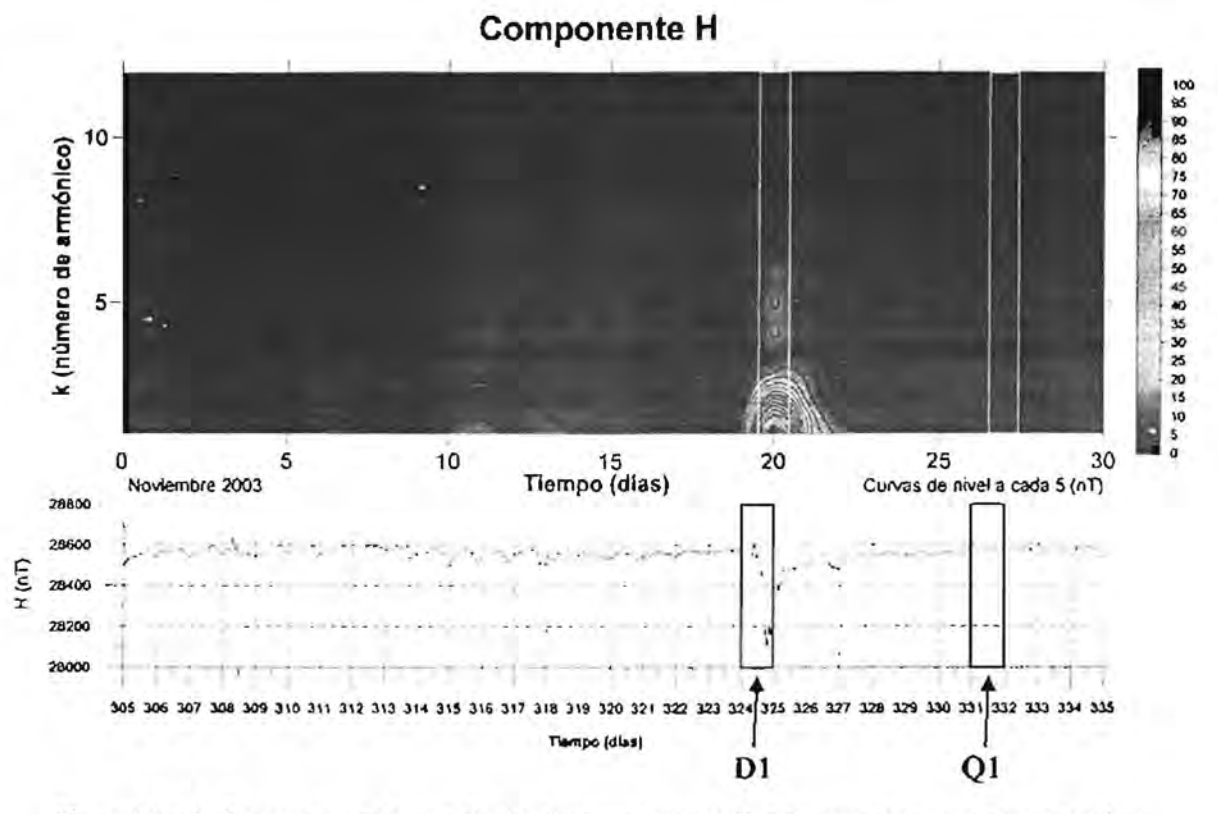

Figura 3.2.1.2. Espectrograma de amplitudes de la componente H del vector de campo geomagnético para el mes de noviembre de 2003. Se han encerrado en rectángulos (espectrograma y magnetograma), tanto el día más quieto del mes (Q1, 27 de noviembre), como el más perturbado (D1, 20 de noviembre). Obsérvese la relación entre la señal en tiempo y el espectrograma.

En la figura anterior se han sombreado las señales correspondientes al día más quieto del mes (Q1) y al más perturbado (D1), seleccionados de acuerdo a los índices geomagnéticos K y ak. Es clara la correspondencia entre los días Ol y DI, de este modo obtenidos, con respecto a su representación en el espectrograma de amplitudes. A continuación se muestran los espectrogramas de las demás componentes del vector de campo geomagnético para el mismo mes (noviembre de 2003):

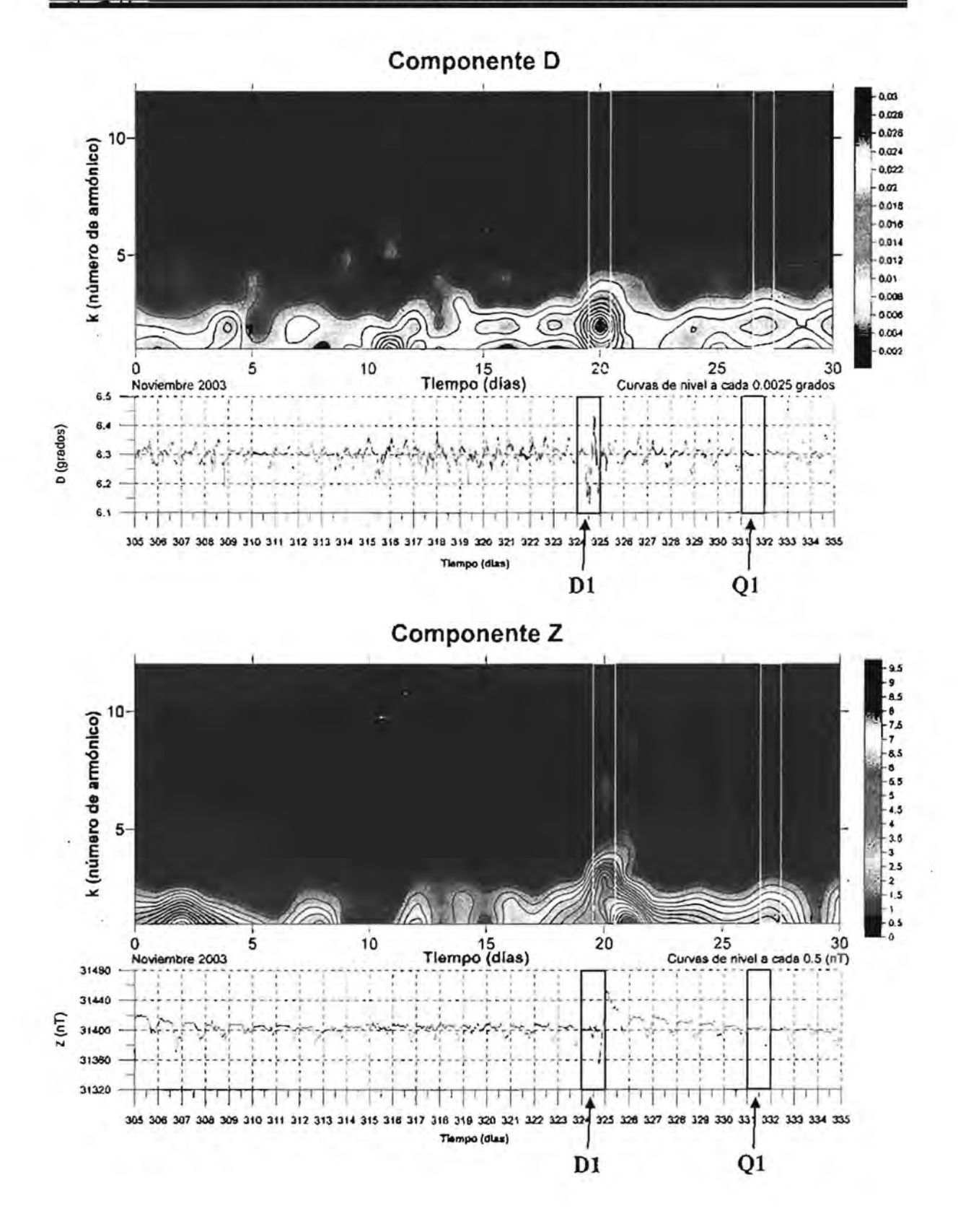

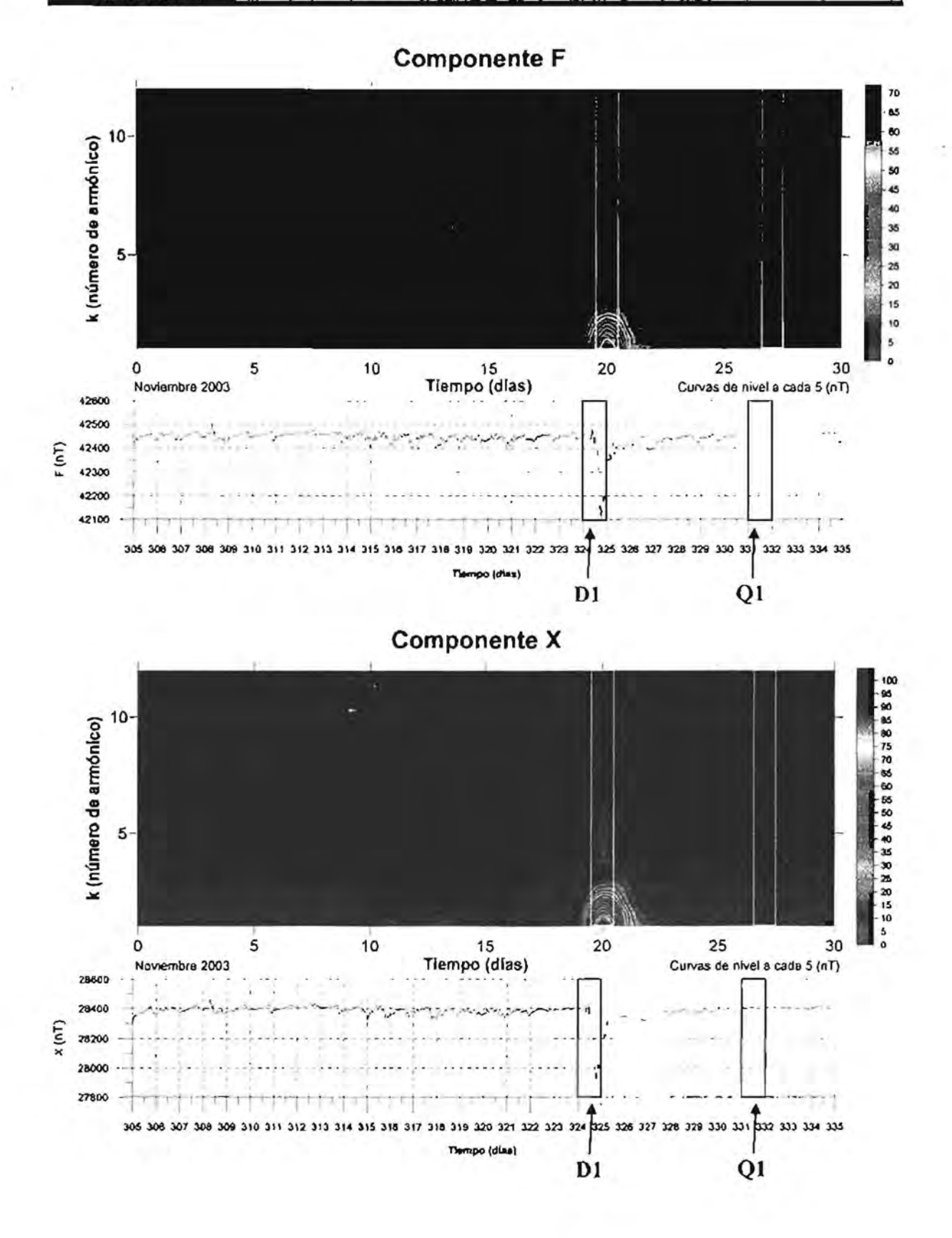

 $-74-$ 

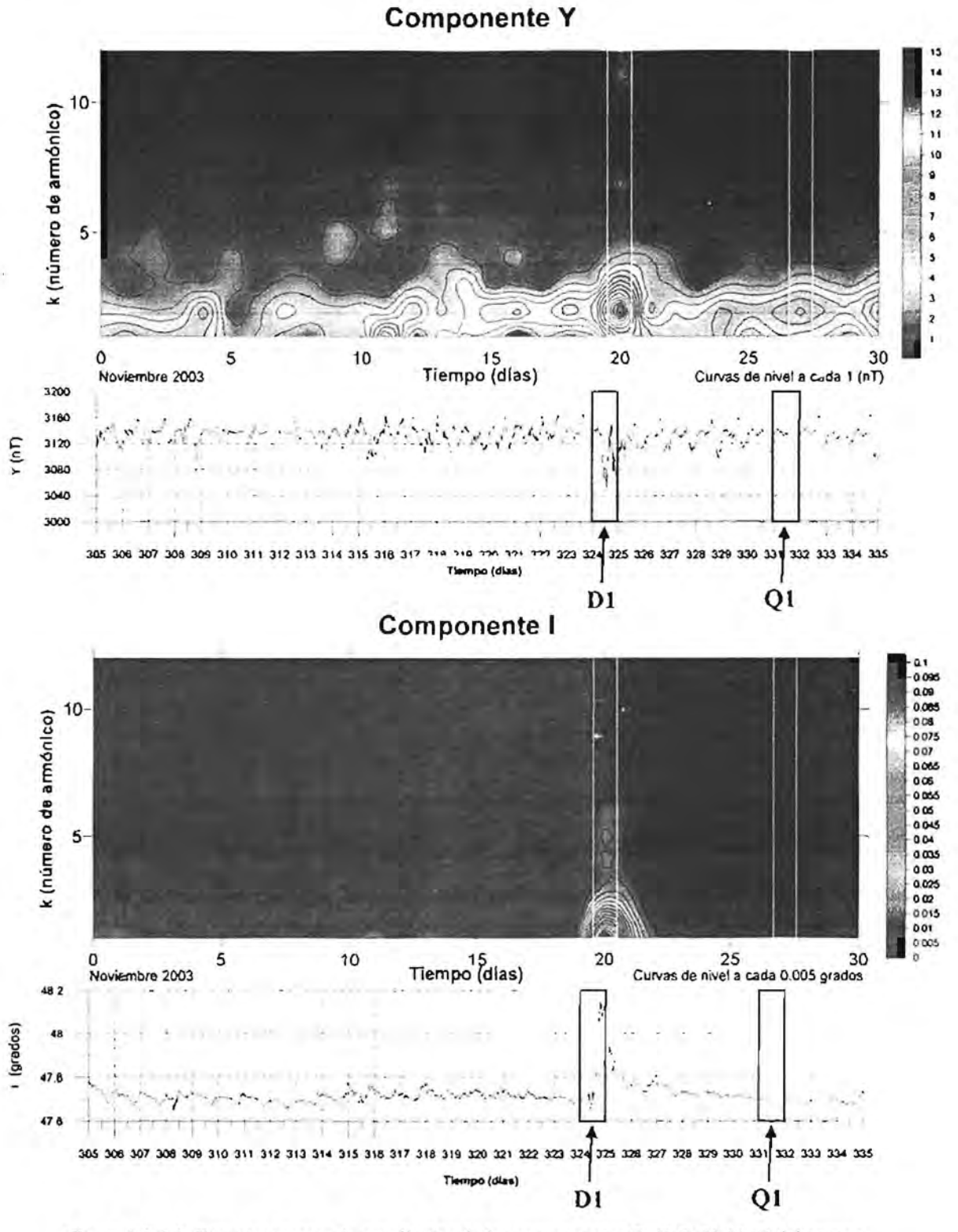

Figura 3.2.1.3. Espectrogramas de amplitudes de las componentes D, Z, F, X, Y e I del campo geomagnético, relativos al mes de noviembre de 2003 y sus respectivos magnetogramas. Se observa la correspondencia entre el día más perturbado en el dominio del tiempo (D1) y una "franja" de gran amplitud en todas las componentes de su espectro, así como entre la señal más quieta (Q1) y las bajas amplitudes que forman su espectro.

Al observar los espectrogramas de la figura 3.2.1.3 podemos notar claramente que al día más perturbado del mes (20 de noviembre de 2003) le corresponden las mayores amplitudes en todas las componentes vectoriales del campo, sin embargo hay que mencionar que en caso de no existir una diferencia marcada en el dominio del tiempo, será difícil distinguir en el dominio de la frecuencia este patrón en las componentes D, Z, Y e I debido a alta similitud entre sus espectros.

Ahora bien, si se comparan los magnetogramas con respecto al contenido de energía de cada día analizado del mes, también existirá una correlación entre días perturbados y valores altos en su contenido de energía (figuras 3.2.1.3 I, II, III y IV).

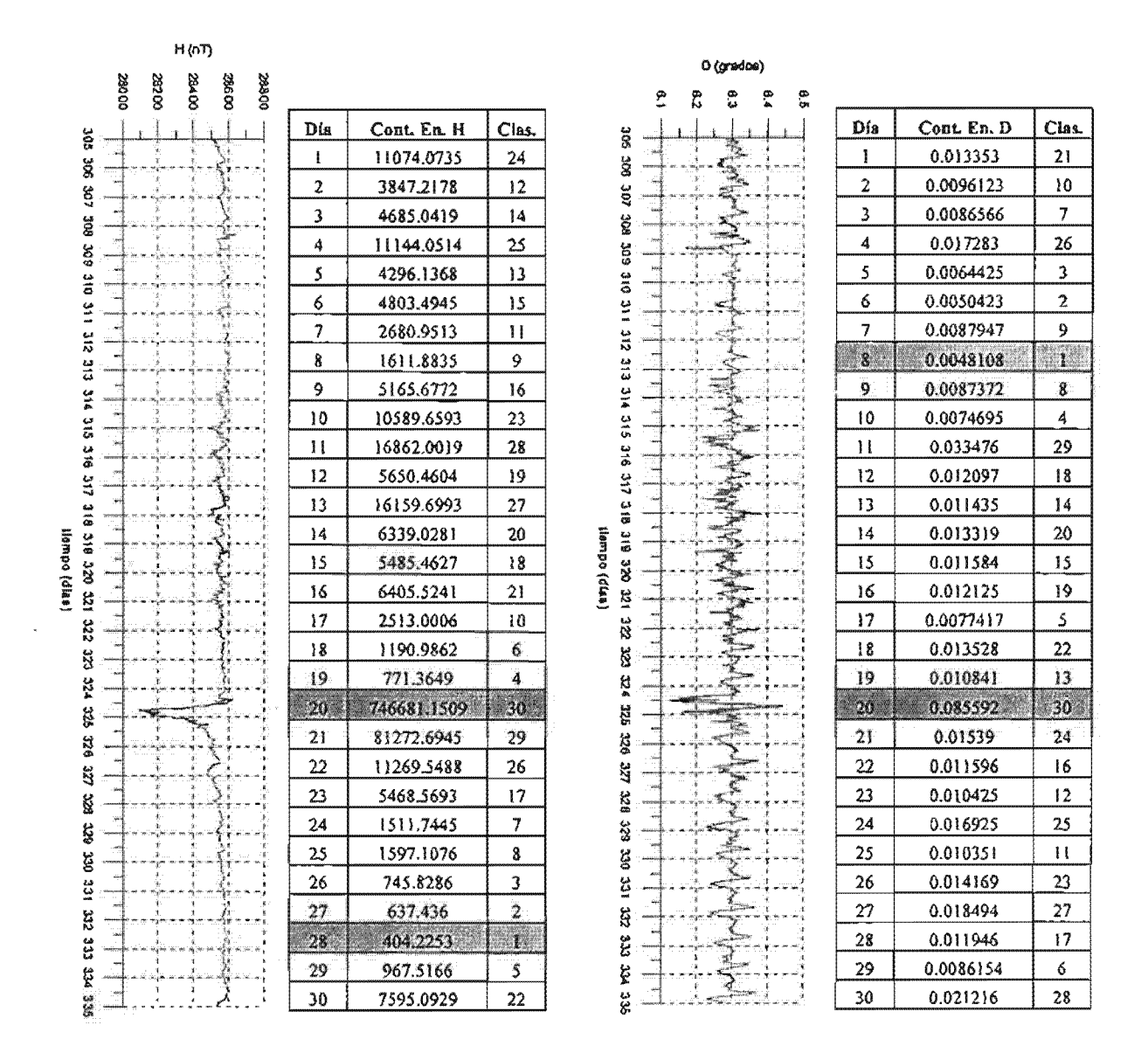

Figura 3.2.1.3 I. Magnetogramas de las componentes H y D del mes de noviembre de 2003 con sus respectivos contenidos de energía. Este parámetro es utilizado para clasificar los días del mes y dicha clasificación se muestra en las tablas. Se han sombreado los renglones de las tablas que contienen la información del día más quieto  $(Q1)$  y más perturbado  $(D1)$ . Al día Q1 le corresponde el número 1 y al día D1, el número 30; los demás días también cuentan con un número que indica su nivel de actividad magnética de acuerdo al contenido de energía, siendo mayor este número, cuanto mayor sea el contenido de de la componente magnética registrada en un dia determinado.

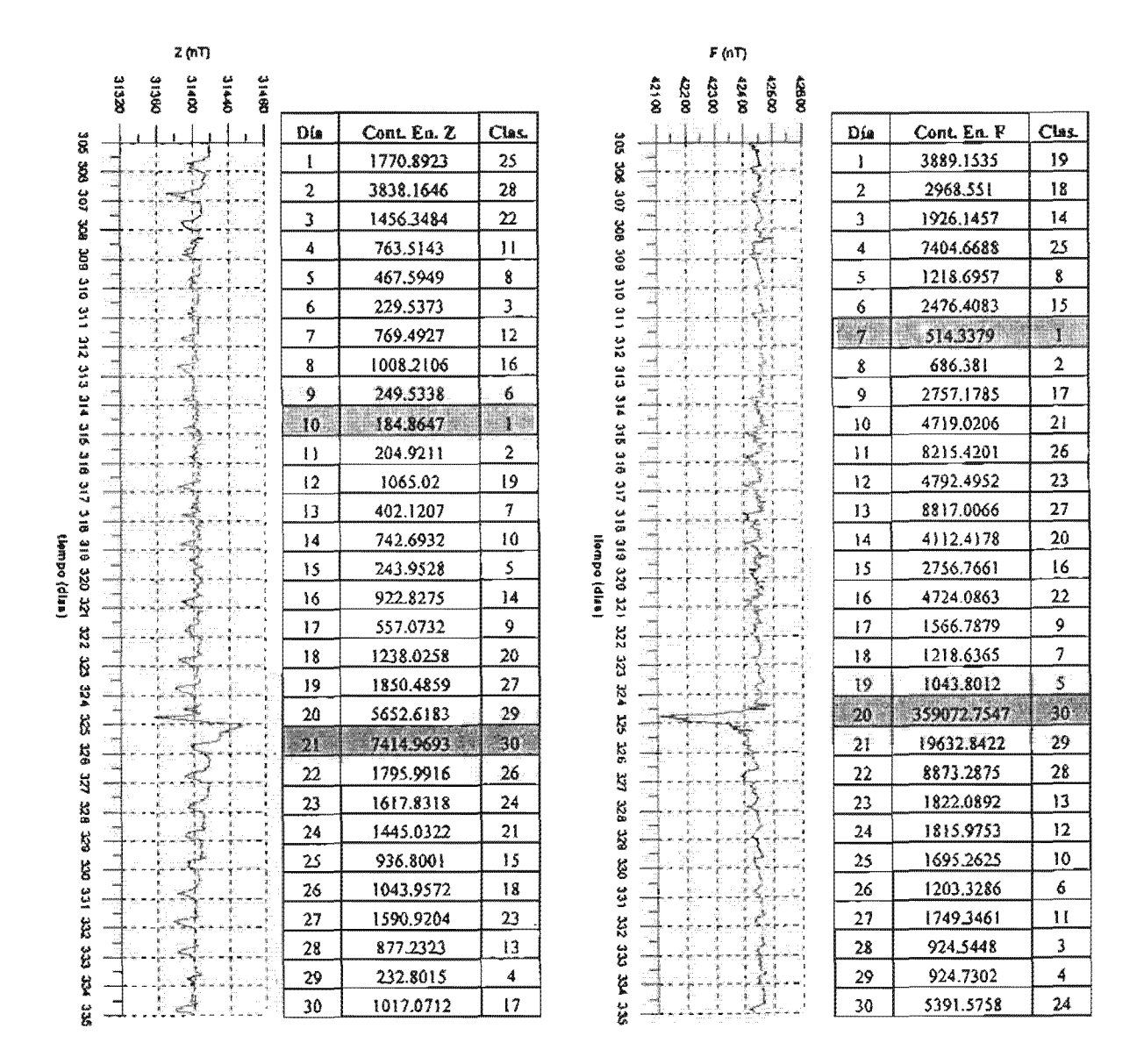

Figura 3.2.1.3 II. Magnetogramas de las componentes Z y F del mes de noviembre de 2003 con sus respectivos contenidos de energía. Este parámetro es utilizado para clasificar los días del mes y dicha clasificación se muestra en las tablas. Se han sombreado los renglones de las tablas que contienen la información del día más quieto (Q1) y más perturbado (D1). Al día Q1 le corresponde el número 1 y al día D1, el número 30; los demás días también cuentan con un número que indica su nivel de actividad magnética de acuerdo al contenido de energía, siendo mayor este número, cuanto mayor sea el contenido de energía de la componente magnética registrada en un día determinado.

## **ESTA TESIS NO SALF DE LA BIBLIOTECA**

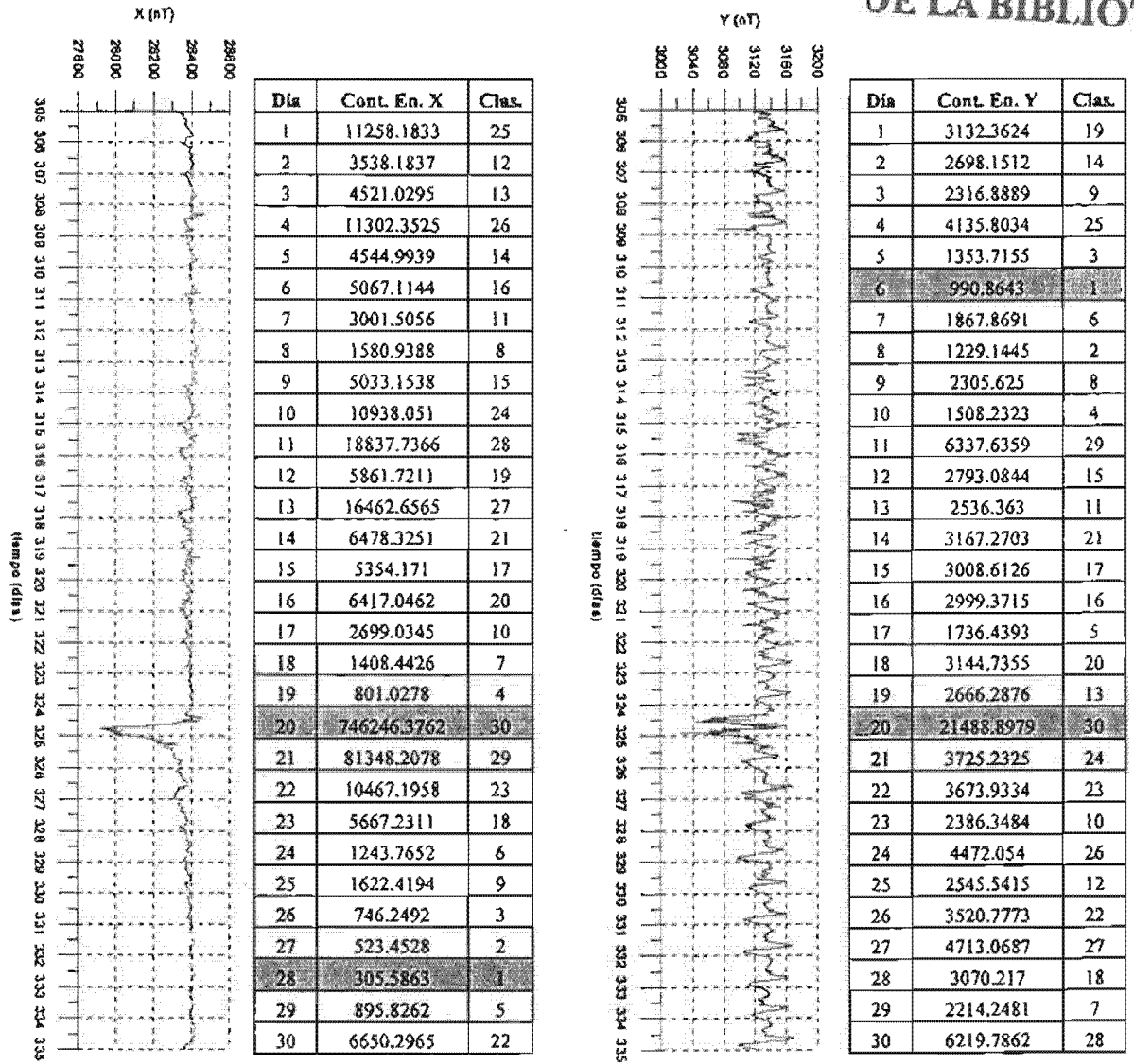

Figura 3.2.1.3 III. Magnetogramas de las componentes X y Y del mes de noviembre de 2003 con sus respectivos contenidos de energía. Este parámetro es utilizado para clasificar los días del mes y dicha clasificación se muestra en las tablas. Se han sombreado los renglones de las tablas que contienen la información del día más quieto (Q1) y más perturbado (D1). Al día Q1 le corresponde el número 1 y al día D1, el número 30; los demás días también cuentan con un número que indica su nivel de actividad magnética de acuerdo al contenido de energía, siendo mayor este número, cuanto mayor sea el contenido de energía de la componente magnética registrada en un día determinado.

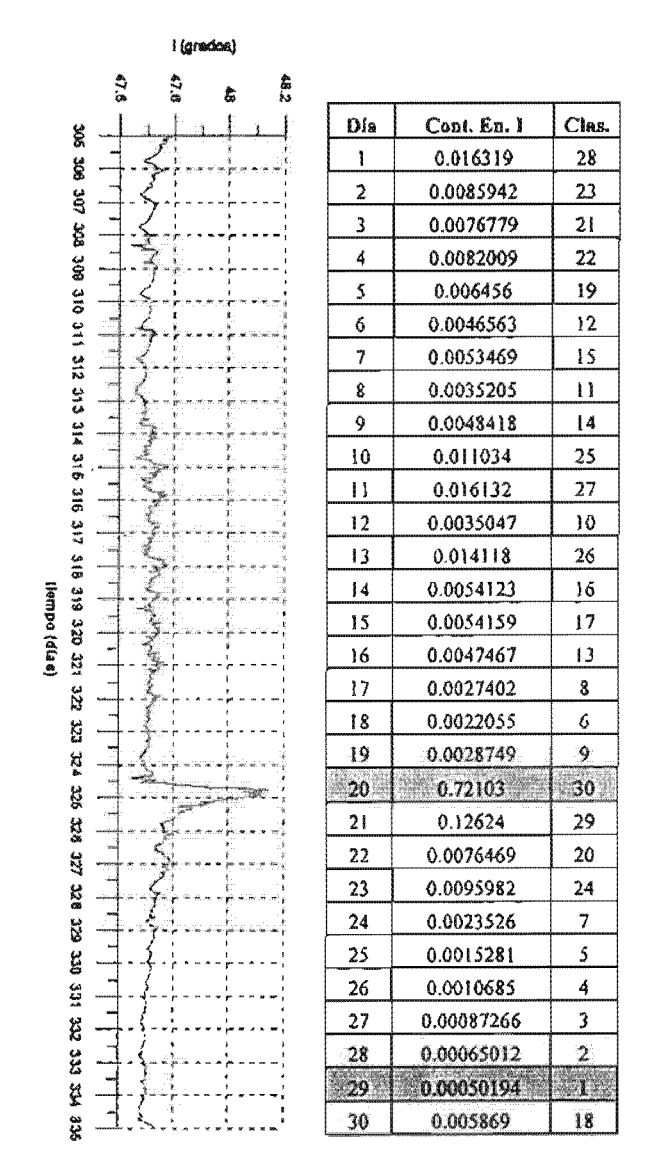

Figura 3.2.1.3 IV. Magnetogramas de la componente I del mes de noviembre de 2003 con sus respectivos contenidos de energía. Este parámetro es utilizado para clasificar los días del mes y dicha clasificación se muestra en las tablas. Se han sombreado los renglones de las tablas que contienen la información del día más quieto (Q1) y más perturbado (D1). Al día Q1 le corresponde el número 1 y al día D1, el número 30; los demás días también cuentan con un número que indica su nivel de actividad magnética de acuerdo al contenido de energía, siendo mayor este número, cuanto mayor sea el contenido de energía de la componente magnética registrada en un día determinado.

Como se observa en las figuras anteriores, la clasificación por contenido de energía y por índices geomagnéticos no coinciden exactamente, aunque existe una clara correspondencia entre estos dos criterios cuando se trata de el día más perturbado del mes (D1). Además, se puede inferir de estas figuras que las componentes magnéticas que muestran una mayor correlación entre contenido de energía e índices geomagnéticos, son las componentes H,  $F y X$  (ver resultados, capítulo 5).

## **4. PROCESAMIENTO DE DATOS.**

Los datos requeridos para este análisis fueron aquellos que pertenecen al sistema *INTERMAGNET* registrados digitalmente en el Observatorio Magnético de Teoloyucan. Todos los datos pertenecientes a los meses analizados corresponden a las componentes D (declinación), F (intensidad total) e 1 (inclinación), las cuales son necesarias y suficientes para calcular las demás componentes del vector de campo geomagnético. El formato de los archivos digitales con las lecturas de dichas componentes consisten en una columna con valores de tiempo universal (UT) en días consecutivos (DOY por sus siglas en inglés: *Day 01 Year),* una columna con los valores registrados de la componente D, una columna con los valores registrados de la componente F y una columna con los valores registrados de la componente 1, todas ellas separadas por espacios. Cada archivo de lecturas corresponde a un mes de medición con un intervalo de muestreo de 60 segundos para cada componente. Se ha asignado el número 999999 a los valores no registrados (ver tabla 4.1).

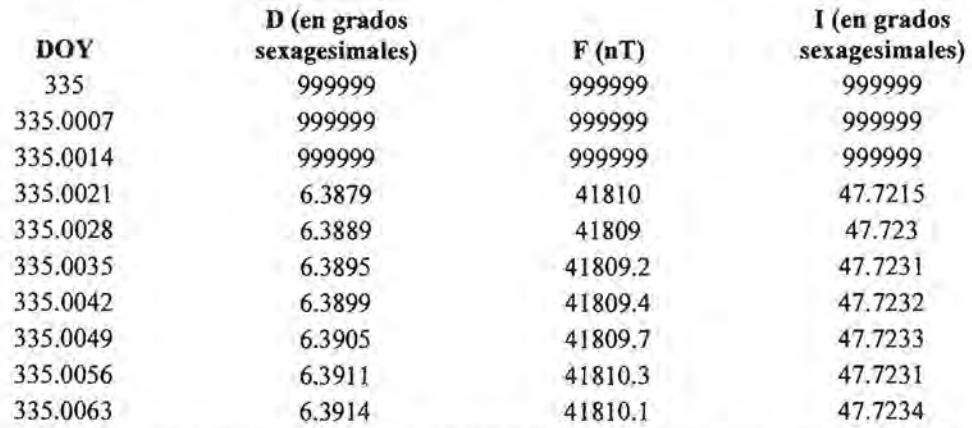

Tabla 4.1. Primeras diez lecturas del archivo TE002DEC.MIN, mostrando el fonnato de los archivos.

Los archivos que contienen dicha información están guardados según el mes en cuestión bajo la fonna IDCYYMMM.MIN (código de tres letras de la estación magnética últimos dos dígitos del año primeras tres letras del mes extensión. Ejemplos: TEO03NOV.MIN, TEO03DEC.MIN,...).

#### **4.1. Magnetogramas.**

Una vez contando con los archivos anteriormente mencionados, lo primero que se realizó fue calcular las demás componentes del vector de campo geomagnético (H, Z, X y Y) a partir de las tres componentes conocidas por medio de las siguientes expresiones (ver vector de campo geomagnético):

> H = F ·cos(l) ...................... 4.1 Z = *F· sen(l) ....................... 4.2*   $X = F \cdot \cos(I) \cdot \cos(D)$  ......... 4.3  $Y = F \cdot \cos(I) \cdot \sin(D)$  ........... 4.4

Además de calcular las componentes H, Z, X y Y, los valores de las siete componentes del vector de campo geomagnético fueron guardas en archivos de texto separado por tabulaciones, uno por cada mes bajo el siguiente formato: Columna de tiempo (UT), columna de componente H, columna de componente D, columna de componente Z, columna de componente F, columna de componente X, columna de componente Y y columna de componente 1. Los nombres asignados a estos archivos tienen la forma IDCCOMPMMMYY.MIN (código de tres letras de la estación magnética\_"COMP" primeras tres letras del mes\_últimos dos dígitos del año\_extensión. Ejemplos: TEOCOMPNOV03.MIN, TEOCOMPDEC03.MIN, ...). También se guardaron los datos por día manteniendo el mismo formato que en los archivos mensuales (tabla 4.1.1). El nombre de cada uno de estos últimos archivos tiene la forma IDCYYMMMDD.MIN (código de tres letras de la estación magnética\_últimos dos dígitos del año primeras tres letras del mes día del mes con dos dígitos extensión. Ejemplos: TE002DECOl.MIN, TE002DEC02.MIN, ... ).

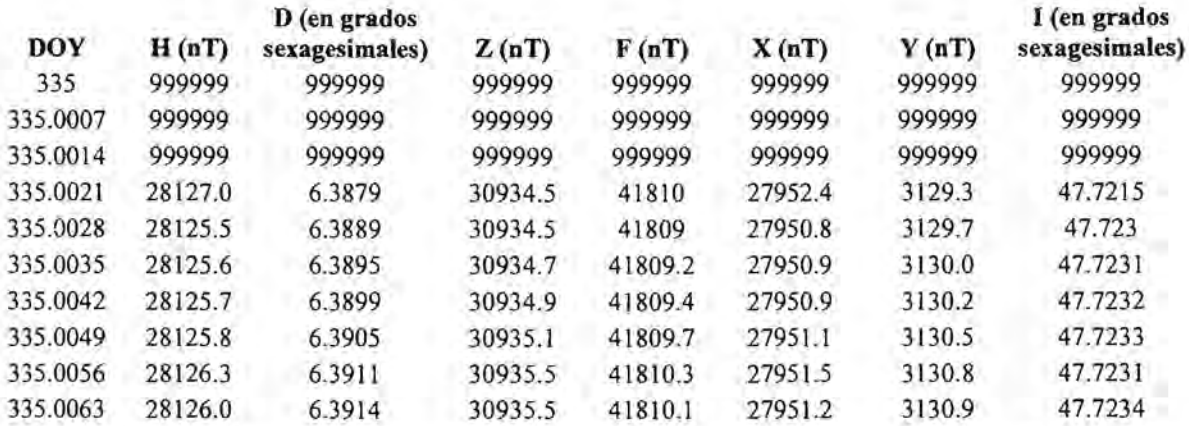

Tabla 4.1.1. Primeras diez lecturas del archivo TEOCOMPDEC02.MIN, mostrando el formato de los archivos.

Ahora bien, estos archivos sirvieron para obtener los magneto gramas por mes y por día de cada una de las componentes del vector de campo geomagnético, para realizar el análisis armónico y el cálculo de los índices geomagnéticos de perturbación.

A modo de ejemplo; a continuación se muestran los magnetogramas de las siete componentes del campo geomagnético para el mes de diciembre de 2002 (archivo TEOCOMPDEC02.MIN).

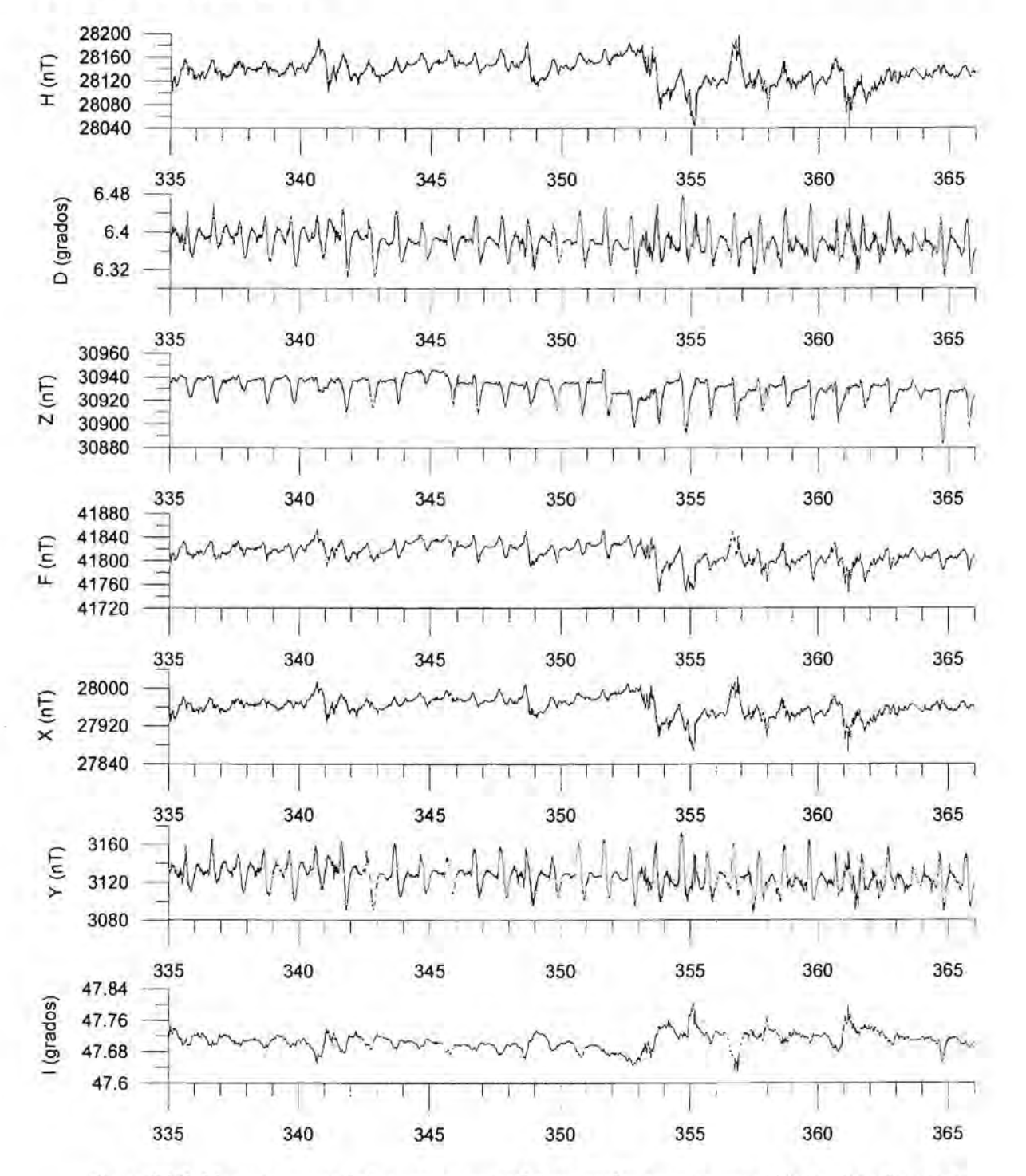

Figura 4.1.2. Magnetogramas de las componentes del vector de campo geomagnético registradas en el archivo TEOCOMPDEC02.MIN

## **4.2. Índices geomagnéticos de perturbación.**

Dado que este trabajo tiene carácter local, es decir, se trabaja con datos de una estación magnética en particular (Observatorio Magnético de Teoloyucan), sólo se calcularon los índices K, a y ak, todos ellos basados en el comportamiento de la componente H.

Para obtener los índices anteriormente mencionados, fue necesario contar con la curva de variación diurna para días quietos de la componente  $H(S_0)$  y restarla a los valores registrados de la misma componente. La curva  $S_q$  se obtuvo trazando una línea suavizada que tiene como patrón los valores medios horarios de la componente H (Jankowski y Sucksdorff, 1996), posteriormente se determinaron los intervalos trihorarios de los cuales se calculó el rango y de este último se derivaron los índices K, los cuales sirvieron como referencia para obtener los índices a y ak (ver índices geomagnéticos, Capítulo 2, apartado 2.4.2.2). Este procedimiento fue aplicado a todos los magnetogramas archivados por día.

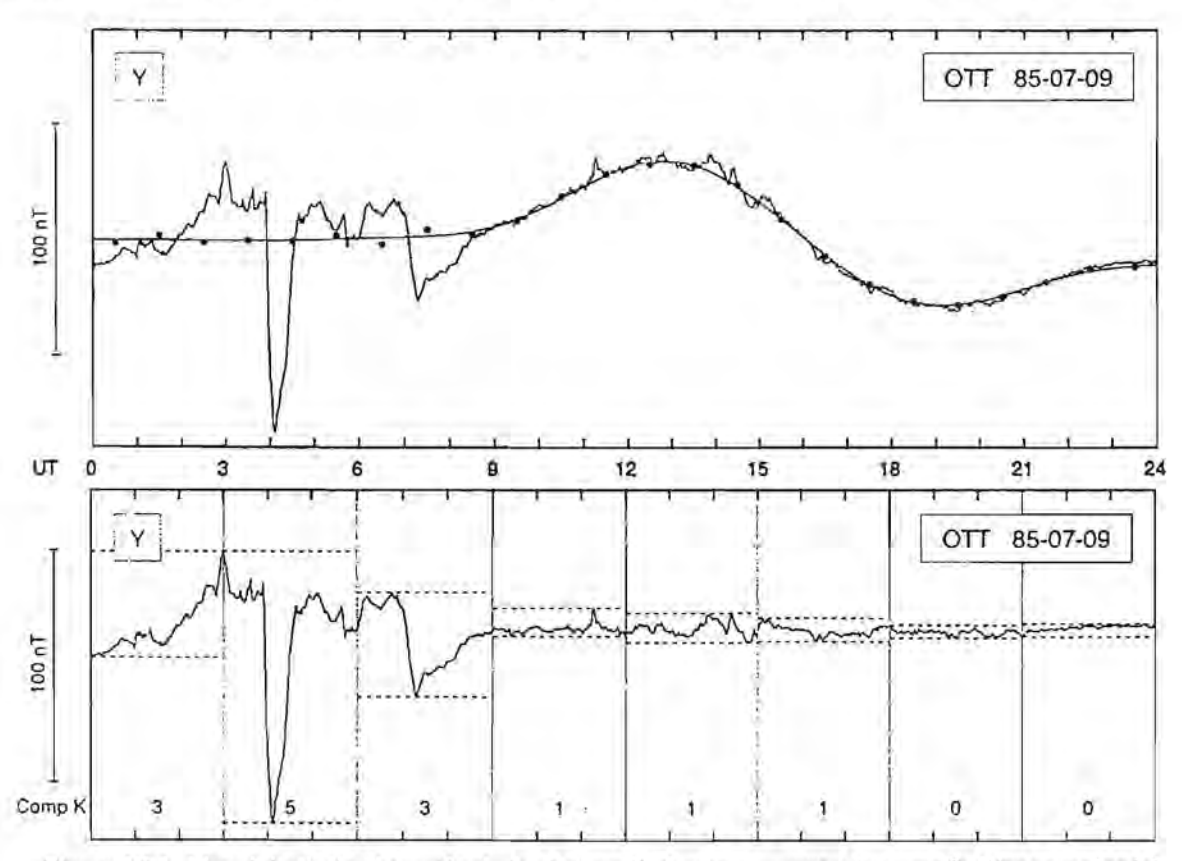

Figura 4.2.1. Metodología de obtención de los índices K. Arriba se muestra la curva  $S_q$  (línea suavizada) obtenida con base en las medias horarias (indicadas con puntos) y abajo se muestra la resta de S<sub>q</sub> a la componente H; a esta curva se le divide en intervalos trihorarios y se calcula el rango de cada intervalo, cuyo valor está ligado directamente con un índice K determinado (Jankowski y Sucksdorff, 1996).

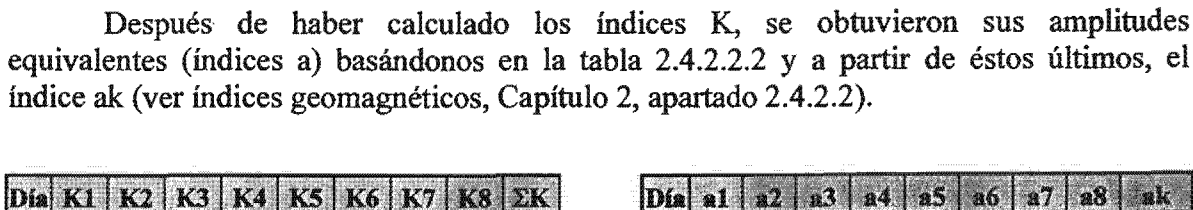

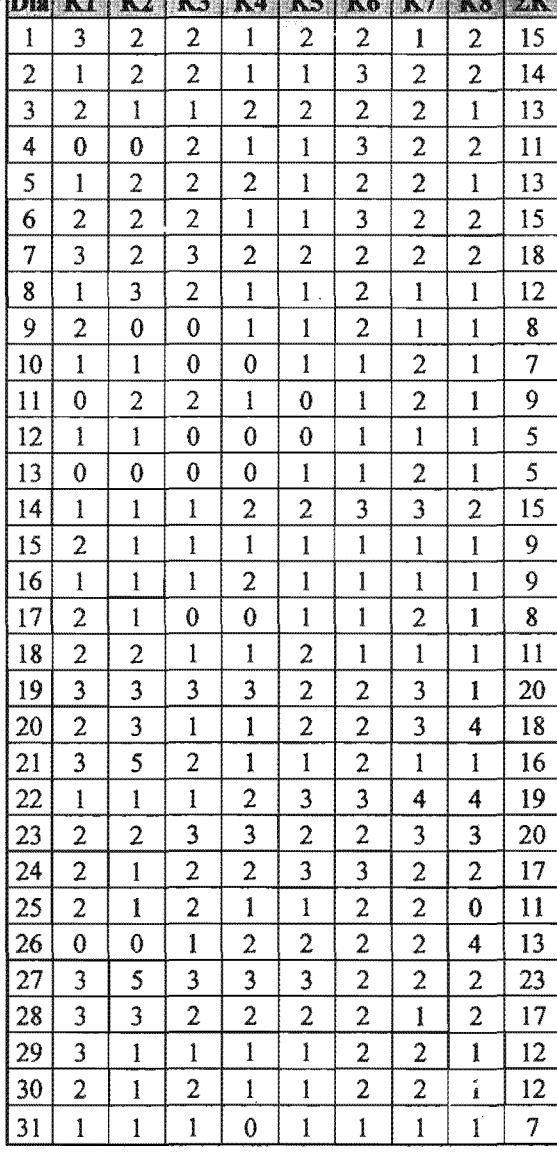

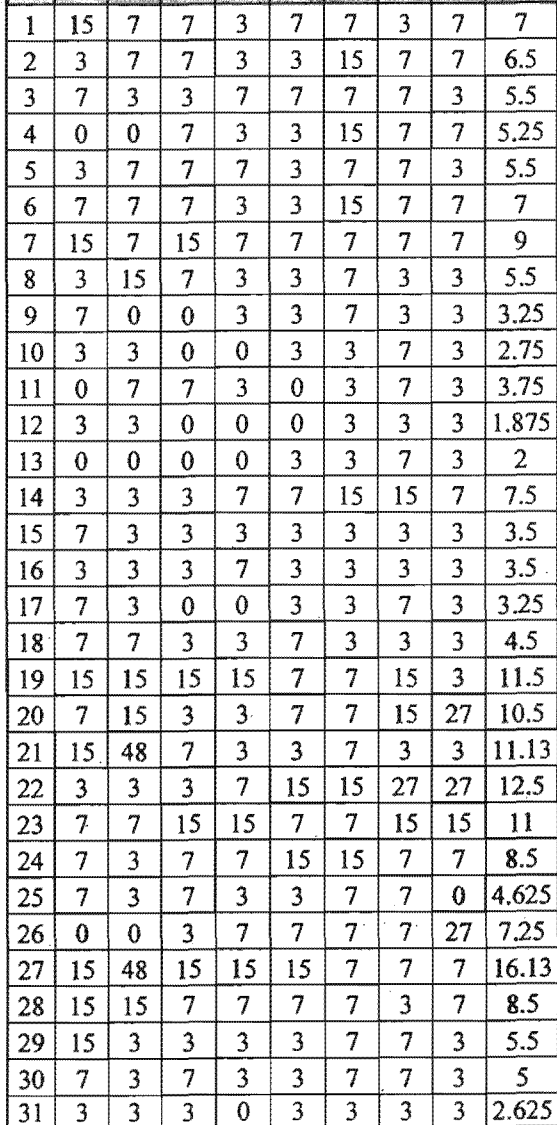

#### a) b)

Tabla 4.2.1. a) Conjunto de índices K pertenecientes al mes de diciembre de 2002, calculados a componente H de los archivos digitales por día del observatorio magnético de Teoloyucan. b) Conjunto de índices a y ak del mes de diciembre de 2002. Tanto la sumatoria de índices K (¿K), como el índice de amplitud equivalente diurna (ak) son criterios utilizados posteriormente para la clasificación de días geomagnéticamente quietos y perturbados.

 $n<sup>2</sup>$ 

Todos los conjuntos de índices geomagnéticos de perturbación fueron almacenados en archivos de texto separado por tabulaciones (uno por mes) y se complementaron con una columna de números enteros que indican la posición que ocupa cada día en cuanto al grado de perturbación presente de cada uno de ellos con respecto a los demás días del mes, esto es, la columna complementaria representa la clasificación de los días del mes analizado, teniendo el número 1 como valor asignado al día más· quieto del mes y el número de días del mes analizado (28, 29 30 o 31, dependiendo del número de días del mes) como valor indicativo de mayor actividad magnética. Esta clasificación se basó completamente en los índices geomagnéticos de perturbación K, a y ak, tomando en cuenta la sumatoria de índices K  $(2K)$  y el índice de amplitud equivalente diurna (ak).

En cuanto al formato de los archivos que contienen la información de índices geomagnéticos de perturbación, cuentan con una columna con los días del mes, ocho columnas que corresponden con los ocho índices K de cada día, una columna con la sumatoria de índices K  $(2K)$ , una columna con la clasificación de acuerdo al valor  $calo$  de  $\Sigma K$ , ocho columnas correspondientes con las amplitudes equivalentes, una columna con el índice ak y una columna con la clasificación de acuerdo al índice ak (tabla 4.2.2).

El nombre de estos archivos tiene la forma: INDICES YYMMM.DAT (indices\_últimos dos dígitos del año\_tres primeras letras del mes analizado\_extensión. Ejemplos: INDICES\_02NOV.DAT, INDICES\_02DEC.DAT, ... ). en la siguiente tabla se muestra el contenido de uno de estos archivos.

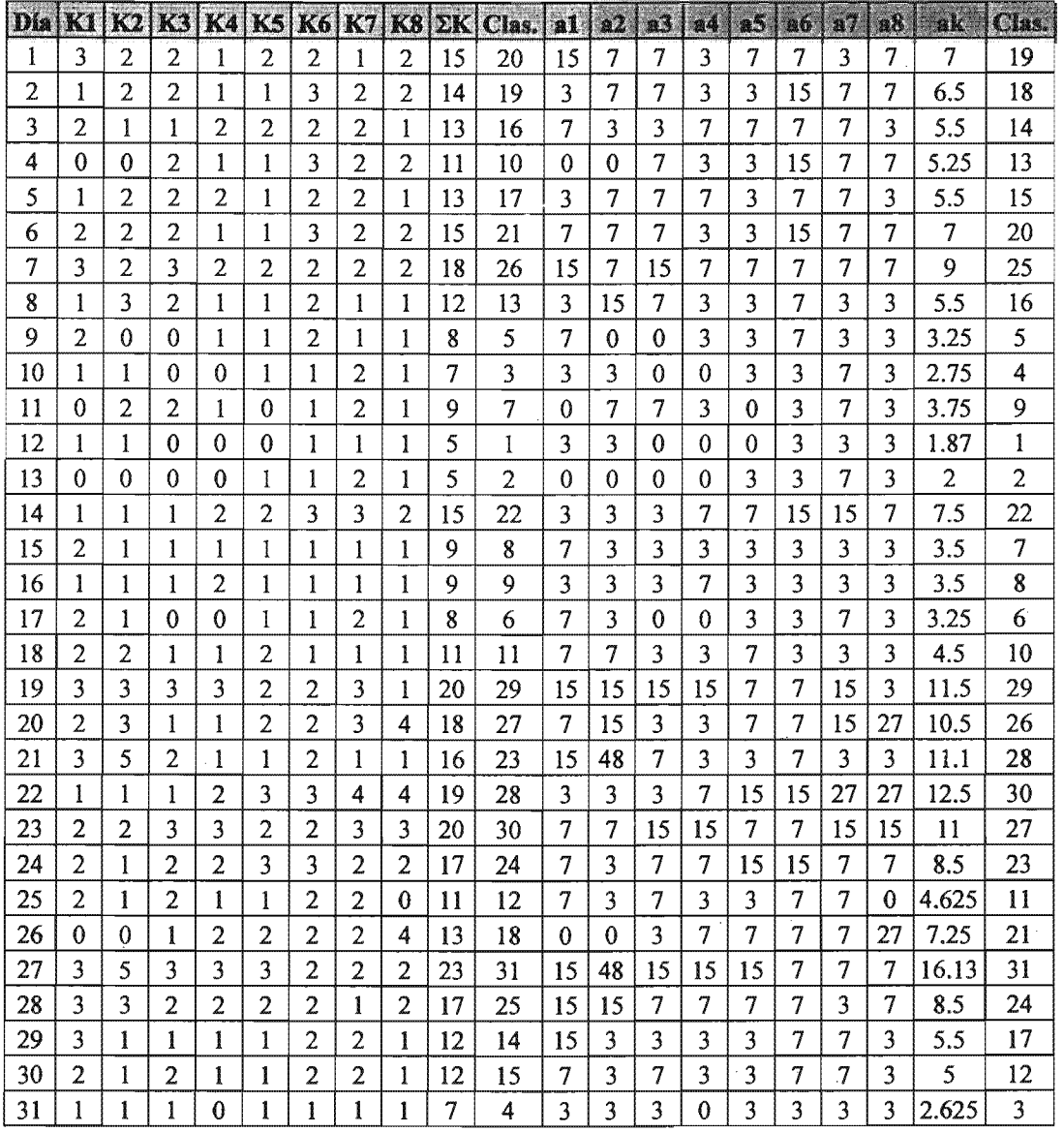

Tabla 4.2.2. Tabla de valores del archivo INmCES 02DEC.DAT. Se muestra el formato de estos archivos en el cual, las columnas Clas. corresponden a la clasificación de acuerdo a los índices  $K$  y al índice ak.

#### **4.3. Análisis armónico.**

Todo el análisis armónico, desde la obtención de los espectros de amplitudes, hasta los espectrogramas y contenido de energía se realizó con base en los archivos de texto separado por tabulaciones cuyos nombres tienen la forma IDCYYMMMDD.MIN (archivos con infonnación por día), los cuales constan de todas las componentes del vector de campo geomagnético.

Cabe mencionar que se realizó el mismo procedimiento para todas las componentes guardadas en dichos archivos, el cual se menciona a continuación:

1. Obtención de los espectros de frecuencias (amplitud y fase) con la aplicación de las expresiones 3.11 y 3.12, las cuales a su vez utilizan los coeficientes de Fourier ak y

expressiones 5.11 y 5.12, has cuates a su vez utilizan los coencientes de F-<br>bk, definidos como  $a_k = \frac{2}{N} \sum_{n=0}^{N-1} x_n \cos\left(\frac{2\pi k n}{N}\right)$  y  $b_k = \frac{2}{N} \sum_{n=0}^{N-1} x_n \sin\left(\frac{2\pi k n}{N}\right)$ .

- 2. Cálculo del contenido de energía a través del contenido de potencia (expresión 3.13).
- 3. Elaboración de los espectrogramas de amplitudes.
- 4. Clasificación de días de acuerdo al contenido de energía para cada componente.

Posterionnente, con el propósito de comparar los resultados de la clasificación hecha con ayuda del análisis armónico y la clasificación de acuerdo a los índices geomagnéticos, se archivaron y tabularon los resultados del análisis armónico tomando en cuenta la clasificación de días de acuerdo a su contenido de energía en archivos separados por tabulaciones, cuyos nombres tienen la forma EnYYMMM\_C.DAT ("En" últimos dos dígitos del año primeras tres letras del mes analizado componente analizada extensión. Ejemplos: En03NOV H.DAT, En03NOV D.DAT, ... ). Los archivos contienen la información bajo el siguiente formato: Columna de día del mes, columna con el contenido de energía de cada día y columna con la clasificación del día de acuerdo a su contenido de energía. En esta última columna se aplicó el mismo criterio que para la clasificación de días por medio de los índices de perturbación, es decir, el número 1 denota al días más quieto del mes y el mayor de los enteros de dicha columna sirve para identificar al día más perturbado (tabla 4.3.1).

A continuación se muestra un ejemplo de los archivos anteriormente mencionados:

| Día. | En H       | Clas.          |
|------|------------|----------------|
| 1    | 3581.3124  | 19             |
| 2    | 1922.4211  | 14             |
| 3    | 1628.5625  | 11             |
| 4    | 474.8939   | 1              |
| 5    | 872.4129   | 5              |
| 6    | 4911.042   | 25             |
| 7    | 5423.321   | 26             |
| 8    | 1585.9186  | 10             |
| 9    | 1836.3052  | 13             |
| 10   | 1392.2033  | 8              |
| 11   | 1200.8668  | 7              |
| 12   | 1443.8017  | 9              |
| 13   | 2252.9425  | 16             |
| 14   | 7474.9683  | 28             |
| 15   | 3742.2136  | 20             |
| 16   | 1776.8072  | 12             |
| 17   | 1056.328   | 6              |
| 18   | 667.0471   | $\overline{c}$ |
| 19   | 21888.8238 | 31             |
| 20   | 6849.9584  | 27             |
| 21   | 13496.5671 | 29             |
| 22   | 15168.2138 | 30             |
| 23   | 3481.3081  | 18             |
| 24   | 4149.5136  | 21             |
| 25   | 1979.827   | 15             |
| 26   | 4431.3933  | 23             |
| 27   | 4758.3171  | 24             |
| 28   | 2631.9367  | 17             |
| 29   | 4357.7452  | 22             |
| 30   | 842.6051   | 4              |
| 31   | 836.9496   | 3              |

Tabla 4.3.1. Contenido del archivo En02DEC \_ H.DAT en el que se muestra el fonnato de la infonnación obtenida (contenido de energía) utilizada para la clasificación de días.

Cabe mencionar que todo el procesamiento de datos, así como la elaboración de los gráficos de esta tesis fueron realizados por medio de un programa de ordenador escrito para este propósito (ver anexos, programas COMPMAG y ESPECTRAL) Y con ayuda del software MICROSOFT EXCELL, GOLDEN SOFTWARE GRAPHER 2.0 y SURFER 8.

### **5. RESULTADOS.**

#### 5.1. Selección de días quietos y perturbados por medio de los índices.

Una vez contando con los indices geomagnéticos de perturbación, la selección de los cinco días más quietos y más perturbados magnéticamente del mes se realizó tomando como primer parámetro la suma de índices K y posteriormente el índice ak, para eliminar la ambigüedad en caso de tener dos o más días con el mismo valor de la suma de índices K, además de contar con la ventaja anteriormente mencionada de manejar una escala lineal. (capítulo 2). Tanto los magnetogramas de las siete componentes del vector de campo geomagnético  $(H, D, Z, F, X, Y \in I)$  como las tablas que contienen los índices geomagnéticos de perturbación locales pueden ser consultados en los anexos (Anexo 1, CD-ROM). La clasificación de acuerdo a esos índices geomagnéticos locales se muestra a continuación:

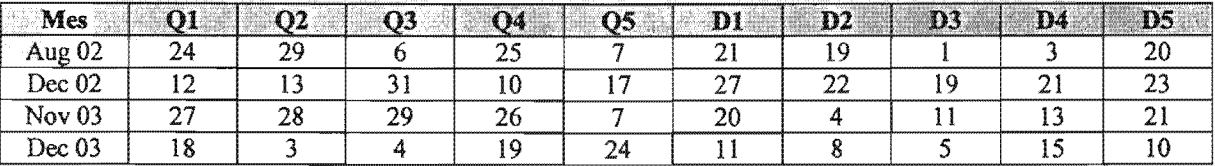

Tabla 5.1.1.1. Selección de los cinco días más quietos (Q) y perturbados (D) del mes para los meses de agosto y diciembre de 2002 y noviembre y diciembre de 2003 por medio de los índices geomagnéticos de perturbación.

Ahora, en la siguiente tabla se muestra la selección hecha por el ISGI para los mismos días. Las diferencias en cuanto a los días se deben a que el ISOI toma en cuenta el índice Kp, de carácter global y no sólo los índices K que tienen un carácter local.

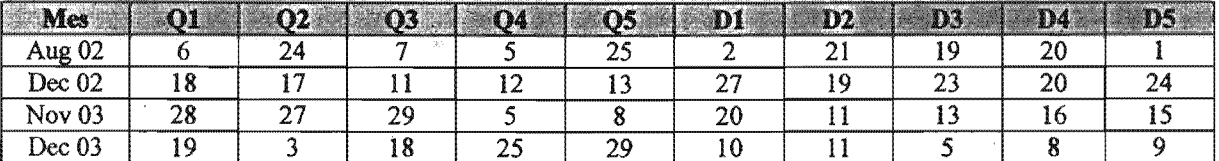

Tabla 5.1.1.2. Selección de los cinco días más quietos (Q) y perturbados (D) del mes para los meses de y diciembre de 2002 y noviembre y diciembre de 2003 realizada por el ISG!.

## 5.2. Selección de días Q y D por medio del análisis armónico.

Finalmente, contando con los espectros, contenidos de energía y espectrogramas de amplitudes de las señales correspondientes a todas las componentes del vector de campo geomagnético (Anexo 2, incluido en el CD-ROM), se pueden seleccionar los cinco días más quietos (Q) y los cinco días más perturbados (O) del campo geomagnético con base en estos nuevos parámetros.

De los espectrogramas de amplitudes es posible discernir los días que tienen perturbaciones importantes y aquellos que no presentan grandes perturbaciones. De este modo se puede hacer una selección cualitativa de los días Q y D, mientras que el contenido de energía de estas señales servirá para realizar una selección cuantitativa de los mismos.

Las siguientes tablas muestran la selección de los días Q y D de acuerdo al análisis annónico; cabe mencionar que las componentes que presentan una mayor variación tanto en el dominio del tiempo como en el de la frecuencia son la componente horizontal (H), intensidad de campo total (F) y componente ortogonal en dirección norte (X), por lo cual fueron las que se utilizaron principalmente para realizar la selección.

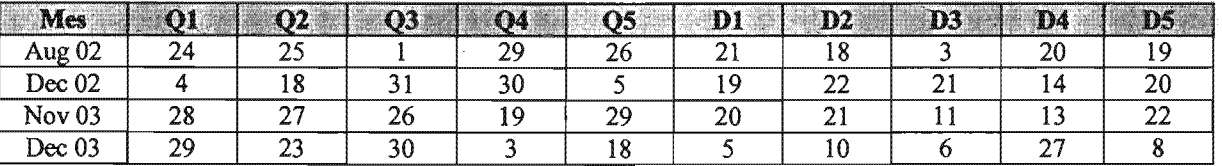

#### Contenido de energía de la componente H.

#### Contenido de energía de la componente F.

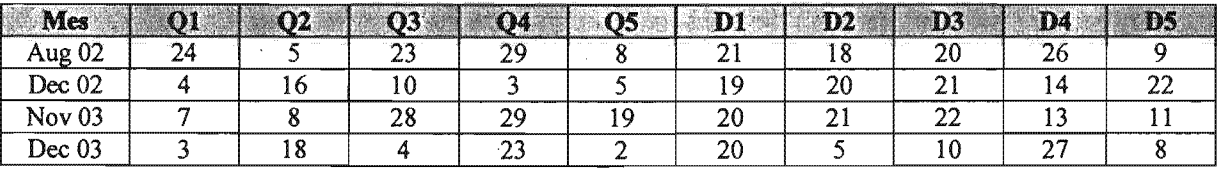

#### Contenido de energía de la componente X.

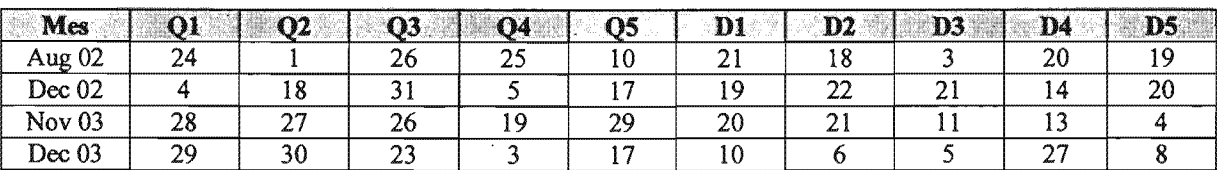

Ahora, a partir de estas tablas de clasificación de acuerdo a los contenidos de energía de amplitudes, previamente cinco días más quietos y espectrogramas de son las siguientes:

#### Clasificación final.

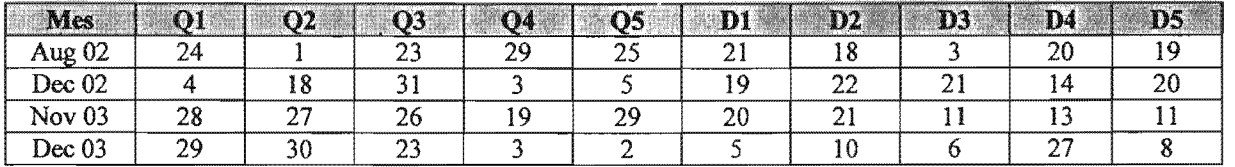

## 5.3. Tablas comparativas: Indices locales y globales vs. Análisis armónico.

Finalmente, se presentan tablas comparativas que contienen la clasificación de días Q y D por medio de los índices locales (K y ak) para el Observatorio Magnético de Teoloyucan, clasificación de días Q y D de acuerdo al ISGI y la clasificación de días Q y D de acuerdo al análisis armónico.

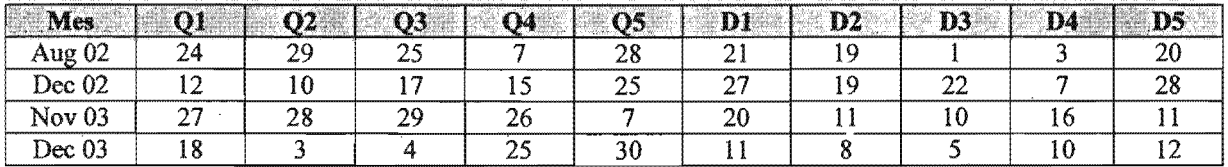

## Clasificación de días Q y D por medio de los índices K.

#### Clasificación de días Q y D por medio del índice ak.

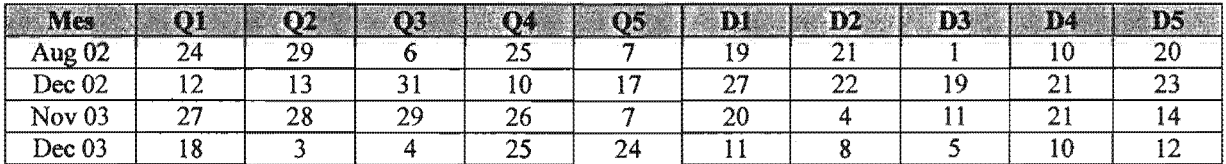

#### Clasificación de días Q y D por medio del

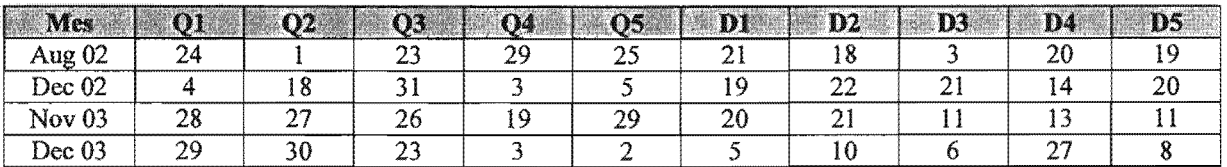

#### Clasificación de días Q y D publicados por el

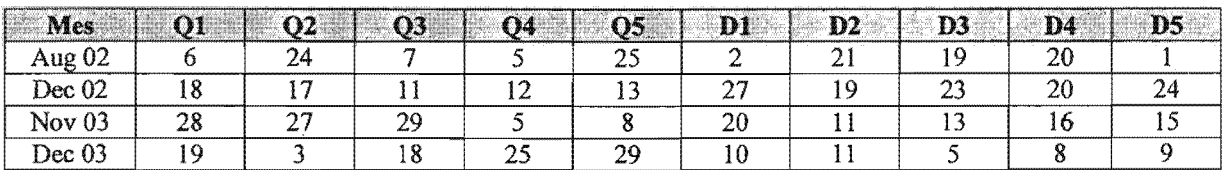

No hay que olvidar que el ISGI basa su determinación de días Q y D en los índices Kp de 13 estaciones subaurorales (de ahí su carácter global) y los índices Kp se obtienen a partir de los índices K. A diferencia de esta clasificación, los índices K, ak y Contenido de Energía se calculan de forma local (únicamente para Teoloyucan); esto puede ser una causa de diferencias entre los resultados. Adicionalmente, los índices K se obtienen a partir del magnetograma de la componente H, mientras que el Contenido de Energía se realiza tanto para H, como para F y X.

## **CONCLUSIONES.**

Los resultados del análisis armónico (ver capítulo 5) nos indican que durante las perturbaciones temporales mayores de período corto del campo geomagnético (tormentas magnéticas), y en general, en todos los días perturbados, las componentes espectrales de los elementos del campo geomagnético registrados se ven afectadas uniformemente en la amplitud, por lo que los espectros de frecuencias perteneciente a días perturbados presentan la misma forma que aquellos que pertenecen a días quietos y únicamente se distinguen en sus amplitudes, esto es, si graficamos en un mismo sistema de ejes (frecuencias vs. amplitudes) un par de espectros de amplitudes perteneciente al día más quieto y al día más perturbado de un mes cualquiera -sin normalizarlos-, el espectro correspondiente al día más quieto presentará una forma suavizada, tendiendo a la horizontal y con menor amplitud que el otro, mientras que al graficarlos en un sistema de ejes similar -previa normalización de ambos-, no existirán diferencias sustanciales. Esto trae como consecuencia la imposibilidad de reconocer una firma espectral específica, tanto para días quietos, como para días perturbados y a su vez nos impide aislar o filtrar de forma simple los efectos de dichas perturbaciones originadas en la ionosfera.

Se observó también que las componentes que contribuyen en mayor medida a las señales analizadas, son aquellas cuyos períodos fundamentales son 24, 12, 8, 6 y 4.8 hrs. respectivamente (primeros cinco armónicos de las señales) y que las componentes del vector de campo geomagnético, cuya clasificación por contenidos de energía presentan mayor correlación con la clasificación realizada por medio de los índices geomagnéticos, son las componentes H, F y X.

Las dos observaciones anteriores nos llevan a pensar en la utilidad de los espectrogramas de amplitudes y el contenido de energía como una nueva forma de distinguir los días geomagnéticamente quietos de los perturbados en un magnetograma mensual (análisis cualitativo), e inclusive ordenarlos de acuerdo al grado de perturbación presente en cada uno de ellos (análisis cuantitativo), es decir, utilizarlos como índices geomagnéticos de perturbación, con la ventaja de reducir la dependencia a la frecuencia que presentan los índices más comunes utilizados en la actualidad.

Al comparar las fechas obtenidas por medio de este análisis con las fechas publicadas por el ISGI para los días más quietos y más perturbados de los meses analizados, los resultados son satisfactorios, si bien no son exactamente iguales. Las diferencias pueden deberse a la naturaleza misma de los índices a partir de los cuales se calculan los días anteriormente mencionados, ya que en el análisis armónico no se hace uso de valores trihorarios, no se utilizan tablas para convertir escalas cuasilogarítmicas a lineales y los valores obtenidos tienen un carácter estrictamente local, mientras que los índices K, a y ak se basan en las variaciones dentro de un rango trihorario y el ISGI hace uso de los índices Kp de 13 estaciones subaurorales, así como de sus promedios y a su vez, los índices Kp de cada estación se basa en sus propios índices K.

Los programas de ordenador escritos son herramientas útiles para obtener, tanto días quietos, como días perturbados de forma automática, realizando el cálculo de los índices de perturbación más comunes (índices K, a yak), así como los espectrogramas y cálculo de los contenidos de energía de las señales archivadas en los registros digitales de un observatorio magnético estándar de última generación.

Este análisis puede servir como base para un análisis posterior, el cual se propone como sugerencia para continuar con el entendimiento del campo geomagnético y sus variaciones temporales, "análisis de ondícula", que podría auxiliamos a conocer con mayor precisión el comportamiento de las señales enmascaradas que son inherentes a los fenómenos geomagnéticos que causan pérdida de calidad en la adquisición de datos geofisicos que dependan del comportamiento del campo geomagnético (ej. Adquisición de datos magnetométricos y de GPS).

## **BIBLIOGRAFÍA.**

Alcántara Sánchez, Gilberto A., 1978. Análisis de la variación solar diaria para días quietos en México. Tesis Profesional, Facultad de Ciencias, UNAM.

Anguiano Rojas, Rosa A., 1996. Introducción al análisis de Fourier. México, UNAM, Facultad de Ingeniería, 163 pp.

Barton, C.E., 1997. International Geomagnetic Reference Field: the Seventh Generation, J. Geomag. Geoelec., 49, 157-206.

Beiser, Germaine, 1964. The story of earth's magnetic field. New York. E. P, Dutton, 128 pp.

Blakely, Richard. 996. Potential Theory in Gravity and Magnetic Applications. Cambridge University Press. 441 pp.

Bravo, Silvia. 1997. The Forecasting of intense geomagnetic storms. Geoffsica Internacional 36-2, p127-135.

Brigham, Oran H., 1973. The Fast Fourier Transform: An Introduction to Its Theory and *Application*. Prentice Hall, 252 pp.

Campbell, Wallace H., 1997. Introduction to Geomagnetic Fields. Cambridge University Press, la Edición, 350 pp.

Campos-Enríquez, J. O., E. Hernández-Quintero, H. Nolasco-Chávez, A. Orozco-Torres, C. Cañón-Amaro, G. Alvarez-García, J. Urrutia-Fucugauchi. 1994. A Preliminary Assesement of IGRF-1990 for Mexico. Physics of the Earth and Planetary Interiors. 82 p 105-111.

Cañón Amaro, C., 1989. Más de un Siglo del Observatorio Magnético. Serie Docencia y Divulgación Nº 40, Instituto de Geofísica UNAM.

Chapman, Sydney and Bartels, Julius, 1888-1970. Geomagnetism by Sydney Chapman and Julius Bartels. Oxford. Clarendon, 1049 pp.

Cifuentes-Nava, G., Hernández-Quintero, J. E. y Rasson, J., 2003. Teoloyucan Intermagnet 2002 Definitive Data. 2002 Magnetic Observatory Definitive Data, INTERMAGNET CD-ROM (2).

Cifuentes-Nava, G., Hernández-Quintero, J. E. y Rasson, J., 2004. Teololyucan Intermagnet 2003 Definitive Data. 2003 Magnetic Observatory Definitive Data, INTERMAGNET CD-ROM (2).

Freeman, John W., 2002. Las tormentas en el espacio. Cambridge University Press, Edición en español, 144 pp.

Galicia Jiménez, Gaudencio, 1994. La *variación solar diurna del campo geomagnético para días quietos (Sq), de* 1966 *a* 1977 *en Teologuca.n México.* Tesis Profesional, Facultad de Ingeniería, UNAM.

Hernández Ordóñez R., Lora de la Fuente, c., Cifuentes Nava, G., Hernández Quintero, J. E. Y Pérez, Román, 2001. *ESTUDIO PRELIMINAR PARA LA INSTALACIÓN DE UN OBSERVATORIO MAGNÉTICO ESTÁNDAR EN JURIQUILLA, QUERÉTARO.* Instituto de Geofisica UNAM.

Hernández Ordóñez, R., Vélez Arteaga, E., Arango Galván, c., Cifuentes Nava, G. y Hernández Quintero, J. E. *Análisis preliminar de la variación secular en el Observatorio Magnético de Teoloyucan (TEO) y su comparación con el IGRF.* Reportes internos, Instituto de Geofisica UNAM.

Hernández Quintero, Juan Esteban, 2002. *Interpretación global de anomalías magnéticas corticales satelitales sobre la república Mexicana.* Tesis de Maestría, Instituto de Geofisica, UNAM.

IAGA Division V, Working group 8, *International Geomagnetic Reference Field, 1995*  revision (chair Charlie Barton).

Jankowski J., Sucksdorf c., 1996. *Guide for Magnetic Measurements and Observatory Practice.* IAGA, Poland, 235 pp.

Langel R. A., 1987. *Main Field, in Geomagnetism,* 249-512, vol. 1, ed. J. A. Jacobs, Academic Press, London.

Lee, Y. W., 1960. *Statistical Theory of Communication*. New York, John Wiley, 509 pp.

Lora de la Fuente Carlos y Hemández Ordoñez Rodrigo, 2002. *Instalación de un Observatorio Magnético Estándar de última generación: estudio geofisico, emplazamiento y operación.* Tesis Profesional, Facultad de Ingeniería, UNAM.

Loredana Perrone and Giorgiana De Franceschi, 1998. *Solar, ionospheric and geomagnetic indices.* Annali di geofisica, VOL. 41, N. 5- 6, November-December 1998, pp. 843-855.

Matsushita, S., 1967. *Physics of geomagnetic phenomena Vol.* 1 *y* Il. New York. Academic Press.

Muniz Barreto, Luis, 1997. *El Geomagnetismo.* México. UNAM, Instituto de Geofisica. Plaza y Valdez, Serie Cuadernos, 50 pp.

Oppenheim, Alan V., Shafer, Ronald W. and Buclé, John R., 1999. *Discrete-Time Signal Processing (2nd Edition).* Prentice Hall, 870 pp.

Parkinson, W. D., 1983. *Introduction to geomagnetism.* New York. EIsevier, 433 pp;

Primdahl F., 1979. *The fluxgate magnetometer*, Jour. Sci. Instrum., 12, 241-253.

Prirndahl,F., 1979. *The Fluxgate Magnetometer.* Danish Meteorological Institute, Geophysical Papers, R-55.

Sheriff, Robert E. 1991. *Encyclopedic Dictionary 01 Exploration Geophysics.* Geophysical Reference Series. 3th edition. Society of Exploration Geophysicist. 376 pp.

Siebert, M. and Meyer, J., 1996. *Geomagnetic Activity Indices, in The Upper Atmosphere* (Eds. W. Dieminger et al.), 887-911, Springer, Berlin Heidelberg.

Strangway, David W., 1970. *History 01 the earth* 's *magnetic field.* New York. Mc Graw-Hill, 168 pp.

Telford, W. M., Geldart, L. P. and Sheriff, R. E., 1990. *Applied Geophysics Second Edition.*  Cambridge University Press, 770 pp.

Wienert K. A., 1970. *Notes on Geomagnetic Observatory and Survey Practice.* UNESCO, Belgium, 217 pp.

### **Otras Fuentes:**

Coeficientes del modelo IGRF época 2000.0 (Macmillan, Susan, 2004): http://www .ngdc.noaa.gov /lA G Alvrnod/igrf.html

GeoForschungsZentrum Potsdam: http://www.gfz-potsdam.de/welcome\_en.html

INTERMAGNET: http://www.intennagnet.org/

Martín Landrove, Rafael, 1997. Evolución del pensamiento científico. Primeras observaciones de los fenómenos eléctricos y magnéticos: http://fisica.ciens.ucv.ve/~rmartin/hfishtm/heym 1.html

National Geophysical Data Center (NGDC): http://www.ngdc.noaa.gov/seg/wdca/

Observatorio Magnético de Teoloyucan, Instituto de Geofísica: http://www.igeofcu.unam.mxIgeomagne/omt/omt.html

Servicio Internacional de Índices Geomagnéticos (ISGI): http://www.cetp.ipsl.fr/~isgi/lesdonne.htm

Stern, David, P. "La Tierra, el Gran Imán", Historia del geomagnetismo: http://www.phy6.org/earthmag/Mdmagint.htm

Unión Internacional de Geomagnetismo y Aeronomía (IAGA): http://www.iugg.org/IAGA/

# **ANÁLISIS ARMÓNICO EN LA DETECCIÓN DE FENÓMENOS GEOMAGNÉTICOS**

AN NACIONAL AUT

**POR**

## **MAURICIO NAVA FLORES**

## **TESIS PROFESIONAL**

# **ANEXO 1. MAGNETOGRAMAS E ÍNDICES GEOMAGNÉTICOS DE PERTURBACIÓN.**

**DIRECTOR DE TESIS: ING. GERARDO CIFUENTES NAVA**

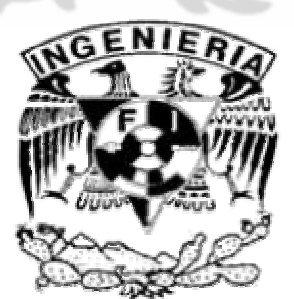

**FACULTAD DE INGENIERÍA, U.N.A.M.**
## **ÍNDICE.**

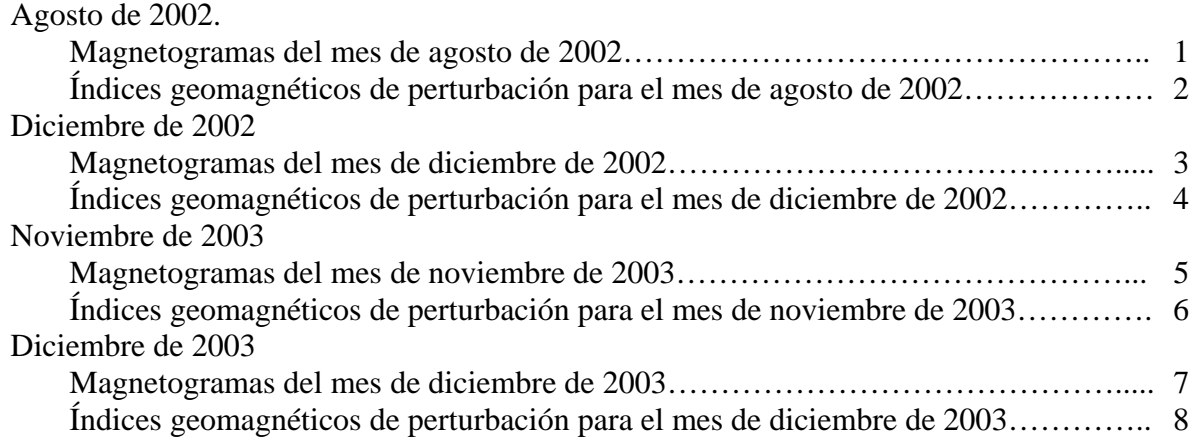

### **ÍNDICE DE FIGURAS Y TABLAS.**

#### **Figuras.**

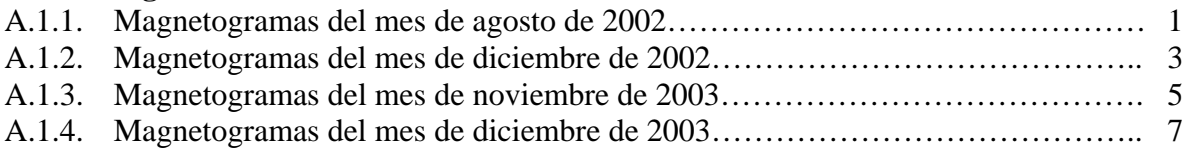

### **Tablas.**

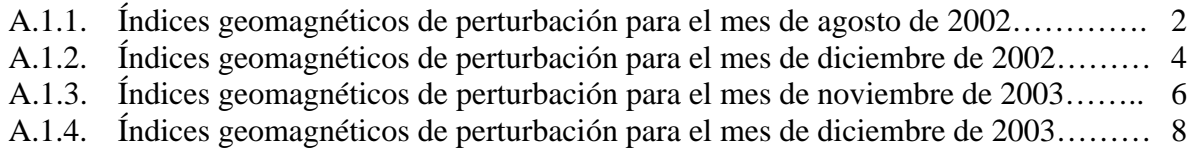

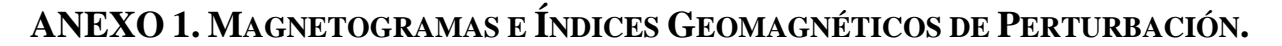

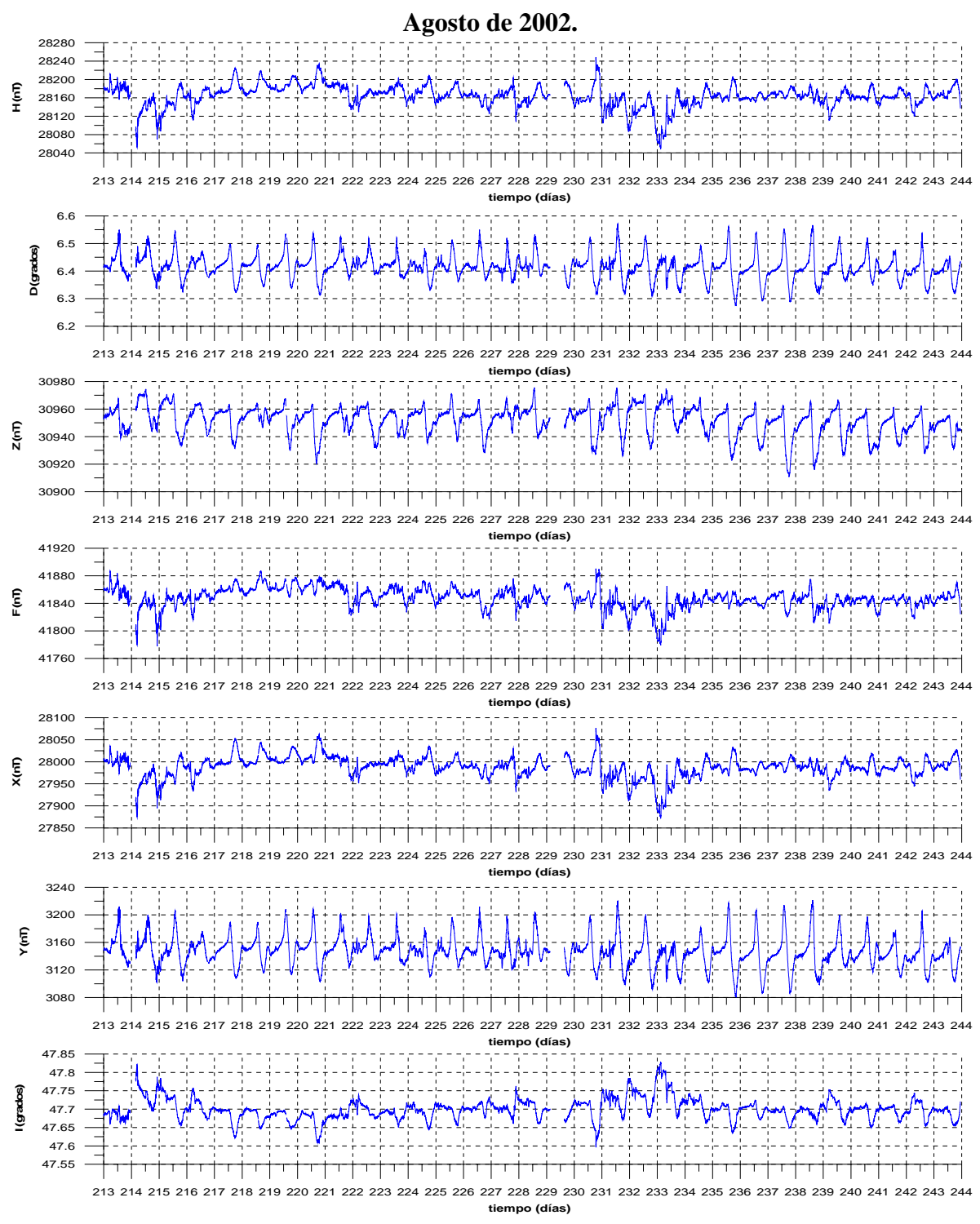

Figura A.1.1. Magnetogramas de las componentes H, D, Z, F, X, Y e I correspondientes al mes de agosto de 2002. Los valores digitales respectivos a este mes se encuentran en el archivo TEOCOMPAUG02.DAT

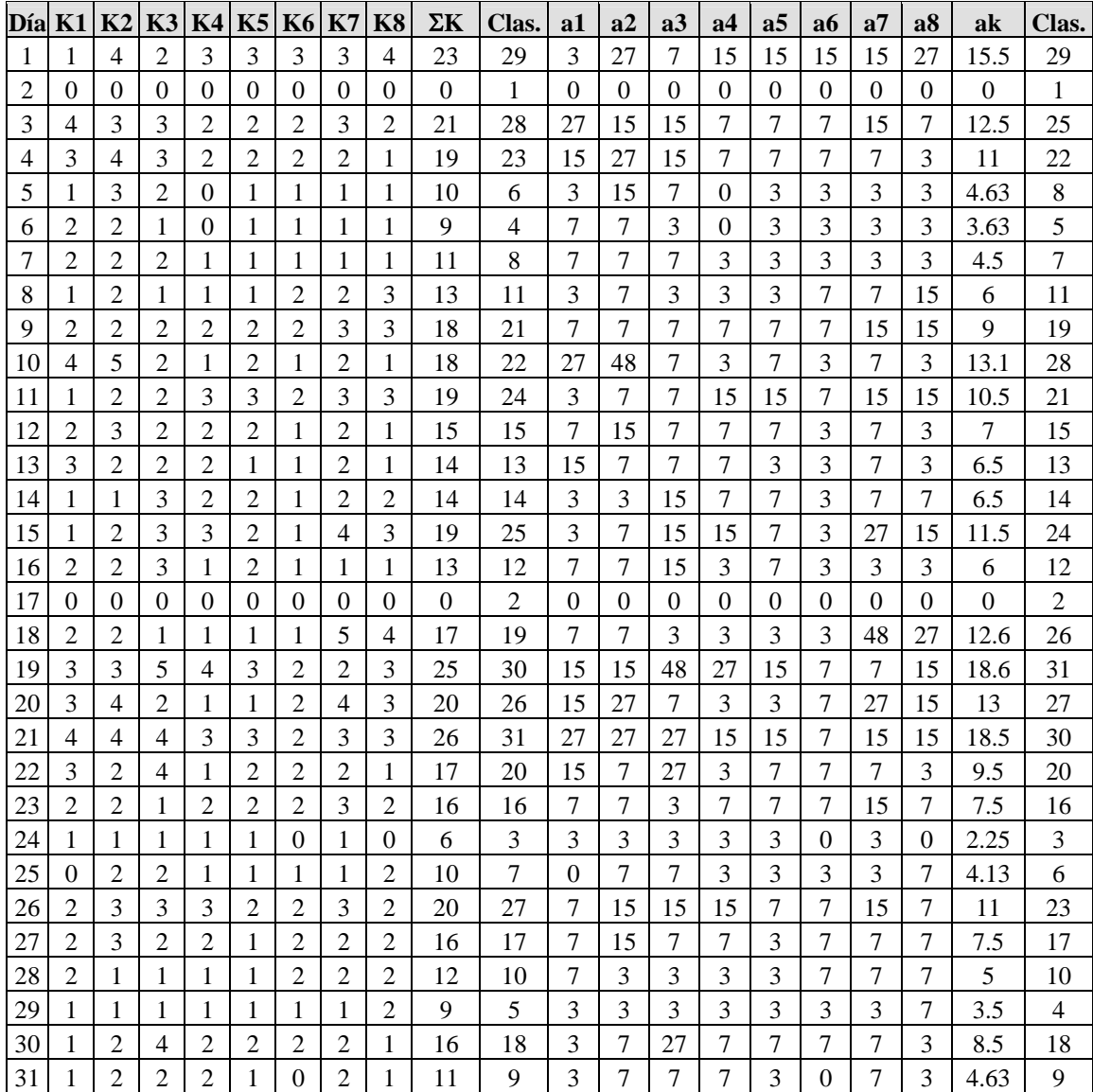

Tabla A.1.1. Conjunto de índices geomagnéticos de perturbación correspondientes al mes de agosto de 2002. En los días 2 y 17 de agosto se tuvieron problemas con la adquisición de datos (se observa la carencia de datos en los magnetogramas, día 214 y 229) por lo cual no se pudieron determinar los índices y la clasificación de estos días no será la adecuada, es decir, en este caso, los números 1 y 2 no significan necesariamente que el día 2 de agosto corresponda con el día Q1 y que el día 17 de agosto corresponda con el día Q2.

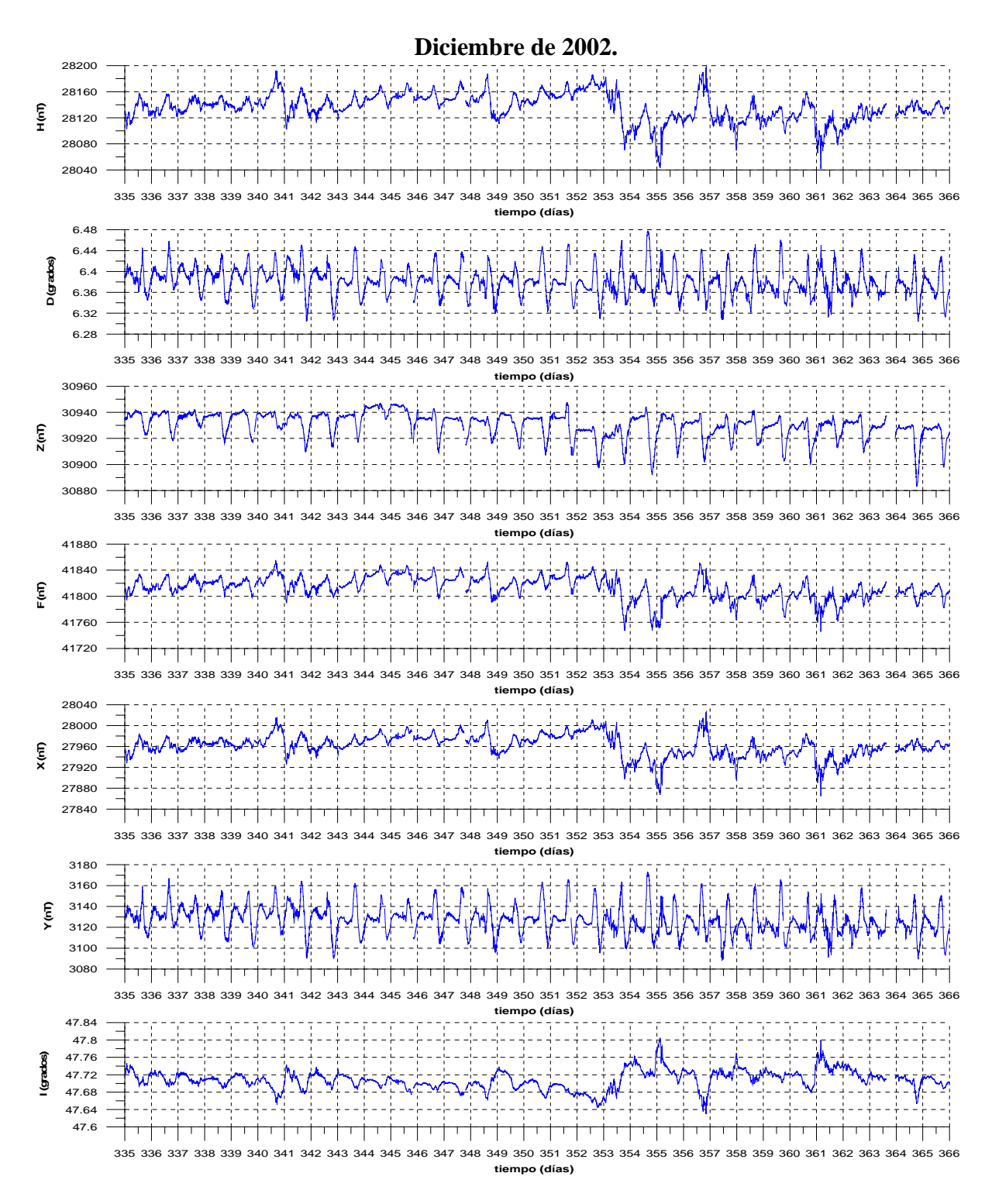

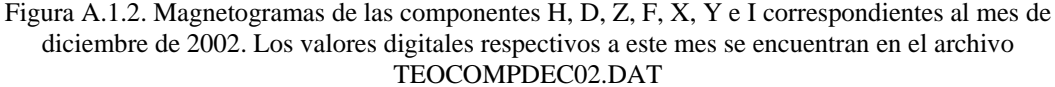

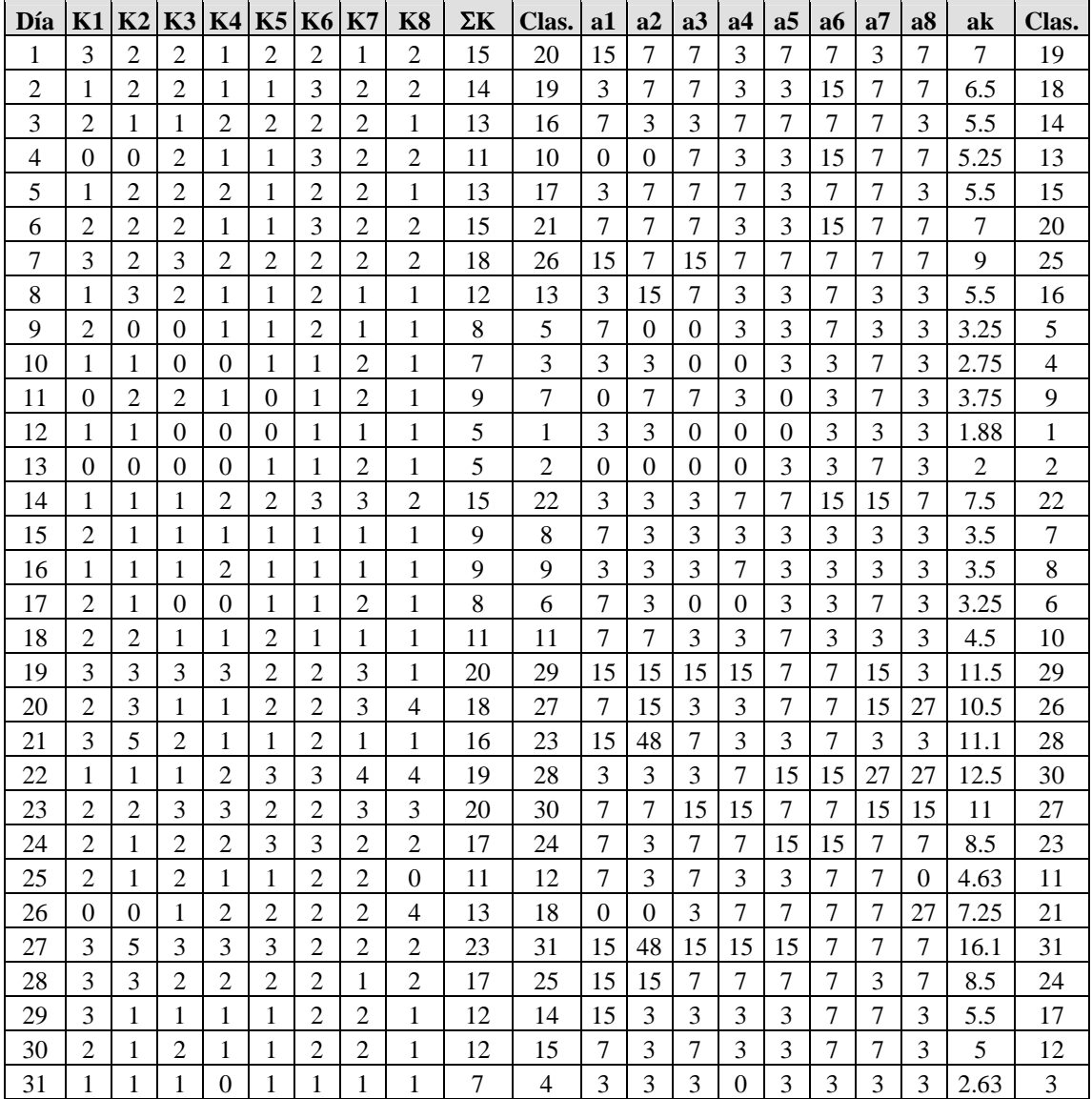

Tabla A.1.2. Conjunto de índices geomagnéticos de perturbación correspondientes al mes de diciembre de 2002.

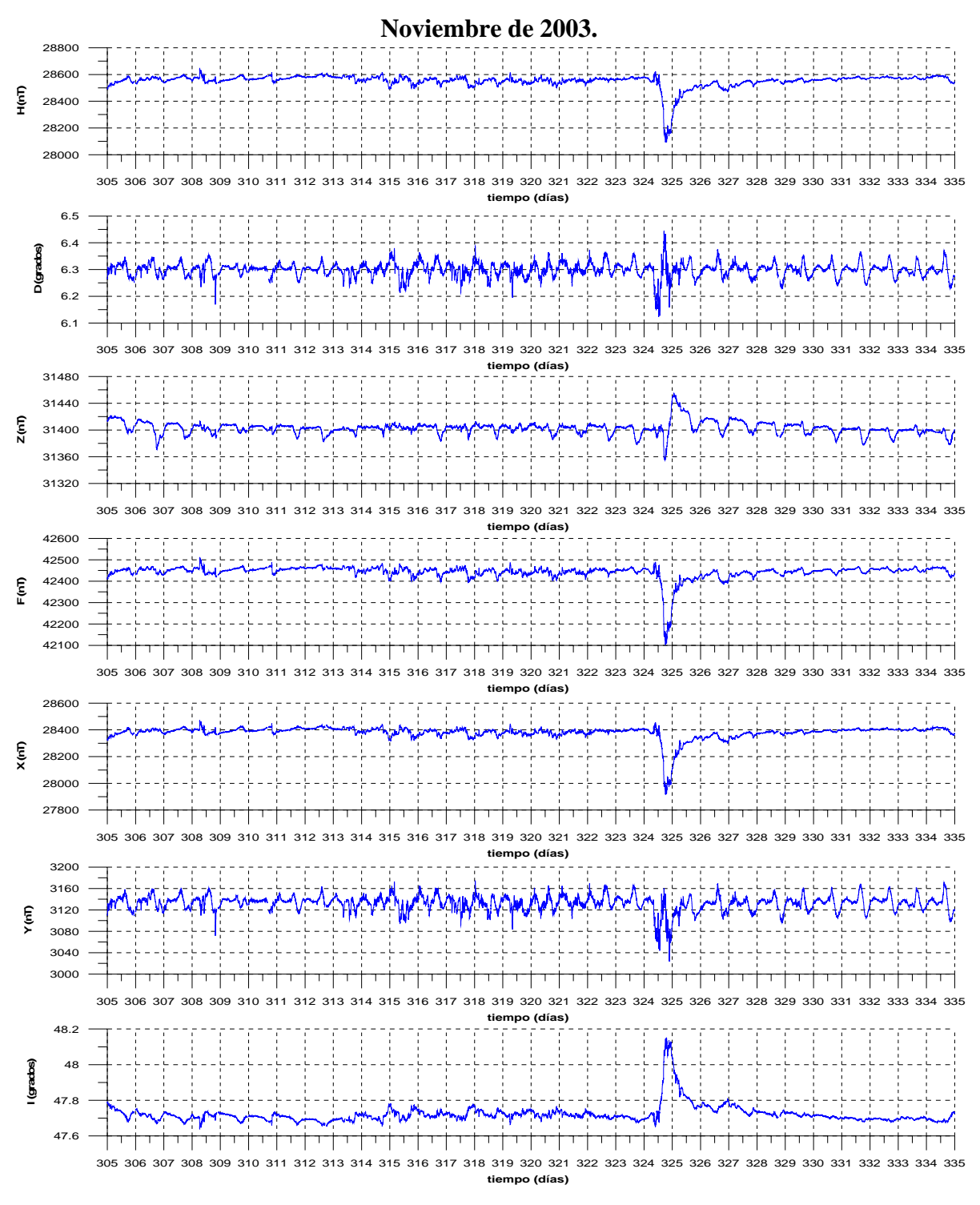

Figura A.1.3. Magnetogramas de las componentes H, D, Z, F, X, Y e I correspondientes al mes de noviembre de 2003. Los valores digitales respectivos a este mes se encuentran en el archivo TEOCOMPNOV03.DAT

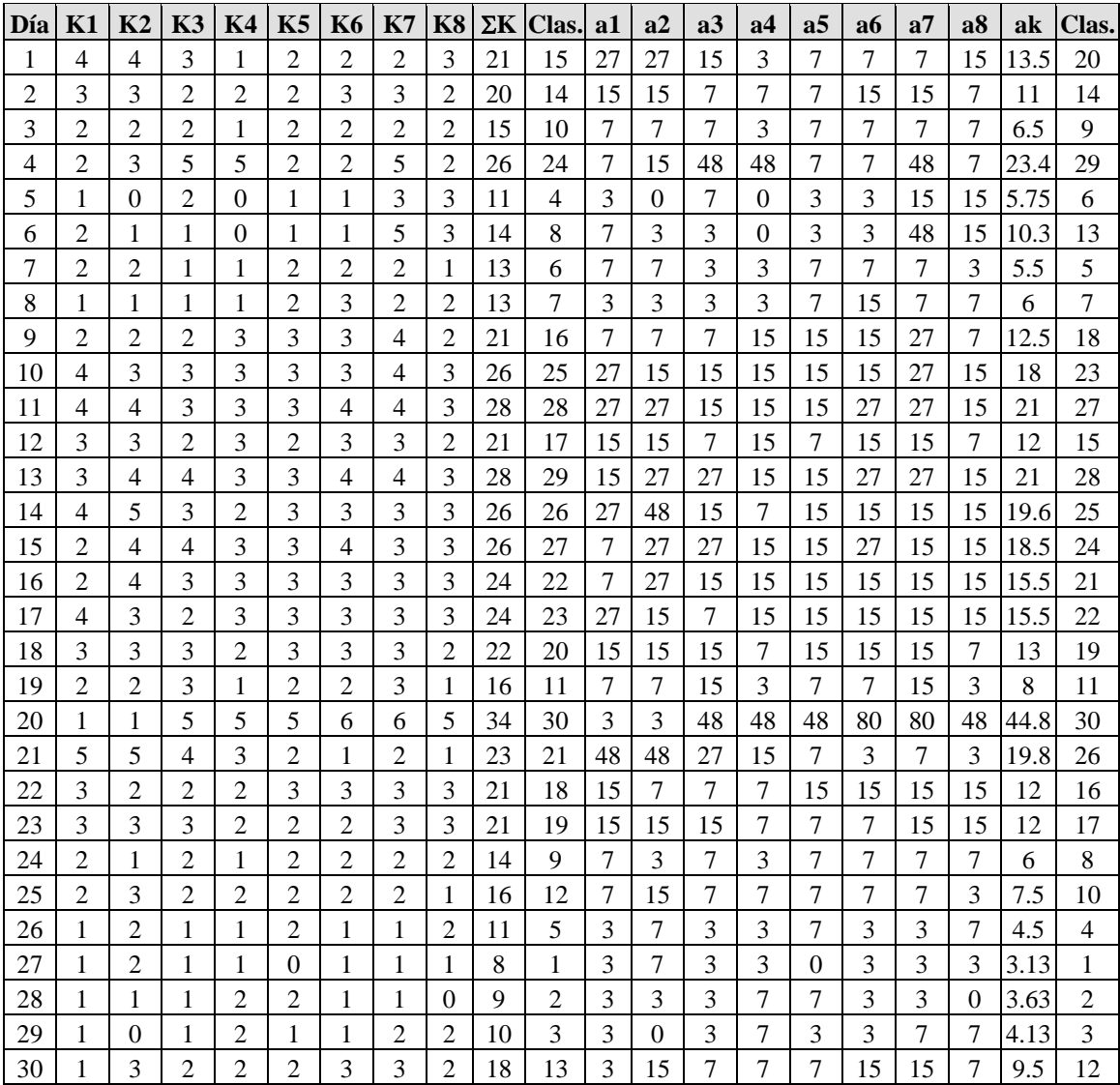

Tabla A.1.3. Conjunto de índices geomagnéticos de perturbación correspondientes al mes de noviembre de 2003.

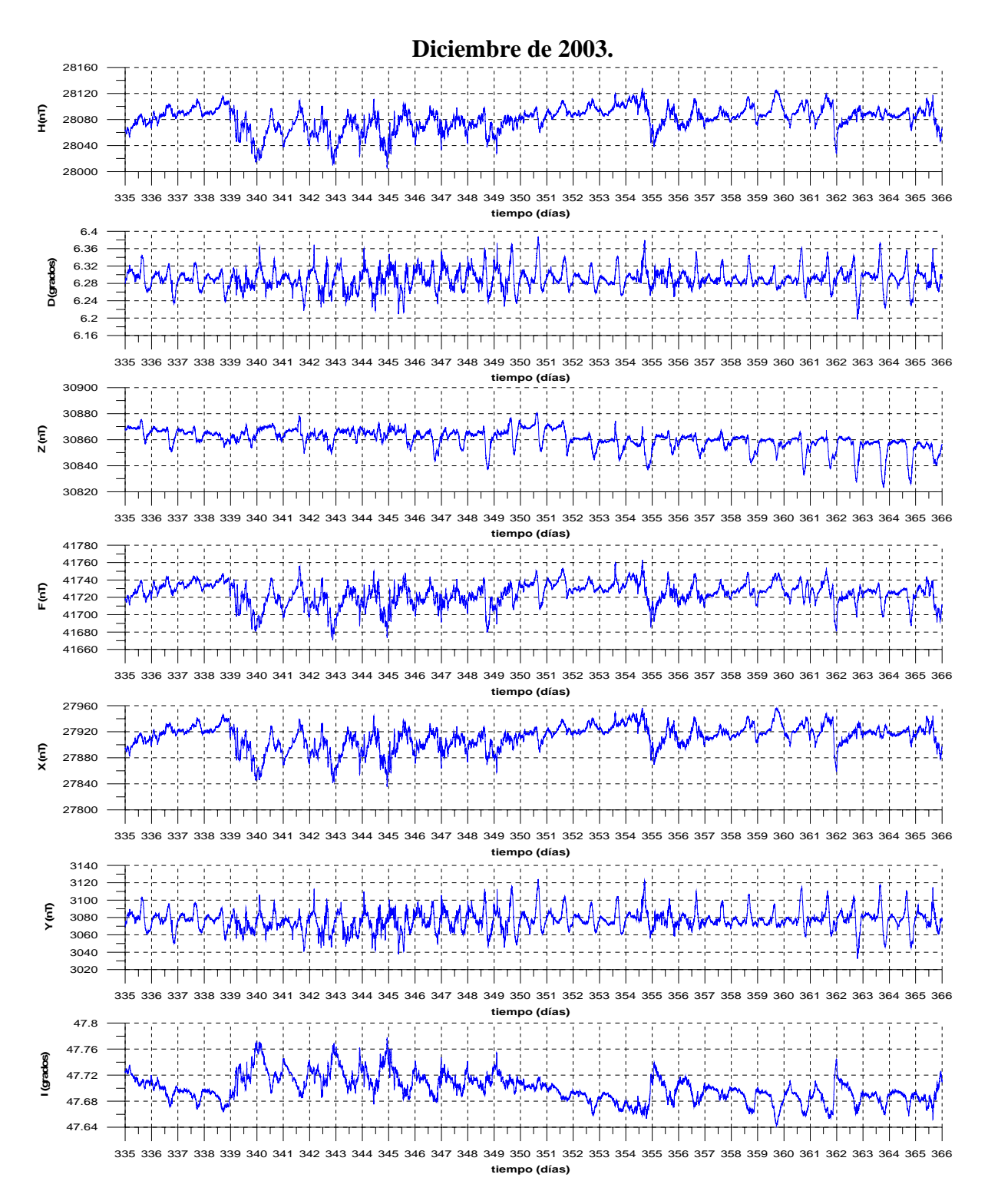

Figura A.1.4. Magnetogramas de las componentes H, D, Z, F, X, Y e I correspondientes al mes de diciembre de 2003. Los valores digitales respectivos a este mes se encuentran en el archivo TEOCOMPDEC03.DAT

| Día | <b>K1</b>      | K <sub>2</sub> | K3           | K4       | K5             | <b>K6</b>      | <b>K7</b>      | <b>K8</b>      | $\Sigma K$     | <b>Clas</b>    | a1             | a2           | a3             | a <sub>4</sub> | a5             | a6 | a7             | a8             | ak             | Clas.            |
|-----|----------------|----------------|--------------|----------|----------------|----------------|----------------|----------------|----------------|----------------|----------------|--------------|----------------|----------------|----------------|----|----------------|----------------|----------------|------------------|
| 1   | $\overline{2}$ | 2              | 2            | 2        | 1              | $\overline{2}$ | $\overline{2}$ | -1             | 14             | 13             | 7              | 7            | $\overline{7}$ | 7              | 3              | 7  | $\overline{7}$ | 3              | 6              | 13               |
| 2   | 2              | $\overline{2}$ | 2            | 1        | 1              | 1              | 2              | 1              | 12             | 12             | 7              | 7            | 7              | 3              | 3              | 3  | 7              | 3              | 5              | 12               |
| 3   | 1              | 1              | 1            | 1        | 1              | 1              | $\overline{0}$ | 0              | 6              | $\overline{2}$ | 3              | 3            | 3              | 3              | 3              | 3  | 0              | $\theta$       | 2.25           | $\overline{2}$   |
| 4   | 1              | 1              | $\theta$     | $\theta$ | 1              | 1              | 1              | $\overline{c}$ | $\tau$         | 3              | 3              | 3            | $\Omega$       | $\Omega$       | 3              | 3  | 3              | $\tau$         | 2.75           | 3                |
| 5   | 2              | 4              | 4            | 3        | 4              | 2              | 3              | 2              | 24             | 29             | 7              | 27           | 27             | 15             | 27             | 7  | 15             | $\tau$         | 16.5           | 29               |
| 6   | 3              | 2              | 2            | 2        | 2              | 2              | 2              | 2              | 17             | 18             | 15             | 7            | 7              | 7              | 7              | 7  | 7              | $\tau$         | 8              | 17               |
| 7   | 1              | $\Omega$       | 2            | 1        | 3              | 3              | 3              | 3              | 16             | 17             | 3              | $\theta$     | $\overline{7}$ | 3              | 15             | 15 | 15             | 15             | 9.13           | 20               |
| 8   | 2              | 3              | 2            | 4        | 3              | 4              | 4              | 3              | 25             | 30             | 7              | 15           | 7              | 27             | 15             | 27 | 27             | 15             | 17.5           | 30               |
| 9   | 2              | 2              | 3            | 2        | 3              | 3              | 2              | 4              | 21             | 24             | 7              | 7            | 15             | 7              | 15             | 15 | 7              | 27             | 12.5           | 24               |
| 10  | 4              | $\overline{2}$ | 2            | 3        | 3              | 3              | 3              | 3              | 23             | 27             | 27             | $\tau$       | $\overline{7}$ | 15             | 15             | 15 | 15             | 15             | 14.5           | 27               |
| 11  | 5              | 4              | 4            | 3        | 3              | 3              | 3              | 3              | 28             | 31             | 48             | 27           | 27             | 15             | 15             | 15 | 15             | 15             | 22.1           | 31               |
| 12  | 3              | 3              | 2            | 2        | 3              | 2              | 3              | 4              | 22             | 25             | 15             | 15           | 7              | 7              | 15             | 7  | 15             | 27             | 13.5           | 26               |
| 13  | 3              | 3              | 3            | 2        | 3              | $\overline{2}$ | 3              | 3              | 22             | 26             | 15             | 15           | 15             | 7              | 15             | 7  | 15             | 15             | 13             | 25               |
| 14  | 2              | $\overline{2}$ | 1            | 2        | 3              | 3              | 3              | 3              | 19             | 21             | $\overline{7}$ | $\tau$       | 3              | $\tau$         | 15             | 15 | 15             | 15             | 10.5           | 22               |
| 15  | 4              | 3              | 3            | 3        | 3              | 2              | 3              | 2              | 23             | 28             | 27             | 15           | 15             | 15             | 15             | 7  | 15             | 7              | 14.5           | 28               |
| 16  | 2              | 3              | 1            | 2        | 1              | $\overline{2}$ | 2              | $\overline{2}$ | 15             | 14             | 7              | 15           | 3              | 7              | 3              | 7  | $\overline{7}$ | $\tau$         | 7              | 15               |
| 17  | 1              | $\overline{2}$ | $\mathbf{1}$ | 1        | 1              | 1              | $\overline{c}$ | 1              | 10             | 9              | 3              | 7            | 3              | 3              | 3              | 3  | 7              | 3              | 4              | 9                |
| 18  | 0              | 2              | 1            | 0        | 1              | 1              | $\overline{0}$ | 0              | 5              | 1              | $\theta$       | 7            | 3              | 0              | 3              | 3  | 0              | $\Omega$       | $\overline{2}$ | 1                |
| 19  | 1              | 1              | 1            | 0        | 2              | 1              | 1              | 1              | 8              | 5              | 3              | 3            | 3              | 0              | $\overline{7}$ | 3  | 3              | 3              | 3.13           | 5                |
| 20  | 1              | 1              | 2            | 3        | 3              | 3              | 3              | 3              | 19             | 22             | 3              | 3            | 7              | 15             | 15             | 15 | 15             | 15             | 11             | 23               |
| 21  | 3              | 2              | 3            | 2        | $\overline{2}$ | $\overline{2}$ | 3              | $\overline{c}$ | 19             | 23             | 15             | 7            | 15             | 7              | 7              | 7  | 15             | 7              | 10             | 21               |
| 22  | 2              | $\overline{2}$ | 2            | 2        | 1              | 2              | 2              | 2              | 15             | 15             | 7              | 7            | 7              | 7              | 3              | 7  | $\overline{7}$ | $\tau$         | 6.5            | 14               |
| 23  | $\overline{2}$ | 1              | $\mathbf{0}$ | 1        | 1              | $\overline{2}$ | 2              | 1              | 10             | 10             | 7              | 3            | $\Omega$       | 3              | 3              | 7  | 7              | 3              | 4.13           | 11               |
| 24  | 0              | 1              | 1            | 0        | 1              | 2              | 2              | 1              | 8              | 6              | $\overline{0}$ | 3            | 3              | 0              | 3              | 7  | 7              | 3              | 3.25           | $\boldsymbol{7}$ |
| 25  | 1              | 1              | $\Omega$     | 1        | $\overline{c}$ | 1              | 1              | 1              | 8              | 7              | 3              | 3            | 0              | 3              | 7              | 3  | 3              | 3              | 3.13           | 6                |
| 26  | $\overline{2}$ | 1              | 1            | 1        | 1              | 1              | 1              | $\overline{2}$ | 10             | 11             | 7              | 3            | 3              | 3              | 3              | 3  | 3              | $\overline{7}$ | $\overline{4}$ | 10               |
| 27  | 1              | 2              | 1            | 3        | 1              | 2              | 2              | 3              | 15             | 16             | 3              | 7            | 3              | 15             | 3              | 7  | 7              | 15             | 7.5            | 16               |
| 28  | $\overline{2}$ | 3              | 2            | 2        | 1              | 2              | 3              | $\overline{2}$ | 17             | 19             | 7              | 15           | 7              | 7              | 3              | 7  | 15             | $\tau$         | 8.5            | 18               |
| 29  | 1              | $\theta$       | 1            | 1        | 1              | 1              | $\overline{2}$ | 0              | $\overline{7}$ | $\overline{4}$ | 3              | $\mathbf{0}$ | 3              | 3              | 3              | 3  | $\overline{7}$ | $\Omega$       | 2.75           | $\overline{4}$   |
| 30  | $\theta$       | 1              | 1            | 0        | 1              | 2              | 2              | 2              | 9              | 8              | $\theta$       | 3            | 3              | $\theta$       | 3              | 7  | 7              | 7              | 3.75           | 8                |
| 31  | 1              | 1              | 2            | 2        | 3              | 3              | 3              | $\overline{c}$ | 17             | 20             | 3              | 3            | 7              | 7              | 15             | 15 | 15             | $\tau$         | 9              | 19               |

Tabla A.1.4. Conjunto de índices geomagnéticos de perturbación correspondientes al mes de diciembre de 2003.

# **ANÁLISIS ARMÓNICO EN LA DETECCIÓN DE FENÓMENOS GEOMAGNÉTICOS**

**POR**

## **MAURICIO NAVA FLORES**

## **TESIS PROFESIONAL**

## **ANEXO 2. ANÁLISIS ARMÓNICO.**

**DIRECTOR DE TESIS: ING. GERARDO CIFUENTES NAVA**

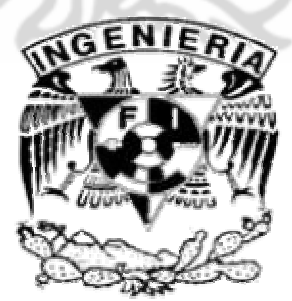

**FACULTAD DE INGENIERÍA, U.N.A.M.** 

## **ÍNDICE.**

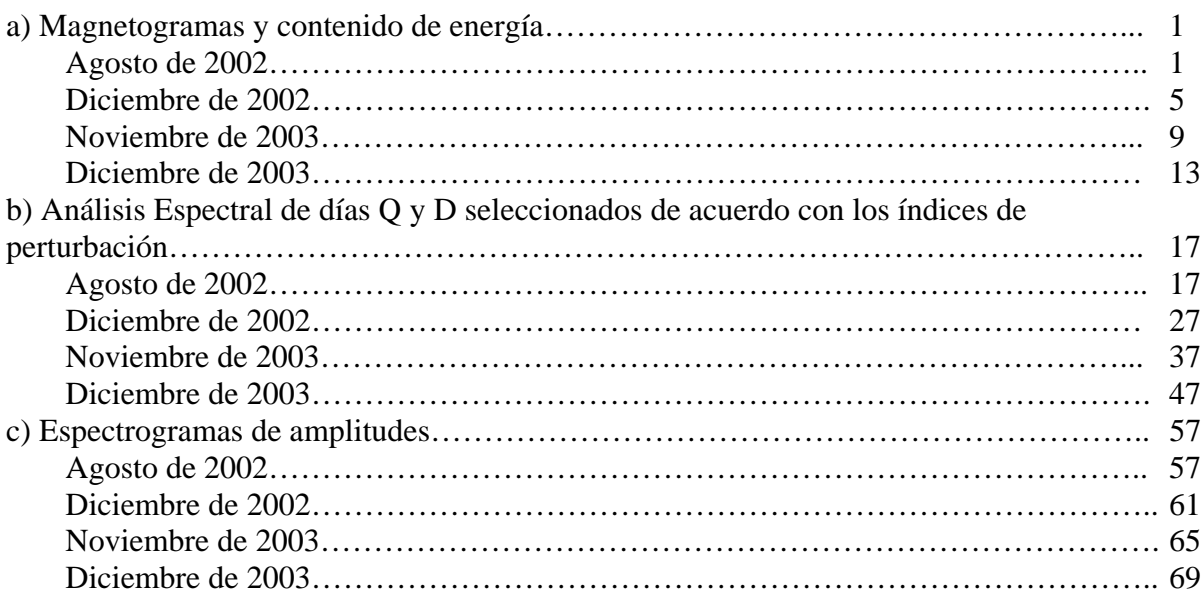

## **ÍNDICE DE FIGURAS.**

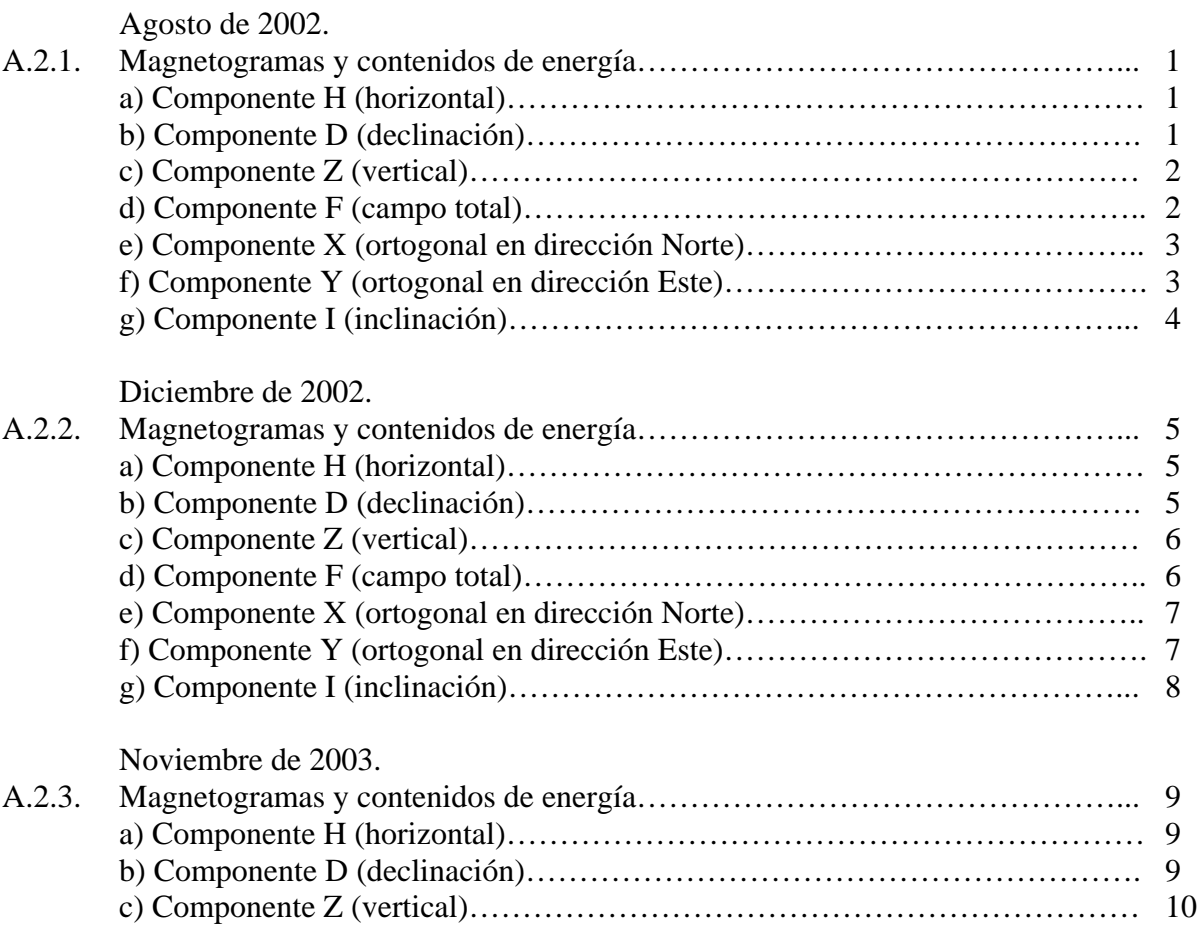

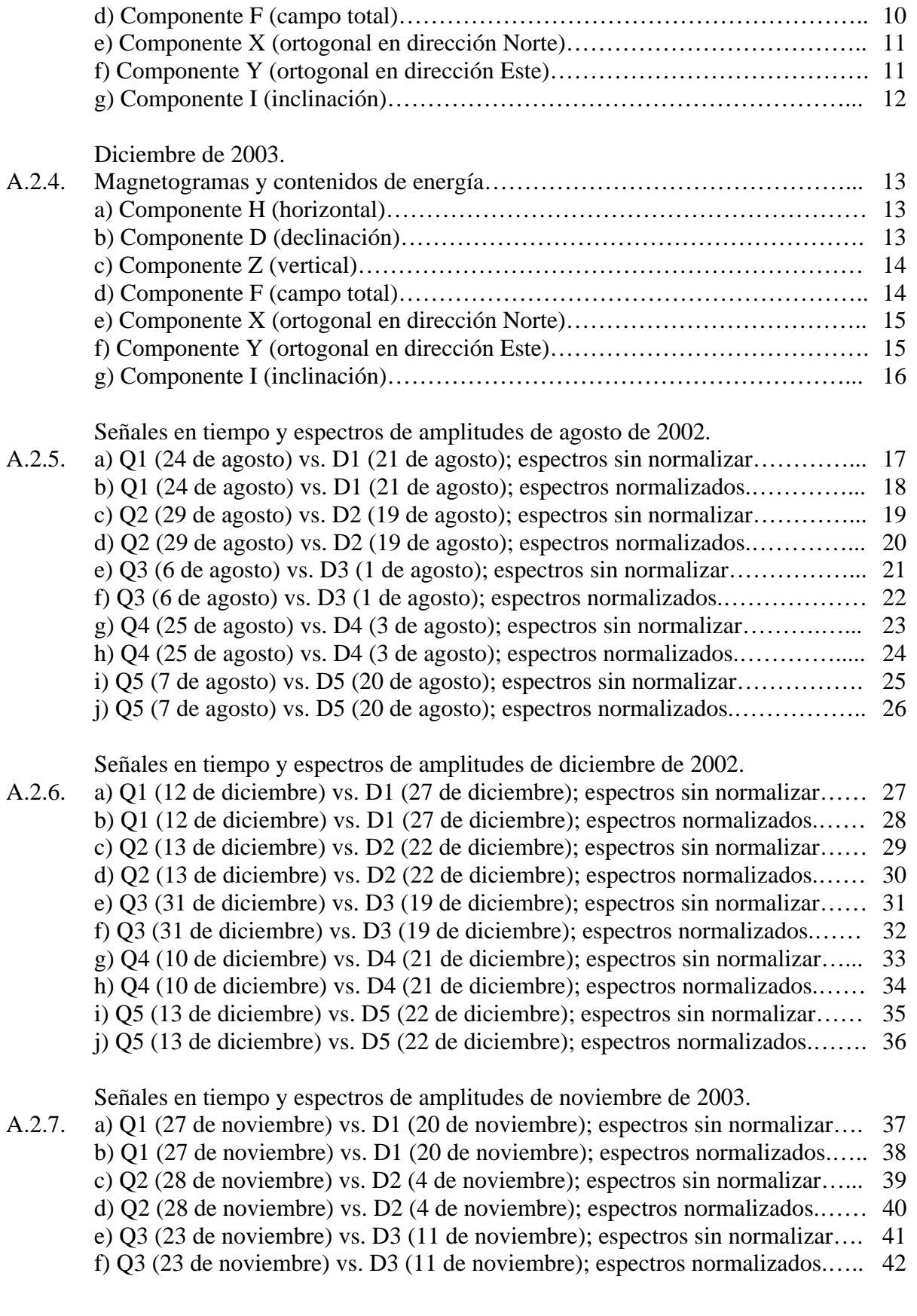

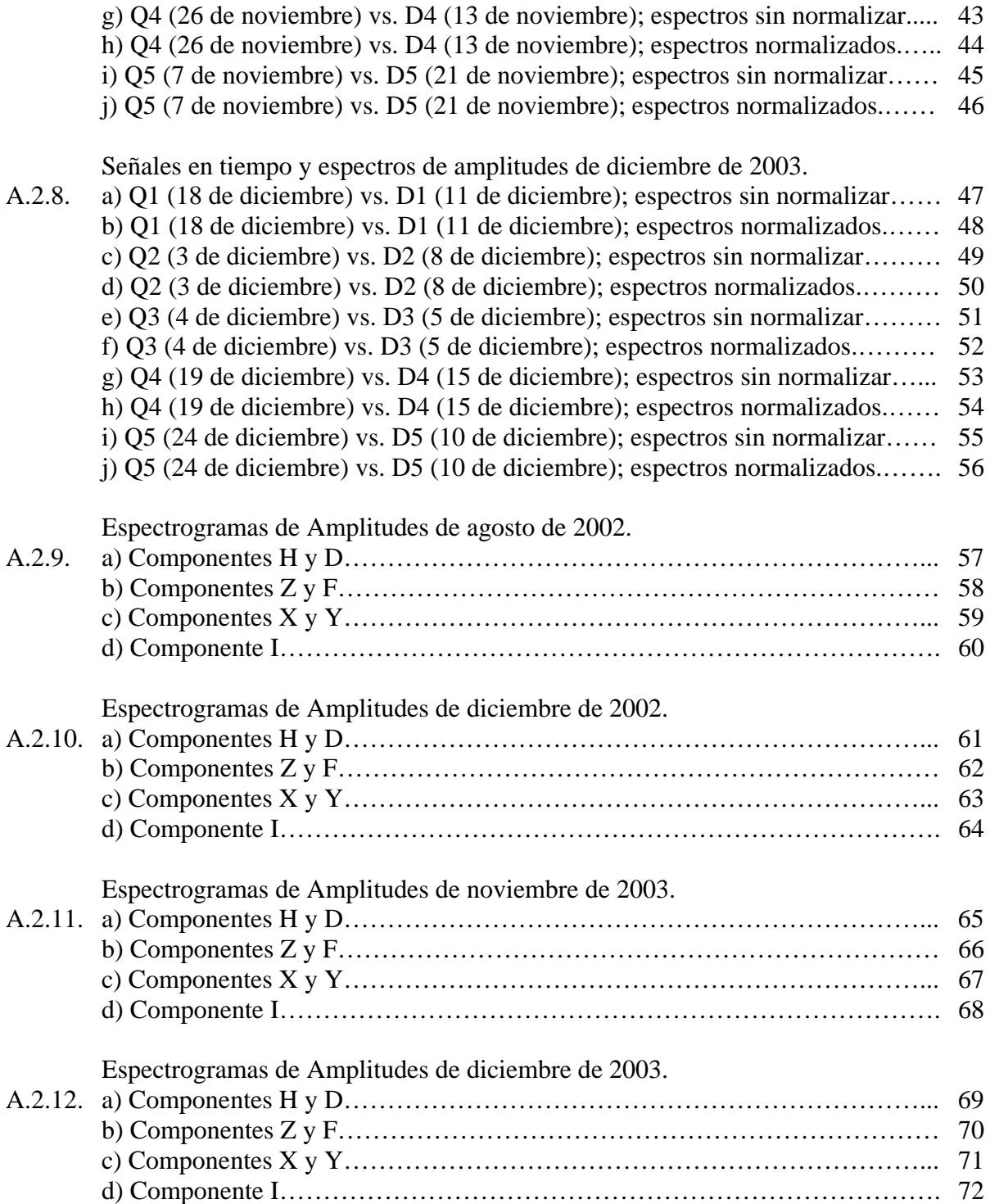

#### **ANEXO 2. ANÁLISIS ARMÓNICO.**

Como parte del análisis armónico, se muestran los magnetogramas de todas las componentes del vector de campo geomagnético y su contenido de energía correspondiente.

#### **a) Magnetogramas y contenido de energía.**

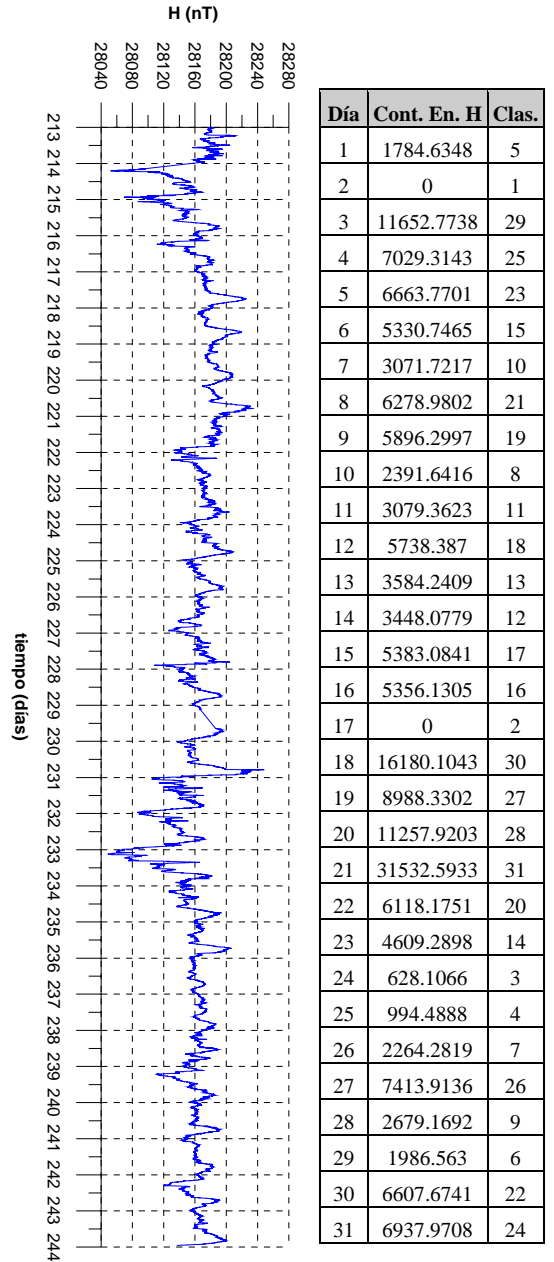

#### **Agosto de 2002.**

Figura A.2.1.a) Magnetograma y tabla de clasificación, de acuerdo al contenido de energía de la componente H (horizontal) del vector de campo geomagnético para el mes de agosto de 2002.

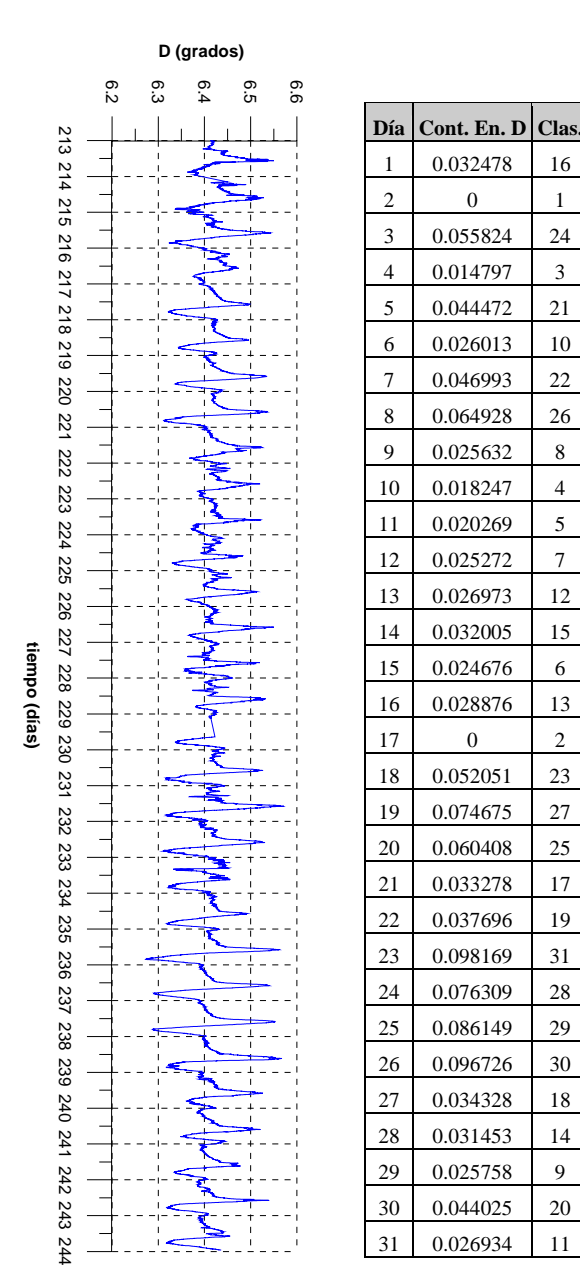

#### Figura A.2.1.b) Magnetograma y tabla de clasificación, de acuerdo al contenido de energía de la componente D (declinación) del vector de campo geomagnético para el mes de agosto de 2002.

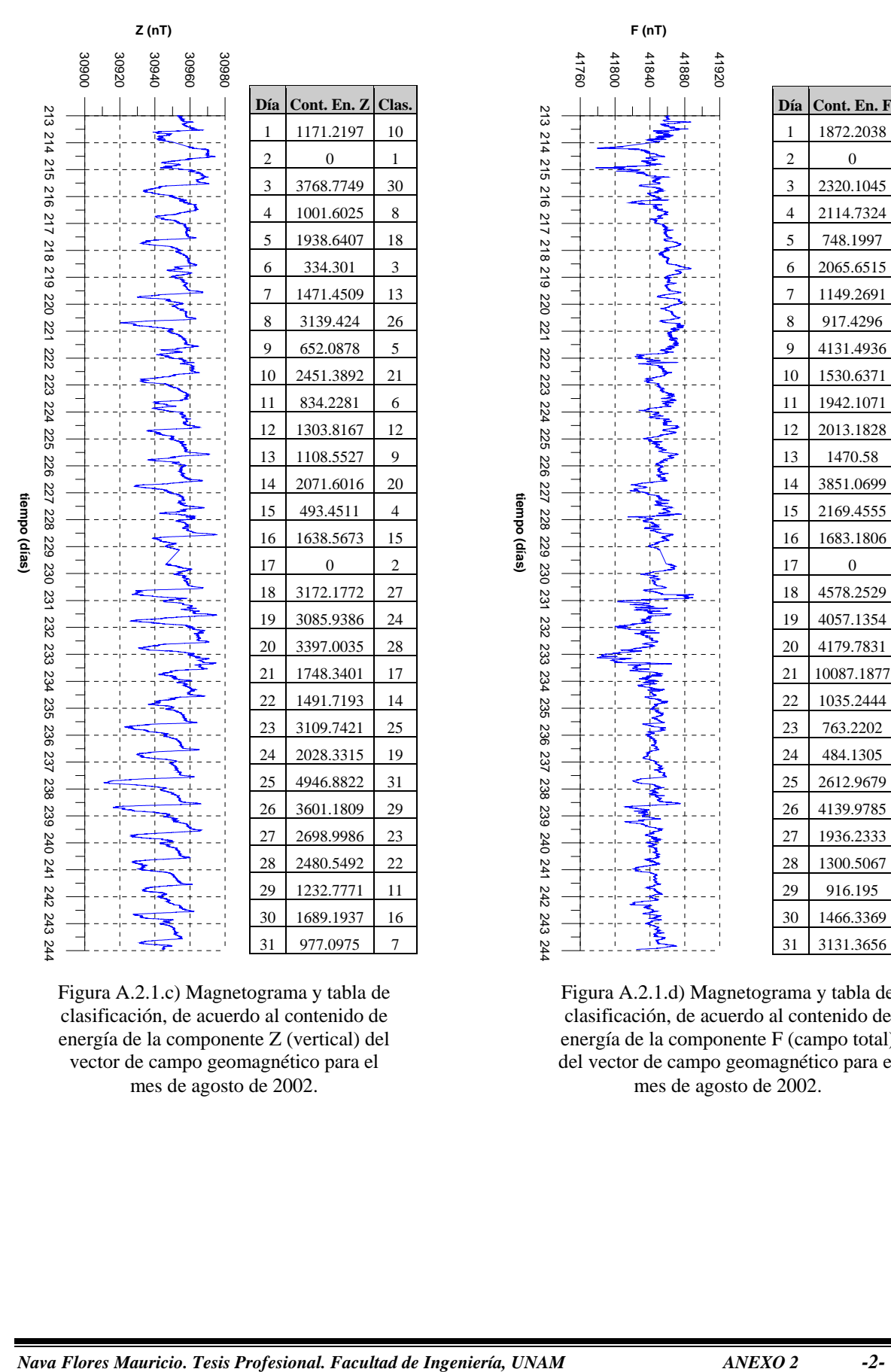

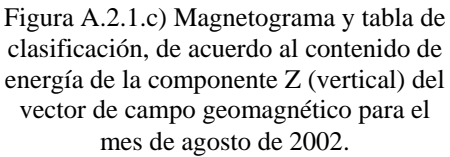

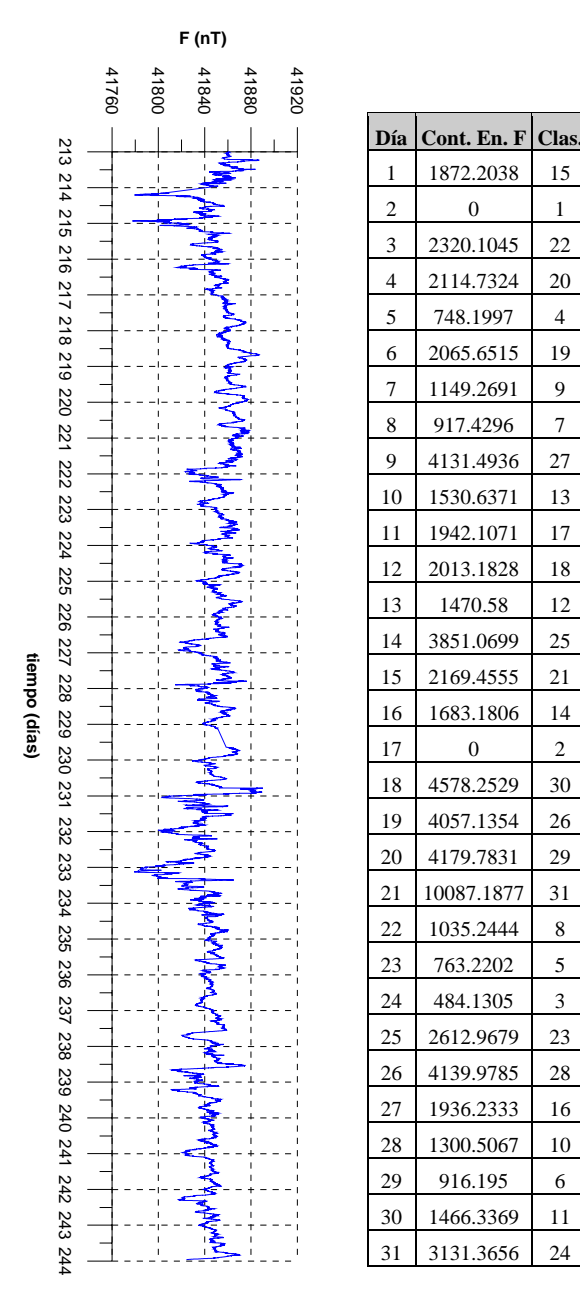

Figura A.2.1.d) Magnetograma y tabla de clasificación, de acuerdo al contenido de energía de la componente F (campo total) del vector de campo geomagnético para el mes de agosto de 2002.

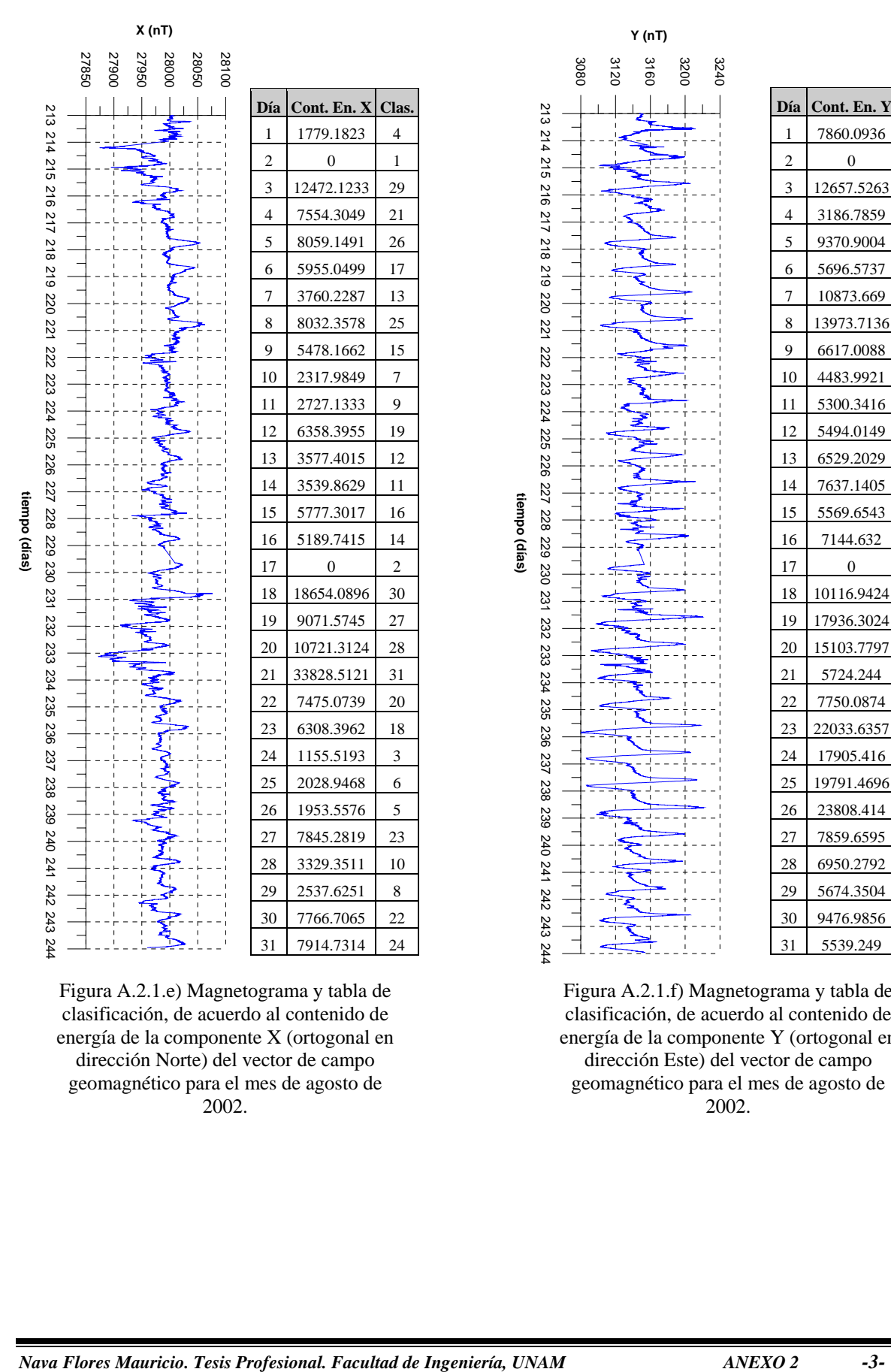

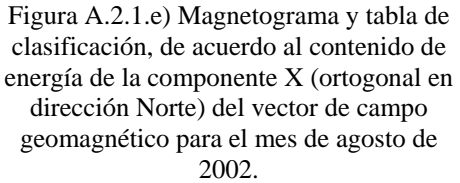

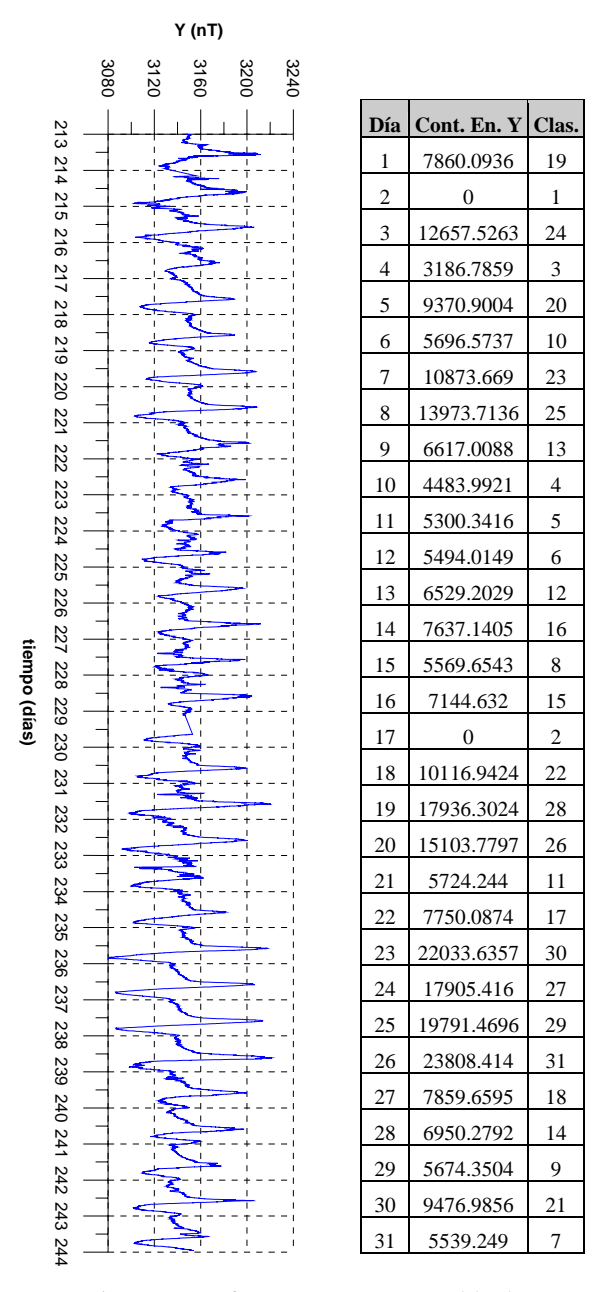

Figura A.2.1.f) Magnetograma y tabla de clasificación, de acuerdo al contenido de energía de la componente Y (ortogonal en dirección Este) del vector de campo geomagnético para el mes de agosto de 2002.

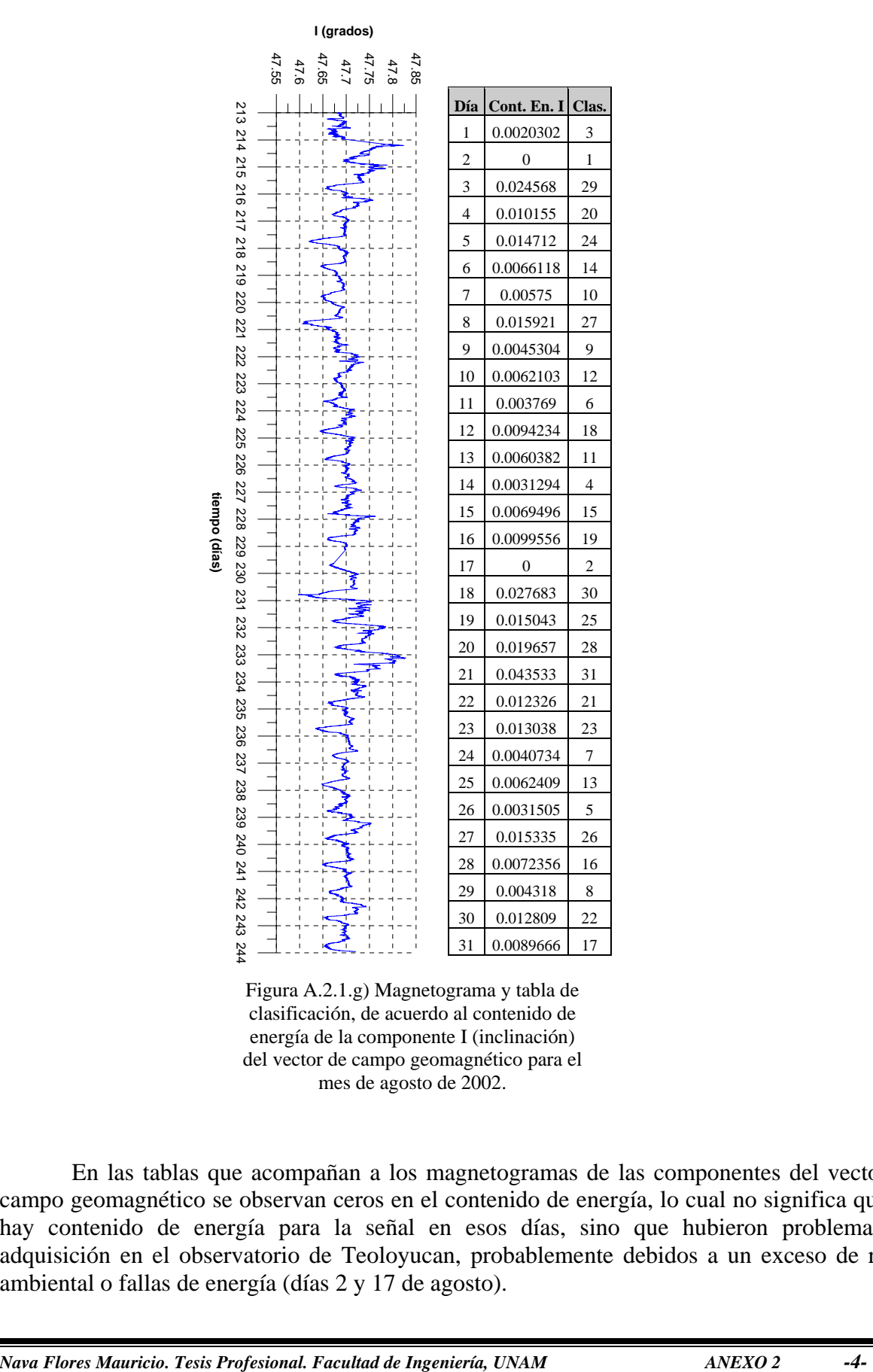

Figura A.2.1.g) Magnetograma y tabla de clasificación, de acuerdo al contenido de energía de la componente I (inclinación) del vector de campo geomagnético para el mes de agosto de 2002.

En las tablas que acompañan a los magnetogramas de las componentes del vector de campo geomagnético se observan ceros en el contenido de energía, lo cual no significa que no hay contenido de energía para la señal en esos días, sino que hubieron problemas de adquisición en el observatorio de Teoloyucan, probablemente debidos a un exceso de ruido ambiental o fallas de energía (días 2 y 17 de agosto).

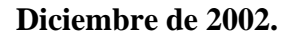

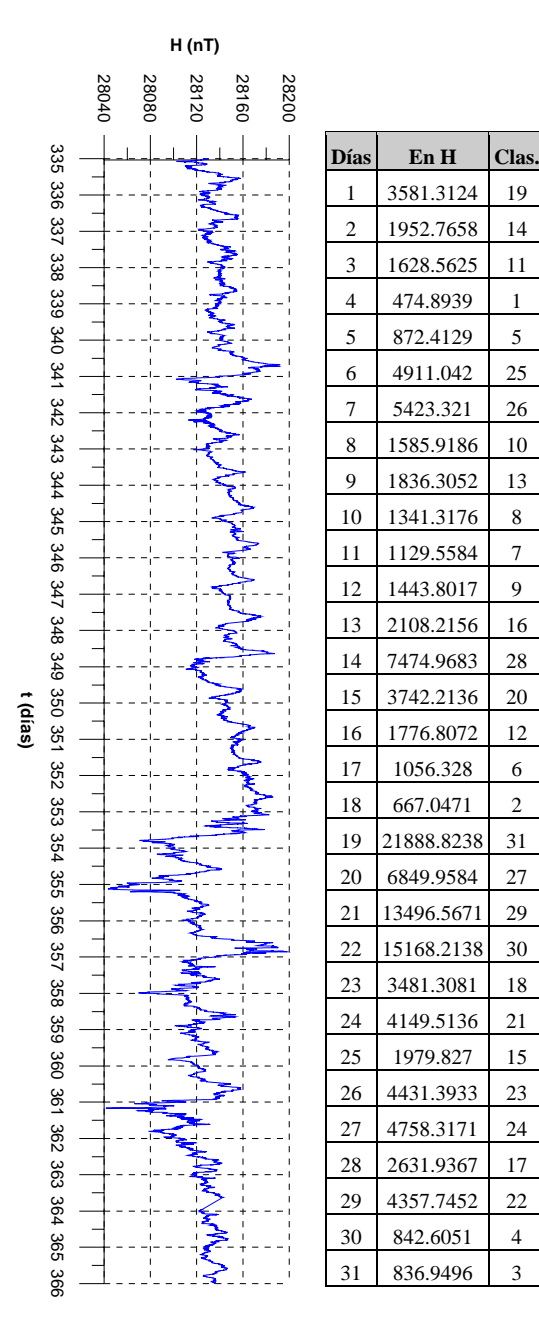

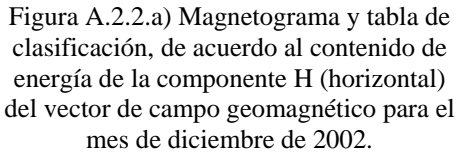

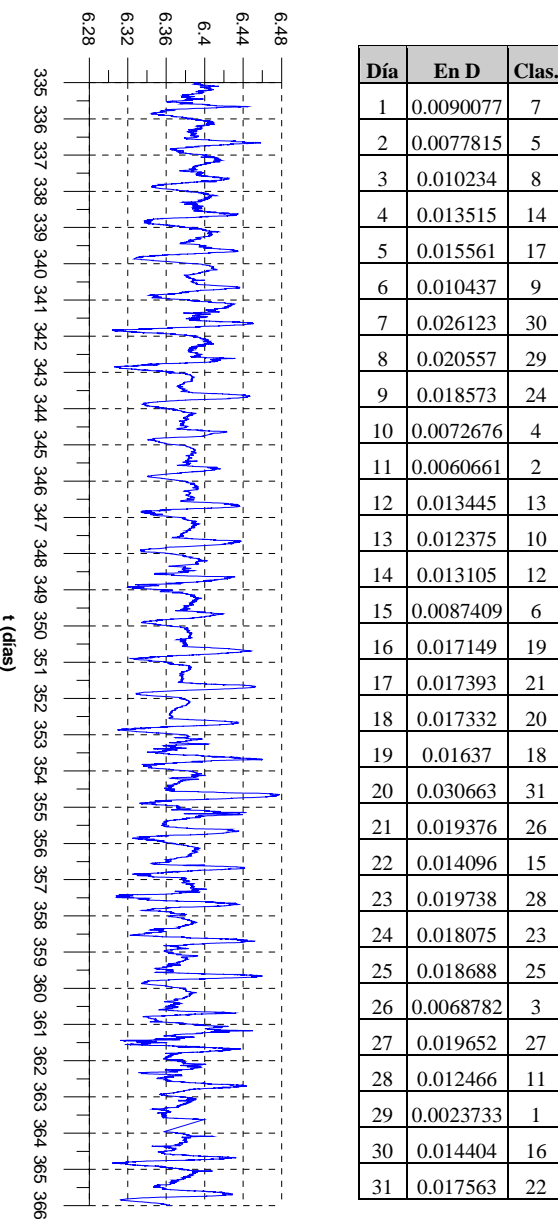

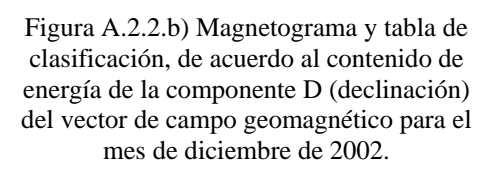

## **D (grados)**

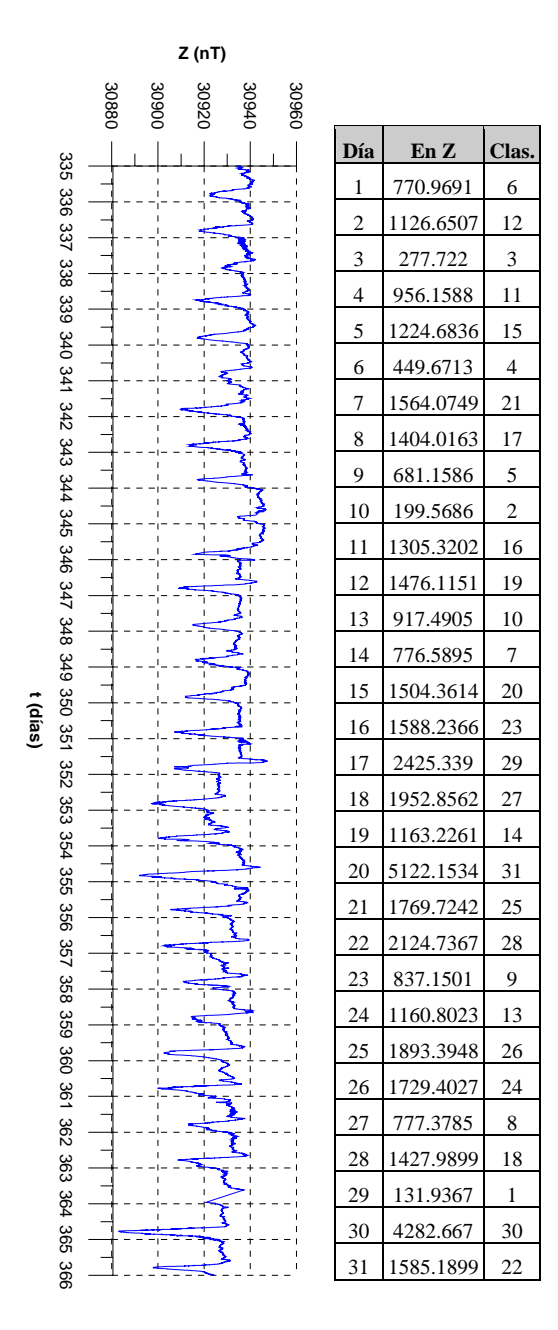

Figura A.2.2.c) Magnetograma y tabla de clasificación, de acuerdo al contenido de energía de la componente Z (vertical) del vector de campo geomagnético para el mes de diciembre de 2002.

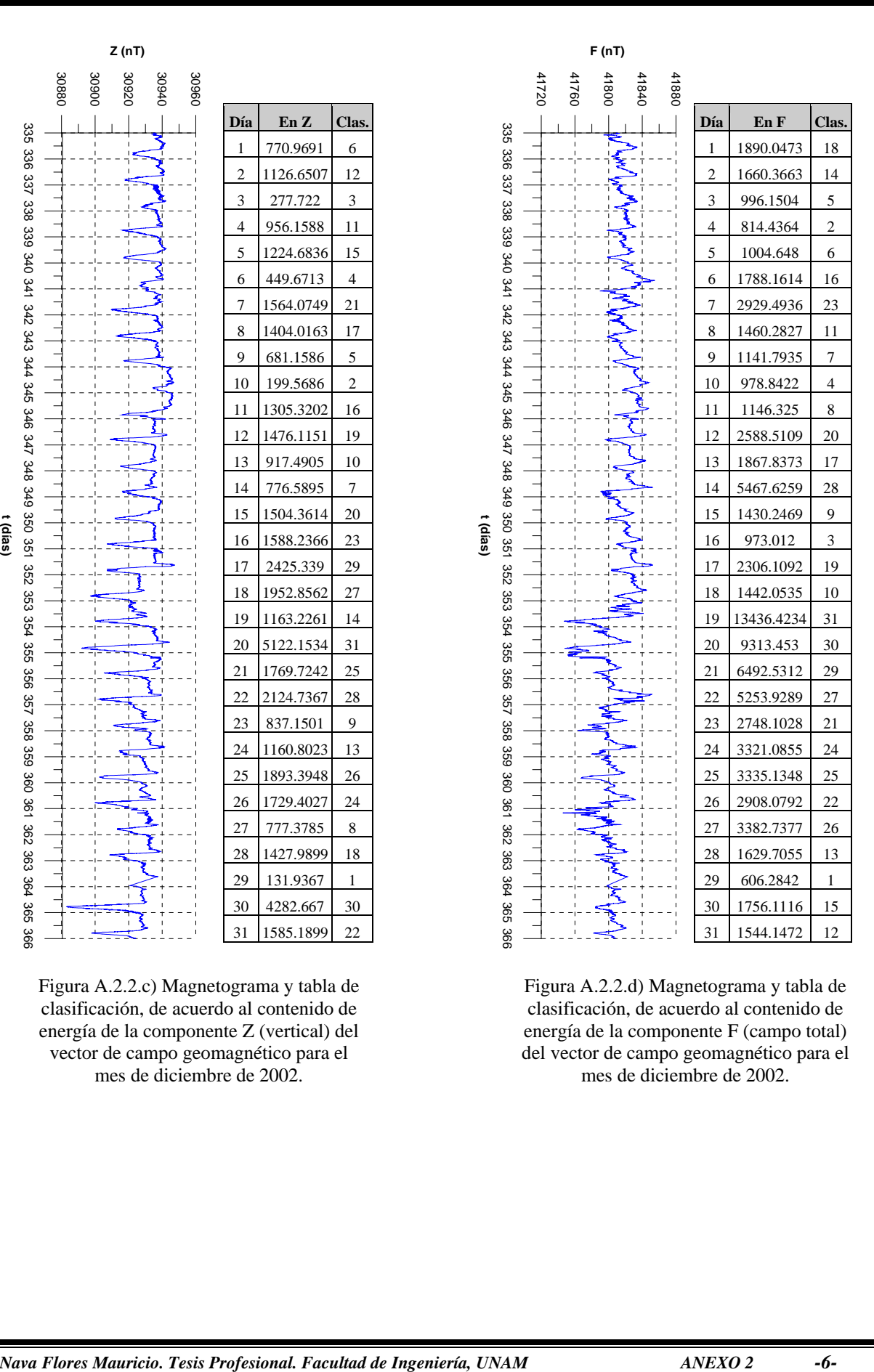

Figura A.2.2.d) Magnetograma y tabla de clasificación, de acuerdo al contenido de energía de la componente F (campo total) del vector de campo geomagnético para el mes de diciembre de 2002.

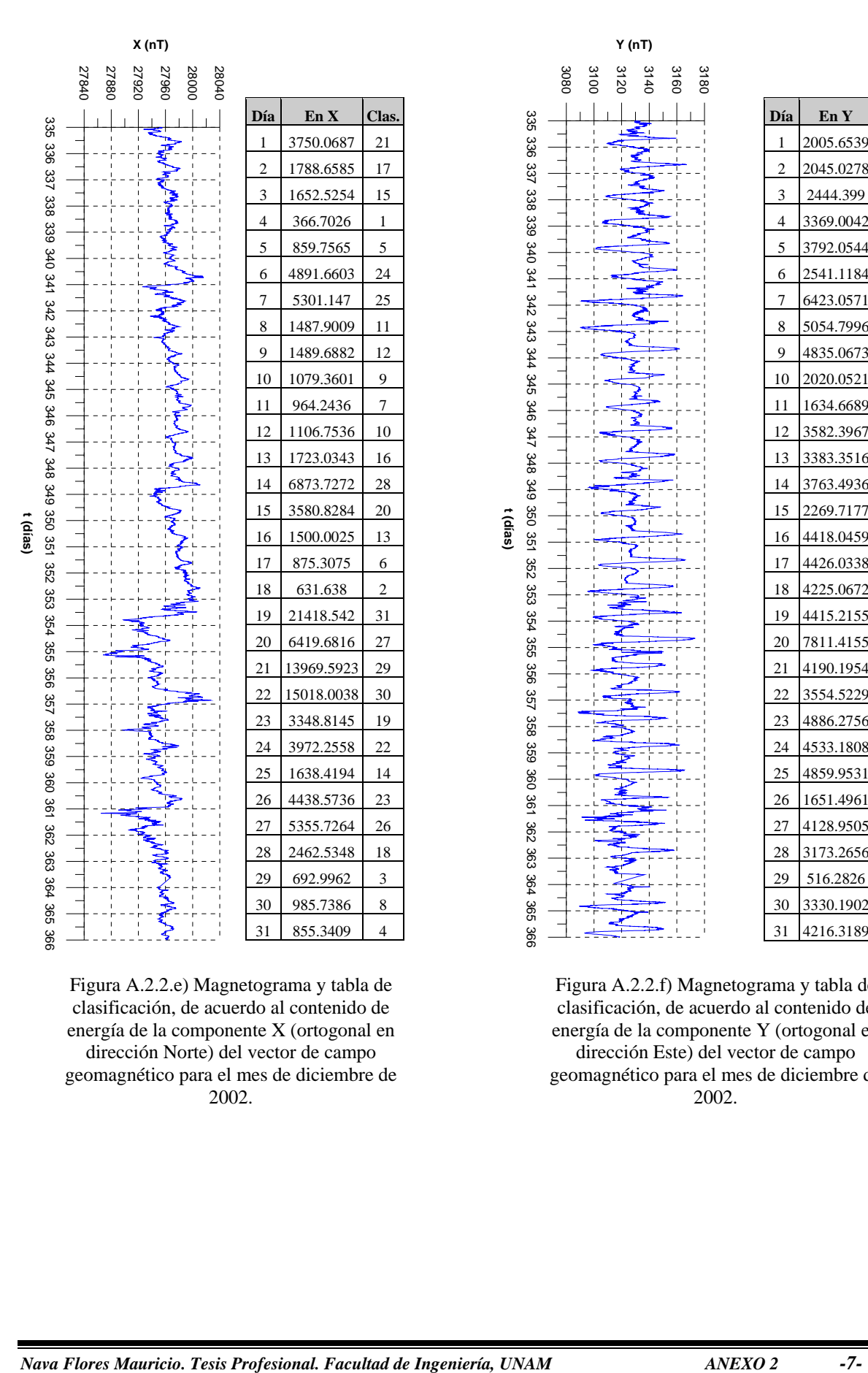

Figura A.2.2.e) Magnetograma y tabla de clasificación, de acuerdo al contenido de energía de la componente X (ortogonal en dirección Norte) del vector de campo geomagnético para el mes de diciembre de 2002.

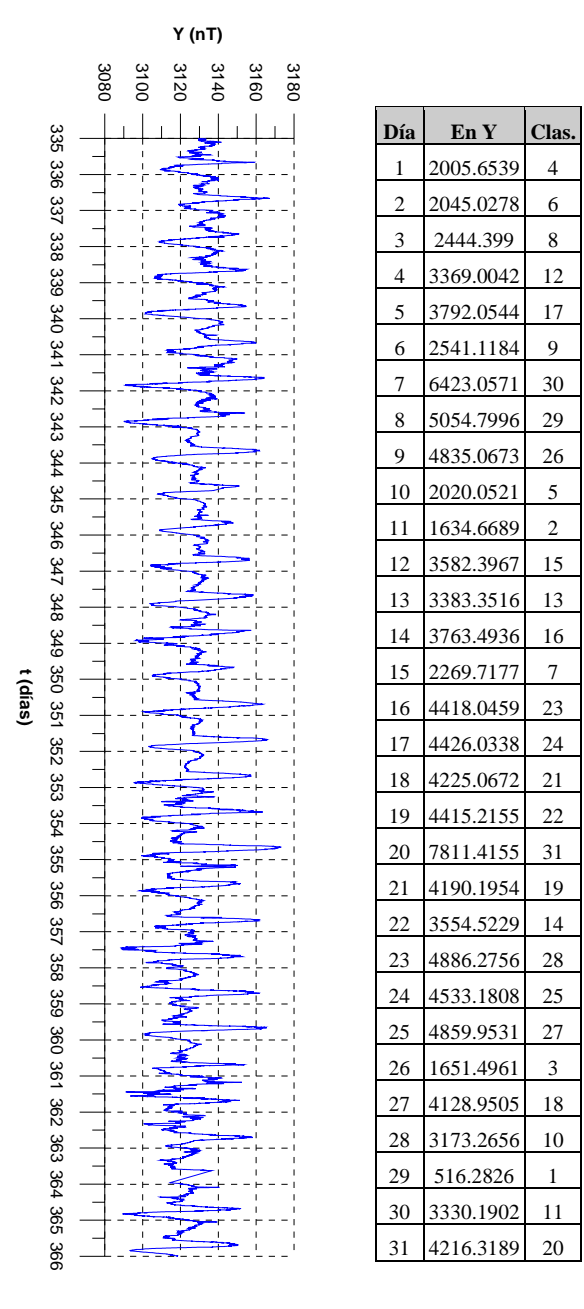

Figura A.2.2.f) Magnetograma y tabla de clasificación, de acuerdo al contenido de energía de la componente Y (ortogonal en dirección Este) del vector de campo geomagnético para el mes de diciembre de 2002.

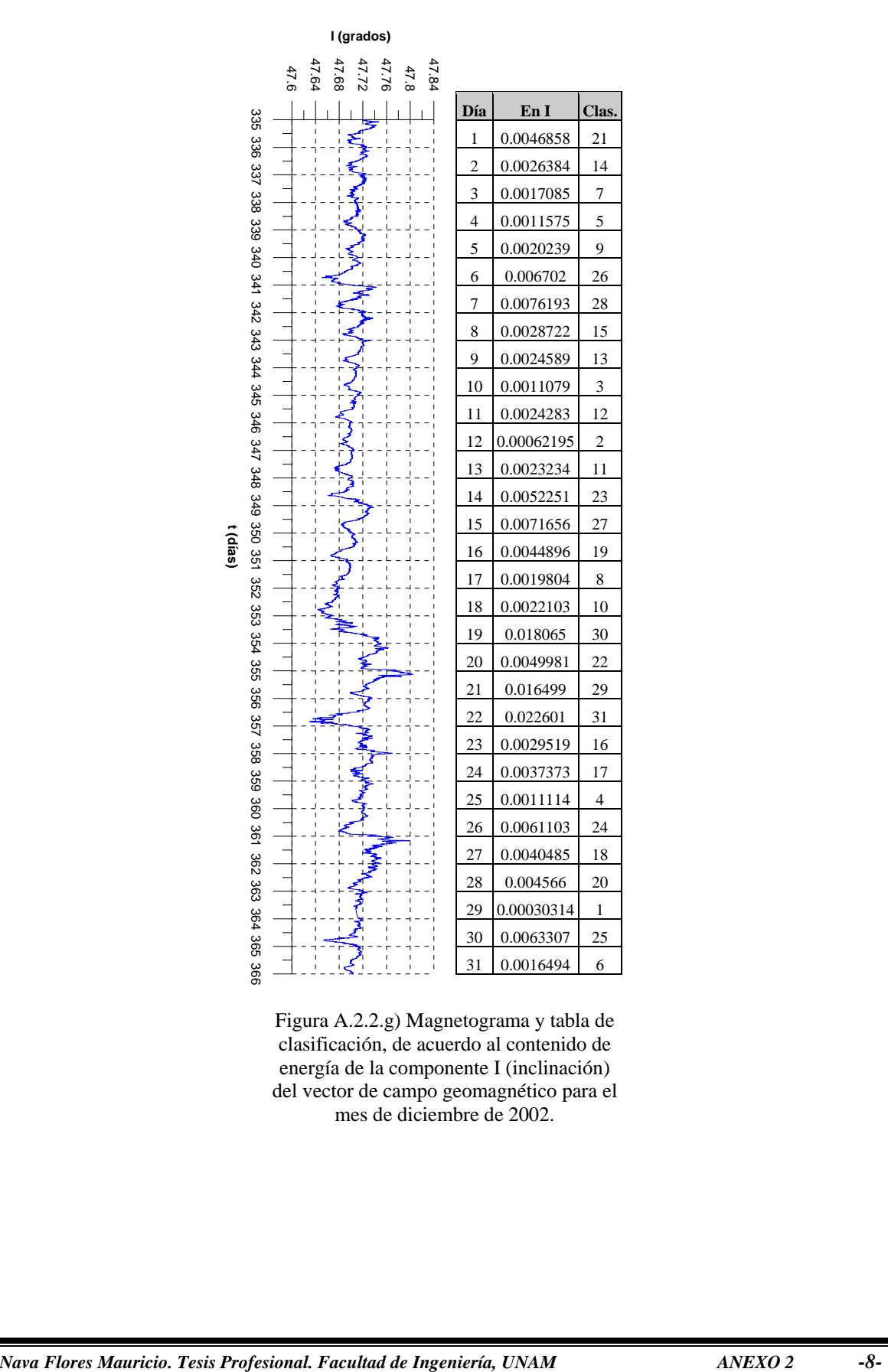

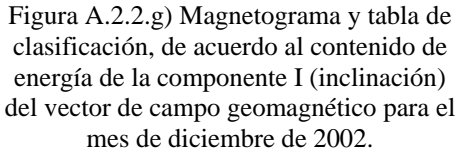

#### 305 306 307 308 309 310 311 312 313 314 315ي<br>516 215 318 319 320 321 322 323 324325 326 327 328 329یع<br>20 33183<br>83 ვ<br>ვ<br>ვ 334 335 **tiempo (días)** 28000 28200 28400 28600 28800 **H (nT) Día En H Clas.** 1 11074.0735 24 2 3847.2178 12 3 4685.0419 14 4 11144.0514 25 5 4296.1368 13 6 4803.4945 15 7 2680.9513 11 8 1611.8835 9 9 5165.6772 16 10 10589.6593 23 11 16862.0019 28 12 5650.4604 19 13 16159.6993 27 14 6339.0281 20 15 5485.4627 18 16 6405.5241 21 17 2513.0006 10 18 1190.9862 6 19 771.3649 4 20 746681.151 30 21 81272.6945 29 22 11269.5488 26 23 5468.5693 17 24 1511.7445 7 25 1597.1076 8 26 745.8286 3 27 637.436 2 28 404.2253 1 29 967.5166 5 30 7595.0929 22

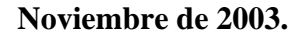

Figura A.2.3.a) Magnetograma y tabla de clasificación, de acuerdo al contenido de energía de la componente H (horizontal) del vector de campo geomagnético para el mes de noviembre de 2003.

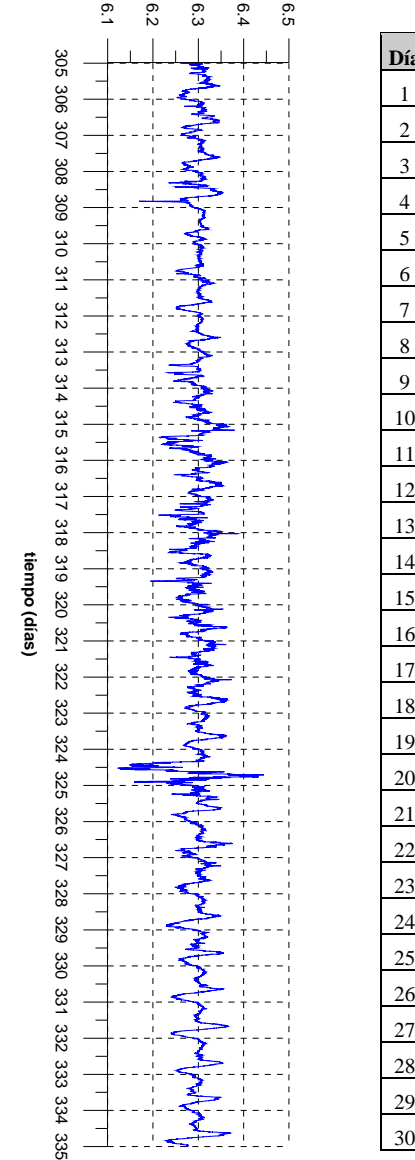

**D (grados)**

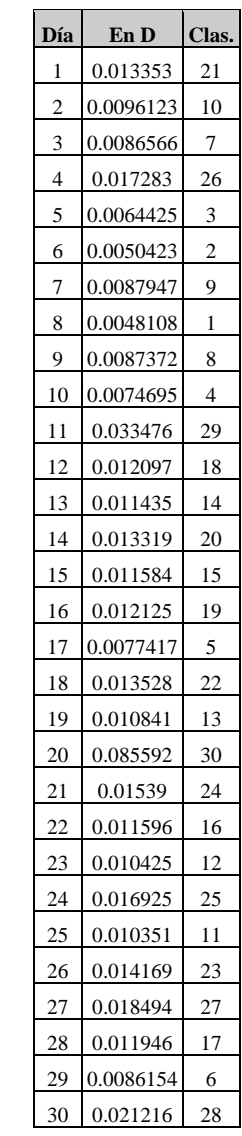

Figura A.2.3.b) Magnetograma y tabla de clasificación, de acuerdo al contenido de energía de la componente D (declinación) del vector de campo geomagnético para el mes de noviembre de 2003.

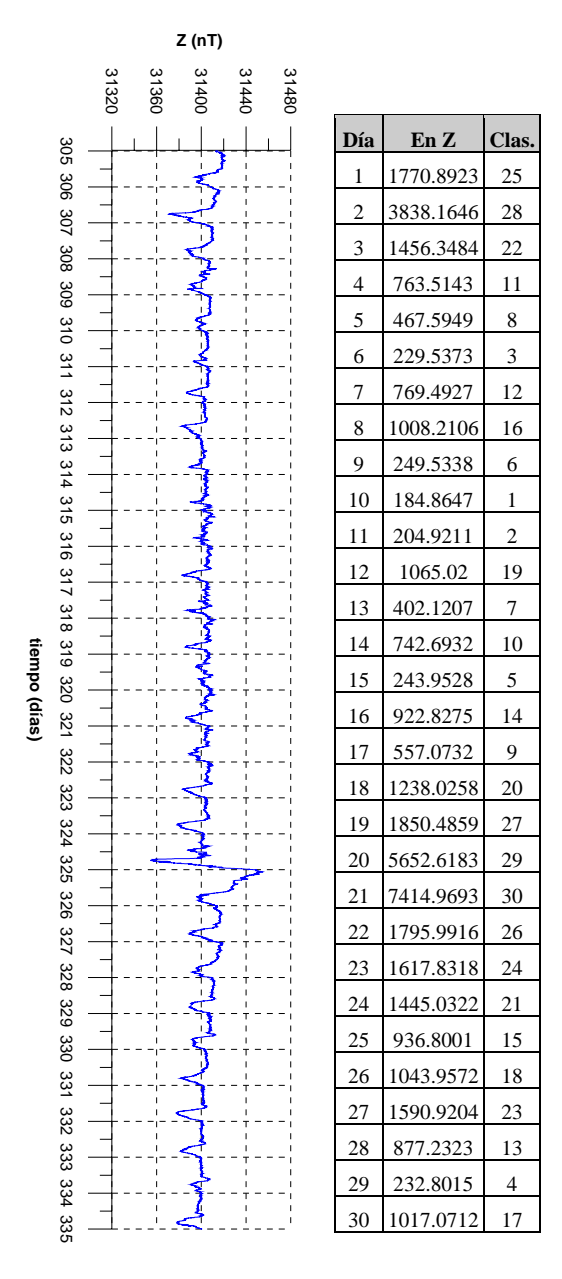

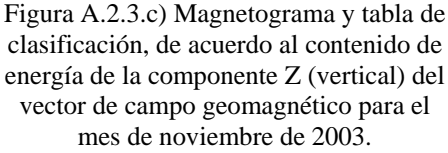

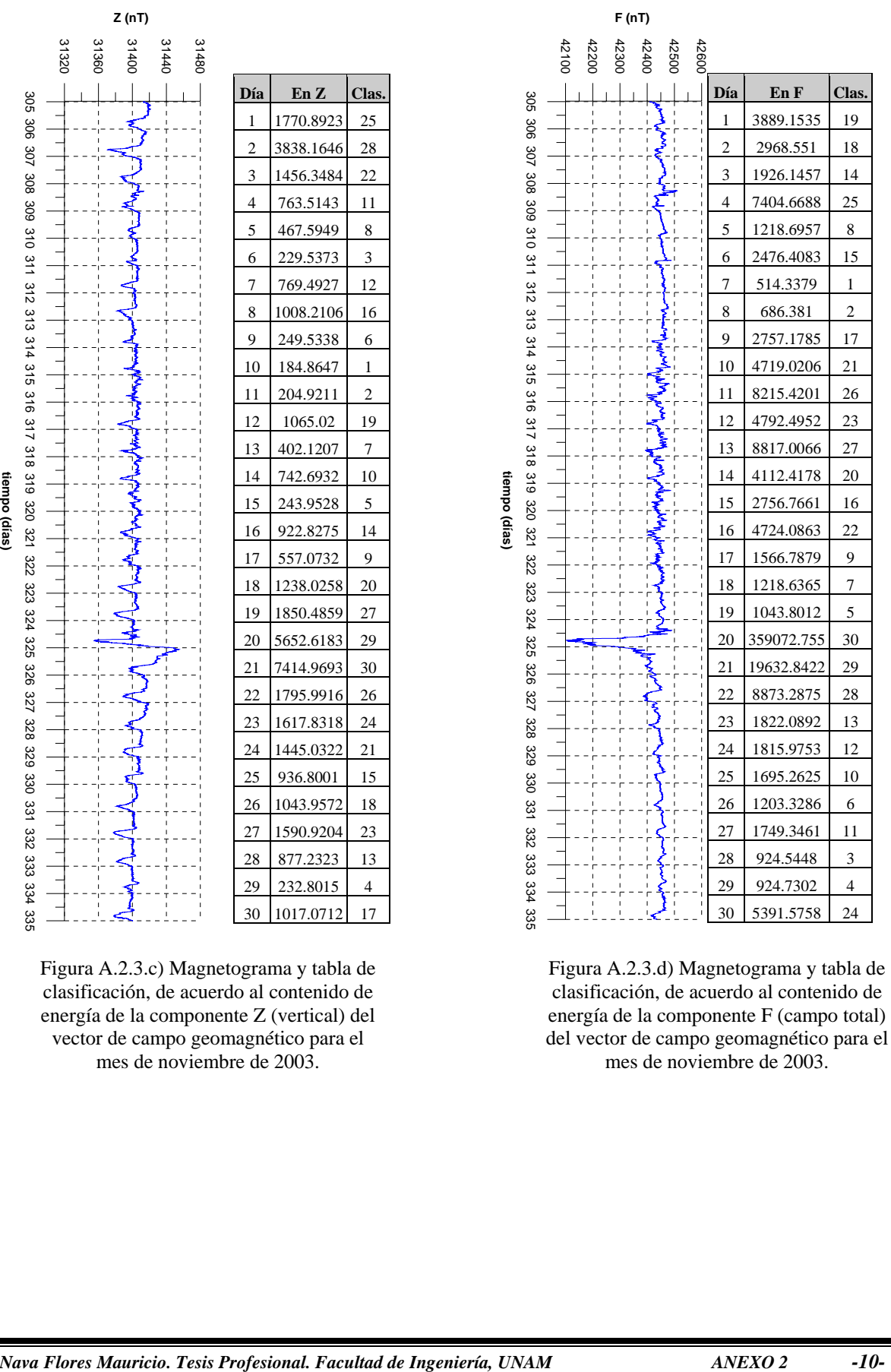

Figura A.2.3.d) Magnetograma y tabla de clasificación, de acuerdo al contenido de energía de la componente F (campo total) del vector de campo geomagnético para el mes de noviembre de 2003.

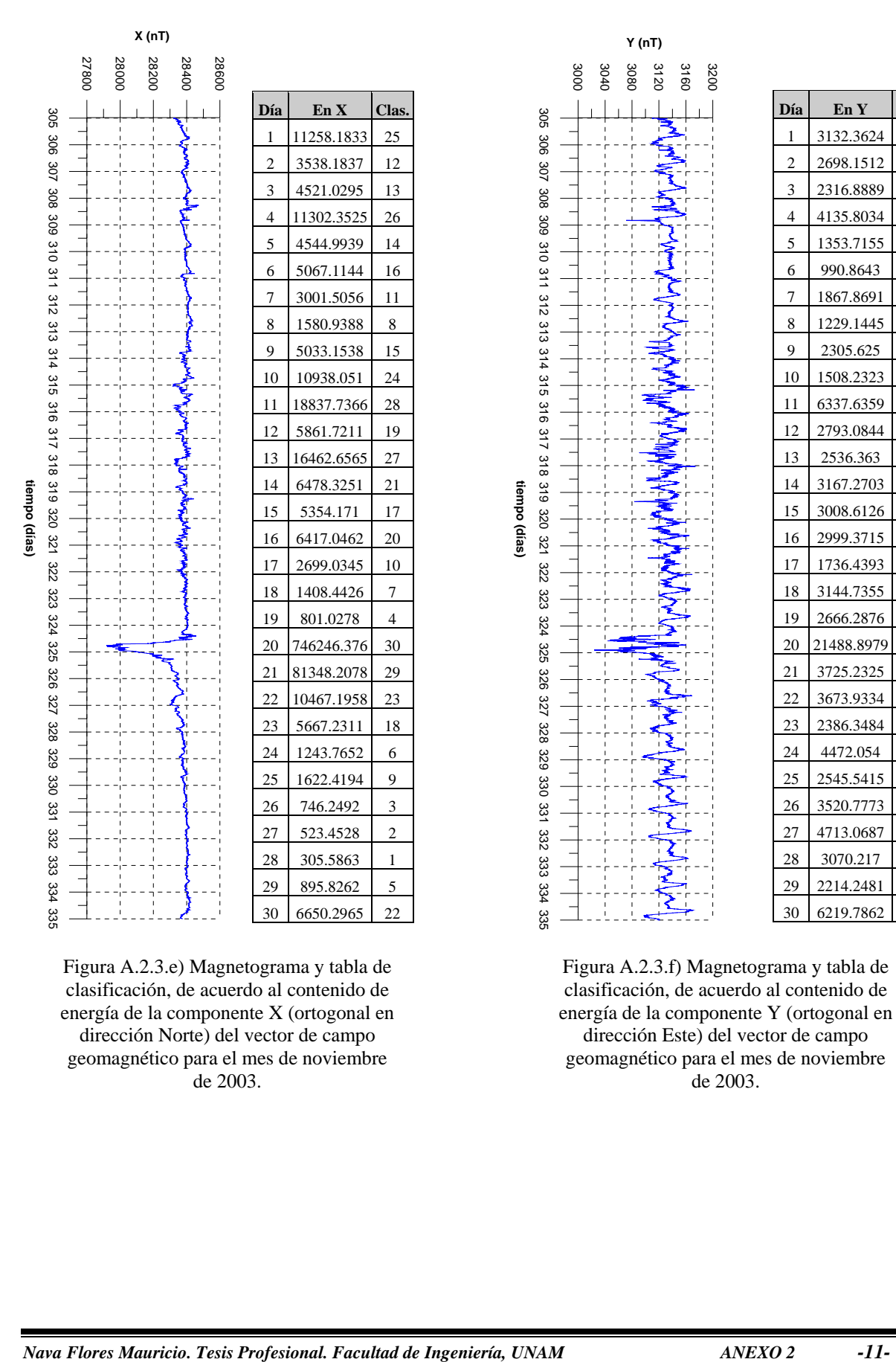

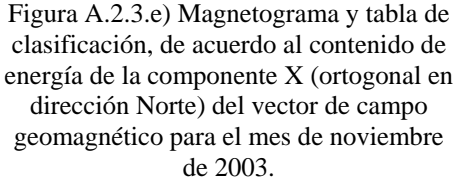

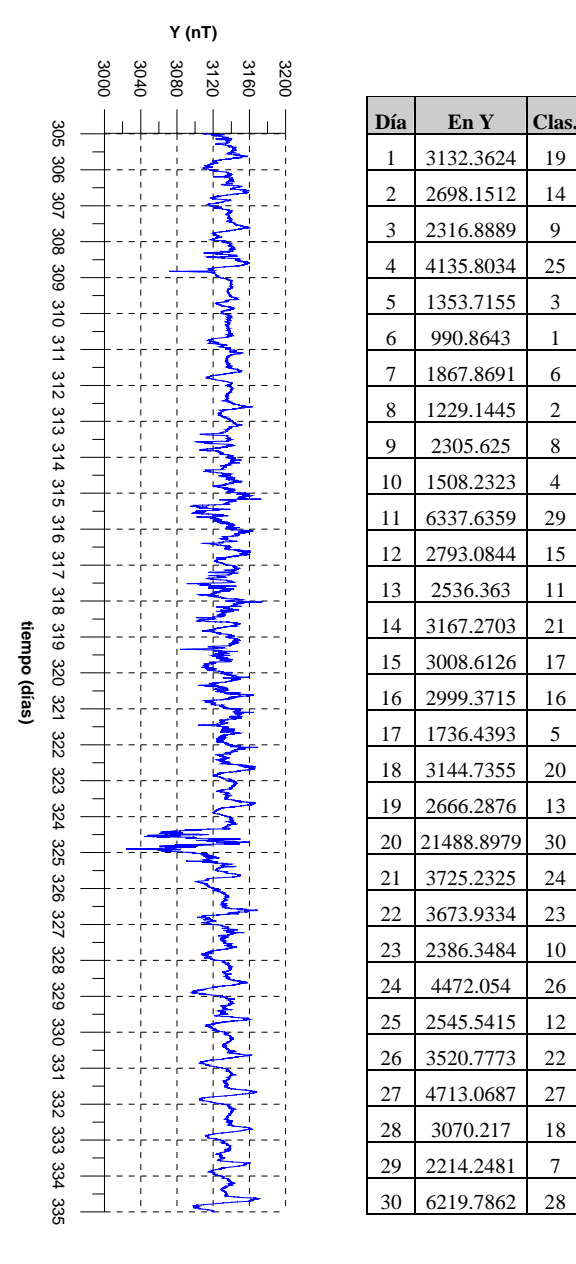

Figura A.2.3.f) Magnetograma y tabla de clasificación, de acuerdo al contenido de energía de la componente Y (ortogonal en dirección Este) del vector de campo geomagnético para el mes de noviembre de 2003.

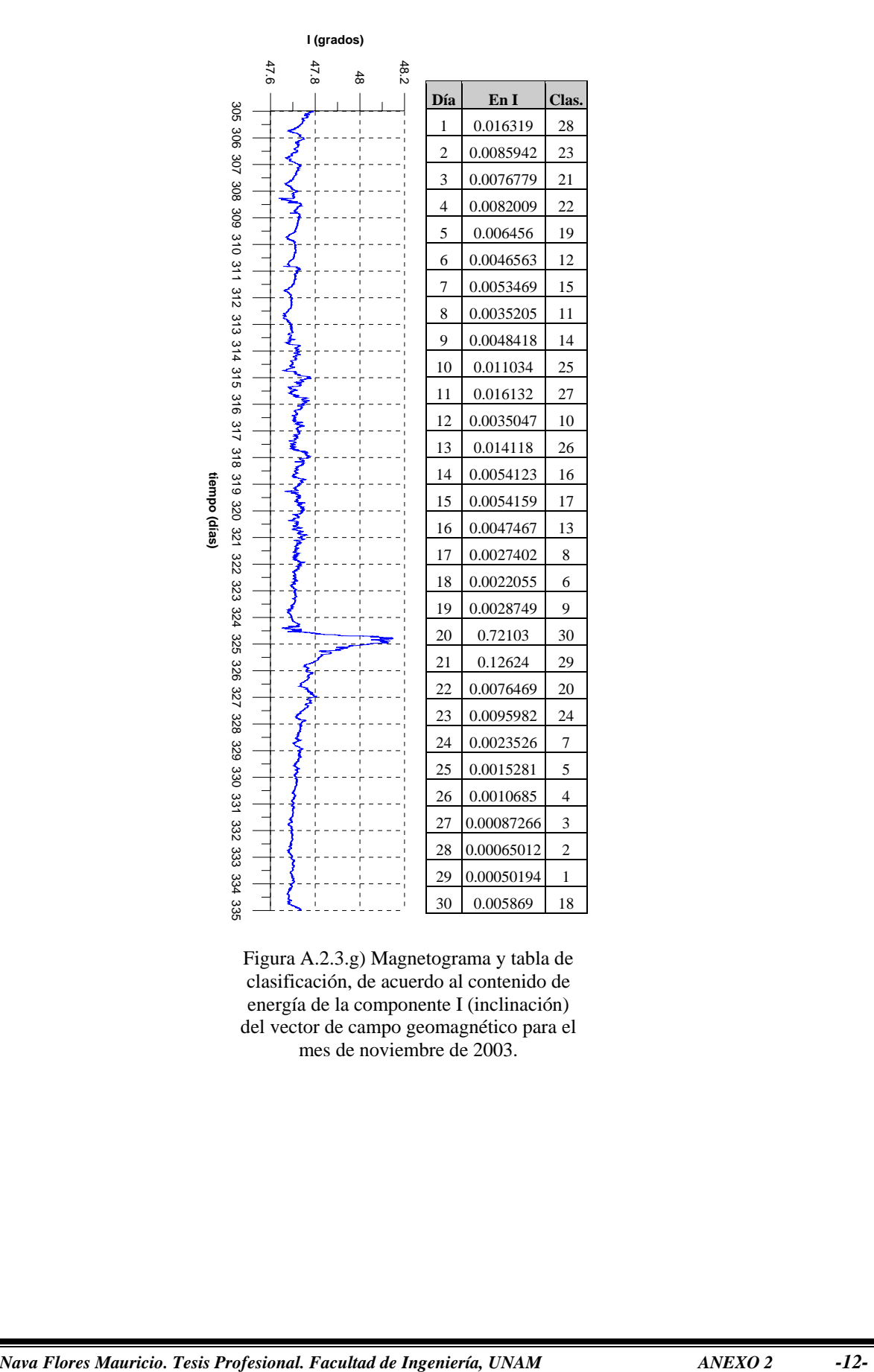

Figura A.2.3.g) Magnetograma y tabla de clasificación, de acuerdo al contenido de energía de la componente I (inclinación) del vector de campo geomagnético para el mes de noviembre de 2003.

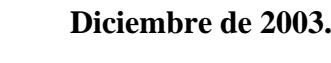

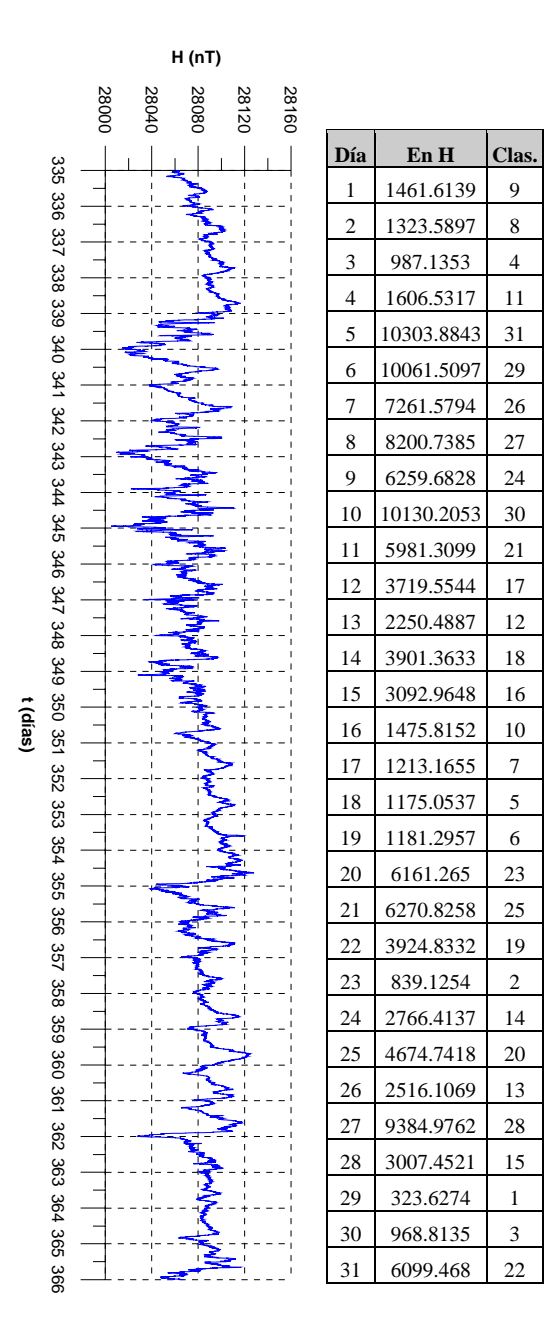

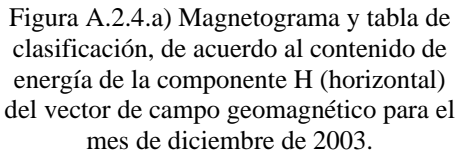

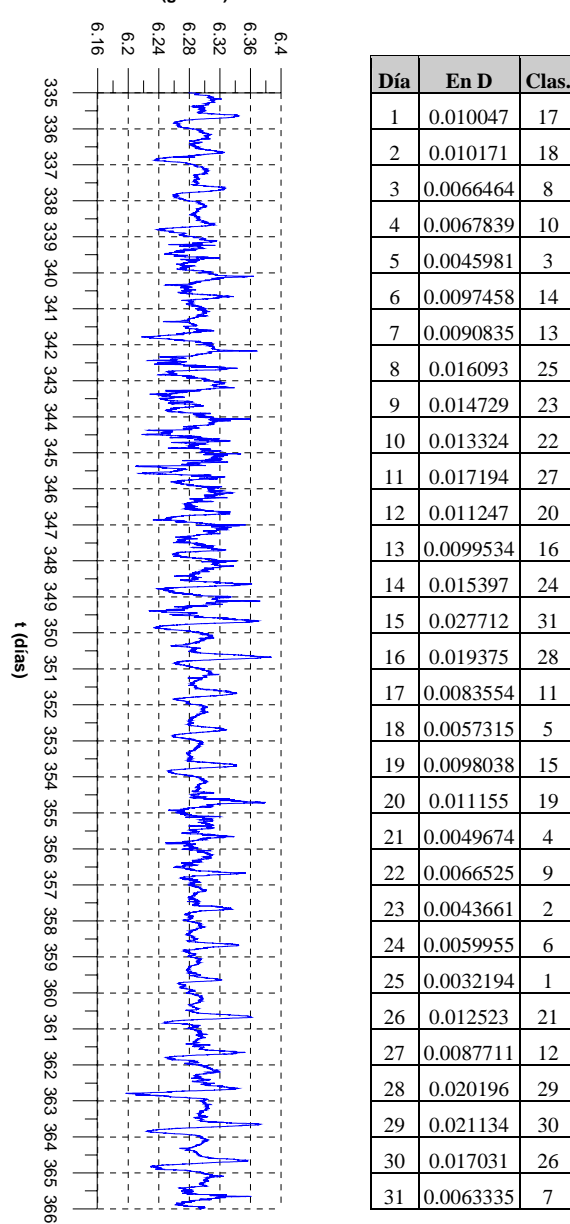

Figura A.2.4.b) Magnetograma y tabla de clasificación, de acuerdo al contenido de energía de la componente D (declinación) del vector de campo geomagnético para el mes de diciembre de 2003.

#### **D (grados)**

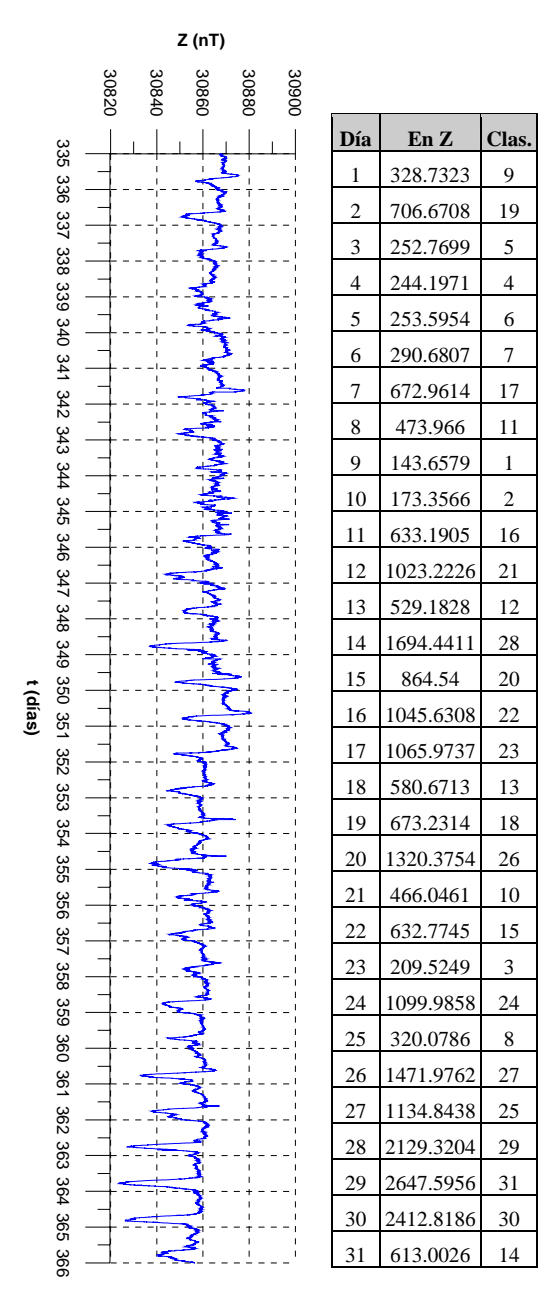

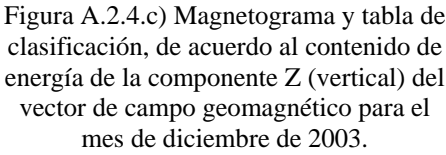

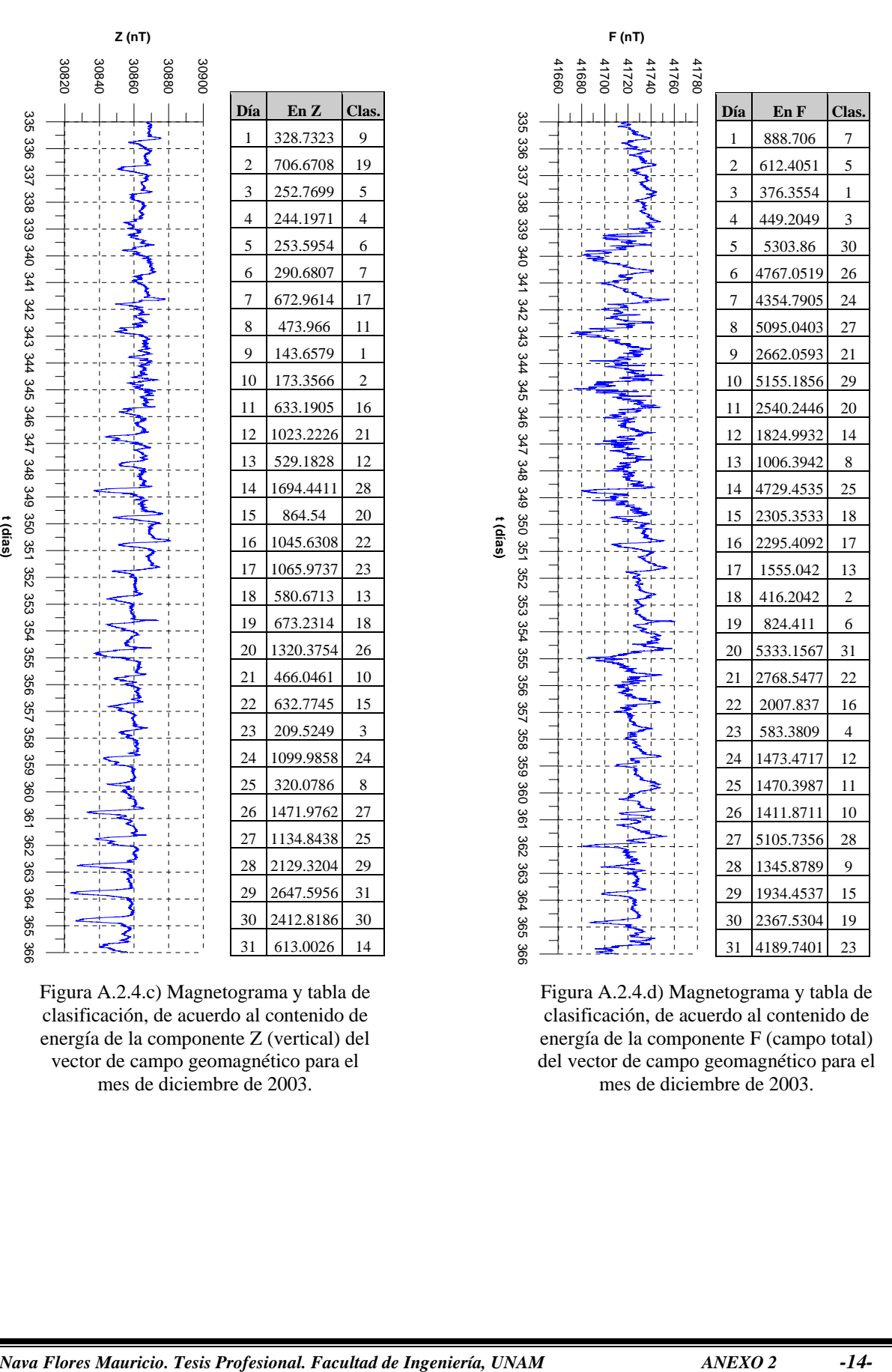

Figura A.2.4.d) Magnetograma y tabla de clasificación, de acuerdo al contenido de energía de la componente F (campo total) del vector de campo geomagnético para el mes de diciembre de 2003.

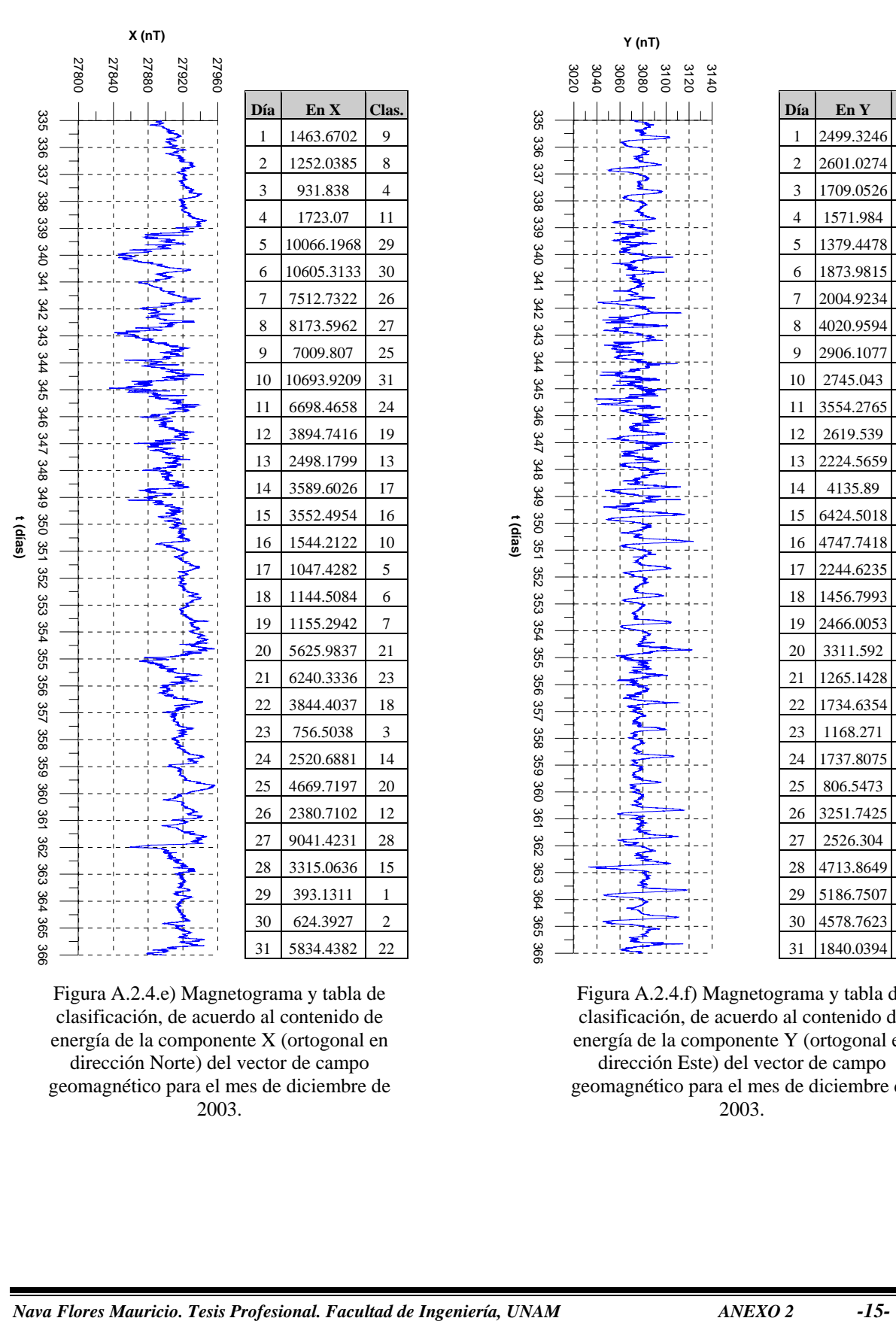

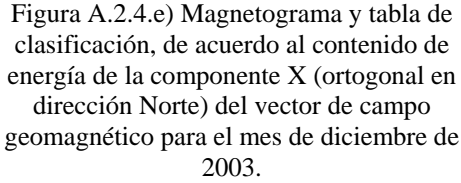

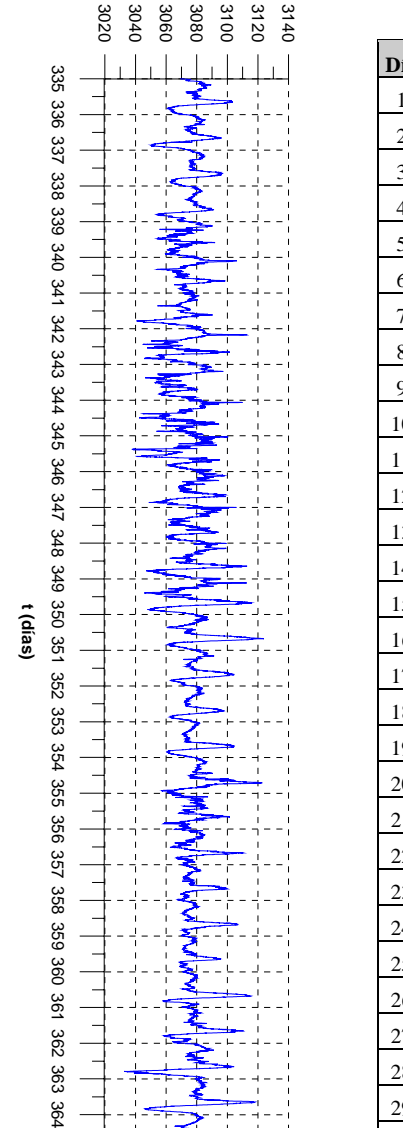

**Y (nT)**

98<br>5 366

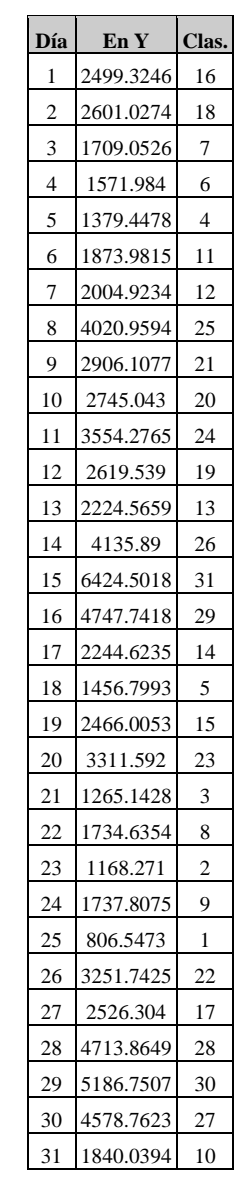

Figura A.2.4.f) Magnetograma y tabla de clasificación, de acuerdo al contenido de energía de la componente Y (ortogonal en dirección Este) del vector de campo geomagnético para el mes de diciembre de 2003.

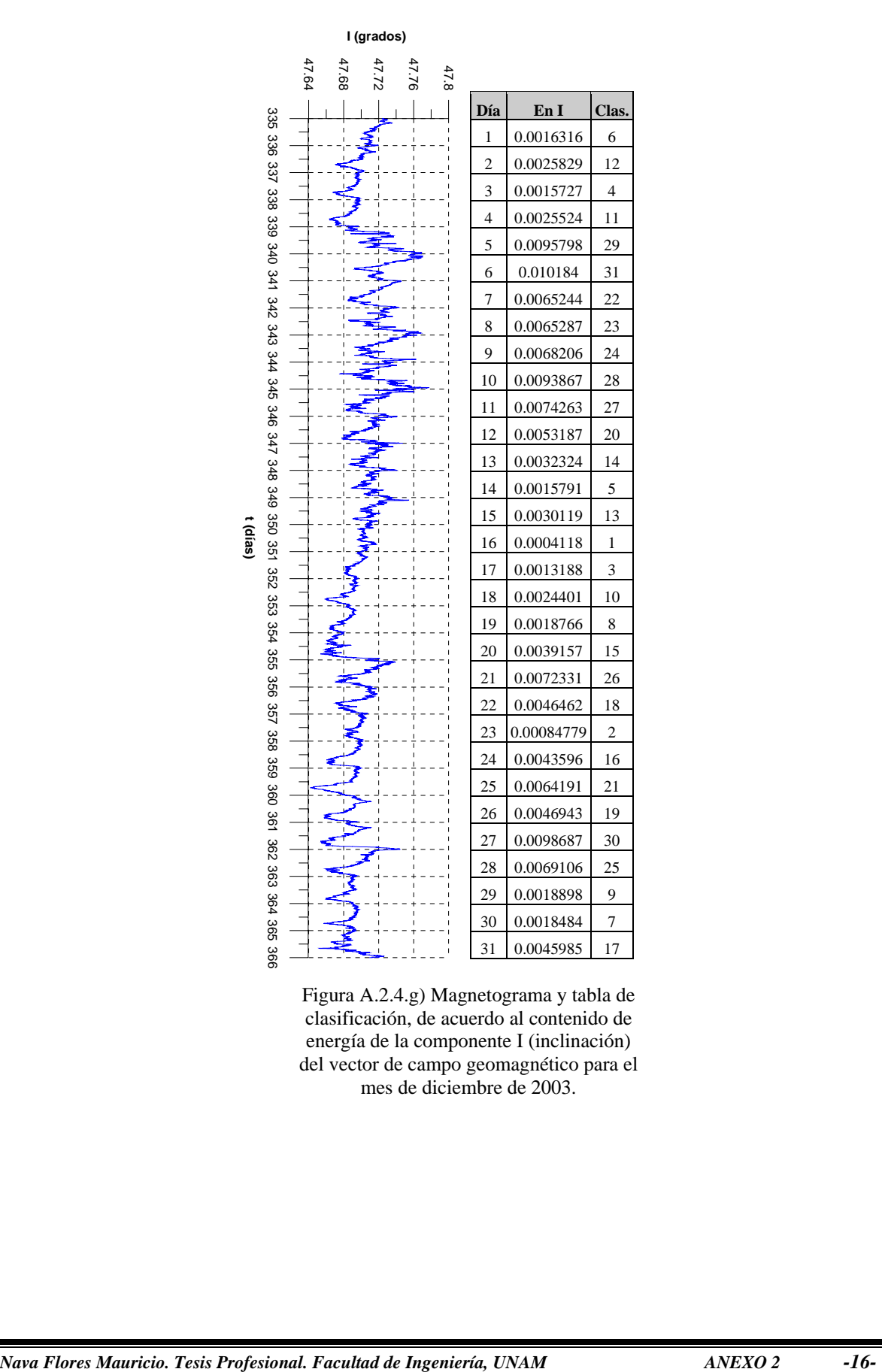

Figura A.2.4.g) Magnetograma y tabla de clasificación, de acuerdo al contenido de energía de la componente I (inclinación) del vector de campo geomagnético para el mes de diciembre de 2003.

### **b) Análisis Espectral de días Q y D seleccionados de acuerdo con los índices de perturbación.**

**Agosto de 2002.** 

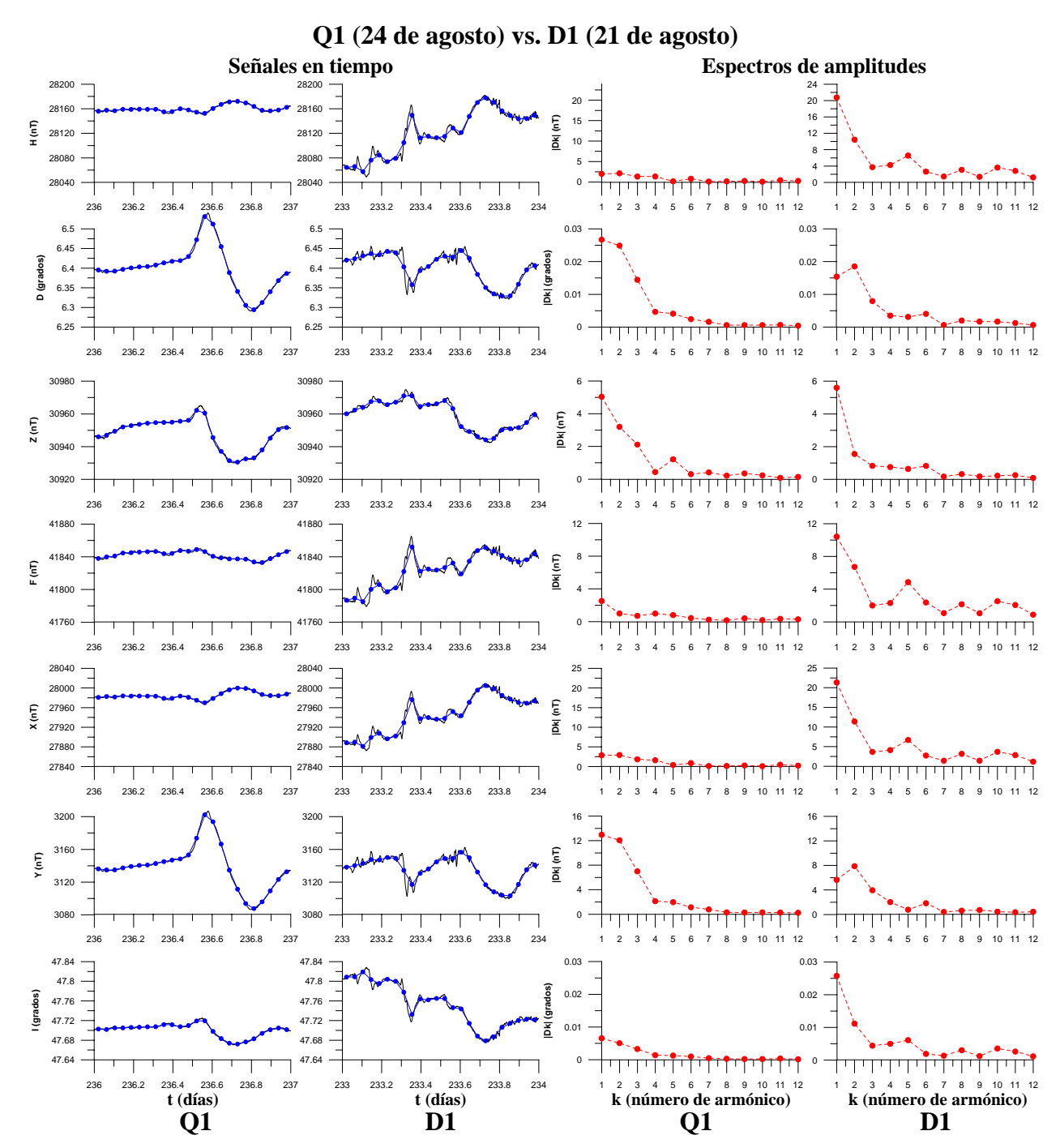

Figura A.2.5.a) Magnetogramas y espectros de amplitudes de las componentes H, D, Z, F, X, Y e I (de arriba hacia abajo) del vector de campo geomagnético correspondientes al día más quieto (Q1) y más perturbado (D1) del mes de agosto de 2002. Las señales en tiempo (formadas por valores medios horarios) se observan en las primeras dos columnas de gráficos, de izquierda a derecha y sus espectros de amplitudes en las últimas dos columnas de gráficos (también de izquierda a derecha). Tanto las señales en tiempo, como sus espectros de amplitudes, han sido graficados a la misma escala con el propósito de resaltar sus diferencias.

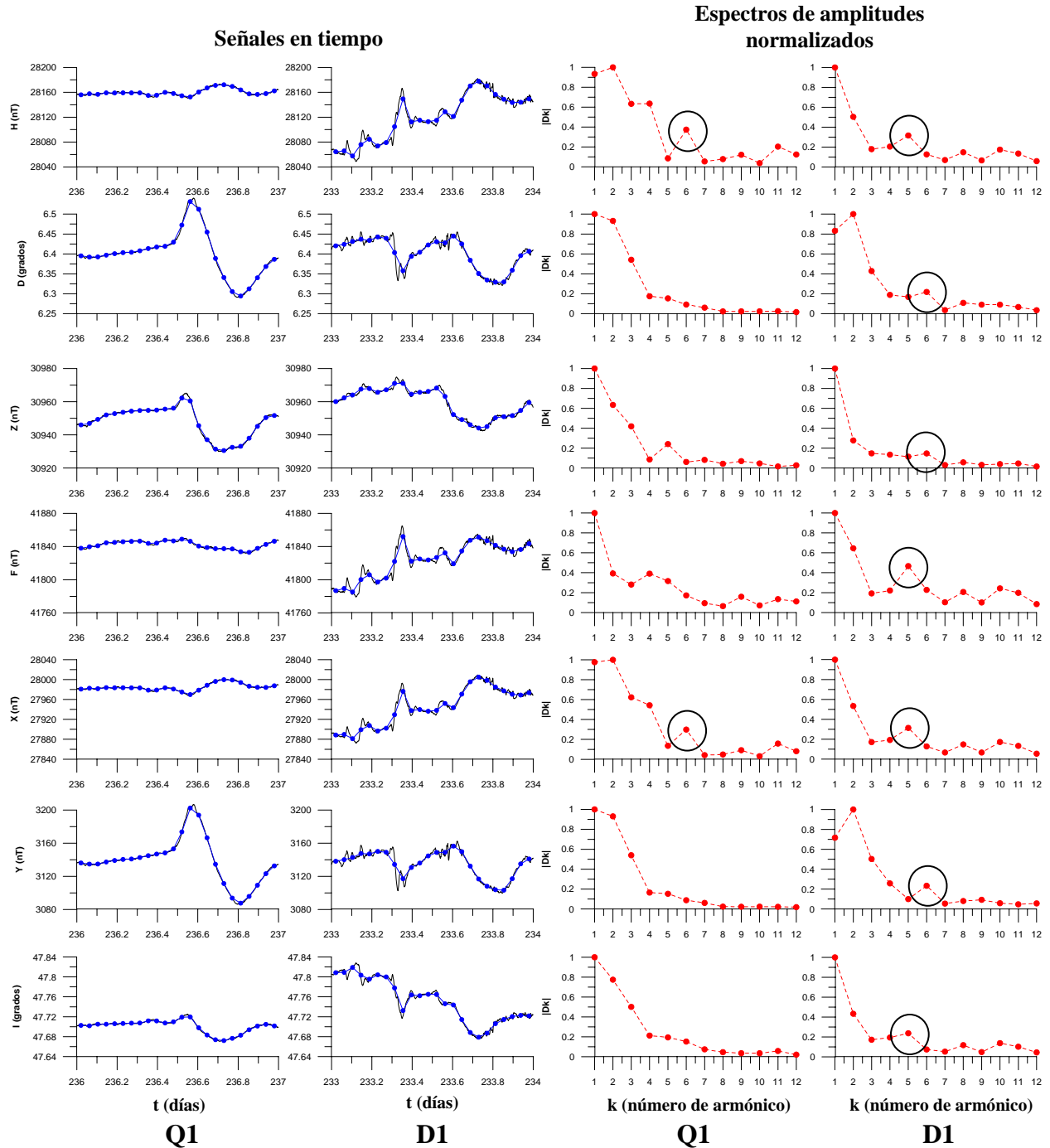

**Q1 (24 de agosto) vs. D1 (21 de agosto)** 

Figura A.2.5.b) Magnetogramas y espectros de amplitudes de las componentes H, D, Z, F, X, Y e I (de arriba hacia abajo) del vector de campo geomagnético correspondientes al día más quieto (Q1) y más perturbado (D1) del mes de agosto de 2002. Al igual que en la figura anterior, las señales en tiempo se pueden observar en las primeras dos columnas de gráficos, de izquierda a derecha y sus espectros de amplitudes, en las últimas dos columnas de gráficos, también de izquierda a derecha. Todos los espectros han sido normalizados y ahora, aunque los espectros son más parecidos, en el día D1, a diferencia del día Q1, en el que se nota un alto en el sexto armónico, para las componentes H y F, se nota un pequeño alto en el quinto armónico para las componentes H, F, X e I y en el sexto armónico para las demás componentes (D, Z y Y) del vector de campo geomagnético. Los altos se han señalado encerrándolos en un círculo.

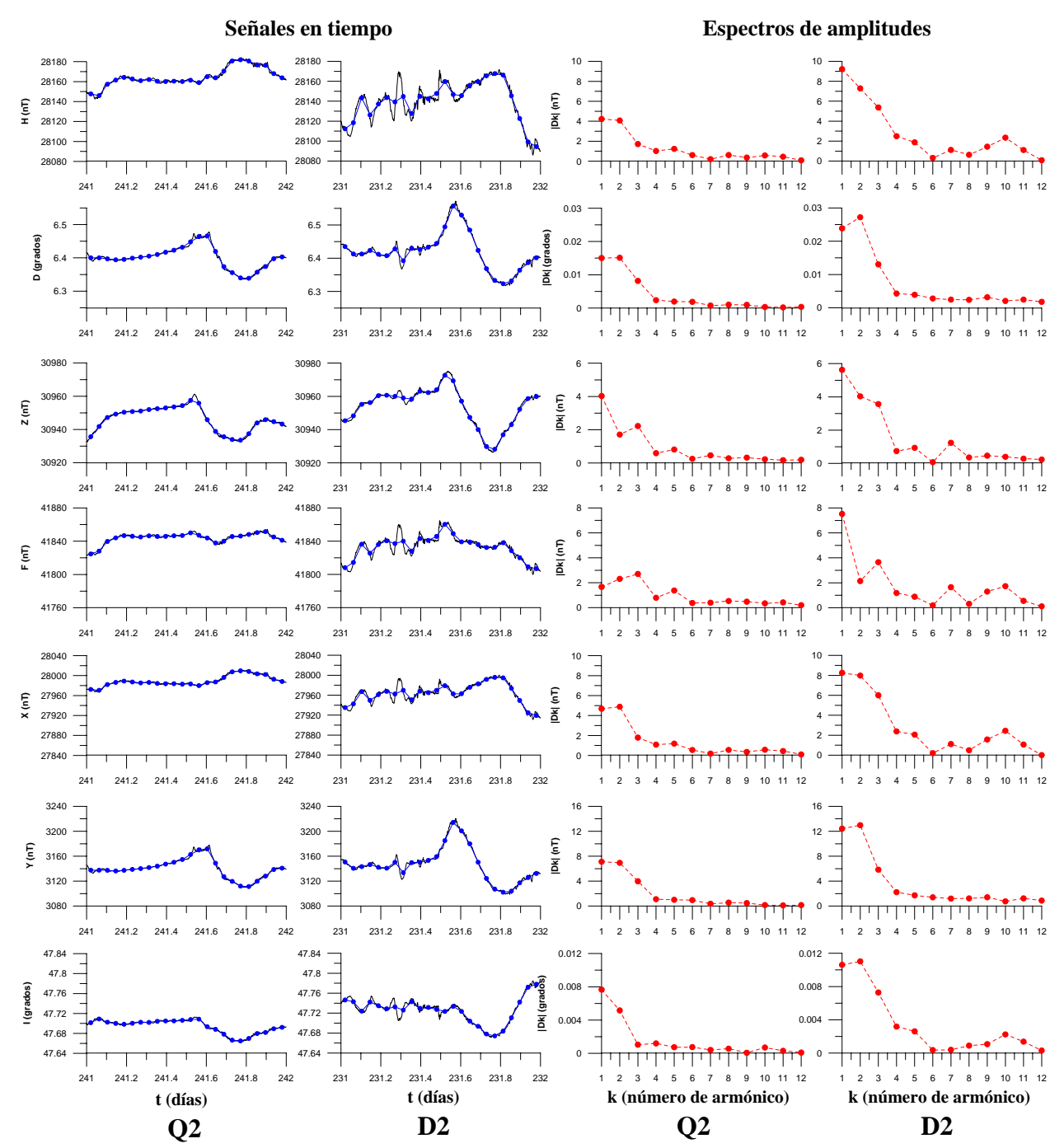

**Q2 (29 de agosto) vs. D2 (19 de agosto)** 

Figura A.2.5.c) Magnetogramas y espectros de amplitudes de las componentes H, D, Z, F, X, Y e I (de arriba hacia abajo) del vector de campo geomagnético correspondientes a los días Q2 y D2 del mes de agosto de 2002. Las señales en tiempo (formadas por valores medios horarios) se observan en las primeras dos columnas de gráficos, de izquierda a derecha y sus espectros de amplitudes en las últimas dos columnas de gráficos (también de izquierda a derecha). Tanto las señales en tiempo, como sus espectros de amplitudes, han sido graficados a la misma escala con el propósito de resaltar sus diferencias.

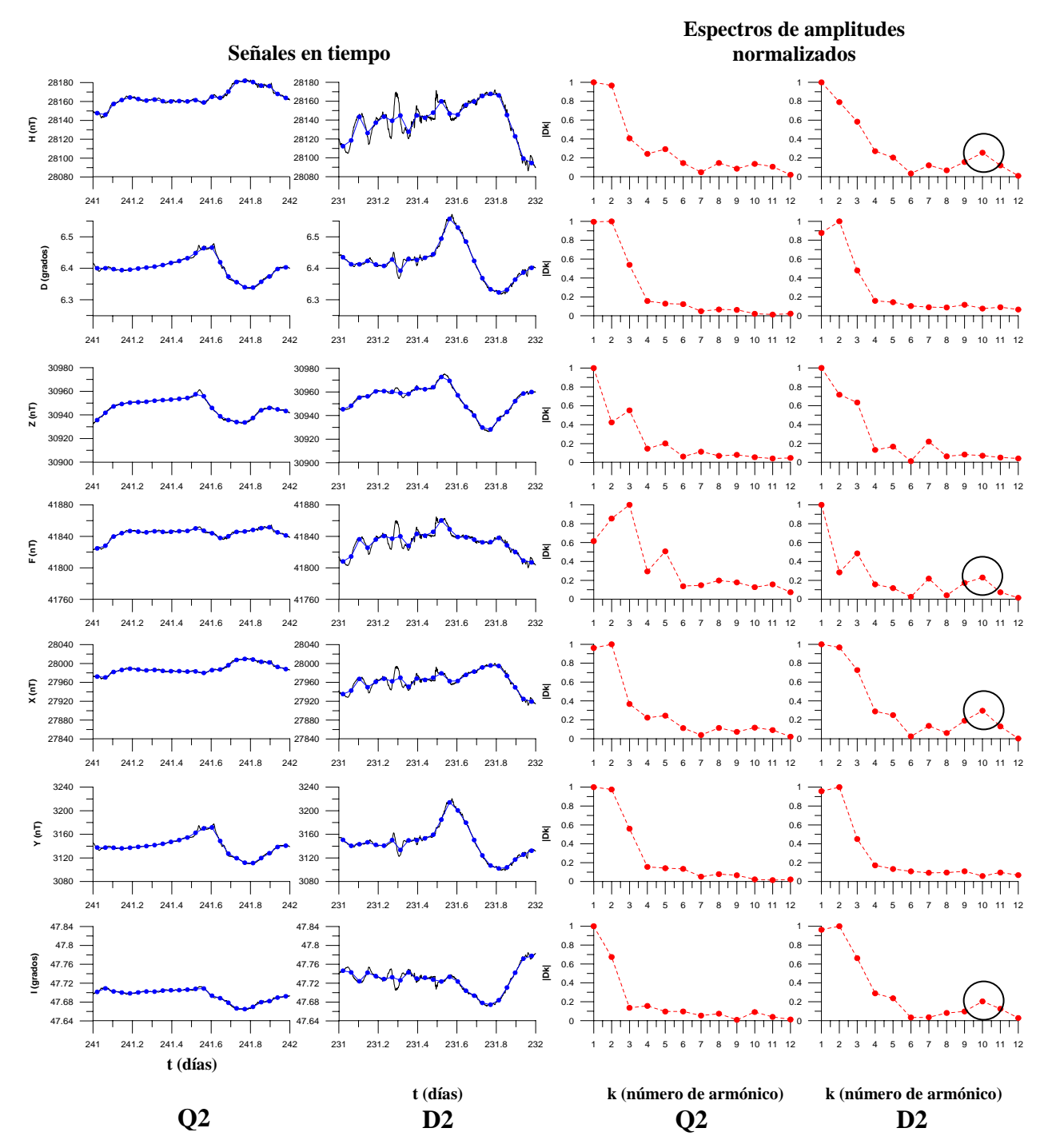

**Q2 (29 de agosto) vs. D2 (19 de agosto)** 

Figura A.2.5.d) Magnetogramas y espectros de amplitudes de las componentes H, D, Z, F, X, Y e I (de arriba hacia abajo) del vector de campo geomagnético correspondientes a los días Q2 y D2 del mes de agosto de 2002. Las señales en tiempo (formadas por valores medios horarios) se observan en las primeras dos columnas de gráficos, de izquierda a derecha y sus espectros de amplitudes en las últimas dos columnas de gráficos (también de izquierda a derecha). Todos los espectros han sido normalizados. Se aprecia un alto en el décimo armónico de las señales pertenecientes a las componentes H, F, X e I del día D2 (encerrado en un círculo), rasgo que no se observa en los espectros del día Q2.

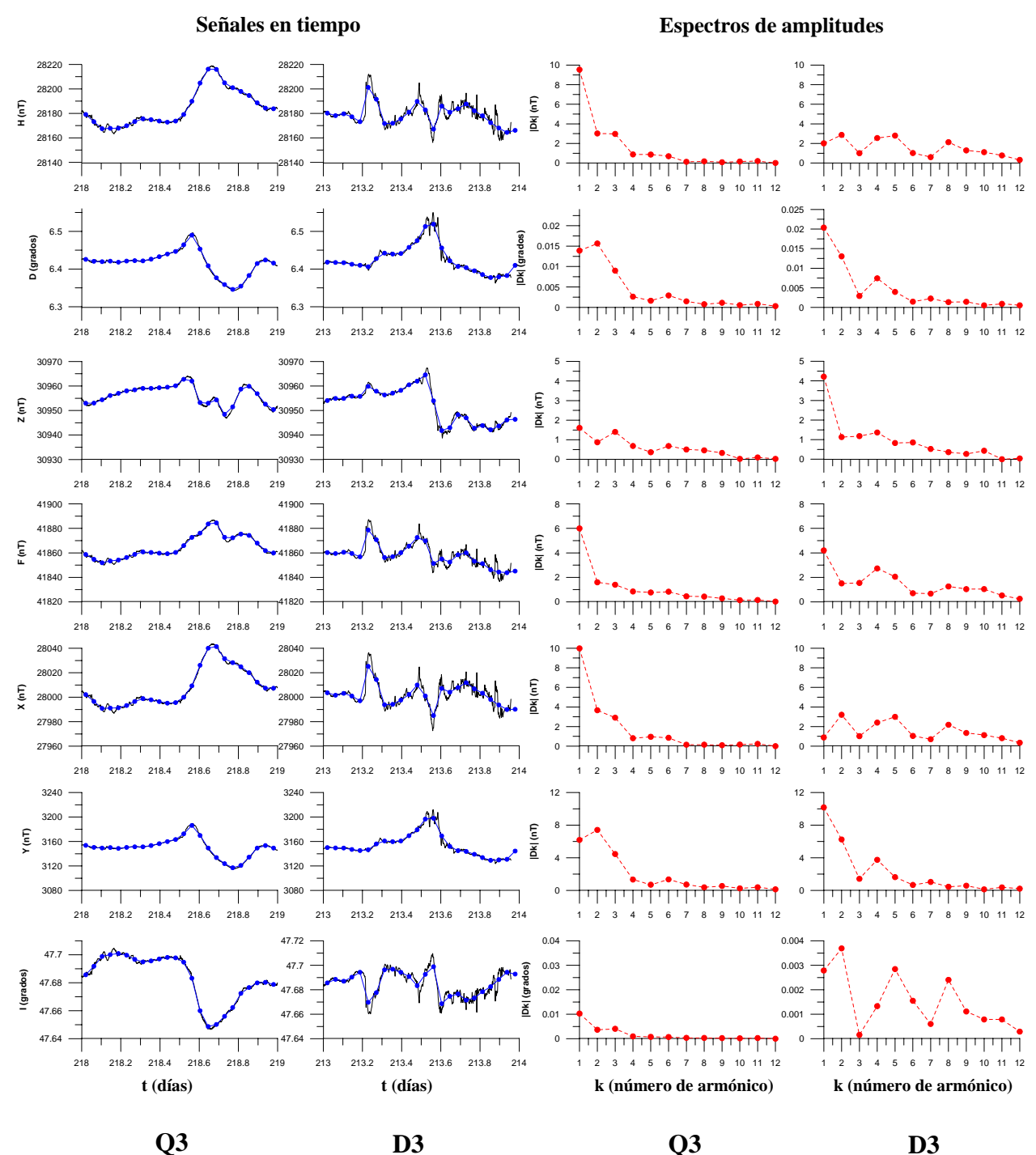

**Q3 (6 de agosto) vs. D3 (1 de agosto)** 

Figura A.2.5.e) Magnetogramas y espectros de amplitudes de las componentes H, D, Z, F, X, Y e I (de arriba hacia abajo) del vector de campo geomagnético correspondientes a los días Q3 y D3 del mes de agosto de 2002. Las señales en tiempo (formadas por valores medios horarios) se observan en las primeras dos columnas de gráficos, de izquierda a derecha y sus espectros de amplitudes en las últimas dos columnas de gráficos (también de izquierda a derecha). Tanto las señales en tiempo, como sus espectros de amplitudes, han sido graficados a la misma escala con el propósito de resaltar sus diferencias.

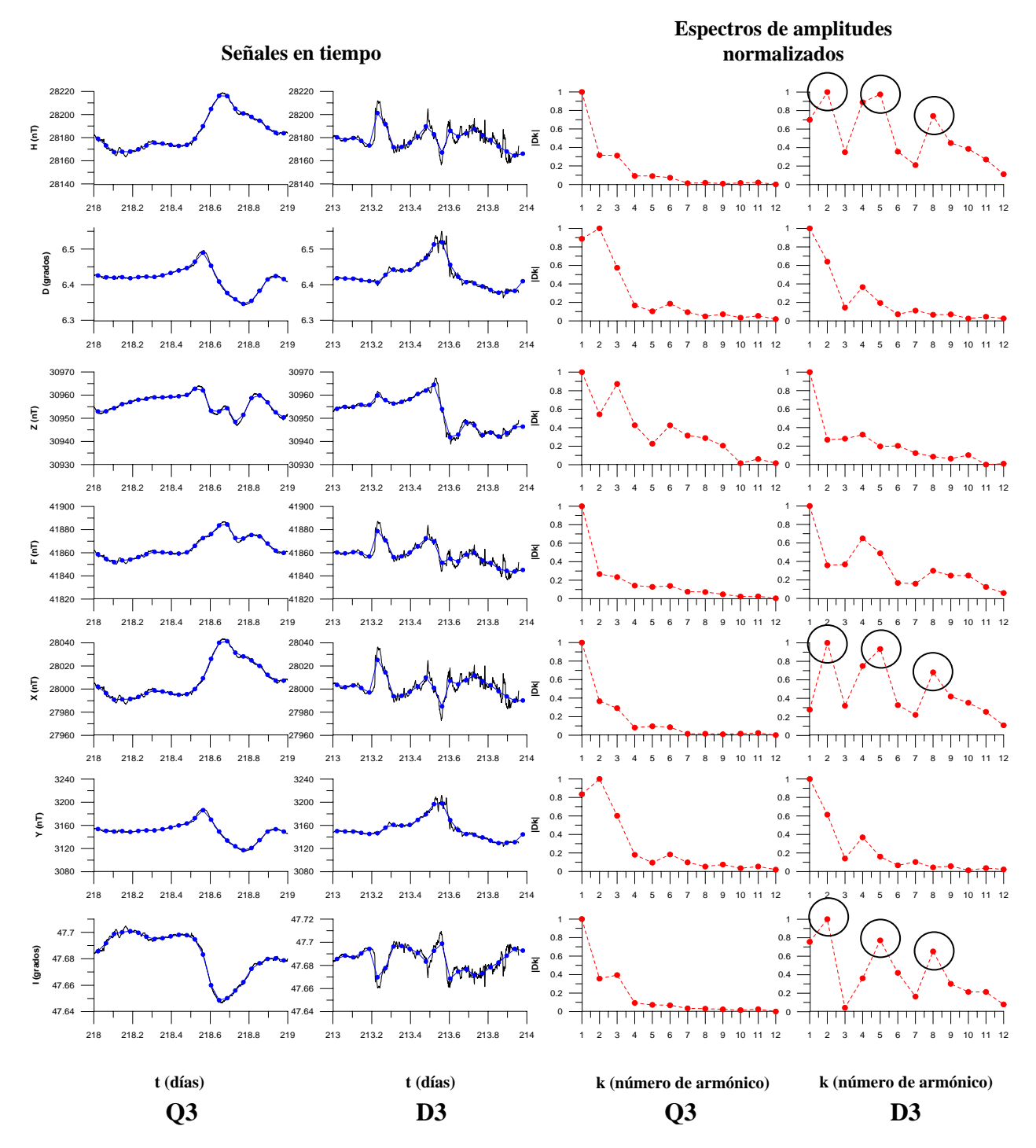

**Q3 (6 de agosto) vs. D3 (1 de agosto)** 

Figura A.2.5.f) Magnetogramas y espectros de amplitudes de las componentes H, D, Z, F, X, Y e I (de arriba hacia abajo) del vector de campo geomagnético correspondientes a los días Q3 y D3 del mes de agosto de 2002. Las señales en tiempo (formadas por valores medios horarios) se observan en las primeras dos columnas de gráficos, de izquierda a derecha y sus espectros de amplitudes en las últimas dos columnas de gráficos (también de izquierda a derecha). Todos los espectros han sido normalizados. En los espectros de las componentes H, X e I se pueden observar tres altos en amplitudes correspondientes al segundo, quinto y octavo armónico (encerrados en círculos).

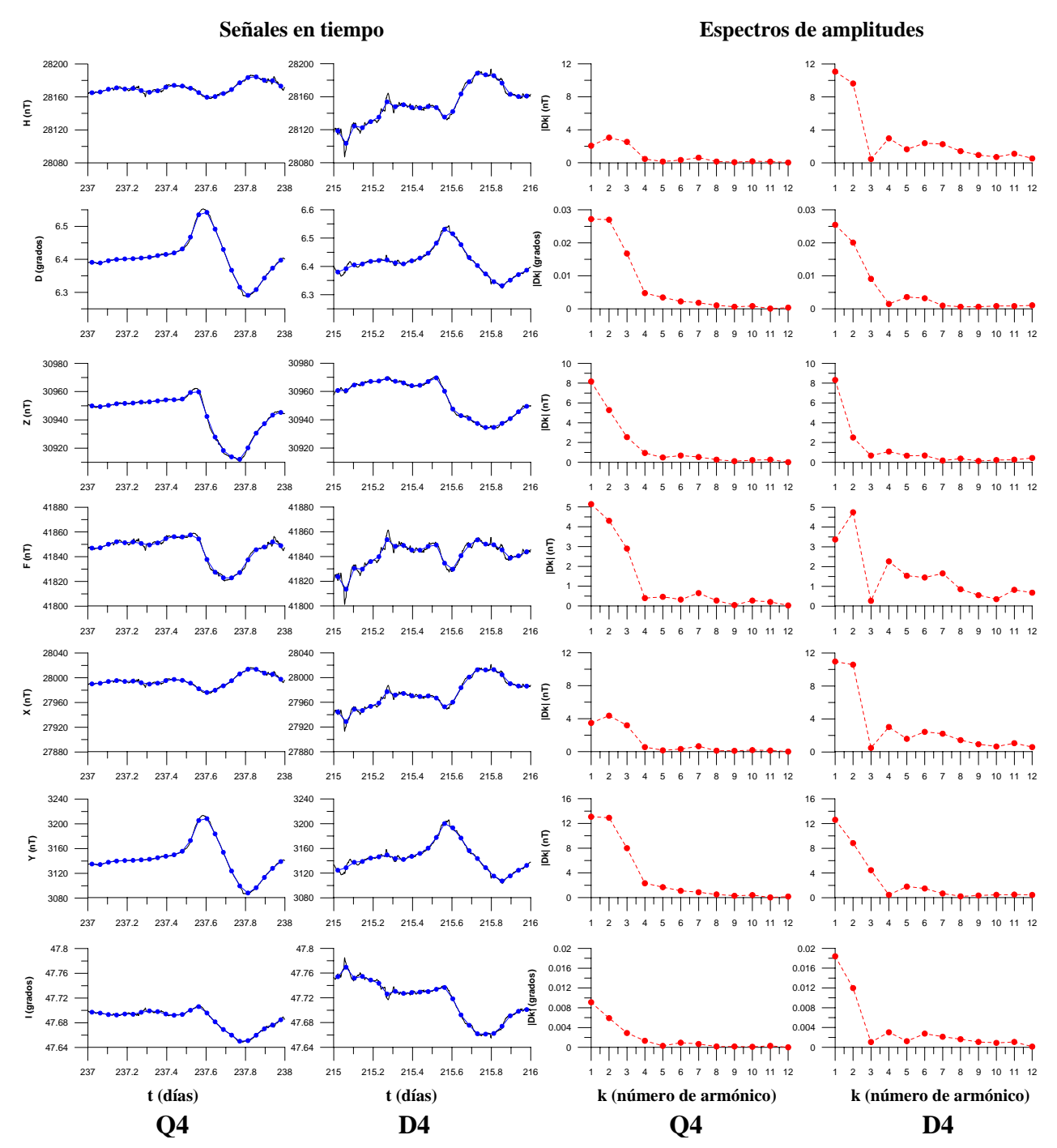

**Q4 (25 de agosto) vs. D4 (3 de agosto)** 

Figura A.2.5.g). Magnetogramas y espectros de amplitudes de las componentes H, D, Z, F, X, Y e I (de arriba hacia abajo) del vector de campo geomagnético correspondientes a los días Q4 y D4 del mes de agosto de 2002. Las señales en tiempo (formadas por valores medios horarios) se observan en las primeras dos columnas de gráficos, de izquierda a derecha y sus espectros de amplitudes en las últimas dos columnas de gráficos (también de izquierda a derecha). Tanto las señales en tiempo, como sus espectros de amplitudes, han sido graficados a la misma escala con el propósito de resaltar sus diferencias.
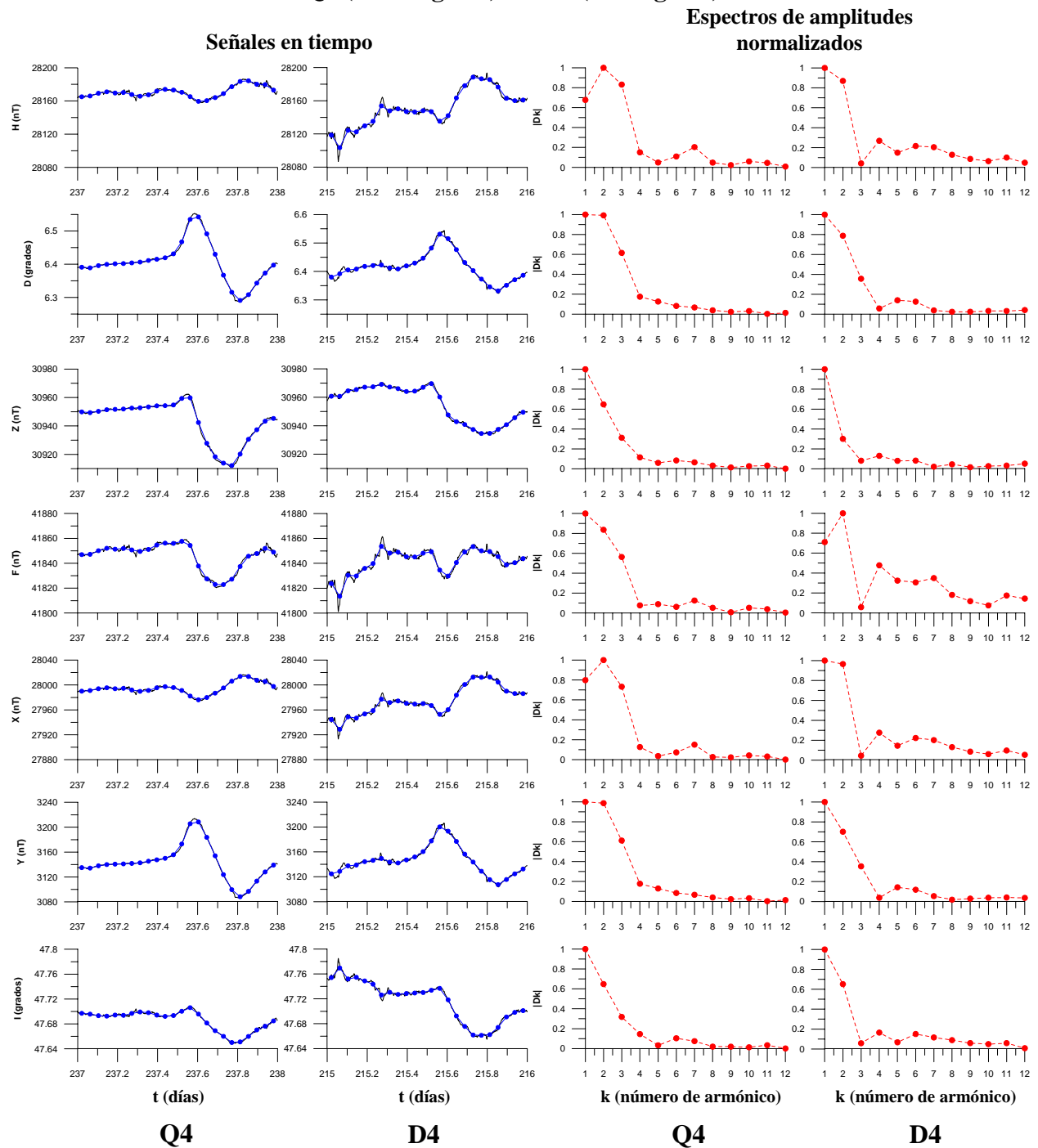

**Q4 (25 de agosto) vs. D4 (3 de agosto)** 

Figura A.2.5.h) Magnetogramas y espectros de amplitudes de las componentes H, D, Z, F, X, Y e I (de arriba hacia abajo) del vector de campo geomagnético correspondientes a los días Q4 y D4 del mes de agosto de 2002. Las señales en tiempo (formadas por valores medios horarios) se observan en las primeras dos columnas de gráficos, de izquierda a derecha y sus espectros de amplitudes en las últimas dos columnas de gráficos (también de izquierda a derecha). Todos los espectros han sido normalizados.

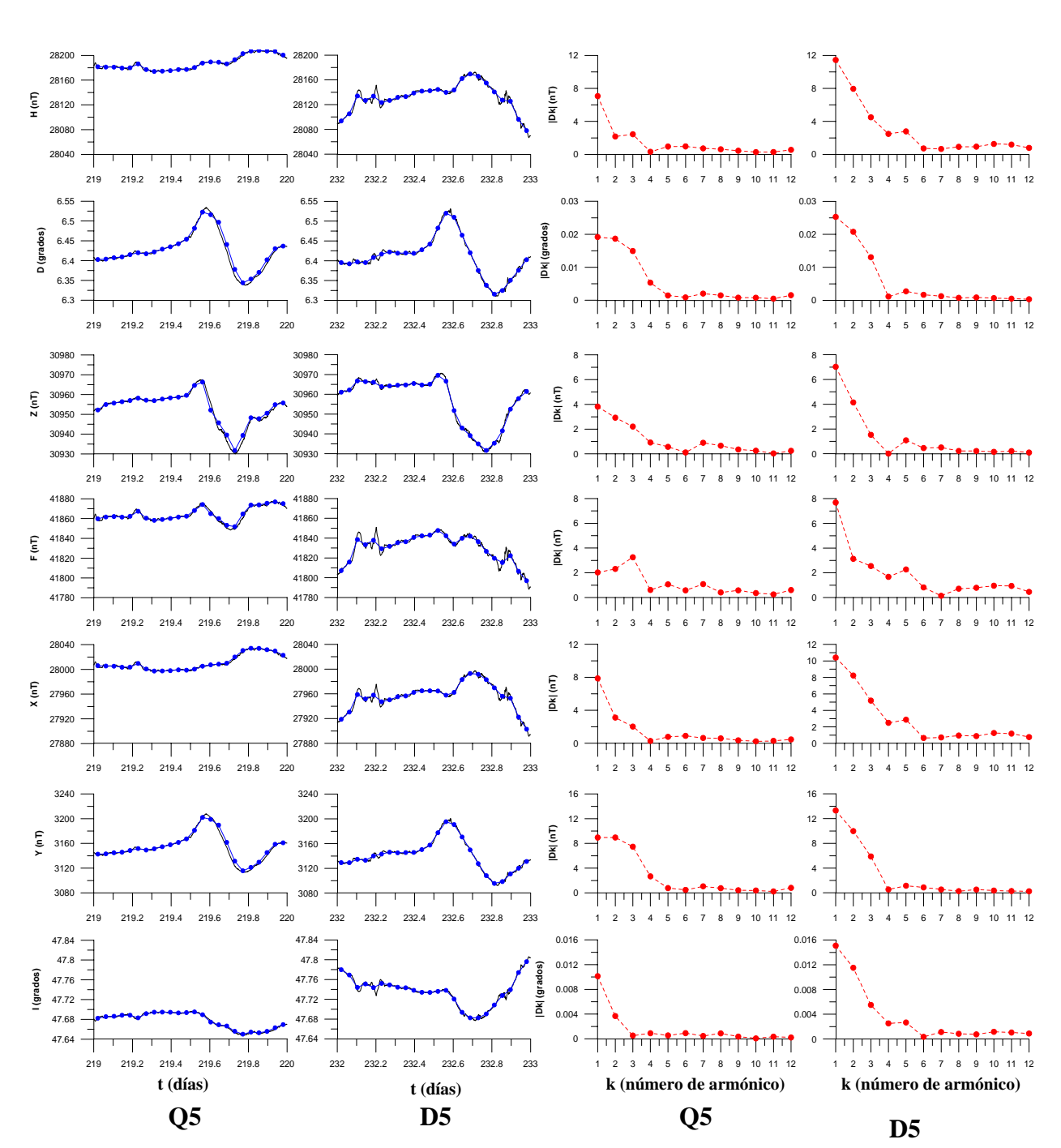

**Q5 (7 de agosto) vs. D5 (20 de agosto)** 

**Señales en tiempo Espectros de amplitudes** 

arriba hacia abajo) del vector de campo geomagnético correspondientes a los días Q5 y D5 del mes de agosto de 2002. Las señales en tiempo (formadas por valores medios horarios) se observan en las primeras dos columnas de gráficos, de izquierda a derecha y sus espectros de amplitudes en las últimas dos columnas de gráficos (también de izquierda a derecha). Tanto las señales en tiempo, como sus espectros de amplitudes, han sido graficados a la misma escala con el propósito de resaltar sus diferencias.

Figura A.2.5.i) Magnetogramas y espectros de amplitudes de las componentes H, D, Z, F, X, Y e I (de

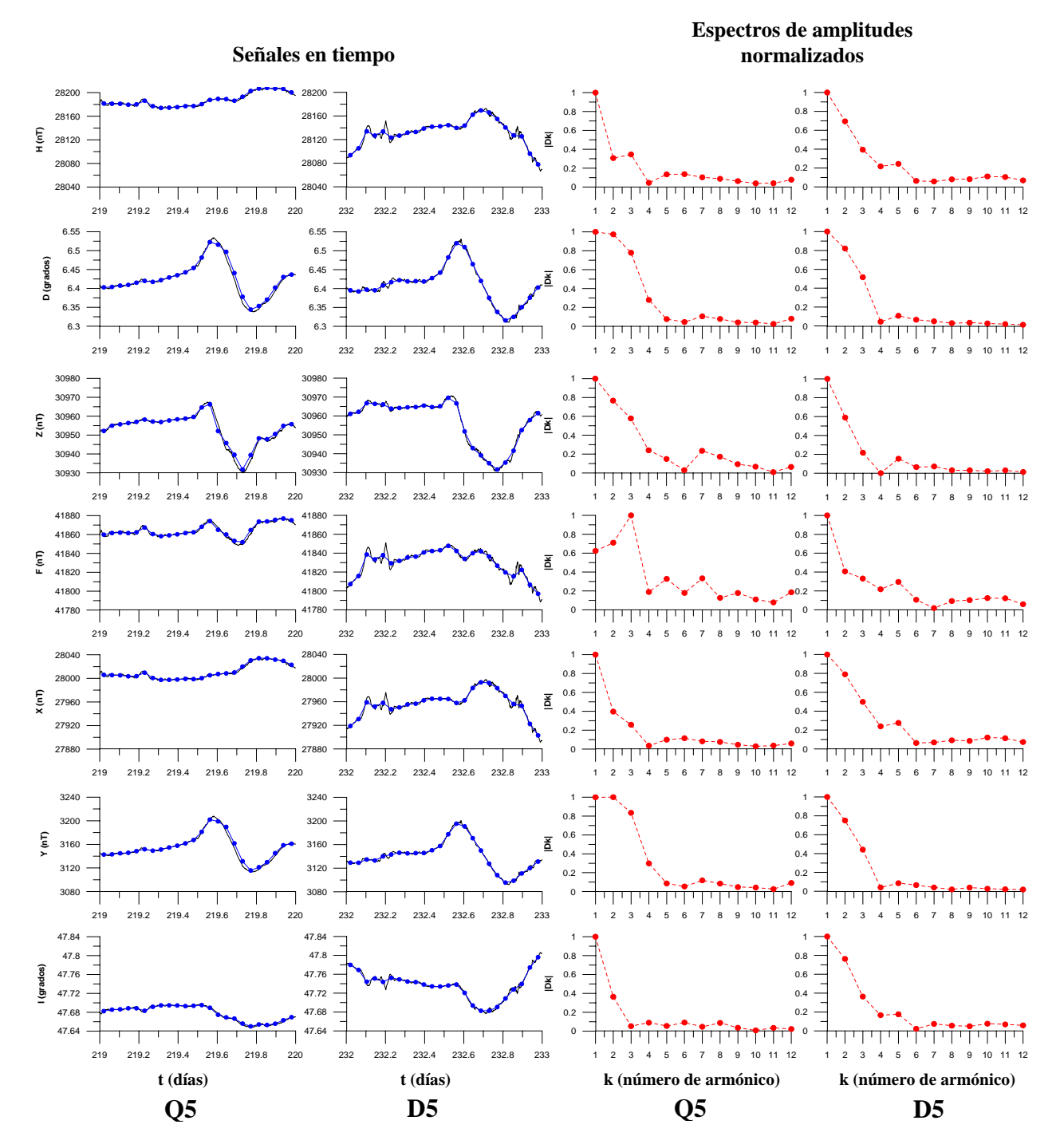

**Q5 (7 de agosto) vs. D5 (20 de agosto)** 

Figura A.2.5.j) Magnetogramas y espectros de amplitudes de las componentes H, D, Z, F, X, Y e I (de arriba hacia abajo) del vector de campo geomagnético correspondientes a los días Q5 y D5 del mes de agosto de 2002. Las señales en tiempo (formadas por valores medios horarios) se observan en las primeras dos columnas de gráficos, de izquierda a derecha y sus espectros de amplitudes en las últimas dos columnas de gráficos (también de izquierda a derecha). Todos los espectros han sido normalizados.

## **Diciembre de 2002.**

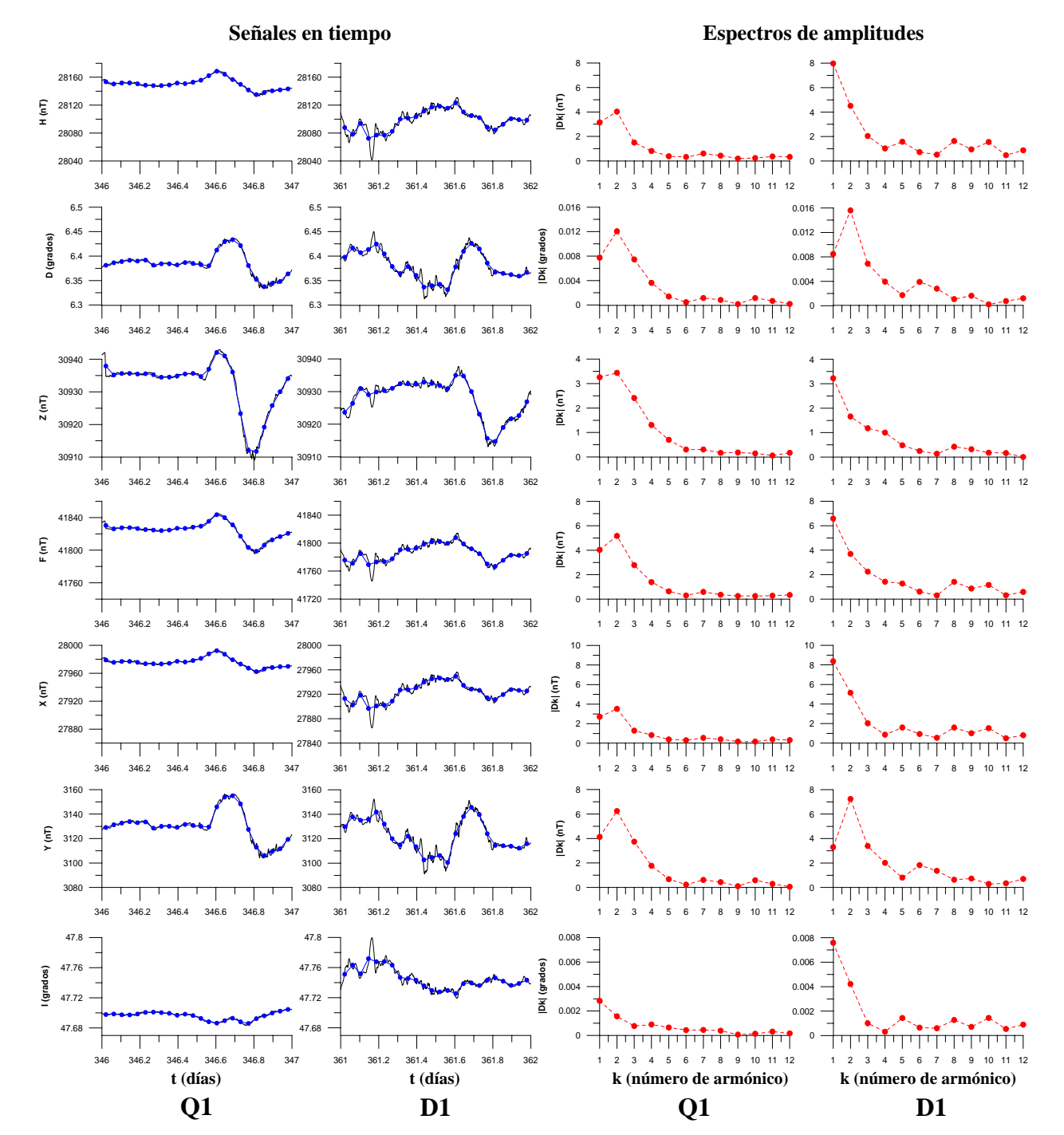

## **Q1 (12 de diciembre) vs. D1 (27 de diciembre)**

Figura A.2.6.a) Magnetogramas y espectros de amplitudes de las componentes H, D, Z, F, X, Y e I (de arriba hacia abajo) del vector de campo geomagnético correspondientes a los días Q1 y D1 del mes de diciembre de 2002. Las señales en tiempo (formadas por valores medios horarios) se observan en las primeras dos columnas de gráficos, de izquierda a derecha y sus espectros de amplitudes en las últimas dos columnas de gráficos (también de izquierda a derecha). Tanto las señales en tiempo, como sus espectros de amplitudes, han sido graficados a la misma escala con el propósito de resaltar sus diferencias.

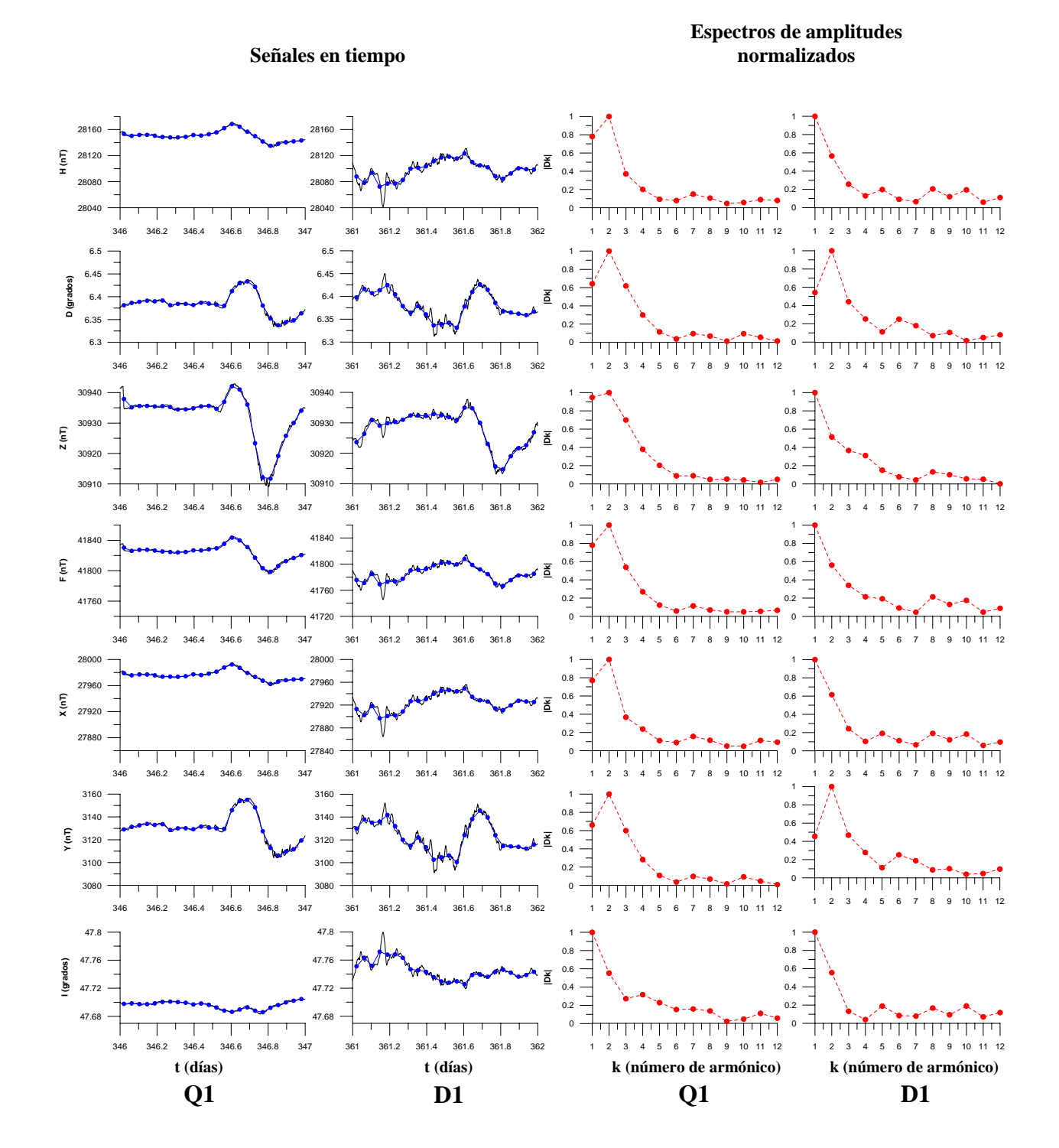

## **Q1 (12 de diciembre) vs. D1 (27 de diciembre)**

Figura A.2.6.b) Magnetogramas y espectros de amplitudes de las componentes H, D, Z, F, X, Y e I (de arriba hacia abajo) del vector de campo geomagnético correspondientes a los días Q1 y D1 del mes de diciembre de 2002. Las señales en tiempo (formadas por valores medios horarios) se observan en las primeras dos columnas de gráficos, de izquierda a derecha y sus espectros de amplitudes en las últimas dos columnas de gráficos (también de izquierda a derecha). Todos los espectros han sido normalizados.

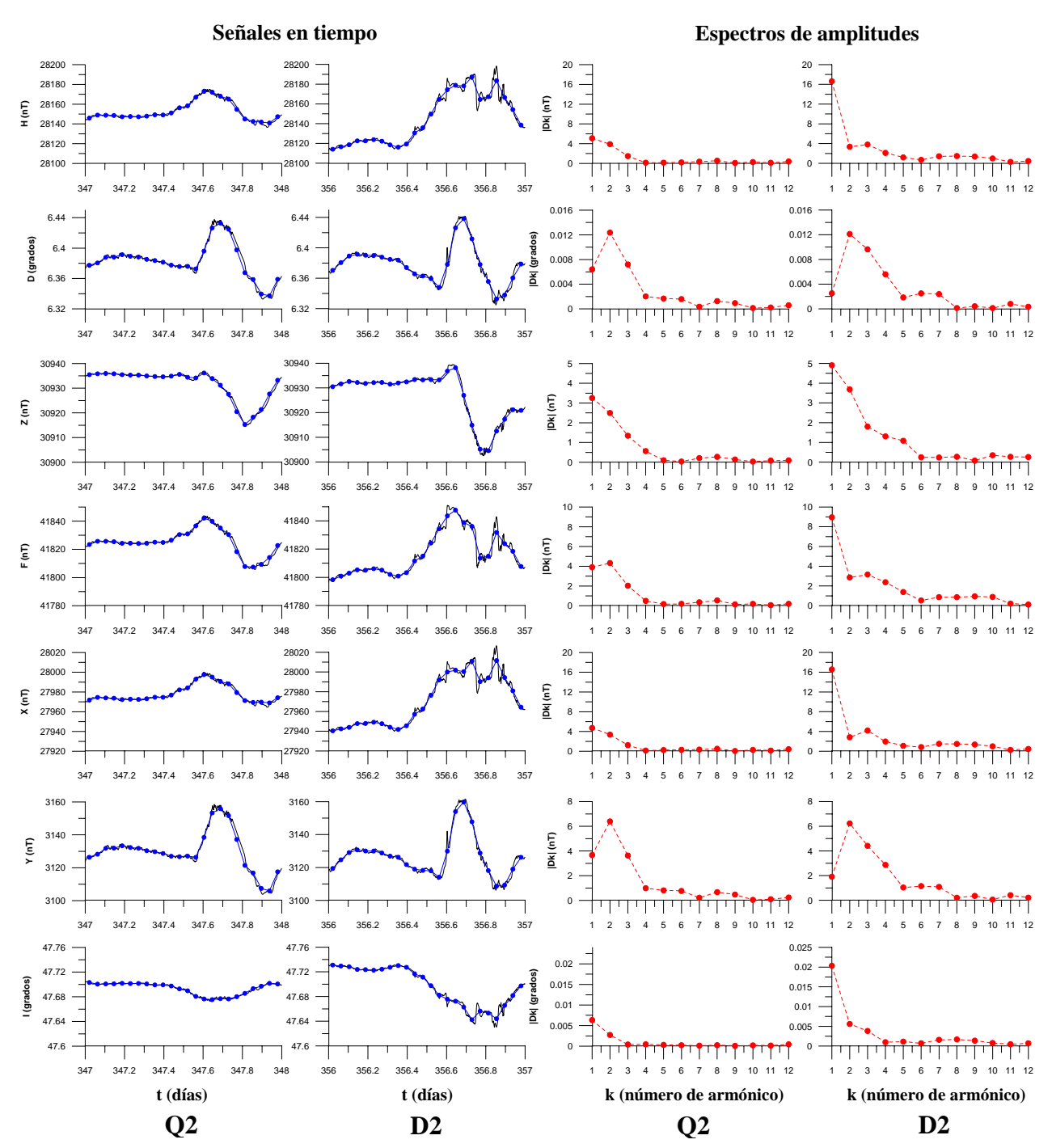

**Q2 (13 de diciembre) vs. D2 (22 de diciembre)** 

Figura A.2.6.c) Magnetogramas y espectros de amplitudes de las componentes H, D, Z, F, X, Y e I (de arriba hacia abajo) del vector de campo geomagnético correspondientes a los días Q2 y D2 del mes de diciembre de 2002. Las señales en tiempo (formadas por valores medios horarios) se observan en las primeras dos columnas de gráficos, de izquierda a derecha y sus espectros de amplitudes en las últimas dos columnas de gráficos (también de izquierda a derecha). Tanto las señales en tiempo, como sus espectros de amplitudes, han sido graficados a la misma escala con el propósito de resaltar sus diferencias.

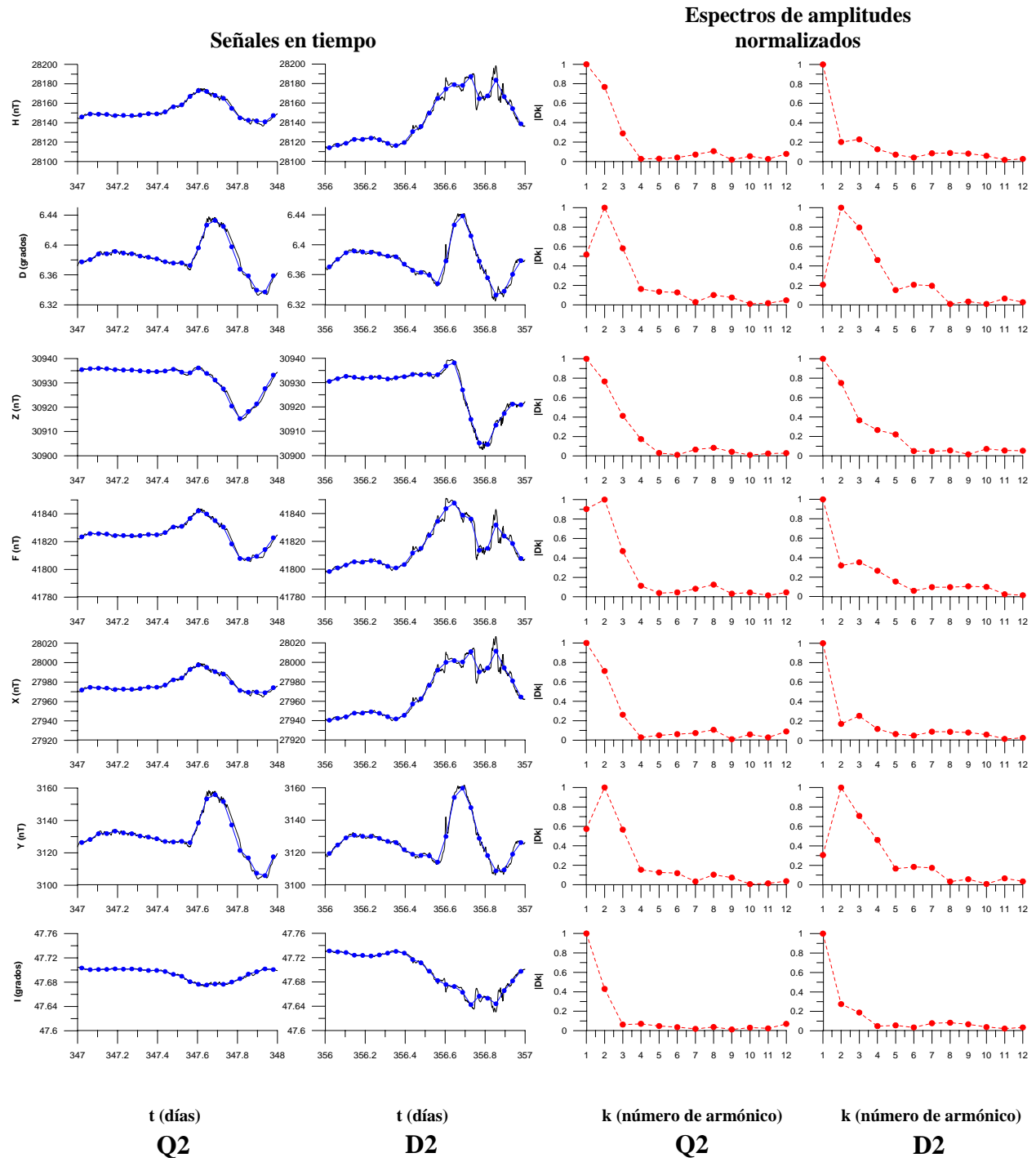

**Q2 (13 de diciembre) vs. D2 (22 de diciembre)** 

Figura A.2.6.d) Magnetogramas y espectros de amplitudes de las componentes H, D, Z, F, X, Y e I (de arriba hacia abajo) del vector de campo geomagnético correspondientes a los días Q2 y D2 del mes de diciembre de 2002. Las señales en tiempo (formadas por valores medios horarios) se observan en las primeras dos columnas de gráficos, de izquierda a derecha y sus espectros de amplitudes en las últimas dos columnas de gráficos (también de izquierda a derecha). Todos los espectros han sido normalizados.

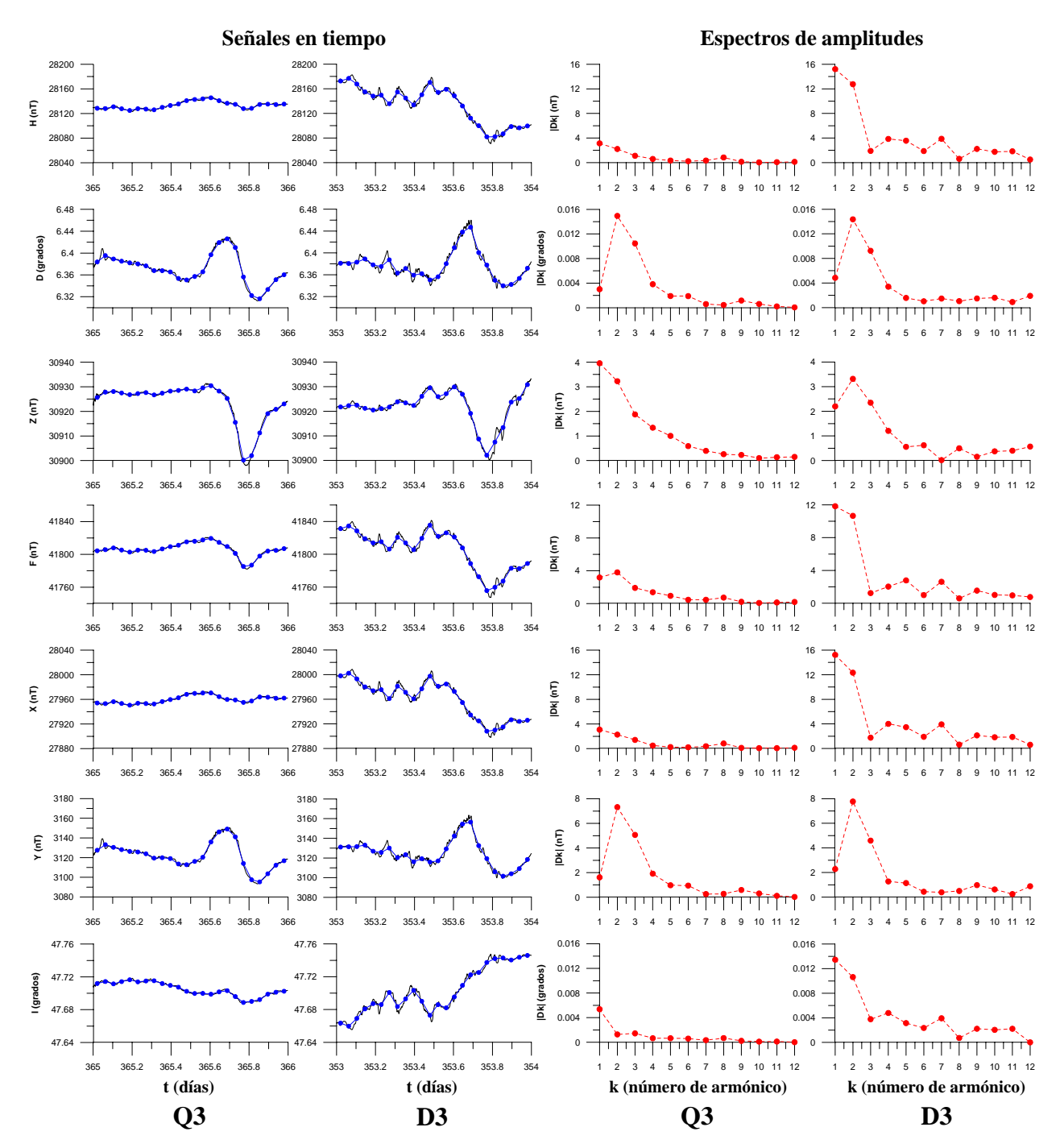

**Q3 (31 de diciembre) vs. D3 (19 de diciembre)** 

Figura A.2.6.e) Magnetogramas y espectros de amplitudes de las componentes H, D, Z, F, X, Y e I (de arriba hacia abajo) del vector de campo geomagnético correspondientes a los días Q3 y D3 del mes de diciembre de 2002. Las señales en tiempo (formadas por valores medios horarios) se observan en las primeras dos columnas de gráficos, de izquierda a derecha y sus espectros de amplitudes en las últimas dos columnas de gráficos (también de izquierda a derecha). Tanto las señales en tiempo, como sus espectros de amplitudes, han sido graficados a la misma escala con el propósito de resaltar sus diferencias.

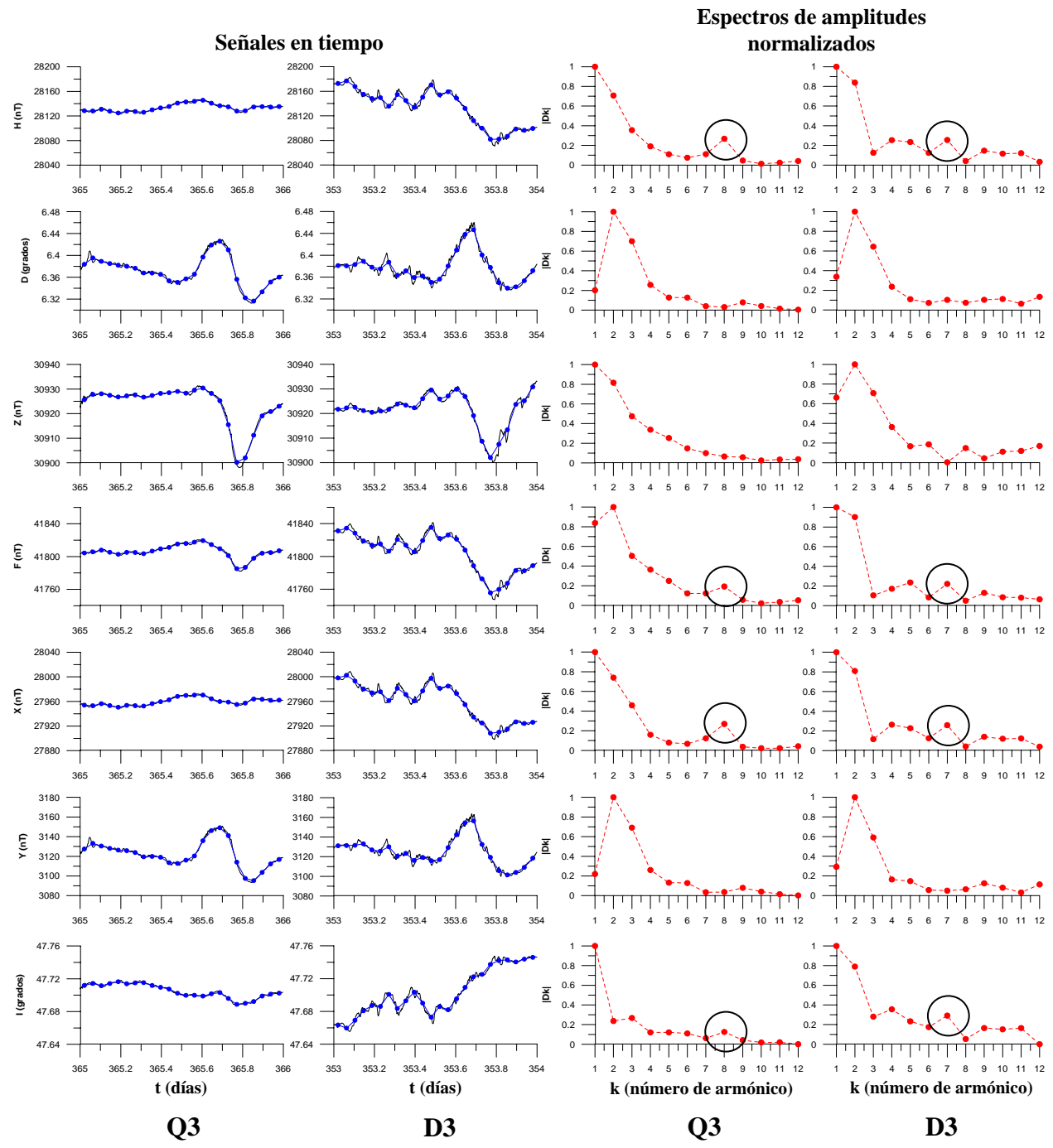

**Q3 (31 de diciembre) vs. D3 (19 de diciembre)** 

Figura A.2.6.f) Magnetogramas y espectros de amplitudes de las componentes H, D, Z, F, X, Y e I (de arriba hacia abajo) del vector de campo geomagnético correspondientes a los días Q3 y D3 del mes de diciembre de 2002. Las señales en tiempo (formadas por valores medios horarios) se observan en las primeras dos columnas de gráficos, de izquierda a derecha y sus espectros de amplitudes en las últimas dos columnas de gráficos (también de izquierda a derecha). Todos los espectros han sido normalizados. Los espectros muestran un alto en el octavo armónico para las componentes H, F, X e I en el día Q3 y uno en las mismas componentes del campo geomagnético en el séptimo armónico para el día D3 (encerrados en círculos).

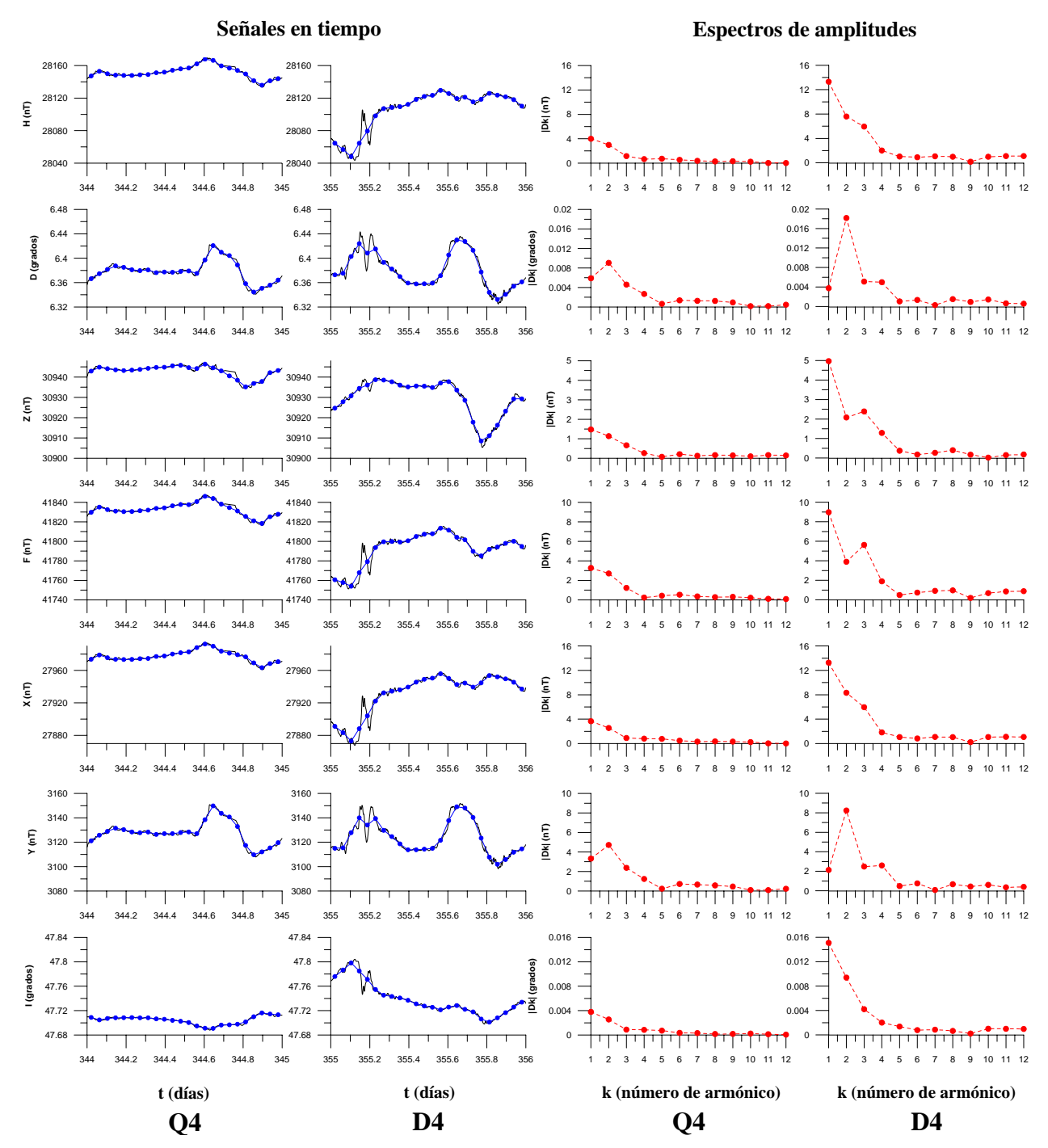

**Q4 (10 de diciembre) vs. D4 (21 de diciembre)** 

Figura A.2.6.g) Magnetogramas y espectros de amplitudes de las componentes H, D, Z, F, X, Y e I (de arriba hacia abajo) del vector de campo geomagnético correspondientes a los días Q4 y D4 del mes de diciembre de 2002. Las señales en tiempo (formadas por valores medios horarios) se observan en las primeras dos columnas de gráficos, de izquierda a derecha y sus espectros de amplitudes en las últimas dos columnas de gráficos (también de izquierda a derecha). Tanto las señales en tiempo, como sus espectros de amplitudes, han sido graficados a la misma escala con el propósito de resaltar sus diferencias.

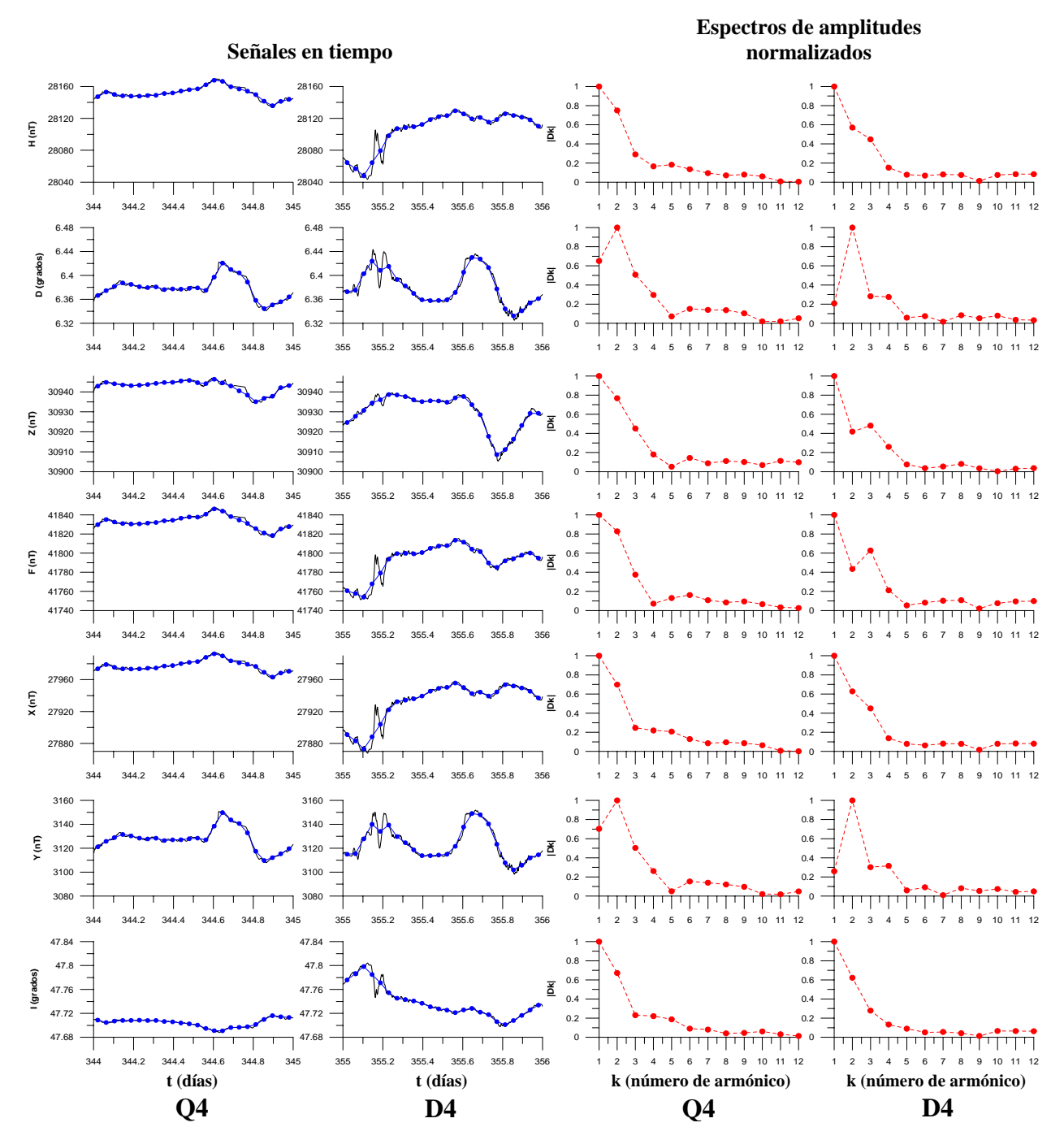

**Q4 (10 de diciembre) vs. D4 (21 de diciembre)** 

Figura A.2.6.h) Magnetogramas y espectros de amplitudes de las componentes H, D, Z, F, X, Y e I (de arriba hacia abajo) del vector de campo geomagnético correspondientes a los días Q4 y D4 del mes de diciembre de 2002. Las señales en tiempo (formadas por valores medios horarios) se observan en las primeras dos columnas de gráficos, de izquierda a derecha y sus espectros de amplitudes en las últimas dos columnas de gráficos (también de izquierda a derecha). Todos los espectros han sido normalizados.

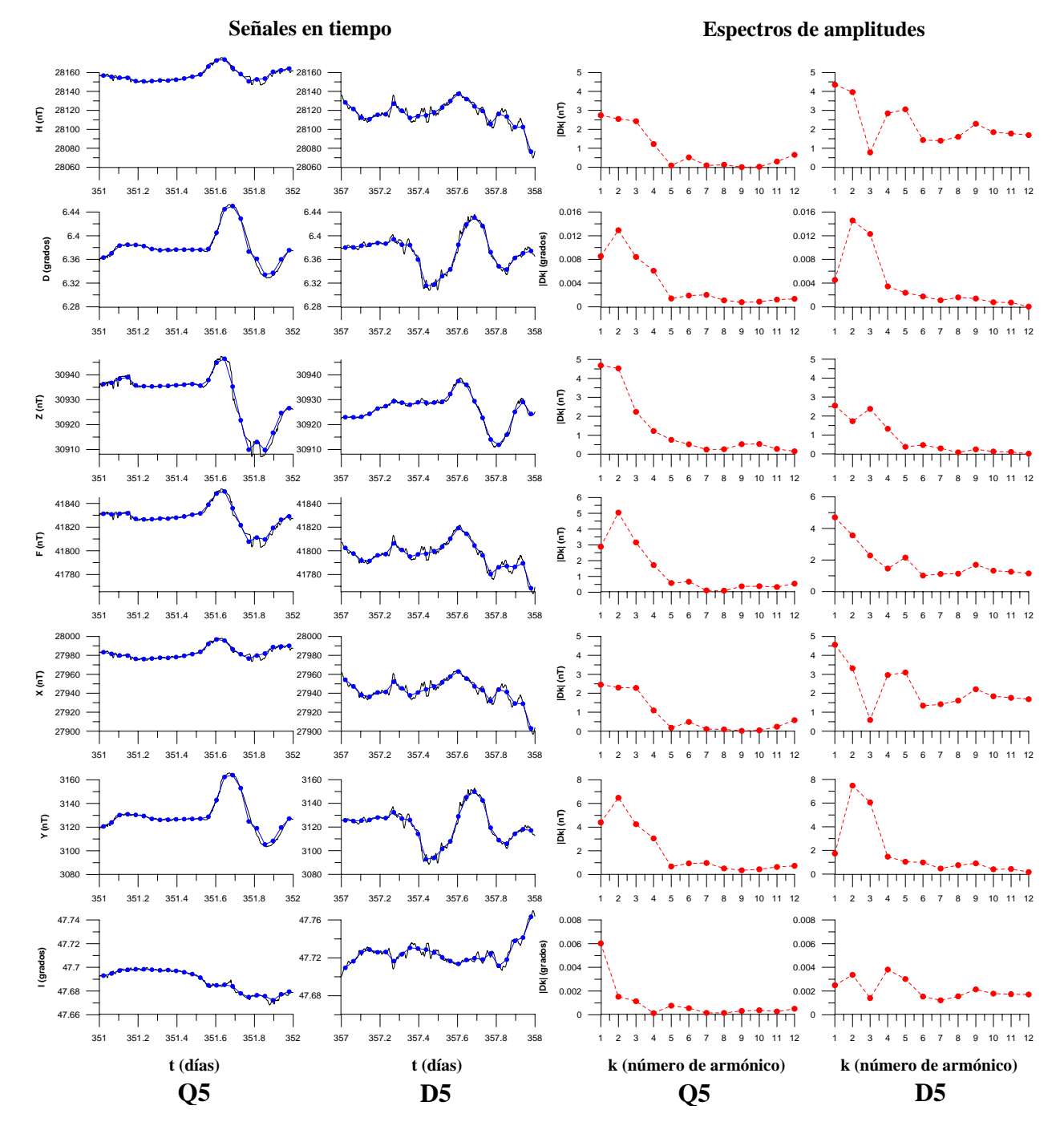

**Q5 (17 de diciembre) vs. D5 (23 de diciembre)** 

Figura A.2.6.i) Magnetogramas y espectros de amplitudes de las componentes H, D, Z, F, X, Y e I (de arriba hacia abajo) del vector de campo geomagnético correspondientes a los días Q5 y D5 del mes de diciembre de 2002. Las señales en tiempo (formadas por valores medios horarios) se observan en las primeras dos columnas de gráficos, de izquierda a derecha y sus espectros de amplitudes en las últimas dos columnas de gráficos (también de izquierda a derecha). Tanto las señales en tiempo, como sus espectros de amplitudes, han sido graficados a la misma escala con el propósito de resaltar sus diferencias.

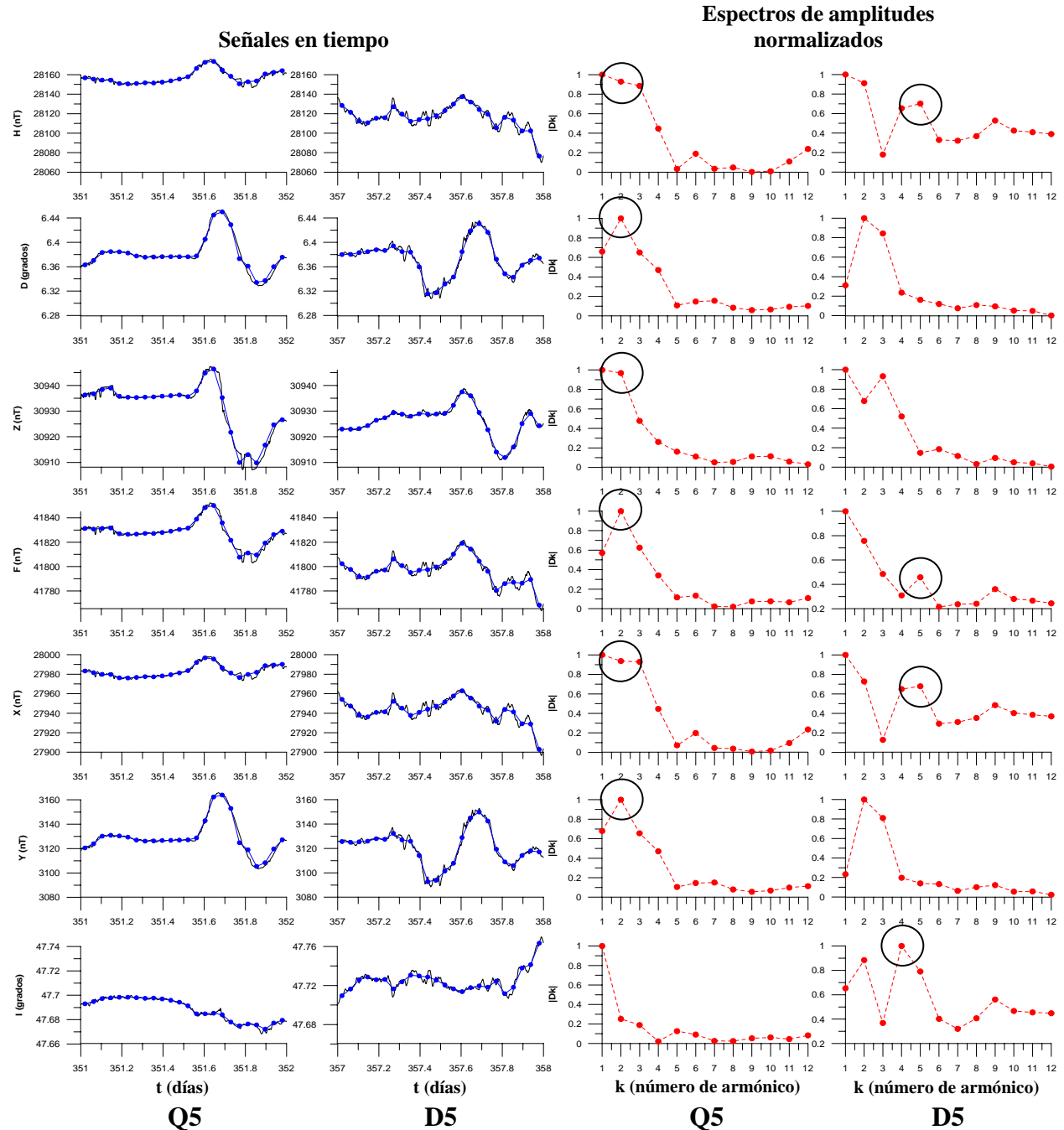

**Q5 (17 de diciembre) vs. D5 (23 de diciembre)** 

Figura A.2.6.j) Magnetogramas y espectros de amplitudes de las componentes H, D, Z, F, X, Y e I (de arriba hacia abajo) del vector de campo geomagnético correspondientes a los días Q5 y D5 del mes de diciembre de 2002. Las señales en tiempo (formadas por valores medios horarios) se observan en las primeras dos columnas de gráficos, de izquierda a derecha y sus espectros de amplitudes en las últimas dos columnas de gráficos (también de izquierda a derecha). Todos los espectros han sido normalizados. Es notable la influencia del segundo armónico en el día Q5, presente en todas las componentes del vector de campo geomagnético, excepto en I (encerrados en círculos), mientras que para el día D5, las componentes H, F y X muestran un alto en el quinto armónico, así como un alto en el cuarto armónico

en la componente I (también encerrados en círculos).

#### **Noviembre de 2003.**

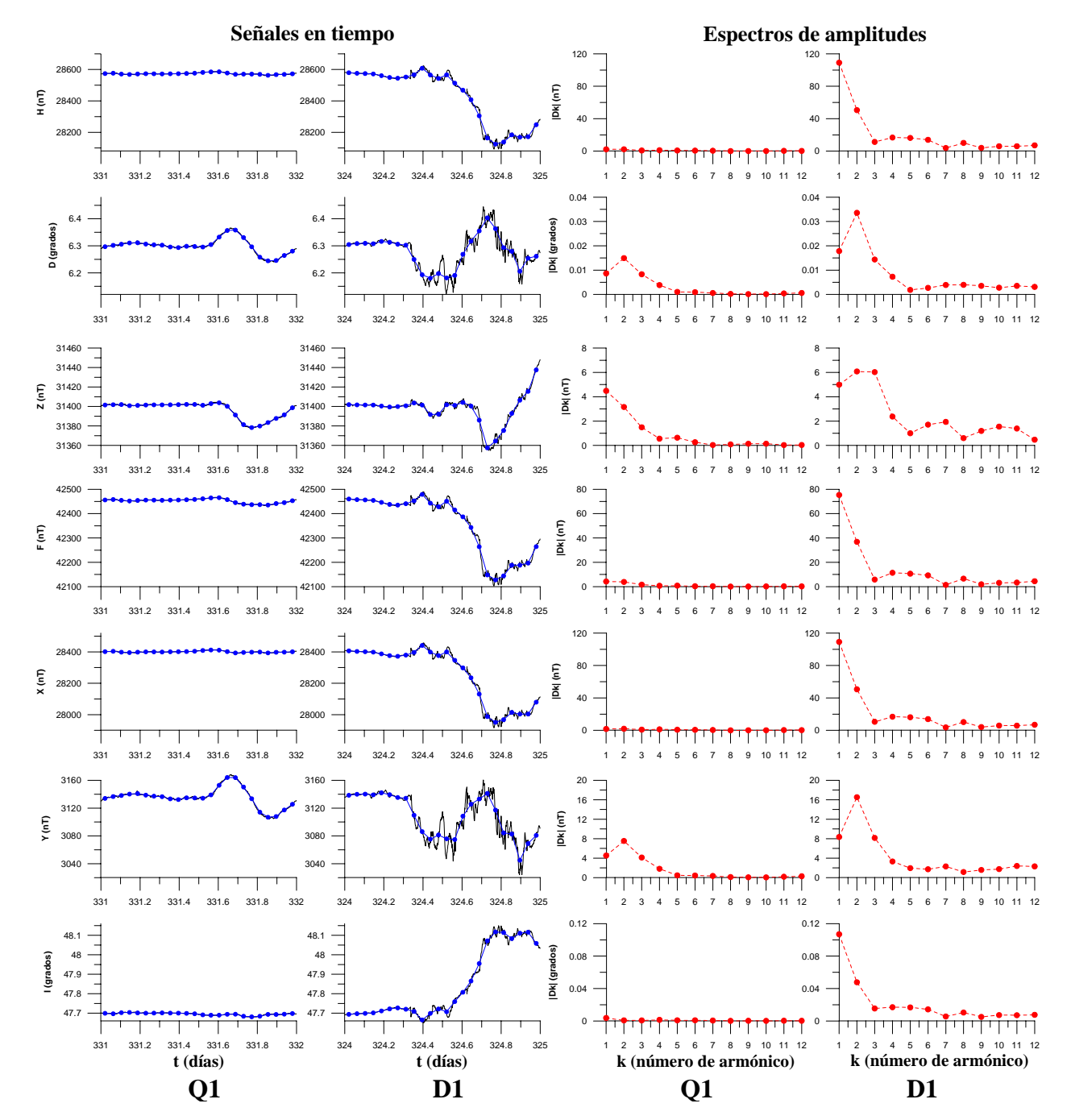

#### **Q1 (27 de noviembre) vs. D1 (20 de noviembre)**

Figura A.2.7.a) Magnetogramas y espectros de amplitudes de las componentes H, D, Z, F, X, Y e I (de arriba hacia abajo) del vector de campo geomagnético correspondientes a los días Q1 y D1 del mes de noviembre de 2003. Las señales en tiempo (formadas por valores medios horarios) se observan en las primeras dos columnas de gráficos, de izquierda a derecha y sus espectros de amplitudes en las últimas dos columnas de gráficos (también de izquierda a derecha). Tanto las señales en tiempo, como sus espectros de amplitudes, han sido graficados a la misma escala con el propósito de resaltar sus diferencias, las cuales son observables fácilmente tanto en las señales en tiempo, como entre los espectros. En el caso de las componentes H, F, X e I, la diferencia entre amplitudes en los espectros de Q1 y D1, hace aparentar que los espectros correspondientes a Q1 no tienen amplitud, pero estas son observables si se normalizan los espectros (ver figura A.2.7.b)).

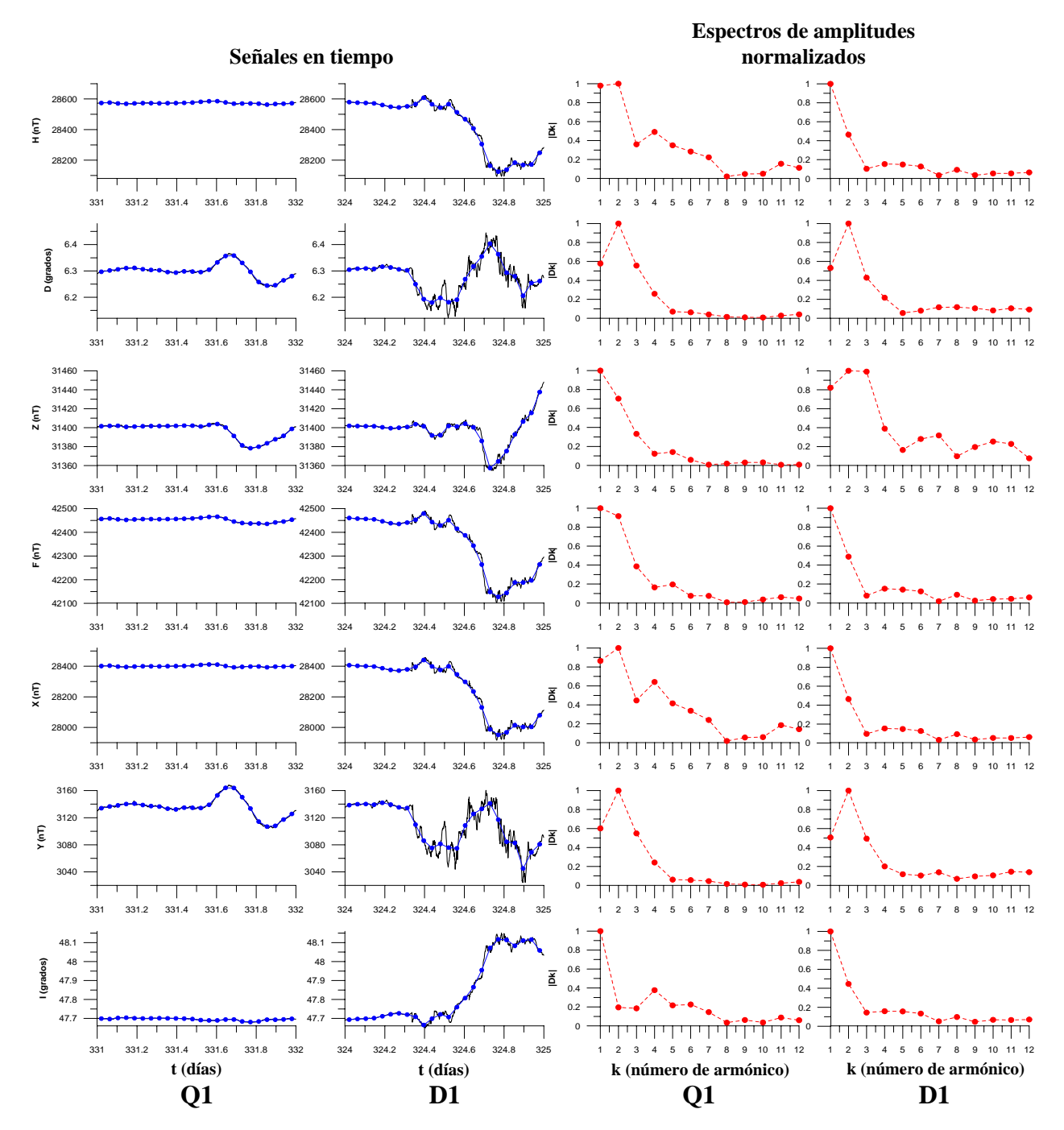

#### **Q1 (27 de noviembre) vs. D1 (20 de noviembre)**

Figura A.2.7.b) Magnetogramas y espectros de amplitudes de las componentes H, D, Z, F, X, Y e I (de arriba hacia abajo) del vector de campo geomagnético correspondientes a los días Q1 y D1 del mes de noviembre de 2003. Las señales en tiempo (formadas por valores medios horarios) se observan en las primeras dos columnas de gráficos, de izquierda a derecha y sus espectros de amplitudes en las últimas dos columnas de gráficos (también de izquierda a derecha). Todos los espectros han sido normalizados. Se puede notar que en el día D1, para la componente Z del vector de campo geomagnético, el espectro de amplitudes es significativamente diferente al del día D1, rasgo que no es muy notable en las demás componentes.

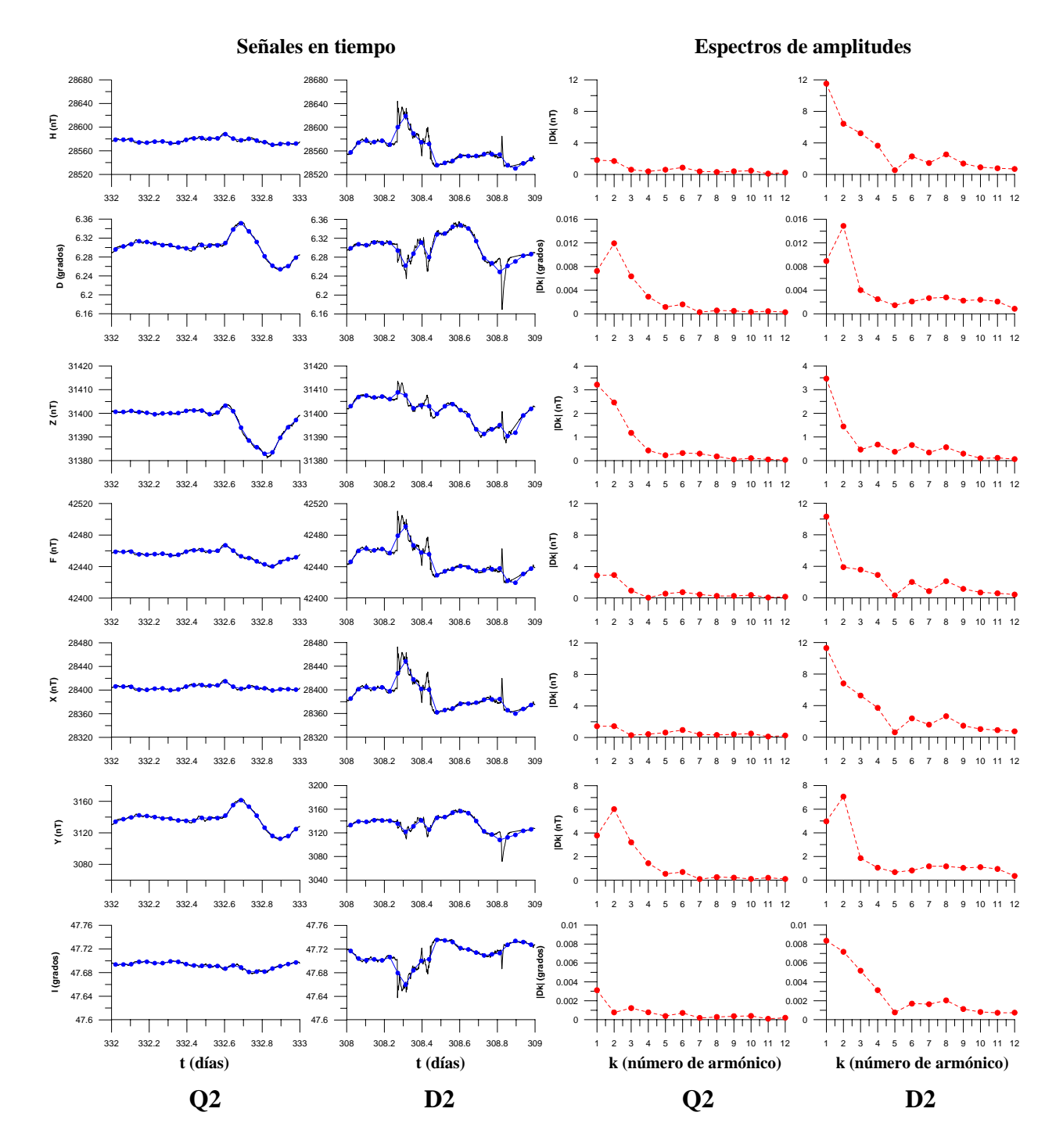

## **Q2 (28 de noviembre) vs. D2 (4 de noviembre)**

Figura A.2.7.c) Magnetogramas y espectros de amplitudes de las componentes H, D, Z, F, X, Y e I (de arriba hacia abajo) del vector de campo geomagnético correspondientes a los días Q2 y D2 del mes de noviembre de 2003. Las señales en tiempo (formadas por valores medios horarios) se observan en las primeras dos columnas de gráficos, de izquierda a derecha y sus espectros de amplitudes en las últimas dos columnas de gráficos (también de izquierda a derecha). Tanto las señales en tiempo, como sus espectros de amplitudes, han sido graficados a la misma escala con el propósito de resaltar sus diferencias.

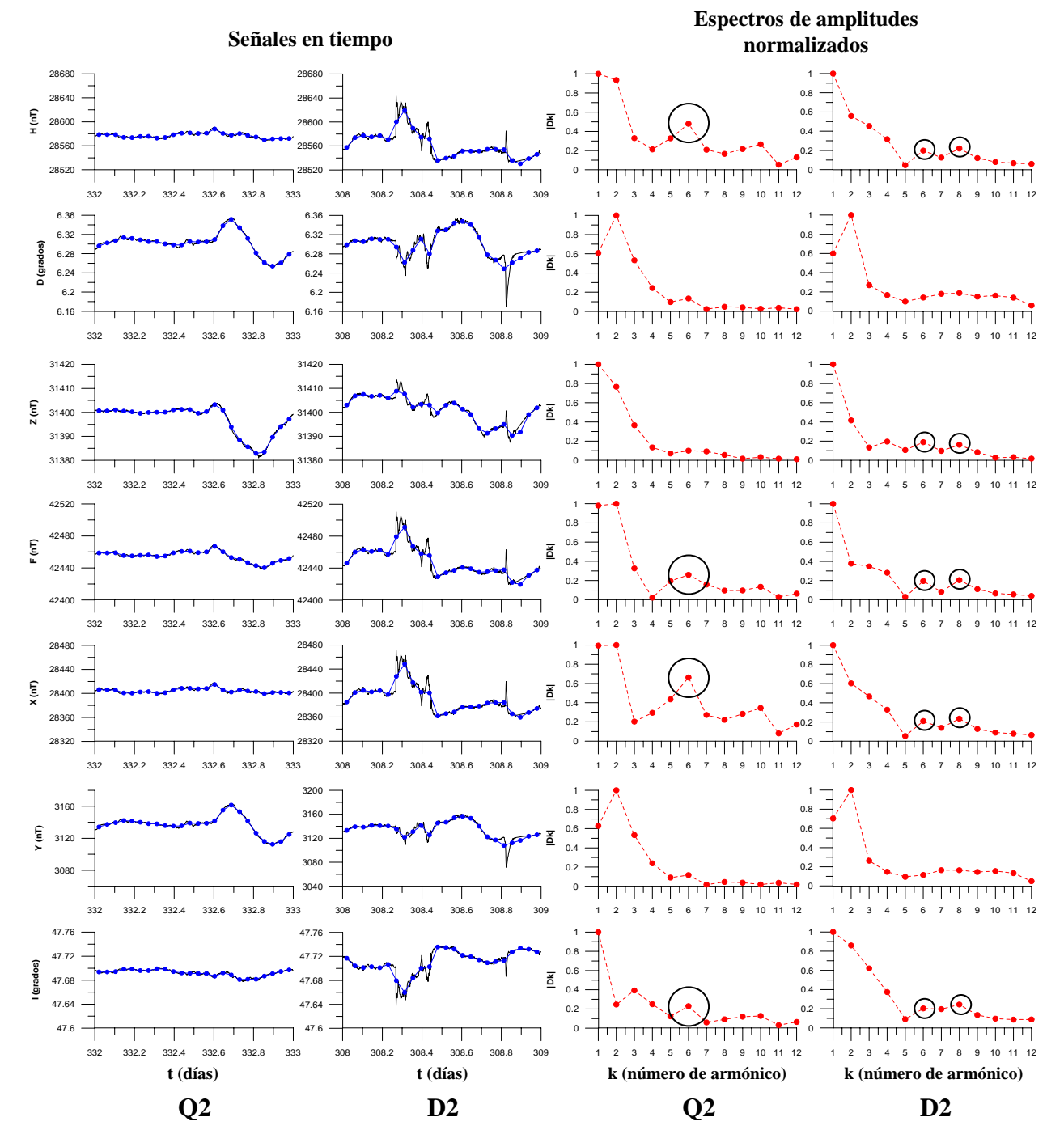

#### **Q2 (28 de noviembre) vs. D2 (4 de noviembre)**

Figura A.2.7.d) Magnetogramas y espectros de amplitudes de las componentes H, D, Z, F, X, Y e I (de arriba hacia abajo) del vector de campo geomagnético correspondientes a los días Q2 y D2 del mes de noviembre de 2003. Las señales en tiempo (formadas por valores medios horarios) se observan en las primeras dos columnas de gráficos, de izquierda a derecha y sus espectros de amplitudes en las últimas dos columnas de gráficos (también de izquierda a derecha). Todos los espectros han sido normalizados. Se observa un alto en el sexto armónico para las componentes H, F, X e I en el día Q2 (encerrados en círculos), mientras que en el día D2 hay un alto, tanto en el sexto, como en el octavo armónico para las componentes H, Z, F, X y Y (encerrados en círculos más pequeños).

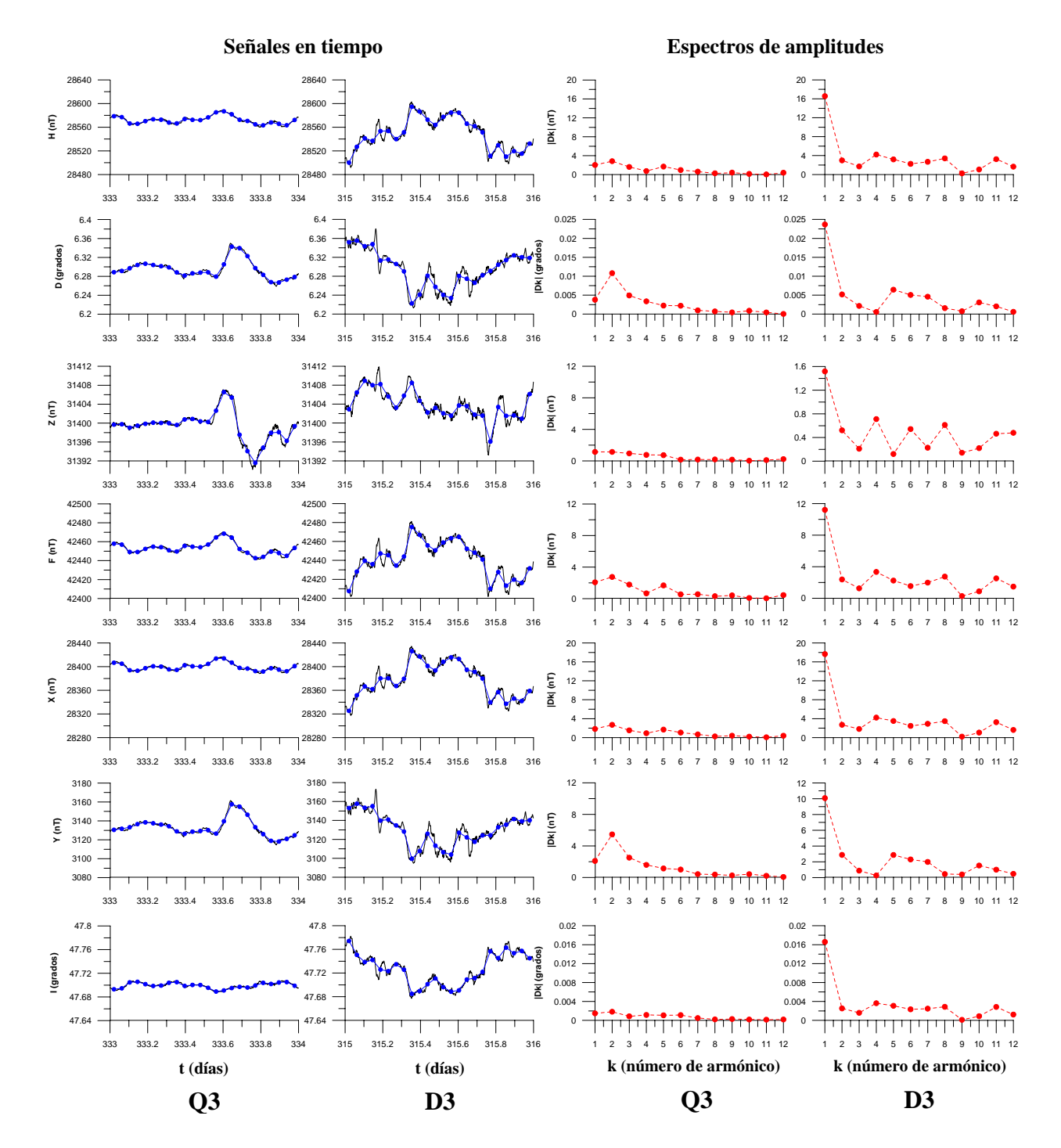

## **Q3 (23 de noviembre) vs. D3 (11 de noviembre)**

Figura A.2.7.e) Magnetogramas y espectros de amplitudes de las componentes H, D, Z, F, X, Y e I (de arriba hacia abajo) del vector de campo geomagnético correspondientes a los días Q3 y D3 del mes de noviembre de 2003. Las señales en tiempo (formadas por valores medios horarios) se observan en las primeras dos columnas de gráficos, de izquierda a derecha y sus espectros de amplitudes en las últimas dos columnas de gráficos (también de izquierda a derecha). Tanto las señales en tiempo, como sus espectros de amplitudes, han sido graficados a la misma escala con el propósito de resaltar sus diferencias.

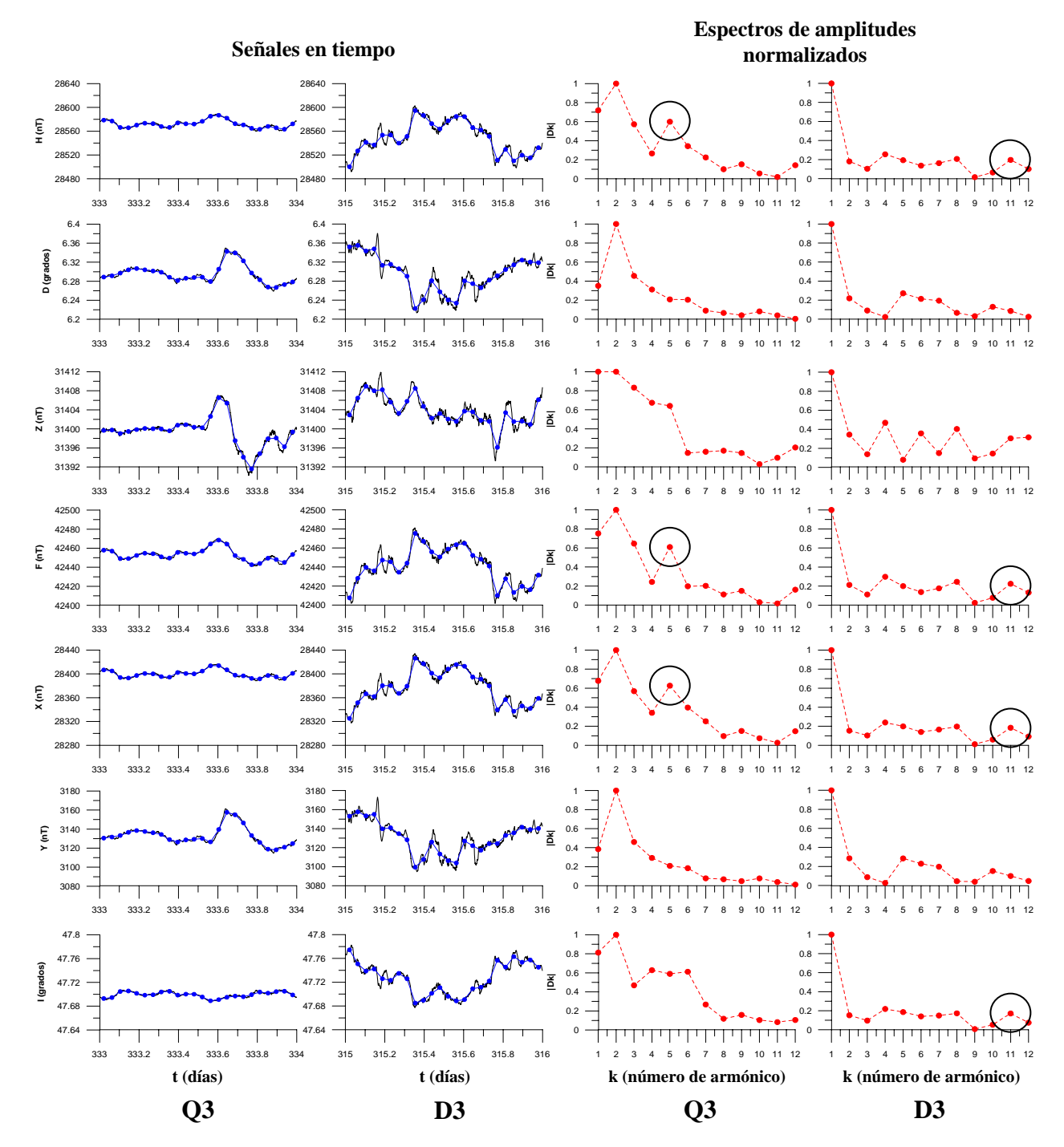

#### **Q3 (23 de noviembre) vs. D3 (11 de noviembre)**

Figura A.2.7.f) Magnetogramas y espectros de amplitudes de las componentes H, D, Z, F, X, Y e I (de arriba hacia abajo) del vector de campo geomagnético correspondientes a los días Q3 y D3 del mes de noviembre de 2003. Las señales en tiempo (formadas por valores medios horarios) se observan en las primeras dos columnas

de gráficos, de izquierda a derecha y sus espectros de amplitudes en las últimas dos columnas de gráficos (también de izquierda a derecha). Todos los espectros han sido normalizados. En el día Q3 existe una importante contribución por parte del quinto armónico a las componentes H, F y X (encerrados en círculos), mientras que en el día D3 es notorio un pequeño alto en el onceavo armónico en las componentes H, F, X e I (también encerrados en círculos). Cabe mencionar que en todas las componentes del vector de campo geomagnético se presenta una mayor contribución por parte del segundo armónico que del primero en el día Q3.

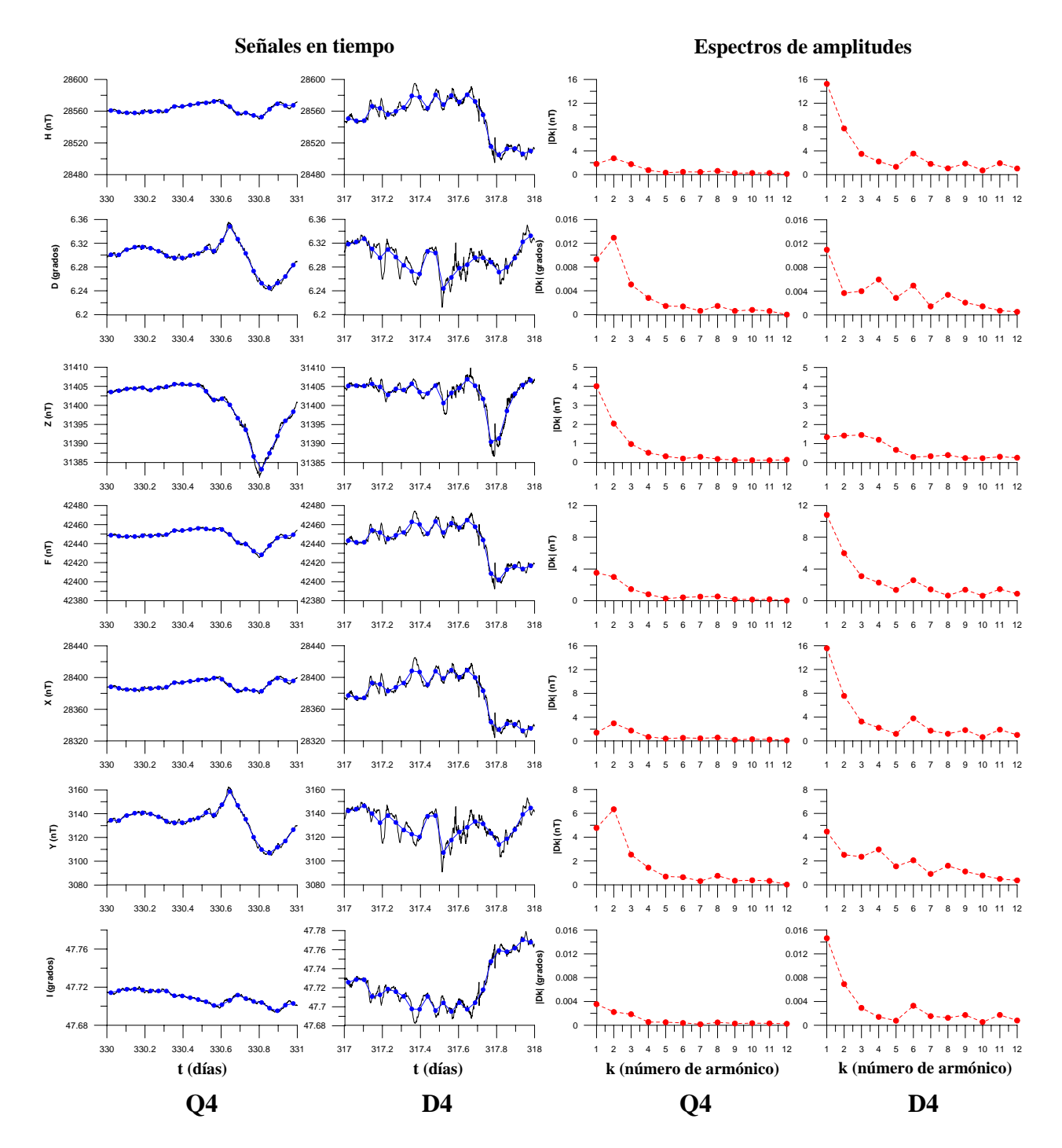

## **Q4 (26 de noviembre) vs. D4 (13 de noviembre)**

Figura A.2.7.g) Magnetogramas y espectros de amplitudes de las componentes H, D, Z, F, X, Y e I (de arriba hacia abajo) del vector de campo geomagnético correspondientes a los días Q4 y D4 del mes de noviembre de 2003. Las señales en tiempo (formadas por valores medios horarios) se observan en las primeras dos columnas de gráficos, de izquierda a derecha y sus espectros de amplitudes en las últimas dos columnas de gráficos (también de izquierda a derecha). Tanto las señales en tiempo, como sus espectros de amplitudes, han sido graficados a la misma escala con el propósito de resaltar sus diferencias.

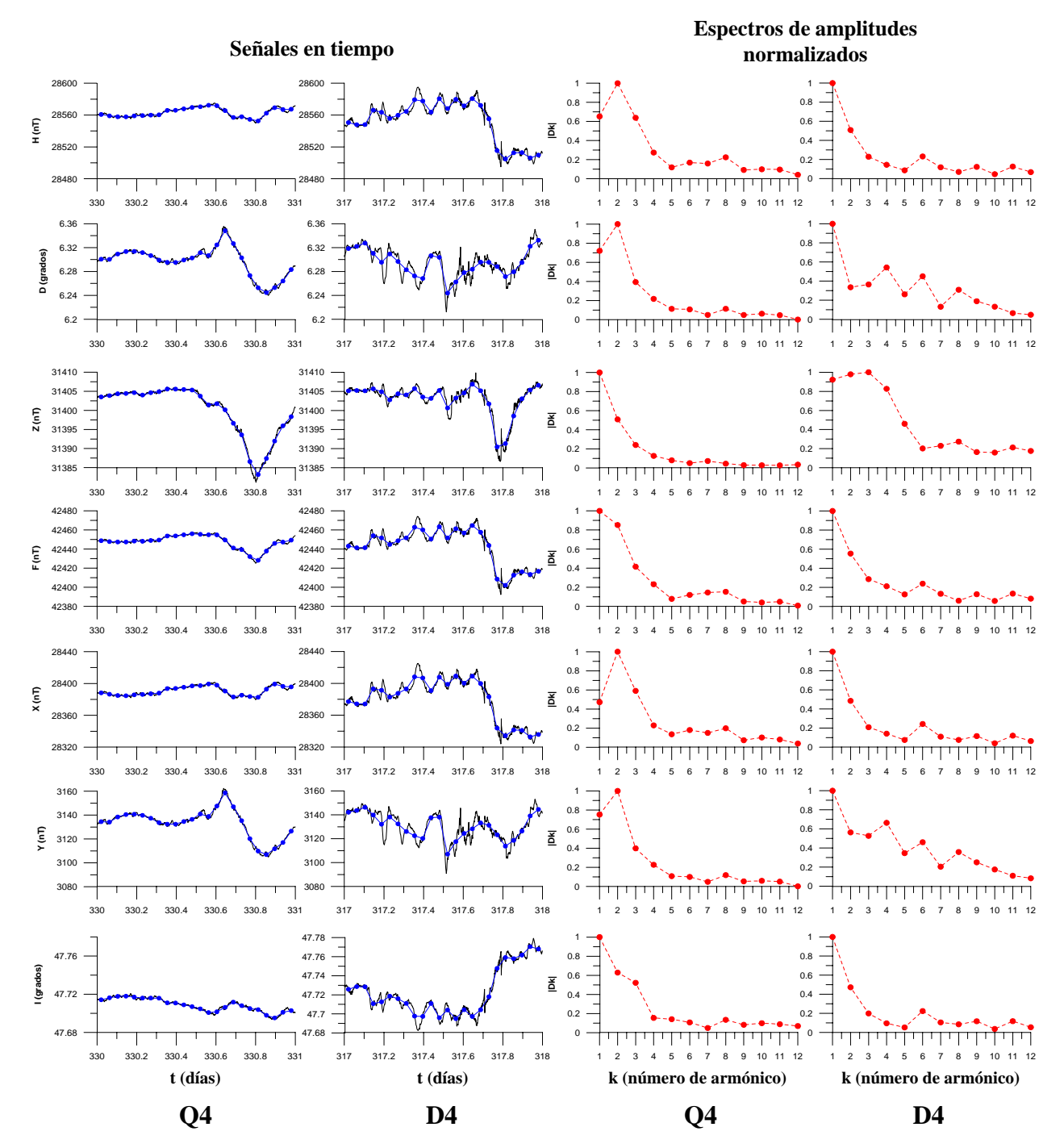

**Q4 (26 de noviembre) vs. D4 (13 de noviembre)** 

Figura A.2.7.h) Magnetogramas y espectros de amplitudes de las componentes H, D, Z, F, X, Y e I (de arriba hacia abajo) del vector de campo geomagnético correspondientes a los días Q4 y D4 del mes de noviembre de 2003. Las señales en tiempo (formadas por valores medios horarios) se observan en las primeras dos columnas de gráficos, de izquierda a derecha y sus espectros de amplitudes en las últimas dos columnas de gráficos (también de izquierda a derecha). Todos los espectros han sido normalizados. Las componentes D, Z y Y presentan grandes diferencias en sus espectros, mientras que en las demás componentes los espectros tienen gran similitud. Llaman la atención los espectros de las componentes H, D, X y Y para el día Q4, cuyos segundos armónicos presentan la mayor amplitud del espectro, lo cual refleja una mayor contribución a las señales en tiempo.

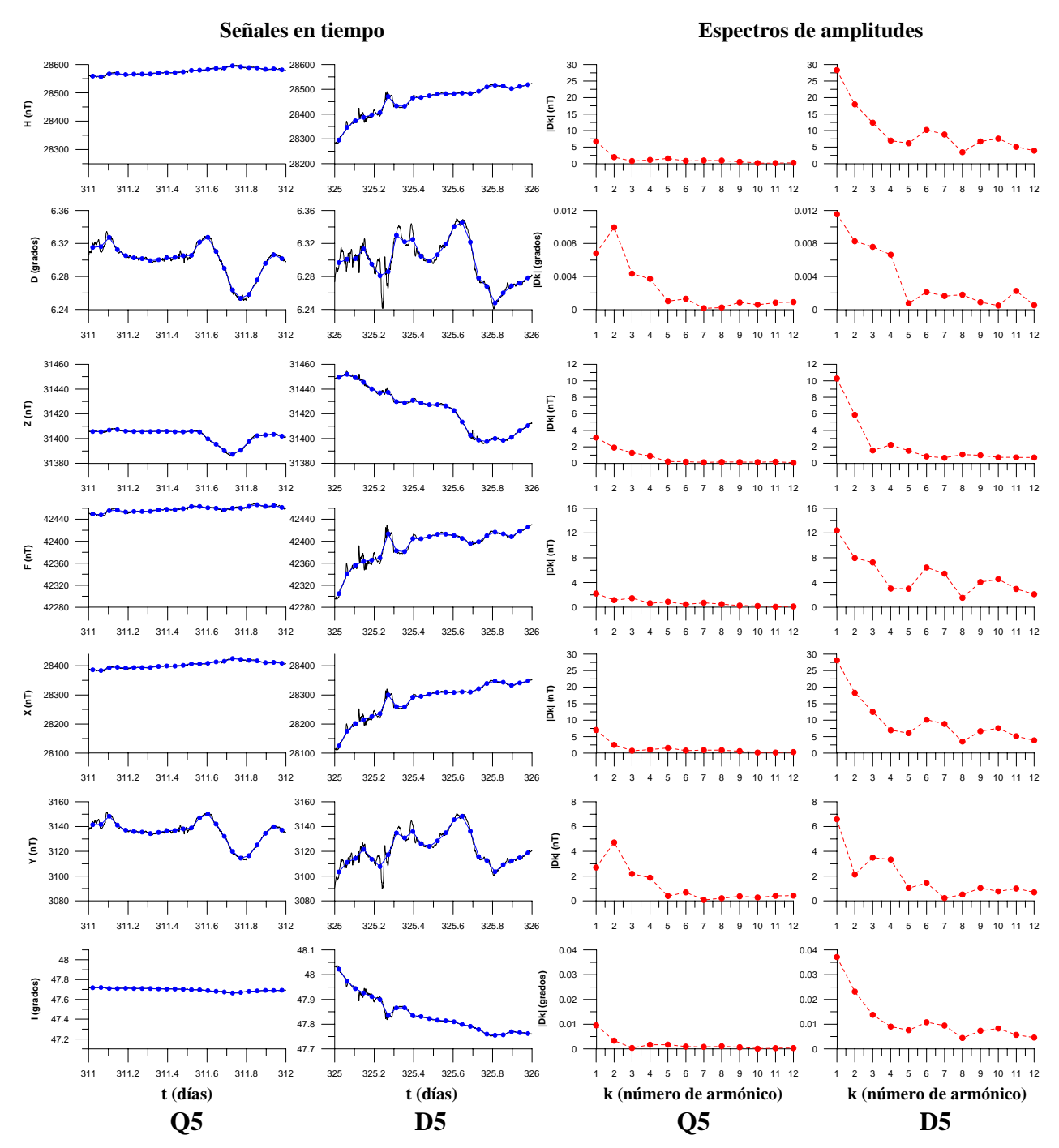

**Q5 (7 de noviembre) vs. D5 (21 de noviembre)** 

Figura A.2.7.i) Magnetogramas y espectros de amplitudes de las componentes H, D, Z, F, X, Y e I (de arriba hacia abajo) del vector de campo geomagnético correspondientes a los días Q5 y D5 del mes de noviembre de 2003. Las señales en tiempo (formadas por valores medios horarios) se observan en las primeras dos columnas de gráficos, de izquierda a derecha y sus espectros de amplitudes en las últimas dos columnas de gráficos (también de izquierda a derecha). Tanto las señales en tiempo, como sus espectros de amplitudes, han sido graficados a la misma escala con el propósito de resaltar sus diferencias.

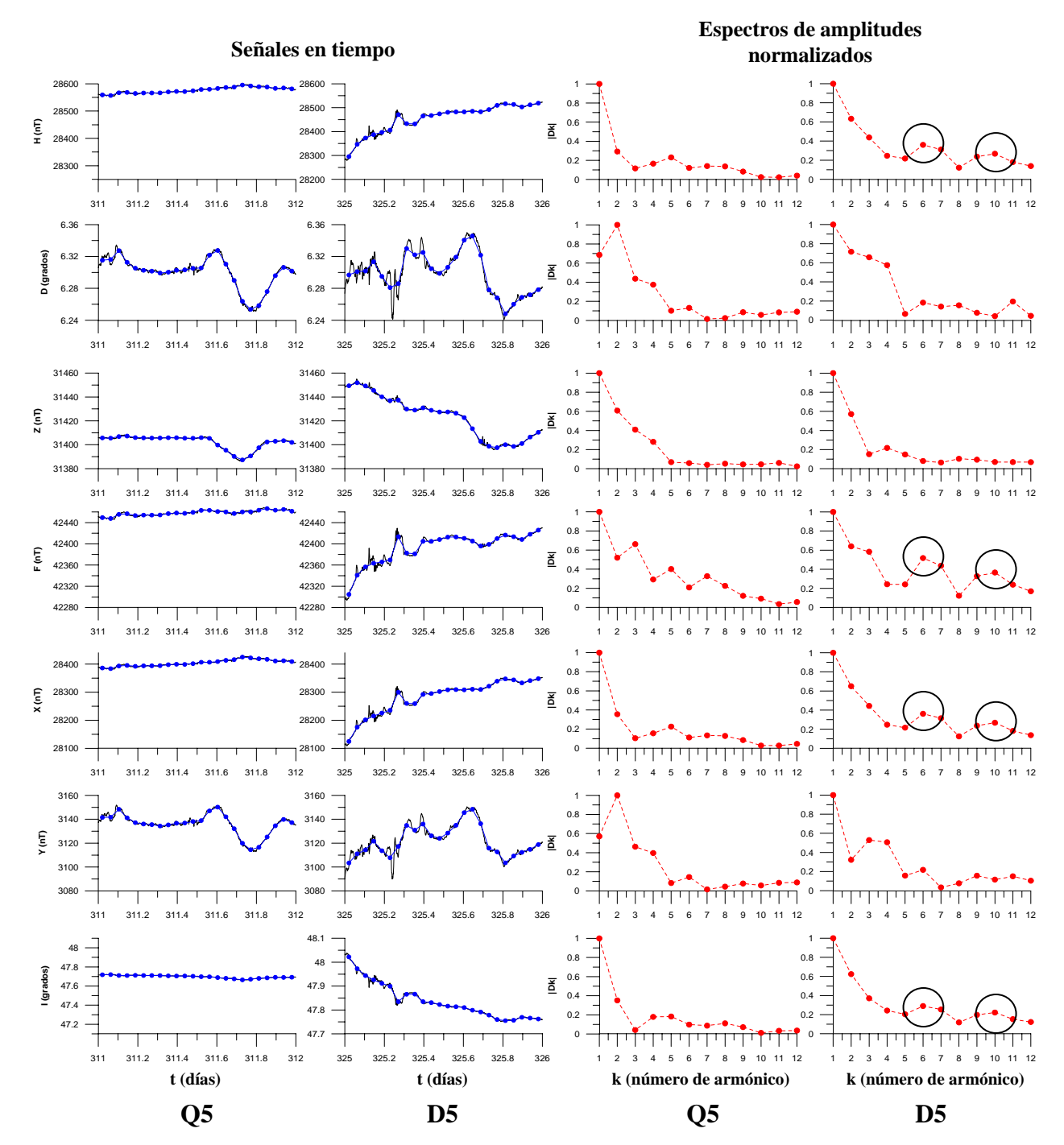

#### **Q5 (7 de noviembre) vs. D5 (21 de noviembre)**

Figura A.2.7.j) Magnetogramas y espectros de amplitudes de las componentes H, D, Z, F, X, Y e I (de arriba hacia abajo) del vector de campo geomagnético correspondientes a los días Q5 y D5 del mes de noviembre de 2003. Las señales en tiempo (formadas por valores medios horarios) se observan en las primeras dos columnas de gráficos, de izquierda a derecha y sus espectros de amplitudes en las últimas dos columnas de gráficos (también de izquierda a derecha). Todos los espectros han sido normalizados. Es posible observar dos altos; en el sexto y décimo armónico de las componentes H, F, X e I para el día D5 (encerrados en círculos).

#### **Diciembre de 2003.**

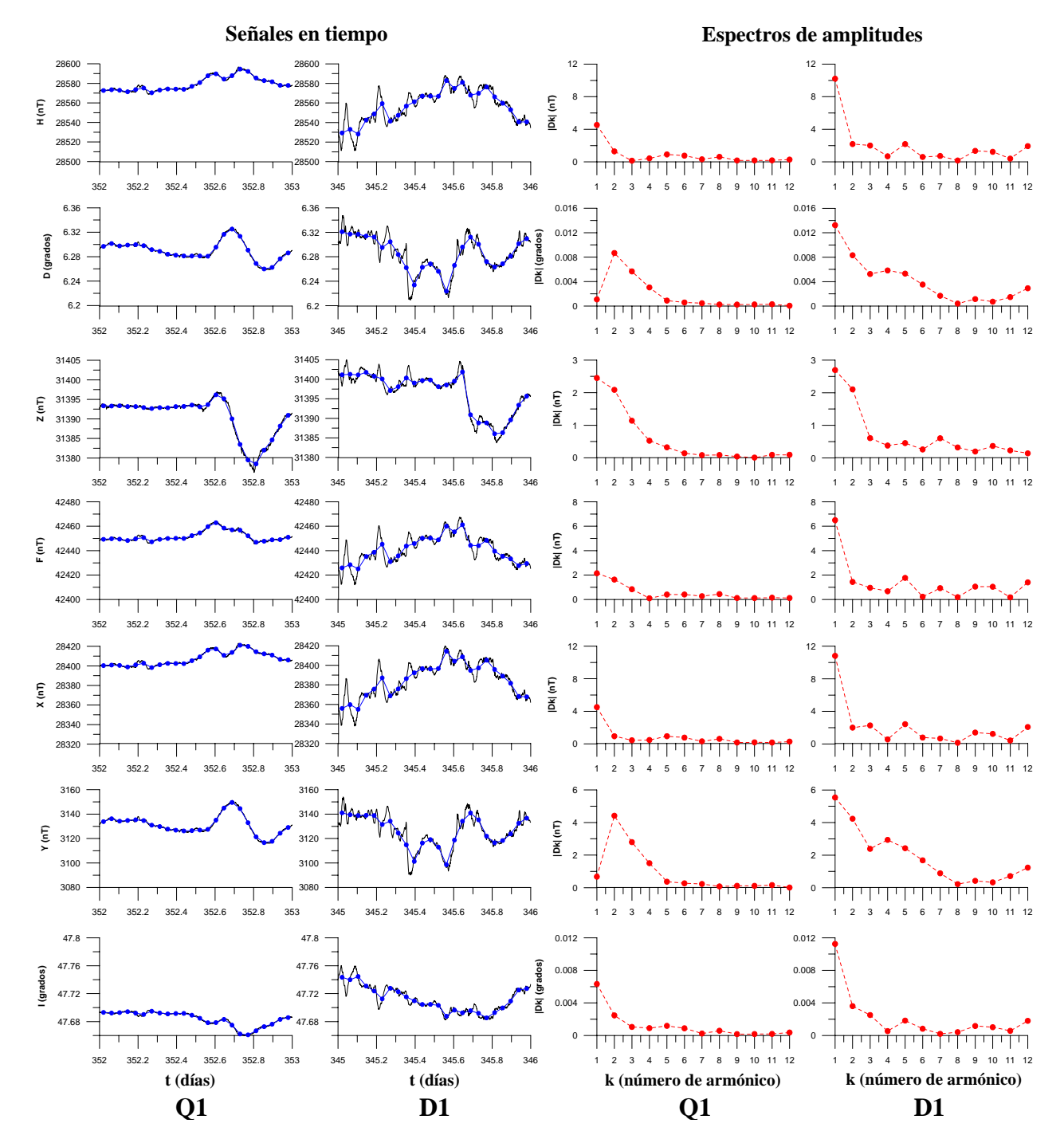

#### **Q1 (18 de diciembre) vs. D1 (11 de diciembre)**

Figura A.2.8.a) Magnetogramas y espectros de amplitudes de las componentes H, D, Z, F, X, Y e I (de arriba hacia abajo) del vector de campo geomagnético correspondientes a los días Q1 y D1 del mes de diciembre de 2003. Las señales en tiempo (formadas por valores medios horarios) se observan en las primeras dos columnas de gráficos, de izquierda a derecha y sus espectros de amplitudes en las últimas dos columnas de gráficos (también de izquierda a derecha). Tanto las señales en tiempo, como sus espectros de amplitudes, han sido graficados a la misma escala con el propósito de resaltar sus diferencias.

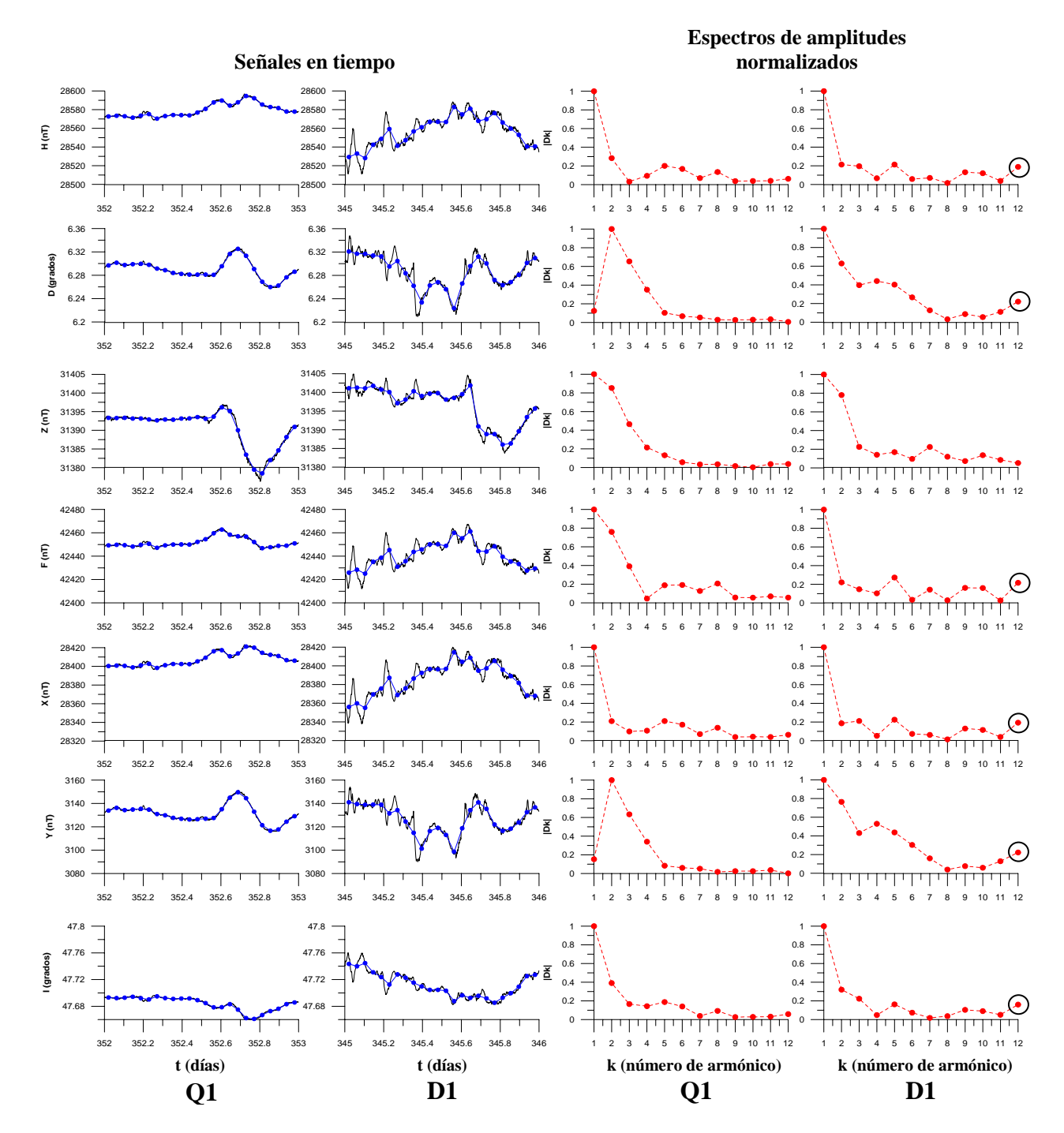

## **Q1 (18 de diciembre) vs. D1 (11 de diciembre)**

Figura A.2.8.b) Magnetogramas y espectros de amplitudes de las componentes H, D, Z, F, X, Y e I (de arriba hacia abajo) del vector de campo geomagnético correspondientes a los días Q1 y D1 del mes de diciembre de 2003. Las señales en tiempo (formadas por valores medios horarios) se observan en las primeras dos columnas de gráficos, de izquierda a derecha y sus espectros de amplitudes en las últimas dos columnas de gráficos (también de izquierda a derecha). Todos los espectros han sido normalizados. Se observa un alto en todas las componentes del vector de campo geomagnético, excepto en Z, en el doceavo armónico para el día D1 (encerrado en un pequeño círculo).

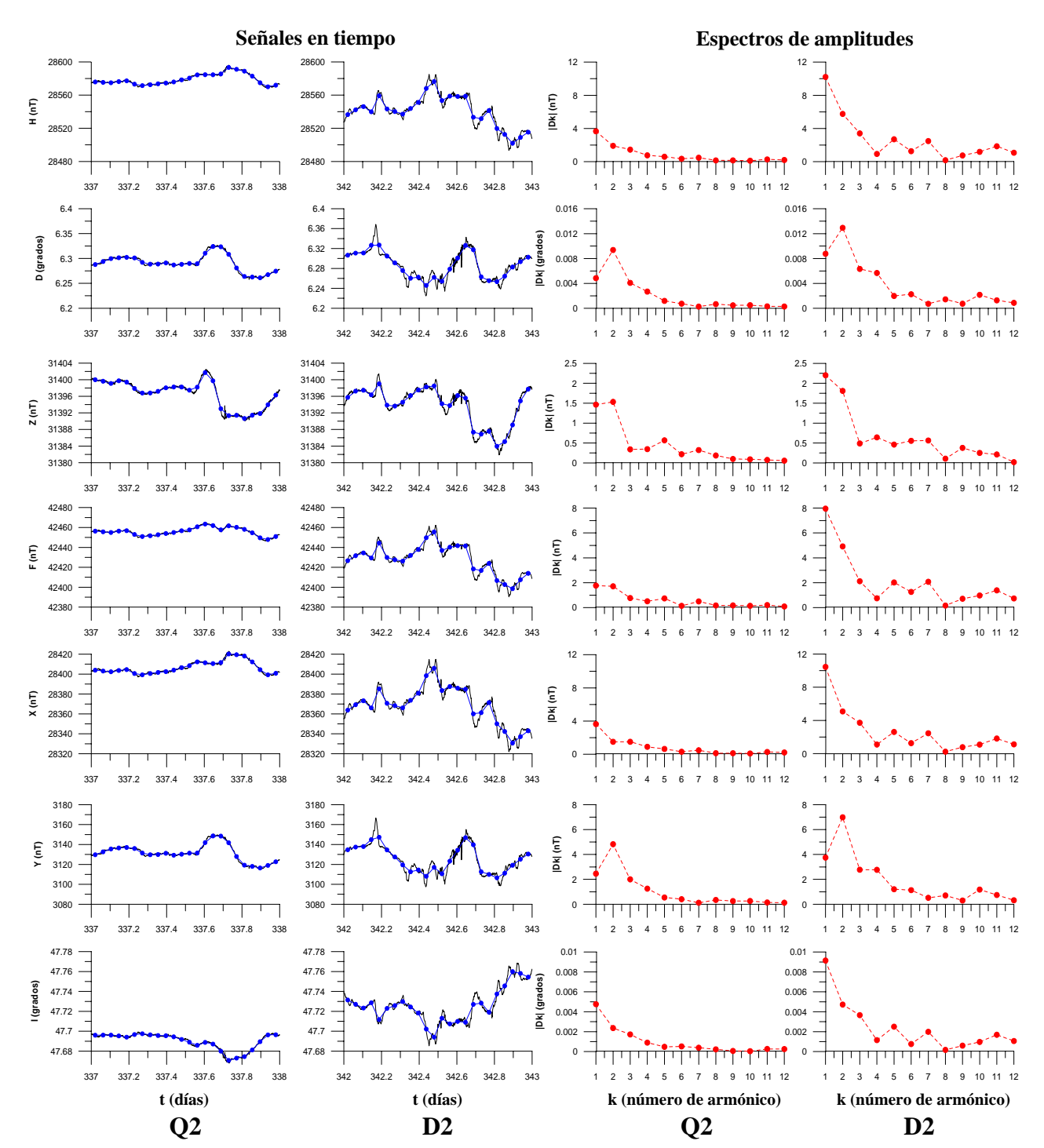

**Q2 (3 de diciembre) vs. D2 (8 de diciembre)** 

Figura A.2.8.c) Magnetogramas y espectros de amplitudes de las componentes H, D, Z, F, X, Y e I (de arriba hacia abajo) del vector de campo geomagnético correspondientes a los días Q2 y D2 del mes de diciembre de 2003. Las señales en tiempo (formadas por valores medios horarios) se observan en las primeras dos columnas de gráficos, de izquierda a derecha y sus espectros de amplitudes en las últimas dos columnas de gráficos (también de izquierda a derecha). Tanto las señales en tiempo, como sus espectros de amplitudes, han sido graficados a la misma escala con el propósito de resaltar sus diferencias.

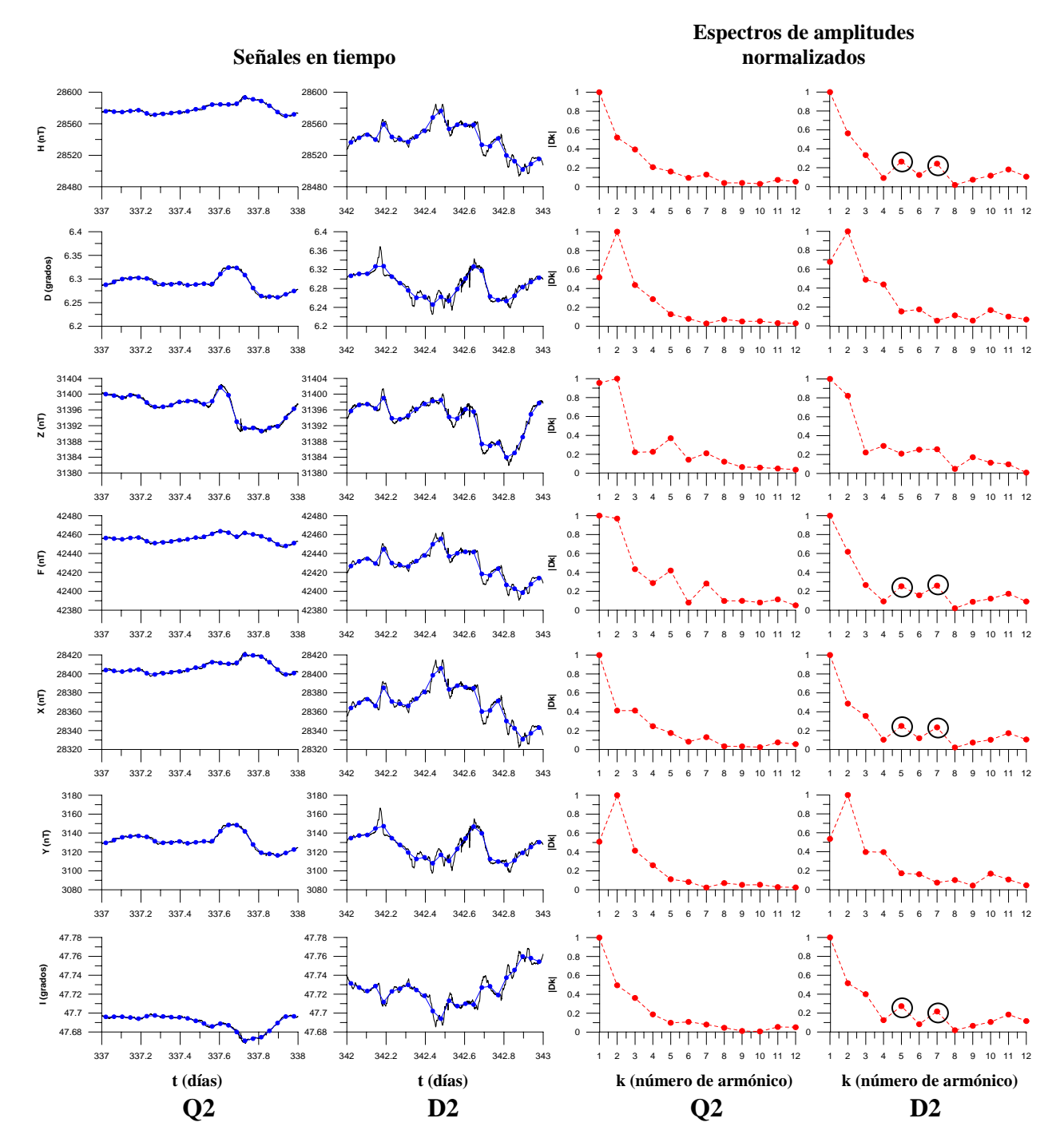

**Q2 (3 de diciembre) vs. D2 (8 de diciembre)** 

Figura A.2.8.d) Magnetogramas y espectros de amplitudes de las componentes H, D, Z, F, X, Y e I (de arriba hacia abajo) del vector de campo geomagnético correspondientes a los días Q2 y D2 del mes de diciembre de 2003. Las señales en tiempo (formadas por valores medios horarios) se observan en las primeras dos columnas de gráficos, de izquierda a derecha y sus espectros de amplitudes en las últimas dos columnas de gráficos (también de izquierda a derecha). Todos los espectros han sido normalizados. Es posible observar dos pequeños altos en los armónicos quinto y séptimo para el día D2 en las componentes H, F X e I (encerrados en pequeños círculos).

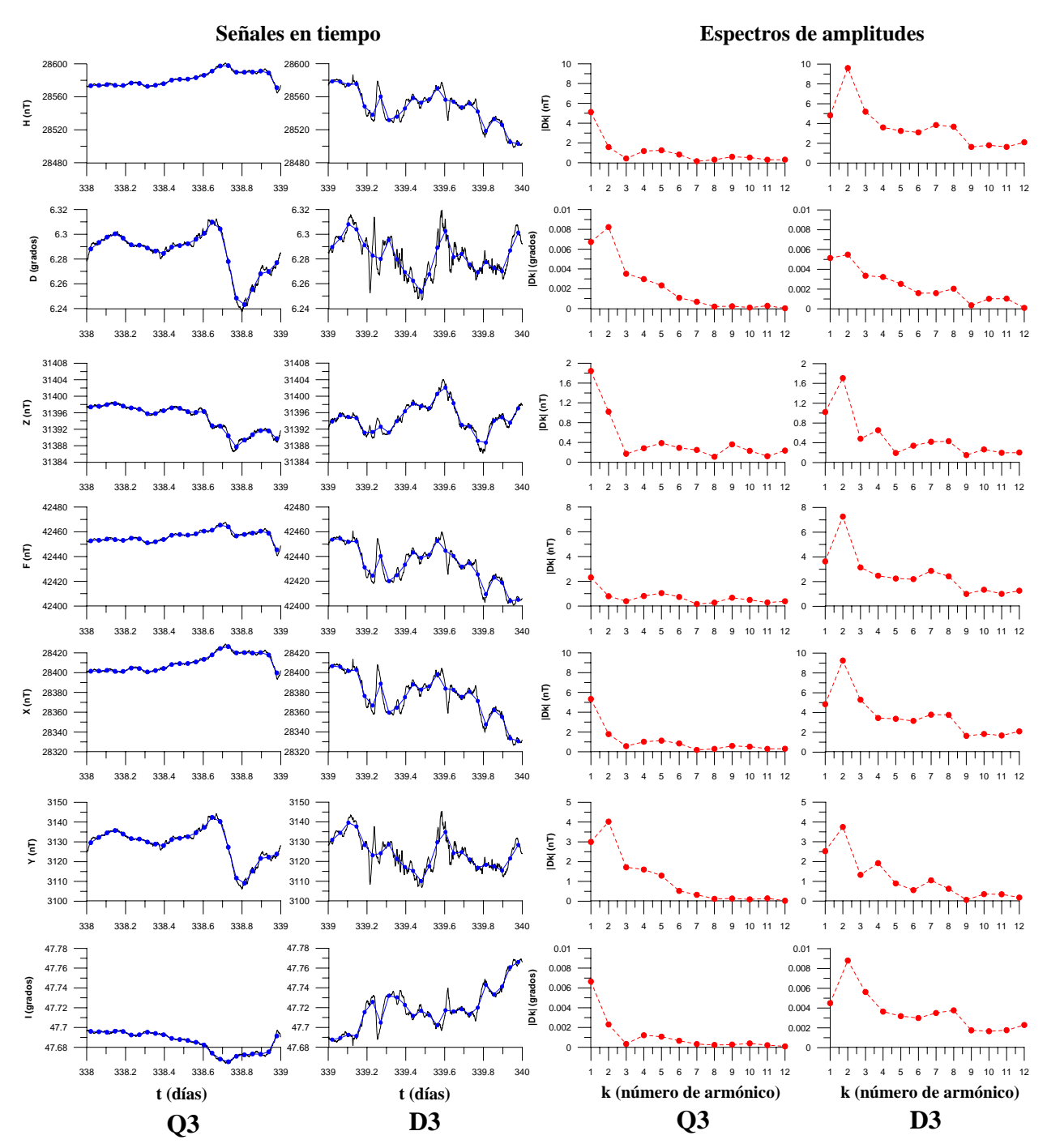

**Q3 (4 de diciembre) vs. D3 (5 de diciembre)** 

Figura A.2.8.e) Magnetogramas y espectros de amplitudes de las componentes H, D, Z, F, X, Y e I (de arriba hacia abajo) del vector de campo geomagnético correspondientes a los días Q3 y D3 del mes de diciembre de 2003. Las señales en tiempo (formadas por valores medios horarios) se observan en las primeras dos columnas de gráficos, de izquierda a derecha y sus espectros de amplitudes en las últimas dos columnas de gráficos (también de izquierda a derecha). Tanto las señales en tiempo, como sus espectros de amplitudes, han sido graficados a la misma escala con el propósito de resaltar sus diferencias.

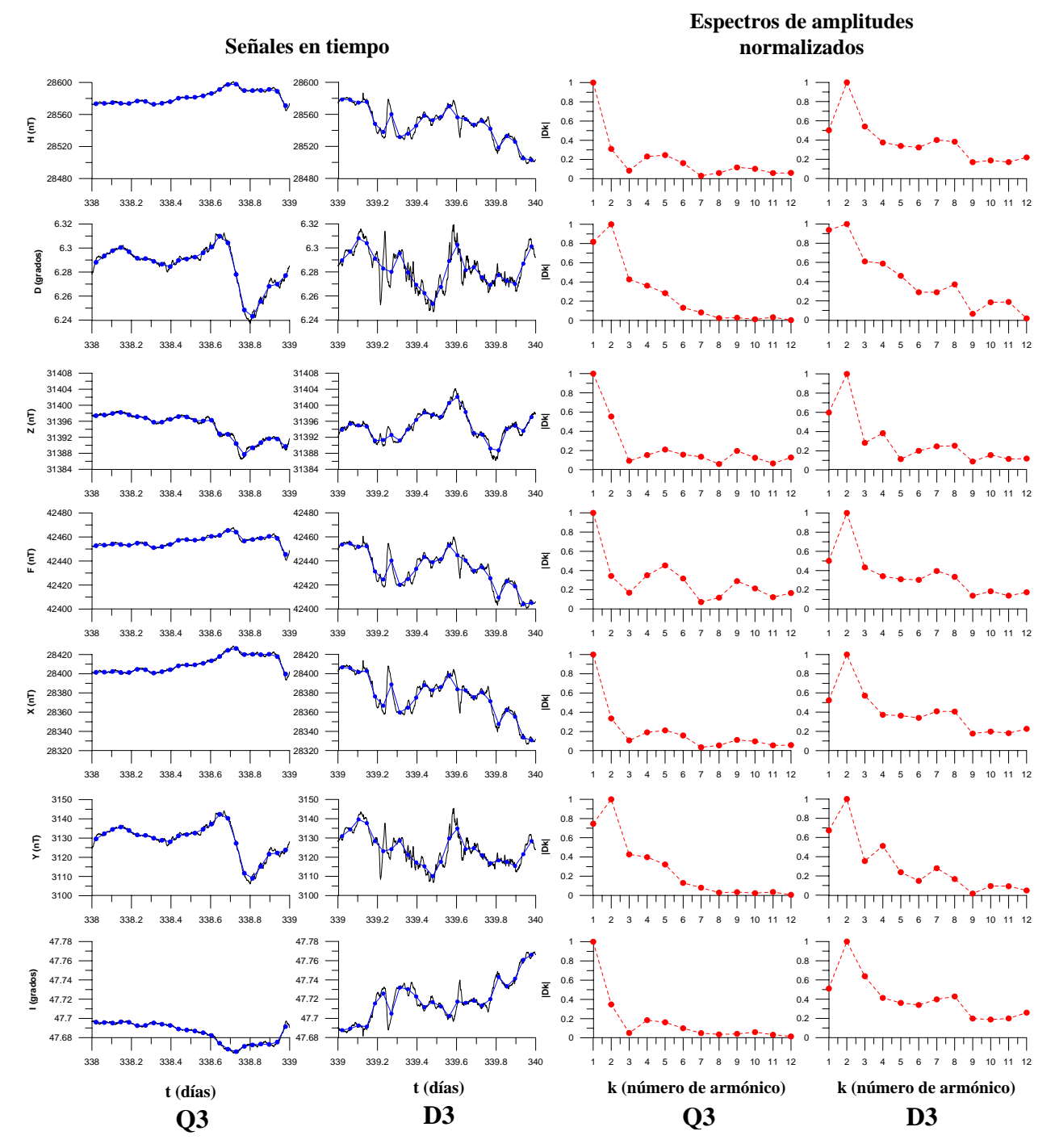

**Q3 (4 de diciembre) vs. D3 (5 de diciembre)** 

Figura A.2.8.f) Magnetogramas y espectros de amplitudes de las componentes H, D, Z, F, X, Y e I (de arriba hacia abajo) del vector de campo geomagnético correspondientes a los días Q3 y D3 del mes de diciembre de 2003. Las señales en tiempo (formadas por valores medios horarios) se observan en las primeras dos columnas de gráficos, de izquierda a derecha y sus espectros de amplitudes en las últimas dos columnas de gráficos (también de izquierda a derecha). Todos los espectros han sido normalizados. Se puede notar que en el día D3 el segundo armónico es el que contribuye en mayor medida a la señal en todas las componentes del campo geomagnético, mientras que para el día Q3 únicamente las componentes D y Y exhiben este comportamiento.

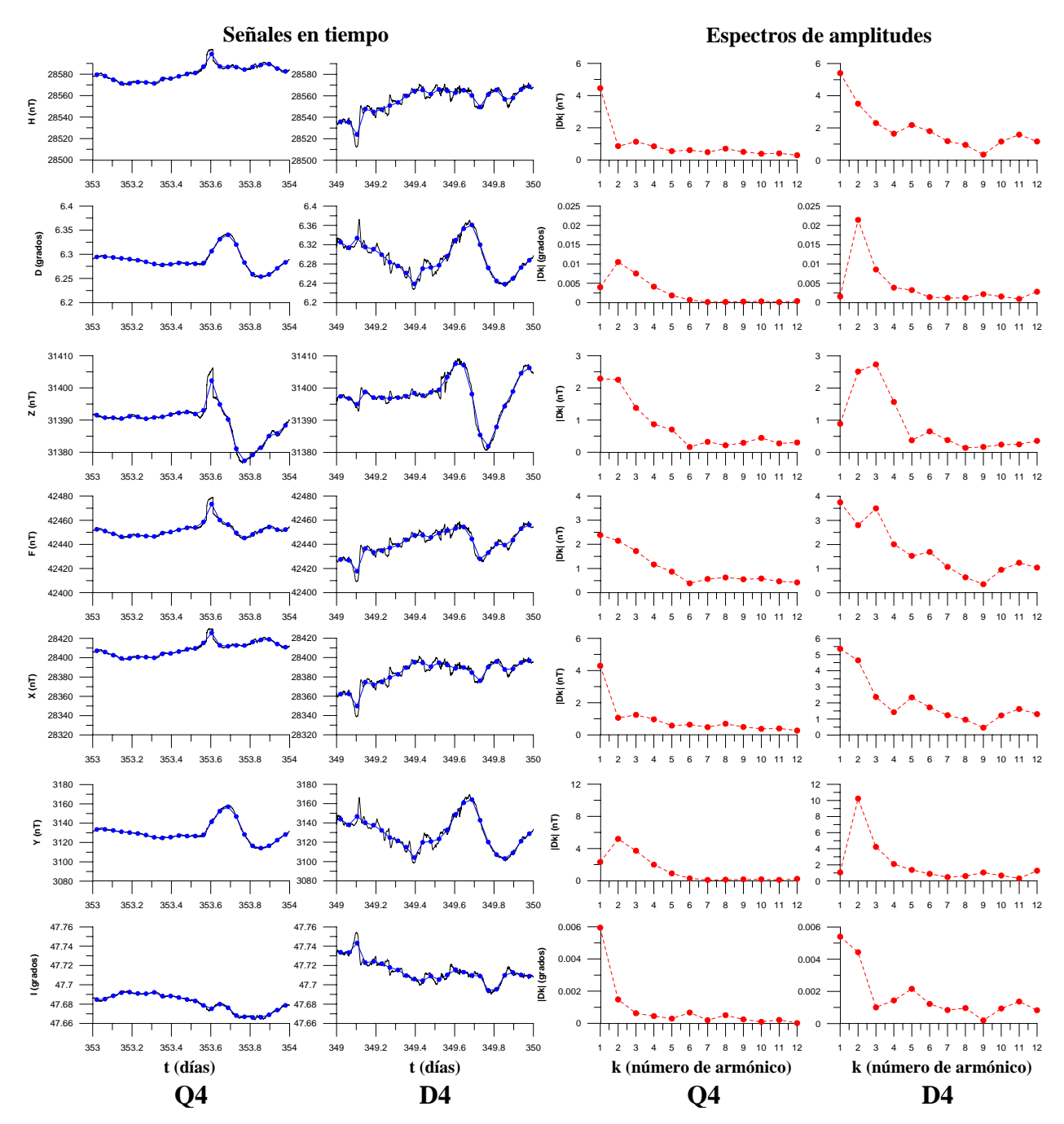

**Q4 (19 de diciembre) vs. D4 (15 de diciembre)** 

Figura A.2.8.g) Magnetogramas y espectros de amplitudes de las componentes H, D, Z, F, X, Y e I (de arriba hacia abajo) del vector de campo geomagnético correspondientes a los días Q4 y D4 del mes de diciembre de 2003. Las señales en tiempo (formadas por valores medios horarios) se observan en las primeras dos columnas de gráficos, de izquierda a derecha y sus espectros de amplitudes en las últimas dos columnas de gráficos (también de izquierda a derecha). Tanto las señales en tiempo, como sus espectros de amplitudes, han sido graficados a la misma escala con el propósito de resaltar sus diferencias.

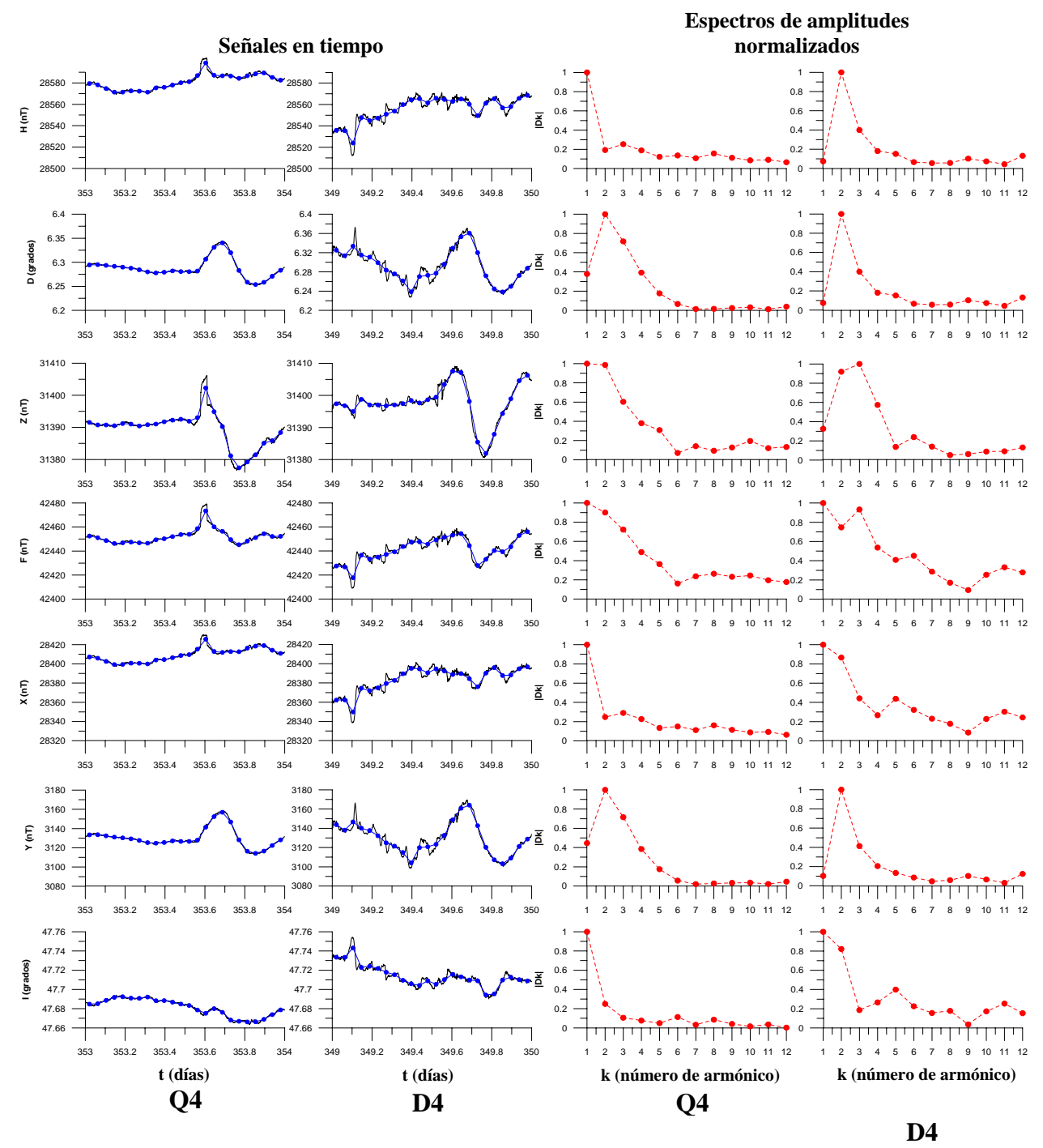

**Q4 (19 de diciembre) vs. D4 (15 de diciembre)** 

Figura A.2.8.h) Magnetogramas y espectros de amplitudes de las componentes H, D, Z, F, X, Y e I (de arriba hacia abajo) del vector de campo geomagnético correspondientes a los días Q4 y D4 del mes de diciembre de 2003. Las señales en tiempo (formadas por valores medios horarios) se observan en las primeras dos columnas de gráficos, de izquierda a derecha y sus espectros de amplitudes en las últimas dos columnas de gráficos (también de izquierda a derecha). Todos los espectros han sido normalizados. En los espectros de las componentes F, X e I, para el día D4, se puede observar que aumenta la amplitud de los últimos tres armónicos, a diferencia del día Q4, donde permanecen con bajas amplitudes.

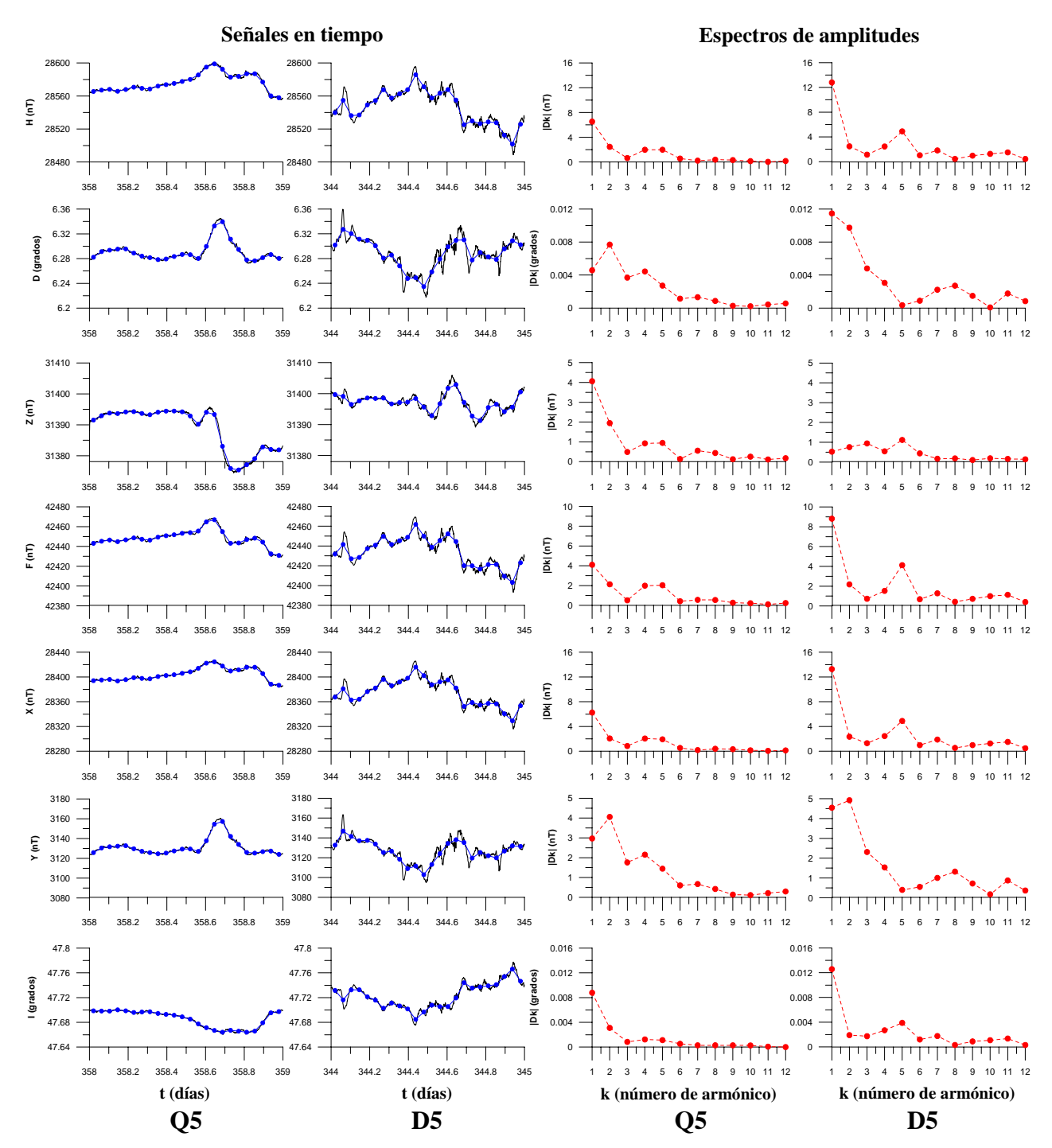

**Q5 (24 de diciembre) vs. D5 (10 de diciembre)** 

Figura A.2.8.i) Magnetogramas y espectros de amplitudes de las componentes H, D, Z, F, X, Y e I (de arriba hacia abajo) del vector de campo geomagnético correspondientes a los días Q5 y D5 del mes de diciembre de 2003. Las señales en tiempo (formadas por valores medios horarios) se observan en las primeras dos columnas de gráficos, de izquierda a derecha y sus espectros de amplitudes en las últimas dos columnas de gráficos (también de izquierda a derecha). Tanto las señales en tiempo, como sus espectros de amplitudes, han sido graficados a la misma escala con el propósito de resaltar sus diferencias.

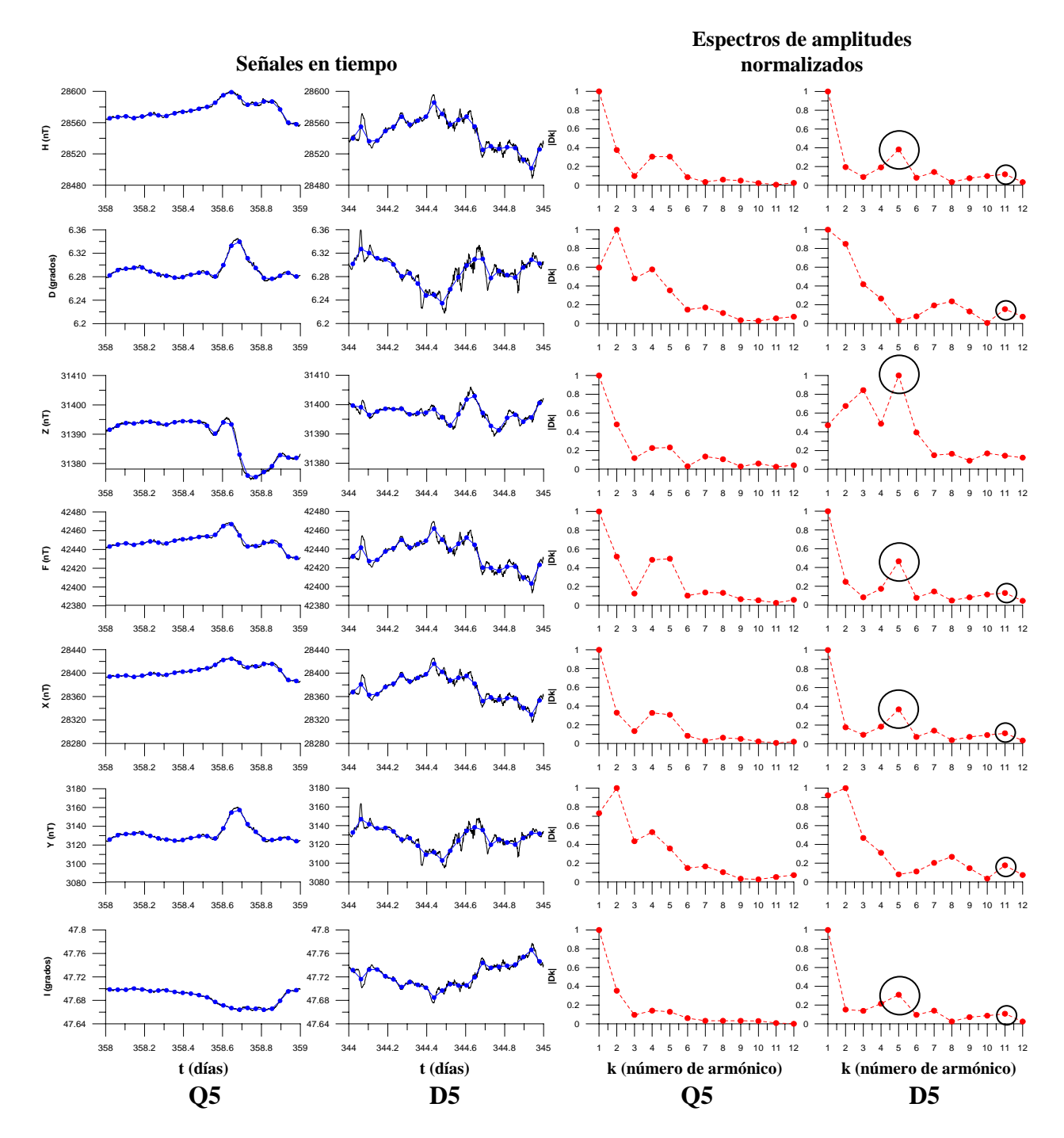

## **Q5 (24 de diciembre) vs. D5 (10 de diciembre)**

Figura A.2.8.j) Magnetogramas y espectros de amplitudes de las componentes H, D, Z, F, X, Y e I (de arriba hacia abajo) del vector de campo geomagnético correspondientes a los días Q5 y D5 del mes de diciembre de 2003. Las señales en tiempo (formadas por valores medios horarios) se observan en las primeras dos columnas de gráficos, de izquierda a derecha y sus espectros de amplitudes en las últimas dos columnas de gráficos (también de izquierda a derecha). Todos los espectros han sido normalizados. Se nota una gran influencia en las componentes H, Z, F, X e I por parte del quinto armónico para el día D5 (encerrado en un círculo), además de mostrarse un pequeño alto en el onceavo armónico, en el mismo día D5, para todas las componentes del vector de campo geomagnético, excepto para Z (encerrado en un círculo pequeño).

# **c) Espectrogramas de amplitudes.**

Ahora se muestran los espectrogramas elaborados para todas las componentes del vector de campo geomagnético de los meses analizados.

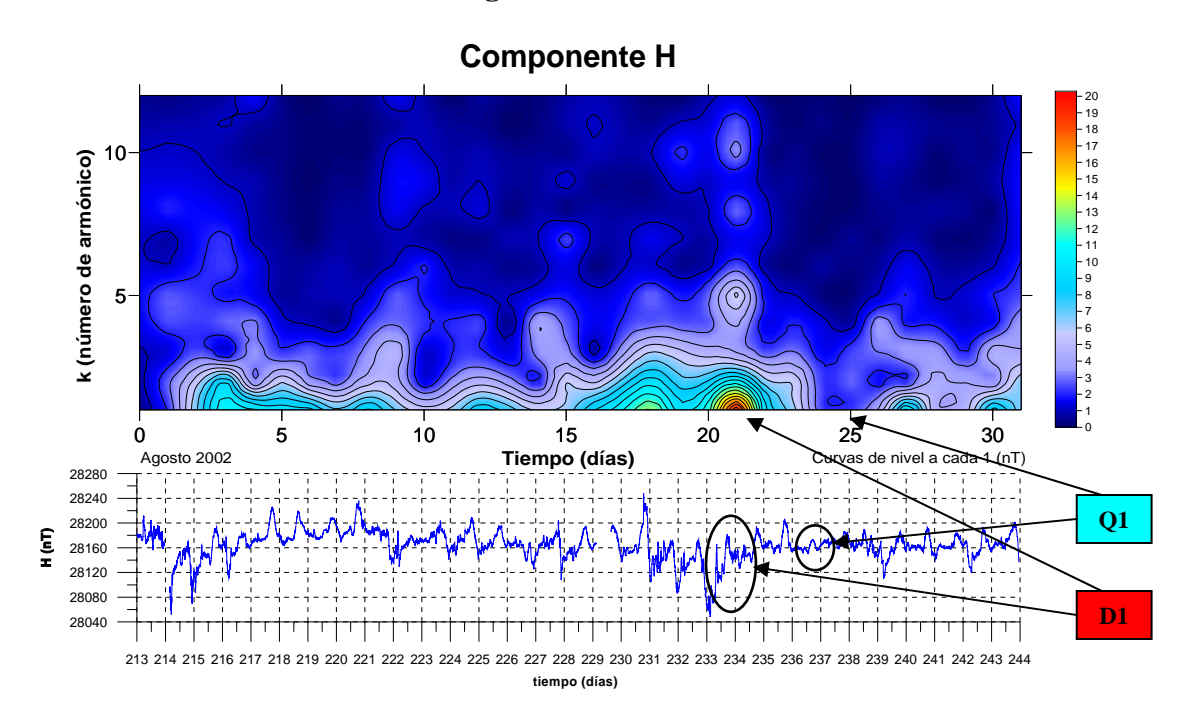

#### **Agosto de 2002.**

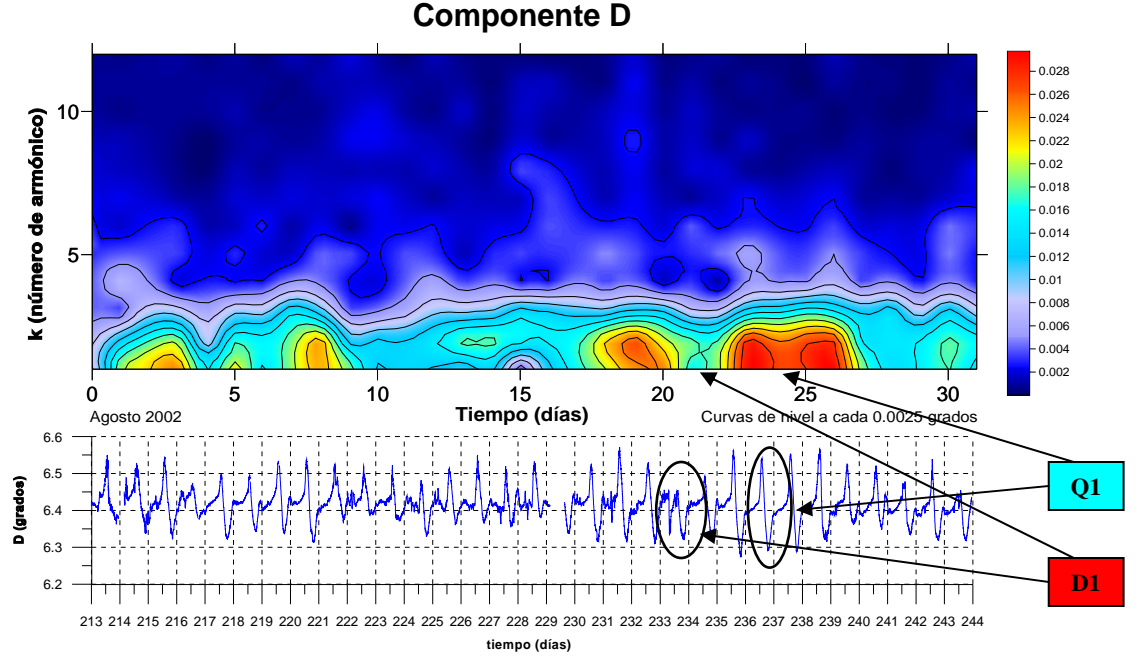

Figura A.2.9.a) Espectrogramas de amplitudes y magnetogramas de las componentes H y D (componente horizontal y declinación, respectivamente) del vector de campo geomagnético. Se han marcado los días Q1 (24 de agosto) y D1 (21 de agosto) de acuerdo a los índices geomagnéticos de perturbación sobre los gráficos para notar la correspondencia entre magnetogramas, índices geomagnéticos y espectrogramas.

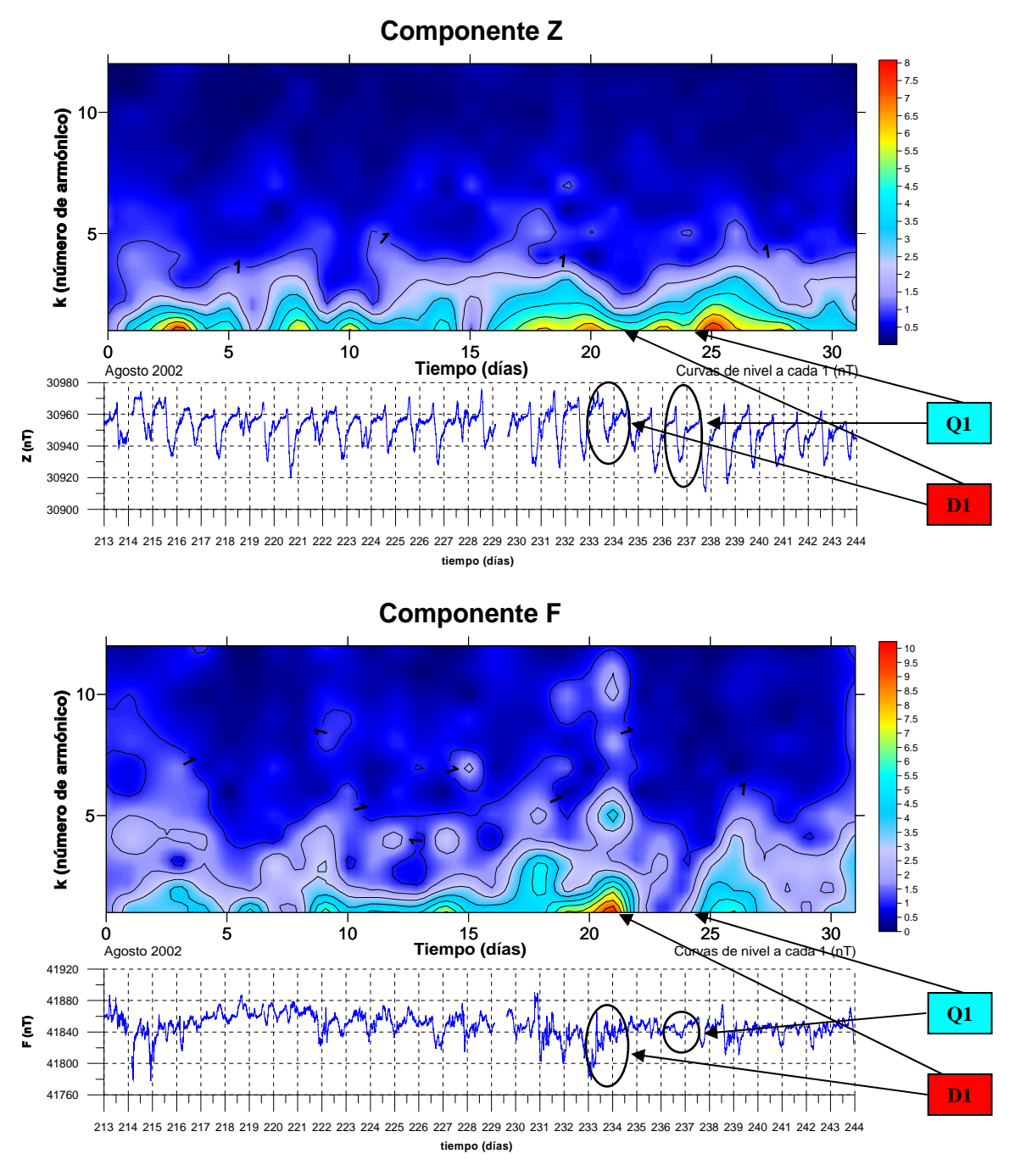

Figura A.2.9.b) Espectrogramas de amplitudes y magnetogramas de las componentes Z y F (componente vertical y campo total, respectivamente) del vector de campo geomagnético. Se han marcado los días Q1 (24 de agosto) y D1 (21 de agosto) de acuerdo a los índices geomagnéticos de perturbación sobre los gráficos para notar la correspondencia entre magnetogramas, índices geomagnéticos y espectrogramas.

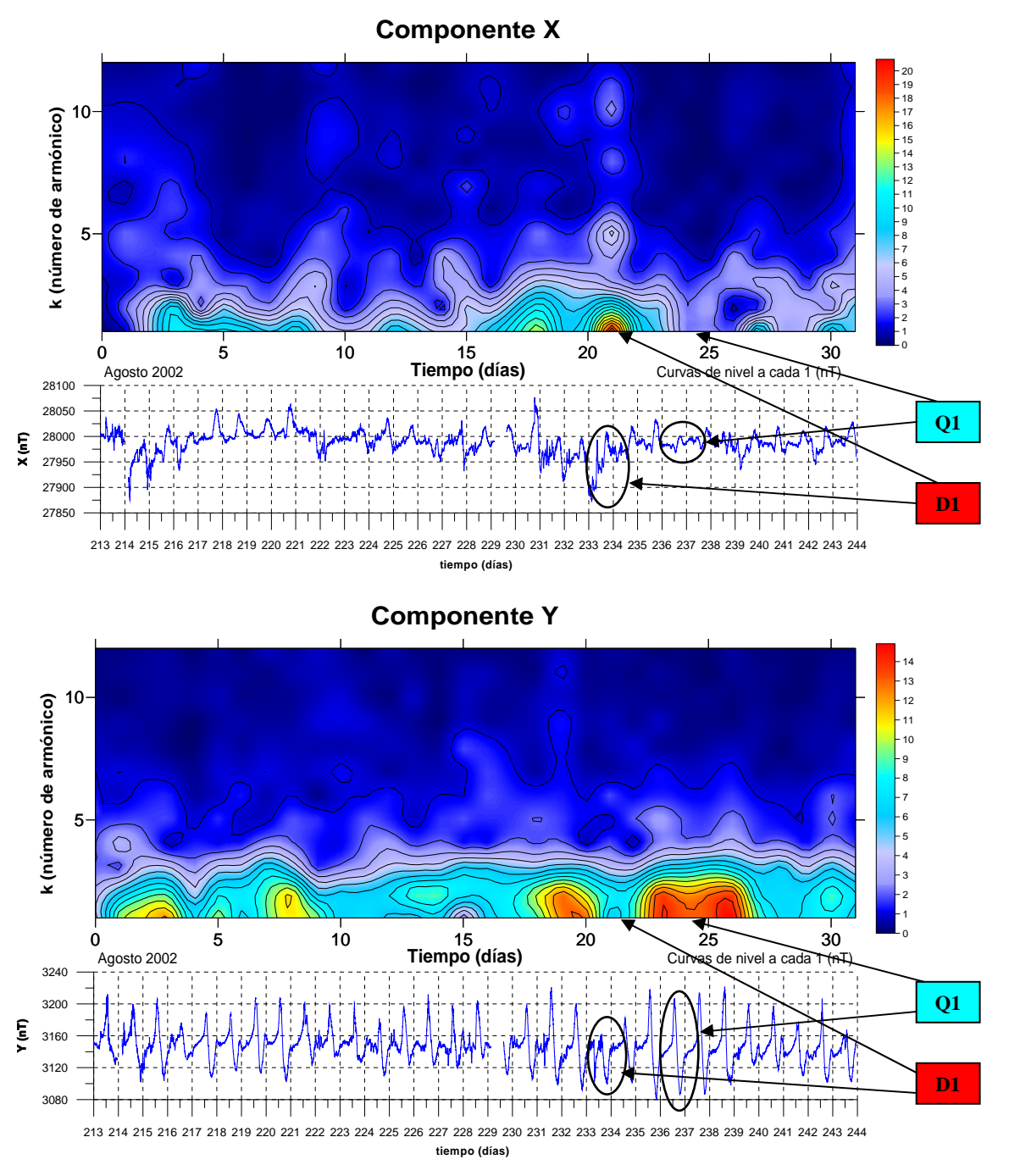

Figura A.2.9.c) Espectrogramas de amplitudes y magnetogramas de las componentes X y Y (componente ortogonal en dirección Norte y componente ortogonal en dirección Este, respectivamente) del vector de campo geomagnético. Se han marcado los días Q1 (24 de agosto) y D1 (21 de agosto) de acuerdo a los índices geomagnéticos de perturbación sobre los gráficos para notar la correspondencia entre magnetogramas, índices geomagnéticos y espectrogramas.
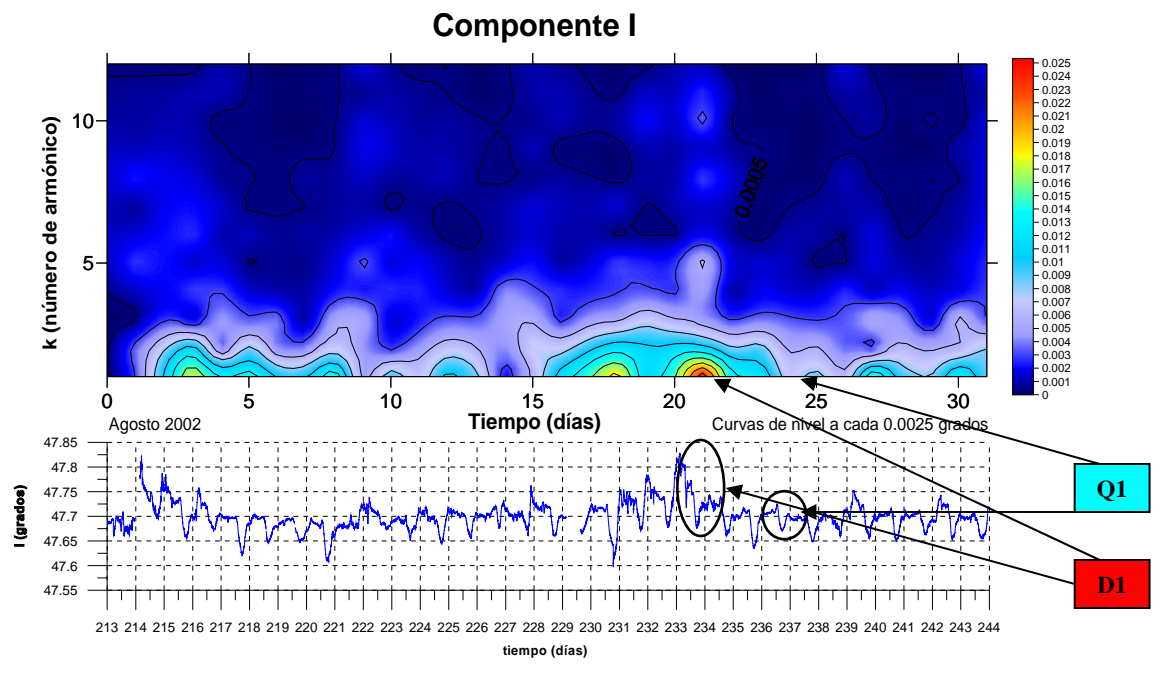

Figura A.2.9.d) Espectrograma de amplitudes y magnetograma de la componente I (inclinación) del vector de campo geomagnético. Se han marcado los días Q1 (24 de agosto) y D1 (21 de agosto) de acuerdo a los índices geomagnéticos de perturbación sobre los gráficos para notar la correspondencia entre magnetograma, índices geomagnéticos y espectrograma.

#### **Diciembre de 2002.**

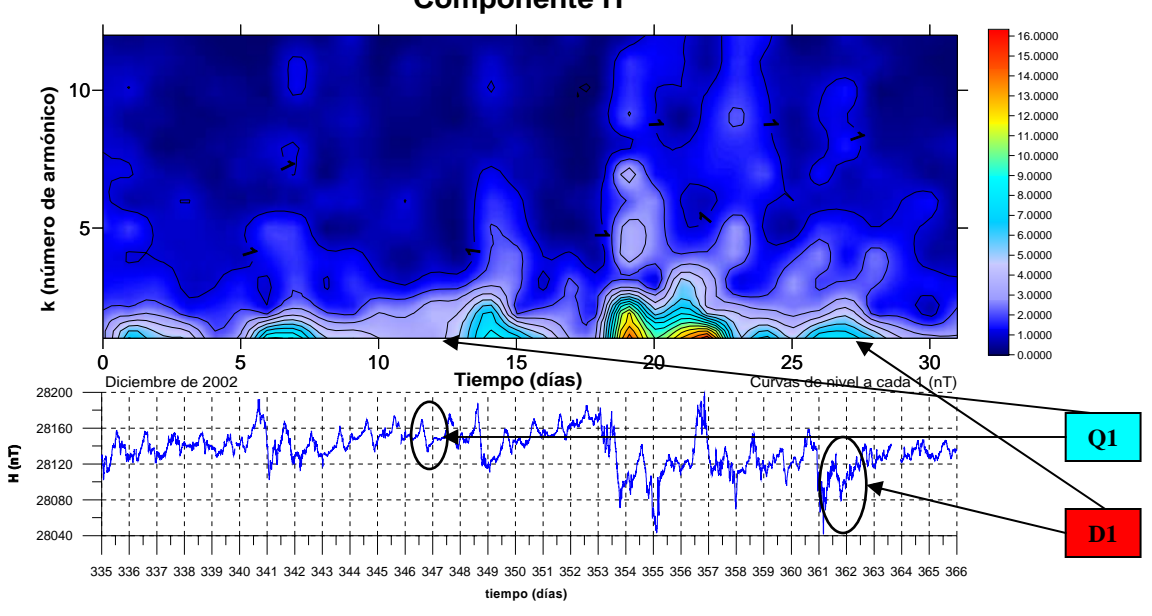

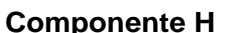

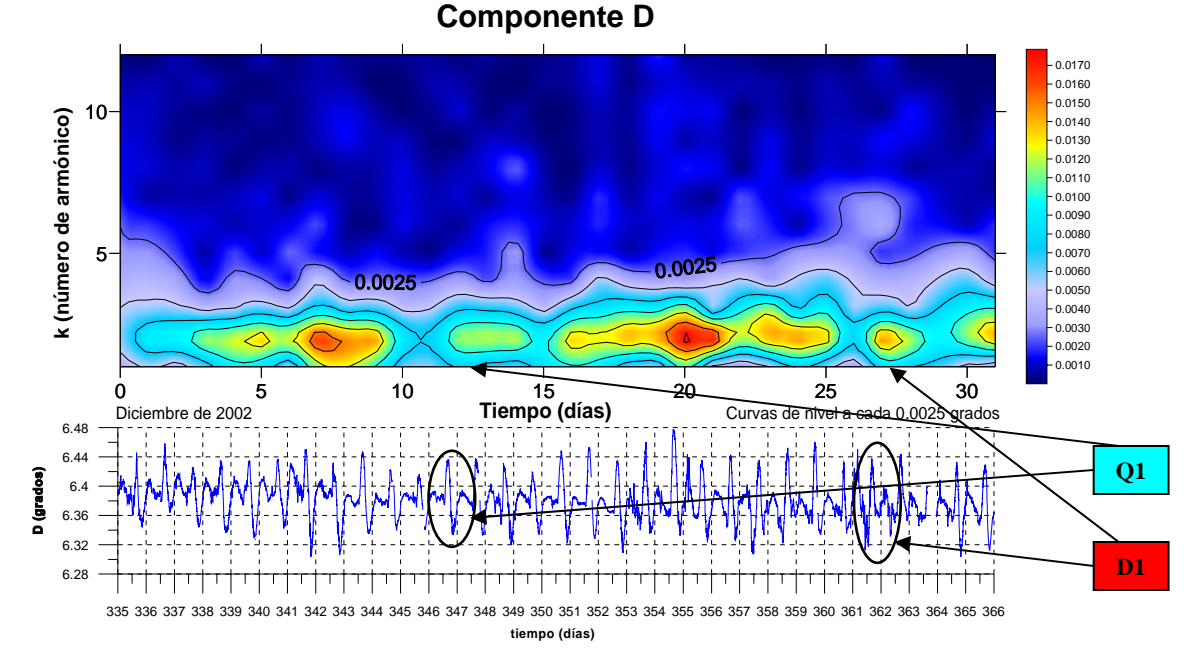

Figura A.2.10.a) Espectrogramas de amplitudes y magnetogramas de las componentes H y D (componente horizontal y declinación, respectivamente) del vector de campo geomagnético. Se han marcado los días Q1 (12 de diciembre) y D1 (27 de diciembre) de acuerdo a los índices geomagnéticos de perturbación sobre los gráficos para notar la correspondencia entre magnetogramas, índices geomagnéticos y espectrogramas.

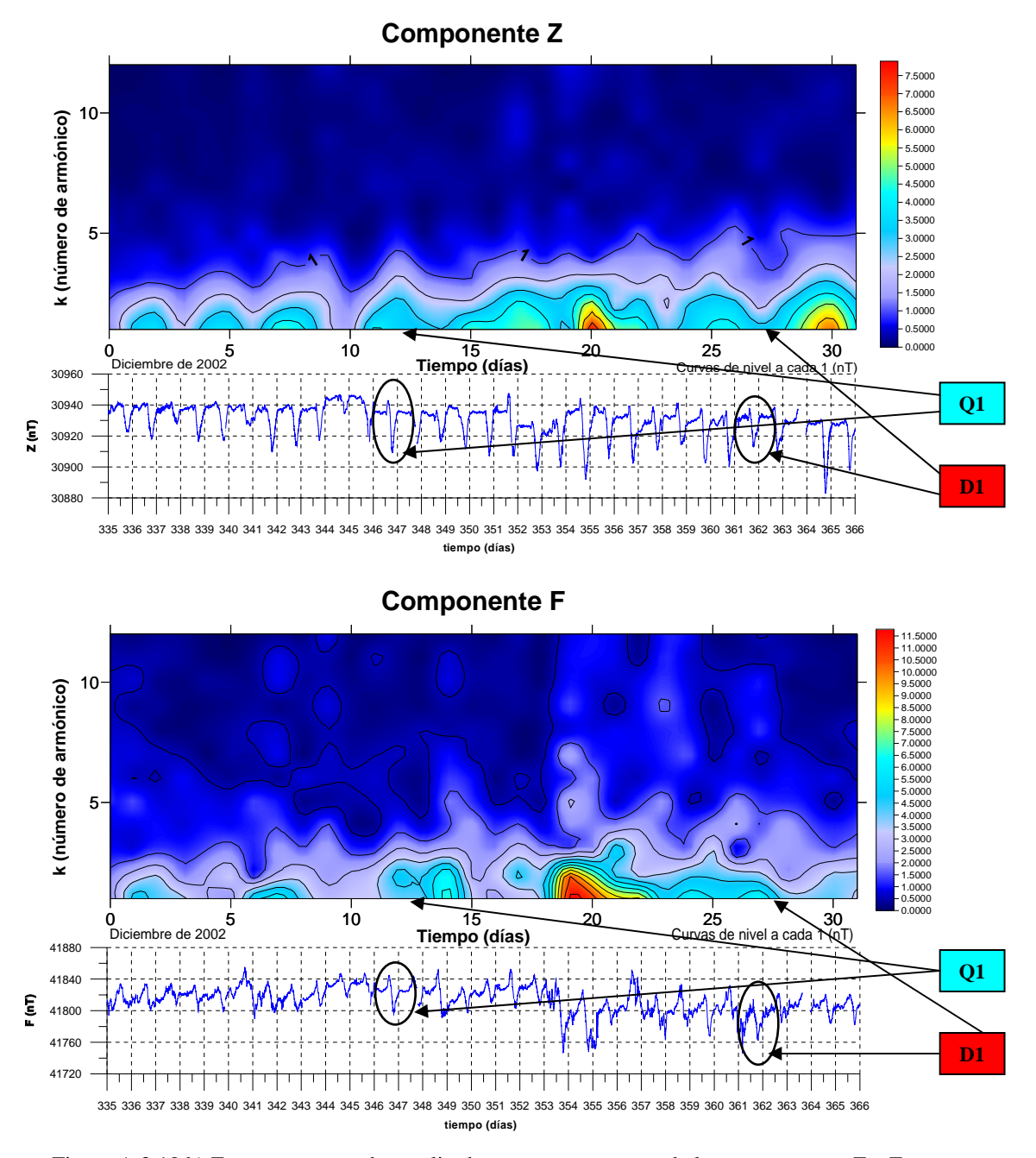

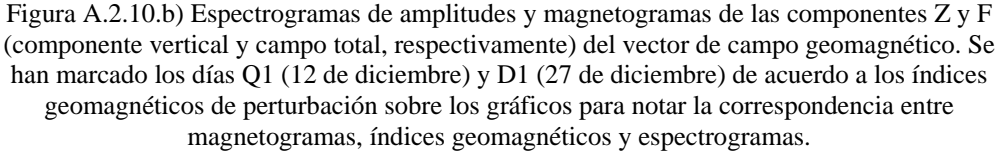

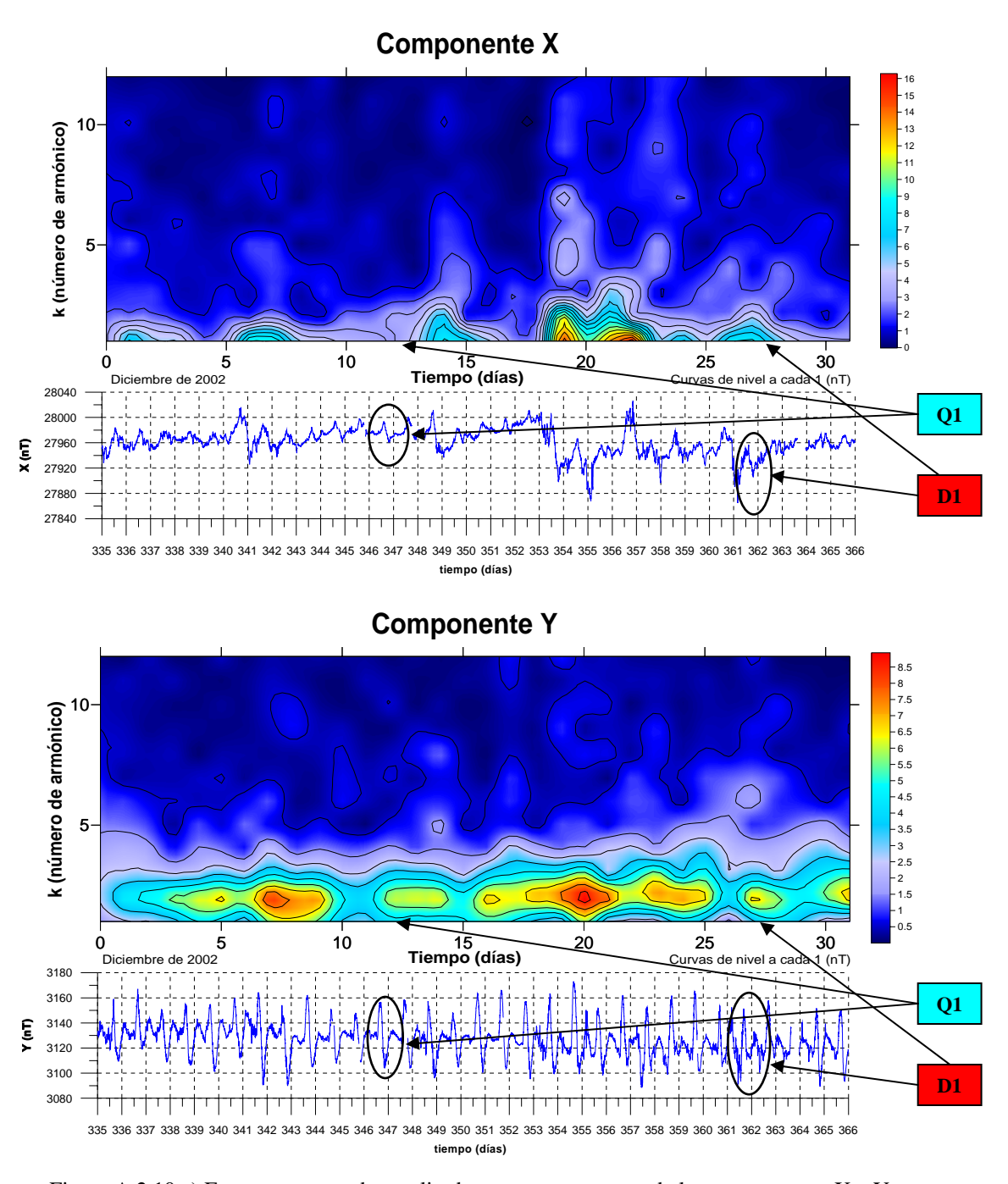

Figura A.2.10.c) Espectrogramas de amplitudes y magnetogramas de las componentes X y Y (componente ortogonal en dirección Norte y componente ortogonal en dirección Este, respectivamente) del vector de campo geomagnético. Se han marcado los días Q1 (12 de diciembre) y D1 (27 de diciembre) de acuerdo a los índices geomagnéticos de perturbación sobre los gráficos para notar la correspondencia entre magnetogramas, índices geomagnéticos y espectrogramas.

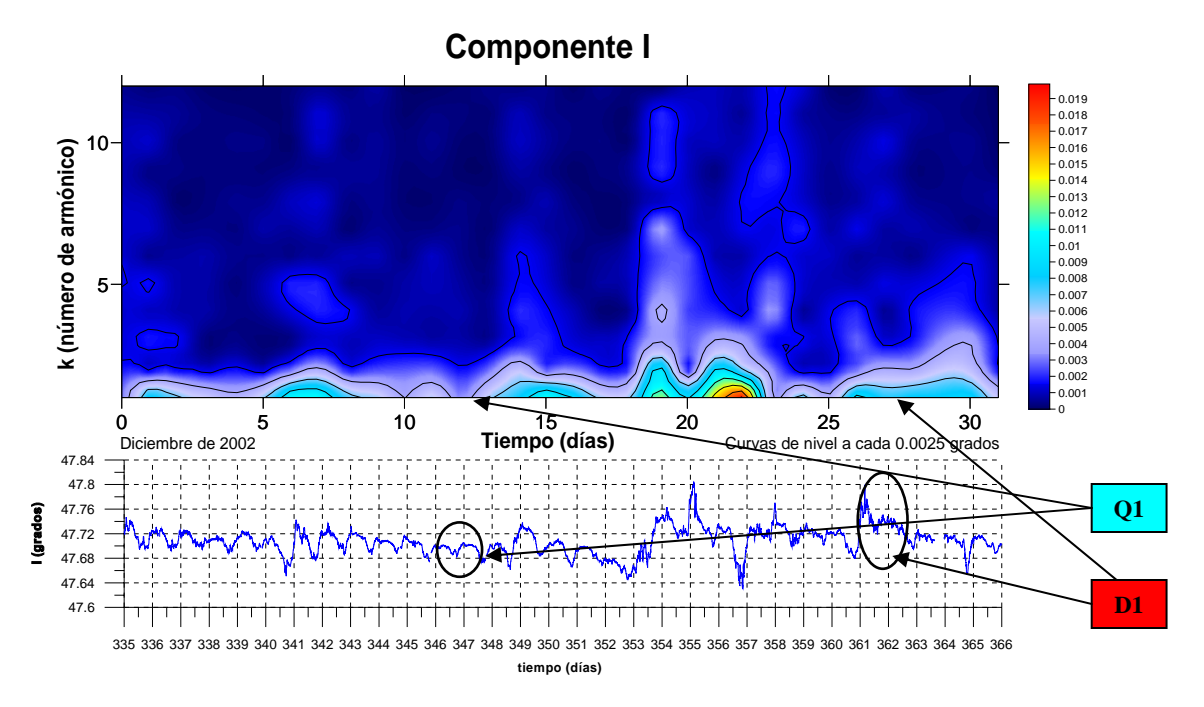

Figura A.2.10.d) Espectrograma de amplitudes y magnetograma de la componente I (inclinación) del vector de campo geomagnético. Se han marcado los días Q1 (12 de diciembre) y D1 (27 de diciembre) de acuerdo a los índices geomagnéticos de perturbación sobre los gráficos para notar la correspondencia entre magnetograma, índices geomagnéticos y espectrograma.

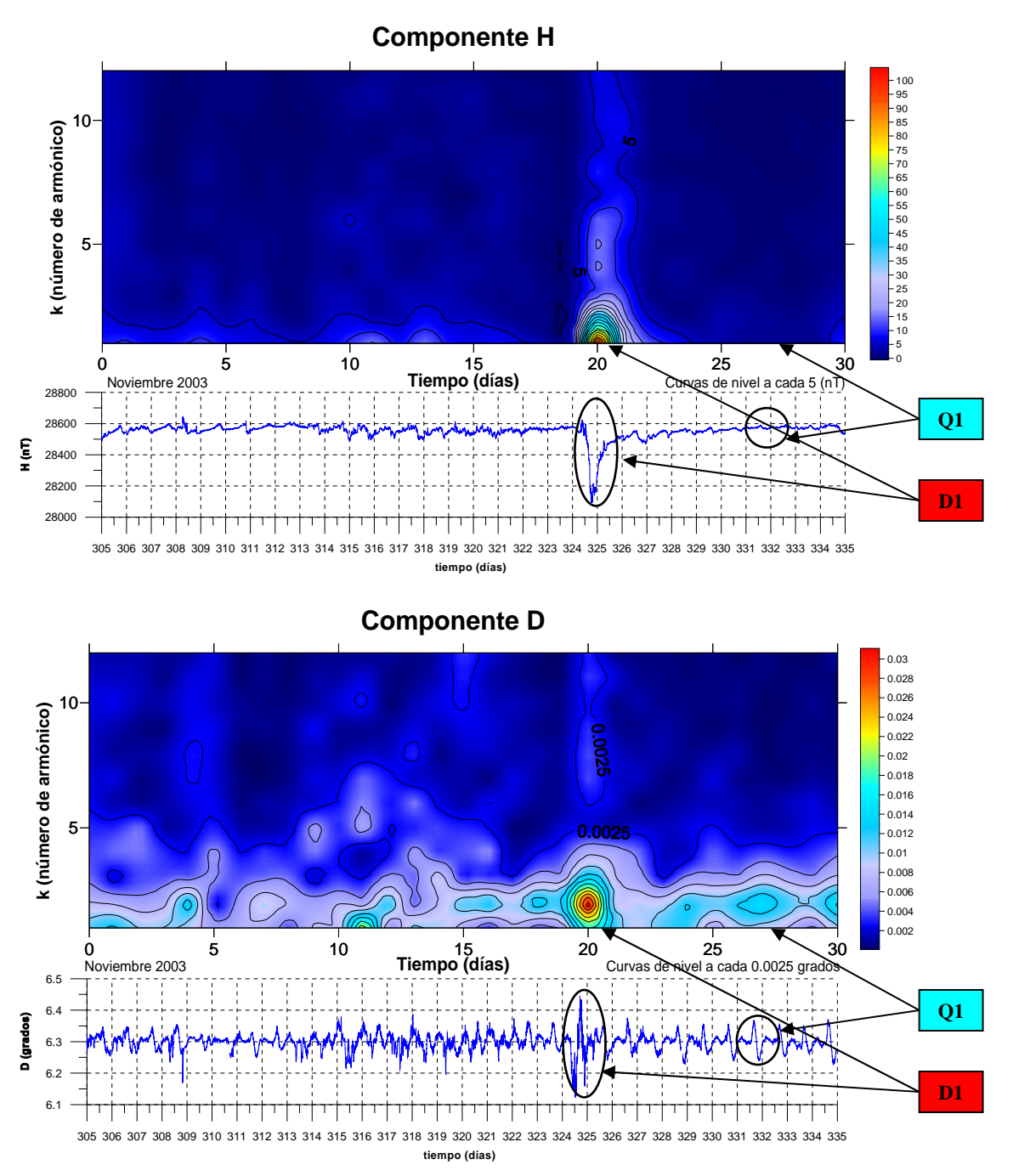

#### **Noviembre de 2003.**

Figura A.2.11.a) Espectrogramas de amplitudes y magnetogramas de las componentes H y D (componente horizontal y declinación, respectivamente) del vector de campo geomagnético. Se han marcado los días Q1 (27 de noviembre) y D1 (20 de noviembre) de acuerdo a los índices geomagnéticos de perturbación sobre los gráficos para notar la correspondencia entre magnetogramas, índices geomagnéticos y espectrogramas.

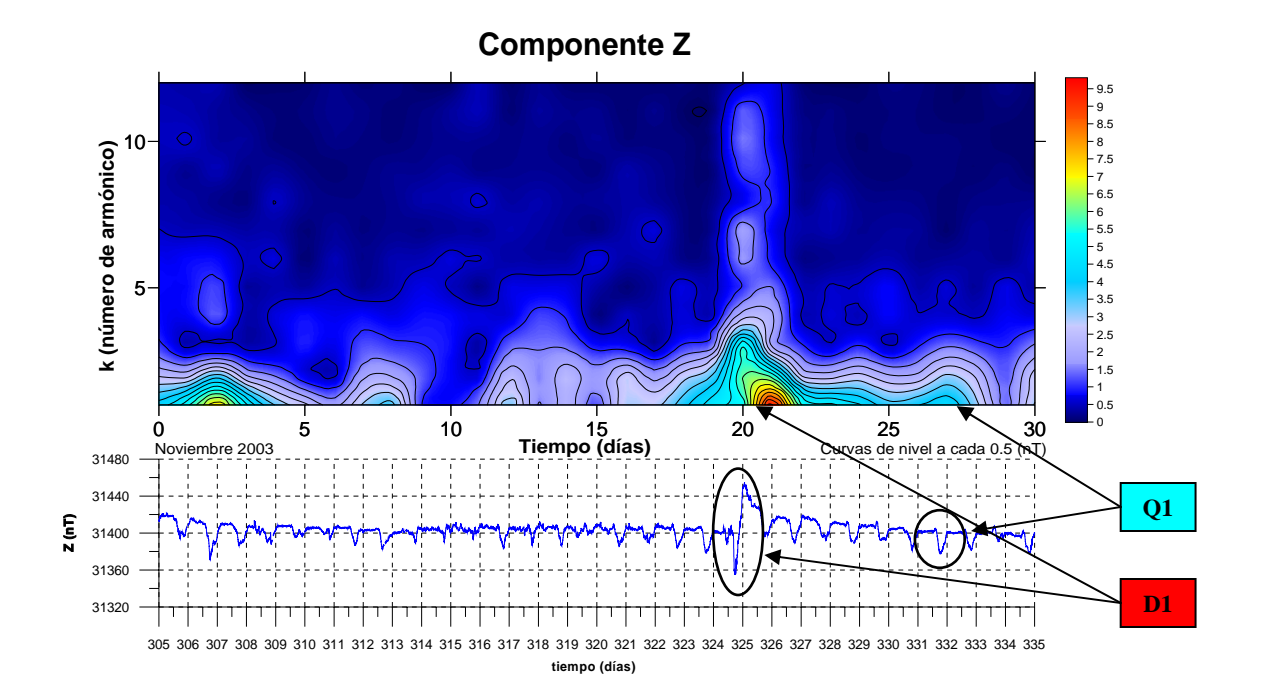

**Componente F** 70 65 60 10 k (número de armónico) **k (número de armónico)** 55 50 45 40 35 30 5  $-25$ 20 15 10 5 0 5 10 15 20 25  $\sim$  30 Noviembre 2003 **Tiempo (días)** Curvas de nivel a cada 5 (nT) 42600 42500 **Q1** Ε 42400 42300 42200 **D1** 42100 305 306 307 308 309 310 311 312 313 314 315 316 317 318 319 320 321 322 323 324 325 326 327 328 329 330 331 332 333 334 335 **tiempo (días)**

Figura A.2.11.b) Espectrogramas de amplitudes y magnetogramas de las componentes Z y F (componente vertical y campo total, respectivamente) del vector de campo geomagnético. Se han marcado los días Q1 (27 de noviembre) y D1 (20 de noviembre) de acuerdo a los índices geomagnéticos de perturbación sobre los gráficos para notar la correspondencia entre magnetogramas, índices geomagnéticos y espectrogramas.

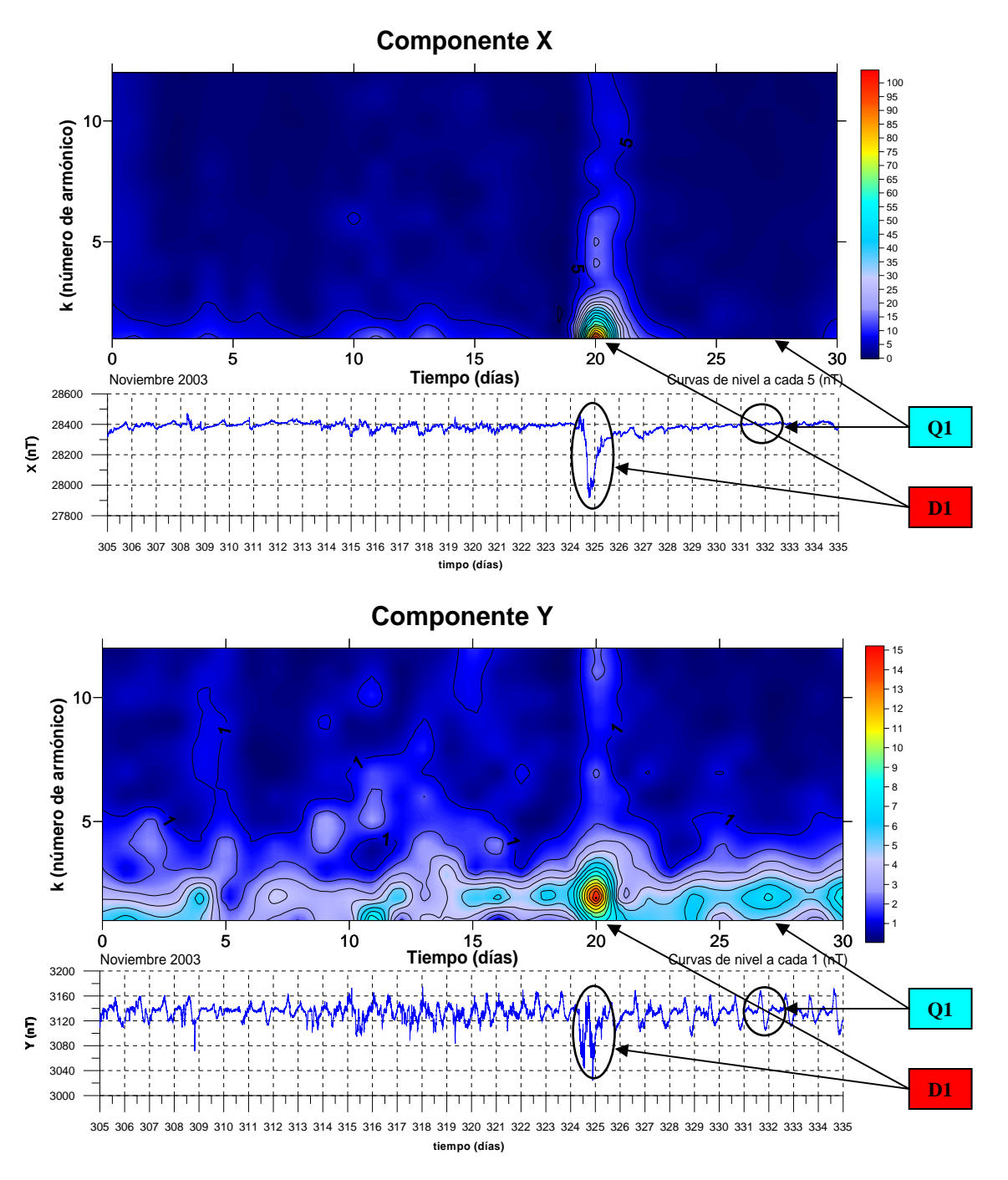

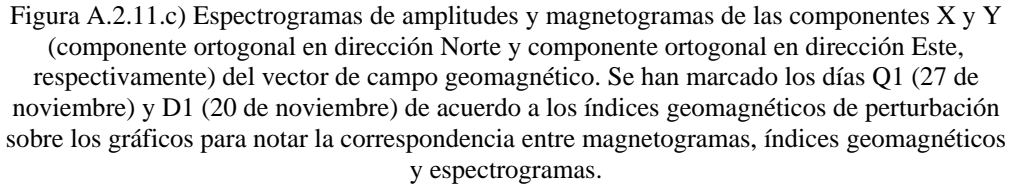

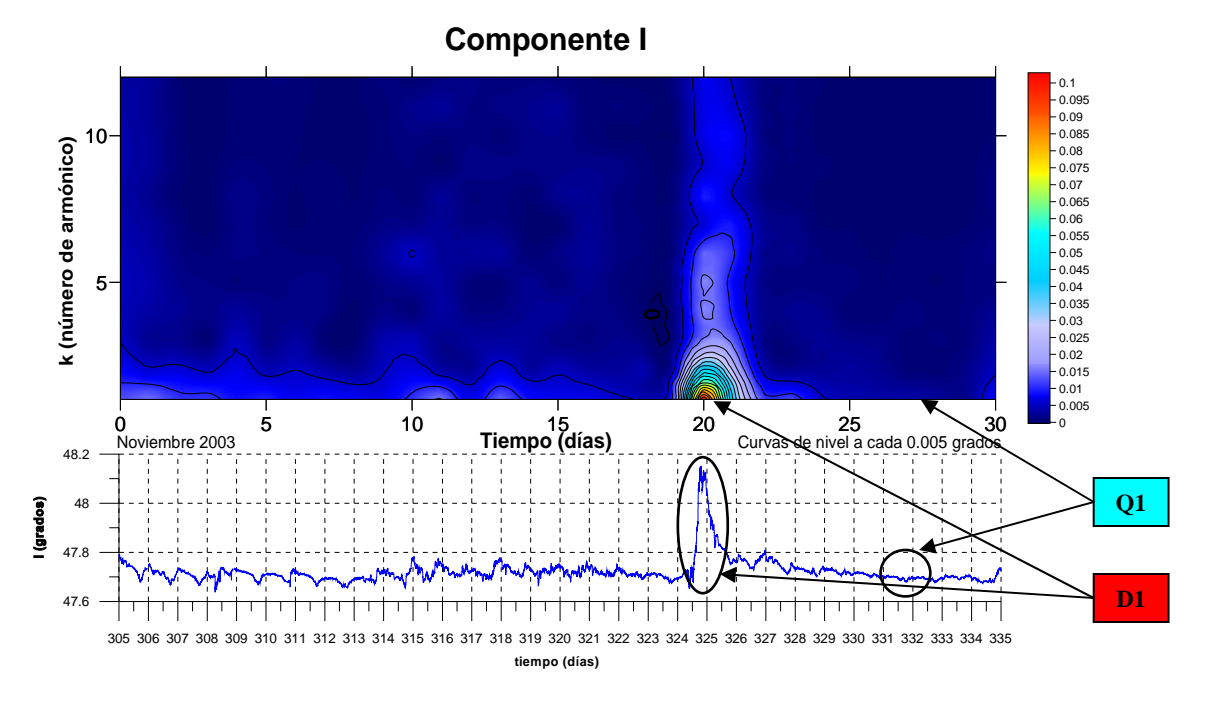

Figura A.2.11.d) Espectrograma de amplitudes y magnetograma de la componente I (inclinación) del vector de campo geomagnético. Se han marcado los días Q1 (27 de noviembre) y D1 (20 de noviembre) de acuerdo a los índices geomagnéticos de perturbación sobre los gráficos para notar la correspondencia entre magnetograma, índices geomagnéticos y espectrograma.

#### **Diciembre de 2003.**

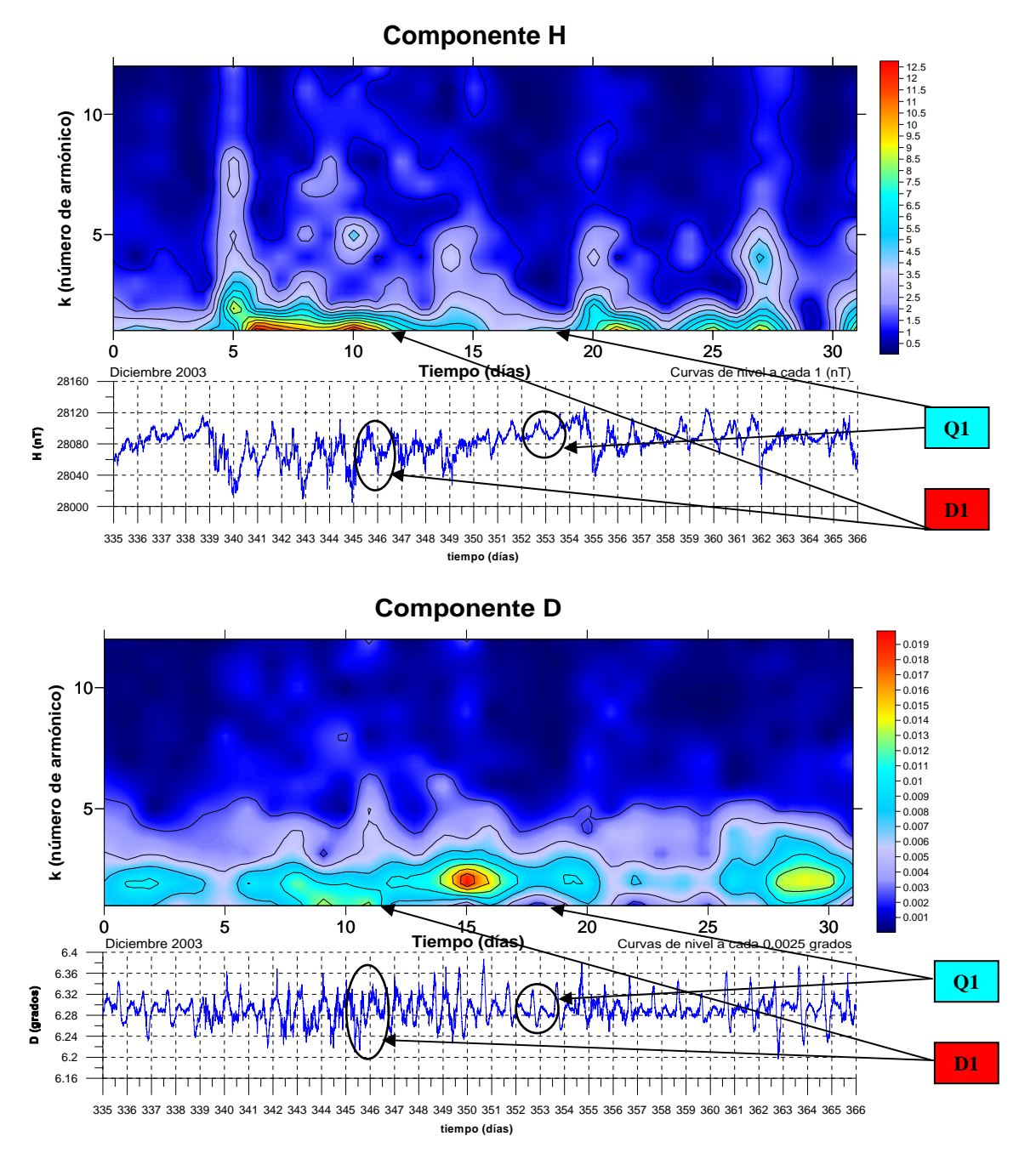

Figura A.2.12.a) Espectrogramas de amplitudes y magnetogramas de las componentes H y D (componente horizontal y declinación, respectivamente) del vector de campo geomagnético. Se han marcado los días Q1 (18 de diciembre) y D1 (11 de diciembre) de acuerdo a los índices geomagnéticos de perturbación sobre los gráficos para notar la correspondencia entre magnetogramas, índices geomagnéticos y espectrogramas.

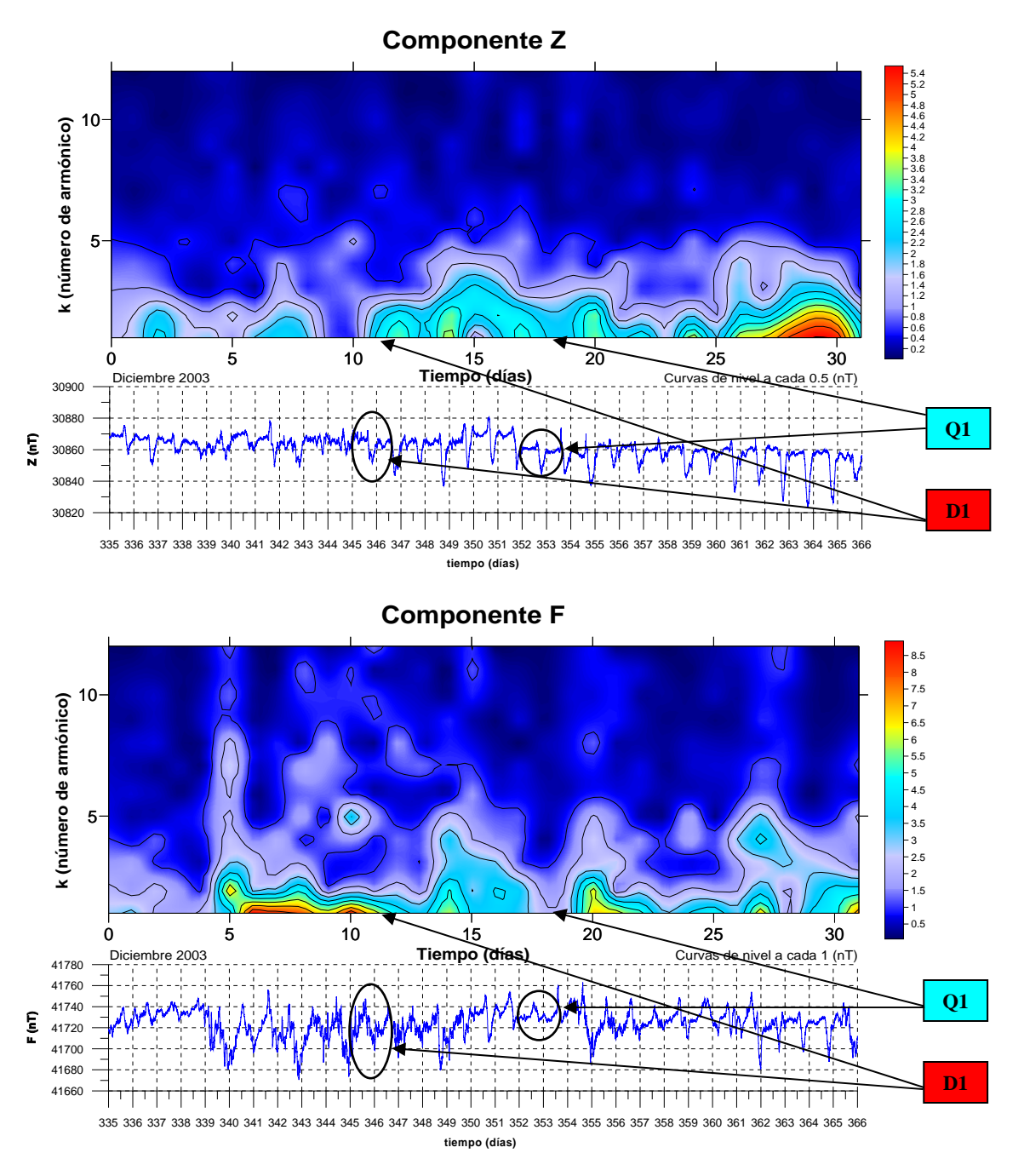

Figura A.2.12.b) Espectrogramas de amplitudes y magnetogramas de las componentes Z y F (componente vertical y campo total, respectivamente) del vector de campo geomagnético. Se han marcado los días Q1 (18 de diciembre) y D1 (11 de diciembre) de acuerdo a los índices geomagnéticos de perturbación sobre los gráficos para notar la correspondencia entre magnetogramas, índices geomagnéticos y espectrogramas.

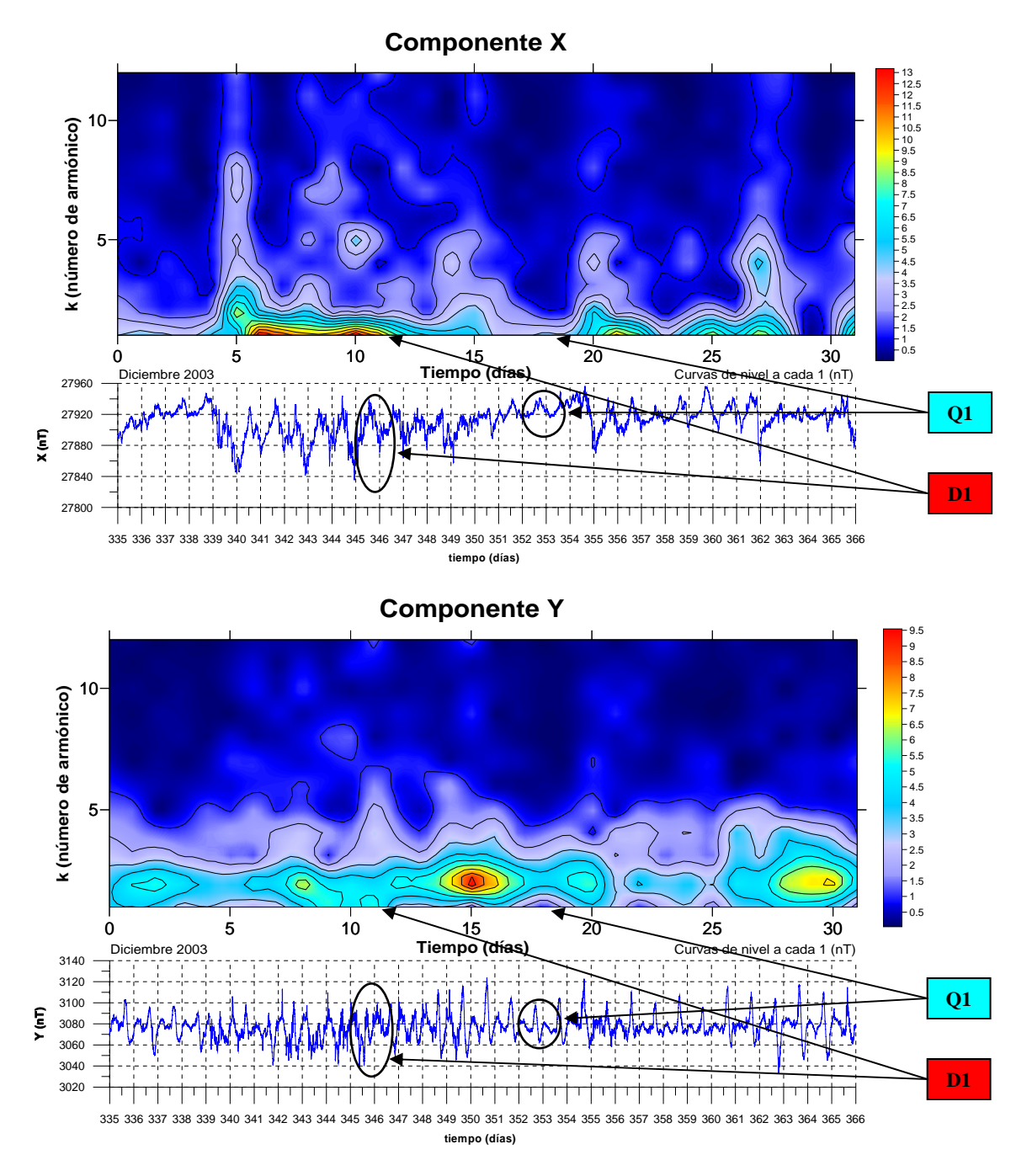

Figura A.2.12.c) Espectrogramas de amplitudes y magnetogramas de las componentes X y Y (componente ortogonal en dirección Norte y componente ortogonal en dirección Este, respectivamente) del vector de campo geomagnético. Se han marcado los días Q1 (18 de diciembre) y D1 (11 de diciembre) de acuerdo a los índices geomagnéticos de perturbación sobre los gráficos para notar la correspondencia entre magnetogramas, índices geomagnéticos y espectrogramas.

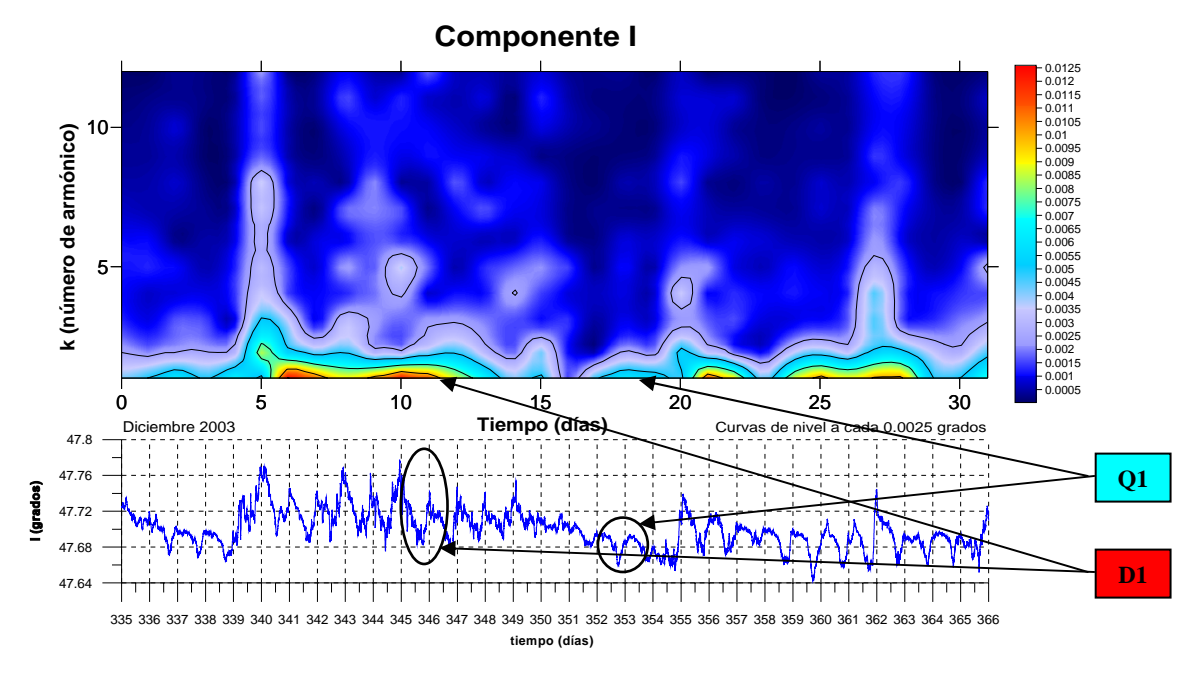

Figura A.2.12.d) Espectrograma de amplitudes y magnetograma de la componente I (inclinación) del vector de campo geomagnético. Se han marcado los días Q1 (18 de diciembre) y D1 (11 de diciembre) de acuerdo a los índices geomagnéticos de perturbación sobre los gráficos para notar la correspondencia entre magnetograma, índices geomagnéticos y espectrograma.

# **ANÁLISIS ARMÓNICO EN LA DETECCIÓN DE FENÓMENOS GEOMAGNÉTICOS**

VACIONAL AUT

**POR**

## **MAURICIO NAVA FLORES**

# **TESIS PROFESIONAL**

# **ANEXO 3. PROGRAMA COMPMAG.m**

**DIRECTOR DE TESIS: ING. GERARDO CIFUENTES NAVA**

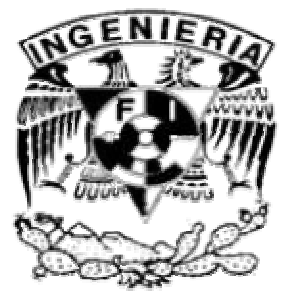

**FACULTAD DE INGENIERÍA, U.N.A.M.** 

## **ÍNDICE.**

### Programa COMPMAG.m

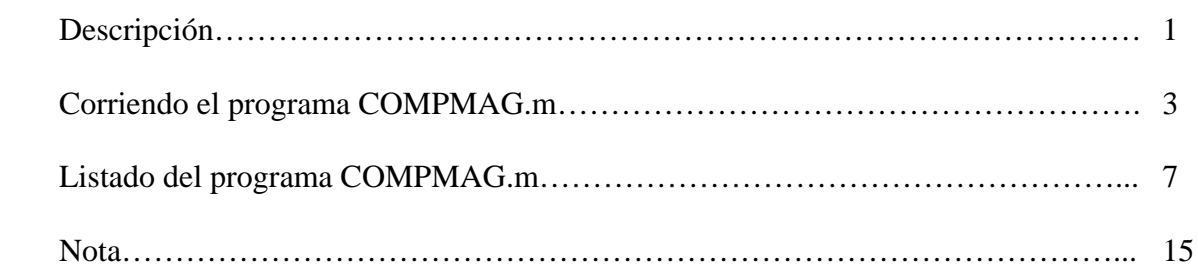

### **ANEXO 3. PROGRAMA COMPMAG.m**

### **Descripción.**

El programa COMPMAG.m trabaja con archivos de valores registrados por mes de las componentes D, F e I (declinación, intensidad total e inclinación) del vector de campo geomagnético, muestreadas a cada minuto en el Observatorio Magnético de Teoloyucan.

Los archivos que contienen dicha información están guardados según el mes en cuestión bajo la forma IDCYYMMM.MIN (código de tres letras de la estación magnética\_últimos dos dígitos del año\_primeras tres letras del mes\_extensión. Ejemplos: TEO02JAN.MIN, TEO02FEB.MIN, TEO02MAR.MIN, ...).

La información en estos archivos se encuentra dispuesta de acuerdo al siguiente formato: DOY D F I (día consecutivo o juliano, declinación, intensidad total e inclinación. Ver Tabla I), las columnas con mediciones están separadas por espacios. Se ha asignado el número 999999 a las lecturas no registradas de cualquiera de las componentes (D, F o I).

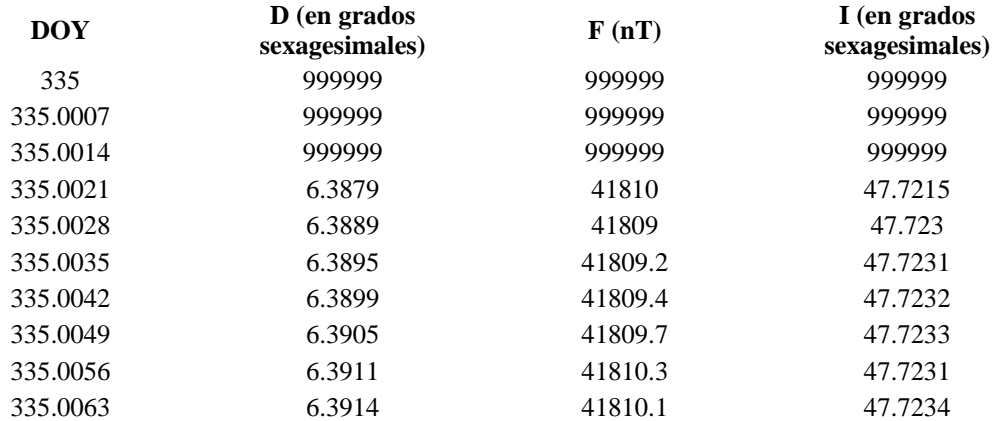

Tabla I. Primeras diez lecturas del archivo TEO02DEC.MIN, mostrando el formato de los archivos.

El programa COMPMAG.m calcula las componentes X, Y, Z y H (componentes ortogonales XYZ y componente horizontal, respectivamente) con los valores de los archivos anteriormente mencionados y realiza un cambio de formato a DOY H D Z F X Y I (día juliano, componente horizontal, declinación, componente ortogonal vertical, intensidad total, componente ortogonal en dirección norte, componente ortogonal en dirección este e inclinación magnética. Ver Tabla II).

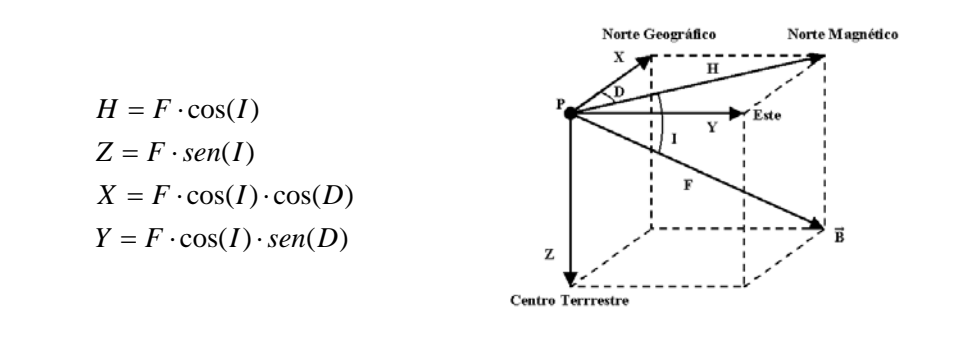

*Nava Flores Mauricio. Tesis Profesional. Facultad de Ingeniería, UNAM ANEXO 3 -1-*

Para calcular las componentes X, Y, Z y H, el programa se basa en las relaciones trigonométricas existentes entre ellas y las componentes D, F e I (vector de campo geomagnético).

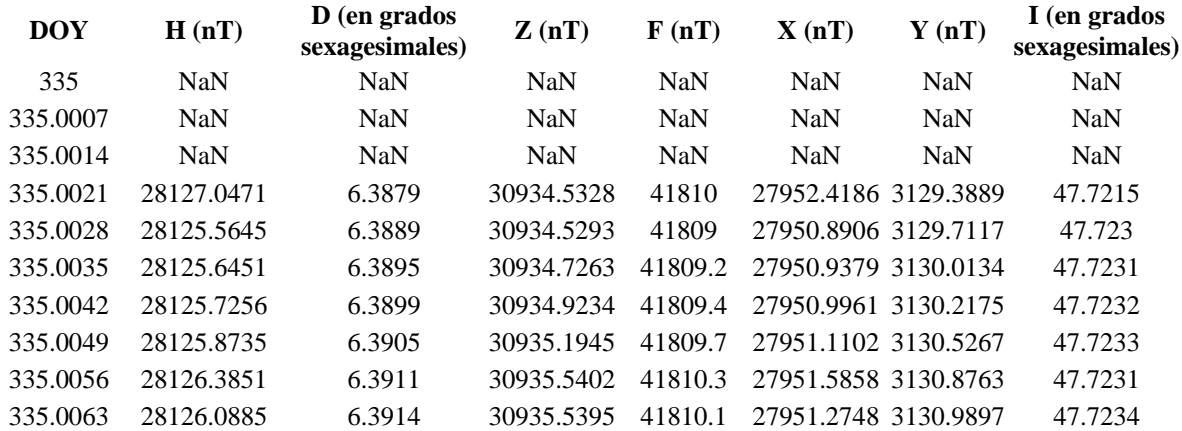

Tabla II. Primeras diez lecturas del archivo TEOCOMPDEC02.MIN, que es el resultado de correr el programa COMPMAG.m con el archivo TEO02DEC.MIN, mostrando el formato de los archivos.

Cabe mencionar que el programa puede cambiar las lecturas con el valor 999999 por la notación NaN (Not a Number, ver ejemplo anterior), o bien, mantener el mismo número asignado a los valores no registrados.

Por otro lado, el programa genera las gráficas mensuales de las componentes magnéticas H, D, Z, F, X, Y e I, a partir de las lecturas del archivo elegido en uno de los dos sistemas de componentes magnéticas propuestos por el mismo programa: HDZF o XYZF.

Finalmente y en conjunción con las gráficas anteriormente mencionadas, el programa presenta la opción de guardar la matriz de las mismas componentes magnéticas H, D, Z, F, X, Y e I en archivos de texto separado por tabulaciones, ya sea como un archivo con las lecturas de todo el mes, cuyo nombre tiene la forma IDCCOMPMMMYY.MIN (código de tres letras de la estación magnética\_"COMP"\_primeras tres letras del mes\_últimos dos dígitos del año\_extensión. Ejemplos: TEOCOMPJAN02.MIN, TEOCOMPFEB02.MIN, TEOCOMPMAR02.MIN, ...) o como archivos individuales, cada uno con lecturas por día; en este último caso, los nombres de los archivos generados tendrán la forma IDCYYMMMDD.MIN (código de tres letras de la estación magnética\_últimos dos dígitos del año\_primeras tres letras del mes\_día del mes con dos dígitos\_extensión. Ejemplos: TEO02DEC01.MIN, TEO02DEC02.MIN, TEO02DEC03.MIN, ...). Estos últimos serán utilizados posteriormente por el programa ESPECTRAL.m para realizar el análisis armónico.

Nota: Todos los nombres de los archivos, ya sean mensuales o por día son generados por el programa de manera automática.

#### **Corriendo el programa COMPMAG.m**

Una vez que se corre el programa en MATLAB, se despliega una ventana para seleccionar el archivo al cual se le aplicará el cambio de formato.

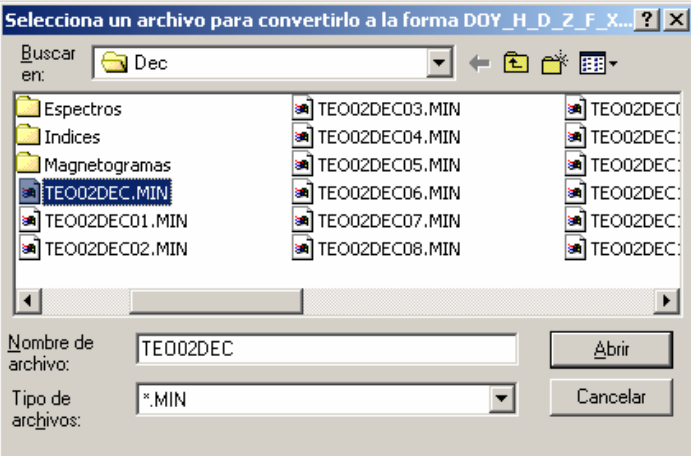

Al seleccionar un archivo, el programa presenta la opción de elegir el sistema de componentes que se desean observar en el gráfico (HDZF o XYZF).

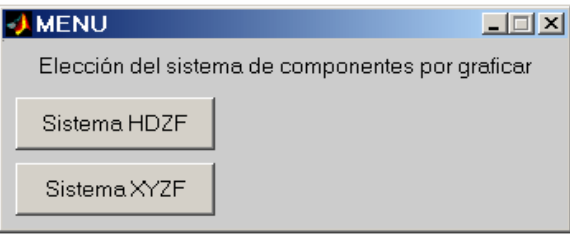

Al momento de elegir cualquiera de estos dos sistemas de componentes del vector de campo geomagnético, el programa generará las gráficas correspondientes al sistema elegido para todo el mes de lecturas registradas en el archivo de entrada (figuras I y II).

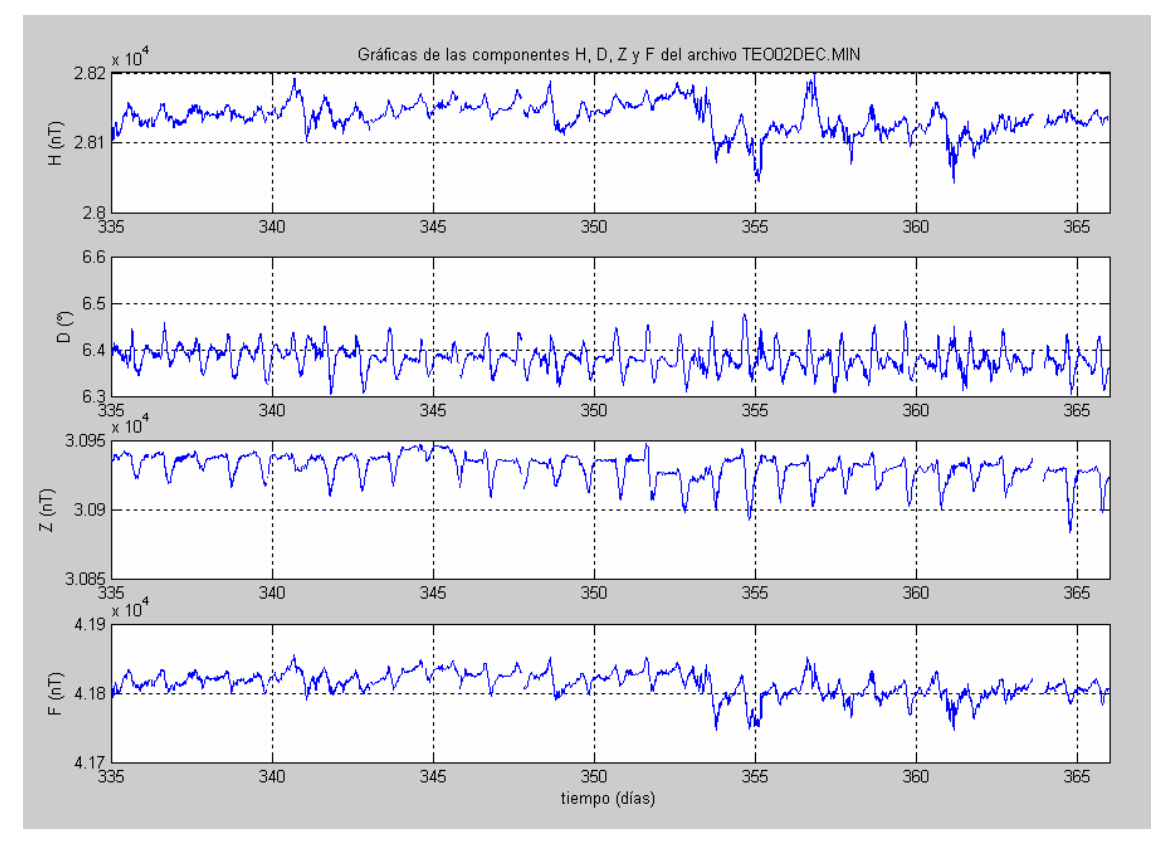

Figura I. Gráfica del sistema de componentes magnéticas HDZF.

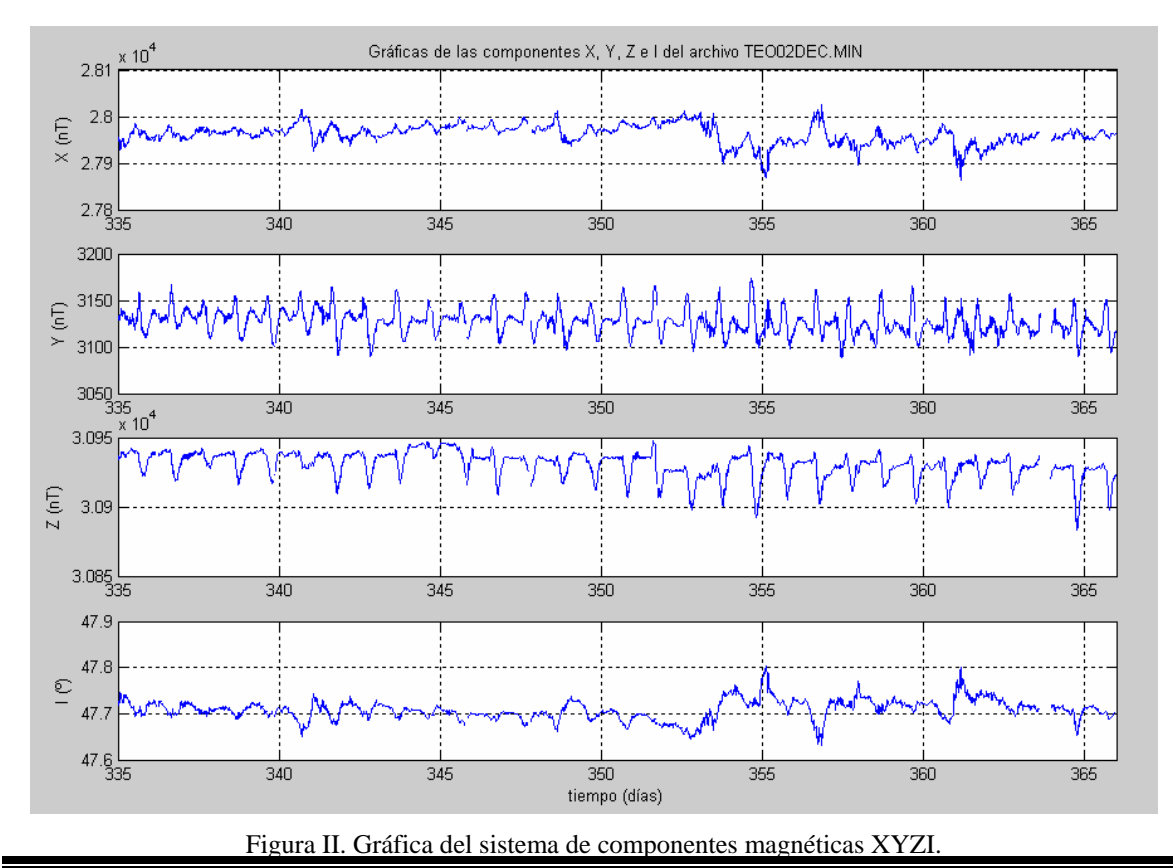

*Nava Flores Mauricio. Tesis Profesional. Facultad de Ingeniería, UNAM ANEXO 3 -4-*

Después de graficar, se abre un cuadro de pregunta para elegir si se cambiará el valor asignado a las lecturas no registradas (999999) por la notación NaN.

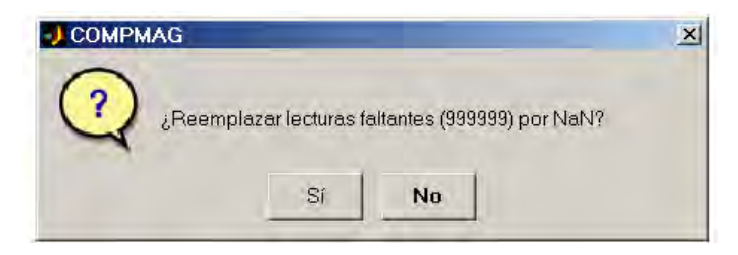

Independientemente de la selección realizada, se abrirá otro cuadro de pregunta para elegir si se quiere separar el archivo de componentes del mes en días o si se prefiere mantenerlo con los valores de todo el mes.

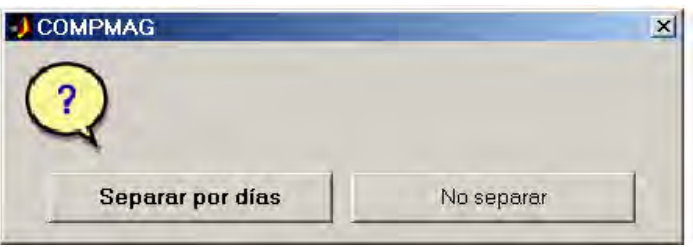

En caso de elegir "Separar por días", el programa genera los archivos por cada día, guardándolos automáticamente en el mismo directorio raíz.

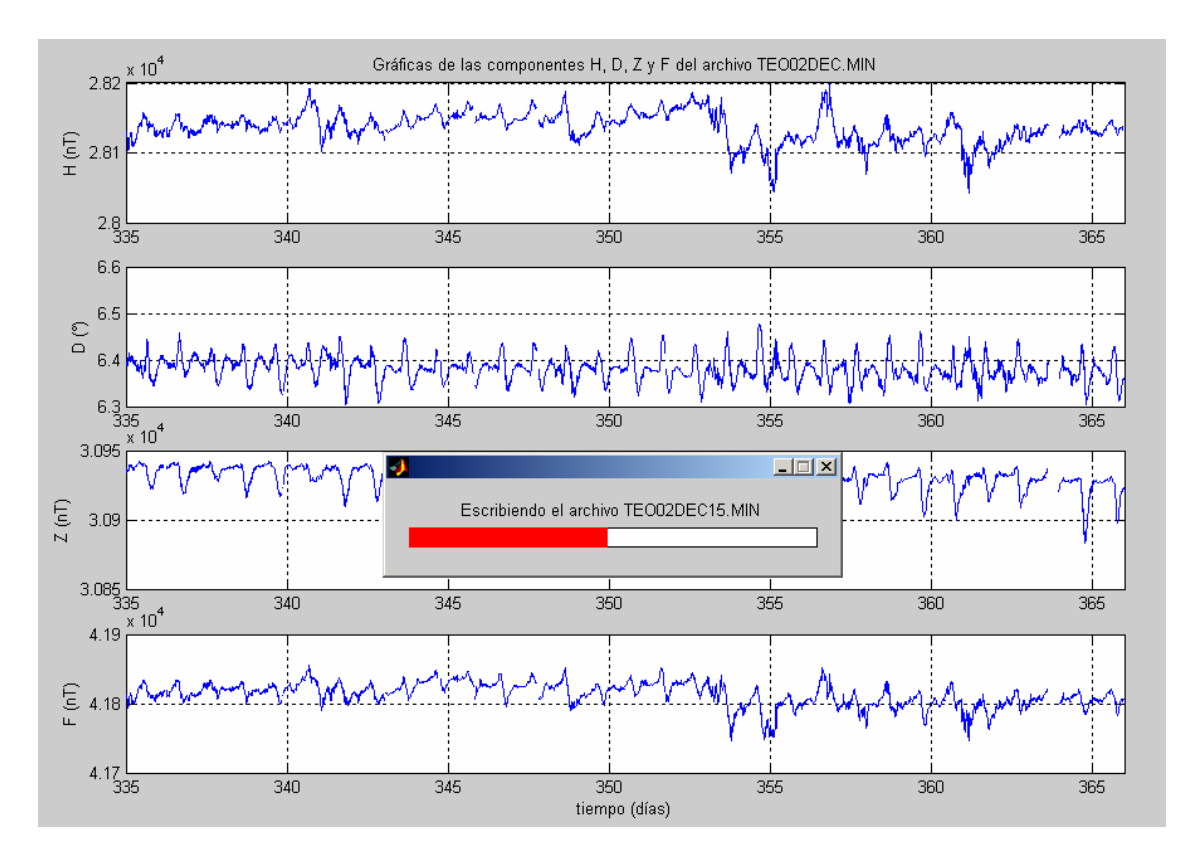

Si la elección hecha fue "No separar", se abrirá una ventana para elegir la carpeta y el nombre con que se guardará el archivo con el nuevo formato. El nombre predeterminado tiene la forma IDCCOMPMMMYY.MIN (código de tres letras de la estación magnética\_"COMP"\_primeras tres letras del mes\_últimos dos dígitos del año\_extensión).

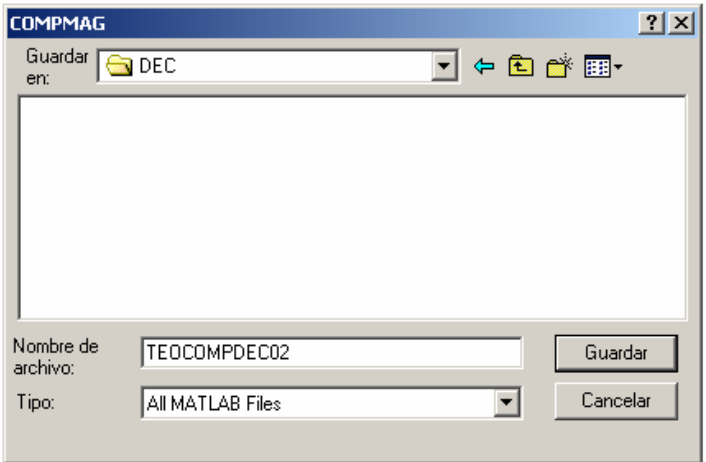

Cabe mencionar que el proceso de escritura de los archivos, ya sea separados por días, o sin separarlos, puede tardar unos cuantos minutos (todo depende del ordenador utilizado).

Finalmente, después de haber escrito los archivos, el programa presenta la opción de repetir el proceso.

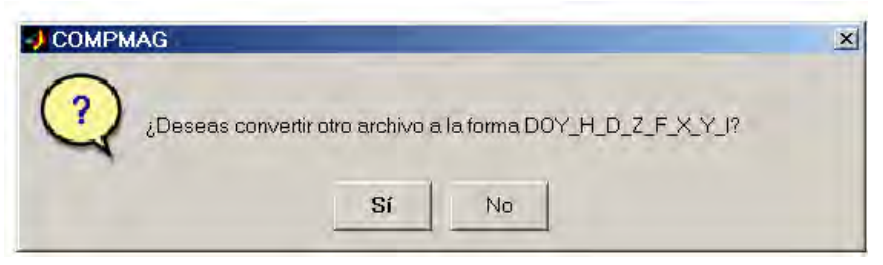

En caso de no querer repetir el proceso, el programa finaliza.

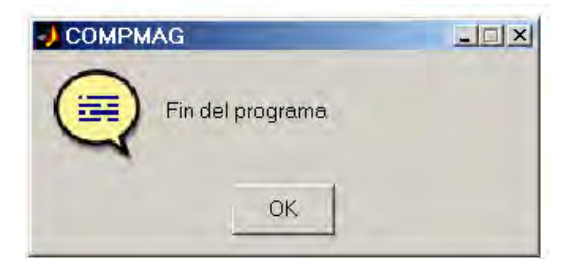

#### **Listado del programa COMPMAG.m**

%El programa COMPMAG.m calcula y grafica las componentes H, D, Z, F, X, Y e I del %vector de campo geomagnético a partir de los archivos digitales con lecturas %al minuto de todo un mes (formato DDD\_D\_F\_I, Día Juliano "DDD", Declinación "D", %Intensidad total "F" e Inclinación "I"). % %Los archivos de entrada son aquellos de la forma MSCYYMMM.MIN %(Un archivo por mes) % %El programa guarda en archivos con formato $\rm DDD\_H\_D\_Z\_F\_X\_Y\_I$ la matriz %de datos calculados, incluyendo ceros o NaN (Not a Number) en los valores %no registrados (999999), estos archivos tienene la forma TEOYYMMMDD.MIN clear clc format long; %\*\*\*\*\*\*\*\*\*\*\*\*\*\*\*\*\*\* Archivo de lecturas al minuto \*\*\*\*\*\*\*\*\*\*\*\*\*\*\*\*\*\*\*\*\*\*\*\*\*\*\*\* [archivo,ruta]=uigetfile('\*.MIN','Selecciona un archivo para convertirlo a la forma DOY\_H\_D\_Z\_F\_X\_Y\_I'); while archivo $==0$  & ruta $==0$  error01=errordlg('Necesitas seleccionar un archivo','COMPMAG'); waitfor(error01,'Close'); [archivo,ruta]=uigetfile('\*.MIN','Selecciona un archivo para convertirlo a la forma DOY\_H\_D\_Z\_F\_X\_Y\_I'); end MMM=archivo(6:8); YY=archivo(4:5); IDC=archivo(1:3); Arch=strcat(ruta,archivo); A=dlmread(Arch, '\t'); [ren,col]=size(A); %ren=número de muestras (1440) n=A(1:ren,1); %n=columna de tiempo (en días) Dcrudo=A(1:ren,2); %D=columna de Declinación Fcrudo=A(1:ren,3); %F=columna de Intensidad Total Icrudo=A(1:ren,4); %I=columna de Inclinación dd=ren/1440; %Número de días de mediciones presentes en el archivo  $\%$ \*\*\*\*\*\*\*\*\*\*\*\*\*\*\*\*\*\*\*\*\*\*\*\*  ${\rm Matrix~H DZF} {\rm YI}$  \*\*\*\*\*\*\*\*\*\*\*\*\*\*\*\*\*\*\*\*\*\*\*\*\*\*\*\*\*\*\*\*\*\* %Reemplazo de lecturas 999999 por NaN D=Dcrudo; F=Fcrudo; I=Icrudo; for c1=1:ren if  $D(c1)==999999|D(c1)=0$  $D(c1)=NaN;$  end if F(c1)==999999|F(c1)==0 F(c1)=NaN; end if  $I(c1) = = 999999|I(c1) = 0$  $I(c1)=NaN;$  end end %Cálculo de H H=F.\*cos(I.\*pi/180); %Cálculo de Z Z=F.\*sin(I.\*pi/180); %Cálculo de X X=H.\*cos(D.\*pi/180); %Cálculo de Y  $Y=H.*sin(D.*pi/180);$ %Formación de la matriz HDZFXYI con NaN en lugar de 999999 HDZFXYINaN=[n,H,D,Z,F,X,Y,I]; %Formación de la matriz HDZFXYI con 999999 en lugar de NaN for c2=1:ren if isnan $(H(c2)) == 1$  H(c2)=999999; end if isnan $(D(c2)) == 1$  D(c2)=999999; end if isnan $(Z(c2)) == 1$  Z(c2)=999999; end

*Nava Flores Mauricio. Tesis Profesional. Facultad de Ingeniería, UNAM ANEXO 3 -7-*

```
if isnan(F(c2)) == 1 F(c2)=999999; 
   end 
  if isnan(X(c2)) == 1 X(c2)=999999; 
   end 
  if isnan(Y(c2)) == 1 Y(c2)=999999; 
   end 
  if isnan(I(c2)) == 1 I(c2)=999999; 
   end 
end 
HDZFXYInueves=[n,H,D,Z,F,X,Y,I]; 
OPGR=menu(' Elección del sistema de componentes por graficar ','Sistema HDZF','Sistema XYZI'); 
while OPGR==0
   error=errordlg('Debes elegir un sistema de componentes para graficar'); 
   waitfor(error,'Close'); 
   OPGR=menu(' Elección del sistema de componentes por graficar ','Sistema HDZF','Sistema XYZI'); 
end 
if OPGR==1 
   figure (1) 
  subplot(4,1,1); plot(n, HDZFXYINaN(1:ren,2)), XLim([n(1,1) n(ren,1)]),... title(['Gráficas de las componentes H, D, Z y F del archivo ',archivo]) 
   ylabel('H (nT)'), grid on 
  subplot(4,1,2); plot(n,HDZFXYINaN(1:ren,3)), XLim([n(1,1) n(ren,1)]), ylabel('D (°)'), grid on
  subplot(4,1,3); plot(n,HDZFXYINaN(1:ren,4)), XLim([n(1,1) n(ren,1)]), ylabel('Z (nT)'), grid on
   subplot(4,1,4); plot(n,HDZFXYINaN(1:ren,5)), XLim([n(1,1) n(ren,1)]), xlabel('tiempo (días)'), ylabel('F (nT)'), grid on 
   pause 
   pregunta01=questdlg('¿Reemplazar lecturas faltantes (999999) por NaN?','COMPMAG','Sí','No','No'); 
   if strcmp(pregunta01,'Sí') 
      HDZFXYI=HDZFXYINaN; 
      pregunta02=questdlg('','COMPMAG','Separar por días','No separar','Separar por días'); 
      if strcmp(pregunta02,'Separar por días') 
        for c4=1:dd-1 
          DD=num2str(c4);
           [dren,dcol]=size(DD); 
           if dcol==1 
             DD=['0',DD]; 
           end 
           HDZFXYI02=HDZFXYI((c4-1)*1440+1:1440*c4,1:8); %Matriz que se guardará 
           archnuevo=[IDC,YY,MMM,DD,'.MIN']; 
           salida=strcat(ruta,[IDC,YY,MMM,DD,'.MIN']); 
           espera=waitbar(0,['Escribiendo el archivo ',IDC,YY,MMM,DD,'.MIN']); 
           waitbar(c4/dd); 
           dlmwrite(salida,HDZFXYI02,'delimiter','\t','precision',8) 
           close (espera); 
        end 
        for c4=dd 
           DD=num2str(c4); 
          [dren,dcol]=size(DD);
           if dcol==1 
             DD=['0',DD]; 
           end 
           HDZFXYI02=HDZFXYI((c4-1)*1440+1:1440*c4,1:8); 
           archnuevo=[IDC,YY,MMM,DD,'.MIN']; 
           espera=waitbar(0,['Escribiendo el archivo ',IDC,YY,MMM,DD,'.MIN']); 
          waitbar(c4/(dd+1));
           dlmwrite(salida,HDZFXYI02,'delimiter','\t','precision',8) 
          waitbar(1):
           close(espera); 
        end 
      elseif strcmp(pregunta02,'No separar') 
        [archnuevo,rutanueva]=uiputfile([IDC,'COMP',MMM,YY],'COMPMAG'); 
        if archnuevo~=0 
           archsalida=strcat(rutanueva,archnuevo);archsalida=strcat(archsalida,'.MIN'); 
           espera=waitbar(0,['Escribiendo el archivo ',[IDC,'COMP',MMM,YY,'.MIN']]); 
           waitbar(0.3333) 
           dlmwrite(archsalida,HDZFXYI,'delimiter','\t','precision',8); 
          waitbar(1):
```

```
 close(espera); 
        end 
      end 
   elseif strcmp(pregunta01,'No') 
      HDZFXYI=HDZFXYInueves; 
      pregunta02=questdlg('','COMPMAG','Separar por días','No separar','Separar por días'); 
      if strcmp(pregunta02,'Separar por días') 
        for c4=01:dd-1 
          DD=num2str(c4);
           [dren,dcol]=size(DD); 
           if dcol==1 
             DD=['0',DD]; 
           end 
           HDZFXYI02=HDZFXYI((c4-1)*1440+1:1440*c4,1:8); 
           archnuevo=[IDC,YY,MMM,DD,'.MIN']; 
           salida=strcat(ruta,[IDC,YY,MMM,DD,'.MIN']); 
           espera=waitbar(0,['Escribiendo el archivo ',IDC,YY,MMM,DD,'.MIN']); 
           waitbar(c4/dd); 
           dlmwrite(salida,HDZFXYI02,'delimiter','\t','precision',8) 
           close(espera); 
        end 
        for c4=dd 
          DD=num2str(c4);
          [dren,dcol]=size(DD);
           if dcol==1 
             DD=['0',DD]; 
           end 
          HDZFXYI02=HDZFXYI((c4-1)*1440+1:1440*c4,1:8); 
           archnuevo=[IDC,YY,MMM,DD,'.MIN']; 
           salida=strcat(ruta,[IDC,YY,MMM,DD,'.MIN']); 
           espera=waitbar(0,['Escribiendo el archivo ',IDC,YY,MMM,DD,'.MIN']); 
          waitbar(c4/(dd+1));
           dlmwrite(salida,HDZFXYI02,'delimiter','\t','precision',8) 
          waitbar(1);
           close(espera); 
        end 
      elseif strcmp(pregunta02,'No separar') 
       [archnuevo,rutanueva]=uiputfile([IDC,'COMP',MMM,YY],'COMPMAG');
        if archnuevo~=0 
           archsalida=strcat(rutanueva,archnuevo);archsalida=strcat(archsalida,'.MIN'); 
           espera=waitbar(0,['Escribiendo el archivo ',[IDC,'COMP',MMM,YY,'.MIN']]); 
           waitbar(0.3333) 
           dlmwrite(archsalida,HDZFXYI,'delimiter','\t','precision',8); 
          waitbar(1);
           close(espera); 
        end 
      end 
   end 
elseif OPGR==2 
   figure(1) 
  subplot(4,1,1); plot(n,HDZFXYINaN(1:ren,6)), XLim([n(1,1) n(ren,1)]),... title(['Gráficas de las componentes X, Y, Z e I del archivo ',archivo]) 
   ylabel('X (nT)'), grid on 
  subplot(4,1,2); plot(n,HDZFXYINaN(1:ren,7)), XLim([n(1,1) n(ren,1)]), ylabel('Y (nT)'), grid on
  subplot(4,1,3); plot(n,HDZFXYINaN(1:ren,4)), XLim([n(1,1) n(ren,1)]), ylabel('Z (nT)'), grid on
  subplot(4,1,4); plot(n,HDZFXYINaN(1:ren,8)), XLim([n(1,1) n(ren,1)]), xlabel('tiempo (días)'), ylabel('I (°)'), grid on
   pause 
   pregunta01=questdlg('¿Reemplazar lecturas faltantes (999999) por NaN?','COMPMAG','Sí','No','No'); 
   if strcmp(pregunta01,'Sí') 
      HDZFXYI=HDZFXYINaN; 
      pregunta02=questdlg('','COMPMAG','Separar por días','No separar','Separar por días'); 
      if strcmp(pregunta02,'Separar por días') 
        for c4=1:dd-1 
          DD=num2str(c4);
          [dren,dcol]=size(DD);
           if dcol==1 
             DD=['0',DD]; 
           end 
           HDZFXYI02=HDZFXYI((c4-1)*1440+1:1440*c4,1:8); %Matriz que se guardará 
           archnuevo=[IDC,YY,MMM,DD,'.MIN'];
```

```
 salida=strcat(ruta,[IDC,YY,MMM,DD,'.MIN']); 
        espera=waitbar(0,['Escribiendo el archivo ',IDC,YY,MMM,DD,'.MIN']); 
        waitbar(c4/dd); 
        dlmwrite(salida,HDZFXYI02,'delimiter','\t','precision',8) 
        close(espera); 
      end 
      for c4=dd 
       DD=num2str(c4);
       [dren,dcol]=size(DD);
       if dcol==1 DD=['0',DD]; 
        end 
        HDZFXYI02=HDZFXYI((c4-1)*1440+1:1440*c4,1:8); 
        archnuevo=[IDC,YY,MMM,DD,'.MIN']; 
        salida=strcat(ruta,[IDC,YY,MMM,DD,'.MIN']); 
        espera=waitbar(0,['Escribiendo el archivo ',IDC,YY,MMM,DD,'.MIN']); 
       waitbar(c4/(dd+1));
        dlmwrite(salida,HDZFXYI02,'delimiter','\t','precision',8) 
       waitbar(1);
        close(espera); 
      end 
   elseif strcmp(pregunta02,'No separar') 
     [archnuevo,rutanueva]=uiputfile([IDC,'COMP',MMM,YY],'COMPMAG');
      if archnuevo~=0 
        archsalida=strcat(rutanueva,archnuevo);archsalida=strcat(archsalida,'.MIN'); 
        espera=waitbar(0,['Escribiendo el archivo ',[IDC,'COMP',MMM,YY,'.MIN']]); 
        waitbar(0.3333) 
        dlmwrite(archsalida,HDZFXYI,'delimiter','\t','precision',8); 
       waitbar(1):
        close(espera); 
      end 
   end 
 elseif strcmp(pregunta01,'No') 
   HDZFXYI=HDZFXYInueves; 
   pregunta02=questdlg('','COMPMAG','Separar por días','No separar','Separar por días'); 
   if strcmp(pregunta02,'Separar por días') 
      for c4=01:dd-1 
       DD=num2str(c4);
        [dren,dcol]=size(DD); 
        if dcol==1 
          DD=['0',DD]; 
        end 
        HDZFXYI02=HDZFXYI((c4-1)*1440+1:1440*c4,1:8); 
        archnuevo=[IDC,YY,MMM,DD,'.MIN']; 
        salida=strcat(ruta,[IDC,YY,MMM,DD,'.MIN']); 
        espera=waitbar(0,['Escribiendo el archivo ',IDC,YY,MMM,DD,'.MIN']); 
        waitbar(c4/dd); 
        dlmwrite(salida,HDZFXYI02,'delimiter','\t','precision',8) 
        close(espera); 
      end 
      for c4=dd 
        DD=num2str(c4); 
       [dren,dcol]=size(DD);
        if dcol==1 
          DD=['0',DD]; 
        end 
        HDZFXYI02=HDZFXYI((c4-1)*1440+1:1440*c4,1:8); 
        archnuevo=[IDC,YY,MMM,DD,'.MIN']; 
        salida=strcat(ruta,[IDC,YY,MMM,DD,'.MIN']); 
        espera=waitbar(0,['Escribiendo el archivo ',IDC,YY,MMM,DD,'.MIN']); 
        waitbar(c4/(dd+1)); 
        dlmwrite(salida,HDZFXYI02,'delimiter','\t','precision',8) 
       waitbar(1);
        close(espera); 
      end 
   elseif strcmp(pregunta02,'No separar') 
     [archnuevo,rutanueva]=uiputfile([IDC,'COMP',MMM,YY],'COMPMAG');
      if archnuevo~=0 
        archsalida=strcat(rutanueva,archnuevo);archsalida=strcat(archsalida,'.MIN'); 
        espera=waitbar(0,['Escribiendo el archivo ',[IDC,'COMP',MMM,YY,'.MIN']]);
```

```
 waitbar(0.3333) 
           dlmwrite(archsalida,HDZFXYI,'delimiter','\t','precision',8); 
          waitbar(1);
           close(espera); 
        end 
      end 
   end 
end 
pregunta02=questdlg('; Deseas convertir otro archivo a la forma DOY_H_D_Z_F_X_Y_I?',...
   'COMPMAG','Sí','No','Sí'); 
while strcmp(pregunta02,'Sí') 
   format long; 
   %****************** Archivo de lecturas al minuto ************************* 
   [archivo,ruta]=uigetfile('*.MIN','Selecciona un archivo para convertirlo a la forma DOY_H_D_Z_F_X_Y_I'); 
  while archivo==0 & ruta==0 error01=errordlg('Necesitas seleccionar un archivo','COMPMAG'); 
     waitfor(error01,'Close');
      [archivo,ruta]=uigetfile('*.MIN','Selecciona un archivo para convertirlo a la forma DOY_H_D_Z_F_X_Y_I'); 
   end 
  MMM=archivo(6:8);
   YY=archivo(4:5); 
   IDC=archivo(1:3); 
   Arch=strcat(ruta,archivo); 
   A=dlmread(Arch, '\t'); 
  [ren,col]=size(A); % wen=número de muestras (1440)<br>n=A(1:ren,1); % n=columna de tiempo (en días)
                         %n=columna de tiempo (en días)
   Dcrudo=A(1:ren,2); %D=columna de Declinación 
   Fcrudo=A(1:ren,3); %F=columna de Intensidad Total 
   Icrudo=A(1:ren,4); %I=columna de Inclinación 
   dd=ren/1440; %Número de días de mediciones presentes en el archivo 
   %************************* Matriz HDZFXYI ******************************** 
   %Reemplazo de lecturas 999999 por NaN 
   D=Dcrudo; F=Fcrudo; I=Icrudo; 
   for c1=1:ren 
     if D(c1) = = 999999|D(c1) = 0D(c1)=NaN; end 
     if F(c1) = 999999|F(c1) = 0F(c1)=NaN; end 
     if I(c1) = = 999999|I(c1) = 0I(c1)=NaN; end 
   end 
   %Cálculo de H 
   H=F.*cos(I.*pi/180); 
   %Cálculo de Z 
   Z=F.*sin(I.*pi/180); 
   %Cálculo de X 
   X=H.*cos(D.*pi/180); 
   %Cálculo de Y 
   Y=H.*sin(D.*pi/180); 
   %Formación de la matriz HDZFXYI con NaN en lugar de 999999 
   HDZFXYINaN=[n,H,D,Z,F,X,Y,I]; 
   %Formación de la matriz HDZFXYI con 999999 en lugar de NaN 
   for c2=1:ren 
     if isnan(H(c2)) == 1 H(c2)=999999; 
      end 
     if isnan(D(c2)) == 1D(c2)=999999;
      end 
     if isnan(Z(c2)) == 1 Z(c2)=999999; 
      end 
     if isnan(F(c2)) == 1 F(c2)=999999; 
      end 
     if isnan(X(c2)) == 1 X(c2)=999999;
```

```
 end 
  if isnan(Y(c2)) == 1Y(c2)=999999;
   end 
  if isnan(I(c2)) == 1 I(c2)=999999; 
   end 
 end 
 HDZFXYInueves=[n,H,D,Z,F,X,Y,I]; 
 OPGR=menu(' Elección del sistema de componentes por graficar ','Sistema HDZF','Sistema XYZI'); 
 while OPGR==0 
   error=errordlg('Debes elegir un sistema de componentes para graficar'); 
   waitfor(error,'Close'); 
   OPGR=menu(' Elección del sistema de componentes por graficar ','Sistema HDZF','Sistema XYZI'); 
 end 
 if OPGR==1 
   figure (1) 
  subplot(4,1,1); plot(n, HDZFXYINaN(1:ren,2)), XLim([n(1,1) n(ren,1)]),... title(['Gráficas de las componentes H, D, Z y F del archivo ',archivo]) 
   ylabel('H (nT)'), grid on 
  subplot(4,1,2); plot(n,HDZFXYINaN(1:ren,3)), XLim([n(1,1) n(ren,1)]), ylabel('D (°)'), grid on
  subplot(4,1,3); plot(n,HDZFXYINaN(1:ren,4)), XLim([n(1,1) n(ren,1)]), ylabel('Z (nT)'), grid on
  subplot(4,1,4); plot(n,HDZFXYINaN(1:ren,5)), XLim([n(1,1) n(ren,1)]), xlabel('tiempo (días)'), ylabel('F (nT)'), grid on
   pause 
   pregunta01=questdlg('¿Reemplazar lecturas faltantes (999999) por NaN?','COMPMAG','Sí','No','No'); 
   if strcmp(pregunta01,'Sí') 
      HDZFXYI=HDZFXYINaN; 
      pregunta02=questdlg('','COMPMAG','Separar por días','No separar','Separar por días'); 
      if strcmp(pregunta02,'Separar por días') 
       for c4=1:dd-1
          DD=num2str(c4); 
          [dren,dcol]=size(DD);
           if dcol==1 
             DD=['0',DD]; 
           end 
          HDZFXYI02=HDZFXYI((c4-1)*1440+1:1440*c4,1:8); %Matriz que se guardará 
           archnuevo=[IDC,YY,MMM,DD,'.MIN']; 
           salida=strcat(ruta,[IDC,YY,MMM,DD,'.MIN']); 
           espera=waitbar(0,['Escribiendo el archivo ',IDC,YY,MMM,DD,'.MIN']); 
           waitbar(c4/dd); 
           dlmwrite(salida,HDZFXYI02,'delimiter', '\t','precision',8) 
           close(espera); 
        end 
        for c4=dd 
         DD=num2str(c4):
          [dren,dcol]=size(DD);
          if <math>dcol = 1</math> DD=['0',DD]; 
           end 
           HDZFXYI02=HDZFXYI((c4-1)*1440+1:1440*c4,1:8); 
           archnuevo=[IDC,YY,MMM,DD,'.MIN']; 
           salida=strcat(ruta,[IDC,YY,MMM,DD,'.MIN']); 
           espera=waitbar(0,['Escribiendo el archivo ',IDC,YY,MMM,DD,'.MIN']); 
           waitbar(c4/(dd+1)); 
           dlmwrite(salida,HDZFXYI02,'delimiter','\t','precision',8) 
          waitbar(1);
           close(espera); 
        end 
      elseif strcmp(pregunta02,'No separar') 
        [archnuevo,rutanueva]=uiputfile([IDC,'COMP',MMM,YY],'COMPMAG'); 
        if archnuevo~=0 
           archsalida=strcat(rutanueva,archnuevo);archsalida=strcat(archsalida,'.MIN'); 
           espera=waitbar(0,['Escribiendo el archivo ',[IDC,'COMP',MMM,YY,'.MIN']]); 
           waitbar(0.3333) 
           dlmwrite(archsalida,HDZFXYI,'delimiter','\t','precision',8); 
          waitbar(1):
          close(espera); 
        end 
      end 
   elseif strcmp(pregunta01,'No')
```

```
 HDZFXYI=HDZFXYInueves; 
      pregunta02=questdlg('','COMPMAG','Separar por días','No separar','Separar por días'); 
      if strcmp(pregunta02,'Separar por días') 
       for c4=01 dd-1
          DD=num2str(c4);
          [dren,dcol]=size(DD);
           if dcol==1 
             DD=['0',DD]; 
           end 
           HDZFXYI02=HDZFXYI((c4-1)*1440+1:1440*c4,1:8); 
           archnuevo=[IDC,YY,MMM,DD,'.MIN']; 
           salida=strcat(ruta,[IDC,YY,MMM,DD,'.MIN']); 
           espera=waitbar(0,['Escribiendo el archivo ',IDC,YY,MMM,DD,'.MIN']); 
           waitbar(c4/dd); 
           dlmwrite(salida,HDZFXYI02,'delimiter','\t','precision',8) 
          close(espera); 
        end 
        for c4=dd 
         DD=num2str(c4);
          [dren,dcol]=size(DD);
           if dcol==1 
             DD=['0',DD]; 
           end 
           HDZFXYI02=HDZFXYI((c4-1)*1440+1:1440*c4,1:8); 
           archnuevo=[IDC,YY,MMM,DD,'.MIN']; 
           salida=strcat(ruta,[IDC,YY,MMM,DD,'.MIN']); 
           espera=waitbar(0,['Escribiendo el archivo ',IDC,YY,MMM,DD,'.MIN']); 
          waitbar(c4/(dd+1));
           dlmwrite(salida,HDZFXYI02,'delimiter','\t','precision',8) 
          waitbar(1);
           close(espera); 
        end 
      elseif strcmp(pregunta02,'No separar') 
        [archnuevo,rutanueva]=uiputfile([IDC,'COMP',MMM,YY],'COMPMAG'); 
        if archnuevo~=0 
           archsalida=strcat(rutanueva,archnuevo);archsalida=strcat(archsalida,'.MIN'); 
           espera=waitbar(0,['Escribiendo el archivo ',[IDC,'COMP',MMM,YY,'.MIN']]); 
          waitbar(0.3333)
           dlmwrite(archsalida,HDZFXYI,'delimiter','\t','precision',8); 
          waitbar(1);
           close(espera); 
        end 
      end 
   end 
 elseif OPGR==2 
  figure(1)
  subplot(4,1,1); plot(n,HDZFXYINaN(1:ren,6)), XLim([n(1,1) nren,1)]). title(['Gráficas de las componentes X, Y, Z e I del archivo ',archivo]) 
   ylabel('X (nT)'), grid on 
   subplot(4,1,2); plot(n,HDZFXYINaN(1:ren,7)), XLim([n(1,1) n(ren,1)]), ylabel('Y (nT)'), grid on 
  subplot(4,1,3); plot(n,HDZFXYINaN(1:ren,4)), XLim([n(1,1) n(ren,1)]), ylabel('Z (nT)'), grid on
  subplot(4,1,4); plot(n,HDZFXYINaN(1:ren,8)), XLim([n(1,1) n(ren,1)]), xlabel('tiempo (días)'), ylabel('I (°)'),grid on
   pause 
   pregunta01=questdlg('¿Reemplazar lecturas faltantes (999999) por NaN?','COMPMAG','Sí','No','No'); 
   if strcmp(pregunta01,'Sí') 
      HDZFXYI=HDZFXYINaN; 
      pregunta02=questdlg('','COMPMAG','Separar por días','No separar','Separar por días'); 
      if strcmp(pregunta02,'Separar por días') 
        for c4=1:dd-1 
          DD=num2str(c4);
          [dren,dcol]=size(DD);
           if dcol==1 
             DD=['0',DD]; 
           end 
           HDZFXYI02=HDZFXYI((c4-1)*1440+1:1440*c4,1:8); %Matriz que se guardará 
           archnuevo=[IDC,YY,MMM,DD,'.MIN']; 
           salida=strcat(ruta,[IDC,YY,MMM,DD,'.MIN']); 
           espera=waitbar(0,['Escribiendo el archivo ',IDC,YY,MMM,DD,'.MIN']); 
           waitbar(c4/dd); 
           dlmwrite(salida,HDZFXYI02,'delimiter','\t','precision',8)
```

```
 close(espera); 
      end 
      for c4=dd 
       DD=num2str(c4);
       [dren,dcol]=size(DD);
        if dcol==1 
          DD=['0',DD]; 
        end 
        HDZFXYI02=HDZFXYI((c4-1)*1440+1:1440*c4,1:8); 
        archnuevo=[IDC,YY,MMM,DD,'.MIN']; 
        salida=strcat(ruta,[IDC,YY,MMM,DD,'.MIN']); 
        espera=waitbar(0,['Escribiendo el archivo ',IDC,YY,MMM,DD,'.MIN']); 
        waitbar(c4/(dd+1)); 
        dlmwrite(salida,HDZFXYI02,'delimiter','\t','precision',8) 
       waitbar(1);
        close(espera); 
      end 
   elseif strcmp(pregunta02,'No separar') 
     [archnuevo,rutanueva]=uiputfile([IDC,'COMP',MMM,YY],'COMPMAG');
      if archnuevo~=0 
        archsalida=strcat(rutanueva,archnuevo);archsalida=strcat(archsalida,'.MIN'); 
        espera=waitbar(0,['Escribiendo el archivo ',[IDC,'COMP',MMM,YY,'.MIN']]); 
        waitbar(0.3333) 
        dlmwrite(archsalida,HDZFXYI,'delimiter','\t','precision',8); 
       waitbar(1);
        close(espera); 
      end 
   end 
 elseif strcmp(pregunta01,'No') 
   HDZFXYI=HDZFXYInueves; 
   pregunta02=questdlg('','COMPMAG','Separar por días','No separar','Separar por días'); 
   if strcmp(pregunta02,'Separar por días') 
      for c4=01:dd-1 
       DD=num2str(c4);
        [dren,dcol]=size(DD); 
        if dcol==1 
          DD=['0',DD]; 
        end 
        HDZFXYI02=HDZFXYI((c4-1)*1440+1:1440*c4,1:8); 
        archnuevo=[IDC,YY,MMM,DD,'.MIN']; 
        salida=strcat(ruta,[IDC,YY,MMM,DD,'.MIN']); 
        espera=waitbar(0,['Escribiendo el archivo ',IDC,YY,MMM,DD,'.MIN']); 
        waitbar(c4/dd); 
        dlmwrite(salida,HDZFXYI02,'delimiter','\t','precision',8) 
        close(espera); 
      end 
      for c4=dd 
        DD=num2str(c4); 
       [dren,dcol]=size(DD);
        if dcol==1 
          DD=['0',DD]; 
        end 
        HDZFXYI02=HDZFXYI((c4-1)*1440+1:1440*c4,1:8); 
        archnuevo=[IDC,YY,MMM,DD,'.MIN']; 
        salida=strcat(ruta,[IDC,YY,MMM,DD,'.MIN']); 
        espera=waitbar(0,['Escribiendo el archivo ',IDC,YY,MMM,DD,'.MIN']); 
       waitbar(c4/(dd+1));
        dlmwrite(salida,HDZFXYI02,'delimiter','\t','precision',8) 
       waitbar(1);
        close(espera); 
      end 
   elseif strcmp(pregunta02,'No separar') 
     [archnuevo,rutanueva]=uiputfile([IDC,'COMP',MMM,YY],'COMPMAG');
      if archnuevo~=0 
        archsalida=strcat(rutanueva,archnuevo);archsalida=strcat(archsalida,'.MIN'); 
        espera=waitbar(0,['Escribiendo el archivo ',[IDC,'COMP',MMM,YY,'.MIN']]); 
        waitbar(0.3333) 
        dlmwrite(archsalida,HDZFXYI,'delimiter','\t','precision',8); 
       waitbar(1);
        close(espera);
```
 end end end end pregunta02=questdlg('¿Deseas convertir otro archivo a la forma DOY\_H\_D\_Z\_F\_X\_Y\_I?',... 'COMPMAG','Sí','No','Sí'); end if strcmp(pregunta02,'No') helpdlg('Fin del programa','COMPMAG') end

**Nota.** *Este listado se ejecuta correctamente en la versión 7.0 de MATLAB, misma en que fue elaborado. Es posible que existan errores al correrlo en versiones anteriores, dada la diferencia que existe entre MATLAB 7.0 y dichas versiones (específicamente en la forma de escribir los valores calculados a un archivo, dentro de la ubicación deseada, al momento de ejecutarlo e indicarle dicha ubicación).*

# **ANÁLISIS ARMÓNICO EN LA DETECCIÓN DE FENÓMENOS GEOMAGNÉTICOS**

NACIONAL AUT

**POR**

**MAURICIO NAVA FLORES**

# **TESIS PROFESIONAL**

# **ANEXO 4. PROGRAMA ESPECTRAL.m**

**DIRECTOR DE TESIS: ING. GERARDO CIFUENTES NAVA**

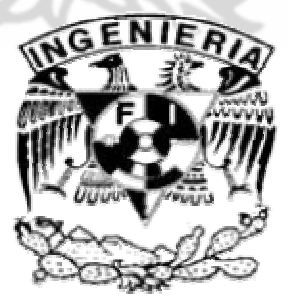

**FACULTAD DE INGENIERÍA, U.N.A.M.** 

## **ÍNDICE.**

### Programa ESPECTRAL.m

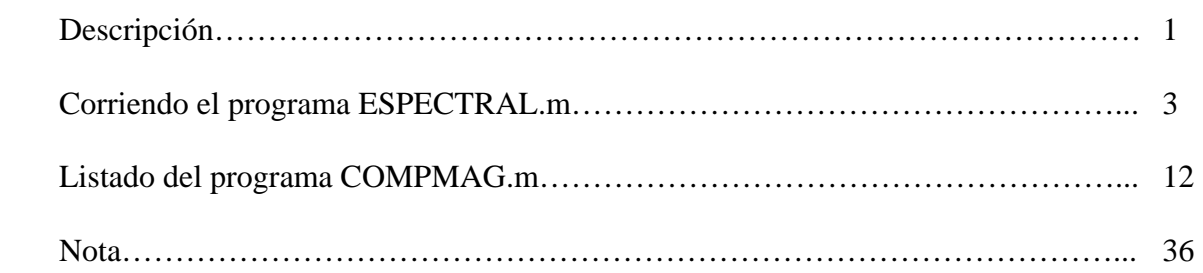

### **ANEXO 4. PROGRAMA ESPECTRAL.m**

### **Descripción.**

 El programa ESPECTRAL.m es una herramienta útil para realizar el análisis armónico de todas las componentes del vector de campo geomagnético (componentes H, D, Z, F, X, Y e I). Trabaja con archivos por día de lecturas al minuto de las componentes anteriormente mencionadas. Estos archivos son el resultado de elegir "separar por días" en el menú correspondiente del programa COMPMAG.m, por lo que es necesario contar con dichos archivos (ver ayuda del programa COMPMAG.m). Es importante que los archivos estén guardados bajo la forma IDCYYMMMDD.MIN (código de tres letras de la estación magnética\_últimos dos dígitos del año\_tres primeras letras del mes\_día del mes en dos dígitos\_extensión. Ver Tabla I) y que sean archivos de texto separados por tabulaciones. La información debe estar distribuida de acuerdo al formato DOY H D Z F X Y I (día consecutivo o juliano, componente horizontal, declinación, componente ortogonal vertical, intensidad total, componente ortogonal en dirección norte, componente ortogonal en dirección este e inclinación magnética. Ver Tabla I), de no ser así, el programa no funcionará correctamente e incluso truncará sus cálculos, perdiendo toda la información que haya sido procesada por el mismo.

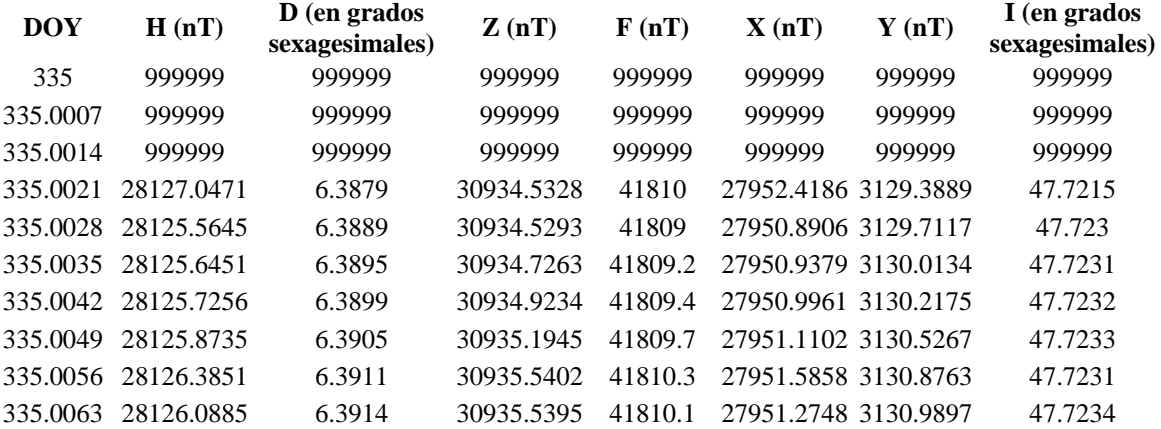

Tabla I. Primeras diez lecturas del archivo TEO02DEC01.MIN mostrando el formato requerido por el programa ESPECTRAL.m para su correcto funcionamiento.

Este programa incluye el cálculo de los índices de perturbación magnética trihorarios "K", conversión de dichos índices a sus correspondientes amplitudes equivalentes "índices a" y cálculo de la amplitud equivalente diurna "índice ak" para cada día analizado (en caso del análisis de la componente horizontal "H"), así como el cálculo del contenido de energía (para cualquier componente); todo esto con el objeto de determinar el grado de perturbación magnética en cada día y de este modo, determinar los cinco días más perturbados y más quietos del mes en cuestión de forma automática, tanto por los índices anteriormente mencionados, como por el contenido de energía.

Los valores tomados en cuenta para realizar el análisis armónico son las medias horarias, mismas que calcula el programa de forma automática.

Todo el análisis espectral se basa en el análisis de Fourier de señales discretas, por lo que el programa incluye las instrucciones necesarias para calcular los coeficientes de Fourier:

$$
a_0 = \frac{1}{N} \sum_{n=0}^{N-1} x_n
$$
  
\n
$$
a_k = \frac{2}{N} \sum_{n=0}^{N-1} x_n \cos\left(\frac{2\pi kn}{N}\right)
$$
  
\n
$$
b_k = \frac{2}{N} \sum_{n=0}^{N-1} x_n \sec\left(\frac{2\pi kn}{N}\right)
$$
  
\n
$$
\forall k = 1, 2, 3, ..., N
$$

A partir de los cuales se puede obtener la representación de la señal en el dominio de la frecuencia y contenido de energía, así como también se puede filtrar.

Cabe mencionar que este programa despliega también el espectrograma del mes analizado utilizando únicamente los armónicos distintos entre sí, es decir, utiliza los primeros N/2 armónicos.

Finalmente, en cuanto a los resultados obtenidos por este programa, es posible guardar en archivos de texto separados por tabulaciones:

- 1. La señal filtrada (en caso de haberla filtrado).
- 2. Los espectros de frecuencias.
- 3. Los valores utilizados para realizar el espectrograma de amplitudes en formato XYZ.
- 4. La matriz de índices K, a y ak, ordenada de acuerdo al número de día del mes, incluyendo la clasificación de cada día analizado de acuerdo al grado de perturbación presente en el mismo.
- 5. Los contenidos de energía y la clasificación de las señales analizadas de acuerdo a su contenido de energía.

## **Corriendo el programa ESPECTRAL.m**

Al correr el programa ESPECTRAL.m, lo primero que debemos hacer es seleccionar un archivo de lecturas al minuto de las componentes de campo geomagnético, para lo cual, se abre una ventana como la siguiente:

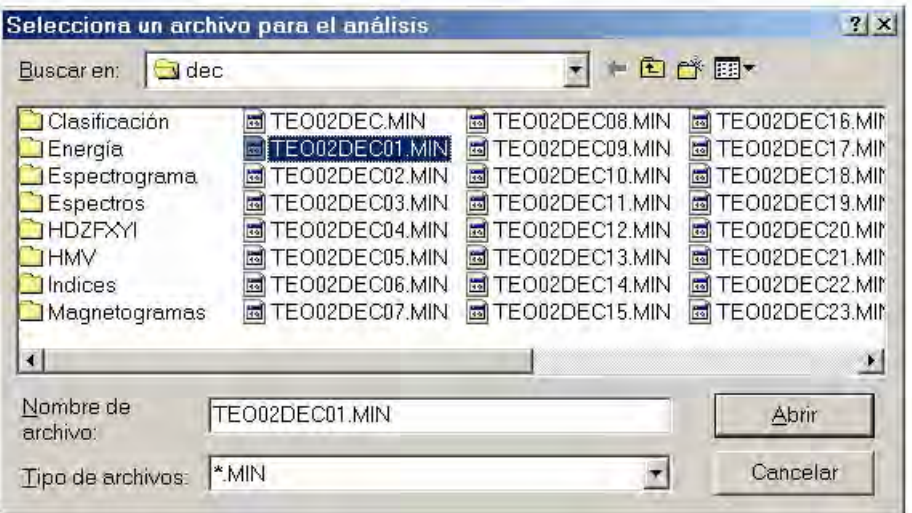

Una vez elegido el archivo, hay que elegir la componente que se analizará.

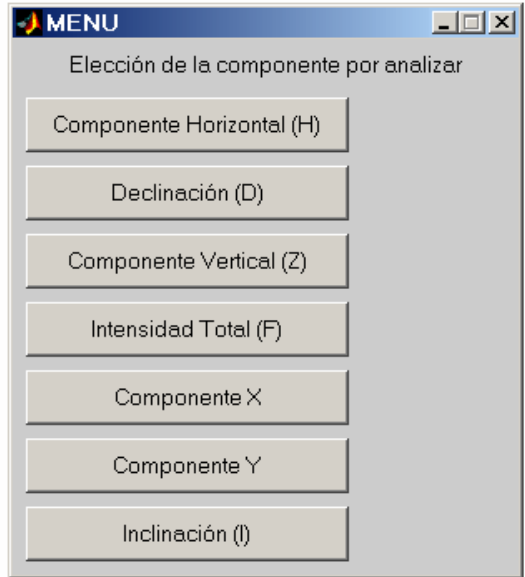

Después de elegir la componente deseada para el análisis, se despliega la gráfica de dicha componente, el campo Sq correspondiente a la misma y la componente elegida sin la influencia del campo Sq.

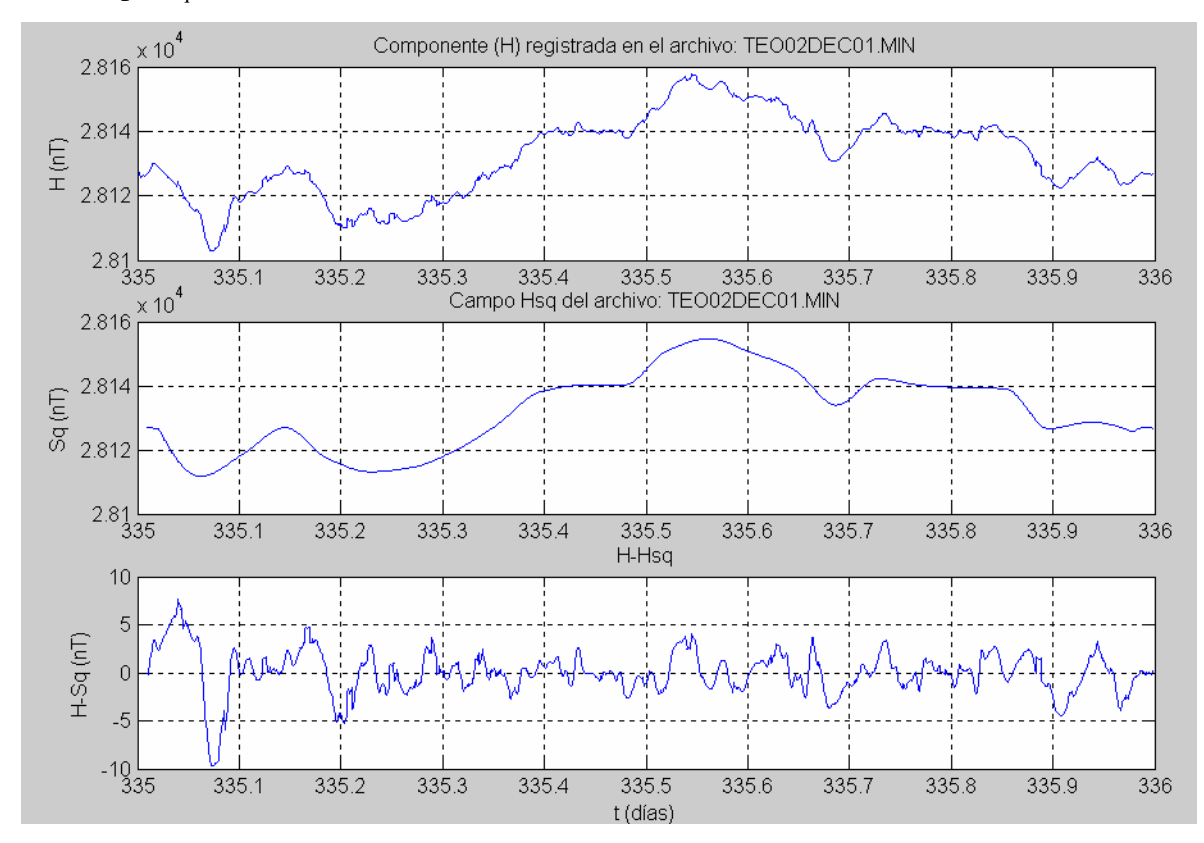

Posteriormente, podemos elegir observar las gráficas de las componentes senoidales de la componente previamente elegida o no.

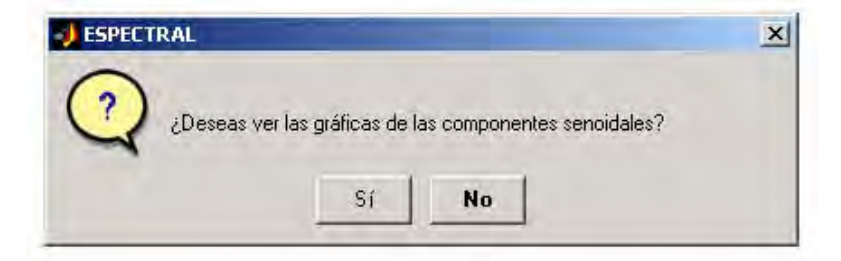
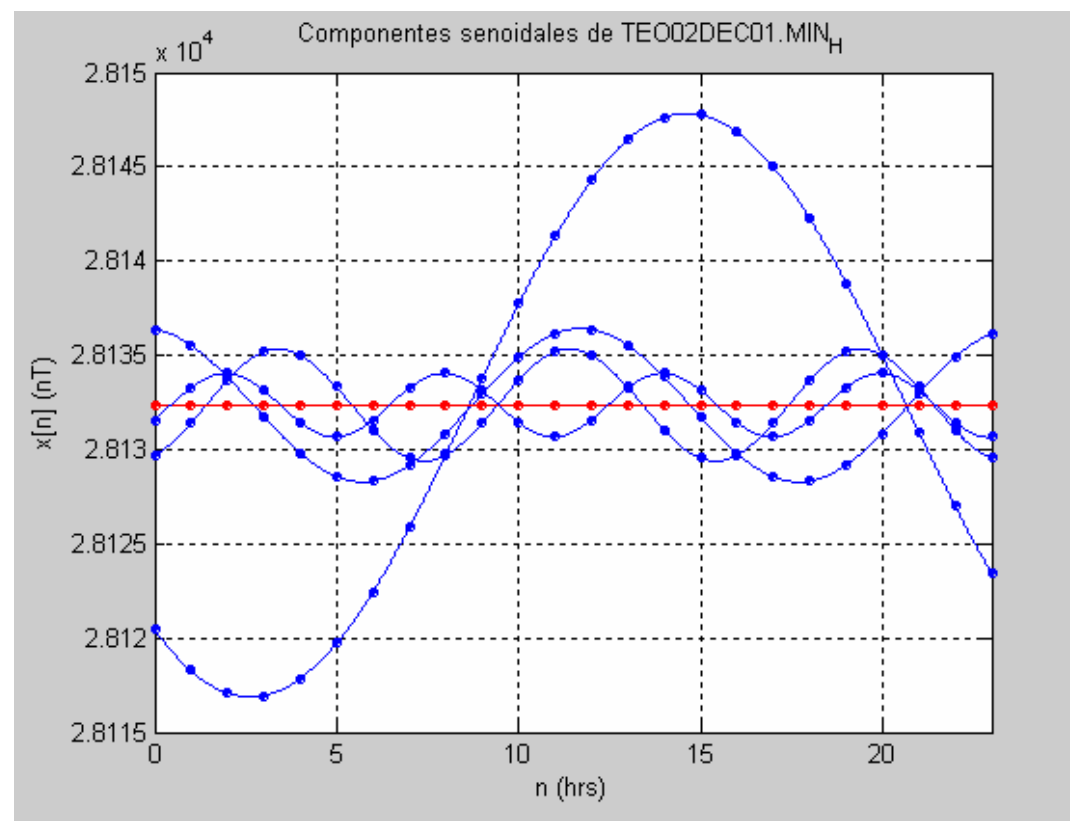

En caso de querer observar dichas componentes, se desplegarán en una gráfica, apareciendo una tras otra, hasta el total de componentes (N/2, es decir, 12).

Primeras cuatro componentes senoidales de la señal H (componente horizontal del vector de campo geomagnético) registrada en el archivo TEO02DEC01.MIN. La línea horizontal roja corresponde al armónico cero.

Después de observar las componentes senoidales de la señal analizada e incluso si elegimos no observar dichas componentes, el programa despliega los espectros discretos de amplitudes y fases. El espectro de amplitudes se presenta en dos formas: *Normalizado*, en esta forma, la escala vertical está ajustada de tal modo que la mayor amplitud observada corresponde a la unidad y *Sin normalizar*, es decir, sin alterar la escala vertical. El espectro de amplitudes (sin normalizar) se expresa en nanoteslas (para las componentes modulares X, Y, Z, H y F) o grados sexagesimales (para las componentes angulares D e I) y el de fases en radianes.

Para ver los espectros (o no verlos) hay que hacer click en la opción deseada del siguiente cuadro de pregunta:

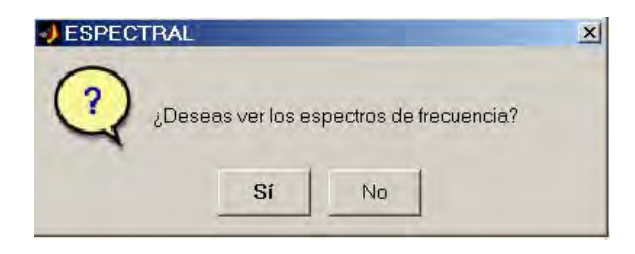

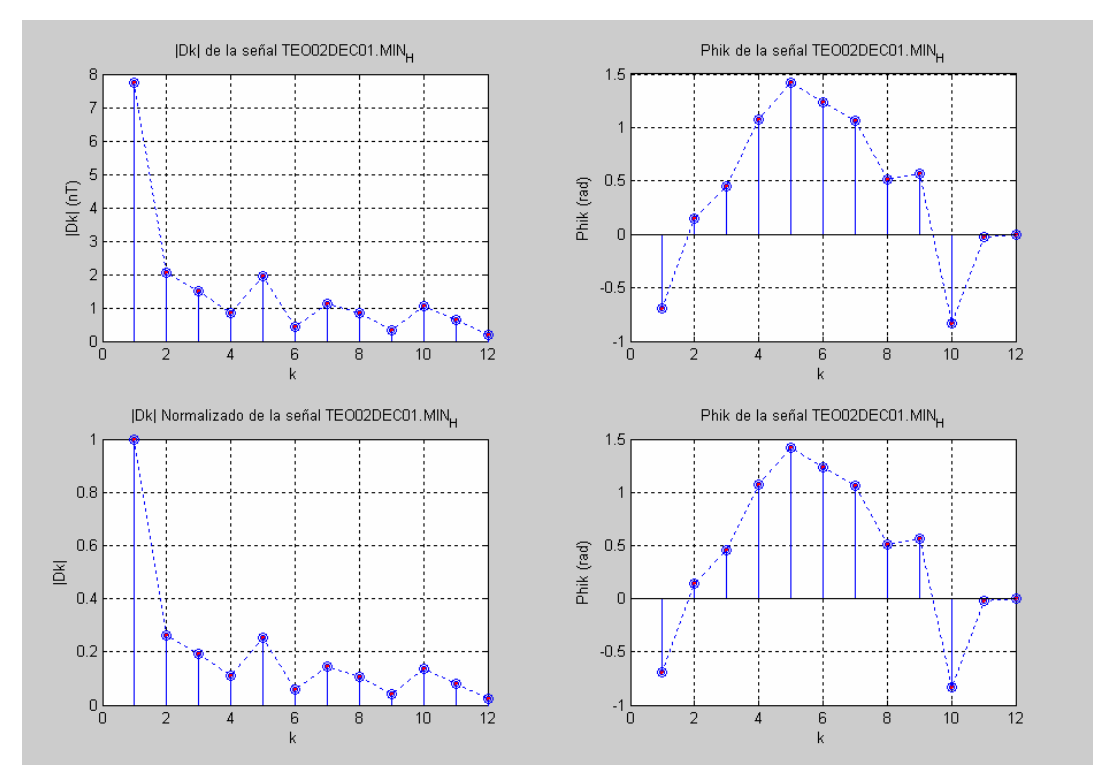

En caso de querer observar los espectros de frecuencias, se despliega el siguiente gráfico:

El siguiente paso es realizar el filtrado de la señal analizada, para ello se abre otro cuadro de pregunta:

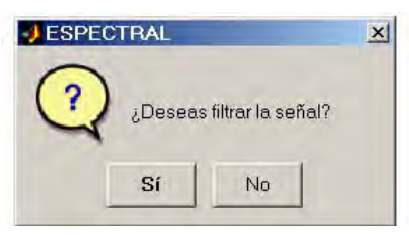

Al elegir filtrar la señal, se deben introducir desde el teclado los armónicos que se tomarán en cuenta para realizar el filtrado. Para este propósito, se despliega el siguiente cuadro:

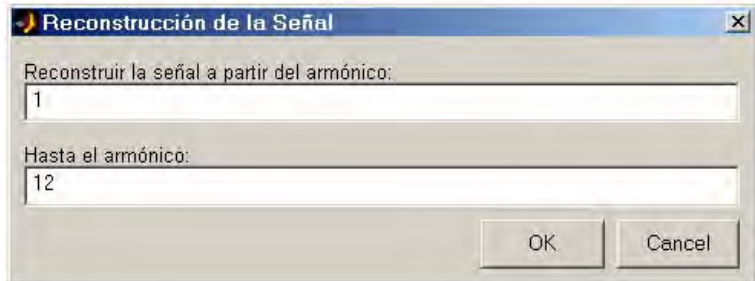

Cuadro desplegado por el programa ESPECTRAL.m para realizar el filtrado. Los valores predeterminados son 1 y 12 para los armónicos inicial y final que se tomarán en cuenta al reconstruir la señal.

Cabe mencionar que el programa toma en cuenta automáticamente el armónico cero para realizar la reconstrucción de la señal, así que no hay que introducirlo desde el teclado en la ventana anterior. Después de haber introducido los valores deseados para filtrar la señal, el programa realiza el filtrado y superpone la señal antes y después de filtrarla:

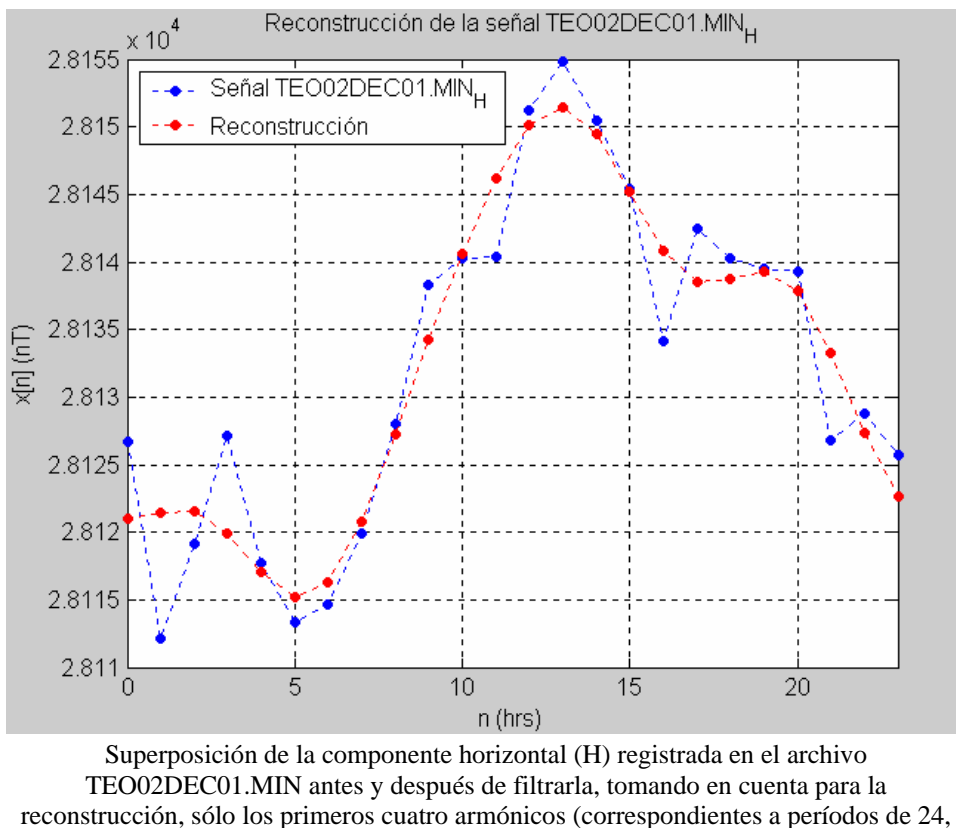

12, 8 y 6 hrs respectivamente).

Después de mostrar la gráfica anterior, se abre un cuadro de interrogación, en el cual la pregunta es si se quiere guardar la señal filtrada.

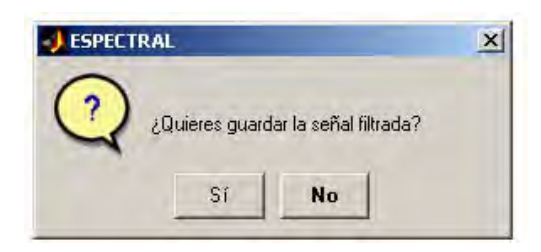

Si se eligió guardar la señal filtrada, se desplegará una ventana para guardar el archivo con la señal filtrada con el nombre deseado.

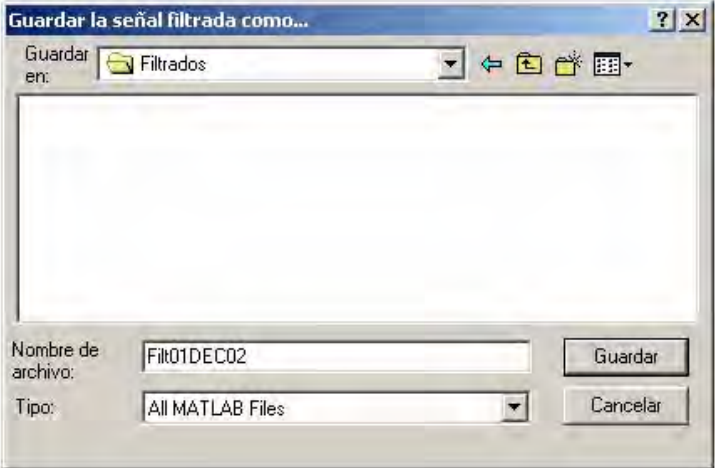

En caso de haber elegido no guardar la señal filtrada, la ventana anterior no se desplegará. El siguiente paso es decidir si se tomará en cuenta la señal para la elaboración del espectrograma:

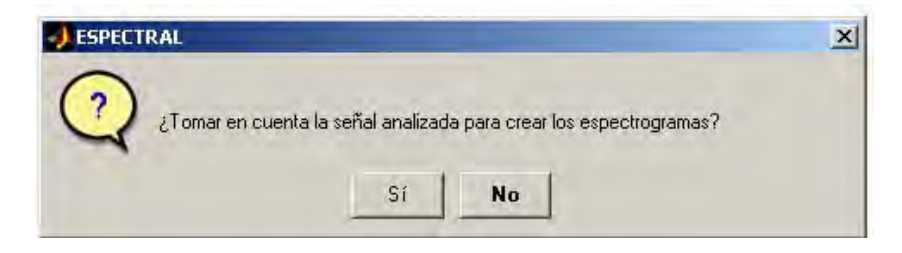

Cuando se necesita elaborar un espectrograma, es necesario elegir "Sí" en el cuadro de pregunta anterior, de lo contrario, el programa asignará ceros en las todas las componentes espectrales de la señal, la cual sabemos representa un día de valores, lo cual implica que al momento de desplegar el espectrograma de todo el mes, en los días no seleccionados para elaborar el mismo, se tendrá una franja de valores nulos y esto influirá en los valores no nulos situados cerca de esta franja. Este problema no es grave, ya que es posible elegir el mismo archivo posteriormente y tomarlo en cuenta para elaborar el espectrograma, ya que todo el programa está dentro de una rutina que se repetirá tantas veces como queramos.

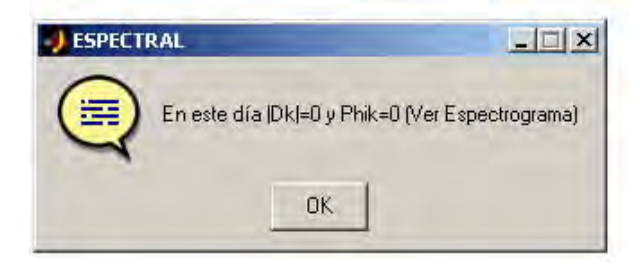

Ahora se mostrará un cuadro de interrogación en el que se puede decidir seguir analizando más archivos o no:

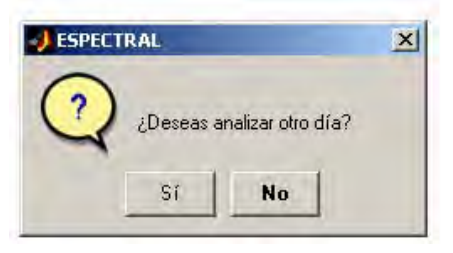

Si necesitamos analizar otro archivo representativo de un día de valores de las componentes del vector de campo geomagnético, elegiremos analizar otro día, de lo contrario el programa habrá terminado.

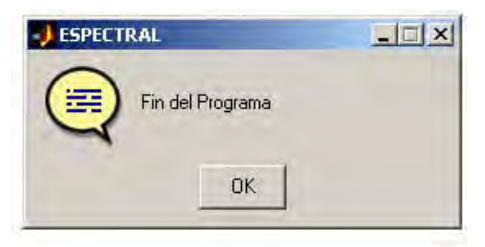

Cabe mencionar que cuando ya se han analizado varias señales (al menos dos), en lugar de aparecer el cuadro de diálogo anterior, el programa pasa a otra rutina, en la cual tendremos las opciones de guardar en archivos de texto separado por tabulaciones una matriz que contenga los índices de perturbación magnética K, a y ak de las señales analizadas, otra matriz con los contenidos de energía de las mismas, una matriz de valores tipo XYZ con la información necesaria para elaborar el espectrograma del mes analizado en cualquier software que maneje ese formato, así como también podremos elegir observar el espectrograma.

El primer cuadro de interrogación que se despliega es el respectivo a la opción de guardar la matriz de índices de perturbación:

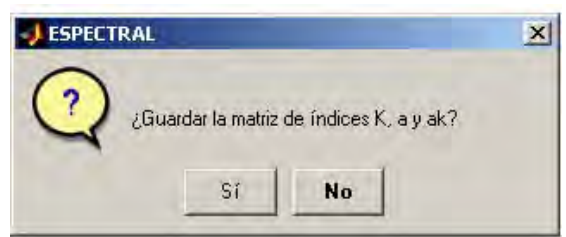

Posteriormente, se abrirá el cuadro de interrogación correspondiente a la visualización del espectrograma:

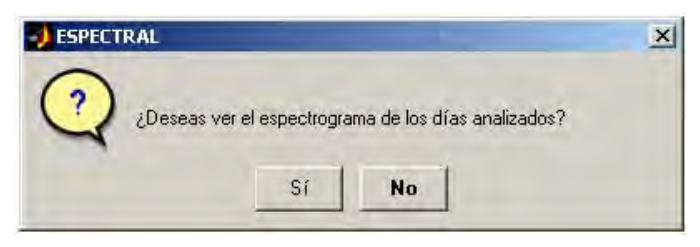

A continuación mostraré el gráfico correspondiente al espectrograma de amplitudes del mes de diciembre de 2002, realizado con este programa, el cual es graficado cuando se elige "Sí" en el cuadro de interrogación anterior.

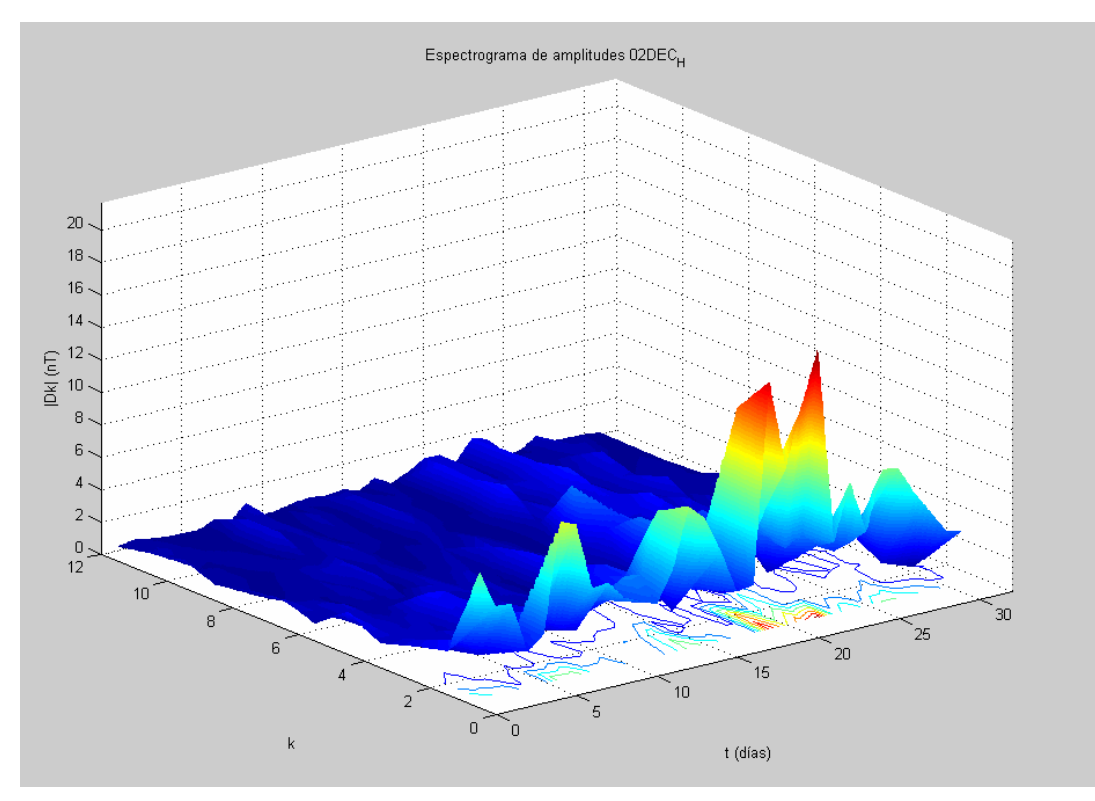

Espectrograma de amplitudes del mes de diciembre de 2002 correspondiente a la componente horizontal (H) del vector de campo geomagnético.

En caso de no haber elegido ver el espectrograma de amplitudes calculado por el programa, este nos recordará guardar la información calculada en un archivo tipo XYZ para elaborar el espectrograma en otro software.

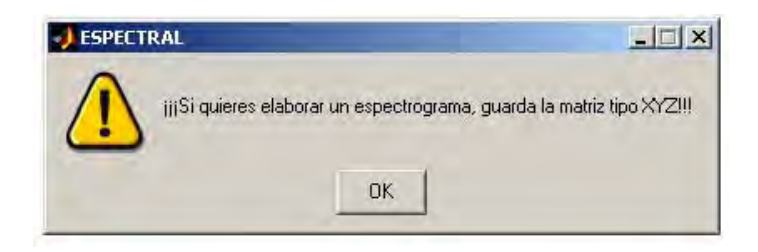

Después de haberse desplegado el espectrograma o el cuadro de alerta en la pantalla, aparecerá un nuevo cuadro de interrogación en el cual se puede guardar la información necesaria para crear este espectrograma en un archivo tipo XYZ.

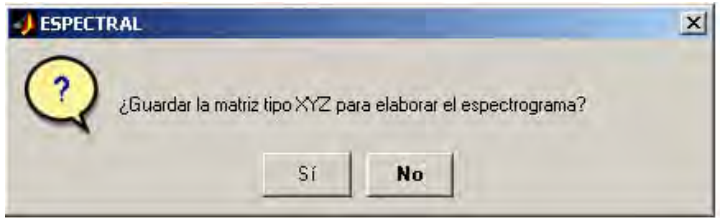

Si no se desea guardar la información requerida para elaborar el espectrograma tendremos la opción de guardar el contenido de energía de las señales analizadas en un archivo:

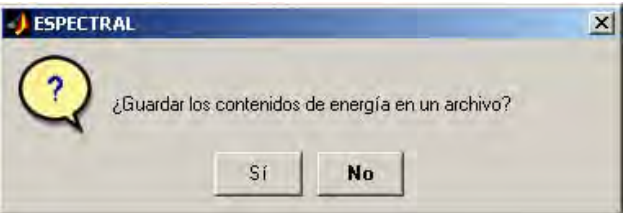

Y finalmente el programa termina, independientemente de la decisión tomada en el cuadro de interrogación anterior.

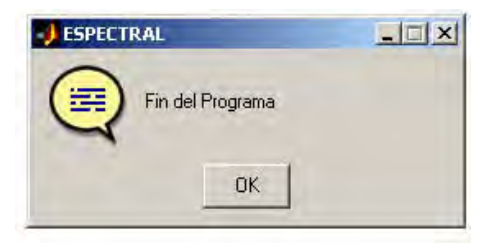

## **Listado del programa ESPECTRAL.m**

```
%El programa ESPECTRAL.m trabaja con los archivos de lecturas al minuto 
%pre-procesados con el programa COMPMAG.m (con datos completos para hacer 
%el calculo de los índices de perturbación magnética, es decir, no deben 
%faltar mediciones en la componente H). Los archivos "completos" tienen 
%la forma TEOYYMMMDD.MIN o TEOMMMYYDD.MIN 
clear 
clc 
format long; 
%****************** Archivo de lecturas al minuto ****************************
[archivo,ruta]=uigetfile('*.MIN','Selecciona un archivo para el análisis'); 
while archivo==0 \& ruta==0error01=errordlg('Necesitas seleccionar un archivo','ESPECTRAL');
  waitfor(error01,'Close'); 
  [archivo,ruta]=uigetfile('*.MIN','Selecciona un archivo para el análisis'); 
end 
archivo1=archivo(4:8); 
DD=str2num(archivo(9:10)); 
Arch=strcat(ruta,archivo); 
A=dlmread(Arch, '\t'); 
[ren,col]=size(A); %ren=número de muestras (1440) 
n=A(1:ren,1); %n=columna de tiempo (en días) 
%************** Elección de la componente por analizar ******************** 
OP=menu(' Elección de la componente por analizar
   'Componente Vertical (Z)','Intensidad Total (F)', 'Componente X', 'Componente Y', 'Inclinación (I)'); 
while OP==0 
   error=errordlg('Debes elegir una componente para realizar el analisis'); 
   waitfor(error,'Close'); 
   OP=menu(' Elección de la componente por analizar ','Componente Horizontal (H)','Declinación (D)',... 
      'Componente Vertical (Z)','Intensidad Total (F)', 'Componente X', 'Componente Y','Inclinación (I)'); 
end 
if OP == 1 ext=['_H']; 
   archivo2=[archivo1,ext]; 
   archiver=[archivo,ext]; 
   unidad=['(nT)']; 
elseif OP==2 
   ext=['_D']; 
   archivo2=[archivo1,ext]; 
   archiver=[archivo,ext]; 
   unidad=['(°)']; 
elseif OP==3 
  ext=['Z'];
   archivo2=[archivo1,ext]; 
   archiver=[archivo,ext]; 
   unidad=['(nT)']; 
elseif OP==4 
   ext=['_F']; 
   archivo2=[archivo1,ext]; 
   archiver=[archivo,ext]; 
   unidad=['(nT)']; 
elseif OP==5 
  ext=['X'];
   archivo2=[archivo1,ext]; 
   archiver=[archivo,ext]; 
  unidad=['(nT)<sup>'</sup>];
elseif OP==6 
   ext=['_Y']; 
   archivo2=[archivo1,ext]; 
   archiver=[archivo,ext]; 
  unidad=['(nT)'];
elseif OP==7 
  ext=['];
   archivo2=[archivo1,ext]; 
   archiver=[archivo,ext]; 
   unidad=['(°)']; 
end 
%************************* Arreglo de datos *******************************
```
*Nava Flores Mauricio. Tesis Profesional. Facultad de Ingeniería, UNAM ANEXO 4 -12-*

```
Xncrudo=A(1:ren,OP+1)'; %Xn=[x0, x1, x2, x3, ..., xN-1] 
for c1=1:ren 
  if Xncrudo(c1)==999999|isnan(Xncrudo(c1))=-1 Xncrudo(c1)=0; 
   end 
end 
N=ren/60;
cer1=0; 
n1=[0:23]; 
% Cálculo de las medias horarias 
for c2=1:N 
   Xn=Xncrudo((c2-1)*60+1:(c2*60)); 
  horas=A((c2-1)*60+1:c2*60,1);
   Xnmatriz=[horas,Xn']; 
   Xnmatord=sortrows(Xnmatriz,2); 
   Xnord=Xnmatord(1:60,2); 
   for c3=1:60 
    if Xnord(c3)=0 cer1=c3; 
      elseif cer1==60 
        cer1=0; 
      end 
   end 
  Xnhmv(c2)=mean(Xnord(cer1+1:60));end 
for c4=1:Nif isnan(Xnhmv(c4)) == 1Xnhmv(c4)=0; end 
end 
horas=A(1:60:ren,1); 
HMV=[horas,Xnhmv']; 
Xn=HMV(1:N,2)'; 
%******** Interpolación de datos faltantes (sólo si es necesario) ********* 
pares=[2:2:N]; impares=[1:2:N]; 
for aInt=1:N 
 if Xn(alnt) == 0<br>bInt=aInt-1;
                      % b es la posición (menos 1) que ocupa el elemento faltante en la matriz Xn
    cInt=num2str(bInt); 
    pregunta=questdlg(['Archivo incompleto. Falta lectura de la hora ',cInt],... 
      'ESPECTRAL','Interpolar','No interpolar','Interpolar'); 
    if strcmp(pregunta,'Interpolar') 
      for dInt=1:N/2 
         if pares(dInt)==bInt 
           nnInt=2:2:N:
            XXn=Xn(2:2:N); 
           interXn=spline(nnInt,XXn,bInt+1); 
            Xn(bInt+1)=interXn; 
         elseif impares(dInt)==bInt 
           nnInt=1:2:N; 
          XXn=Xn(1:2:N);
            interXn=spline(nnInt,XXn,bInt+1); 
           Xn(bInt+1)=interXn; end 
      end 
    end 
 end 
end 
mediashoras=A(31:60:ren,1); 
dlmwrite(['HMV',archivo(4:10),ext,'.DAT'],[mediashoras,Xn'],'\t'); 
%* Gráficas de la componente elegida, Sq y componente-Sq correspondiente ** 
for c4=1:N 
   nsqihr(c4)=(A((c4-1)*60+1,1)+A(c4*60,1))/2; 
end 
nint=A(31:ren-30,1)'; 
Sqint=interp1(nsqihr,Xn,nint,'cubic'); 
next1=A(1:30,1)'; next2=A(ren-29:ren,1)'; 
ne1hr=[n(1),n(15),nsqihr(1)]; ne2hr=[nsqihr(N),n(ren-14),n(ren)]; 
if OP == 1 H=A(1:ren,OP+1)';
```

```
 for ccero=1:ren 
      if H(ccero)==999999 
        H(ccero)=NaN; 
      end 
   end 
   Sqe1hr=[H(1),H(15),Xn(1)]; Sqe2hr=[Xn(N),H(ren-14),H(ren)]; 
   Sqext1=interp1(ne1hr,Sqe1hr,next1,'cubic'); 
   Sqext2=interp1(ne2hr,Sqe2hr,next2,'cubic'); 
   Sq=[Sqext1,Sqint,Sqext2]; 
   Hn=H-Sq; 
   figure (1) 
  subplot(3,1,1); plot(n,H), title(['Componente (H) registrada en el archivo: ',archivo]),...
     ylabel('H (nT)'), grid on 
  subplot(3,1,2); plot(n,Sq); title(['Campo Hsq del archivo: ',archivo]),...
     ylabel('Sq (nT)'), grid on 
   subplot(3,1,3); plot(n,Hn), title('H-Hsq'), xlabel('t (días)'), ylabel('H-Sq (nT)'), grid on 
elseif OP==2 
   D=A(1:ren,OP+1)'; 
   for ccero=1:ren 
      if D(ccero)==999999 
        D(ccero)=NaN; 
      end 
   end 
   Sqe1hr=[D(1),D(15),Xn(1)]; Sqe2hr=[Xn(N),D(ren-14),D(ren)]; 
   Sqext1=interp1(ne1hr,Sqe1hr,next1,'cubic'); 
   Sqext2=interp1(ne2hr,Sqe2hr,next2,'cubic'); 
   Sq=[Sqext1,Sqint,Sqext2]; 
   Dgraf1=D-Sq; 
   figure (1) 
  subplot(3,1,1); plot(n,D), title(['Componente (D) registrada en el archivo: ',archivo]),...
      ylabel('D (°)'), grid on 
  subplot(3,1,2); plot(n,Sq); title(['Campo Dsq del archive: ', archive]),... ylabel('Sq (°)'), grid on 
  subplot(3,1,3); plot(n,Dgraf1), title('D-Dsq'), xlabel('t (días)'), ylabel('D-Sq (°)'), grid on
elseif OP==3 
  Z=A(1:ren,OP+1)';
   for ccero=1:ren 
      if Z(ccero)==999999 
        Z(ccero)=NaN; 
     end 
   end 
   Sqe1hr=[Z(1),Z(15),Xn(1)]; Sqe2hr=[Xn(N),Z(ren-14),Z(ren)]; 
   Sqext1=interp1(ne1hr,Sqe1hr,next1,'cubic'); 
   Sqext2=interp1(ne2hr,Sqe2hr,next2,'cubic'); 
   Sq=[Sqext1,Sqint,Sqext2]; 
   Zgraf1=Z-Sq; 
   figure (1) 
  subplot(3,1,1); plot(n,Z), title(['Componente (Z) registrada en el archivo: ',archivo]),...
     ylabel('Z (nT)'), grid on 
  subplot(3,1,2); plot(n,Sq); title(['Campo Zsq del archivo: ',archivo]),...
     ylabel('Sq (nT)'), grid on 
   subplot(3,1,3); plot(n,Zgraf1), title('Z-Zsq'), xlabel('t (días)'), ylabel('Z-Sq (nT)'), grid on 
elseif OP==4 
  F=A(1:ren,OP+1)';
   for ccero=1:ren 
      if F(ccero)==999999 
        F(ccero)=NaN; 
      end 
   end 
   Sqe1hr=[F(1),F(15),Xn(1)]; Sqe2hr=[Xn(N),F(ren-14),F(ren)]; 
   Sqext1=interp1(ne1hr,Sqe1hr,next1,'cubic'); 
   Sqext2=interp1(ne2hr,Sqe2hr,next2,'cubic'); 
   Sq=[Sqext1,Sqint,Sqext2]; 
   Fgraf1=F-Sq; 
   figure (1) 
  subplot(3,1,1); plot(n,F), title(['Componente (F) registrada en el archivo: ',archivo]),...
     ylabel('F (nT)'), grid on 
  subplot(3,1,2); plot(n,Sq); title(['Campo Fsq del archivo: ',archivo]),...
      ylabel('Sq (nT)'), grid on 
   subplot(3,1,3); plot(n,Fgraf1), title('F-Fsq'), xlabel('t (días)'), ylabel('F-Sq (nT)'), grid on
```

```
elseif OP==5 
  X=A(1:ren,OP+1) for ccero=1:ren 
      if X(ccero)==999999 
        X(ccero)=NaN; 
      end 
   end 
   Sqe1hr=[X(1),X(15),Xn(1)]; Sqe2hr=[Xn(N),X(ren-14),X(ren)]; 
   Sqext1=interp1(ne1hr,Sqe1hr,next1,'cubic'); 
   Sqext2=interp1(ne2hr,Sqe2hr,next2,'cubic'); 
   Sq=[Sqext1,Sqint,Sqext2]; 
   Xgraf1=X-Sq; 
   figure (1) 
  subplot(3,1,1); plot(n,X), title(['Componente (X) registrada en el archivo: ',archivo]),...
      ylabel('X (nT)'), grid on 
  subplot(3,1,2); plot(n,Sq); title(['Campo Xsq del archivo: ',archivo]),...
      ylabel('Sq (nT)'), grid on 
   subplot(3,1,3); plot(n,Xgraf1), title('X-Xsq'), xlabel('t (días)'), ylabel('X-Sq (nT)'), grid on 
elseif OP==6 
   Y=A(1:ren,OP+1)'; 
   for ccero=1:ren 
      if Y(ccero)==999999 
         Y(ccero)=NaN; 
      end 
   end 
  Sqelhr=[Y(1),Y(15),Xn(1)]; Sqe2hr=[Xn(N),Y(ren-14),Y(ren)]; Sqext1=interp1(ne1hr,Sqe1hr,next1,'cubic'); 
   Sqext2=interp1(ne2hr,Sqe2hr,next2,'cubic'); 
   Sq=[Sqext1,Sqint,Sqext2]; 
  Ygraf1=Y-Sq;
   figure (1) 
  subplot(3,1,1); plot(n,Y), title(['Componente (Y) registrada en el archive: ', archivo]),... ylabel('Y (nT)'), grid on 
  subplot(3,1,2); plot(n,Sq); title(['Campo Ysq del archivo: ',archivo]),...
      ylabel('Sq (nT)'), grid on 
   subplot(3,1,3); plot(n,Ygraf1), title('Y-Ysq'), xlabel('t (días)'), ylabel('Y-Sq (nT)'), grid on 
elseif OP==7 
  I=A(1:ren,OP+1)';
   for ccero=1:ren 
      if I(ccero)==999999 
        I(ccero)=NaN; 
      end 
   end 
   Sqe1hr=[I(1),I(15),Xn(1)]; Sqe2hr=[Xn(N),I(ren-14),I(ren)]; 
   Sqext1=interp1(ne1hr,Sqe1hr,next1,'cubic'); 
   Sqext2=interp1(ne2hr,Sqe2hr,next2,'cubic'); 
   Sq=[Sqext1,Sqint,Sqext2]; 
   Igraf1=I-Sq; 
   figure (1) 
  subplot(3,1,1); plot(n,I), title(['Componente (I) registrada en el archivo: ',archivo]),...
      ylabel('I (°)'), grid on 
  subplot(3,1,2); plot(n,Sq); title(['Campo Isq del archivo: ',archivo]),...
      ylabel('Sq (°)'), grid on 
  subplot(3,1,3); plot(n,Igraf1), title('I-Isq'), xlabel('t (días)'), ylabel('I-Sq (°)'), grid on
end 
pause 
%Despliegue en pantalla 
fprintf('\n Señal: %s\n',archivo) 
                %**************************** Indices "K" y "ak" ************************** 
if OP == 1 for c4=1:ren 
     if isnan(Hn(c4)) == 1Hn(c4)=0; end 
   end 
   hn1=sort(Hn(1:180)); hn2=sort(Hn(181:360)); hn3=sort(Hn(361:540)); hn4=sort(Hn(541:720)); 
   hn5=sort(Hn(721:900)); hn6=sort(Hn(901:1080)); hn7=sort(Hn(1081:1260)); hn8=sort(Hn(1261:1440)); 
   a=0; b=0; c=0; d=0; e=0; f=0; g=0; h=0; 
   for c5=1:180 
     if isnan(hn1(c5))==1
```

```
 a=c5; 
   end 
  if isnan(hn2(c5))==1
    b=c5:
   end 
  if isnan(hn3(c5))==1
    c=c5; end 
  if isnan(hn4(c5))==1
    d=c5:
   end 
  if isnan(hn5(c5))==1
     e=c5; 
   end 
  if isnan(hn6(c5))==1
     f=c5; 
   end 
  if isnan(hn7(c5))==1
     g=c5; 
   end 
  if isnan(hn8(c5)) == 1h = c5;
   end 
 end 
 hn1=hn1(a+1:180);hn2=hn2(b+1:180);hn3=hn3(c+1:180);hn4=hn4(d+1:180);hn5=hn5(e+1:180); 
hn6=hn6(f+1:180);hn7=hn7(g+1:180);hn8=hn8(h+1:180);
 Ran1=range(hn1); Ran2=range(hn2); Ran3=range(hn3); Ran4=range(hn4); 
 Ran5=range(hn5); Ran6=range(hn6); Ran7=range(hn7); Ran8=range(hn8); 
 Rangos=[Ran1 Ran2 Ran3 Ran4 Ran5 Ran6 Ran7 Ran8]; 
 for inran=1:8 
   ii(inran)=1; 
  if Rangos(inran)>=0 & Rangos(inran)<=3.01 kas(inran)=0; 
      akas(inran)=0; 
   elseif Rangos(inran)>3.01 & Rangos(inran)<= 6.02 
      kas(inran)=1; 
      akas(inran)=3; 
   elseif Rangos(inran)>6.02 & Rangos(inran)<=12 
      kas(inran)=2; 
      akas(inran)=7; 
   elseif Rangos(inran)>12 & Rangos(inran)<=24.1 
      kas(inran)=3; 
      akas(inran)=15; 
   elseif Rangos(inran)>24.1 & Rangos(inran)<=42.1 
      kas(inran)=4; 
      akas(inran)=27; 
   elseif Rangos(inran)>42.1 & Rangos(inran)<=72.2 
      kas(inran)=5; 
      akas(inran)=48; 
   elseif Rangos(inran)>72.2 & Rangos(inran)<=120 
    kas(inran)=6;
      akas(inran)=80; 
   elseif Rangos(inran)>120 & Rangos(inran)<=181 
      kas(inran)=7; 
      akas(inran)=140; 
   elseif Rangos(inran)>181 & Rangos(inran)<=301 
     kas(inran)=8; 
      akas(inran)=240; 
   elseif Rangos(inran)>301 
     kas(inran)=9; 
      akas(inran)=400; 
   end 
 end 
 sumkas=kas*ii'; 
 promakas=mean(akas); 
 K(DD,1:19)=[DD,kas,sumkas,akas,promakas]; 
fprintf(' Índices trihorarios de perturbación "K":\n')<br>disp(' K1 K2 K3 K4 K5 K6 K7
 disp(' K1 K2 K3 K4 K5 K6 K7 K8') 
fprintf(' %g\t',kas)
 fprintf('\n Sumatoria de índices K: %g\n',sumkas)
```

```
 fprintf(' Amplitudes equivalentes (índices a):\n') 
 disp(' a1 a2 a3 a4 a5 a6 a7 a8') 
 fprintf(' %g\t',akas) 
   fprintf('\n Amplitud equivalente diurna (ak): %g\n',promakas) 
end 
%********************** Análisis espectral ******************************** 
%Cálculo de los coeficientes 
for k=1:N %Índice de la Sumatoria (en realidad va desde 0, hasta N-1) 
   for m=1:N %Contador "n" (va de 1, hasta N) 
    a1(k,m)=Xn(k)*cos(2*pi*(k-1)*m/N);b1(k,m)=Xn(k)*sin(2*pi*(k-1)*m/N); end 
  I1(k)=1;end 
%Cálculo de a0 (promedio de los valores f(n)) 
a0=1/N*Xn*I1'; 
%Coeficiente ak (es un vector de 1 X N elementos) 
ak=(2/N)*11*a1;%Coeficiente bk (es un vector de 1 X N elementos) 
bk=(2/N)*11*b1;%Matriz de Resultados 
for w=1:N/2 %Índice de la Sumatoria 
 X3(w)=1/2*(ak(w)^2+bk(w)^2)^(1/2); % Matriz Dk
  PHIK(w)=atan(-(bk(w)/ak(w))); %Matriz Phik 
end 
xn=Xn-a0; 
ak0=1/N*(xn*I1');
Dkizq=X3(w-1:-1:1); Dkder=X3(1:w);
Dk=[Dkizq,ak0,Dkder]; 
DK=Dkder; 
KK=[1:w]; 
DKnorm=DK/max(X3);
%Contenido de Potencia de la señal de entrada 
Pot=Dk.^2*I1'; 
%Contenido de Energía 
En=N*Pot; 
fprintf(' Contenido de energía: %f\n',En) 
%Gráficas de las Componentes Senoidales 
pregunta01=questdlg('¿Deseas ver las gráficas de las componentes senoidales?',... 
  'ESPECTRAL','Sí','No','No'); 
if strcmp(pregunta01,'Sí') 
 for p=1:N a00(p)=a0; 
  end 
  figure(2) 
  clf 
 for i=1:N/2 arm=a0+ak(i)*cos(2*pi*i*n1/N)+bk(i)*sin(2*pi*i*n1/N); 
    n11=[0:0.01:23]; 
    armm=spline(n1,arm,n11); 
    plot(n1,a00,'-ro','MarkerFaceColor','r','MarkerSize',2),XLim([n1(1) n1(24)]),... 
      title(['Componentes senoidales de ',archiver]), xlabel('n (hrs)'), ylabel(['x[n] ',unidad]),grid on, hold on 
    plot(n1,arm,'o','MarkerFaceColor','b','MarkerSize',2),XLim([n1(1) n1(24)]) 
    plot(n11,armm,'b'),XLim([n1(1) n1(24)]) 
    pause 
  end 
  hold off 
  %Espectros de Frecuencias 
  pregunta02=questdlg('¿Deseas ver los espectros de frecuencia?','ESPECTRAL','Sí','No','Sí'); 
  if strcmp(pregunta02,'Sí') 
     figure(3) 
     clf 
     subplot(2,2,3); plot(KK,DKnorm,':o','MarkerFaceColor','r','MarkerSize',2),... 
       title(['|Dk| Normalizado de la señal ',archiver]), xlabel('k'), ylabel('|Dk|'), grid on, hold on 
     stem(KK,DKnorm) 
     hold off 
    subplot(2,2,4); plot(KK,PHIK,':o','MarkerFaceColor','r','MarkerSize',2),...
       title(['Phik de la señal ',archiver]), xlabel('k'), ylabel('Phik (rad)'), grid on, hold on 
     stem(KK,PHIK) 
     hold off
```

```
subplot(2,2,1); plot(KK,DK,':o','MarkerFaceColor','r','MarkerSize',2),...
   title(['|Dk| de la señal ',archiver]), xlabel('k'), ylabel(['|Dk| ',unidad]), grid on, hold on 
 stem(KK,DK) 
 hold off 
subplot(2,2,2); plot(KK,PHIK,':o','MarkerFaceColor','r','MarkerSize',2),...
   title(['Phik de la señal ',archiver]), xlabel('k'), ylabel('Phik (rad)'), grid on, hold on 
 stem(KK,PHIK) 
 hold off 
 pause 
 %Ventana de entrada para los armónicos 
pregunta03=questdlg('¿Deseas filtrar la señal?','ESPECTRAL','Sí','No','No');
 if strcmp(pregunta03,'Sí') 
   aviso={'Reconstruir la señal a partir del armónico:','Hasta el armónico:'}; 
   arminic={'1','12'}; 
   titulo='Reconstrucción de la Señal'; 
   nlineas=1; 
   ventana01=inputdlg(aviso,titulo,nlineas,arminic); 
  [ventR,ventC]=size(ventana01);
  while ventR == 0|ventC == 0 error02=errordlg('Debes introducir los parámetros que se solicitan','ESPECTRAL'); 
      waitfor(error02,'Close'); 
      ventana01=inputdlg(aviso,titulo,nlineas,arminic); 
     [ventR,ventC]=size(ventana01);
   end 
   A1=str2num(ventana01{1}); 
   An=str2num(ventana01{2}); 
   while (A1<1 | An>N/2) | (A1>An) 
      error03=errordlg('Elección errónea de armónicos (ver ayuda del programa)','ESPECTRAL'); 
      waitfor(error03,'Close'); 
      ventana01=inputdlg(aviso,titulo,nlineas,arminic); 
      [ventR,ventC]=size(ventana01); 
     while ventR==0|ventC==0
        error02=errordlg('Debes introducir los parámetros que se solicitan','ESPECTRAL'); 
        waitfor(error02,'Close'); 
        ventana01=inputdlg(aviso,titulo,nlineas,arminic); 
       [ventR,ventC]=size(ventana01);
      end 
      A1=str2num(ventana01{1}); 
      An=str2num(ventana01{2}); 
   end 
   %Reconstrucción de x[n], a partir de la suma de sus armónicos 
   for u=A1:An %Índice de la Sumatoria 
     for v=1:N % Índice n
       X1(u,v)=a k(u)*cos(2*pi*u*(v-1)/N)+bk(u)*sin(2*pi*u*(v-1)/N); end 
      arm1=a0+ak(u)*cos(2*pi*u*n1/N)+bk(u)*sin(2*pi*u*n1/N); 
      armm1=spline(n1,arm1,n11); 
      figure(4) 
      plot(n1,a00,'-ro','MarkerFaceColor','r','MarkerSize',2),XLim([n1(1) n1(24)]),... 
        title(['Componentes para la reconstrucción de ',archiver]), xlabel('n (hrs)'),... 
        ylabel(['x[n] ',unidad]),grid on, hold on 
      plot(n1,arm1,'o','MarkerFaceColor','b','MarkerSize',2),XLim([n1(1) n1(24)]) 
      plot(n11,armm1,'b'),XLim([n1(1) n1(24)]) 
      pause 
   end 
   hold off 
  for y=1:An+1I2(y)=1; end 
   X2=[a00;X1]; 
   SF=I2*X2; 
   figure(5) 
   plot(n1,Xn,':o','MarkerFaceColor','b','MarkerSize',4),XLim([n1(1) n1(24)]),grid on 
   hold on 
   plot(n1,SF,':ro','MarkerFaceColor','r','MarkerSize',4),XLim([n1(1) n1(24)]),... 
      title(['Reconstrucción de la señal ',archiver]) 
   xlabel('n (hrs)'), ylabel(['x[n] ',unidad]) 
   legend(['Señal ',archiver],'Reconstrucción',2); 
   hold off 
   pause
```

```
 pregunta04=questdlg('¿Quieres guardar la señal filtrada?',... 
        'ESPECTRAL','Sí','No','No'); 
      if strcmp(pregunta04,'Sí') 
        [archnuevo,rutanueva]=uiputfile('Filt',... 
           'Guardar la señal filtrada como...'); 
        if archnuevo~=0 
           salida=strcat(rutanueva,archnuevo); salida=strcat(salida,'.DAT'); 
           espera=waitbar(0,['Escribiendo la señal filtrada ',[archnuevo,'.DAT']]); 
           waitbar(0.3333) 
           dlmwrite(salida,[n1',SF'],'delimiter','\t','precision',8); 
          waitbar(1);
           close(espera); 
        end 
      end 
   end 
 elseif strcmp(pregunta02,'No') 
   %Ventana de entrada para los armónicos 
  pregunta03=questdlg('<sub>i</sub>,Deseas filtrar la señal?','ESPECTRAL','Sí','No','No');
   if strcmp(pregunta03,'Sí') 
      aviso={'Reconstruir la señal a partir del armónico:','Hasta el armónico:'}; 
      arminic={'1','12'}; 
      titulo='Reconstrucción de la Señal'; 
      nlineas=1; 
      ventana01=inputdlg(aviso,titulo,nlineas,arminic); 
      [ventR,ventC]=size(ventana01); 
     while ventR==0|ventC==0
        error02=errordlg('Debes introducir los parámetros que se solicitan','ESPECTRAL'); 
        waitfor(error02,'Close'); 
        ventana01=inputdlg(aviso,titulo,nlineas,arminic); 
       [ventR,ventC]=size(ventana01);
      end 
      A1=str2num(ventana01{1}); 
      An=str2num(ventana01{2}); 
      while (A1<1 | An>N/2) | (A1>An) 
        error03=errordlg('Elección errónea de armónicos (ver ayuda del programa)','ESPECTRAL'); 
       waitfor(error03,'Close');
        ventana01=inputdlg(aviso,titulo,nlineas,arminic); 
       [ventR,ventC]=size(ventana01);
       while ventR==0|ventC==0
           error02=errordlg('Debes introducir los parámetros que se solicitan','ESPECTRAL'); 
           waitfor(error02,'Close'); 
           ventana01=inputdlg(aviso,titulo,nlineas,arminic); 
           [ventR,ventC]=size(ventana01); 
        end 
        A1=str2num(ventana01{1}); 
        An=str2num(ventana01{2}); 
      end 
      %Reconstrucción de x[n], a partir de la suma de sus armónicos 
      for u=A1:An %Índice de la Sumatoria 
       for v=1:N % Índice n
         X1(u,v)=a(k(u)*cos(2*pi*u*(v-1)/N)+bk(u)*sin(2*pi*u*(v-1)/N); end 
       arm1=a0+ak(u)*cos(2*pi*u*n1/N)+bk(u)*sin(2*pi*u*n1/N); armm1=spline(n1,arm1,n11); 
        figure(3) 
        plot(n1,a00,'-ro','MarkerFaceColor','r','MarkerSize',2),XLim([n1(1) n1(24)]),... 
           title(['Componentes para la reconstrucción de ',archiver]), xlabel('n (hrs)'),... 
           ylabel(['x[n] ',unidad]),grid on, hold on 
        plot(n1,arm1,'o','MarkerFaceColor','b','MarkerSize',2),XLim([n1(1) n1(24)]) 
        plot(n11,armm1,'b'),XLim([n1(1) n1(24)]) 
        pause 
      end 
      hold off 
      for y=1:An+1 
      I2(y)=1; end 
      X2=[a00;X1]; 
      SF=I2*X2; 
      figure(4) 
      plot(n1,Xn,':o','MarkerFaceColor','b','MarkerSize',4),XLim([n1(1) n1(24)]),grid on
```

```
 hold on 
        plot(n1,SF,':ro','MarkerFaceColor','r','MarkerSize',4),XLim([n1(1) n1(24)]),... 
          title(['Reconstrucción de la señal ',archiver]) 
        xlabel('n (hrs)'), ylabel(['x[n] ',unidad]) 
        legend(['Señal ',archiver],'Reconstrucción',2); 
        hold off 
        pause 
        pregunta04=questdlg('¿Quieres guardar la señal filtrada?',... 
           'ESPECTRAL','Sí','No','No'); 
        if strcmp(pregunta04,'Sí') 
          [archnuevo,rutanueva]=uiputfile('Filt',... 
             'Guardar la señal filtrada como...'); 
          if archnuevo~=0 
             salida=strcat(rutanueva,archnuevo); salida=strcat(salida,'.DAT'); 
             espera=waitbar(0,['Escribiendo la señal filtrada ',[archnuevo,'.DAT']]); 
             waitbar(0.3333) 
             dlmwrite(salida,[n1',SF'],'delimiter','\t','precision',8); 
            waitbar(1);
             close(espera); 
          end 
        end 
     end 
  end 
  %Espectros de frecuencias 
elseif strcmp(pregunta01,'No') 
   pregunta02=questdlg('¿Deseas ver los espectros de frecuencia?','ESPECTRAL','Sí','No','Sí'); 
   if strcmp(pregunta02,'Sí') 
      figure(2) 
      clf 
      subplot(2,2,3); plot(KK,DKnorm,':o','MarkerFaceColor','r','MarkerSize',2),... 
        title(['|Dk| Normalizado de la señal ',archiver]), xlabel('k'), ylabel('|Dk|'), grid on, hold on 
      stem(KK,DKnorm) 
      hold off 
     subplot(2,2,4); plot(KK,PHIK,':o','MarkerFaceColor','r','MarkerSize',2),...
        title(['Phik de la señal ',archiver]), xlabel('k'), ylabel('Phik (rad)'), grid on, hold on 
      stem(KK,PHIK) 
      hold off 
     subplot(2,2,1); plot(KK,DK,':o','MarkerFaceColor','r','MarkerSize',2),...
        title(['|Dk| de la señal ',archiver]), xlabel('k'), ylabel(['|Dk| ',unidad]), grid on, hold on 
      stem(KK,DK) 
      hold off 
      subplot(2,2,2); plot(KK,PHIK,':o','MarkerFaceColor','r','MarkerSize',2),... 
        title(['Phik de la señal ',archiver]), xlabel('k'), ylabel('Phik (rad)'), grid on, hold on 
      stem(KK,PHIK) 
      hold off 
      pause 
      %Ventana de entrada para los armónicos 
     pregunta03=questdlg('¿Deseas filtrar la señal?','ESPECTRAL','Sí','No','No');
      if strcmp(pregunta03,'Sí') 
        aviso={'Reconstruir la señal a partir del armónico:','Hasta el armónico:'}; 
        arminic={'1','12'}; 
        titulo='Reconstrucción de la Señal'; 
        nlineas=1; 
        ventana01=inputdlg(aviso,titulo,nlineas,arminic); 
       [ventR,ventC]=size(ventana01);
        while ventR==0|ventC==0
           error02=errordlg('Debes introducir los parámetros que se solicitan','ESPECTRAL'); 
           waitfor(error02,'Close'); 
           ventana01=inputdlg(aviso,titulo,nlineas,arminic); 
           [ventR,ventC]=size(ventana01); 
         end 
        A1=str2num(ventana01{1}); 
        An=str2num(ventana01{2}); 
         while (A1<1 | An>N/2) | (A1>An) 
           error03=errordlg('Elección errónea de armónicos (ver ayuda del programa)','ESPECTRAL'); 
           waitfor(error03,'Close'); 
           ventana01=inputdlg(aviso,titulo,nlineas,arminic); 
           [ventR,ventC]=size(ventana01); 
          while ventR==0|ventC==0
             error02=errordlg('Debes introducir los parámetros que se solicitan','ESPECTRAL');
```

```
 waitfor(error02,'Close'); 
           ventana01=inputdlg(aviso,titulo,nlineas,arminic); 
           [ventR,ventC]=size(ventana01); 
        end 
        A1=str2num(ventana01{1}); 
        An=str2num(ventana01{2}); 
      end 
      %Reconstrucción de x[n], a partir de la suma de sus armónicos 
      for u=A1:An %Índice de la Sumatoria 
       for v=1:N % Índice n
          X1(u,v)=ak(u)*cos(2*pi*u*(v-1)/N)+bk(u)*sin(2*pi*u*(v-1)/N); end 
      end 
      for y=1:An+1 
       I2(y)=1;
      end 
      for p=1:N 
       a00(p)=a0; end 
     X2=[a00;X1]; 
      SF=I2*X2; 
      figure(3) 
     clf 
      plot(n1,Xn,':o','MarkerFaceColor','b','MarkerSize',4),XLim([n1(1) n1(24)]),grid on 
      hold on 
      plot(n1,SF,':ro','MarkerFaceColor','r','MarkerSize',4),XLim([n1(1) n1(24)]),... 
        title(['Reconstrucción de la señal ',archiver]) 
      xlabel('n (hrs)'), ylabel(['x[n] ',unidad]) 
      legend(['Señal ',archiver],'Reconstrucción',2); 
      hold off 
      pause 
      pregunta04=questdlg('¿Quieres guardar la señal filtrada?',... 
        'ESPECTRAL','Sí','No','No'); 
      if strcmp(pregunta04,'Sí') 
        [archnuevo,rutanueva]=uiputfile('Filt',... 
           'Guardar la señal filtrada como...'); 
        if archnuevo~=0 
           salida=strcat(rutanueva,archnuevo); salida=strcat(salida,'.DAT'); 
           espera=waitbar(0,['Escribiendo la señal filtrada ',[archnuevo,'.DAT']]); 
           waitbar(0.3333) 
           dlmwrite(salida,[n1',SF'],'delimiter','\t','precision',8); 
          waitbar(1);
           close(espera); 
        end 
     end 
   end 
 elseif strcmp(pregunta02,'No') 
   %Ventana de entrada para los armónicos 
  pregunta03=questdlg('<sub>i</sub>,Deseas filtrar la señal?','ESPECTRAL','Sí','No','No');
   if strcmp(pregunta03,'Sí') 
      aviso={'Reconstruir la señal a partir del armónico:','Hasta el armónico:'}; 
      arminic={'1','12'}; 
      titulo='Reconstrucción de la Señal'; 
      nlineas=1; 
      ventana01=inputdlg(aviso,titulo,nlineas,arminic); 
      [ventR,ventC]=size(ventana01); 
     while ventR==0|ventC==0
        error02=errordlg('Debes introducir los parámetros que se solicitan','ESPECTRAL'); 
        waitfor(error02,'Close'); 
        ventana01=inputdlg(aviso,titulo,nlineas,arminic); 
       [ventR,ventC]=size(ventana01);
      end 
      A1=str2num(ventana01{1}); 
      An=str2num(ventana01{2}); 
      while (A1<1 | An>N/2) | (A1>An) 
        error03=errordlg('Elección errónea de armónicos (ver ayuda del programa)','ESPECTRAL'); 
        waitfor(error03,'Close'); 
        ventana01=inputdlg(aviso,titulo,nlineas,arminic); 
       [ventR,ventC]=size(ventana01);
        while ventR==0|ventC==0
```

```
 error02=errordlg('Debes introducir los parámetros que se solicitan','ESPECTRAL'); 
              waitfor(error02,'Close'); 
              ventana01=inputdlg(aviso,titulo,nlineas,arminic); 
            [ventR,ventC]=size(ventana01);
           end 
           A1=str2num(ventana01{1}); 
           An=str2num(ventana01{2}); 
        end 
        %Reconstrucción de x[n], a partir de la suma de sus armónicos 
        for u=A1:An %Índice de la Sumatoria 
          for v=1:N % Indice n
            X1(u,v)=ak(u)*cos(2*pi*u*(v-1)/N)+bk(u)*sin(2*pi*u*(v-1)/N); end 
        end 
       for y=1:An+1I2(y)=1; end 
       for p=1:N a00(p)=a0; 
        end 
        X2=[a00;X1]; 
        SF=I2*X2; 
        figure(2) 
        clf 
        plot(n1,Xn,':o','MarkerFaceColor','b','MarkerSize',4),XLim([n1(1) n1(24)]),grid on 
        hold on 
        plot(n1,SF,':ro','MarkerFaceColor','r','MarkerSize',4),XLim([n1(1) n1(24)]),... 
          title(['Reconstrucción de la señal ',archiver]) 
        xlabel('n (hrs)'), ylabel(['x[n] ',unidad]) 
        legend(['Señal ',archiver],'Reconstrucción',2); 
        hold off 
        pause 
        pregunta04=questdlg('¿Quieres guardar la señal filtrada?',... 
           'ESPECTRAL','Sí','No','No'); 
        if strcmp(pregunta04,'Sí') 
           [archnuevo,rutanueva]=uiputfile('Filt',... 
              'Guardar la señal filtrada como...'); 
           if archnuevo~=0 
             salida=strcat(rutanueva,archnuevo); salida=strcat(salida,'.DAT'); 
             espera=waitbar(0,['Escribiendo la señal filtrada ',[archnuevo,'.DAT']]); 
              waitbar(0.3333) 
             dlmwrite(salida,[n1',SF'],'delimiter','\t','precision',8); 
            waitbar(1);
             close(espera); 
           end 
        end 
     end 
   end 
end 
%Matriz Dk y Phik 
pregunta05=questdlg('¿Deseas guardar los espectros de frecuencias?','ESPECTRAL','Sí','No','No'); 
if strcmp(pregunta05,'Sí') 
   DKPHIK=[KK',DK',KK',DKnorm',KK',PHIK']; 
   [archnuevo,rutanueva]=uiputfile(['Dk_Phik',archivo(4:10),archivo2(6:7)],'Guardar los espectros de frecuencias como...'); 
   if archnuevo~=0 
      salida=strcat(rutanueva,archnuevo); salida=strcat(salida,'.DAT'); 
      espera=waitbar(0,['Escribiendo la matriz |Dk|_Phik ',[archnuevo,'.DAT']]); 
      waitbar(0.3333) 
      dlmwrite(salida,DKPHIK,'delimiter','\t','precision',8); 
     waitbar(1):
      close(espera); 
   end 
end 
%Elaboración del archivo .XYZ 
pregunta07=questdlg('¿Tomar en cuenta la señal analizada para crear el espectrograma?',... 
   'ESPECTRAL','Sí','No','No'); 
if strcmp(pregunta07,'Sí') 
  [NN,nn]=size(X3');
   for ii=1:NN 
      xx(ii+NN*(DD-1))=DD;
```

```
 yy(ii+NN*(DD-1))=ii; 
   end 
  for w=1+(N/2*(DD-1)):(N/2)+(N/2*(DD-1)) % Índice de la Sumatoria
    Dk1(w)=1/2*(ak(w-N/2*(DD-1))^2+bk(w-N/2*(DD-1))^2)^(1/2); %Matriz Dk
   end 
   Matriz=[xx',yy',Dk1']; 
elseif strcmp(pregunta07,'No') 
  [NN,nn]=size(X3');
   for ii=1:NN 
     xx(ii+NN*(DD-1))=DD;yy(ii+NN*(DD-1))=ii; end 
  for w=1+(N/2*(DD-1)):(N/2)+(N/2*(DD-1)) % Índice de la Sumatoria
     Dk1(w)=NaN; %Matriz Dk 
   end 
   Matriz=[xx',yy',Dk1']; 
end 
CE(DD)=En; %Contenido de Energía 
pregunta08=questdlg('¿Deseas analizar otro día?',... 
   'ESPECTRAL','Sí','No','No'); 
clear A1 An X1 I2 kas sumkas akas promakas 
format long; 
while strcmp(pregunta08,'Sí') 
  %******************* Archivo de lecturas al minuto ****************************
   [archivo,ruta]=uigetfile('*.MIN','Selecciona un archivo para el análisis'); 
  while archivo==0 \& ruta==0error01=errordlg('Necesitas seleccionar un archivo','ESPECTRAL');
      waitfor(error01,'Close'); 
      [archivo,ruta]=uigetfile('*.MIN','Selecciona un archivo para el análisis'); 
   end 
   archivo1=archivo(4:8); 
   DD=str2num(archivo(9:10)); 
   Arch=strcat(ruta,archivo); 
   A=dlmread(Arch, '\t'); 
   [ren,col]=size(A); %ren=número de muestras (1440) 
  n=A(1:ren,1); %n=columna de tiempo (en días)<br>%**************** Elección de la componente por an
   %************** Elección de la componente por analizar ******************** 
                                                                ','Componente Horizontal (H)','Declinación (D)',...
      'Componente Vertical (Z)','Intensidad Total (F)', 'Componente X', 'Componente Y', 'Inclinación (I)'); 
   while OP==0 
      error=errordlg('Debes elegir una componente para realizar el analisis'); 
      waitfor(error,'Close'); 
     OP=menu(' Elección de la componente por analizar ','Componente Horizontal (H)','Declinación (D)',... 
        'Componente Vertical (Z)','Intensidad Total (F)', 'Componente X', 'Componente Y','Inclinación (I)'); 
   end 
  if OP == 1ext=['_H'];
      archivo2=[archivo1,ext]; 
      archiver=[archivo,ext]; 
      unidad=['(nT)']; 
   elseif OP==2 
      ext=['_D']; 
      archivo2=[archivo1,ext]; 
      archiver=[archivo,ext]; 
      unidad=['(°)']; 
   elseif OP==3 
     ext=[' Z'];
      archivo2=[archivo1,ext]; 
      archiver=[archivo,ext]; 
      unidad=['(nT)']; 
   elseif OP==4 
     ext=[':
      archivo2=[archivo1,ext]; 
      archiver=[archivo,ext]; 
      unidad=['(nT)']; 
   elseif OP==5 
     ext=['X'];
      archivo2=[archivo1,ext]; 
      archiver=[archivo,ext]; 
      unidad=['(nT)'];
```

```
 elseif OP==6 
   ext=['_Y']; 
   archivo2=[archivo1,ext]; 
   archiver=[archivo,ext]; 
   unidad=['(nT)']; 
 elseif OP==7 
  ext=['I'];
   archivo2=[archivo1,ext]; 
   archiver=[archivo,ext]; 
   unidad=['(°)']; 
 end 
 %************************ Arreglo de datos ****************************** 
Xncrudo=A(1:ren,OP+1)'; %Xn=[x0, x1, x2, x3, ..., xN-1] for c1=1:ren 
  if Xncrudo(c1) = = 999999|isnan(Xncrudo(c1)) = =1 Xncrudo(c1)=0; 
   end 
 end 
 N=ren/60; 
 cer1=0; 
 n1=[0:23]; 
 % Cálculo de las medias horarias 
for c2=1:NXn = Xncrudo((c2-1)*60+1:(c2*60)); horas=A((c2-1)*60+1:c2*60,1); 
   Xnmatriz=[horas,Xn']; 
   Xnmatord=sortrows(Xnmatriz,2); 
   Xnord=Xnmatord(1:60,2); 
   for c3=1:60 
    if Xnord(c3)=0 cer1=c3; 
     elseif cer1==60 
       cer1=0:
      end 
   end 
  Xnhmv(c2)=mean(Xnord(cer1+1:60)); end 
 for c4=1:N 
  if isnan(Xnhmv(c4)) == 1Xnhmv(c4)=0; end 
 end 
 horas=A(1:60:ren,1); 
 HMV=[horas,Xnhmv']; 
Xn=HMV(1:N,2)';
 %******** Interpolación de datos faltantes (sólo si es necesario) ********* 
 pares=[2:2:N]; impares=[1:2:N]; 
 for aInt=1:N 
  if Xn(alm) == 0 bInt=aInt-1; % b es la posición (menos 1) que ocupa el elemento faltante en la matriz Xn 
     cInt=num2str(bInt); 
     pregunta=questdlg(['Archivo incompleto. Falta lectura de la hora ',cInt],... 
        'ESPECTRAL','Interpolar','No interpolar','Interpolar'); 
      if strcmp(pregunta,'Interpolar') 
       for dInt=1:N/2 if pares(dInt)==bInt 
            nnInt=2:2:N; XXn=Xn(2:2:N); 
             interXn=spline(nnInt,XXn,bInt+1); 
             Xn(bInt+1)=interXn; 
           elseif impares(dInt)==bInt 
             nnInt=1:2:N; 
             XXn=Xn(1:2:N); 
             interXn=spline(nnInt,XXn,bInt+1); 
            Xn(bInt+1)=interXn; end 
        end 
      end 
   end 
 end
```

```
 mediashoras=A(31:60:ren,1); 
 dlmwrite(['HMV',archivo(4:10),ext,'.DAT'],[mediashoras,Xn'],'\t'); 
 %* Gráficas de la componente elegida, Sq y componente-Sq correspondiente ** 
for c4=1:Nnsqihr(c4)=(A((c4-1)*60+1,1)+A(c4*60,1))/2;
 end 
 nint=A(31:ren-30,1)'; 
 Sqint=interp1(nsqihr,Xn,nint,'cubic'); 
 next1=A(1:30,1)'; next2=A(ren-29:ren,1)'; 
 ne1hr=[n(1),n(15),nsqihr(1)]; ne2hr=[nsqihr(N),n(ren-14),n(ren)]; 
if OP == 1 H=A(1:ren,OP+1)'; 
   for ccero=1:ren 
      if H(ccero)==999999 
        H(ccero)=NaN; 
      end 
   end 
   Sqe1hr=[H(1),H(15),Xn(1)]; Sqe2hr=[Xn(N),H(ren-14),H(ren)]; 
   Sqext1=interp1(ne1hr,Sqe1hr,next1,'cubic'); 
   Sqext2=interp1(ne2hr,Sqe2hr,next2,'cubic'); 
   Sq=[Sqext1,Sqint,Sqext2]; 
  \overline{Hn}=\overline{H}-\overline{Sq};
   figure (1) 
  subplot(3,1,1); plot(n,H), title(['Componente (H) registrada en el archivo: ',archivo]),...
      ylabel('H (nT)'), grid on 
  subplot(3,1,2); plot(n,Sq); title(['Campo Hsq del archivo: ',archivo]),...
     ylabel('Sq (nT)'), grid on 
   subplot(3,1,3); plot(n,Hn), title('H-Hsq'), xlabel('t (días)'), ylabel('H-Sq (nT)'), grid on 
 elseif OP==2 
   D=A(1:ren,OP+1)'; 
   for ccero=1:ren 
      if D(ccero)==999999 
        D(ccero)=NaN; 
      end 
   end 
   Sqe1hr=[D(1),D(15),Xn(1)]; Sqe2hr=[Xn(N),D(ren-14),D(ren)]; 
   Sqext1=interp1(ne1hr,Sqe1hr,next1,'cubic'); 
   Sqext2=interp1(ne2hr,Sqe2hr,next2,'cubic'); 
   Sq=[Sqext1,Sqint,Sqext2]; 
   Dgraf1=D-Sq; 
   figure (1) 
  subplot(3,1,1); plot(n,D), title(['Componente (D) registrada en el archivo: ',archivo]),...
      ylabel('D (°)'), grid on 
  subplot(3,1,2); plot(n,Sq); title(['Campo Dsq del archivo: ',archivo]),...
      ylabel('Sq (°)'), grid on 
  subplot(3,1,3); plot(n,Dgraf1), title('D-Dsq'), xlabel('t (días)'), ylabel('D-Sq (°)'), grid on
 elseif OP==3 
   Z=A(1:ren,OP+1)'; 
   for ccero=1:ren 
      if Z(ccero)==999999 
        Z(ccero)=NaN; 
      end 
   end 
   Sqe1hr=[Z(1),Z(15),Xn(1)]; Sqe2hr=[Xn(N),Z(ren-14),Z(ren)]; 
   Sqext1=interp1(ne1hr,Sqe1hr,next1,'cubic'); 
   Sqext2=interp1(ne2hr,Sqe2hr,next2,'cubic'); 
   Sq=[Sqext1,Sqint,Sqext2]; 
   Zgraf1=Z-Sq; 
   figure (1) 
  subplot(3,1,1); plot(n,Z), title(['Componente (Z) registrada en el archivo: ',archivo]),...
      ylabel('Z (nT)'), grid on 
  subplot(3,1,2); plot(n,Sq); title(['Campo Zsq del archivo: ',archivo]),...
      ylabel('Sq (nT)'), grid on 
   subplot(3,1,3); plot(n,Zgraf1), title('Z-Zsq'), xlabel('t (días)'), ylabel('Z-Sq (nT)'), grid on 
 elseif OP==4 
   F=A(1:ren,OP+1)'; 
   for ccero=1:ren 
      if F(ccero)==999999 
        F(ccero)=NaN; 
      end
```

```
 end 
   Sqe1hr=[F(1),F(15),Xn(1)]; Sqe2hr=[Xn(N),F(ren-14),F(ren)]; 
   Sqext1=interp1(ne1hr,Sqe1hr,next1,'cubic'); 
   Sqext2=interp1(ne2hr,Sqe2hr,next2,'cubic'); 
   Sq=[Sqext1,Sqint,Sqext2]; 
   Fgraf1=F-Sq; 
   figure (1) 
   subplot(3,1,1); plot(n,F), title(['Componente (F) registrada en el archivo: ',archivo]),... 
     ylabel('F (nT)'), grid on 
  subplot(3,1,2); plot(n,Sq); title(['Campo Fsq del archivo: ',archivo]),...
     ylabel('Sq (nT)'), grid on 
   subplot(3,1,3); plot(n,Fgraf1), title('F-Fsq'), xlabel('t (días)'), ylabel('F-Sq (nT)'), grid on 
 elseif OP==5 
  X=A(1:ren,OP+1) for ccero=1:ren 
      if X(ccero)==999999 
        X(ccero)=NaN; 
     end 
   end 
   Sqe1hr=[X(1),X(15),Xn(1)]; Sqe2hr=[Xn(N),X(ren-14),X(ren)]; 
   Sqext1=interp1(ne1hr,Sqe1hr,next1,'cubic'); 
   Sqext2=interp1(ne2hr,Sqe2hr,next2,'cubic'); 
   Sq=[Sqext1,Sqint,Sqext2]; 
   Xgraf1=X-Sq; 
   figure (1) 
  subplot(3,1,1); plot(n,X), title(['Componente (X) registrada en el archive:', archivo]).... ylabel('X (nT)'), grid on 
  subplot(3,1,2); plot(n,Sq); title(['Campo Xsq del archivo: ',archivo]),...
     ylabel('Sq (nT)'), grid on 
   subplot(3,1,3); plot(n,Xgraf1), title('X-Xsq'), xlabel('t (días)'), ylabel('X-Sq (nT)'), grid on 
 elseif OP==6 
  Y=A(1:ren,OP+1)';
   for ccero=1:ren 
     if Y(ccero)==999999 
        Y(ccero)=NaN; 
     end 
   end 
   Sqe1hr=[Y(1),Y(15),Xn(1)]; Sqe2hr=[Xn(N),Y(ren-14),Y(ren)]; 
   Sqext1=interp1(ne1hr,Sqe1hr,next1,'cubic'); 
   Sqext2=interp1(ne2hr,Sqe2hr,next2,'cubic'); 
   Sq=[Sqext1,Sqint,Sqext2]; 
   Ygraf1=Y-Sq; 
   figure (1) 
  subplot(3,1,1); plot(n,Y), title(['Componente (Y) registrada en el archivo: ',archivo]),...
      ylabel('Y (nT)'), grid on 
  subplot(3,1,2); plot(n,Sq); title(['Campo Ysq del archivo: ',archivo]),...
      ylabel('Sq (nT)'), grid on 
   subplot(3,1,3); plot(n,Ygraf1), title('Y-Ysq'), xlabel('t (días)'), ylabel('Y-Sq (nT)'), grid on 
 elseif OP==7 
   I=A(1:ren,OP+1)'; 
   for ccero=1:ren 
      if I(ccero)==999999 
        I(ccero)=NaN; 
      end 
   end 
   Sqe1hr=[I(1),I(15),Xn(1)]; Sqe2hr=[Xn(N),I(ren-14),I(ren)]; 
   Sqext1=interp1(ne1hr,Sqe1hr,next1,'cubic'); 
   Sqext2=interp1(ne2hr,Sqe2hr,next2,'cubic'); 
   Sq=[Sqext1,Sqint,Sqext2]; 
   Igraf1=I-Sq; 
   figure (1) 
  subplot(3,1,1); plot(n,I), title(['Componente (I) registrada en el archivo: ',archivo]),...
      ylabel('I (°)'), grid on 
  subplot(3,1,2); plot(n,Sq); title(['Campo Isq del archivo: ',archivo]),...
     ylabel('Sq (°)'), grid on 
  subplot(3,1,3); plot(n,Igraf1), title('I-Isq'), xlabel('t (días)'), ylabel('I-Sq (°)'), grid on
 end 
 pause 
 %Despliegue en pantalla 
 fprintf('\n Señal: %s\n',archivo)
```

```
 %**************************** Indices "K" y "ak" ************************** 
if OP == 1 for c4=1:ren 
    if isnan(Hn(c4)) == 1Hn(c4)=0; end 
   end 
   hn1=sort(Hn(1:180)); hn2=sort(Hn(181:360)); hn3=sort(Hn(361:540)); hn4=sort(Hn(541:720)); 
   hn5=sort(Hn(721:900)); hn6=sort(Hn(901:1080)); hn7=sort(Hn(1081:1260)); hn8=sort(Hn(1261:1440)); 
   a=0; b=0; c=0; d=0; e=0; f=0; g=0; h=0; 
   for c5=1:180 
    if isnan(hn1(c5)) == 1 a=c5; 
     end 
    if isnan(hn2(c5))==1
      b=c5;
     end 
    if isnan(hn3(c5))==1
      c = c 5;
     end 
    if isnan(hn4(c5)) == 1d= c 5:
     end 
    if isnan(hn5(c5))==1
        e=c5; 
     end 
    if isnan(hn6(c5))==1
      f=c5;
     end 
    if isnan(hn7(c5))==1
       g=c5;
     end 
    if isnan(hn8(c5))==1
       h = c5;
     end 
   end 
   hn1=hn1(a+1:180);hn2=hn2(b+1:180);hn3=hn3(c+1:180);hn4=hn4(d+1:180);hn5=hn5(e+1:180); 
   hn6=hn6(f+1:180);hn7=hn7(g+1:180);hn8=hn8(h+1:180); 
   Ran1=range(hn1); Ran2=range(hn2); Ran3=range(hn3); Ran4=range(hn4); 
   Ran5=range(hn5); Ran6=range(hn6); Ran7=range(hn7); Ran8=range(hn8); 
   Rangos=[Ran1 Ran2 Ran3 Ran4 Ran5 Ran6 Ran7 Ran8]; 
   for inran=1:8 
    ii(inran)=1; if Rangos(inran)>=0 & Rangos(inran)<=3.01 
        kas(inran)=0; 
        akas(inran)=0; 
     elseif Rangos(inran)>3.01 & Rangos(inran)<= 6.02 
        kas(inran)=1; 
        akas(inran)=3; 
     elseif Rangos(inran)>6.02 & Rangos(inran)<=12 
        kas(inran)=2; 
        akas(inran)=7; 
     elseif Rangos(inran)>12 & Rangos(inran)<=24.1 
        kas(inran)=3; 
        akas(inran)=15; 
     elseif Rangos(inran)>24.1 & Rangos(inran)<=42.1 
        kas(inran)=4; 
        akas(inran)=27; 
     elseif Rangos(inran)>42.1 & Rangos(inran)<=72.2 
        kas(inran)=5; 
        akas(inran)=48; 
      elseif Rangos(inran)>72.2 & Rangos(inran)<=120 
        kas(inran)=6; 
        akas(inran)=80; 
     elseif Rangos(inran)>120 & Rangos(inran)<=181 
        kas(inran)=7; 
        akas(inran)=140; 
     elseif Rangos(inran)>181 & Rangos(inran)<=301 
        kas(inran)=8; 
        akas(inran)=240;
```

```
 elseif Rangos(inran)>301 
          kas(inran)=9; 
          akas(inran)=400; 
       end 
     end 
     sumkas=kas*ii'; 
     promakas=mean(akas); 
     K(DD,1:19)=[DD,kas,sumkas,akas,promakas]; 
     fprintf(' Índices trihorarios de perturbación "K":\n') 
     disp(' K1 K2 K3 K4 K5 K6 K7 K8') 
    fprintf(' %g\t',kas)
     fprintf('\n Sumatoria de índices K: %g\n',sumkas) 
     fprintf(' Amplitudes equivalentes (índices a):\n') 
 disp(' a1 a2 a3 a4 a5 a6 a7 a8') 
 fprintf(' %g\t',akas) 
     fprintf('\n Amplitud equivalente diurna (ak): %g\n',promakas) 
   end 
   %***************** Análisis espectral ************************ 
   %Cálculo de los coeficientes 
   for k=1:N %Índice de la Sumatoria (en realidad va desde 0, hasta N-1) 
     for m=1:N %Contador "n" (va de 1, hasta N) 
      a1(k,m)=Xn(k)*cos(2*pi*(k-1)*m/N);b1(k,m)=Xn(k)*sin(2*pi*(k-1)*m/N); end 
    I1(k)=1; end 
   %Cálculo de a0 (promedio de los valores f(n)) 
   a0=1/N*Xn*I1'; 
   %Coeficiente ak (es un vector de 1 X N elementos) 
   ak=(2/N)*I1*a1; 
   %Coeficiente bk (es un vector de 1 X N elementos) 
  bk=(2/N)*I1*b1; 
   %Matriz de Resultados 
   for w=1:N/2 %Índice de la Sumatoria 
    X3(w)=1/2*(ak(w)^2+bk(w)^2)(1/2); %Matriz Dk
     PHIK(w)=atan(-(bk(w)/ak(w))); %Matriz Phik 
  end 
   xn=Xn-a0; 
  ak0=1/N*(xn*I1'); 
   Dkizq=X3(w-1:-1:1); Dkder=X3(1:w); 
   Dk=[Dkizq,ak0,Dkder]; 
  DK=Dkder; 
  KK=[1:w]; 
  DKnorm=DK/max(X3);
   %Contenido de Potencia de la señal de entrada 
  Pot=Dk.^2*I1'; 
   %Contenido de Energía 
  En=N*Pot; 
   fprintf(' Contenido de energía: %f\n',En) 
   %Gráficas de las Componentes Senoidales 
   pregunta01=questdlg('¿Deseas ver las gráficas de las componentes senoidales?',... 
     'ESPECTRAL','Sí','No','No'); 
   if strcmp(pregunta01,'Sí') 
     for p=1:N 
      a00(p)=a0; end 
     figure(2) 
     clf 
    for i=1:N/2 arm=a0+ak(i)*cos(2*pi*i*n1/N)+bk(i)*sin(2*pi*i*n1/N); 
       n11=[0:0.01:23]; 
       armm=spline(n1,arm,n11); 
      plot(n1,a00,'-ro','MarkerFaceColor','r','MarkerSize',2),XLim([n1(1) n1(24)]),...
          title(['Componentes senoidales de ',archiver]), xlabel('n (hrs)'),ylabel(['x[n] ',unidad]), grid on, hold on 
       plot(n1,arm,'o','MarkerFaceColor','b','MarkerSize',2),XLim([n1(1) n1(24)]) 
       plot(n11,armm,'b'),XLim([n1(1) n1(24)]) 
       pause 
     end 
     hold off 
     %Espectros de Frecuencias
```
 pregunta02=questdlg('¿Deseas ver los espectros de frecuencia?','ESPECTRAL','Sí','No','Sí'); if strcmp(pregunta02,'Sí')  $figure(3)$  clf subplot(2,2,3); plot(KK,DKnorm,':o','MarkerFaceColor','r','MarkerSize',2),... title(['|Dk| Normalizado de la señal ',archiver]), xlabel('k'), ylabel('|Dk|'), grid on, hold on stem(KK,DKnorm) hold off subplot(2,2,4); plot(KK,PHIK,':o','MarkerFaceColor','r','MarkerSize',2),... title(['Phik de la señal ',archiver]), xlabel('k'), ylabel('Phik (rad)'), grid on, hold on stem(KK,PHIK) hold off subplot(2,2,1); plot(KK,DK,':o','MarkerFaceColor','r','MarkerSize',2),... title(['|Dk| de la señal ',archiver]), xlabel('k'), ylabel(['|Dk| ',unidad]), grid on, hold on stem(KK,DK) hold off subplot(2,2,2); plot(KK,PHIK,':o','MarkerFaceColor','r','MarkerSize',2),... title(['Phik de la señal ',archiver]), xlabel('k'), ylabel('Phik (rad)'), grid on, hold on stem(KK,PHIK) hold off pause %Ventana de entrada para los armónicos pregunta03=questdlg('<sub>i</sub>,Deseas filtrar la señal?','ESPECTRAL','Sí','No','No'); if strcmp(pregunta03,'Sí') aviso={'Reconstruir la señal a partir del armónico:','Hasta el armónico:'}; arminic={'1','12'}; titulo='Reconstrucción de la Señal'; nlineas=1; ventana01=inputdlg(aviso,titulo,nlineas,arminic); [ventR,ventC]=size(ventana01); while ventR==0|ventC==0 error02=errordlg('Debes introducir los parámetros que se solicitan','ESPECTRAL'); waitfor(error02,'Close'); ventana01=inputdlg(aviso,titulo,nlineas,arminic); [ventR,ventC]=size(ventana01); end A1=str2num(ventana01{1}); An=str2num(ventana01{2}); while (A1<1 | An>N/2) | (A1>An) error03=errordlg('Elección errónea de armónicos (ver ayuda del programa)','ESPECTRAL'); waitfor(error03,'Close'); ventana01=inputdlg(aviso,titulo,nlineas,arminic); [ventR,ventC]=size(ventana01); while ventR==0|ventC==0 error02=errordlg('Debes introducir los parámetros que se solicitan','ESPECTRAL'); waitfor(error02,'Close'); ventana01=inputdlg(aviso,titulo,nlineas,arminic); [ventR,ventC]=size(ventana01); end A1=str2num(ventana01{1}); An=str2num(ventana01{2}); end %Reconstrucción de x[n], a partir de la suma de sus armónicos for u=A1:An %Índice de la Sumatoria for  $v=1:N$  % Índice n  $X1(u,v)=a(k(u)*cos(2*pi*u*(v-1)/N)+bk(u)*sin(2*pi*u*(v-1)/N);$  end  $arm1=a0+ak(u)*cos(2*pi*u*n1/N)+bk(u)*sin(2*pi*u*n1/N);$  armm1=spline(n1,arm1,n11); figure(4) plot(n1,a00,'-ro','MarkerFaceColor','r','MarkerSize',2),XLim([n1(1) n1(24)]),... title(['Componentes para la reconstrucción de ',archiver]), xlabel('n (hrs)'),... ylabel(['x[n] ',unidad]),grid on, hold on plot(n1,arm1,'o','MarkerFaceColor','b','MarkerSize',2),XLim([n1(1) n1(24)]) plot(n11,armm1,'b'),XLim([n1(1) n1(24)]) pause end hold off for  $y=1:An+1$  $I2(y)=1;$ 

 end X2=[a00;X1]; SF=I2\*X2; figure(5) plot(n1,Xn,':o','MarkerFaceColor','b','MarkerSize',4),XLim([n1(1) n1(24)]),grid on hold on plot(n1,SF,':ro','MarkerFaceColor','r','MarkerSize',4),XLim([n1(1) n1(24)]),... title(['Reconstrucción de la señal ',archiver]) xlabel('n (hrs)'), ylabel(['x[n] ',unidad]) legend(['Señal ',archiver],'Reconstrucción',2); hold off pause pregunta04=questdlg('¿Quieres guardar la señal filtrada?',... 'ESPECTRAL','Sí','No','No'); if strcmp(pregunta04,'Sí') [archnuevo,rutanueva]=uiputfile('Filt',... 'Guardar la señal filtrada como...'); if archnuevo~=0 salida=strcat(rutanueva,archnuevo); salida=strcat(salida,'.DAT'); espera=waitbar(0,['Escribiendo la señal filtrada ',[archnuevo,'.DAT']]); waitbar(0.3333) dlmwrite(salida,[n1',SF'],'delimiter','\t','precision',8); waitbar(1): close(espera); end end end elseif strcmp(pregunta02,'No') %Ventana de entrada para los armónicos pregunta03=questdlg('¿Deseas filtrar la señal?','ESPECTRAL','Sí','No','No'); if strcmp(pregunta03,'Sí') aviso={'Reconstruir la señal a partir del armónico:','Hasta el armónico:'}; arminic={'1','12'}; titulo='Reconstrucción de la Señal'; nlineas=1; ventana01=inputdlg(aviso,titulo,nlineas,arminic); [ventR,ventC]=size(ventana01); while ventR==0|ventC==0 error02=errordlg('Debes introducir los parámetros que se solicitan','ESPECTRAL'); waitfor(error02,'Close'); ventana01=inputdlg(aviso,titulo,nlineas,arminic); [ventR,ventC]=size(ventana01); end A1=str2num(ventana01{1}); An=str2num(ventana01{2}); while (A1<1 | An>N/2) | (A1>An) error03=errordlg('Elección errónea de armónicos (ver ayuda del programa)','ESPECTRAL'); waitfor(error03,'Close'); ventana01=inputdlg(aviso,titulo,nlineas,arminic); [ventR,ventC]=size(ventana01); while ventR==0|ventC==0 error02=errordlg('Debes introducir los parámetros que se solicitan','ESPECTRAL'); waitfor(error02,'Close'); ventana01=inputdlg(aviso,titulo,nlineas,arminic); [ventR,ventC]=size(ventana01); end A1=str2num(ventana01{1}); An=str2num(ventana01{2}); end %Reconstrucción de x[n], a partir de la suma de sus armónicos for u=A1:An %Índice de la Sumatoria for v=1:N %Índice n  $X1(u,v)=ak(u)*cos(2*pi*u*(v-1)/N)+bk(u)*sin(2*pi*u*(v-1)/N);$  end arm1=a0+ak(u)\*cos(2\*pi\*u\*n1/N)+bk(u)\*sin(2\*pi\*u\*n1/N); armm1=spline(n1,arm1,n11); figure(3) plot(n1,a00,'-ro','MarkerFaceColor','r','MarkerSize',2),XLim([n1(1) n1(24)]),... title(['Componentes para la reconstrucción de ',archiver]), xlabel('n (hrs)'),... ylabel(['x[n] ',unidad]),grid on, hold on

```
 plot(n1,arm1,'o','MarkerFaceColor','b','MarkerSize',2),XLim([n1(1) n1(24)]) 
           plot(n11,armm1,'b'),XLim([n1(1) n1(24)]) 
           pause 
        end 
        hold off 
       for y=1:An+1I2(y)=1; end 
        X2=[a00;X1]; 
        SF=I2*X2; 
        figure(4) 
        plot(n1,Xn,':o','MarkerFaceColor','b','MarkerSize',4),XLim([n1(1) n1(24)]),grid on 
        hold on 
        plot(n1,SF,':ro','MarkerFaceColor','r','MarkerSize',4),XLim([n1(1) n1(24)]),... 
           title(['Reconstrucción de la señal ',archiver]) 
         xlabel('n (hrs)'), ylabel(['x[n] ',unidad]) 
        legend(['Señal ',archiver],'Reconstrucción',2); 
        hold off 
        pause 
        pregunta04=questdlg('¿Quieres guardar la señal filtrada?',... 
           'ESPECTRAL','Sí','No','No'); 
        if strcmp(pregunta04,'Sí') 
           [archnuevo,rutanueva]=uiputfile('Filt',... 
              'Guardar la señal filtrada como...'); 
           if archnuevo~=0 
              salida=strcat(rutanueva,archnuevo); salida=strcat(salida,'.DAT'); 
             espera=waitbar(0,['Escribiendo la señal filtrada ',[archnuevo,'.DAT']]); 
              waitbar(0.3333) 
              dlmwrite(salida,[n1',SF'],'delimiter','\t','precision',8); 
             waitbar(1);
             close(espera); 
           end 
        end 
      end 
   end 
   %Espectros de frecuencias 
 elseif strcmp(pregunta01,'No') 
  pregunta02=questdlg('¿Deseas ver los espectros de frecuencia?','ESPECTRAL','Sí','No','Sí');
   if strcmp(pregunta02,'Sí') 
      figure(2) 
      clf 
      subplot(2,2,3); plot(KK,DKnorm,':o','MarkerFaceColor','r','MarkerSize',2),... 
        title(['|Dk| Normalizado de la señal ',archiver]), xlabel('k'), ylabel('|Dk|'), grid on, hold on 
      stem(KK,DKnorm) 
      hold off 
      subplot(2,2,4); plot(KK,PHIK,':o','MarkerFaceColor','r','MarkerSize',2),... 
        title(['Phik de la señal ',archiver]), xlabel('k'), ylabel('Phik (rad)'), grid on, hold on 
      stem(KK,PHIK) 
      hold off 
     subplot(2,2,1); plot(KK,DK,':o','MarkerFaceColor','r','MarkerSize',2),...
        title(['|Dk| de la señal ',archiver]), xlabel('k'), ylabel(['|Dk| ',unidad]), grid on, hold on 
      stem(KK,DK) 
      hold off 
     subplot(2,2,2); plot(KK,PHIK,':o','MarkerFaceColor','r','MarkerSize',2),...
        title(['Phik de la señal ',archiver]), xlabel('k'), ylabel('Phik (rad)'), grid on, hold on 
      stem(KK,PHIK) 
      hold off 
      pause 
      %Ventana de entrada para los armónicos 
     pregunta03=questdlg('¿Deseas filtrar la señal?','ESPECTRAL','Sí','No','No');
      if strcmp(pregunta03,'Sí') 
        aviso={'Reconstruir la señal a partir del armónico:','Hasta el armónico:'}; 
        arminic={'1','12'}; 
        titulo='Reconstrucción de la Señal'; 
        nlineas=1; 
        ventana01=inputdlg(aviso,titulo,nlineas,arminic); 
       [ventR,ventC]=size(ventana01);
        while ventR==0|ventC==0 
           error02=errordlg('Debes introducir los parámetros que se solicitan','ESPECTRAL'); 
           waitfor(error02,'Close');
```

```
 ventana01=inputdlg(aviso,titulo,nlineas,arminic); 
        [ventR,ventC]=size(ventana01); 
      end 
      A1=str2num(ventana01{1}); 
      An=str2num(ventana01{2}); 
      while (A1<1 | An>N/2) | (A1>An) 
       error03=errordlg('Elección errónea de armónicos (ver ayuda del programa)','ESPECTRAL');
        waitfor(error03,'Close'); 
        ventana01=inputdlg(aviso,titulo,nlineas,arminic); 
        [ventR,ventC]=size(ventana01); 
        while ventR==0|ventC==0
           error02=errordlg('Debes introducir los parámetros que se solicitan','ESPECTRAL'); 
          waitfor(error02,'Close');
           ventana01=inputdlg(aviso,titulo,nlineas,arminic); 
          [ventR,ventC]=size(ventana01);
        end 
         A1=str2num(ventana01{1}); 
        An=str2num(ventana01{2}); 
      end 
      %Reconstrucción de x[n], a partir de la suma de sus armónicos 
      for u=A1:An %Índice de la Sumatoria 
       for v=1:N % Índice n
          X1(u,v)=a(k(u)*cos(2*pi*u*(v-1)/N)+bk(u)*sin(2*pi*u*(v-1)/N); end 
      end 
     for y=1:An+1I2(y)=1; end 
      for p=1:N 
       a00(p)=a0; end 
      X2=[a00;X1]; 
      SF=I2*X2; 
      figure(3) 
      clf 
      plot(n1,Xn,':o','MarkerFaceColor','b','MarkerSize',4),XLim([n1(1) n1(24)]),grid on 
      hold on 
     plot(n1,SF,':ro','MarkerFaceColor','r','MarkerSize',4),XLim([n1(1) n1(24)]),...
        title(['Reconstrucción de la señal ',archiver]) 
      xlabel('n (hrs)'), ylabel(['x[n] ',unidad]) 
      legend(['Señal ',archiver],'Reconstrucción',2); 
      hold off 
      pause 
      pregunta04=questdlg('¿Quieres guardar la señal filtrada?',... 
         'ESPECTRAL','Sí','No','No'); 
      if strcmp(pregunta04,'Sí') 
         [archnuevo,rutanueva]=uiputfile('Filt',... 
           'Guardar la señal filtrada como...'); 
        if archnuevo~=0 
           salida=strcat(rutanueva,archnuevo); salida=strcat(salida,'.DAT'); 
           espera=waitbar(0,['Escribiendo la señal filtrada ',[archnuevo,'.DAT']]); 
           waitbar(0.3333) 
           dlmwrite(salida,[n1',SF'],'delimiter','\t','precision',8); 
          waitbar(1);
           close(espera); 
        end 
      end 
   end 
 elseif strcmp(pregunta02,'No') 
   %Ventana de entrada para los armónicos 
  pregunta03=questdlg('<sub>i</sub>,Deseas filtrar la señal?','ESPECTRAL','Sí','No','No');
   if strcmp(pregunta03,'Sí') 
      aviso={'Reconstruir la señal a partir del armónico:','Hasta el armónico:'}; 
      arminic={'1','12'}; 
      titulo='Reconstrucción de la Señal'; 
      nlineas=1; 
      ventana01=inputdlg(aviso,titulo,nlineas,arminic); 
      [ventR,ventC]=size(ventana01); 
     while ventR==0|ventC==0
        error02=errordlg('Debes introducir los parámetros que se solicitan','ESPECTRAL');
```

```
 waitfor(error02,'Close'); 
           ventana01=inputdlg(aviso,titulo,nlineas,arminic); 
         [ventR,ventC]=size(ventana01);
        end 
        A1=str2num(ventana01{1}); 
        An=str2num(ventana01{2}); 
       while (A1<1 | An>N/2) | (A1>An) error03=errordlg('Elección errónea de armónicos (ver ayuda del programa)','ESPECTRAL'); 
           waitfor(error03,'Close'); 
           ventana01=inputdlg(aviso,titulo,nlineas,arminic); 
          [ventR,ventC]=size(ventana01);
          while ventR==0|ventC==0
             error02=errordlg('Debes introducir los parámetros que se solicitan','ESPECTRAL'); 
             waitfor(error02,'Close'); 
             ventana01=inputdlg(aviso,titulo,nlineas,arminic); 
             [ventR,ventC]=size(ventana01); 
           end 
           A1=str2num(ventana01{1}); 
           An=str2num(ventana01{2}); 
        end 
        %Reconstrucción de x[n], a partir de la suma de sus armónicos 
        for u=A1:An %Índice de la Sumatoria 
          for v=1:N % Índice n
            X1(u,v)=ak(u)*cos(2*pi*u*(v-1)/N)+bk(u)*sin(2*pi*u*(v-1)/N); end 
        end 
        for y=1:An+1 
         I2(y)=1; end 
        for p=1:N 
         a00(p)=a0; end 
        X2=[a00;X1]; 
        SF=I2*X2; 
        figure(2) 
        clf 
        plot(n1,Xn,':o','MarkerFaceColor','b','MarkerSize',4),XLim([n1(1) n1(24)]),grid on 
        hold on 
        plot(n1,SF,':ro','MarkerFaceColor','r','MarkerSize',4),XLim([n1(1) n1(24)]),... 
           title(['Reconstrucción de la señal ',archiver]) 
        xlabel('n (hrs)'), ylabel(['x[n] ',unidad]) 
        legend(['Señal ',archiver],'Reconstrucción',2); 
        hold off 
        pause 
        pregunta04=questdlg('¿Quieres guardar la señal filtrada?',... 
           'ESPECTRAL','Sí','No','No'); 
        if strcmp(pregunta04,'Sí') 
           [archnuevo,rutanueva]=uiputfile('Filt',... 
              'Guardar la señal filtrada como...'); 
           if archnuevo~=0 
             salida=strcat(rutanueva,archnuevo); salida=strcat(salida,'.DAT'); 
             espera=waitbar(0,['Escribiendo la señal filtrada ',[archnuevo,'.DAT']]); 
             waitbar(0.3333) 
             dlmwrite(salida,[n1',SF'],'delimiter','\t','precision',8); 
            waitbar(1);
             close(espera); 
           end 
        end 
     end 
   end 
 end 
 %Matriz Dk y Phik 
 pregunta05=questdlg('¿Deseas guardar los espectros de frecuencias?','ESPECTRAL','Sí','No','No'); 
 if strcmp(pregunta05,'Sí') 
   DKPHIK=[KK',DK',KK',DKnorm',KK',PHIK']; 
   [archnuevo,rutanueva]=uiputfile(['Dk_Phik',archivo(4:10),archivo2(6:7)],'Guardar los espectros de frecuencias como...'); 
   if archnuevo~=0 
      salida=strcat(rutanueva,archnuevo); salida=strcat(salida,'.DAT'); 
      espera=waitbar(0,['Escribiendo la matriz |Dk|_Phik ',[archnuevo,'.DAT']]); 
      waitbar(0.3333)
```

```
 dlmwrite(salida,DKPHIK,'delimiter','\t','precision',8); 
     waitbar(1):
      close(espera); 
   end 
 end 
 %Elaboración del archivo .XYZ 
 pregunta07=questdlg('¿Tomar en cuenta la señal analizada para crear el espectrograma?',... 
   'ESPECTRAL','Sí','No','No'); 
 if strcmp(pregunta07,'Sí') 
  [NN,nn]=size(X3'); for ii=1:NN 
    xx(ii+NN*(DD-1))=DD; yy(ii+NN*(DD-1))=ii; 
   end 
  for w=1+(N/2*(DD-1)):(N/2)+(N/2*(DD-1)) % Índice de la Sumatoria
     Dk1(w)=1/2*(ak(w-N/2*(DD-1))^2+bk(w-N/2*(DD-1))^2)^(1/2); %Matriz Dk 
   end 
   Matriz=[xx',yy',Dk1']; 
 elseif strcmp(pregunta07,'No') 
  [NN,nn]=size(X3');
   for ii=1:NN 
     xx(ii+NN*(DD-1))=DD; yy(ii+NN*(DD-1))=ii; 
   end 
  for w=1+(N/2*(DD-1)):(N/2)+(N/2*(DD-1)) % Índice de la Sumatoria
     Dk1(w)=NaN; %Matriz Dk 
   end 
   Matriz=[xx',yy',Dk1']; 
 end 
 CE(DD)=En; %Contenido de Energía 
 pregunta08=questdlg('¿Deseas analizar otro día?',... 
   'ESPECTRAL','Sí','No','No'); 
 clear A1 An X1 I2 kas sumkas akas promakas 
 if strcmp(pregunta08,'No') 
   %Clasificación de los días quietos y perturbados (índices K) 
  if OP == 1 pregunta09=questdlg('¿Guardar la matriz de índices K, a y ak?','ESPECTRAL',... 
         'Sí','No','No'); 
      if strcmp(pregunta09,'Sí') 
        [reng,column]=size(K); 
         Kuno=K(1:reng,1:10); 
        Kord=sortrows(Kuno,10); 
        colu11=[1:reng]'; 
         Kunoclas=[Kord,colu11]; 
        Kclasif=sortrows(Kunoclas,1); 
        Kdos=[colu11,K(1:reng,11:column)]; 
        Kord1=sortrows(Kdos,10); 
        Kdosclas=[Kord1,colu11]; 
        Kclasif1=sortrows(Kdosclas,1); 
        Kclasiff=[Kclasif,Kclasif1(1:reng,2:11)]; 
        [archnuevo,rutanueva]=uiputfile(['K_',archivo2(1:5)],... 
           'Guardar la matriz de índices K, a y ak como...'); 
        if archnuevo~=0 
           salida=strcat(rutanueva,archnuevo); salida=strcat(salida,'.DAT'); 
          espera=waitbar(0,['Escribiendo la matriz de índices K, a y ak ',[archnuevo,'.DAT']]); 
           waitbar(0.3333) 
          dlmwrite(salida,Kclasiff,'delimiter','\t','precision',8); 
          waitbar(1);
          close(espera); 
        end 
      end 
   end 
   pregunta10=questdlg('¿Deseas ver el espectrograma de los días analizados?',... 
      'ESPECTRAL','Sí','No','No'); 
   if strcmp(pregunta10,'Sí') 
      %Visualización del espectrograma 
      xx=xx'; 
      yy=yy'; 
      xxmax=max(xx); %Número de días analizados 
      yymax=max(yy); %Número de armónicos diferentes
```
 zz=Dk1'; zzmax=max(zz); xxi=[1:0.1:xxmax]; yyi=[1:0.1:yymax]; [Xi,Yi]=meshgrid(xxi,yyi); Zi=griddata(xx,yy,zz,Xi,Yi); figure(6) surfc(Xi,Yi,Zi); shading interp axis([0 xxmax+1 0 12 0 zzmax+5]), xlabel('t (días)'), ylabel('k') zlabel(['|Dk| ',unidad]), title(['Espectrograma de amplitudes ',archivo2]) pause elseif strcmp(pregunta10,'No') alerta01=warndlg('¡¡¡Si quieres elaborar un espectrograma, guarda la matriz tipo XYZ!!!',... 'ESPECTRAL'); waitfor(alerta01,'Close'); end pregunta11=questdlg('¿Guardar la matriz tipo XYZ para elaborar el espectrograma?',... 'ESPECTRAL','Sí','No','No'); if strcmp(pregunta11,'Sí') [archnuevo,rutanueva]=uiputfile(['XYZ',archivo2],'ESPECTRAL - Espectrograma'); if archnuevo~=0 archsalida=strcat(rutanueva,archnuevo);archsalida=strcat(archsalida,'.DAT'); espera=waitbar(0,['Escribiendo el archivo ',[archnuevo,'.DAT']]); waitbar(0.3333) dlmwrite(archsalida,Matriz,'delimiter','\t','precision',8); waitbar(1): close(espera); end pregunta12=questdlg('¿Guardar los contenidos de energía en un archivo?',... 'ESPECTRAL','Sí','No','No'); if strcmp(pregunta12,'Sí') %Contenido de Energía (Incluye clasificación) CE(DD)=En; Ener=CE'; [rengl,columna]=size(Ener); ren11=[1:rengl]'; Energ=[ren11,Ener]; Enord=sortrows(Energ,2); Enclas=[Enord,ren11]; Enclasif=sortrows(Enclas,1); [archnuevo,rutanueva]=uiputfile(['En',archivo2],'ESPECTRAL - Contenido de energía'); if archnuevo~=0 archsalida=strcat(rutanueva,archnuevo);archsalida=strcat(archsalida,'.DAT'); espera=waitbar(0,['Escribiendo el archivo ',[archnuevo,'.DAT']]); waitbar(0.3333) dlmwrite(archsalida,Enclasif,'delimiter','\t','precision',8); waitbar(1); close(espera); end helpdlg('Fin del Programa','ESPECTRAL') elseif strcmp(pregunta12,'No') helpdlg('Fin del Programa','ESPECTRAL') end elseif strcmp(pregunta11,'No') pregunta12=questdlg('¿Guardar los contenidos de energía en un archivo?',... 'ESPECTRAL','Sí','No','No'); if strcmp(pregunta12,'Sí') %Contenido de Energía (Incluye clasificación) CE(DD)=En; Ener=CE'; [rengl,columna]=size(Ener); ren $11=[1:reng1]'$ ; Energ=[ren11,Ener]; Enord=sortrows(Energ,2); Enclas=[Enord,ren11]; Enclasif=sortrows(Enclas,1); [archnuevo,rutanueva]=uiputfile(['En',archivo2],'ESPECTRAL - Contenido de energía'); if archnuevo~=0 archsalida=strcat(rutanueva,archnuevo);archsalida=strcat(archsalida,'.DAT');

```
 espera=waitbar(0,['Escribiendo el archivo ',[archnuevo,'.DAT']]); 
              waitbar(0.3333) 
             dlmwrite(archsalida,Enclasif,'delimiter','\t','precision',8); 
            waitbar(1):
             close(espera); 
           end 
           helpdlg('Fin del Programa','ESPECTRAL') 
         elseif strcmp(pregunta12,'No') 
           helpdlg('Fin del Programa','ESPECTRAL') 
         end 
      end 
   end 
end 
if strcmp(pregunta08,'No') 
   helpdlg('Fin del Programa','ESPECTRAL') 
end
```
**Nota.** *Este listado se ejecuta correctamente en la versión 7.0 de MATLAB, misma en que fue elaborado. Es posible que existan errores al correrlo en versiones anteriores, dada la diferencia que existe entre MATLAB 7.0 y dichas versiones (específicamente en la forma de escribir los valores calculados a un archivo, dentro de la ubicación deseada, al momento de ejecutarlo e indicarle dicha ubicación).*